*IBM SPSS Modeler 17 Python Handbuch für Scripterstellung und Automatisierung*

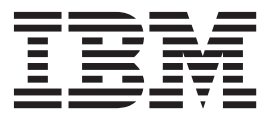

**Hinweis**

Vor Verwendung dieser Informationen und des darin beschriebenen Produkts sollten die Informationen unter ["Bemerkungen" auf Seite 327](#page-332-0) gelesen werden.

#### **Produktinformation**

Diese Ausgabe bezieht sich auf Version 17, Release 0, Modifikation 0 von IBM(r) SPSS(r) Modeler und alle nachfolgenden Releases und Modifikationen, bis dieser Hinweis in einer Neuausgabe geändert wird.

Diese Veröffentlichung ist eine Übersetzung des Handbuchs *IBM SPSS Modeler 17, Phyton Scripting and Automation Guide,* herausgegeben von International Business Machines Corporation, USA

© Copyright International Business Machines Corporation 2015

Informationen, die nur für bestimmte Länder Gültigkeit haben und für Deutschland, Österreich und die Schweiz nicht zutreffen, wurden in dieser Veröffentlichung im Originaltext übernommen.

Möglicherweise sind nicht alle in dieser Übersetzung aufgeführten Produkte in Deutschland angekündigt und verfügbar; vor Entscheidungen empfiehlt sich der Kontakt mit der zuständigen IBM Geschäftsstelle.

Änderung des Textes bleibt vorbehalten.

Herausgegeben von: TSC Germany Kst. 2877 Januar 2015

# **Inhaltsverzeichnis**

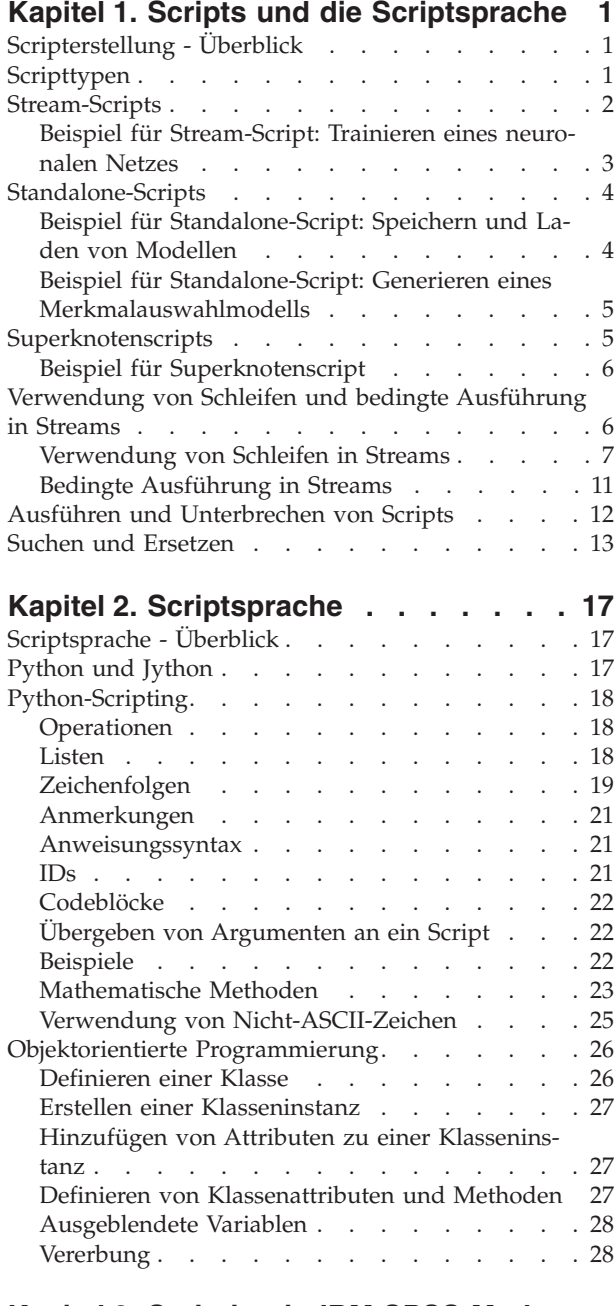

### **[Kapitel 3. Scripting in IBM SPSS Mode-](#page-34-0)**

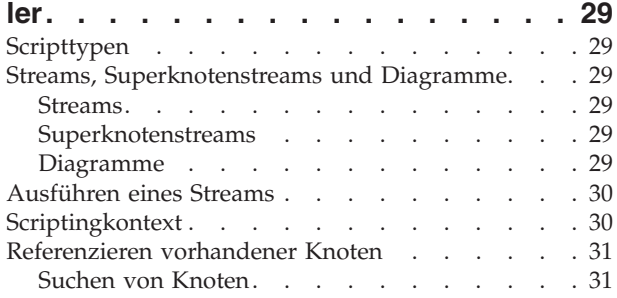

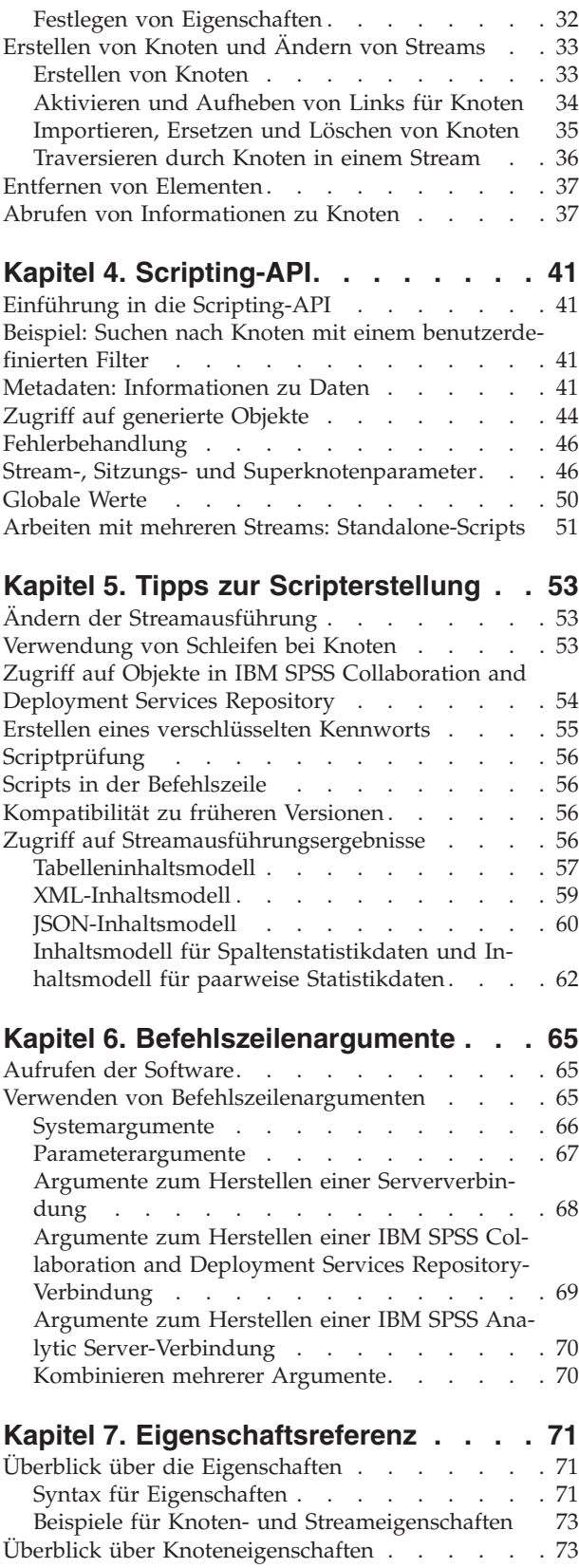

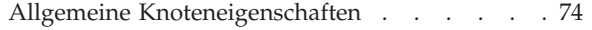

**[Kapitel 8. Streameigenschaften](#page-80-0) . . . . [75](#page-80-0)**

### **[Kapitel 9. Eigenschaften von Quellen-](#page-84-0)**

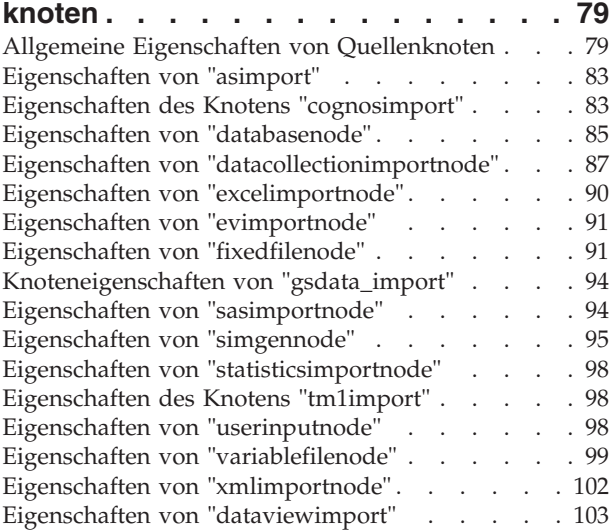

### **[Kapitel 10. Eigenschaften von Daten-](#page-110-0)**

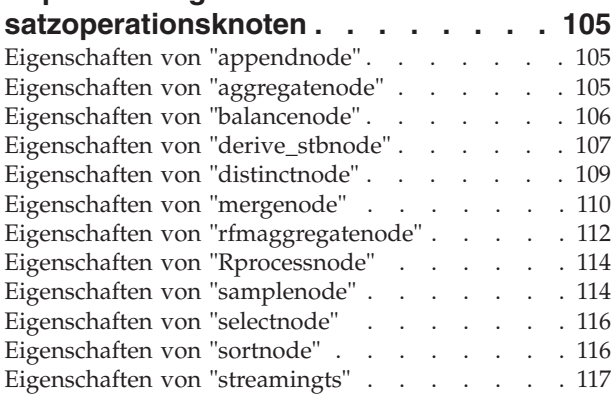

### **[Kapitel 11. Eigenschaften von Feld-](#page-126-0)**

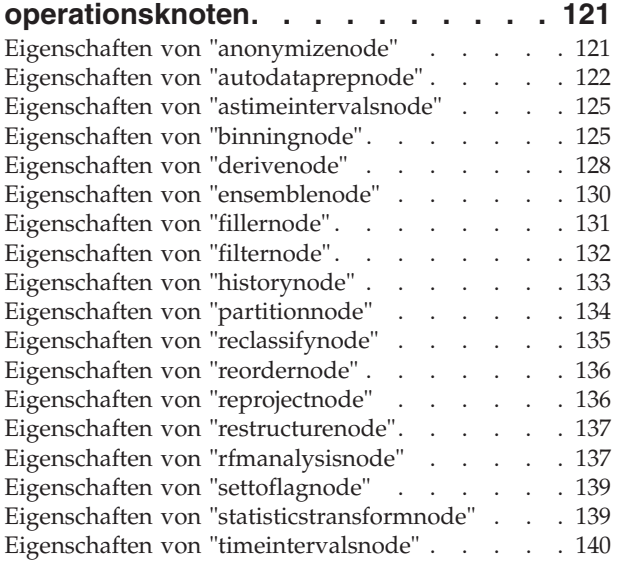

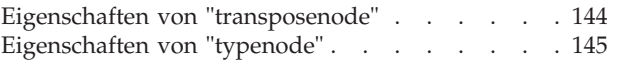

### **[Kapitel 12. Eigenschaften von Dia-](#page-156-0)**

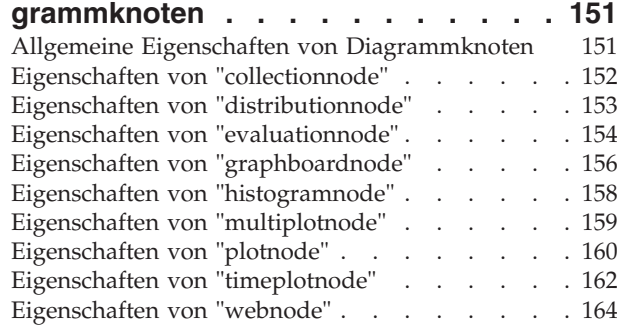

### **[Kapitel 13. Eigenschaften von Model-](#page-172-0)**

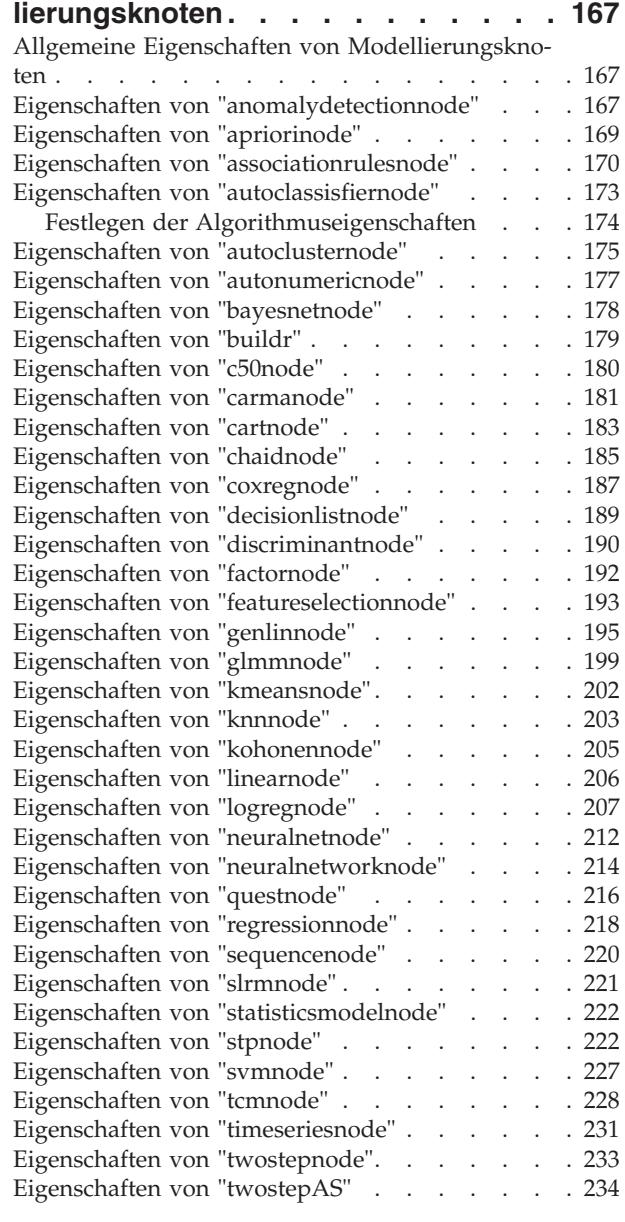

#### **[Kapitel 14. Eigenschaften von Modell-](#page-242-0)**

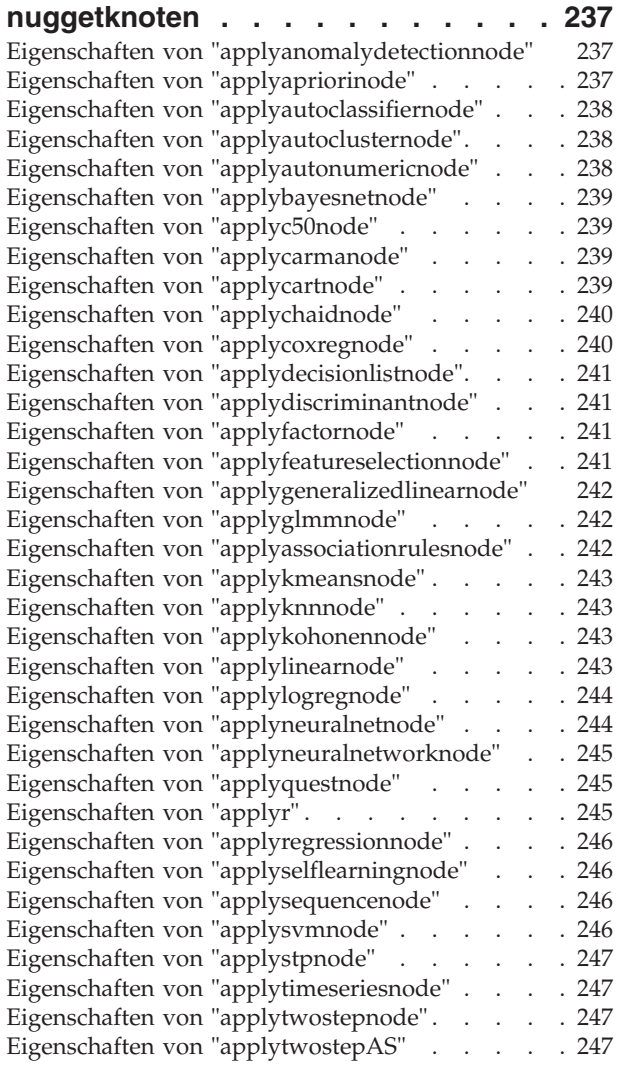

#### **[Kapitel 15. Eigenschaften von Daten](#page-254-0)[bankmodellierungsknoten](#page-254-0) . . . . . . [249](#page-254-0)**

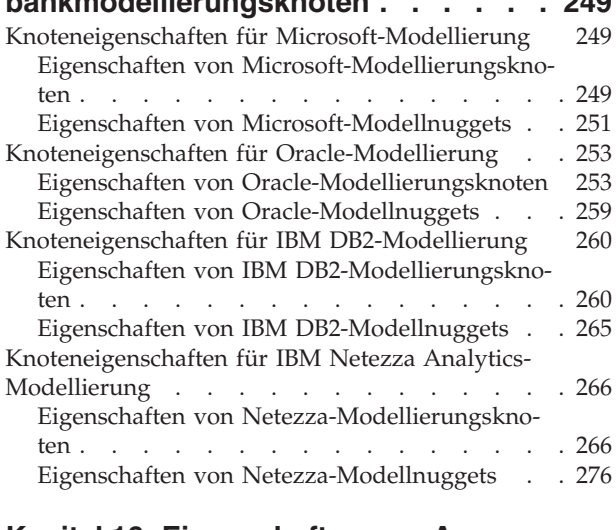

### **[Kapitel 16. Eigenschaften von Ausga-](#page-284-0)**

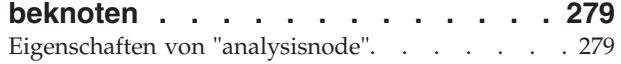

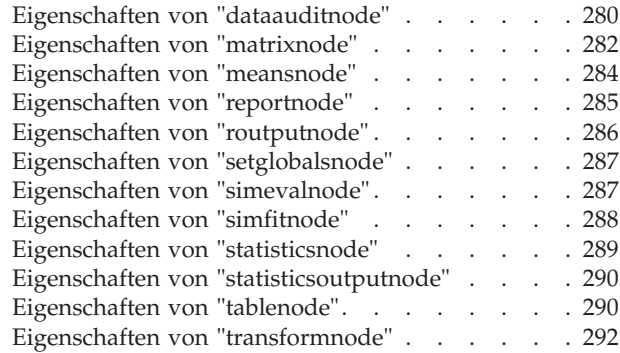

### **[Kapitel 17. Eigenschaften von Export-](#page-300-0)**

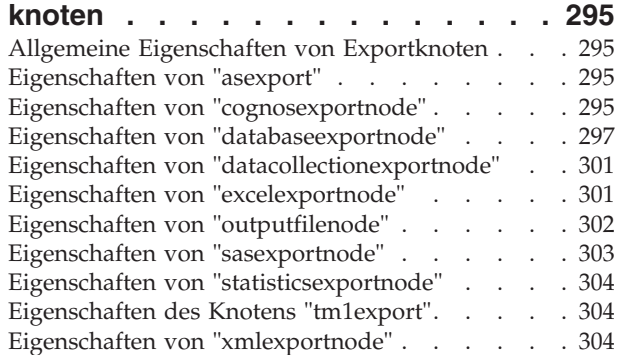

#### **[Kapitel 18. IBM SPSS Statistics-Knote](#page-312-0)neigenschaften [. . . . . . . . . . 307](#page-312-0)**

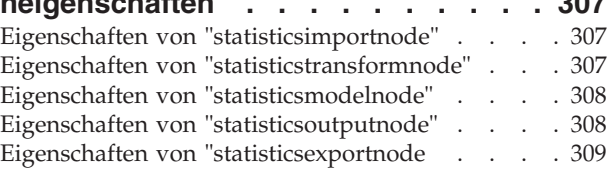

### **[Kapitel 19. Superknoteneigenschaften 311](#page-316-0)**

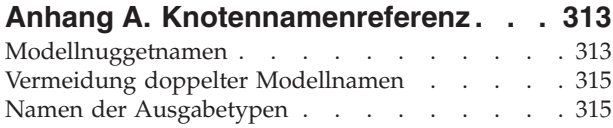

### **[Anhang B. Migration von traditionel-](#page-322-0)**

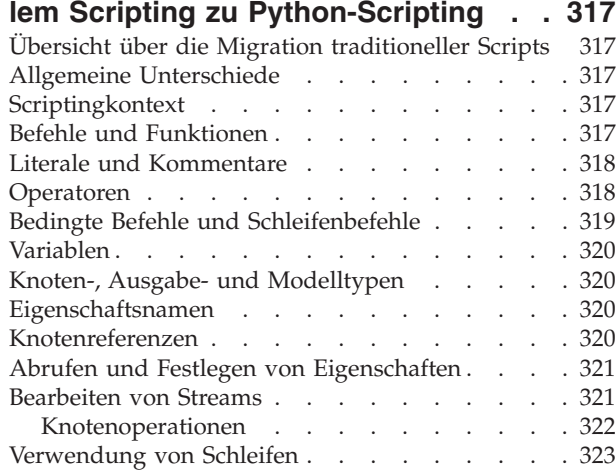

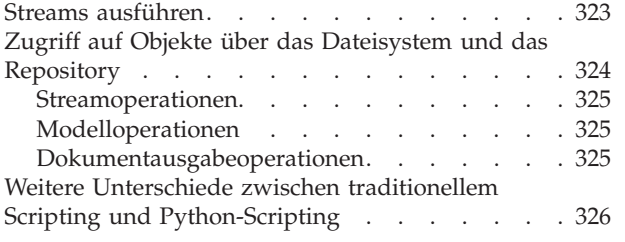

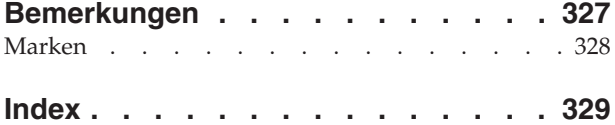

# <span id="page-6-0"></span>**Kapitel 1. Scripts und die Scriptsprache**

## **Scripterstellung - Überblick**

Die Scripterstellung in IBM® SPSS Modeler ist ein leistungsstarkes Tool, mit dem Prozesse in der Benutzerschnittstelle automatisiert werden. Scripts können dieselben Arten von Aktionen durchführen, die Sie mit einer Maus oder einer Tastatur durchführen. So können Sie Aufgaben automatisieren, die bei einer manuellen Durchführung sehr viele Wiederholungen verlangen oder sehr viel Zeit beanspruchen.

Scripts können zu folgenden Zwecken verwendet werden:

- v Eine bestimmte Reihenfolge für die Knotenausführung in einem Stream erzwingen.
- v Die Eigenschaften von Knoten festlegen und Ableitungen durchführen, indem Sie ein Subset von CLEM (Control Language for Expression Manipulation) verwenden.
- v Eine automatische Abfolge von Aktionen festlegen, für die normalerweise Benutzeraktivitäten erforderlich sind. So können Sie beispielsweise ein Modell erstellen und dieses anschließend testen.
- v Komplexe Prozesse einrichten, für die häufige Interventionen des Benutzers notwendig sind, wie dies beispielsweise bei Kreuzvalidierungen der Fall ist, bei denen ein Modell wiederholt generiert und getestet werden muss.
- v Prozesse einrichten, mit denen Streams bearbeitet werden. Sie können zum Beispiel einen Modelltrainings-Stream ausführen und automatisch den entsprechenden Modelltest-Stream erstellen.

In diesem Kapitel finden Sie allgemeine Beschreibungen und Beispiele für Scripts auf der Streamebene, Standalone-Scripts und Scripts innerhalb von Superknoten auf der IBM SPSS Modeler-Benutzerschnittstelle. Weitere Informationen zu Scriptsprache, Syntax und Befehlen finden Sie in den nachfolgenden Kapiteln.

*Hinweis*: Sie können keine Scripts importieren und ausführen, die in IBM SPSS Statistics innerhalb von IBM SPSS Modeler erstellt wurden.

### **Scripttypen**

IBM SPSS Modeler verwendet drei Scripttypen:

- v **Stream-Scripts** werden als Streameigenschaft gespeichert und daher zusammen mit einem bestimmten Stream gespeichert und geladen. Beispielsweise können Sie ein Stream-Script schreiben, das das Trainieren und Anwenden eines Modellnuggets automatisiert. Außerdem können Sie angeben, dass bei jeder Ausführung eines bestimmten Streams statt des Inhalts des Streamerstellungsbereichs das Script ausgeführt werden soll.
- v **Standalone-Scripts** sind mit keinem bestimmten Stream verknüpft und werden in externen Textdateien gespeichert. Mit einem Standalone-Script können beispielsweise mehrere Streams gemeinsam bearbeitet werden.
- v **Superknotenscripts** werden als Streameigenschaft von Superknoten gespeichert. Superknotenscripts stehen nur in Endsuperknoten zur Verfügung. Mit Superknotenscripts kann die Ausführungssequenz der Superknoteninhalte gesteuert werden. Bei Superknoten, bei denen es sich nicht um Endknoten handelt (also Quellen- oder Prozessknoten), können Sie Eigenschaften für den Superknoten bzw. die Knoten, die er enthält, direkt im Stream-Script definieren.

### <span id="page-7-0"></span>**Stream-Scripts**

Mit Scripts können in einem bestimmten Stream enthaltene Operationen angepasst und zusammen mit dem Stream gespeichert werden. Stream-Scripts können verwendet werden, um eine bestimmte Ausführungsreihenfolge der in einem Stream enthaltenen Endknoten vorzugeben. Die Bearbeitung des mit dem aktuellen Stream gespeicherten Scripts erfolgt im Dialogfeld "Script" des Streams.

So können Sie im Dialogfeld "Streameigenschaften" auf die Registerkarte für das Stream-Script zugreifen:

1. Wählen Sie im Menü "Extras" folgende Optionsfolge aus:

### **Streameigenschaften** > **Ausführung**

2. Klicken Sie auf die Registerkarte **Ausführung**, um mit den Scripts des aktuellen Streams zu arbeiten.

Mit den Symbolleistensymbolen oben im Dialogfeld "script" des Streams können Sie folgende Operationen durchführen:

- v Inhalte eines bereits vorhandenen Standalone-Scripts in das Fenster importieren.
- Script als Textdatei speichern.
- Script drucken.
- Standardscript anhängen.
- v Script bearbeiten (Rückgängig machen, Ausschneiden, Kopieren, Einfügen und andere gängige Editierfunktionen).
- v Gesamtes aktuelles Script ausführen.
- v Ausgewählte Zeilen eines Scripts ausführen.
- v Script während der Ausführung stoppen. (Dieses Symbol ist nur während einer Scriptausführung aktiviert.)
- v Syntax des Scripts überprüfen und etwaige Fehler zur Untersuchung im unteren Fensterbereich des Dialogfelds anzeigen.

Ab Version 16.0 verwendet SPSS Modeler die Scripting-Sprache Python. Alle Versionen davor verwendeten eine spezielle Scripting-Sprache von SPSS Modeler, die jetzt als traditionelles Scripting bezeichnet wird. Wählen Sie je nach Typ des verwendeten Scripts auf der Registerkarte **Ausführung** den Ausführungsmodus **Standard (optionales Script)** und dann entweder **Python** oder **Traditionell** aus.

Außerdem können Sie angeben, ob dieses Script bei Ausführung des Streams ausgeführt werden soll oder nicht. Mit der Option **Dieses Script ausführen** legen Sie fest, dass das Script bei jedem Ausführen des Streams gestartet und die im Script angegebene Ausführungsreihenfolge verwendet werden soll. Diese Einstellung führt zu einer Automatisierung auf Streamebene und sorgt für eine schnellere Modellbildung. In der Standardeinstellung wird das Script allerdings während der Streamausführung ignoriert. Auch wenn Sie die Option **Dieses Script ignorieren** auswählen, können Sie das Script stets direkt über dieses Dialogfeld ausführen.

Der Scripteditor umfasst die folgenden Funktionen zur Unterstützung von Script-Authoring:

- v Syntaxhervorhebung; Schlüsselwörter, Literalwerte (wie Zeichenfolgen und Zahlen) und Kommentare werden hervorgehoben.
- Zeilennummerierung.
- v Blockabgleich; wenn der Cursor an den Anfang eines Programmblocks gesetzt wird, wird der entsprechende Endblock ebenfalls hervorgehoben.
- Vorschlag für Auto-Vervollständigen.

Die von der Syntaxhervorhebung verwendeten Farben und Textstile können mit den Anzeigevorgaben von IBM SPSS Modeler angepasst werden. Sie können die Anzeigevorgaben aufrufen, indem Sie **Extras** > **Optionen** > **Benutzeroptionen** auswählen und auf die Registerkarte **Syntax** klicken.

<span id="page-8-0"></span>Eine Liste vorgeschlagener Syntaxvervollständigungen kann aufgerufen werden, indem Sie im Kontextmenü **Automatisch vorschlagen** auswählen oder Strg+Leertaste drücken. Mit den Cursortasten können Sie sich in der Liste nach oben und unten bewegen. Zum Einfügen des ausgewählten Texts drücken Sie dann die Eingabetaste. Drücken Sie Esc, um die automatische Vervollständigung zu verlassen, ohne den vorhandenen Text zu ändern.

Die Registerkarte **Debug** zeigt Debugnachrichten an und kann verwendet werden, um den Scriptstatus auszuwerten, sobald das Script ausgeführt wurde. Die Registerkarte **Debug** besteht aus einem schreibgeschützten Textbereich und einem einzeiligen Eingabetextfeld. Der Textbereich zeigt Text an, der von den Scripts an die Standardausgabe oder an die Standard-Fehlerausgabe gesendet wird, z. B. über Fehlernachrichtentext. Das Eingabetextfeld übernimmt die Eingabe des Benutzers. Diese Eingabe wird dann im Kontext des Scripts ausgewertet, das zuletzt im Dialog ausgeführt wurde (so genannter *Scriptingkontext*). Der Textbereich enthält den Befehl und die resultierende Ausgabe, sodass der Benutzer einen Trace der Befehle sehen kann. Das Eingabetextfeld enthält immer die Eingabeaufforderung (--> für traditionelles Scripting).

In den folgenden Fällen wird ein neuer Scriptingkontext erstellt:

- v Ein Script wird über die Schaltfläche "Dieses Script ausführen" oder die Schaltfläche "Ausgewählte Zeilen ausführen" ausgeführt.
- Die Scriptsprache wird geändert.

Wenn ein neuer Scriptingkontext erstellt wird, wird der Inhalt des Textbereichs gelöscht.

**Anmerkung:** Durch die Ausführung eines Streams außerhalb des Scriptbereichs wird der Scriptkontext des Scriptbereichs nicht geändert. Die Werte von Variablen, die als Teil dieser Ausführung erzeugt werden, sind im Scriptdialog nicht sichtbar.

### **Beispiel für Stream-Script: Trainieren eines neuronalen Netzes**

Ein Stream kann dazu genutzt werden, um bei der Ausführung ein neuronales Netzmodell zu trainieren. Um das Modell zu testen, müssen Sie den Modellknoten ausführen, um das Modell in den Stream einzufügen, die entsprechenden Verbindungen herzustellen und einen Analyseknoten auszuführen.

Mit einem IBM SPSS Modeler-Script können Sie das Testen des Modellnuggets nach seiner Erstellung automatisieren. Beispielsweise kann folgendes Script für den Demostream *druglearn.str* (verfügbar im Ordner */Demos/streams/* unter Ihrer IBM SPSS Modeler-Installation) aus dem Dialogfeld "Streameigenschaften" (**Extras > Streameigenschaften > Script**) ausgeführt werden:

```
stream = modeler.script.stream()
neuralnetnode = stream.findByType("neuralnetwork", None)
results = \lceil \rceilneuralnetnode.run(results)
appliernode = stream.createModelApplierAt(results[0], "Drug", 594, 187)
analysisnode = stream.createAt("analysis", "Drug", 688, 187)
typenode = stream.findByType("type", None)
stream.linkBetween(appliernode, typenode, analysisnode)
analysisnode.run([])
```
In der folgenden Auflistung werden die einzelnen Zeilen dieses Scriptbeispiels beschrieben.

- v Die erste Zeile definiert eine Variable, die auf den aktuellen Stream verweist.
- In Zeile 2 sucht das Script den neuronalen Netzbuilderknoten.
- v In Zeile 3 erstellt das Script eine Liste, in der die Ausführungsergebnisse gespeichert werden können.
- v In Zeile 4 wird das neuronale Netzmodellnugget erstellt. Es wird in der Liste gespeichert, die in Zeile 3 definiert wird.
- v In Zeile 5 wird ein Modellanwendungsknoten für das Modellnugget erstellt und im Streamerstellungsbereich angeordnet.
- <span id="page-9-0"></span>• In Zeile 6 wird der Analyseknoten Drug erstellt.
- In Zeile 7 sucht das Script den Typknoten.
- v In Zeile 8 stellt das Script eine Verbindung zum in Zeile 5 erstellten Modellanwendungsknoten zwischen dem Typknoten und Analyseknoten her.
- v Schließlich wird der Analyseknoten ausgeführt, um den Analysebericht zu erstellen.

Sie können mithilfe eines Scripts einen völlig neuen Stream, ausgehend von einem leeren Erstellungsbereich, erstellen und ausführen. Weitere Informationen zur Scriptsprache im Allgemeinen finden Sie in Scriptsprache. Weitere Informationen zu Scriptbefehlen im Besonderen finden Sie in Scriptbefehle.

### **Standalone-Scripts**

Im Dialogfeld "Standalone-Script" wird ein Script erstellt oder bearbeitet, das als Textdatei gespeichert wird. Es zeigt den Namen der Datei und bietet Optionen zum Laden, Speichern, Importieren und Ausführen von Scripts.

So öffnen Sie das Dialogfeld für Standalone-Scripts:

Wählen Sie im Hauptmenü Folgendes:

#### **Extras** > **Standalone-Script**

Für Standalone-Scripts stehen dieselbe Symbolleiste und dieselben Optionen zur Überprüfung der Script-Syntax zur Verfügung wie für Stream-Scripts. Weitere Informationen finden Sie im Thema ["Stream-Scripts" auf Seite 2.](#page-7-0)

### **Beispiel für Standalone-Script: Speichern und Laden von Modellen**

Standalone-Scripts sind bei der Streambearbeitung hilfreich. Nehmen wir an, Sie besitzen zwei Streams einen, der ein Modell erstellt, und einen anderen, der das aus dem ersten Stream mit vorhandenen Datenfeldern generierte Regelset anhand von Diagrammen untersucht. Ein Standalone-Script für dieses Szenario könnte wie folgt aussehen:

```
taskrunner = modeler.script.session().getTaskRunner()
```

```
# Modify this to the correct Modeler installation Demos folder.
# Note use of forward slash and trailing slash.
installation = "C:/Program Files/IBM/SPSS/Modeler/16/Demos/"
# First load the model builder stream from file and build a model
druglearn stream = taskrunner.openStreamFromFile(installation + "streams/druglearn.str", True)
results = []
druglearn_stream.findByType("c50", None).run(results)
# Save the model to file
taskrunner.saveModelToFile(results[0], "rule.gm")
# Now load the plot stream, read the model from file and insert it into the stream
drugplot_stream = taskrunner.openStreamFromFile(installation + "streams/drugplot.str", True)
model = taskrunner.openModelFromFile("rule.gm", True)
modelapplier = drugplot stream.createModelApplier(model, "Drug")
# Now find the plot node, disconnect it and connect the
# model applier node between the derive node and the plot node
derivenode = drugplot stream.findByType("derive", None)
plotnode = drugplot_stream.findByType("plot", None)
drugplot stream.disconnect(plotnode)
modelapplier.setPositionBetween(derivenode, plotnode)
drugplot_stream.linkBetween(modelapplier, derivenode, plotnode)
plotnode.setPropertyValue("color_field", "$C-Drug")
plotnode.run([])
```
<span id="page-10-0"></span>**Anmerkung:** Weitere Informationen zur Scriptsprache im Allgemeinen finden Sie in Scriptsprache - Überblick. Weitere Informationen zu Scriptbefehlen im Besonderen finden Sie in Scriptbefehle.

### **Beispiel für Standalone-Script: Generieren eines Merkmalauswahlmodells**

In diesem Beispiel wird ausgehend von einem leeren Erstellungsbereich ein Stream erstellt, der ein Merkmalauswahlmodell generiert, das Modell anwendet und eine Tabelle erstellt, in der die 15 wichtigsten Ziele in Bezug auf das angegebene Ziel aufgeführt werden.

```
stream = modeler.script.session().createProcessorStream("featureselection", True)
```

```
statisticsimportnode = stream.createAt("statisticsimport", "Statistics File", 150, 97)
statisticsimportnode.setPropertyValue("full_filename", "$CLEO_DEMOS/customer_dbase.sav")
typenode = stream.createAt("type", "Type", 258, 97)
typenode.setKeyedPropertyValue("direction", "response_01", "Target")
featureselectionnode = stream.createAt("featureselection", "Feature Selection", 366, 97)
featureselectionnode.setPropertyValue("top_n", 15)
featureselectionnode.setPropertyValue("max_missing_values", 80.0)
featureselectionnode.setPropertyValue("selection mode", "TopN")
featureselectionnode.setPropertyValue("important_label", "Check Me Out!")
featureselectionnode.setPropertyValue("criteria", "Likelihood")
stream.link(statisticsimportnode, typenode)
stream.link(typenode, featureselectionnode)
models = \lceil \rceilfeatureselectionnode.run(models)
# Assumes the stream automatically places model apply nodes in the stream
applynode = stream.findByType("applyfeatureselection", None)
tablenode = stream.createAt("table", "Table", applynode.getXPosition() + 96, applynode.getYPosition())
stream.link(applynode, tablenode)
tablenode.run([])
```
Das Script erstellt einen Quellenknoten zum Einlesen der Daten, verwendet einen Typknoten, um die Rolle (Verwendung) des Felds response\_01 auf Target zu setzen und erstellt anschließend einen Merkmalauswahlknoten und führt diesen aus. Außerdem verbindet das Script die Knoten und positioniert sie im Streamerstellungsbereich, um ein lesbares Layout zu erstellen. Anschließend wird das resultierende Modellnugget mit einem Tabellenknoten verbunden, in dem die 15 wichtigsten Felder aufgeführt sind, die durch die Eigenschaften selection mode und top n bestimmt wurden. Weitere Informationen finden Sie im Thema ["Eigenschaften von "featureselectionnode"" auf Seite 193.](#page-198-0)

## **Superknotenscripts**

Mithilfe der Scriptsprache von IBM SPSS Modeler können Sie Scripts innerhalb jedes beliebigen Endsuperknotens erstellen und speichern. Diese Scripts stehen ausschließlich für Endsuperknoten zur Verfügung und werden häufig beim Erstellen von Vorlagenstreams oder zum Erzwingen einer bestimmten Ausführungsreihenfolge für die Superknoteninhalte verwendet. Mit Superknotenscripts können Sie außerdem mehrere Scripts in einem Stream ausführen.

Beispiel: Angenommen, Sie müssen die Ausführungsreihenfolge für einen komplexen Stream angeben und Ihr Superknoten enthält mehrere Knoten, darunter einen Globalwerteknoten, der ausgeführt werden muss, bevor ein neues Feld, das in einem Plotknoten verwendet wird, abgeleitet wird. In diesem Fall können Sie ein Superknotenscript erstellen, das zuerst den Globalwerteknoten ausführt. Die durch diesen Knoten berechneten Werte, wie Durchschnitt oder Standardabweichung, können anschließend bei der Ausführung des Plotknotens verwendet werden.

<span id="page-11-0"></span>Innerhalb eines Superknotenscripts können Sie Knoteneigenschaften auf dieselbe Weise angeben wie bei anderen Scripts. Alternativ können Sie die Eigenschaften für einen beliebigen Superknoten oder den darin gekapselten Knoten direkt über ein Stream-Script ändern und definieren. Weitere Informationen finden Sie in [Kapitel 19, "Superknoteneigenschaften", auf Seite 311.](#page-316-0) Diese Methode funktioniert für Quellen- und Prozesssuperknoten ebenso wie für Endsuperknoten.

*Hinweis*: Da nur Endsuperknoten ihre eigenen Scripts ausführen können, steht die Registerkarte "Scripts" des Dialogfelds "Superknoten" nur für Endsuperknoten zur Verfügung.

So öffnen Sie das Dialogfeld "Superknotenscript" im Haupterstellungsbereich:

Wählen Sie einen Endsuperknoten im Streamerstellungsbereich aus und wählen Sie folgende Option im Menü "Superknoten":

#### **Superknotenscript...**

So öffnen Sie das Dialogfeld "Superknotenscript" im vergrößerten Superknoten-Erstellungsbereich:

Klicken Sie mit der rechten Maustaste auf den Superknoten-Erstellungsbereich und wählen Sie aus dem Kontextmenü folgende Optionen:

#### **Superknotenscript...**

### **Beispiel für Superknotenscript**

Das folgende Superknotenscript gibt die Reihenfolge an, in der die Endknoten innerhalb des Superknotens ausgeführt werden sollen. Mit dieser Reihenfolge wird sichergestellt, dass der Globalwerteknoten zuerst ausgeführt wird und somit die von diesem Knoten berechneten Werte bei der Ausführung eines weiteren Knotens verwendet werden können.

```
execute 'Set Globals'
execute 'gains'
execute 'profit'
execute 'age v. $CC-pep'
execute 'Table'
```
### **Verwendung von Schleifen und bedingte Ausführung in Streams**

Ab Version 16.0 ermöglicht SPSS Modeler es Ihnen, einige grundlegende Scripts in einem Stream zu erstellen, indem Sie Werte in verschiedenen Dialogfeldern auswählen, statt die Anweisungen direkt in der Scriptsprache schreiben zu müssen. Die beiden Haupttypen von Scripts, die Sie auf diese Weise erstellen können, sind einfache Schleifen sowie eine Möglichkeit zum Ausführen von Knoten, wenn eine Bedingung erfüllt ist.

Sie können Regeln zur Verwendung von Schleifen und für die bedingte Ausführung in einem Stream kombinieren. Sie haben z. B. Daten über den Kfz-Verkauf von Herstellern weltweit Sie könnten eine Schleife definieren, um die Daten in einem Stream zu verarbeiten, Details nach dem Herstellerland ermitteln und die Daten in unterschiedlichen Diagrammen ausgeben mit Details wie Umsatzvolumen nach Modell, Emissionsstufen nach Hersteller und Motorgröße usw. Wenn Sie nur Daten europäischer Hersteller analysieren wollen, könnten Sie auch Bedingungen zur Schleife hinzufügen, die verhindern, dass Diagramme für amerikanische und asiatische Hersteller erstellt werden.

**Anmerkung:** Da sowohl die Verwendung von Schleifen als auch die bedingte Ausführung auf Hintergrundscripts basieren, werden sie nur auf einen gesamten Stream bei dessen Ausführung angewendet.

v **Verwendung von Schleifen**. Sie können mit Schleifen sich wiederholende Tasks automatisieren. Dabei könnte z. B. eine bestimmte Anzahl von Knoten zu einem Stream hinzugefügt und jeweils ein Knoten<span id="page-12-0"></span>parameter einzeln geändert werden. Alternativ könnten Sie die wiederholte Ausführung eines Streams oder einer Verzweigung für eine bestimmte Anzahl von Malen steuern (siehe folgende Beispiele):

- Führen Sie den Stream eine bestimmte Anzahl Male aus und ändern Sie die Quelle bei jeder Ausführung.
- Führen Sie den Stream eine bestimmte Anzahl Male aus und ändern Sie bei jeder Ausführung den Wert einer Variablen.
- Führen Sie den Stream eine bestimmte Anzahl Male aus und geben Sie bei jeder Ausführung ein Extrafeld ein.
- Erstellen Sie ein Modell eine bestimmte Anzahl Male und ändern Sie bei jeder Erstellung eine Modelleinstellung.
- v **Bedingte Ausführung**. Damit können Sie steuern, wie Endknoten in Abhängigkeit von vordefinierten Bedingungen ausgeführt werden (siehe folgende Beispiele):
	- Steuern Sie, ob ein Knoten ausgeführt wird, in Abhängigkeit davon, ob ein bestimmter Wert "true" oder "false" ist.
	- Definieren Sie, ob Schleifen parallel oder sequenziell ausgeführt werden.

Sowohl die Verwendung von Schleifen als auch die bedingte Ausführung werden auf der Registerkarte **Ausführung** im Dialogfeld **Streameigenschaften** definiert. Alle Knoten, die in bedingten oder Schleifenanforderungen verwendet werden, werden mit einem zusätzlichen Symbol im Streamerstellungsbereich angezeigt, um darauf hinzuweisen, dass sie Teil einer Schleifen- oder einer bedingten Ausführung sind.

Sie können auf drei Arten auf die Registerkarte **Ausführung** zugreifen:

- v Über die Menüs oben im Hauptdialogfeld:
	- 1. Wählen Sie im Menü "Extras" folgende Optionsfolge aus:

#### **Streameigenschaften** > **Ausführung**

- 2. Klicken Sie auf die Registerkarte **Ausführung**, um mit den Scripts des aktuellen Streams zu arbeiten.
- v Aus einem Stream:
	- 1. Klicken Sie mit der rechten Maustaste auf einen Knoten und wählen Sie **Verwendung von Schleifen/bedingte Ausführung** aus.
	- 2. Wählen Sie die entsprechende Option aus dem Untermenü aus.
- v Klicken Sie in der Grafiksymbolleiste oben im Hauptdialogfeld auf das Symbol für die Streameigenschaften.

Wenn Sie zum ersten Mal Details zur Schleifen- oder zur bedingten Ausführung eingeben, wählen Sie auf der Registerkarte **Ausführung** den Ausführungsmodus **Verwendung von Schleifen/bedingte Ausführung** aus und wählen Sie dann die Unterregisterkarte **Bedingt** oder **Verwendung von Schleifen** aus.

### **Verwendung von Schleifen in Streams**

Mit Schleifen können Sie sich wiederholende Tasks in Streams automatisieren (siehe folgende Beispiele):

- v Führen Sie den Stream eine bestimmte Anzahl Male aus und ändern Sie die Quelle bei jeder Ausführung.
- v Führen Sie den Stream eine bestimmte Anzahl Male aus und ändern Sie bei jeder Ausführung den Wert einer Variablen.
- v Führen Sie den Stream eine bestimmte Anzahl Male aus und geben Sie bei jeder Ausführung ein Extrafeld ein.
- v Erstellen Sie ein Modell eine bestimmte Anzahl Male und ändern Sie bei jeder Erstellung eine Modelleinstellung.

<span id="page-13-1"></span>Sie definieren die zu erfüllenden Bedingungen auf der Unterregisterkarte **Verwendung von Schleifen** der Registerkarte **Ausführung** des Streams. Um die Unterregisterkarte anzuzeigen, wählen Sie den Ausführungsmodus **Verwendung von Schleifen/Bedingte Ausführung** aus.

Alle definierten Anforderungen für die Verwendung von Schleifen werden bei der Ausführung des Streams wirksam, wenn der Ausführungsmodus **Verwendung von Schleifen/Bedingte Ausführung** aktiviert wurde. Optional können Sie den Script-Code für Ihre Schleifenanforderungen generieren und ihn in den Scripteditor einfügen, indem Sie unten rechts auf der Unterregisterkarte **Verwendung von Schleifen** auf **Einfügen...** klicken. Die Anzeige der Hauptregisterkarte **Ausführung** ändert sich und der Ausführungsmodus **Standard (optionales Script)** wird mit dem Script im oberen Teil der Registerkarte angezeigt. Dies bedeutet, dass Sie eine Schleifenstruktur mithilfe der verschiedenen Optionen im Dialogfeld **Verwendung von Schleifen** definieren können, bevor Sie ein Script generieren, das Sie im Scripteditor weiter anpassen können. Wenn Sie auf **Einfügen...** klicken, werden auch alle Bedingungen für die bedingte Ausführung, die Sie definiert haben, im generierten Script angezeigt.

**Wichtig:** Die Variablen für die Verwendung von Schleifen, die Sie in einem SPSS Modeler-Stream festlegen, können überschrieben werden, wenn Sie den Stream in einem Job von IBM SPSS Collaboration and Deployment Services ausführen. Der Grund hierfür ist, dass der Jobeditoreintrag von IBM SPSS Collaboration and Deployment Services den SPSS Modeler-Eintrag überschreibt. Wenn Sie z. B. eine Variable für die Verwendung von Schleifen im Stream so festlegen, dass ein unterschiedlicher Ausgabedateiname für jede Schleife erstellt wird, werden die Dateien in SPSS Modeler ordnungsgemäß benannt, jedoch vom festen Eintrag überschrieben, der auf der Registerkarte **Ergebnis** von IBM SPSS Collaboration and Deployment Services Deployment Manager eingegeben wird.

### **So richten Sie eine Schleife ein:**

- 1. Erstellen Sie einen Iterationsschlüssel, um die Hauptschleifenstuktur zu definieren, die in einem Stream ausgeführt werden soll. Weitere Informationen finden Sie in [Erstellen eines Iterationsschlüssels](#page-13-0) [zur Verwendung von Schleifen in Streams.](#page-13-0)
- 2. Definieren Sie bei Bedarf eine oder mehrere Iterationsvariablen. Weitere Informationen finden Sie in [Erstellen einer Iterationsvariablen zur Verwendung von Schleifen in Stream.](#page-14-0)
- 3. Die Iterationen und die Variablen, die Sie erstellt haben, werden im Hauptteil der Unterregisterkarte angezeigt. Standardmäßig werden Iterationen in der aufgeführten Reihenfolge ausgeführt. Um eine Iteration in der Liste nach oben oder unten zu verschieben, wählen Sie sie durch Anklicken aus und ändern Sie die Reihenfolge mit dem Auf- oder Abwärtspfeil in der rechten Spalte der Unterregisterkarte.

### <span id="page-13-0"></span>**Erstellen eines Iterationsschlüssels zur Verwendung von Schleifen in Streams**

Sie verwenden einen Iterationsschlüssel, um die Hauptschleifenstuktur zu definieren, die in einem Stream ausgeführt werden soll. Bei der Analyse von Kfz-Verkäufen könnten Sie z. B. einen Streamparameter namens *Herstellerland* erstellen und diesen als Iterationsschlüssel verwenden. Beim Ausführen des Streams wird dieser Schlüssel während jeder Iteration auf die einzelnen Länderwerte in Ihren Daten gesetzt. Verwenden Sie das Dialogfeld **Iterationsschlüssel definieren**, um den Schlüssel zu definieren.

Zum Öffnen des Dialogfelds wählen Sie entweder die Schaltfläche **Iterationsschlüssel...** unten links auf der Unterregisterkarte **Verwendung von Schleifen** aus oder klicken Sie mit der rechten Maustaste auf einen beliebigen Knoten im Stream und wählen Sie entweder **Verwendung von Schleifen/Bedingte Ausführung** > **Iterationsschlüssel definieren (Felder)** oder **Verwendung von Schleifen/Bedingte Ausführung** > **Iterationsschlüssel definieren (Werte)** aus. Wenn Sie das Dialogfeld vom Stream aus öffnen, sind einige der Felder wie der Knotenname möglicherweise bereits ausgefüllt.

Füllen Sie die folgenden Felder aus, um einen Iterationsschlüssel zu definieren:

**Iteration nach**. Sie können eine der folgenden Optionen auswählen:

v **Streamparameter - Felder**. Verwenden Sie diese Option, um eine Schleife zu erstellen, die den Wert eines vorhandenen Streamparameters nacheinander auf jedes angegebene Feld setzt.

- v **Streamparameter Werte**. Verwenden Sie diese Option, um eine Schleife zu erstellen, die den Wert eines vorhandenen Streamparameters nacheinander auf jeden angegebenen Wert setzt.
- v **Knoteneigenschaft Felder**. Verwenden Sie diese Option, um eine Schleife zu erstellen, die den Wert einer Knoteneigenschaft nacheinander auf jedes angegebene Feld setzt.
- v **Knoteneigenschaft Werte**. Verwenden Sie diese Option, um eine Schleife zu erstellen, die den Wert einer Knoteneigenschaft nacheinander auf jeden angegebenen Wert setzt.

**Festzulegen**. Wählen Sie das Element aus, dessen Wert bei jeder Schleifenausführung festgelegt werden soll. Sie können eine der folgenden Optionen auswählen:

- v **Parameter**. Nur verfügbar, wenn Sie **Streamparameter Felder** oder **Streamparameter Werte** auswählen. Wählen Sie den erforderlichen Parameter aus der Liste der verfügbaren Parameter aus.
- v **Knoten**. Nur verfügbar, wenn Sie **Knoteneigenschaft Felder** oder **Knoteneigenschaft Werte** auswählen. Wählen Sie den Knoten aus, für die Sie eine Schleife definieren wollen. Klicken Sie auf die Suchschaltfläche, um das Dialogfeld für die Knotenauswahl zu öffnen, und wählen Sie den gewünschten Knoten aus. Werden zu viele Knoten angezeigt, können Sie die Anzeige so filtern, dass nur bestimmte Knotentypen angezeigt werden. Wählen Sie dazu eine der folgenden Kategorien aus: Quellen-, Prozess-, Diagramm-, Modellierungs, Ausgabe-, Export- oder Modellanwendungsknoten.
- v **Eigenschaft**. Nur verfügbar, wenn Sie **Knoteneigenschaft Felder** oder **Knoteneigenschaft Werte** auswählen. Wählen Sie die Eigenschaft des Knotens aus der Liste aus.

**Zu verwendende Felder**. Nur verfügbar, wenn Sie **Streamparameter - Felder** oder **Knoteneigenschaft - Felder** auswählen. Wählen Sie die Felder in einem Knoten aus, um die Iterationswerte anzugeben. Sie können eine der folgenden Optionen auswählen:

- v **Knoten**. Nur verfügbar, wenn Sie **Streamparameter Felder** auswählen. Wählen Sie den Knoten mit den Details aus, für die Sie eine Schleife konfigurieren möchten. Klicken Sie auf die Suchschaltfläche, um das Dialogfeld für die Knotenauswahl zu öffnen, und wählen Sie den gewünschten Knoten aus. Werden zu viele Knoten angezeigt, können Sie die Anzeige so filtern, dass nur bestimmte Knotentypen angezeigt werden. Wählen Sie dazu eine der folgenden Kategorien aus: Quellen-, Prozess-, Diagramm-, Modellierungs, Ausgabe-, Export- oder Modellanwendungsknoten.
- v **Feldliste**. Klicken Sie auf die Listenschaltfläche in der rechten Spalte, um das Dialogfeld **Felder auswählen** anzuzeigen, in dem Sie die Felder im Knoten zur Angabe der Iterationsdaten auswählen kön-nen. Weitere Informationen finden Sie in ["Auswählen von Feldern für Iterationen" auf Seite 10.](#page-15-0)

**Zu verwendende Werte**. Nur verfügbar, wenn Sie **Streamparameter - Werte** oder **Knoteneigenschaft - Werte** auswählen. Wählen Sie die Werte im ausgewählten Feld aus, die als Iterationswerte verwendet werden sollen. Sie können eine der folgenden Optionen auswählen:

- v **Knoten**. Nur verfügbar, wenn Sie **Streamparameter Werte** auswählen. Wählen Sie den Knoten mit den Details aus, für die Sie eine Schleife konfigurieren möchten. Klicken Sie auf die Suchschaltfläche, um das Dialogfeld für die Knotenauswahl zu öffnen, und wählen Sie den gewünschten Knoten aus. Werden zu viele Knoten angezeigt, können Sie die Anzeige so filtern, dass nur bestimmte Knotentypen angezeigt werden. Wählen Sie dazu eine der folgenden Kategorien aus: Quellen-, Prozess-, Diagramm-, Modellierungs, Ausgabe-, Export- oder Modellanwendungsknoten.
- v **Feldliste**. Wählen Sie das Feld im Knoten aus, das die Iterationsdaten angeben soll.
- v **Werteliste**. Klicken Sie auf die Listenschaltfläche in der rechten Spalte, um das Dialogfeld **Werte auswählen** anzuzeigen, in dem Sie die Werte im Feld zur Angabe der Iterationsdaten auswählen können.

### <span id="page-14-0"></span>**Erstellen einer Iterationsvariablen zur Verwendung von Schleifen in Streams**

Sie können Iterationsvariablen verwenden, um die Werte von Streamparametern oder Eigenschaften ausgewählter Knoten in einem Stream bei jeder Schleifenausführung zu ändern. Wenn Ihre Streamschleife z. B. Kfz-Verkaufsdaten analysiert und *Herstellerland* als Iterationsschlüssel verwendet, können Sie eine Diagrammausgabe erhalten, die den Umsatz nach Modell anzeigt, und eine andere Diagrammausgabegabe, die Abgasemissionen anzeigt. In diesen Fällen könnten Sie Iterationsvariablen erstellen, die neue Titel <span id="page-15-0"></span>für die entsprechenden Diagramme erstellen, z. B. *Schwedische Fahrzeugemissionen* und *Japanische Kfz-Verkäufe nach Modell*. Verwenden Sie das Dialogfeld **Iterationsvariable definieren**, um die erforderlichen Variablen zu definieren.

Zum Öffnen des Dialogfelds wählen Sie entweder die Schaltfläche **Variable hinzufügen...** unten links auf der Unterregisterkarte **Verwendung von Schleifen** aus oder klicken Sie mit der rechten Maustaste auf einen beliebigen Knoten im Stream und wählen Sie **Verwendung von Schleifen/Bedingte Ausführung** > **Iterationsvariable definieren** aus.

Füllen Sie die folgenden Felder aus, um eine Iterationsvariable zu definieren:

**Ändern**. Wählen Sie den Typ von Attribut aus, den Sie ändern wollen. Sie können zwischen **Streamparameter** oder **Knoteneigenschaft** wählen.

- v Wenn Sie **Streamparameter** auswählen, wählen Sie den erforderlichen Parameter aus und definieren Sie dann mit einer der folgenden Optionen (sofern für Ihren Stream verfügbar), auf welchen Wert dieser Parameter bei jeder Schleifeniteration gesetzt werden soll:
	- **Globale Variable**. Wählen Sie die globale Variable aus, auf die der Streamparameter gesetzt werden soll.
	- **Tabellenausgabezelle**. Um einen Streamparameter auf den Wert in einer Tabellenausgabezelle zu setzen, wählen Sie die Tabelle aus der Liste aus und geben Sie die zu verwendende Zeile und Spalte ein.
	- **Manuell eingeben**. Wählen Sie diese Option aus, wenn Sie manuell einen Wert eingeben wollen, den dieser Parameter in den einzelnen Iterationen annehmen soll. Wenn Sie zur Unterregisterkarte **Verwendung von Schleifen** zurückkehren, wird eine neue Spalte erstellt, in die Sie den erforderlichen Text eingeben können.
- v Wenn Sie **Knoteneigenschaft** auswählen, wählen Sie den erforderlichen Knoten und eine seiner Eigenschaften aus und legen Sie dann den Wert fest, der für diese Eigenschaft verwendet werden soll. Definieren Sie den neuen Eigenschaftswert mit einer der folgenden Optionen:
	- **Allein**. Der Eigenschaftswert verwendet den Iterationsschlüsselwert. Weitere Informationen finden Sie in ["Erstellen eines Iterationsschlüssels zur Verwendung von Schleifen in Streams" auf Seite 8.](#page-13-1)
	- **Als Präfix für Stamm**. Verwendet den Iterationsschlüsselwert als Präfix für den Wert, den Sie in das Feld **Stamm** eingeben.
	- **Als Suffix für Stamm**. Verwendet den Iterationsschlüsselwert als Suffix für den Wert, den Sie in das Feld **Stamm** eingeben.

Wenn Sie die Präfix- oder die Suffix-Option ausgewählt haben, werden Sie aufgefordert, den zusätzlichen Text in das Feld **Stamm** einzugeben. Wenn Ihr Iterationsschlüssel z. B. *Herstellerland* lautet und Sie die Option **Als Präfix für Stamm** auswählen, könnten Sie in dieses Feld *- Verkauf nach Modell* eingeben.

#### **Auswählen von Feldern für Iterationen**

Beim Erstellen von Iterationen können Sie über das Dialogfeld **Felder auswählen** ein oder mehrere Felder auswählen.

**Sortieren nach**: Sie können verfügbare Felder für die Anzeige sortieren, indem Sie eine der folgenden Optionen auswählen:

- v **Natürlich**: Zeigt die Felder in der Reihenfolge an, in der im aktuellen Datenstream an den aktuellen Knoten übergeben wurden.
- v **Name**: Verwendet eine alphabetische Reihenfolge zum Sortieren der Felder für die Anzeige.
- v **Typ**: Zeigt Felder sortiert nach ihrem Messniveau an. Diese Option ist hilfreich bei der Auswahl von Feldern mit einem bestimmten Messniveau.

<span id="page-16-0"></span>Wählen Sie Felder einzeln aus der Liste aus oder wählen Sie bei gedrückter Umschalttaste oder bei gedrückter Steuertaste mehrere Felder aus. Sie können auch die Schaltflächen unter der Liste verwenden, um Gruppen von Feldern basierend auf deren Messniveau auszuwählen oder um alle Felder in der Tabelle aus- oder abzuwählen.

Die zur Auswahl verfügbaren Felder werden gefiltert, sodass nur die Felder angezeigt werden, die für den verwendeten Streamparameter oder die verwendete Knoteneigenschaft geeignet sind. Wenn Sie z. B. einen Streamparameter mit dem Speichertyp "Zeichenfolge" verwenden, werden nur Felder mit diesem Speichertyp angezeigt.

## **Bedingte Ausführung in Streams**

Mit bedingter Ausführung können Sie steuern, wie Endknoten ausgeführt werden, und zwar in Abhängigkeit davon, ob die Streaminhalte den definierten Bedingungen entsprechen. Beispiele:

- v Steuern Sie, ob ein Knoten ausgeführt wird, in Abhängigkeit davon, ob ein bestimmter Wert "true" oder "false" ist.
- v Definieren Sie, ob Schleifen parallel oder sequenziell ausgeführt werden.

Sie definieren die zu erfüllenden Bedingungen auf der Unterregisterkarte **Bedingt** der Registerkarte **Ausführung** des Streams. Um die Unterregisterkarte anzuzeigen, wählen Sie den Ausführungsmodus **Verwendung von Schleifen/Bedingte Ausführung** aus.

Alle definierten Anforderungen für die bedingte Ausführung werden bei der Ausführung des Streams wirksam, wenn der Ausführungsmodus **Verwendung von Schleifen/Bedingte Ausführung** aktiviert wurde. Optional können Sie den Script-Code für die Anforderungen Ihrer bedingten Ausführung generieren und ihn in den Scripteditor einfügen, indem Sie unten rechts auf der Unterregisterkarte **Bedingt** auf **Einfügen...** klicken. Die Anzeige der Hauptregisterkarte **Ausführung** ändert sich und der Ausführungsmodus **Standard (optionales Script)** wird mit dem Script im oberen Teil der Registerkarte angezeigt. Dies bedeutet, dass Sie Bedingungen mithilfe der verschiedenen Optionen im Dialogfeld **Verwendung von Schleifen** definieren können, bevor Sie ein Script generieren, das Sie im Scripteditor weiter anpassen können. Wenn Sie auf **Einfügen...** klicken, werden auch alle von Ihnen definierten Schleifenanforderungen im generierten Script angezeigt.

So definieren Sie eine Bedingung:

1. Klicken Sie in der rechten Spalte der Unterregisterkarte **Bedingt** auf die Schaltfläche **Neue Bedingung**

**hinzufügen** , um das Dialogfeld **Bedingte Ausführungsanweisung hinzufügen** zu öffnen. In diesem Dialogfeld geben Sie die Bedingung an, die erfüllt sein muss, damit der Knoten ausgeführt wird.

- 2. Geben Sie im Dialogfeld **Bedingte Ausführungsanweisung hinzufügen** Folgendes an:
	- a. **Knoten**. Wählen Sie den Knoten aus, für die Sie eine bedingte Ausführung konfigurieren wollen. Klicken Sie auf die Suchschaltfläche, um das Dialogfeld für die Knotenauswahl zu öffnen, und wählen Sie den gewünschten Knoten aus. Werden zu viele Knoten angezeigt, können Sie die Anzeige so filtern, dass nur Knoten einer der folgenden Kategorien angezeigt werden: Export-, Diagramm-, Modellierungs- oder Ausgabeknoten.
	- b. **Bedingung basierend auf**. Geben Sie die Bedingung an, die erfüllt sein muss, damit der Knoten ausgeführt wird. Sie können unter vier Optionen wählen: **Streamparameter**, **Globale Variable**, **Tabellenausgabezelle** oder **Immer wahr**. Welche Details Sie in der unteren Hälfte des Dialogfelds angeben können, wird von der ausgewählten Bedingung gesteuert.
		- v **Streamparameter**. Wählen Sie den Parameter aus der Liste der verfügbaren Parameter aus und wählen Sie dann den Operator für diesen Parameter aus. Beispielsweise kann der Operator **Größer als**, **Gleich**, **Kleiner als**, **Zwischen** usw. sein. Dann geben Sie je nach Operator den Wert oder Minimal- oder Maximalwerte ein.
- <span id="page-17-0"></span>v **Globale Variable**. Wählen Sie die Variable aus der Liste der verfügbaren Variablen aus. Beispielsweise kann die Variable **Mittelwert**, **Summe**, **Minimum**, **Maximum**oder **Standardabweichung** sein. Wählen Sie dann den Operator und die erforderlichen Werte aus.
- v **Tabellenausgabezelle**. Wählen Sie den Tabellenknoten aus der Liste der verfügbaren Elemente aus und wählen Sie dann die Zeile oder Spalte in der Tabelle aus. Wählen Sie dann den Operator und die erforderlichen Werte aus.
- Immer wahr. Wählen Sie diese Option aus, wenn der Knoten immer ausgeführt werden muss. Wenn Sie diese Option auswählen, müssen keine weiteren Parameter mehr ausgewählt werden.
- 3. Wiederholen Sie Schritt 1 und 2 so oft, bis Sie alle erforderlichen Bedingungen definiert haben. Der ausgewählte Knoten und die Bedingung, die erfüllt werden muss, damit der Knoten ausgeführt wird, werden im Hauptteil der Unterregisterkarte in den Spalten **Ausführungsknoten** bzw. **Wenn diese Bedingung wahr ist** angezeigt.
- 4. Standardmäßig werden Knoten und Bedingungen in der aufgeführten Reihenfolge ausgeführt. Um einen Knoten und eine Bedingung in der Liste nach oben oder unten zu verschieben, wählen Sie diese durch Anklicken aus und ändern Sie die Reihenfolge mit dem Auf- oder Abwärtspfeil in der rechten Spalte der Unterregisterkarte.

Darüber hinaus können Sie die folgenden Optionen unten in der Unterregisterkarte **Bedingt** festlegen:

- v **Alle der Reihenfolge nach auswerten**. Wählen Sie diese Option aus, um jede Bedingung in der auf der Unterregisterkarte aufgeführten Reihenfolge auszuwerten. Die Knoten, für die die Bedingungen erfüllt sind, werden ausgeführt, sobald alle Bedingungen ausgewertet wurden.
- v **Jeweils nur einen ausführen**. Nur verfügbar, wenn **Alle der Reihenfolge nach auswerten** ausgewählt wurde. Wenn Sie diese Option auswählen und eine Bedingung als "True" ausgewertet wird, wird der Knoten ausgeführt, dem diese Bedingung zugeordnet ist, bevor die nächste Bedingung ausgewertet wird.
- v **Auswerten bis zum ersten Treffer**. Wenn Sie diese Option auswählen, wird nur der erste Knoten ausgeführt, für den die angegebenen Bedingungen als "True" ausgewertet werden.

### **Ausführen und Unterbrechen von Scripts**

Es gibt mehrere Möglichkeiten zur Ausführung von Scripts. Beispielsweise führt die Schaltfläche "Dieses Script ausführen" im Dialogfeld für das Stream-Script oder Standalone-Script das vollständige Script aus:

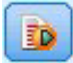

*Abbildung 1. Schaltfläche "Dieses Script ausführen"*

Die Schaltfläche "Ausgewählte Zeilen ausführen" führt eine einzelne Zeile oder einen Block benachbarter Zeilen aus, die Sie im Script ausgewählt haben:

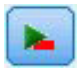

#### *Abbildung 2. Schaltfläche "Ausgewählte Zeilen ausführen"*

Zum Ausführen von Scripts stehen folgende Methoden zur Auswahl:

- v Klicken Sie im Dialogfeld für ein Stream-Script oder ein Standalone-Script auf die Schaltfläche "Dieses Script ausführen" oder "Ausgewählte Zeilen ausführen".
- v Ausführen eines Streams mit **Dieses Script ausführen** als Standardausführungsmethode.
- v Verwenden Sie das Flag -execute beim Start im interaktiven Modus. Weitere Informationen finden Sie im Thema ["Verwenden von Befehlszeilenargumenten" auf Seite 65.](#page-70-0)

<span id="page-18-0"></span>*Hinweis*: Ein Superknotenscript wird bei der Ausführung des Superknotens ausgeführt, sofern Sie **Dieses Script ausführen** im Superknotenscript-Dialogfeld ausgewählt haben.

Unterbrechen der Scriptausführung

Während der Scriptausführung ist im Dialogfeld "Stream-Script" die rote Stoppschaltfläche aktiviert. Mit dieser Schaltfläche können Sie die Ausführung des Scripts und aller aktuellen Streams abbrechen.

### **Suchen und Ersetzen**

Das Dialogfeld "Suchen/Ersetzen" ist in Situationen verfügbar, in denen Sie Script- oder Ausdruckstext bearbeiten, u. a. im Script-Editor, im CLEM Expression Builder und bei der Definition von Vorlagen im Berichtsknoten. Während der Bearbeitung von Text in einem dieser Bereiche können Sie durch Drücken von Strg+F das Dialogfeld aufrufen. Achten Sie dabei darauf, dass sich der Cursor über einem Textbereich befindet. So können Sie beispielsweise bei der Arbeit in einem Füllerknoten das Dialogfeld aus einem der Textbereiche auf der Registerkarte "Einstellungen" aufrufen oder über das Textfeld im Expression Builder.

- 1. Achten Sie darauf, dass sich der Cursor in einem Textfeld befindet, und drücken Sie Strg+F, um das Dialogfeld "Suchen/Ersetzen" aufzurufen.
- 2. Geben Sie den Text ein, nach dem Sie suchen möchten, oder treffen Sie eine Auswahl aus der Dropdown-Liste der kürzlich durchsuchten Elemente.
- 3. Geben Sie, falls erforderlich, den Ersatztext ein.
- 4. Klicken Sie auf **Weitersuchen**, um die Suche zu starten.
- 5. Klicken Sie auf **Ersetzen**, um die aktuelle Auswahl zu ersetzen, oder **Alle ersetzen**, um alle bzw. die ausgewählten Instanzen zu ersetzen.
- 6. Das Dialogfeld wird nach jedem Vorgang geschlossen. Drücken Sie in einem Textbereich die Taste F3, um den letzten Suchvorgang zu wiederholen, bzw. drücken Sie Strg+F, um erneut auf das Dialogfeld zuzugreifen.

#### Suchoptionen

**Groß-/Kleinschreibung beachten.** Gibt an, ob beim Suchvorgang die Groß- und Kleinschreibung berücksichtigt wird; beispielsweise, ob *myvar* als identisch mit *myVar* betrachtet wird. Ersetzungstext wird unabhängig von dieser Einstellung stets genau so eingefügt, wie er eingegeben wurde.

**Nur ganze Wörter.** Gibt an, ob beim Suchvorgang auch Wortteile gefunden werden. Wenn diese Option ausgewählt ist, werden bei einer Suche nach *Tag* Terme wie *Tagesordnung* oder *Tag-und-Nacht-Gleiche* nicht als Treffer ausgegeben.

**Reguläre Ausdrücke.** Gibt an, ob die Syntax für reguläre Ausdrücke verwendet werden soll (siehe nächsten Abschnitt). Bei Auswahl dieser Option wird die Option **Nur ganze Wörter** inaktiviert und ihr Wert ignoriert.

**Nur ausgewählter Text.** Legt den Suchumfang bei Verwendung der Option **Alle ersetzen** fest.

#### Syntax für reguläre Ausdrücke

Mithilfe von regulären Ausdrücken können Sie nach Sonderzeichen (z. B. Tabulatoren oder Zeilenumbrüche), Zeichenklassen bzw. -bereichen, wie *a* bis *d*, beliebige Ziffer oder Nichtziffer, und nach Begrenzungen, wie beispielsweise Zeilenanfang bzw. Zeilenende, suchen. Folgende Arten von Ausdrücken werden unterstützt:

| Zeichen         | Übereinstimmung/Bedeutung                                     |  |  |
|-----------------|---------------------------------------------------------------|--|--|
| $\vert x \vert$ | Das Zeichen x                                                 |  |  |
| $\setminus$     | Umgekehrter Schrägstrich                                      |  |  |
| $\ln$           | Das Zeichen mit dem Oktalwert 0n $(0 \le n \le 7)$            |  |  |
| $\ln n$         | Das Zeichen mit dem Oktalwert 0nn (0 $\leq n \leq 7$ )        |  |  |
| \0mnn           | Das Zeichen mit dem Oktalwert 0mnn (0 <= m <= 3; 0 <= n <= 7) |  |  |
| \xhh            | Das Zeichen mit dem Hexadezimalwert 0xhh                      |  |  |
| \uhhhh          | Das Zeichen mit dem Hexadezimalwert 0xhhhh                    |  |  |
| $\setminus t$   | Das Tabulatorzeichen ('\u0009')                               |  |  |
| $\ln$           | Das Zeilenvorschubzeichen ('\u000A')                          |  |  |
| $\chi$ r        | Das Rücklaufzeichen ('\u000D')                                |  |  |
| $\setminus f$   | Das Formularvorschubzeichen ('\u000C')                        |  |  |
| $\setminus a$   | Das Alarmzeichen ('\u0007')                                   |  |  |
| $\vee$ e        | Das Escapezeichen ('\ $u001B'$ )                              |  |  |
| $\chi$          | Das Steuerzeichen, das x entspricht                           |  |  |

*Tabelle 1. Zeichenübereinstimmungen*.

#### *Tabelle 2. Übereinstimmende Zeichenklassen*.

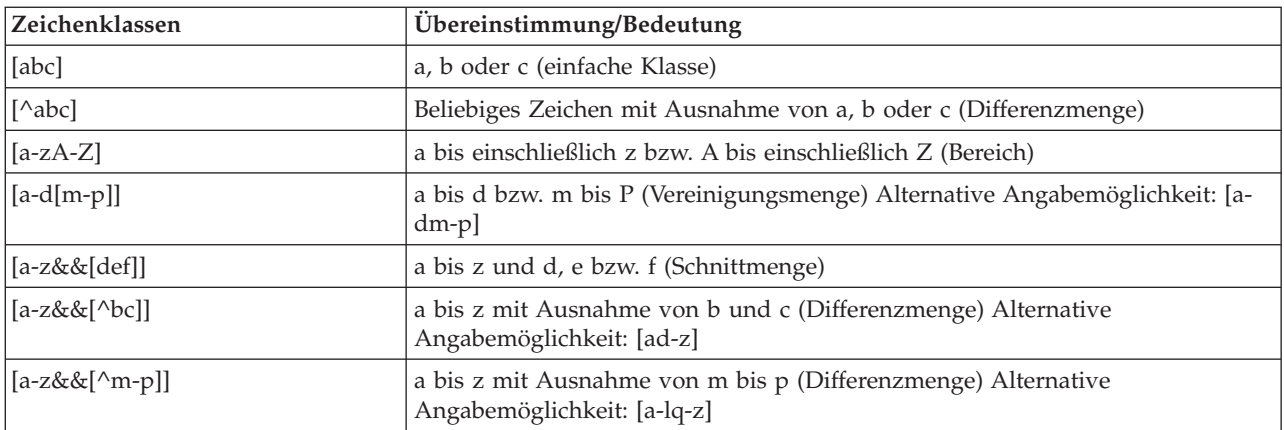

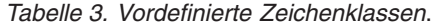

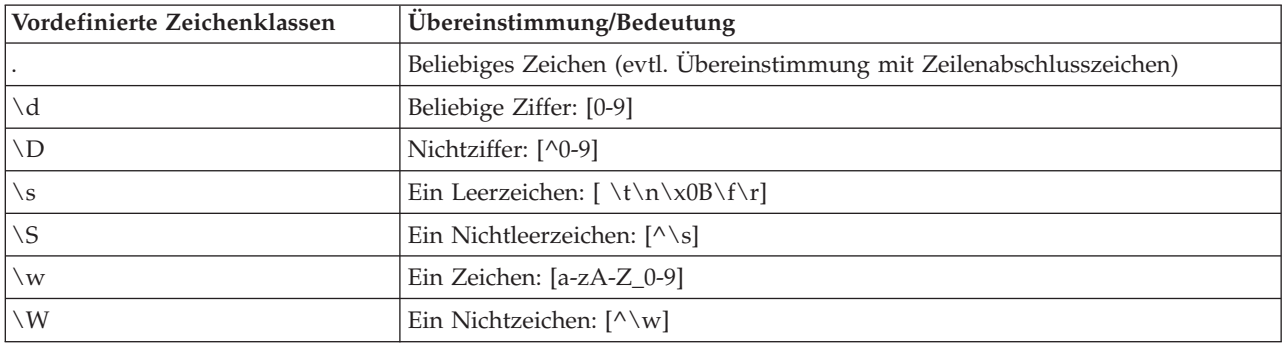

*Tabelle 4. Übereinstimmungen mit Begrenzungszeichen*.

| Zeichen(folgen) für<br>Begrenzungszeichen | Übereinstimmung/Bedeutung                                                          |
|-------------------------------------------|------------------------------------------------------------------------------------|
|                                           | Zeilenanfang                                                                       |
| $\frac{6}{5}$                             | Zeilenende                                                                         |
| $\mathbf{b}$                              | Wortgrenze                                                                         |
| $\setminus B$                             | Nichtwortgrenze                                                                    |
| $\setminus A$                             | Beginn der Eingabe                                                                 |
| Z                                         | Ende der Eingabe mit Ausnahme des letzten Abschlusszeichens, sofern vorhan-<br>den |
| ١z                                        | Ende der Eingabe                                                                   |

# <span id="page-22-0"></span>**Kapitel 2. Scriptsprache**

# **Scriptsprache - Überblick**

Mit den Scriptfunktionen für IBM SPSS Modeler können Sie Scripts erstellen, die mit der SPSS Modeler-Benutzerschnittstelle arbeiten, Ausgabeobjekte manipulieren und Befehlssyntax ausführen. Sie können Scripts direkt aus SPSS Modeler ausführen.

Scripts in IBM SPSS Modeler werden in der Scriptsprache Python geschrieben. Die von IBM SPSS Modeler verwendete Java-basierte Implementierung von Python wird als Jython bezeichnet. Die Scriptsprache besteht aus folgenden Elementen:

- v Format für die Referenzierung von Knoten, Streams, Projekten, Ausgaben und anderen IBM SPSS Modeler-Objekten
- v Set mit Scriptanweisungen bzw. Befehlen, die zur Bearbeitung dieser Objekte verwendet werden können.
- v Script-Ausdruckssprache für die Festlegung der Werte von Variablen, Parametern und anderen Objekten.
- Unterstützung für Kommentare, Fortsetzungen und Blöcke mit Literaltext.

In den folgenden Abschnitten werden die Python-Scriptsprache, die Jython-Implementierung von Python und die grundlegende Syntax für das erste Arbeiten mit Scripting in IBM SPSS Modeler beschrieben. Informationen zu speziellen Eigenschaften und Befehlen finden Sie in den nachfolgenden Abschnitten.

## **Python und Jython**

Jython ist eine Implementierung der Python-Scriptsprache, die in Java geschrieben ist und in die Java-Plattform integriert ist. Python ist eine leistungsfähige objektorientierte Scriptsprache. Jython ist nützlich, da es die Produktivitätsfunktionen einer ausgereiften Scriptsprache bereitstellt und anders als Python in einer beliebigen Umgebung ausgeführt werden kann, die Java Virtual Machine (JVM) unterstützt. Dies bedeutet, dass die Java-Bibliotheken in JVM beim Schreiben von Programmen zur Verfügung stehen. Mit Jython können Sie sich diesen Unterschied zunutze machen und die Syntax und die meisten Funktionen der Python-Sprache verwenden.

Als Scriptsprache ist Python (und deren Jython-Implementierung) einfach zu erlernen und effizient zu codieren und sie hat die minimal erforderliche Struktur zum Erstellen eines lauffähigen Programms. Code kann zeilenweise interaktiv eingegeben werden. Python ist eine interpretierte Scriptsprache; es gibt keinen Vorkompilierungsschritt wie in Java. Python-Programme sind einfache Textdateien, die bei ihrer Eingabe (nach der Analyse auf Syntaxfehler) interpretiert werden. Einfache Ausdrücke wie z. B. definierte Werte und auch komplexere Aktionen wie Funktionsdefinitionen werden unverzüglich ausgeführt und sind sofort einsatzbereit. Änderungen am Code können schnell getestet werden. Die Scriptinterpretation hat jedoch einige Nachteile. So ist beispielsweise die Verwendung einer nicht definierten Variablen kein Compilerfehler und wird deshalb erst bei der Ausführung der Anweisung erkannt, in der die Variable verwendet wird. In diesem Fall kann das Programm bearbeitet und ausgeführt werden, um den Fehler zu beheben.

Python betrachtet alles, d. h. alle Daten und den gesamten Code, als Objekt. Sie können diese Objekte daher mit Codezeilen manipulieren. Einige Typen wie Zahlen und Zeichenfolgen werden praktischerweise als Werte und nicht als Objekte betrachtet; dies wird von Python unterstützt. Es gibt einen unterstützten Nullwert. Dieser Nullwert hat den reservierten Namen None.

<span id="page-23-0"></span>Eine umfassendere Einführung in Python- und Jython-Scripting sowie einige Beispielscripts finden Sie in <http://www.ibm.com/developerworks/java/tutorials/j-jython1> und [http://www.ibm.com/developer](http://www.ibm.com/developerworks/java/tutorials/j-jython2)[works/java/tutorials/j-jython2.](http://www.ibm.com/developerworks/java/tutorials/j-jython2)

## **Python-Scripting**

Dieses Handbuch zur Python-Scriptsprache bietet eine Einführung in die Komponenten, die am häufigsten beim Scripting in IBM SPSS Modeler verwendet werden, einschließlich der Konzepte und Programmiergrundlagen. Es liefert Ihnen ausreichend Kenntnisse, um mit der Entwicklung Ihrer eigenen Python-Scripts zu beginnen, die in IBM SPSS Modeler verwendet werden sollen.

## **Operationen**

Die Zuordnung erfolgt mittels eines Gleichheitszeichens (=). Wenn Sie z. B. den Wert "3" einer Variablen namens "x" zuweisen wollen, würden Sie die folgende Anweisung verwenden:

 $x = 3$ 

Das Gleichheitszeichen wird auch für die Zuordnung von Zeichenfolgedaten zu einer Variablen verwendet. Wenn Sie z. B. den Wert "ein Zeichenfolgewert" einer Variablen namens "y" zuweisen wollen, würden Sie die folgende Anweisung verwenden:

y = "ein Zeichenfolgewert"

In der folgenden Tabelle werden einige der gängigen Vergleichs- und numerischen Operationen sowie deren Beschreibungen aufgelistet.

| Operation             | Beschreibung            |  |  |
|-----------------------|-------------------------|--|--|
| x < y                 | Ist x kleiner als y?    |  |  |
| x > y                 | Ist x größer als y?     |  |  |
| $x \leq y$            | Ist x kleiner-gleich y? |  |  |
| $x \ge y$             | Ist x größer-gleich y?  |  |  |
| $x = y$               | Ist x gleich y?         |  |  |
| $x = y$               | Ist x ungleich y?       |  |  |
| $x \Leftrightarrow y$ | Ist x ungleich y?       |  |  |
| $x + y$               | y zu x addieren         |  |  |
| $x - y$               | y von x substrahieren   |  |  |
| $x * y$               | x mit y multiplizieren  |  |  |
| x / y                 | x durch y dividieren    |  |  |
| $x * * y$             | x hoch y                |  |  |

*Tabelle 5. Allgemeine Vergleichsoperationen und numerische Operationen*

### **Listen**

Listen sind Folgen von Elementen. Eine Liste kann eine beliebige Anzahl von Elementen enthalten und die Elemente der Liste können einen beliebigen Objekttyp haben. Listen kann man sich auch als Arrays vorstellen. Die Anzahl der Elemente in einer Liste kann sich durch Hinzufügen, Entfernen oder Ersetzen von Elementen verringern oder erhöhen.

Beispiele

[] Eine beliebige Liste ohne Inhalt.

<span id="page-24-0"></span>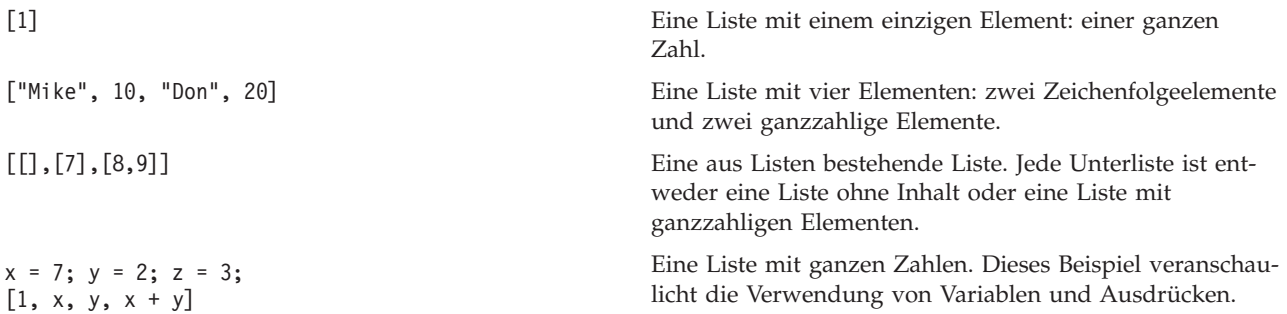

Sie können eine Liste einer Variablen zuordnen. Beispiel: mylist1 = ["one", "two", "three"]

Sie können dann auf bestimmte Elemente der Liste zugreifen. Beispiel: mylist[0]

Dies resultiert in der folgenden Ausgabe: one

Die Zahl in eckigen Klammern ([]) wird als *Index* bezeichnet und verweist auf ein bestimmtes Element der Liste. Die Elemente einer Liste werden mit 0 beginnend indexiert.

Sie können auch einen Bereich von Elementen einer Liste auswählen. Dies wird als *Slicing* bezeichnet. x[1:3] beispielsweise wählt das zweite und das dritte Element von x aus. Der Index für das Bereichsende muss um 1 größer sein als der Index des letzten auszuwählenden Elements.

### **Zeichenfolgen**

Eine *Zeichenfolge* ist eine unveränderliche Folge von Zeichen, die als Wert behandelt wird. Zeichenfolgen unterstützen alle Funktionen und Operationen mit unveränderlichen Folgen, die in einer neuen Zeichenfolge resultieren. Beispiel: "abcdef"[1:4] wird als "bcd" ausgegeben.

In Python werden Zeichen als Zeichenfolgen der Länge 1 dargestellt.

Zeichenfolgeliterale werden durch die Verwendung von ein- oder dreifachen Anführungszeichen definiert. Zeichenfolgen, die mit einfachen Anführungszeichen definiert sind, können nicht mehrere Zeilen umfassen, Zeichenfolgen in dreifachen Anführungszeichen dagegen schon. Eine Zeichenfolge kann in einfache Anführungszeichen (') oder doppelte Anführungszeichen (") eingeschlossen werden. Ein Hervorhebungszeichen kann das andere Hervorhebungszeichen ohne Escape-Zeichen enthalten oder das Hervorhebungszeichen wird durch ein Escapezeichen entwertet, d. h., ihm wird der umgekehrte Schrägstrich (\) vorangestellt.

Beispiele

```
"Dies ist eine Zeichenfolge"
'Dies ist auch eine Zeichenfolge'
"Es ist eine Zeichenfolge"
'Dieses Handbuch heißt "Handbuch für Python-Scripting und -Automatisierung".'
"Dies ist ein durch Escapezeichen entwertetes Anführungszeichen (\") in einer Zeichenfolge in Anführungszeichen"
```
Mehrere durch Leerzeichen voneinander getrennte Zeichenfolgen werden vom Python-Parser automatisch verkettet. Dies vereinfacht die Eingabe langer Zeichenfolgen und das Mischen unterschiedlicher Anführungszeichen in einer einzigen Zeichenfolge. Beispiel:

```
"Diese Zeichenfolge verwendet ' und " 'diese Zeichenfolge verwendet ".'
```
Dies resultiert in der folgenden Ausgabe: Diese Zeichenfolge verwendet ' und diese Zeichenfolge verwendet ".

Zeichenfolgen unterstützen mehrere nützliche Methoden. Einige dieser Methoden werden in der folgenden Tabelle genannt.

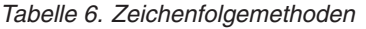

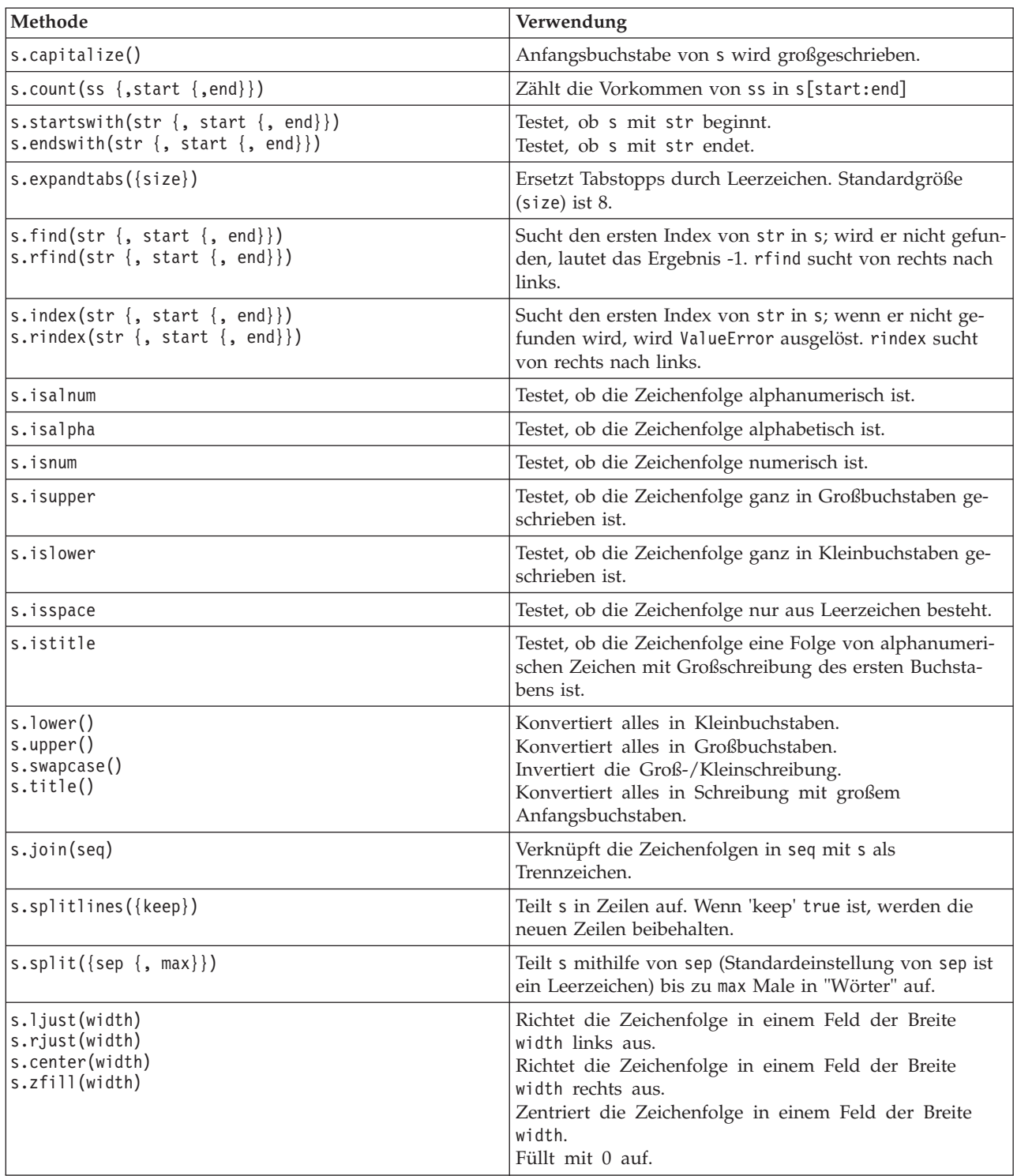

<span id="page-26-0"></span>*Tabelle 6. Zeichenfolgemethoden (Forts.)*

| Methode                                                               | Verwendung                                                                                                    |
|-----------------------------------------------------------------------|----------------------------------------------------------------------------------------------------|
| s.lstrip()<br> s.rstrip()<br>s. strip()                               | Entfernt führende Leerzeichen.<br>Entfernt folgende Leerzeichen.<br>Entfernt führende und folgende Leerzeichen.                       |
| $ s.translate(str \{, delc\}) $                                       | Setzt s mithilfe einer Tabelle um, nachdem Zeichen in<br>delc entfernt wurden. str sollte eine Zeichenfolge der<br>Länge == 256 sein. |
| $ s.\mathsf{replace}(\mathsf{old}, \mathsf{new} \{, \mathsf{max}\}) $ | Ersetzt alle oder maximal max Vorkommen der<br>Zeichenfolge o1d durch die Zeichenfolge new.                                           |

## **Anmerkungen**

Anmerkungen sind Kommentare, die durch das Rautenzeichen (Hashzeichen) (#) eingeleitet werden. Der Text, der in derselben Zeile auf die Raute folgt, wird als Teil der Anmerkung betrachtet und ignoriert. Eine Anmerkung kann in einer beliebigen Spalte beginnen. Das folgende Beispiel veranschaulicht die Verwendung von Anmerkungen:

#The HelloWorld application is one of the most simple print 'Hello World' # print the Hello World line

### **Anweisungssyntax**

Die Anweisungssyntax für Python ist sehr einfach. Im Allgemeinen ist jede Quellcodezeile eine einzelne Anweisung. Außer bei expression- und assignment-Anweisungen wird jede Anweisung durch ein Schlüsselwort wie if oder for eingeleitet. Leerzeilen oder Anmerkungszeilen können an beliebiger Stelle zwischen Anweisungen im Code eingefügt werden. Wenn mehrere Anweisungen in einer Zeile stehen, müssen sie durch ein Semikolon (;) voneinander getrennt werden.

Sehr lange Anweisungen können in weiteren Zeilen fortgesetzt werden. In diesem Fall muss die Anweisung, die in der nächsten Zeile fortgesetzt werden soll, mit einem umgekehrten Schrägstrich (\) enden. Beispiel:

```
x = "Eine laaaaaaaaaaaaaaaaaaaaaage Zeichenfolge" + \
     "noch eine laaaaaaaaaaaaaaaaaaaange Zeichenfolge"
```
Wenn eine Struktur in runde Klammern (()), eckige Klammern ([]) oder geschweifte Klammern ({}) eingeschlossen ist, kann die Anweisung ohne umgekehrten Schrägstrich nach einem Komma in der nächsten Zeile fortgesetzt werden. Beispiel:

```
x = (1, 2, 3, "hallo",
      "auf Wiedersehen", 4, 5, 6)
```
## **IDs**

IDs werden verwendet, um Variablen, Funktionen, Klassen und Schlüsselwörter zu bezeichnen. IDs können eine beliebige Länge haben. Sie müssen jedoch entweder mit einem Groß- oder Kleinbuchstaben oder mit einem Unterstrich (\_) beginnen. Namen, die mit einem Unterstrich beginnen, sind im Allgemeinen für interne oder nicht öffentliche Namen reserviert. Nach dem ersten Zeichen kann die ID eine beliebige Anzahl von Buchstaben, Ziffern und Unterstrichen in beliebiger Kombination enthalten.

Es gibt in Jython einige reservierte Wörter, die nicht zur Benennung von Variablen, Funktionen oder Klassen verwendet werden können. Sie sind in die folgenden Kategorien aufgeteilt:

- v **Einführungszeichen für Anweisungen:** assert, break, class, continue, def, del, elif, else, except, exec, finally, for, from, global, if, import, pass, print, raise, return, try und while
- v **Einführungszeichen für Parameter:** as, import und in
- v **Operatoren:** and, in, is, lambda, not und or

<span id="page-27-0"></span>Bei inkorrekter Schlüsselwortverwendung tritt in der Regel ein Syntaxfehler auf.

## **Codeblöcke**

Codeblöcke sind Gruppen von Anweisungen, die an Stellen verwendet werden, an denen einzelne Anweisungen erwartet werden. Codeblöcke können auf jede der folgenden Anweisungen folgen: if, elif, else, for, while, try, except, def und class. Diese Anweisungen führen den Codeblock mit dem Doppelpunkt (:) ein. Beispiel:

if  $x == 1$ :  $y = 2$  $z = 3$ elif:  $y = 4$  $z = 5$ 

Zur Begrenzung von Codeblöcken wird Einrückung verwendet (anstelle der geschweiften Klammern, die in Java verwendet werden). Alle Zeilen in einem Block müssen an dieselbe Position eingerückt werden. Eine Änderung der Einrückung bedeutet das Ende eines Codeblocks. Gewöhnlich wird pro Ebene um vier Leerschritte eingerückt. Zur Einrückung der Zeilen empfiehlt es sich, Leerzeichen anstelle von Tabstopps zu verwenden. Leerzeichen und Tabstopps dürfen nicht gemischt werden. Die Zeilen im äußersten Block eines Moduls, müssen in Spalte 1 beginnen, da sonst ein Syntaxfehler auftritt.

Die Anweisungen, aus denen ein Codeblock besteht (und die auf einen Doppelpunkt folgen), können auch in einer einzigen Zeile durch Semikolons getrennt angeordnet werden. Beispiel:

if  $x == 1: y = 2; z = 3;$ 

### **Übergeben von Argumenten an ein Script**

Die Übergabe von Argumenten an ein Script ist nützlich, da dadurch ein Script wiederholt ohne Änderung verwendet werden kann. Die Argumente, die in der Befehlszeile übergeben werden, werden als Werte in der Liste sys.argv übergeben. Die Anzahl der übergebenen Werte kann über den Befehl len(sys.argv) abgerufen werden. Beispiel:

```
import sys
print "test1"
print sys.argv[0]
print sys.argv[1]
print len(sys.argv)
```
In diesem Beispiel importiert der Befehl import die gesamte Klasse sys, sodass die für diese Klasse vorhandenen Methoden wie argv verwendet werden können.

Das Script in diesem Beispiel kann über die folgende Befehlszeile aufgerufen werden: /u/mjloos/test1 mike don

Daraus resultiert die folgende Ausgabe:

```
/u/mjloos/test1 mike don
test1
mike
don
3
```
## **Beispiele**

Das Schlüsselwort print gibt die ihm direkt nachfolgenden Argumente aus. Wenn auf die Anweisung ein Komma folgt, enthält die Ausgabe keinen Zeilenumbruch. Beispiel:

print "Dies veranschaulicht die Verwendung eines", print " Kommas am Ende einer Druckanweisung."

Dies resultiert in der folgenden Ausgabe:

<span id="page-28-0"></span>Dies veranschaulicht die Verwendung eines Kommas am Ende einer Druckanweisung.

Die Anweisung for wird zum Durchlaufen eines Codeblocks verwendet. Beispiel:

```
mylist1 = ["eins", "zwei", "drei"]
for lv in mylist1:
   print lv
    continue
```
In diesem Beispiel werden drei Zeichenfolgen der Liste mylist1 zugeordnet. Die Elemente der Liste werden dann ausgegeben, wobei jeweils ein Element in jeder Zeile steht. Dies resultiert in der folgenden Ausgabe:

eins zwei drei

In diesem Beispiel nimmt der Iterator lv nacheinander den Wert jedes Elements in der Liste mylist1 an, während die For-Schleife den Codeblock für jedes Element implementiert. Ein Iterator kann eine gültige Kennung beliebiger Länge sein.

Die Anweisung if ist eine bedingte Anweisung. Sie wertet die Bedingung aus und gibt je nach Ergebnis der Bewertung entweder "true" oder "false" zurück. Beispiel:

```
mylist1 = ["eins", "zwei", "drei"]
for lv in mylist1:
   if lv == "zwei"
       print "Der Wert von ist zwei ", lv
    else
       print "Der Wert von lv ist nicht two, sondern ", lv
    continue
```
In diesem Beispiel wird der Wert des Iterators lv ausgewertet. Wenn lv den Wert zwei hat, wird eine andere Zeichenfolge zurückgegeben als in den Fällen, in denen lv nicht den Wert zwei hat. Dies resultiert in der folgenden Ausgabe:

Der Wert von lv nicht nicht two, sondern eins Der Wert von lv ist zwei Der Wert von lv ist nicht zwei, sondern drei

## **Mathematische Methoden**

Aus dem Modul math können Sie auf nützliche mathematische Methoden zugreifen. Einige dieser Methoden werden in der folgenden Tabelle genannt. Sofern nichts anderes angegeben ist, werden alle Werte als Gleitkommazahlen zurückgegeben.

| Methode                        | Verwendung                                                                                                    |  |  |
|--------------------------------|----------------------------------------------------------------------------------------------------|--|--|
| $\vert$ math.ceil $(x)$        | Gibt die obere Grenze (ceiling) von x als Gleitkommazahl<br>zurück. Dies ist die kleinste Ganzzahl, die größer-gleich<br>x ist. |  |  |
| $\vert$ math.copysign $(x, y)$ | Gibt x mit dem Vorzeichen von y zurück. copysign(1,<br>$-0.0$ ) gibt $-1$ zurück.                                               |  |  |
| $\vert$ math.fabs $(x)$        | Gibt den absoluten Wert von x zurück.                                                                                           |  |  |
| math.factorial(x)              | Gibt x-Fakultät zurück. Wenn x eine negative Zahl oder<br>keine Ganzzahl ist, tritt ein ValueError auf.                         |  |  |
| math>.flow(x)                  | Gibt die Untergrenze (floor) von x als Gleitkommazahl<br>zurück. Dies ist die größte Ganzzahl, die kleiner-gleich x<br>ist.     |  |  |

*Tabelle 7. Mathematische Methoden*

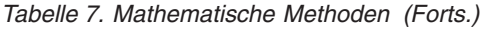

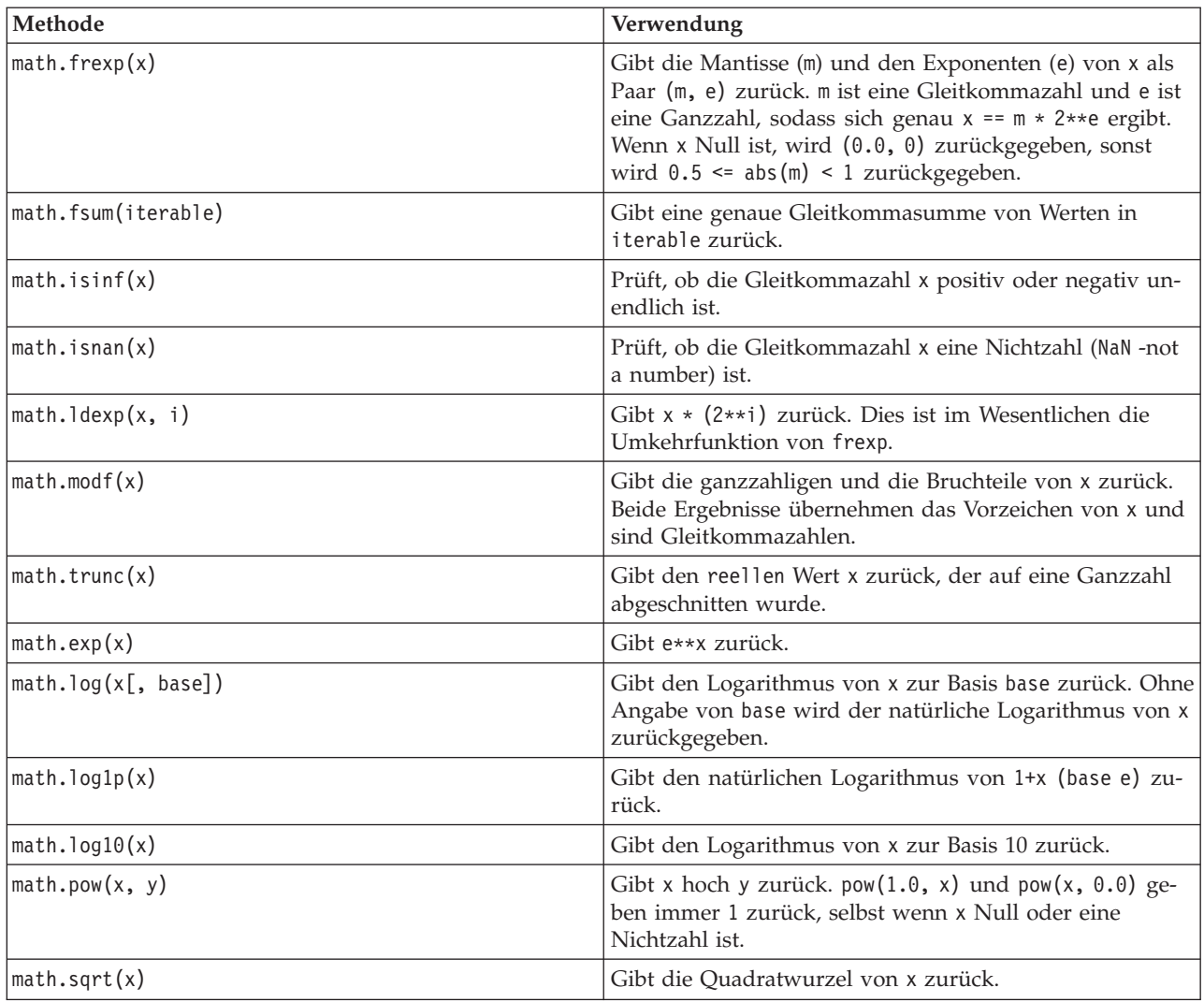

Zusätzlich zu den mathematischen Funktionen gibt es einige nützliche trigonometrische Methoden. Diese Methoden werden in der folgenden Tabelle dargestellt.

*Tabelle 8. Trigonometrische Methoden*

| Methode                           | Verwendung                                                                                                    |  |  |
|-----------------------------------|----------------------------------------------------------------------------------------------------|--|--|
| $\vert$ math.acos $(x)$           | Gibt den Arkuskosinus von x in Radianten zurück.                                                                      |  |  |
| $\vert$ math.asin(x)              | Gibt den Arkussinus von x in Radianten zurück.                                                                        |  |  |
| math.atan(x)                      | Gibt den Arkustangens von x in Radianten zurück.                                                                      |  |  |
| $\vert$ math.atan2 $(y, x)$       | Gibt $atan(y / x)$ in Radianten zurück.                                                                               |  |  |
| $\vert$ math.cos(x)               | Gibt den Kosinus von x in Radianten zurück.                                                                           |  |  |
| $\vert$ math.hypot $(x, y)$       | Gibt die euklidische Norm sqrt(x*x + y*y) zurück. Dies<br>ist die Länge des Vektors vom Ursprung zum Punkt (x,<br>y). |  |  |
| $\vert$ math.sin(x)               | Gibt den Sinus von x in Radianten zurück.                                                                             |  |  |
| $\vert$ math.tan(x)               | Gibt den Tangens von x in Radianten zurück.                                                                           |  |  |
| $\vert$ math. $\text{degrees}(x)$ | Konvertiert den Winkel x von Radianten in Grad.                                                                       |  |  |

<span id="page-30-0"></span>*Tabelle 8. Trigonometrische Methoden (Forts.)*

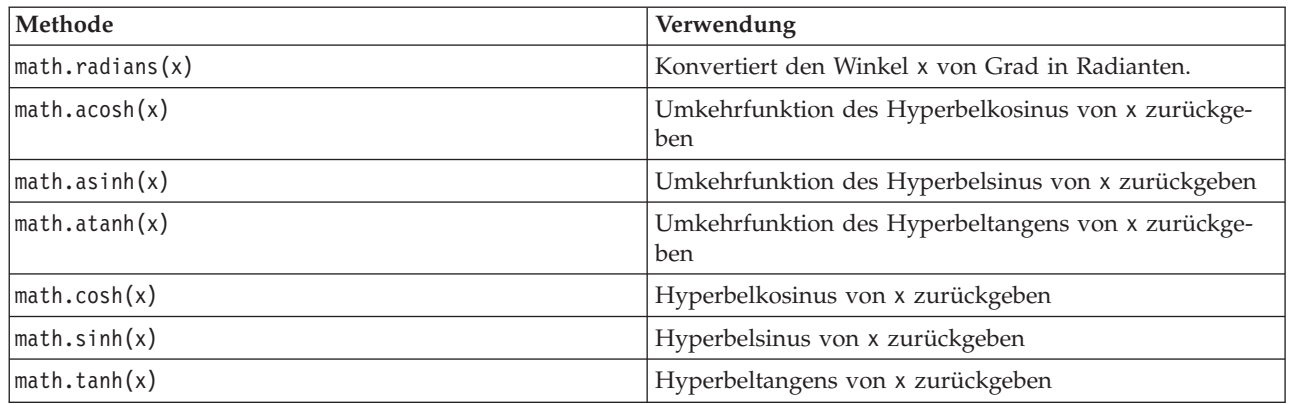

Es gibt auch zwei mathematische Konstanten. Der Wert von math.pi ist die mathematische Konstante Pi. Der Wert von math.e ist die mathematische Konstante e.

### **Verwendung von Nicht-ASCII-Zeichen**

Damit Nicht-ASCII-Zeichen verwendet werden können, ist bei Python eine explizite Codierung und Decodierung von Zeichenfolgen in Unicode erforderlich. In IBM SPSS Modeler wird davon ausgegangen, dass Python-Scripts in UTF-8 codiert sind, einer Standard-Unicode-Codierung, die Nicht-ASCII-Zeichen unterstützt. Das folgende Script wird kompiliert, da der Python-Compiler von SPSS Modeler auf UTF-8 gesetzt wurde.

```
stream = modeler.script.stream()
filenode = stream.createAt("variablefile", "\overline{\tau} \lambda \overline{\tau} / \overline{\tau}", 96, 64)
```
Der resultierende Knoten hat jedoch eine falsche Beschriftung.

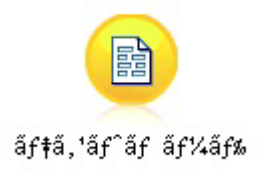

*Abbildung 3. Falsch dargestellte Knotenbeschriftung mit Nicht-ASCII*

Die Beschriftung ist falsch, da das Zeichenfolgeliteral von Python in eine ASCII-Zeichenfolge konvertiert wurde.

Python erlaubt die Angabe von Unicode-Zeichenfolgeliteralen, indem das Zeichenpräfix u vor dem Zeichenfolgeliteral hinzugefügt wird:

```
stream = modeler.script.stream()
filenode = stream.createAt("variablefile", u'' \overline{\tau} \lambda \overline{\tau} \lambda \overline{\tau}", 96, 64)
```
Hiermit wird eine Unicode-Zeichenfolge erstellt und die Beschriftung wird korrekt dargestellt.

<span id="page-31-0"></span>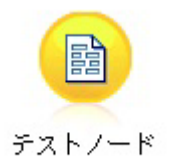

*Abbildung 4. Korrekt dargestellte Knotenbeschriftung mit Nicht-ASCII*

Die Verwendung von Python und Unicode ist ein umfassendes Thema, das über den Rahmen dieses Dokuments hinausgeht. Es gibt viele Handbücher und Onlineressourcen, die sich ausführlich mit diesem Thema befassen.

### **Objektorientierte Programmierung**

Objektorientierte Programmierung basiert auf der Erstellung eines Modells des Zielproblems in Ihren Programmen. Objektorientierte Programmierung verringert Programmierfehler und fördert die Wiederverwendung von Code. Python ist eine objektorientierte Sprache. In Python definierte Objekte haben die folgenden Funktionen:

- v **Identität.** Jedes Objekt muss eindeutig sein und diese Bedingung muss testbar sein. Zu diesem Zweck gibt es die Tests is und is not.
- v **Status.** Jedes Objekt muss den Status speichern können. Zu diesem Zweck gibt es Attribute wie Felder und Instanzvariablen.
- v **Verhalten.** Jedes Objekt muss seinen Status manipulieren können. Zu diesem Zweck gibt es Methoden.

Python umfasst die folgenden Funktionen zur Unterstützung objektorientierter Programmierung:

- v **Klassenbasierte Objekterstellung.** Klassen sind Vorlagen für die Erstellung von Objekten. Objekte sind Datenstrukturen mit zugehörigem Verhalten.
- v **Vererbung mit Polymorphie.** Python unterstützt sowohl Einfach- als auch Mehrfachvererbung. Alle Python-Instanzdefinitionsmethoden sind polymorph und können von Unterklassen außer Kraft gesetzt werden.
- v **Kapselung mit Ausblenden von Daten.** Python erlaubt das Ausblenden von Attributen. Wenn Attribute ausgeblendet sind, kann von außerhalb der Klasse nur über Methoden der Klasse auf sie zugegriffen werden. Klassen implementieren Methoden, um die Daten zu ändern.

### **Definieren einer Klasse**

In einer Python-Klasse können sowohl Variablen als auch Methoden definiert werden. Anders als in Java können Sie in Python eine beliebige Anzahl öffentlicher Klassen pro Quellendatei (oder *Modul*) definieren. Ein Modul in Python kann daher als Entsprechung eines Pakets in Java betrachtet werden.

In Python werden Klassen mit der Anweisung class definiert. Die Anweisung class hat das folgende Format:

```
class name (superclasses): statement
```
#### ODER

```
class name (superclasses):
    Zuweisung
    .
    .
    Funktion
    .
    .
```
<span id="page-32-0"></span>Beim Definieren einer Klasse haben Sie die Möglichkeit, null oder mehr *Zuordnungsanweisungen* anzugeben. Diese erstellen Klassenattribute, die von allen Instanzen der Klasse gemeinsam genutzt werden. Sie können auch null oder mehr *Funktionsdefinitionen* angeben. Diese Funktionsdefinitionen erstellen Methoden. Die Superklassenliste ist optional.

Der Klassenname sollte in seinem Bereich, d. h. in einem Modul, einer Funktion oder einer Klasse, eindeutig sein. Sie können mehrere Variablen zum Verweis auf dieselbe Klasse definieren.

## **Erstellen einer Klasseninstanz**

Klassen werden zur Aufnahme von (gemeinsam genutzten) Klassenattributen oder zum Erstellen von Klasseninstanzen verwendet. Wenn Sie eine Instanz einer Klasse erstellen wollen, rufen Sie die Klasse so auf, als wäre sie eine Funktion. Beispiel einer Klasse:

```
class MyClass:
    pass
```
Hier wird die Anweisung pass verwendet, da eine Anweisung zum Abschließen der Klasse erforderlich ist. Vom Programm aus ist jedoch keine Aktion erforderlich.

Die folgende Anweisung erstellt eine Instanz der Klasse MyClass:

 $x = MyClass()$ 

## **Hinzufügen von Attributen zu einer Klasseninstanz**

Anders als in Java können Clients in Python Attribute einer Instanz einer Klasse hinzufügen. Nur diese eine Instanz wird geändert. Wenn Sie z. B. Attribute einer Instanz x hinzufügen wollen, legen Sie neue Werte für diese Instanz fest:

```
x.attr1 = 1x.attr2 = 2.
    .
x.attrN = n
```
## **Definieren von Klassenattributen und Methoden**

Jede Variable, die in einer Klasse gebunden ist, ist ein *Klassenattribut*. Jede in einer Klasse definierte Funktion ist eine *Methode*. Methoden erhalten als erstes Argument eine Instanz der Klasse, die normalerweise self genannt wird. Sie könnten z. B. den folgenden Code eingeben, um einige Klassenattribute und Methoden zu definieren:

```
class MyClass
                    # class attributes
   attr2 = "hello"def method1(self):
       print MyClass.attr1 #reference the class attribute
    def method2(self):
       print MyClass.attr2 #reference the class attribute
    def method3(self, text):
       self.text = text #instance attribute
       print text, self.text #print my argument and my attribute
   method4 = method3 #make an alias for method3
```
In einer Klasse sollten Sie alle Verweise auf Klassenattribute mit dem Klassennamen qualifizieren, z. B. MyClass.attr1. Alle Verweise auf Instanzattribute sollten mit der Variablen self qualifiziert werden, z. B. self.text. Außerhalb der Klasse sollte Sie alle Verweise auf Klassenattribute mit dem Klassennamen

<span id="page-33-0"></span>(z. B. MyClass.attr1) oder mit einer Instanz der Klasse qualifizieren (z. B. x.attr1, wobei x eine Instanz der Klasse ist). Außerhalb der Klasse sollten alle Verweise auf Instanzvariablen mit einer Instanz der Klasse qualifiziert werden, z. B. x.text.

### **Ausgeblendete Variablen**

Daten können durch das Erstellen *nicht öffentlicher* Variablen ausgeblendet werden. Auf nicht öffentliche Variablen kann nur von der Klasse selbst zugegriffen werden. Wenn Sie Namen der Form \_\_xxx oder \_\_xxx\_yyy deklarieren, d. h. mit zwei vorausgehenden Unterstrichen, fügt der Python-Parser dem deklarierten Namen automatisch den Klassennamen hinzu und erstellt so ausgeblendete Variablen. Beispiel:

```
class MyClass:
   __attr = 10 #private class attribute
   def method1(self):
       pass
   def method2(self, p1, p2):
       pass
   def privateMethod(self, text):
       self. text = text #private attribute
```
Anders als in Java müssen in Python alle Verweise auf Instanzvariablen mit self qualifiziert werden; es gibt keine implizierte Verwendung von this.

### **Vererbung**

Die Fähigkeit zur Vererbung von Klassen ist elementar für die objektorientierte Programmierung. Python unterstützt sowohl Einfach- als auch Mehrfachvererbung. *Einfachvererbung* bedeutet, dass es nur eine Superklasse geben kann. *Mehrfachvererbung* bedeutet, dass es mehrere Superklasse geben kann.

Die Vererbung wird durch Unterklassenbildung anderer Klassen implementiert. Eine beliebige Anzahl von Python-Klassen können Superklassen sein. In der Jython-Implementierung von Python kann die Vererbung direkt oder indirekt nur von einer Java-Klasse erfolgen. Es muss keine Superklasse angegeben werden.

Jedes Attribut oder jede Methode in einer Superklasse ist auch in jeder Unterklasse enthalten und kann von der Klasse selbst oder von jedem beliebigen Client verwendet werden, sofern das Attribut oder die Methode nicht ausgeblendet ist. Jede Instanz einer Unterklasse kann überall verwendet werden, wo auch eine Instanz einer Superklasse verwendet werden kann; dies ist ein Beispiel für *Polymorphie*. Durch diese Funktionen wird die Wiederverwendung ermöglicht und die Erweiterung erleichtert.

Beispiel class Class1: pass #no inheritance class Class2: pass class Class3(Class1): pass #single inheritance class Class4(Class3, Class2): pass #multiple inheritance

# <span id="page-34-0"></span>**Kapitel 3. Scripting in IBM SPSS Modeler**

# **Scripttypen**

In IBM SPSS Modeler gibt es drei Typen von Scripts:

- v *Stream-Scripts* werden verwendet, um die Ausführung eines einzelnen Streams zu steuern. Sie werden im Stream gespeichert.
- v *Superknotenscripts* werden verwendet, um das Verhalten von Superknoten zu steuern.
- v *Standalone- oder Sitzungsscripts* können verwendet werden, um die Ausführung über eine Reihe unterschiedlicher Streams zu koordinieren.

Es stehen verschiedene Methoden zur Verfügung, die in Scripts in IBM SPSS Modeler verwendet werden können. Mit diesen können Sie auf eine Vielzahl von SPSS Modeler-Funktionen zugreifen. Diese Metho-den werden auch in [Kapitel 4, "Scripting-API", auf Seite 41](#page-46-0) zur Erstellung erweiterter Funktionen verwendet.

### **Streams, Superknotenstreams und Diagramme**

Meistens bedeutet der Begriff *Stream* dasselbe, unabhängig davon, ob es sich um einen Stream handelt, der aus einer Datei geladen oder der in einem Superknoten verwendet wird. Im Allgemeinen ist damit eine Sammlung von Knoten gemeint, die miteinander verbunden sind und ausgeführt werden können. Beim Scripting werden jedoch nicht alle Operationen an allen Stellen unterstützt. Ein Scriptautor sollte sich deshalb bewusst sein, welche Streamvariante er verwendet.

### **Streams**

Ein Stream ist der Hauptdokumenttyp von IBM SPSS Modeler. Er kann gespeichert, geladen, bearbeitet und ausgeführt werden. Streams können auch Parameter, globale Werte, ein Script und weitere zugehörige Informationen haben.

### **Superknotenstreams**

Ein *Superknotenstream* ist der Typ von Stream, der in einem Superknoten verwendet wird. Wie ein normaler Stream enthält er Knoten, die miteinander verbunden sind. Superknotenstreams unterscheiden sich durch eine Reihe von Punkten von einem normalen Stream:

- v Parameter und Scripts sind dem Superknoten zugeordnet, dem der Superknotenstream gehört, und nicht dem Superknotenstream selbst.
- v Superknotenstreams haben je nach Typ des Superknotens zusätzliche Ein- und Ausgabe-Verbindungsknoten. Diese Verbindungsknoten werden verwendet, um Informationen in den und aus dem Superknotenstream zu leiten. Sie werden automatisch bei der Erstellung des Superknotens erstellt.

## **Diagramme**

Der Begriff *Diagramm* deckt die Funktionen ab, die sowohl von normalen Streams als auch von Superknotenstreams unterstützt werden, z. B. das Hinzufügen und Entfernen von Knoten und das Ändern von Verbindungen zwischen den Knoten.

## <span id="page-35-0"></span>**Ausführen eines Streams**

Das folgende Beispiel führt alle ausführbaren Knoten im Stream aus. Es ist der einfachste Typ von Stream-Script:

```
modeler.script.stream().runAll(None)
```
Das folgende Beispiel führt ebenfalls alle ausführbaren Knoten im Stream aus:

stream = modeler.script.stream() stream.runAll(None)

In diesem Beispiel wird der Stream in einer Variablen namens stream gespeichert. Das Speichern des Streams in einer Variablen ist hilfreich, da typischerweise ein Script verwendet wird, um entweder den Stream oder die Knoten in einem Stream zu ändern. Durch die Erstellung einer Variablen, die die Streamergebnisse speichert, ergibt sich ein knapperes Script.

## **Scriptingkontext**

Das Modul modeler.script stellt den Kontext bereit, in dem ein Script ausgeführt wird. Das Modul wird zur Laufzeit automatisch in ein SPSS Modeler-Script importiert. Das Modul definiert vier Funktionen, die ein Script mit Zugriff auf seine Ausführungsumgebung bereitstellen:

- v Die Funktion session() gibt die Sitzung für das Script zurück. Die Sitzung definiert Informationen wie die Ländereinstellung und das SPSS Modeler-Back-End (entweder ein lokaler Prozess oder eine vernetzte SPSS Modeler Server-Instanz) für die Ausführung von Streams.
- v Die Funktion stream() kann in Verbindung mit Stream- und Superknotenscripts verwendet werden. Diese Funktion gibt den Stream zurück, dem das ausgeführte Streamscript oder Superknotenscript gehört.
- v Die Funktion diagram() kann in Verbindung mit Superknotenscripts verwendet werden. Diese Funktion gibt das Diagramm im Superknoten zurück. Bei anderen Scripttypen hat diese Funktion dieselbe Rückgabe wie die Funktion stream().
- Die Funktion supernode () kann in Verbindung mit Superknotenscripts verwendet werden. Diese Funktion gibt den Superknoten zurück, dem das ausgeführte Script gehört.

Die vier Funktionen und ihre Ausgaben sind in der folgenden Tabelle zusammengefasst.

| Scripttyp         | session()                     | stream()                                                                                                    | diagram()                                 | supernode()                      |
|-------------------|-------------------------------|----------------------------------------------------------------------------------------------------|-------------------------------------------|----------------------------------|
| <i>Standalone</i> | Gibt eine Sitzung zu-<br>rück | Gibt den aktuellen<br>verwalteten Stream<br>zum Zeitpunkt des<br>Scriptaufrufs zurück<br>(z. B. den Stream, der<br>über die<br>Stapelmodusoption<br>-stream übergeben<br>wird), bzw. None. | Wie bei stream()                          | Nicht zutreffend                 |
| Stream            | Gibt eine Sitzung zu-<br>rück | Gibt einen Stream<br>zurück                                                                                                    | Wie bei stream()                          | Nicht zutreffend                 |
| Superknoten       | Gibt eine Sitzung zu-<br>rück | Gibt einen Stream<br>zurück                                                                                                    | Gibt einen<br>Superknotenstream<br>zurück | Gibt einen<br>Superknoten zurück |

*Tabelle 9. Zusammenfassung der modeler.script-Funktionen*

Das Modul modeler.script definiert auch eine Möglichkeit zum Beenden des Scripts mit einem Beendigungscode. Die Funktion exit(*exit-code*) stoppt die Ausführung des Scripts und gibt den angegebenen ganzzahligen Beendigungscode zurück.
<span id="page-36-0"></span>Eine der für einen Stream definierten Methoden ist runAll(List). Diese Methode führt alle ausführbaren Knoten aus. Alle Modelle oder Ausgaben, die durch die Ausführung der Knoten generiert werden, werden der angegebenen Liste hinzugefügt.

Üblicherweise generiert eine Streamausführung Ausgaben wie Modelle, Grafiken oder andere Ausgaben. Zur Erfassung dieser Ausgabe kann ein Script eine Variable angeben, die in eine Liste initialisiert wird. Beispiel:

```
stream = modeler.script.stream()
results = []stream.runAll(results)
```
Wenn die Ausführung abgeschlossen ist, kann von der Ergebnisliste auf die von der Ausführung generierten Objekte zugegriffen werden.

# **Referenzieren vorhandener Knoten**

Ein Stream ist oft mit einigen Parametern vordefiniert, die geändert werden müssen, bevor der Stream ausgeführt werden kann. Die Änderung dieser Parameter umfasst die folgenden Tasks:

- 1. Suchen der Knoten im entsprechenden Stream.
- 2. Ändern der Knoten- und/oder Streameinstellungen.

# **Suchen von Knoten**

Streams bieten eine Reihe von Möglichkeiten zum Suchen eines vorhandenen Knotens. Diese Methoden werden in der folgenden Tabelle zusammengefasst.

| Methode                      | Rückgabetyp | Beschreibung                                                                                                    |
|------------------------------|-------------|----------------------------------------------------------------------------------------------------|
| s.findAll(type, label)       | Sammlung    | Gibt eine Liste aller Knoten mit dem<br>angegebenen Typ und der angegebe-<br>nen Beschriftung zurück. Entweder<br>der Typ oder die Beschriftung kann<br>None sein. In diesem Fall wird der<br>jeweils andere Parameter verwendet. |
| s.findAll(filter, recursive) | Sammlung    | Gibt eine Sammlung aller Knoten zu-<br>rück, die vom angegebenen Filter ak-<br>zeptiert werden. Wenn das rekursive<br>Flag True lautet, werden auch<br>Superknoten im angegebenen Stream<br>gesucht.                              |
| s. findByID(id)              | Knoten      | Gibt den Knoten mit der angegebe-<br>nen ID zurück bzw. None, wenn kein<br>derartiger Knoten vorhanden ist. Die<br>Suche ist auf den aktuellen Stream<br>eingeschränkt.                                                           |

*Tabelle 10. Methoden zum Lokalisieren eines vorhandenen Knotens*

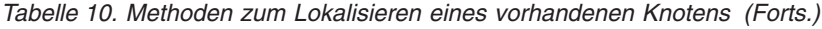

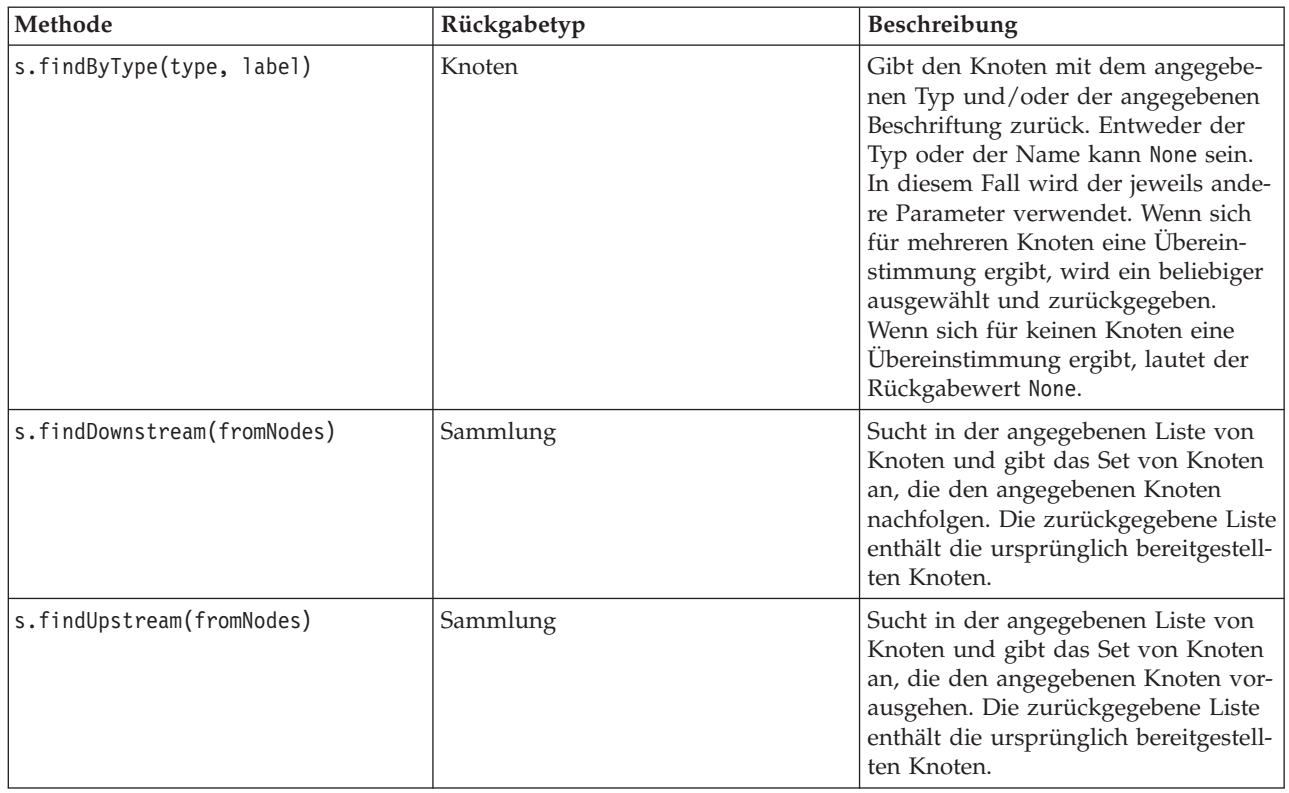

Wenn z. B. ein Stream einen einzigen Filterknoten enthält, auf den das Script zugreifen muss, kann der Filterknoten mithilfe des folgenden Scripts gefunden werden:

```
stream = modeler.script.stream()
node = stream.findByType("filter", None)
...
```
Wenn die ID des Knotens (siehe Registerkarte "Anmerkungen" im Knotendialogfeld) bekannt ist, kann anhand der ID nach dem Knoten gesucht werden. Beispiel:

```
stream = modeler.script.stream()
node = stream.findByID("id32FJT71G2") # the filter node ID
...
```
# **Festlegen von Eigenschaften**

Knoten, Streams, Modelle und Ausgaben haben Eigenschaften, die abgerufen und in den meisten Fällen auch festgelegt werden können. Eigenschaften werden üblicherweise verwendet, um das Verhalten oder Aussehen des Objekts zu ändern. Die verfügbaren Methoden für den Zugriff und das Festlegen von Objekteigenschaften sind in der folgenden Tabelle zusammengefasst.

*Tabelle 11. Methoden zum Zugreifen auf Objekteigenschaften und zum Festlegen dieser Eigenschaften*

| Methode                                             | Rückgabetyp      | Beschreibung                                                                                                    |
|-----------------------------------------------------|------------------|----------------------------------------------------------------------------------------------------|
| p.getPropertyValue(propertyName)                    | Objekt           | Gibt den Wert der angegebenen Ei-<br>genschaft zurück, bzw. None, wenn<br>keine solche Eigenschaft vorhanden<br>' ist. |
| p.setPropertyValue(propertyName,<br>$ value\rangle$ | Nicht zutreffend | Definiert den Wert der angegebenen<br>Eigenschaft.                                                                     |

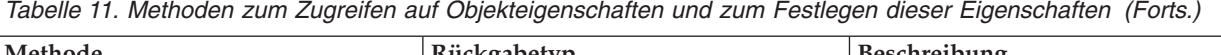

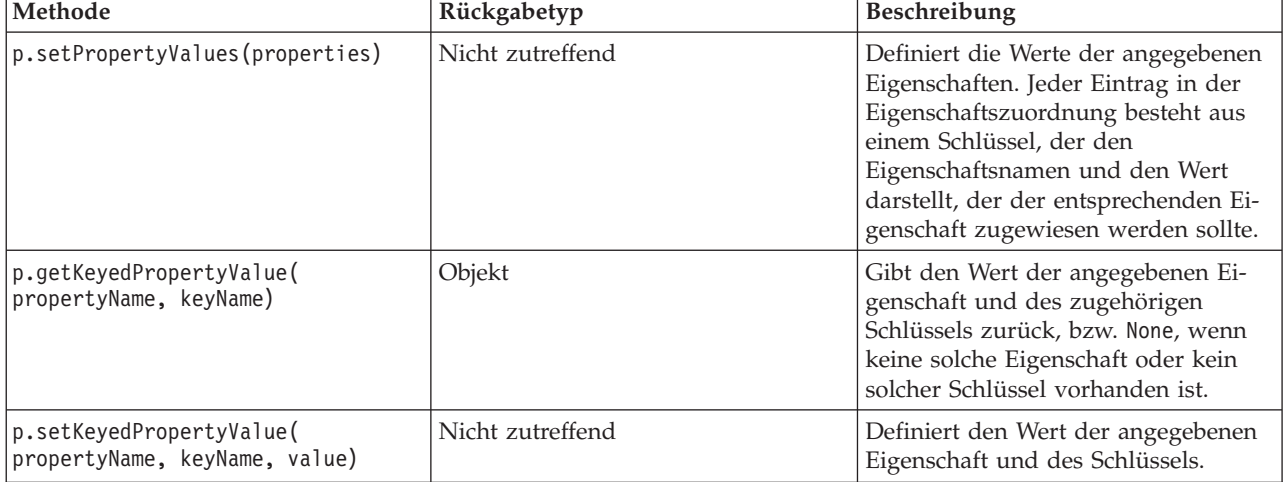

Wenn Sie z. B. den Wert eines Knotens **Variable Datei** am Anfang eines Streams festlegen wollen, können Sie das folgende Script verwenden:

```
stream = modeler.script.stream()
node = stream.findByType("variablefile", None)
node.setPropertyValue("full_filename", "$CLEO/DEMOS/DRUG1n")
...
```
Alternativ könnten Sie ein Feld aus einem Filterknoten filtern. In diesem Fall wird der Wert auch in den Feldnamen eingegeben. Beispiel:

```
stream = modeler.script.stream()
# Locate the filter node ...
node = stream.findByType("filter", None)
# ... and filter out the "Na" field
node.setKeyedPropertyValue("include", "Na", False)
```
# **Erstellen von Knoten und Ändern von Streams**

In einigen Situationen wollen Sie möglicherweise vorhandenen Streams neue Knoten hinzufügen. Die Hinzufügung von Knoten zu vorhandenen Streams umfasst die folgenden Tasks:

- 1. Erstellen der Knoten.
- 2. Aktivieren von Links für die Knoten in der vorhandenen Streamfolge.

# **Erstellen von Knoten**

Streams bieten eine Reihe von Möglichkeiten zum Erstellen von Knoten. Diese Methoden werden in der folgenden Tabelle zusammengefasst.

| Methode                             | Rückgabetyp | Beschreibung                                                                                                    |
|-------------------------------------|-------------|----------------------------------------------------------------------------------------------------|
| s.create(nodeType, name)            | Knoten      | Erstellt einen Knoten des angegebe-<br>nen Typs und fügt ihn dem angege-<br>benen Stream hinzu.                                                                                               |
| s.createAt(nodeType, name, $x, y$ ) | Knoten      | Erstellt einen Knoten des angegebe-<br>nen Typs und fügt ihn dem angege-<br>benen Stream an der angegebenen<br>Position hinzu. Bei $x < 0$ oder $y < 0$<br>ist die Position nicht festgelegt. |

*Tabelle 12. Methoden zum Erstellen von Knoten*

*Tabelle 12. Methoden zum Erstellen von Knoten (Forts.)*

| Methode                                     | Rückgabetyp | <b>Beschreibung</b>                                                                                       |
|---------------------------------------------|-------------|----------------------------------------------------------------------------------------------------|
| s.createModelApplier(modelOutput,<br> name) | Knoten      | Erstellt einen <br>Modellanwendungsknoten, der vom<br>angegebenen Modellausgabeobjekt<br>abgeleitet wird. |

Sie können das folgende Script verwenden, um z. B. einen neuen Typknoten in einem Stream zu erstellen:

stream = modeler.script.stream() # Create a new type node node = stream.create("type", "My Type")

# **Aktivieren und Aufheben von Links für Knoten**

Wenn in einem Stream ein neuer Knoten erstellt wird, muss er in der Folge von Knoten verbunden werden, bevor er verwendet werden kann. Streams bieten eine Reihe von Möglichkeiten zum Aktivieren und Aufheben von Links für Knoten. Diese Methoden werden in der folgenden Tabelle zusammengefasst.

*Tabelle 13. Methoden zum Aktivieren und Aufheben von Links für Knoten*

| Methode                                    | Rückgabetyp      | Beschreibung                                                                                                    |
|--------------------------------------------|------------------|----------------------------------------------------------------------------------------------------|
| s.link(source, target)                     | Nicht zutreffend | Erstellt einen neuen Link zwischen<br>dem Quellen- und dem Zielknoten.                                                                                                    |
| s.link(source, targets)                    | Nicht zutreffend | Erstellt neue Links zwischen dem<br>Quellenknoten und jedem Zielknoten<br>in der angegebenen Liste.                                                                                                    |
| s.linkBetween(inserted, source,<br>target) | Nicht zutreffend | Verbindet einen Knoten zwischen<br>zwei anderen Knoteninstanzen (dem<br>Quellen- und dem Zielknoten) und<br>legt die Position des eingefügten<br>Knotens zwischen diesen beiden fest.<br>Jeder direkte Link zwischen dem<br>Quellen- und dem Zielknoten wird<br>zuerst entfernt. |
| s.linkPath(path)                           | Nicht zutreffend | Erstellt einen neuen Pfad zwischen<br>Knoteninstanzen. Der erste Knoten<br>wird mit dem zweiten verbunden,<br>der zweite wird mit dem dritten ver-<br>bunden usw.                                                                                                    |
| s.unlink(source, target)                   | Nicht zutreffend | Entfernt jeden direkten Link zwi-<br>schen dem Quellen- und dem<br>Zielknoten.                                                                                                    |
| s.unlink(source, targets)                  | Nicht zutreffend | Entfernt alle direkten Links zwischen<br>dem Quellenknoten und jedem Ob-<br>jekt in der Zielliste.                                                                                                    |
| s.unlinkPath(path)                         | Nicht zutreffend | Entfernt jeden Pfad zwischen<br>Knoteninstanzen.                                                                                                    |
| s.disconnect(node)                         | Nicht zutreffend | Entfernt alle Links zwischen dem an-<br>gegebenen Knoten und allen anderen<br>Knoten im angegebenen Stream.                                                                                                    |

*Tabelle 13. Methoden zum Aktivieren und Aufheben von Links für Knoten (Forts.)*

| Methode                       | Rückgabetyp | Beschreibung                                                                                                    |
|-------------------------------|-------------|----------------------------------------------------------------------------------------------------|
| s.isValidLink(source, target) | boolesch    | Gibt True zurück, wenn die Erstel-<br>lung eines Links zwischen dem ange-<br>gebenen Quellen- und Zielknoten<br>zulässig wäre. Diese Methode prüft,<br>dass beide Objekte zum angegebenen<br>Stream gehören, dass der<br>Quellenknoten einen Link bereitstel-<br>len kann, dass der Zielknoten einen |
|                               |             | Link empfangen kann und dass die<br>Erstellung eines solchen Links keinen                                                                                                    |
|                               |             | Zirkelbezug im Stream verursacht.                                                                                                    |

Das folgende Beispielscript führt die folgenden fünf Tasks durch:

- 1. Es erstellt einen Eingabeknoten "Variable Datei", einen Filterknoten und einen Tabellenausgabeknoten.
- 2. Es verbindet die Knoten miteinander.
- 3. Es legt den Dateinamen im Eingabeknoten "Variable Datei" fest.
- 4. Es filtert das Feld "Drug" aus der Ergebnisausgabe.
- 5. Es führt den Tabellenknoten aus.

```
stream = modeler.script.stream()
filenode = stream.createAt("variablefile", "My File Input ", 96, 64)
filternode = stream.createAt("filter", "Filter", 192, 64)
tablenode = stream.createAt("table", "Table", 288, 64)
stream.link(filenode, filternode)
stream.link(filternode, tablenode)
filenode.setPropertyValue("full_filename", "$CLEO_DEMOS/DRUG1n")
filternode.setKeyedPropertyValue("include", "Drug", False)
results = \lceil \rceiltablenode.run(results)
```
# **Importieren, Ersetzen und Löschen von Knoten**

Neben dem Erstellen und Verbinden von Knoten ist es oft auch erforderlich, Knoten zu ersetzen oder aus dem Stream zu löschen. Die verfügbaren Methoden zum Importieren, Ersetzen und Löschen von Knoten sind in der folgenden Tabelle zusammengefasst.

| Methode                                                                       | Rückgabetyp      | <b>Beschreibung</b>                                                                                                    |
|-------------------------------------------------------------------------------|------------------|----------------------------------------------------------------------------------------------------|
| $ s.\text{replace}(\text{originalNode},$<br>replacementNode, discardOriginal) | Nicht zutreffend | Ersetzt den angegebenen Knoten im<br>angegebenen Stream. Sowohl der<br>Originalknoten als auch der<br>Ersetzungsknoten müssen dem ange-<br>gebenen Stream gehören. |

*Tabelle 14. Methoden zum Importieren, Ersetzen oder Löschen von Knoten*

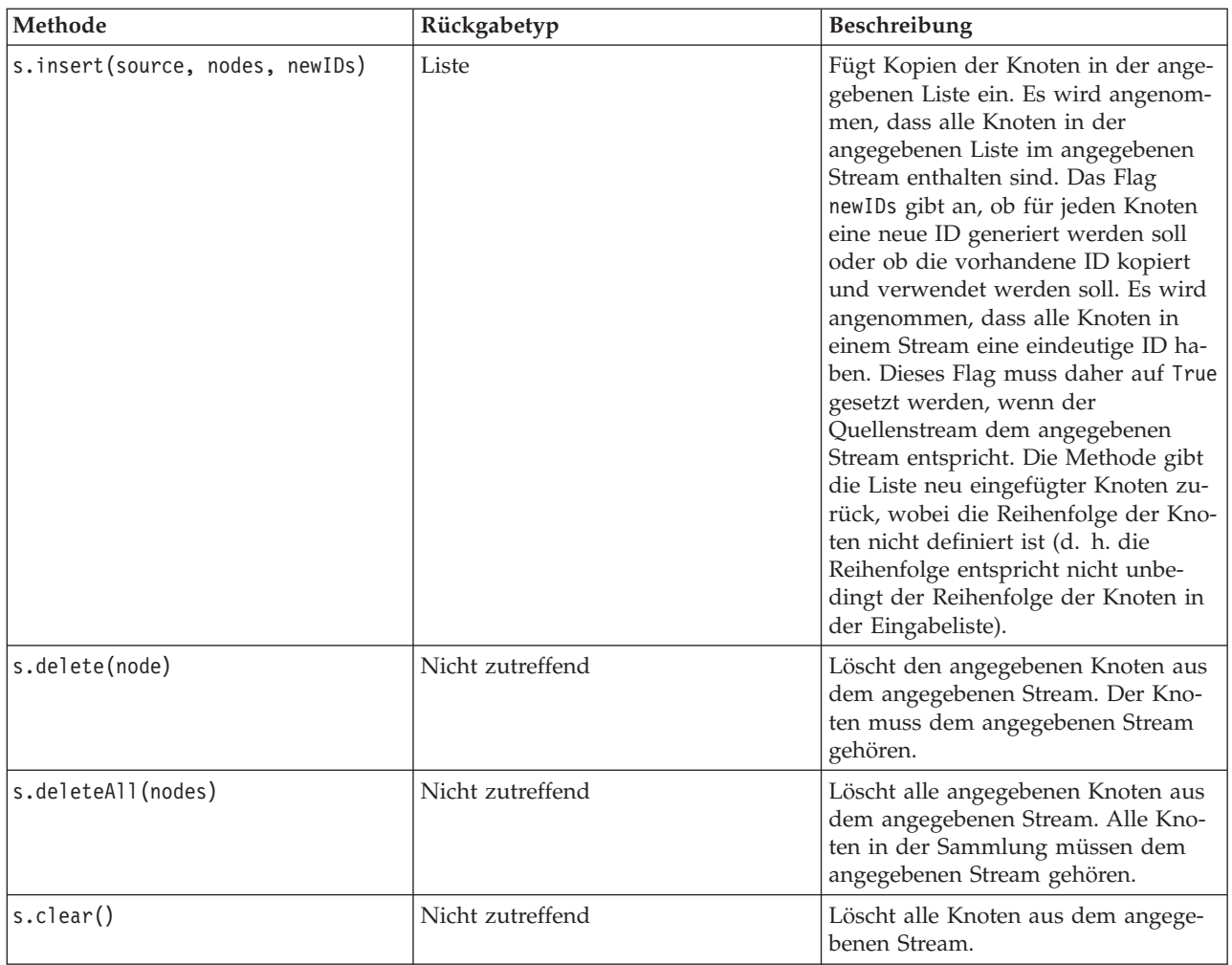

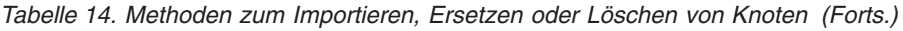

### **Traversieren durch Knoten in einem Stream**

Eine allgemeine Voraussetzung ist die Ermittlung von Knoten, die einem bestimmten Knoten vorangehen oder nachfolgen. Der Stream bietet eine Reihe von Methoden, die verwendet werden können, um diese Knoten zu ermitteln. Diese Methoden werden in der folgenden Tabelle zusammengefasst.

*Tabelle 15. Methoden zum Angeben vorausgehender und nachfolgender Streams*

| Methode                      | Rückgabetyp | <b>Beschreibung</b>                                                                                                    |
|------------------------------|-------------|----------------------------------------------------------------------------------------------------|
| s.terator()                  | Iterator    | Gibt einen Iterator über die<br>Knotenobjekte zurück, die im angege-<br>benen Stream enthalten sind. Wenn<br>der Stream zwischen Aufrufen der<br>Funktion next () geändert wird, kann<br>das Verhalten des Iterators<br>undefiniert sein. |
| s.predecessorAt(node, index) | Knoten      | Gibt den angegebenen unmittelbaren<br>Vorgänger des angegebenen Knotens<br>zurück, bzw. None, wenn der Index<br>außerhalb des gültigen Bereichs liegt.                                                                                    |
| s.predecessorCount(node)     | Ganzz       | Gibt die Anzahl der unmittelbaren<br>Vorgänger des angegebenen Knotens<br>zurück.                                                                                                    |

*Tabelle 15. Methoden zum Angeben vorausgehender und nachfolgender Streams (Forts.)*

| Methode                    | Rückgabetyp | <b>Beschreibung</b>                                                                                                    |
|----------------------------|-------------|----------------------------------------------------------------------------------------------------|
| s.predecessors(node)       | Liste       | Gibt die unmittelbaren Vorgänger des<br>angegebenen Knotens zurück.                                                                                     |
| s.successorAt(node, index) | Knoten      | Gibt den angegebenen unmittelbaren<br>Nachfolger des angegebenen Knotens<br>zurück, bzw. None, wenn der Index<br>außerhalb des gültigen Bereichs liegt. |
| s.successorCount(node)     | Ganzz       | Gibt die Anzahl der unmittelbaren<br>Nachfolger des angegebenen Knotens<br>zurück.                                                                      |
| s.successors(node)         | Liste       | Gibt die unmittelbaren Nachfolger<br>des angegebenen Knotens zurück.                                                                                    |

### **Entfernen von Elementen**

Traditionelles Scripting unterstützt verschiedene Verwendungen des Befehls clear, z. B.:

- clear outputs löscht alle Ausgabeelemente aus der Managerpalette.
- clear generated palette löscht alle Modellnuggets aus der Modellpalette.
- v clear stream entfernt den Inhalt eines Streams.

Python-Scripting unterstützt ein ähnliches Set von Funktionen. Mit dem Befehl removeAll() werden die Stream-, Ausgabe- und Modellmanager gelöscht. Beispiele:

- So löschen Sie den Stream-Manager: session = modeler.script.session() session.getStreamManager.removeAll()
- So löschen Sie den Ausgabemanager: session = modeler.script.session() session.getDocumentOutputManager().removeAll()
- So löschen Sie den Modellmanager:

```
session = modeler.script.session()
session.getModelOutputManager().removeAll()
```
### **Abrufen von Informationen zu Knoten**

Knoten fallen in eine Reihe unterschiedlicher Kategorien wie Datenimport- und -exportknoten, Modellerstellungsknoten und andere Typen von Knoten. Jeder Knoten stellt eine Reihe von Methoden bereit, mit denen Informationen zum Knoten abgerufen werden können.

Die Methoden, mit denen die ID, der Name und die Beschriftung eines Knotens abgerufen werden können, sind in der folgenden Tabelle zusammengefasst.

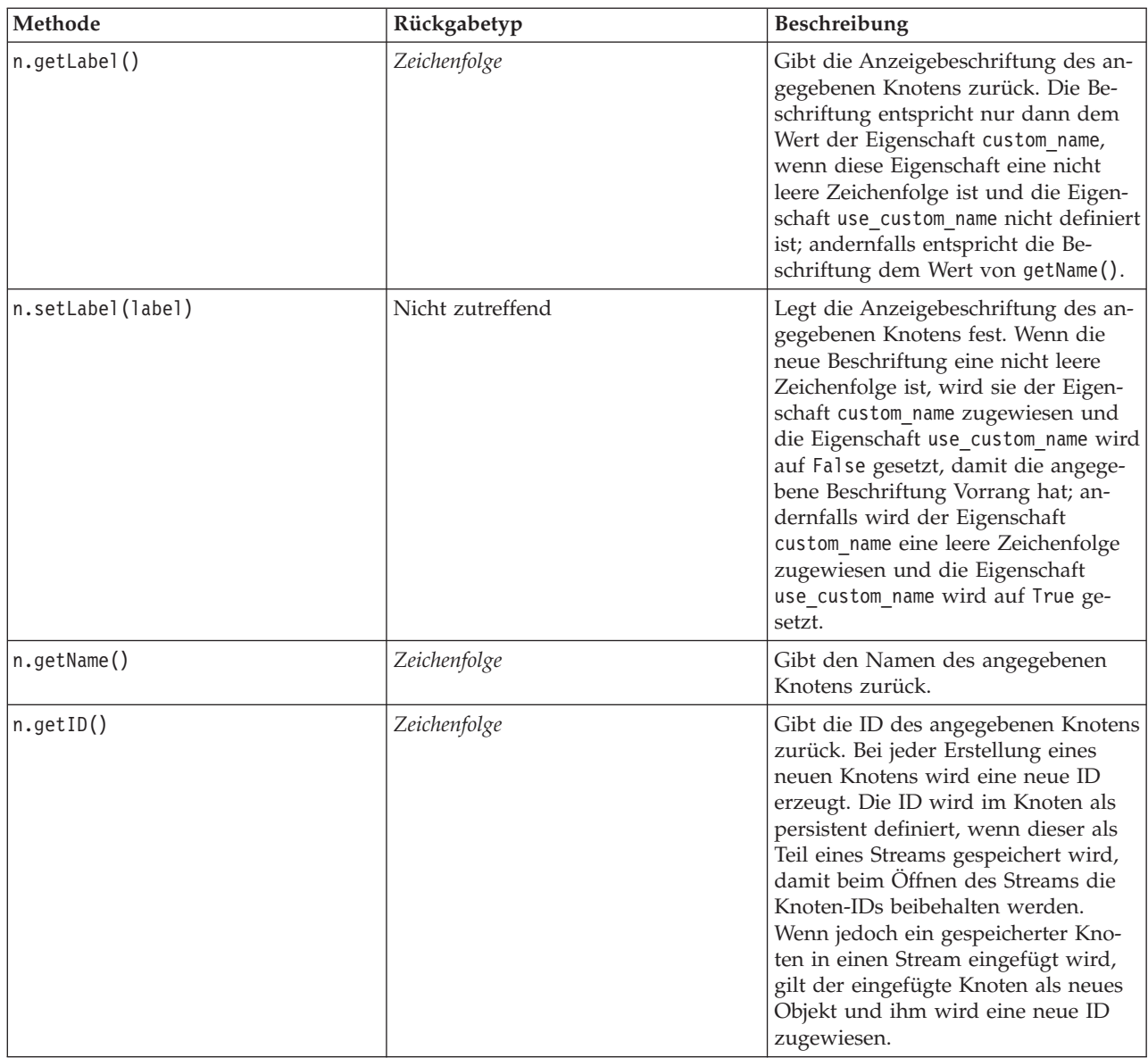

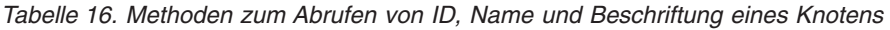

Die Methoden, mit denen weitere Informationen zu einem Knoten abgerufen werden können, sind in der folgenden Tabelle zusammengefasst.

*Tabelle 17. Methoden zum Abrufen von Informationen zu einem Knoten*

| Methode                        | Rückgabetyp  | <b>Beschreibung</b>                                                                                                    |
|--------------------------------|--------------|----------------------------------------------------------------------------------------------------|
| $\vert n.\text{getTypeName}()$ | Zeichenfolge | Gibt den Scriptnamen dieses Knotens<br>zurück. Dies ist derselbe Name, der<br>zum Erstellen einer neuen Instanz<br>dieses Knoten verwendet werden<br>könnte. |
| $\vert n.i$ sInitial $\vert$   | boolesch     | Gibt True zurück, wenn dies ein<br>Ursprungsknoten ist, d. h. ein Knoten,<br>der am Anfang eines Streams auftritt.                                           |

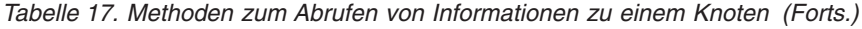

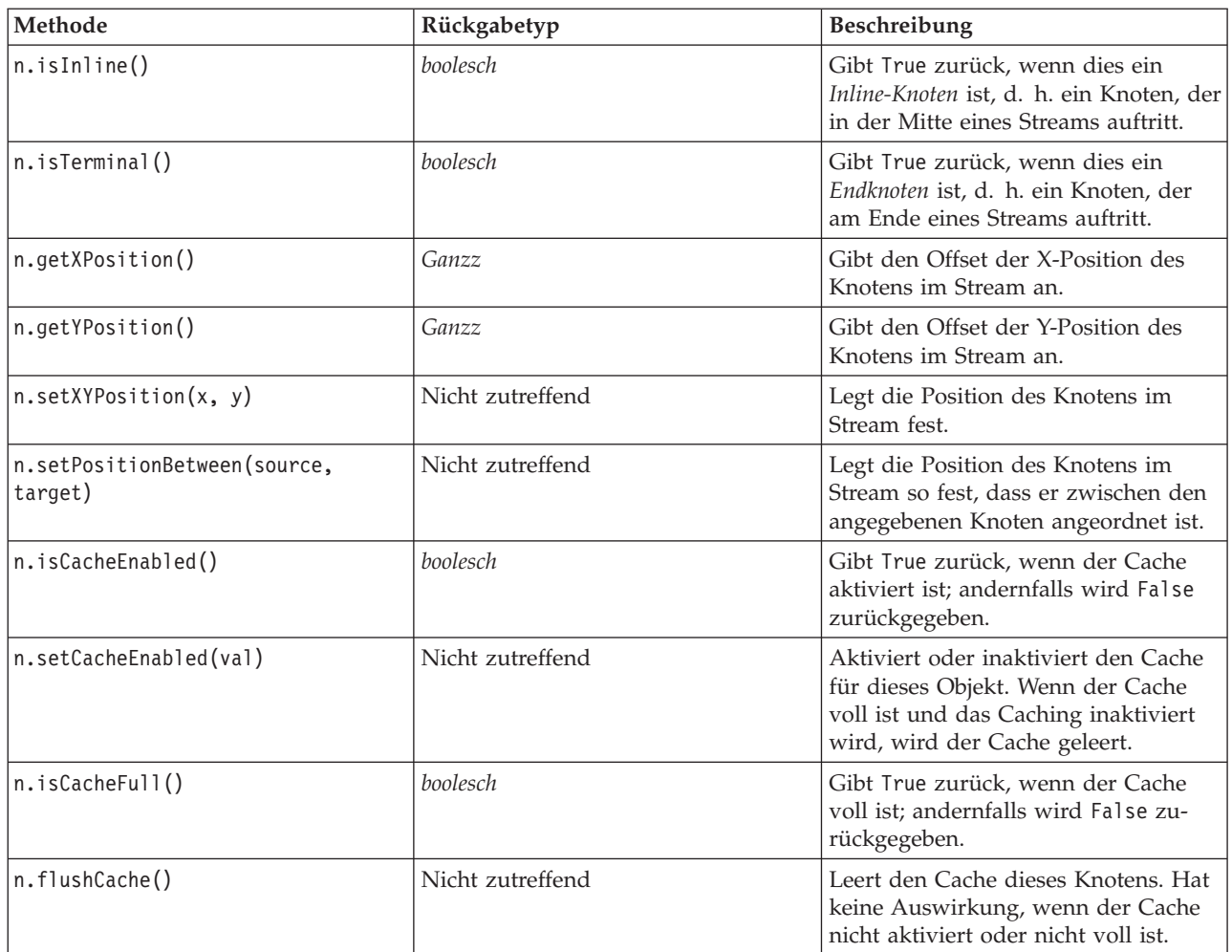

# **Kapitel 4. Scripting-API**

# **Einführung in die Scripting-API**

Die Scripting-API bietet Zugriff auf eine Vielzahl von SPSS Modeler-Funktionen. Alle bisher beschriebenen Methoden sind Teil der API und können ohne weitere Importe implizit im Script aufgerufen werden. Wenn Sie jedoch auf die API-Klassen verweisen wollen, müssen Sie die API mit der folgenden Anweisung explizit importieren:

import modeler.api

Diese Importanweisung ist für viele Beispiele der Scripting-API erforderlich.

Eine vollständige Beschreibung der Klassen, Methoden und Parameter, die über die Scripting-API verfügbar sind, finden Sie im Handbuch *IBM SPSS Modeler 17 Python Scripting API Reference Guide*.

# **Beispiel: Suchen nach Knoten mit einem benutzerdefinierten Filter**

Im Abschnitt ["Suchen von Knoten" auf Seite 31](#page-36-0) ist ein Beispiel für die Suche nach einem Knoten in einem Stream enthalten, wobei der Typname des Knotens als Suchkriterium verwendet wird. In einigen Situationen ist eine allgemeinere Suche erforderlich. Diese kann mit der Klasse NodeFilter und der Streammethode findAll() implementiert werden. Diese Art von Suche umfasst die folgenden beiden Schritte:

- 1. Erstellen einer neuen Klasse, die NodeFilter erweitert und eine benutzerdefinierte Version der Methode accept() implementiert.
- 2. Aufrufen der Streammethode findAll() mit einer Instanz dieser neuen Klasse. Dadurch werden alle Knoten zurückgegeben, die die in der Methode accept() definierten Kriterien erfüllen.

Im folgenden Beispiel wird gezeigt, wie in einem Stream nach Knoten mit aktiviertem Knotencache gesucht werden kann. Die Liste der zurückgegebenen Knoten könnte verwendet werden, um die Caches dieser Knoten zu leeren oder zu inaktivieren.

import modeler.api

```
class CacheFilter(modeler.api.NodeFilter):
  """A node filter for nodes with caching enabled"""
 def accept(this, node):
    return node.isCacheEnabled()
```

```
cachingnodes = modeler.script.stream().findAll(CacheFilter(), False)
```
### **Metadaten: Informationen zu Daten**

Da Knoten in einem Stream miteinander verbunden sind, sind Informationen zu den in jedem Knoten verfügbaren Spalten oder Feldern verfügbar. In der Modeler-Benutzerschnittstelle können Sie so z. B. auswählen, nach welchen Felder sortiert oder kumuliert werden soll. Diese Informationen werden als Datenmodell bezeichnet.

Scripts können auch auf das Datenmodell zugreifen, indem sie die Felder betrachten, die in einen Knoten eintreten oder aus einem Knoten austreten. Bei einigen Knoten sind das Eingabe- und das Ausgabedatenmodell gleich. Beispielsweise ordnet ein Knoten "sort" die Datensätze einfach um, ändert jedoch nicht das Datenmodell. Einige, wie der Knoten "derive", können neue Felder hinzufüge n. Andere, wie der Knoten "filter", können Felder umbenennen oder entfernen.

Im folgenden Beispiel nimmt das Script den IBM SPSS Modeler-Standardstream druglearn.str und erstellt für jedes Feld ein Modell, wobei eines der Eingabefelder gelöscht wird. Die Vorgehensweise sieht dabei folgendermaßen aus:

- 1. Zugreifen auf das Ausgabedatenmodell aus dem Typknoten
- 2. Durchlaufen jedes Felds im Ausgabedatenmodell in einer Schleife
- 3. Ändern des Knotens "filter" für jedes Eingabefeld
- 4. Ändern des Namens des zu erstellenden Modells
- 5. Ausführen des Modellerstellungsknotens

**Anmerkung:** Bevor Sie das Script im Stream druglean.str ausführen, müssen Sie die Scriptsprache auf Python setzen. (Der Stream wurde in einer Vorgängerversion von IBM SPSS Modeler erstellt; die Scriptsprache des Streams ist also auf "Legacy" eingestellt.)

import modeler.api

```
stream = modeler.script.stream()
filternode = stream.findByType("filter", None)
typenode = stream.findByType("type", None)
c50node = stream.findByType("c50", None)
# Always use a custom model name
c50node.setPropertyValue("use_model_name", True)
lastRemoved = None
fields = typenode.getOutputDataModel()
for field in fields:
    # If this is the target field then ignore it
   if field.getModelingRole() == modeler.api.ModelingRole.OUT:
       continue
    # Re-enable the field that was most recently removed
    if lastRemoved != None:
        filternode.setKeyedPropertyValue("include", lastRemoved, True)
    # Remove the field
    lastRemoved = field.getColumnName()
    filternode.setKeyedPropertyValue("include", lastRemoved, False)
    # Set the name of the new model then run the build
    c50node.setPropertyValue("model_name", "Exclude " + lastRemoved)
    c50node.run([])
```
Das Datenmodellobjekt bietet eine Reihe von Methoden für den Zugriff auf Informationen zu den Feldern oder Spalten im Datenmodell. Diese Methoden werden in der folgenden Tabelle zusammengefasst.

*Tabelle 18. Methoden des Datenmodellobjekts für den Zugriff auf Informationen zu Feldern oder Spalten*

| Methode                | Rückgabetyp | Beschreibung                                                                                                    |
|------------------------|-------------|----------------------------------------------------------------------------------------------------|
| d.getColumnCount()     | Ganzz       | Gibt die Anzahl der Spalten im<br>Datenmodell zurück.                                                                                                    |
| $ $ d.columnIterator() | Iterator    | Gibt einen Iterator zurück, der seiner-<br>seits jede Spalte in der "natürlichen"<br>Einfügereihenfolge zurückgibt. Der<br>Iterator gibt Spalteninstanzen zurück. |
| d.nameIterator()       | Iterator    | Gibt einen Iterator zurück, der seiner-<br>seits den Namen jeder Spalte in der<br>"natürlichen" Einfügereihenfolge zu-<br>rückgibt.                               |

| Methode                          | Rückgabetyp   | Beschreibung                                                                                                    |
|----------------------------------|---------------|----------------------------------------------------------------------------------------------------|
| $d.\text{contains}(\text{name})$ | boolesch      | Gibt True zurück, wenn eine Spalte<br>mit dem angegebenen Namen in die-<br>sem Datenmodell vorhanden ist; an-<br>dernfalls wird False zurückgegeben. |
| $d.getCol$ umn $(name)$          | Spalte        | Gibt die Spalte mit dem angegebenen<br>Namen zurück.                                                                                                 |
| d.getColumnGroup(name)           | Spaltengruppe | Gibt die angegebene Spaltengruppe<br>zurück, bzw. None, wenn keine solche<br>Spaltengruppe vorhanden ist.                                            |
| d.getColumnGroupCount()          | Ganzz         | Gibt die Anzahl der Spaltengruppen<br>in diesem Datenmodell zurück.                                                                                  |
| $d.c$ olumn $GroupIterator()$    | Iterator      | Gibt einen Iterator zurück, der nach-<br>einander jede Spaltengruppe zurück-<br>gibt.                                                                |
| d.toArray()                      | Spalte[]      | Gibt das Datenmodell als Array von<br>Spalten zurück. Die Spalten sind in<br>ihrer "natürlichen" Einfügereihenfolge<br>geordnet.                     |

*Tabelle 18. Methoden des Datenmodellobjekts für den Zugriff auf Informationen zu Feldern oder Spalten (Forts.)*

Jedes Feld (Spaltenobjekt) umfasst eine Reihe von Methoden für den Zugriff auf Informationen zu der Spalte. Die folgende Tabelle enthält eine Auswahl davon.

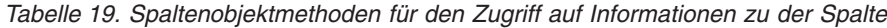

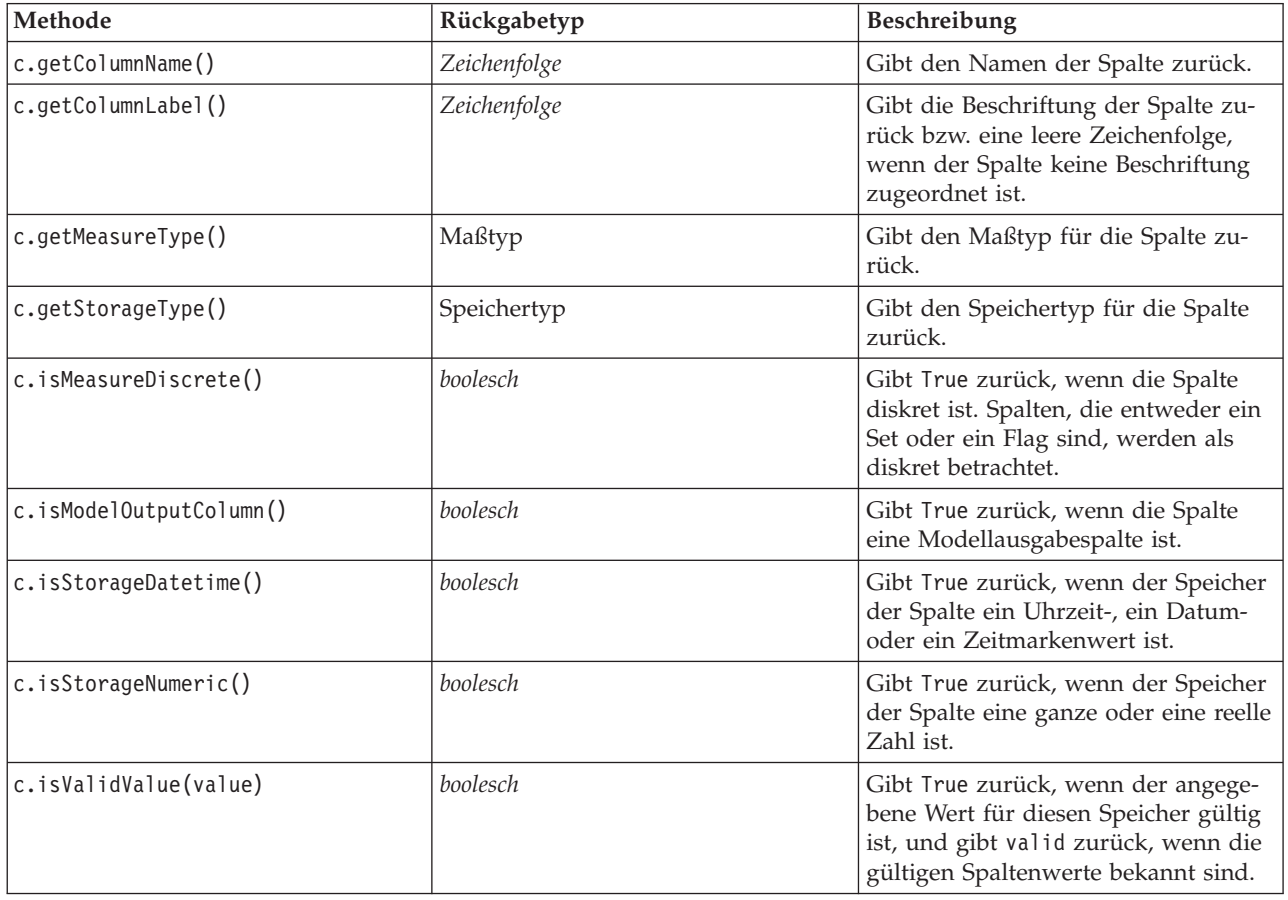

| Methode                | Rückgabetyp        | Beschreibung                                                                                                    |
|------------------------|--------------------|----------------------------------------------------------------------------------------------------|
| c.getModelingRole()    | Modellierungsrolle | Gibt die Modellierungsrolle für die<br>Spalte zurück.                                                                                                    |
| c.getSetValues()       | Objekt[]           | Gibt ein Array gültiger Werte für die<br>Spalte zurück, bzw. None, wenn die<br>Werte nicht bekannt sind oder wenn<br>die Spalte kein Set ist.                       |
| c.getValueLabel(value) | Zeichenfolge       | Gibt die Beschriftung für den Wert in<br>der Spalte zurück bzw. eine leere<br>Zeichenfolge, wenn dem Wert keine<br>Beschriftung zugeordnet ist.                     |
| c.getFalseFlag()       | Objekt             | Gibt den Indikatorwert "false" für die<br>Spalte zurück, bzw. None, wenn der<br>Wert nicht bekannt ist oder wenn die<br>Spalte kein Flag ist.                       |
| c.getTrueFlag()        | Objekt             | Gibt den Indikatorwert "true" für die<br>Spalte zurück, bzw. None, wenn der<br>Wert nicht bekannt ist oder wenn die<br>Spalte kein Flag ist.                        |
| c.getLowerBound()      | Objekt             | Gibt den unteren Grenzwert für die<br>Werte in der Spalte zurück, bzw.<br>None, wenn der Wert nicht bekannt<br>ist oder wenn die Spalte nicht fort-<br>laufend ist. |
| c.getUpperBound()      | Objekt             | Gibt den oberen Grenzwert für die<br>Werte in der Spalte zurück, bzw.<br>None, wenn der Wert nicht bekannt<br>ist oder wenn die Spalte nicht fort-<br>laufend ist.  |

*Tabelle 19. Spaltenobjektmethoden für den Zugriff auf Informationen zu der Spalte (Forts.)*

Für die meisten der Methoden, die auf Informationen zu einer Spalte zugreifen, sind entsprechende Methoden im Datenmodellobjekt selbst definiert. Die folgenden beiden Anweisungen sind beispielsweise funktional entsprechend:

```
dataModel.getColumn("someName").getModelingRole()
dataModel.getModelingRole("someName")
```
### **Zugriff auf generierte Objekte**

Bei der Ausführung eines Streams werden in der Regel zusätzliche Ausgabeobjekte erzeugt. Diese zusätzlichen Objekte könnten ein neues Modell oder eine Ausgabe sein, die Informationen bereitstellt, die in nachfolgenden Ausführungen verwendet werden.

Im Beispiel unten wird der Stream druglearn.str erneut als Ausgangspunkt für den Stream verwendet. In diesem Beispiel werden alle Knoten im Stream ausgeführt und die Ergebnisse werden in einer Liste gespeichert. Das Script durchläuft die Ergebnisse dann in einer Schleife und alle Modellausgaben aus der Ausführung werden als IBM SPSS Modeler-Modelldatei (.gm) gespeichert und das Modell wird im PMML-Format exportiert.

import modeler.api

```
stream = modeler.script.stream()
```

```
# Set this to an existing folder on your system.
# Include a trailing directory separator
modelFolder = "C:/temp/models/"
```

```
# Execute the stream
models = []stream.runAll(models)
# Save any models that were created
taskrunner = modeler.script.session().getTaskRunner()
for model in models:
    # If the stream execution built other outputs then ignore them
    if not(isinstance(model, modeler.api.ModelOutput)):
        continue
    label = model.getLabel()
    algorithm = model.getModelDetail().getAlgorithmName()
    # save each model...
   modelFile = modelFolder + label + algorithm + ".gm"
    taskrunner.saveModelToFile(model, modelFile)
    # ...and export each model PMML...
    modelFile = modelFolder + label + algorithm + ".xml"
    taskrunner.exportModelToFile(model, modelFile, modeler.api.FileFormat.XML)
```
Die Klasse der ausführbaren Komponente bietet eine praktische Möglichkeit zum Ausführen verschiedener allgemeiner Tasks. Die in dieser Klasse verfügbaren Methoden werden in der folgenden Tabelle zusammengefasst.

*Tabelle 20. Methode der Klasse der ausführbaren Komponente zum Ausführen allgemeiner Tasks*

| Methode                                                                | Rückgabetyp      | Beschreibung                                                                                                    |
|------------------------------------------------------------------------|------------------|----------------------------------------------------------------------------------------------------|
| t.createStream(Name,<br>autoVerbindung, autoVerwaltung)                | Stream           | Erstellt einen neuen Stream und gibt<br>ihn zurück. Für Code, der Streams<br>nicht öffentlich erstellen muss, ohne<br>sie dem Benutzer sichtbar zu machen,<br>sollte das Flag autoManage auf False<br>gesetzt werden. |
| t.exportDocumentToFile(<br>Dokumentausgabe, Dateiname,<br>Dateiformat) | Nicht zutreffend | Exportiert die Streambeschreibung<br>unter Verwendung des angegebenen<br>Dateiformats in eine Datei.                                                                                                    |
| t.exportModelToFile(modelOutput,<br>filename, fileFormat)              | Nicht zutreffend | Exportiert das Modell unter Verwen-<br>dung des angegebenen Dateiformats<br>in eine Datei.                                                                                                    |
| t.exportStreamToFile(stream,<br>filename, fileFormat)                  | Nicht zutreffend | Exportiert den Stream unter Verwen-<br>dung des angegebenen Dateiformats<br>in eine Datei.                                                                                                    |
| t.insertNodeFromFile(filename,<br>diagram)                             | Knoten           | Liest einen Knoten aus der angegebe-<br>nen Datei, gibt ihn zurück und fügt<br>ihn in das angegebene Diagramm<br>ein. Damit können sowohl Knoten-<br>als auch Superknotenobjekte gelesen<br>werden.                   |
| t.openDocumentFromFile(filename,<br>autoManage)                        | Dokumentausgabe  | Liest ein Dokument aus der angege-<br>benen Datei und gibt es zurück.                                                                                                    |
| t.openModelFromFile(filename,<br>autoManage)                           | Modellausgabe    | Liest ein Modell aus der angegebenen<br>Datei und gibt es zurück.                                                                                                    |
| t.openStreamFromFile(filename,<br>autoManage)                          | Stream           | Liest einen Stream aus der angegebe-<br>nen Datei und gibt ihn zurück.                                                                                                    |
| t.saveDocumentToFile(<br>documentOutput, filename)                     | Nicht zutreffend | Speichert das Dokument an der ange-<br>gebenen Dateiposition.                                                                                                    |

*Tabelle 20. Methode der Klasse der ausführbaren Komponente zum Ausführen allgemeiner Tasks (Forts.)*

| Methode                                                          | Rückgabetyp      | <b>Beschreibung</b>                                         |
|------------------------------------------------------------------|------------------|-------------------------------------------------------------|
| $\lfloor t \cdot$ .saveModelToFile(modelOutput,<br>$ $ filename) | Nicht zutreffend | Speichert das Modell an der angege-<br>benen Dateiposition. |
| t.saveStreamToFile(stream,<br>$ $ filename)                      | Nicht zutreffend | Speichert den Stream an der angege-<br>benen Dateiposition. |

#### **Fehlerbehandlung**

Die Python-Sprache bietet Fehlerbehandlung über den Codeblock try...except. Dieser kann in Scripts verwendet werden, um Ausnahmebedingungen abzufangen und um Probleme zu behandeln, die sonst zur Beendigung des Scripts führen würden.

Im Beispielscript unten wird versucht, ein Modell aus IBM SPSS Collaboration and Deployment Services Repository abzurufen. Diese Operation kann dazu führen, dass eine Ausnahmebedingung ausgelöst wird. Beispielsweise könnten die Berechtigungsnachweise für die Repository-Anmeldung nicht korrekt eingerichtet sein oder der Repository-Pfad ist falsch. Im Script kann dies dazu führen, dass eine ModelerException-Ausnahmebedingung ausgelöst wird (alle von IBM SPSS Modeler generierten Ausnahmebedingungen sind von modeler.api.ModelerException abgeleitet).

import modeler.api

```
session = modeler.script.session()
try:
    repo = session.getRepository()
    m = repo.retrieveModel("/some-non-existent-path", None, None, True)
    # print goes to the Modeler UI script panel Debug tab
   print "Everything OK"
except modeler.api.ModelerException, e:
    print "An error occurred:", e.getMessage()
```
**Anmerkung:** Einige Scriptoperation können dazu führen, dass Java-Standardausnahmebedingungen ausgelöst werden. Diese sind nicht von ModelerException abgeleitet. Zum Abfangen aller Java-Ausnahmebedingungen kann ein zusätzlicher except-Block verwendet werden. Beispiel:

```
import modeler.api
```

```
session = modeler.script.session()
try:
    repo = session.getRepository()
   m = repo.retrieveModel("/some-non-existent-path", None, None, True)
    # print goes to the Modeler UI script panel Debug tab
    print "Everything OK"
except modeler.api.ModelerException, e:
    print "An error occurred:", e.getMessage()
except java.lang.Exception, e:
    print "A Java exception occurred:", e.getMessage()
```
### **Stream-, Sitzungs- und Superknotenparameter**

Parameter sind eine praktische Möglichkeit, um Werte zur Laufzeit zu übergeben, statt sie direkt im Script fest zu codieren. Parameter und ihre Werte werden auf dieselbe Weise definiert wie für Streams, d. h. als Einträge in der Parametertabelle eines Streams oder Superknotens oder als Parameter in der Befehlszeile. Die Stream- und Superknotenklassen implementieren eine Gruppe von Funktionen, die vom ParameterProvider-Objekt definiert werden (siehe folgende Tabelle). Die Sitzung stellt einen Aufruf getParameters() bereit, der ein Objekt zurückgibt, das diese Funktionen definiert.

*Tabelle 21. Vom ParameterProvider-Objekt definierte Funktionen*

| Methode                                           | Rückgabetyp         | Beschreibung                                                                                                    |
|---------------------------------------------------|---------------------|----------------------------------------------------------------------------------------------------|
| p.parameterIterator()                             | Iterator            | Gibt einen Iterator von<br>Parameternamen für dieses Objekt<br>zurück.                                                                                                    |
| p.getParameterDefinition(<br>parameterName)       | ParameterDefinition | Gibt die Parameterdefinition für den<br>Parameter mit dem angegebenen Na-<br>men zurück bzw.None, wenn kein sol-<br>cher Parameter in diesem Provider<br>existiert. Das Ergebnis kann eine Mo-<br>mentaufnahme der Definition zum<br>Zeitpunkt des Aufrufs der Methode<br>sein und spiegelt nicht unbedingt<br>nachfolgende Änderungen am Para-<br>meter durch den Provider wider. |
| p.getParameterLabel(parameterName)                | Zeichenfolge        | Gibt die Beschriftung des angegebe-<br>nen Parameters zurück bzw. None,<br>wenn kein solcher Parameter vorhan-<br>den ist.                                                                                                    |
| p.setParameterLabel(parameterName,<br>label)      | Nicht zutreffend    | Definiert die Beschriftung des ange-<br>gebenen Parameters.                                                                                                    |
| p.getParameterStorage(<br>parameterName)          | ParameterStorage    | Gibt den Speicher des angegebenen<br>Parameters zurück bzw. None, wenn<br>kein solcher Parameter vorhanden ist.                                                                                                    |
| p.setParameterStorage(<br>parameterName, storage) | Nicht zutreffend    | Definiert den Speicher des angegebe-<br>nen Parameters.                                                                                                    |
| p.getParameterType(parameterName)                 | ParameterType       | Gibt den Typ des angegebenen Para-<br>meters zurück bzw. None, wenn kein<br>solcher Parameter vorhanden ist.                                                                                                    |
| p.setParameterType(parameterName,<br>type)        | Nicht zutreffend    | Definiert den Typ des angegebenen<br>Parameters.                                                                                                    |
| p.getParameterValue(parameterName)                | Objekt              | Gibt den Wert des angegebenen Para-<br>meters zurück bzw. None, wenn kein<br>solcher Parameter vorhanden ist.                                                                                                    |
| p.setParameterValue(parameterName,<br>value)      | Nicht zutreffend    | Definiert den Wert des angegebenen<br>Parameters.                                                                                                    |

Im folgenden Beispiel aggregiert das Script einige Telekommunikationsdaten, um die Region mit den niedrigsten durchschnittlichen Einnahmen zu ermitteln. Dann wird ein Streamparameter mit dieser Region definiert. Dieser Streamparameter wird dann in einem Auswahlknoten verwendet, um diese Region aus den Daten auszuschließen, bevor mit den restlichen Daten ein Abwanderungsmodell erstellt wird.

Dieses Beispiel ist konstruiert, da das Script den Auswahlknoten selbst generiert und daher den korrekten Wert direkt in den Ausdruck für den Auswahlknoten generiert haben könnte. Streams sind jedoch in der Regel vordefiniert, weshalb die Festlegung von Parametern auf diese Weise ein nützliches Beispiel darstellt.

Der erste Teil des Beispielscripts erstellt den Streamparameter, der die Region mit den niedrigsten durchschnittlichen Einnahmen enthält. Das Script erstellt auch die Knoten in der Aggregationsverzweigung und in der Modellerstellungsverzweigung und verbindet diese miteinander.

import modeler.api

stream = modeler.script.stream()

```
# Initialize a stream parameter
stream.setParameterStorage("LowestRegion", modeler.api.ParameterStorage.INTEGER)
# First create the aggregation branch to compute the average income per region
statisticsimportnode = stream.createAt("statisticsimport", "SPSS File", 114, 142)
statisticsimportnode.setPropertyValue("full filename", "$CLEO DEMOS/telco.sav")
statisticsimportnode.setPropertyValue("use field format for storage", True)
aggregatenode = modeler.script.stream().createAt("aggregate", "Aggregate", 294, 142)
aggregatenode.setPropertyValue("keys", ["region"])
aggregatenode.setKeyedPropertyValue("aggregates", "income", ["Mean"])
tablenode = modeler.script.stream().createAt("table", "Table", 462, 142)
stream.link(statisticsimportnode, aggregatenode)
stream.link(aggregatenode, tablenode)
selectnode = stream.createAt("select", "Select", 210, 232)
selectnode.setPropertyValue("mode", "Discard")
# Reference the stream parameter in the selection
selectnode.setPropertyValue("condition", "'region' = '$P-LowestRegion'")
typenode = stream.createAt("type", "Type", 366, 232)
typenode.setKeyedPropertyValue("direction", "churn", "Target")
c50node = stream.createAt("c50", "C5.0", 534, 232)
stream.link(statisticsimportnode, selectnode)
stream.link(selectnode, typenode)
stream.link(typenode, c50node)
```
Das Beispielscript erzeugt den folgenden Stream.

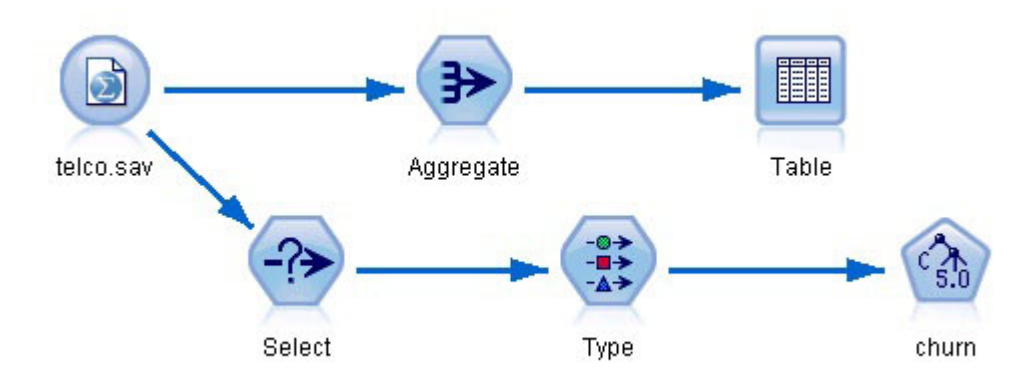

*Abbildung 5. Stream, der aus dem Beispielscript resultiert*

Der folgende Teil des Beispielscripts führt den Tabellenknoten am Ende der Aggregationsverzweigung aus.

```
# First execute the table node
results = \lceil \rceiltablenode.run(results)
```
Der folgende Teil des Beispielscripts greift auf die Tabellenausgabe zu, die durch die Ausführung des Tabellenknotens generiert wurde. Das Script durchläuft dann die Zeilen in der Tabelle und sucht nach den niedrigsten Durchschnittseinnahmen.

# Running the table node should produce a single table as output table =  $results[0]$ 

# table output contains a RowSet so we can access values as rows and columns

```
rowset = table.getRowSet()
min income = 1000000.0min_region = None
# From the way the aggregate node is defined, the first column
# contains the region and the second contains the average income
row = 0rowcount = rowset.getRowCount()
while row < rowcount:
    if rowset.getValueAt(row, 1) < min_income:
        min income = rowset.getValueAt(row, 1)
        min region = rowset.getValueAt(row, 0)
    row += \overline{1}
```
Der folgende Teil des Scripts verwendet die Region mit den niedrigsten Durchschnittseinnahmen zur Definition des zuvor erstellten Streamparameters "LowestRegion". Das Script führt dann das Modellerstellungsprogramm aus, wobei die angegebene Region aus den Trainingsdaten ausgeschlossen wird.

```
# Check that a value was assigned
if min region != None:
    stream.setParameterValue("LowestRegion", min region)
else:
    stream.setParameterValue("LowestRegion", -1)
```

```
# Finally run the model builder with the selection criteria
c50node.run([])
```

```
Das vollständige Beispielscript ist im Folgenden aufgeführt.
import modeler.api
stream = modeler.script.stream()
# Create a stream parameter
stream.setParameterStorage("LowestRegion", modeler.api.ParameterStorage.INTEGER)
# First create the aggregation branch to compute the average income per region
statisticsimportnode = stream.createAt("statisticsimport", "SPSS File", 114, 142)
statisticsimportnode.setPropertyValue("full_filename", "$CLEO_DEMOS/telco.sav")
statisticsimportnode.setPropertyValue("use_field_format_for_storage", True)
aggregatenode = modeler.script.stream().createAt("aggregate", "Aggregate", 294, 142)
aggregatenode.setPropertyValue("keys", ["region"])
aggregatenode.setKeyedPropertyValue("aggregates", "income", ["Mean"])
tablenode = modeler.script.stream().createAt("table", "Table", 462, 142)
stream.link(statisticsimportnode, aggregatenode)
stream.link(aggregatenode, tablenode)
selectnode = stream.createAt("select", "Select", 210, 232)
selectnode.setPropertyValue("mode", "Discard")
# Reference the stream parameter in the selection
selectnode.setPropertyValue("condition", "'region' = '$P-LowestRegion'")
typenode = stream.createAt("type", "Type", 366, 232)
typenode.setKeyedPropertyValue("direction", "churn", "Target")
c50node = stream.createAt("c50", "C5.0", 534, 232)
stream.link(statisticsimportnode, selectnode)
stream.link(selectnode, typenode)
```

```
stream.link(typenode, c50node)
```

```
# First execute the table node
results = \lceil \rceil
```

```
tablenode.run(results)
# Running the table node should produce a single table as output
table = results[0]# table output contains a RowSet so we can access values as rows and columns
rowset = table.getRowSet()
min_income = 1000000.0
min_region = None
# From the way the aggregate node is defined, the first column
# contains the region and the second contains the average income
row = \thetarowcount = rowset.getRowCount()
while row < rowcount:
    if rowset.getValueAt(row, 1) < min income:
        min_income = rowset.getValueAt(row, 1)
        min region = rowset.getValueAt(row, 0)
    row += \overline{1}# Check that a value was assigned
if min region != None:
    stream.setParameterValue("LowestRegion", min_region)
else:
    stream.setParameterValue("LowestRegion", -1)
# Finally run the model builder with the selection criteria
c50node.run([])
```
# **Globale Werte**

Globale Werte werden zum Berechnen verschiedener Auswertungsstatistiken für angegebene Felder verwendet. Diese Auswertungswerte sind überall im Stream zugänglich. Globale Werte sind den Streamparametern darin ähnlich, dass über den Stream anhand des Namens auf sie zugegriffen wird. Sie unterscheiden sich von Streamparametern darin, dass die zugehörigen Werte automatisch bei der Ausführung eines Globalwerteknotens aktualisiert werden und nicht vom Scripting oder von der Befehlszeile zugewiesen werden. Der Zugriff auf die globalen Werte für einen Stream erfolgt über den Aufruf der Methode getGlobalValues() des Streams.

Das GlobalValues-Objekt definiert die Funktionen, die in der folgenden Tabelle aufgelistet werden.

| Methode                     | Rückgabetyp | Beschreibung                                                                                                    |
|-----------------------------|-------------|----------------------------------------------------------------------------------------------------|
| $ q.fie]$ dNameIterator()   | Iterator    | Gibt einen Iterator für jeden<br>Feldnamen mit mindestens einem<br>globalen Wert zurück.                                                                                                    |
| g.getValue(type, fieldName) | Objekt      | Gibt den globalen Wert für den ange-<br>gebenen Typ und Feldnamen zurück<br>bzw. None, wenn kein Wert gefunden<br>werden kann. Als zurückgegebener<br>Wert wird im Allgemeinen eine Zahl<br>erwartet. Einige künftige Funktionen<br>könnten jedoch auch andere<br>Wertetypen zurückgeben. |
| g.getValues(fieldName)      | Zuordnung   | Gibt eine Zuordnung zurück, die die<br>bekannten Einträge für den angege-<br>benen Feldnamen enthält, bzw. None,<br>wenn es keine vorhandenen Einträge<br>für das Feld gibt.                                                                                                    |

*Tabelle 22. Vom GlobalValues-Objekt definierte Funktionen*

GlobalValues.Type definiert den Typ der verfügbaren Auswertungsstatistiken. Die folgenden Auswertungsstatistikdaten sind verfügbar:

- MAX: Maximalwert des Felds.
- MEAN: Mittelwert des Felds.
- MIN: Minimalwert des Felds.
- STDDEV: Standardabweichung des Felds.
- SUM: Summe der Werte im Feld.

Das folgende Script z. B. greift auf den Mittelwert des Felds "income" zu, das von einem Globalwerteknoten berechnet wird:

```
import modeler.api
```

```
globals = modeler.script.stream().getGlobalValues()
mean income = globals.getValue(modeler.api.GlobalValues.Type.MEAN, "income")
```
### **Arbeiten mit mehreren Streams: Standalone-Scripts**

Zum Arbeiten mit mehreren Streams muss ein Standalone-Script verwendet werden. Das Standalone-Script kann in der Benutzerschnittstelle von IBM SPSS Modeler bearbeitet und ausgeführt oder als Befehlszeilenparameter im Stapelmodus übergeben werden.

Das folgende Standalone-Script öffnet zwei Streams. Einer dieser Streams erstellt ein Modell, der zweite plottet die Verteilung der vorhergesagten Werte.

```
# Change to the appropriate location for your system
demosDir = "C:/Programme/IBM/SPSS/Modeler/16/DEMOS/streams/"
session = modeler.script.session()
tasks = session.getTaskRunner()
# Open the model build stream, locate the C5.0 node and run it
buildstream = tasks.openStreamFromFile(demosDir + "druglearn.str", True)
c50node = buildstream.findByType("c50", None)
results = []c50node.run(results)
# Now open the plot stream, find the Na_to_K derive and the histogram
plotstream = tasks.openStreamFromFile(demosDir + "drugplot.str", True)
derivenode = plotstream.findByType("derive", None)
histogramnode = plotstream.findByType("histogram", None)
# Create a model applier node, insert it between the derive and histogram nodes
# then run the histgram
applyc50 = plotstream.createModelApplier(results[0], results[0].getName())
applyc50.setPositionBetween(derivenode, histogramnode)
plotstream.linkBetween(applyc50, derivenode, histogramnode)
histogramnode.setPropertyValue("color_field", "$C-Drug")
histogramnode.run([])
# Finally, tidy up the streams
buildstream.close()
plotstream.close()
```
# **Kapitel 5. Tipps zur Scripterstellung**

In diesem Abschnitt erhalten Sie einen Überblick über Tipps und Verfahren für die Verwendung von Scripts, wie beispielsweise die Änderung der Streamausführung, die Verwendung von verschlüsselten Kennwörtern in Scripts und den Zugriff auf Objekte in IBM SPSS Collaboration and Deployment Services Repository.

# **Ändern der Streamausführung**

Wenn ein Stream ausgeführt wird, werden die Terminal-Knoten in einer für die Standardsituation optimierten Reihenfolge ausgeführt. In bestimmten Fällen kann eine andere Ausführungsreihenfolge wünschenswert sein. Um die Ausführungsreihenfolge eines Streams zu ändern, führen Sie im Dialogfeld "Streameigenschaften" auf der Registerkarte "Ausführung" folgende Schritte aus:

- 1. Starten Sie mit einem leeren Script.
- 2. Klicken Sie in der Symbolleiste auf die Schaltfläche **Standardscript anhängen**, um ein Standard-Stream-Script hinzuzufügen.
- 3. Bringen Sie die im Standard-Stream-Script enthaltenen Anweisungen in die für die Ausführung gewünschte Reihenfolge.

## **Verwendung von Schleifen bei Knoten**

Sie können eine for-Schleife verwenden, um alle Knoten in einem Stream in einer Schleife zu durchlaufen. Die beiden folgenden Scriptbeispiele durchlaufen alle Knoten in einer Schleife und ändern dabei die Feldnamen in allen Filterknoten in Großbuchstaben.

Diese Scripts können in jedem Stream verwendet werden, der einen Filterknoten enthält, selbst wenn tatsächlich gar keine Felder gefiltert werden. Fügen Sie einfach einen Filterknoten hinzu, der alle Felder weitergibt, um die Feldnamen durchgängig in Großbuchstaben zu ändern.

```
# Alternative 1: using the data model nameIterator() function
stream = modeler.script.stream()
for node in stream.iterator():
    if (node.getTypeName() == "filter"):
        # nameIterator() returns the field names
        for field in node.getInputDataModel().nameIterator():
            newname = field.upper()
            node.setKeyedPropertyValue("new_name", field, newname)
# Alternative 2: using the data model iterator() function
stream = modeler.script.stream()
for node in stream.iterator():
    if (node.getTypeName() == "filter"):
        # iterator() returns the field objects so we need
        # to call getColumnName() to get the name
        for field in node.getInputDataModel().iterator():
            newname = field.getColumnName().upper()
            node.setKeyedPropertyValue("new_name", field.getColumnName(), newname)
```
Das Script durchläuft alle Knoten im aktuellen Stream und prüft jeweils, ob es sich bei den einzelnen Knoten um einen Filter handelt. Wenn ja, durchläuft das Script die einzelnen Felder im Knoten und verwendet die Funktion field.upper() oder field.getColumnName().upper(), um den Namen in Großbuchstaben zu ändern.

# **Zugriff auf Objekte in IBM SPSS Collaboration and Deployment Services Repository**

Wenn Sie IBM SPSS Collaboration and Deployment Services Repository lizenziert haben, können Sie mithilfe von Scriptbefehlen Objekte im Repository speichern, abrufen, sperren und entsperren. Mit dem Repository können Sie die Lebensdauer von Data-Mining-Modellen und verwandten Vorhersageobjekten im Zusammenhang mit Unternehmensanwendungen, Tools und Lösungen verwalten.

Verbinden mit IBM SPSS Collaboration and Deployment Services Repository

Um auf das Repository zugreifen zu können, müssen Sie zunächst eine gültige Verbindung einrichten, entweder über das Menü "Extras" der IBM SPSS Modeler-Benutzerschnittstelle oder über die Befehlszeile. (Weitere Informationen finden Sie im Thema ["Argumente zum Herstellen einer IBM SPSS Collaboration](#page-74-0) [and Deployment Services Repository-Verbindung" auf Seite 69.](#page-74-0))

Speichern und Abrufen von Objekten

Innerhalb eines Scripts können Sie mit den Befehlen retrieve und store auf verschiedene Objekte zugreifen, beispielsweise auf Streams, Modelle, Ausgaben, Knoten und Projekte. Die Syntax lautet wie folgt:

```
store object as REPOSITORY-PFAD {label BESCHRIFTUNG}
store object as URI [#l.label]
retrieve object REPOSITORY-PFAD {label BESCHRIFTUNG | version VERSION}
retrieve object URI [(#m.marker | #l.label)]
```
REPOSITORY-PFAD gibt die Position des Objekts im Repository an. Der Pfad muss in Anführungszeichen eingeschlossen sein und es müssen normale Schrägstriche als Trennzeichen verwendet werden. Die Großund Kleinschreibung wird nicht berücksichtigt.

```
store stream as "/folder 1/folder 2/mystream.str"
store model Drug as "/myfolder/drugmodel"
store model Drug as "/myfolder/drugmodel.gm" label "final"
store node DRUG1n as "/samples/drug1ntypenode"
store project as "/CRISPDM/DrugExample.cpj"
store output "Data Audit von [6 Felder]" as "/eigener Ordner/Mein Audit"
```
Optional können Erweiterungen wie *.str* oder *.gm* in den Objektnamen aufgenommen werden. Dies ist jedoch nicht erforderlich, solange der Name konsistent ist. Wenn beispielsweise ein Modell ohne Erweiterung gespeichert wird, muss es mit demselben Namen wieder abgerufen werden:

store model "/myfolder/drugmodel" retrieve model "/myfolder/drugmodel"

Im Unterschied zu: store model "/myfolder/drugmodel.gm" retrieve model "/myfolder/drugmodel.gm" version "0:2005-10-12 14:15:41.281"

Beachten Sie: Beim Abrufen von Objekten wird immer die aktuellste Version des Objekts ausgegeben, es sei denn, Sie geben eine Version oder eine Beschriftung an. Beim Abrufen eines Knotenobjekts wird der Knoten automatisch in den aktuellen Stream eingefügt. Beim Abrufen eines Streamobjekts müssen Sie ein Standalone-Script verwenden. Streamobjekte können nicht aus Stream-Scripts abgerufen werden.

Sperren und Entsperren von Objekten

Mit einem Script können Sie ein Objekt sperren, um zu verhindern, dass andere Benutzer seine bestehenden Versionen aktualisieren oder neue Versionen erstellen. Außerdem können Sie ein Objekt entsperren, das Sie gesperrt haben.

Die Syntax zum Sperren und Entsperren eines Objekts: lock REPOSITORY-PFAD lock URI unlock REPOSITORY-PFAD

unlock URI

Wie beim Speichern und Abrufen von Objekten gibt REPOSITORY-PFAD die Position des Objekts im Repository an. Der Pfad muss in Anführungszeichen eingeschlossen sein und es müssen normale Schrägstriche als Trennzeichen verwendet werden. Die Groß- und Kleinschreibung wird nicht berücksichtigt.

lock "/myfolder/Stream1.str"

```
unlock "/myfolder/Stream1.str"
```
Alternativ können Sie statt eines Repository-Pfads einen URI (Uniform Resource Identifier) verwenden, um die Position des Objekts anzugeben. Der URI muss das Präfix spsscr: enthalten und muss vollständig in Anführungszeichen eingeschlossen sein. Nur normale Schrägstriche sind als Pfadtrennzeichen zulässig und Leerzeichen müssen codiert werden. Statt eines Leerzeichens muss im Pfad also %20 verwendet werden. Die Groß- und Kleinschreibung wird beim URI nicht berücksichtigt. Beispiele:

```
lock "spsscr:///myfolder/Stream1.str"
```
unlock "spsscr:///myfolder/Stream1.str"

Beachten Sie, dass das Sperren von Objekten für alle Versionen eines Objekts gilt - Sie können keine einzelnen Versionen sperren oder entsperren.

## **Erstellen eines verschlüsselten Kennworts**

In bestimmten Fällen müssen Sie möglicherweise ein Kennwort in ein Script aufnehmen, beispielsweise um auf eine kennwortgeschützte Datenquelle zuzugreifen. Verschlüsselte Kennwörter können in folgenden Elementen verwendet werden:

- Knoteneigenschaften für Datenbankquellenknoten und Ausgabeknoten
- v Befehlszeilenargumente für die Anmeldung beim Server
- v Die Datenbankverbindungseigenschaften, die in einer .*par*-Datei (die über die Registerkarte "Veröffentlichen" eines Exportknotens generierte Parameterdatei) gespeichert sind.

Über die Benutzerschnittstelle steht ein Tool zur Verfügung, mit dem Sie verschlüsselte Kennwörter auf der Grundlage des Blowfish-Algorithmus erstellen können. (Weitere Informationen finden Sie unter *http:// www.schneier.com/blowfish.html*.) Nach der Verschlüsselung können Sie das Kennwort in Scriptdateien und Befehlszeilenargumente kopieren und dort speichern. Die Knoteneigenschaft epassword, die für databasenode und databaseexportnode verwendet wird, speichert das verschlüsselte Kennwort.

1. Um ein verschlüsseltes Kennwort zu erstellen, wählen Sie im Menü "Extras" folgende Befehlsfolge  $211S$ 

#### **Kennwort verschlüsseln...**

- 2. Geben Sie ein Kennwort im Textfeld "Kennwort" ein.
- 3. Klicken Sie auf **Verschlüsseln**, um eine Zufallsverschlüsselung des Kennworts zu generieren.
- 4. Klicken Sie auf die Schaltfläche "Kopieren", um das verschlüsselte Kennwort in die Zwischenablage zu kopieren.
- 5. Fügen Sie das Kennwort in das gewünschte Script bzw. den gewünschten Parameter ein.

# **Scriptprüfung**

Die Syntax aller Scripttypen können Sie sehr schnell prüfen, indem Sie in der Symbolleiste des Dialogfelds "Standalone-Script" auf die rote Prüfschaltfläche klicken.

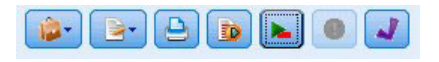

*Abbildung 6. Symbolleistenschaltflächen für Stream-Scripts*

Die Scriptprüfung informiert Sie über alle in Ihrem Code enthaltenen Fehler und macht Verbesserungsvorschläge. Um die den Fehler enthaltende Zeile anzuzeigen, klicken Sie auf das in der unteren Hälfte des Dialogfelds angezeigte Feedback. Der Fehler wird dann rot hervorgehoben.

# **Scripts in der Befehlszeile**

Mit Scripts können Sie Vorgänge ausführen, die normalerweise über die Benutzerschnittstelle durchgeführt werden. Geben Sie in der Befehlszeile beim Start von IBM SPSS Modeler einfach einen Standalone-Stream an und führen Sie ihn aus. Beispiel:

client -script scores.txt -execute

Das Flag -script lädt das angegebene Script, während das Flag -execute alle im Script enthaltenen Befehle ausführt.

### **Kompatibilität zu früheren Versionen**

In früheren IBM SPSS Modeler-Versionen erstellte Scripts laufen in der aktuellen Version normalerweise unverändert. Allerdings können nun automatisch Modellnuggets in den Stream aufgenommen werden (das ist die Standardeinstellung) und ein vorhandenes Nugget dieses Typs im Stream ersetzen oder ergänzen. Ob dies tatsächlich geschieht, hängt von den Einstellungen der Optionen **Modell zu Stream hinzufügen** und **Bisheriges Modell ersetzen** ab (**Extras > Optionen > Benutzeroptionen > Benachrichtigungen**). Es kann beispielsweise erforderlich sein, ein Script aus einer früheren Version zu modifizieren, bei der die Nugget-Ersetzung durch Löschen des vorhandenen Nuggets und Einsetzen des neuen erfolgt.

In der aktuellen Version erstellte Scripts funktionieren eventuell nicht in früheren Versionen.

Wenn ein in einer älteren Version erstelltes Script einen Befehl verwendet, der mittlerweile ersetzt wurde (oder nicht mehr verwendet wird), wird die alte Form weiterhin unterstützt, es wird jedoch eine Warnnachricht angezeigt. Beispielsweise wurde das alte Schlüsselwort generated durch model und clear generated wurde durch clear generated palette ersetzt. Scripts, die die alten Formen verwenden, werden weiterhin ausgeführt, es wird jedoch eine Warnnachricht angezeigt.

# **Zugriff auf Streamausführungsergebnisse**

Viele IBM SPSS Modeler-Knoten erzeugen Ausgabeobjekte, wie z. B. Modelle, Diagramme und Tabellendaten. Viele dieser Ausgabedaten enthalten nützliche Werte, mit denen Scripts die nachfolgende Ausführung steuern können. Diese Werte werden in Containern mit Inhalt (einfach als "Container" bezeichnet) gruppiert, auf die über Tags oder IDs zugegriffen werden kann, die die einzelnen Container bezeichnen. Wie auf diese Werte zugegriffen wird, hängt vom Format oder "Inhaltsmodell" ab, das der jeweilige Container verwendet.

Viele Ausgaben von Vorhersagemodellen verwenden z. B. eine Variante von XML mit der Bezeichnung PMML zum Darstellen von Informationen zum Modell, wie z. B., welche Felder ein Entscheidungsbaum an jeder Aufteilung verwendet oder wie und mit welcher Stärke die Neuronen in einem neuronalen Netz verbunden sind. Modellausgaben, die PMML verwenden, stellen ein XML-Inhaltsmodell bereit, über das auf diese Informationen zugegriffen werden kann. Beispiel:

```
stream = modeler.script.stream()
# Assume the stream contains a single C5.0 model builder node
# and that the datasource, predictors and targets have already been
# set up
modelbuilder = stream.findByType("c50", None)
results = []modelbuilder.run(results)
modeloutput = result[0]# Now that we have the C5.0 model output object, access the
# relevant content model
cm = modeloutput.getContentModel("PMML")
# The PMML content model is a generic XML-based content model that
# uses XPath syntax. Use that to find the names of the data fields.
# The call returns a list of strings match the XPath values
dataFieldNames = cm.getStringValues("/PMML/DataDictionary/DataField", "name")
```
IBM SPSS Modeler unterstützt die folgenden Inhaltsmodelle beim Scripting:

- v Das **Tabelleninhaltsmodell** ermöglicht Zugriff auf die einfachen Tabellendaten, die als Zeilen und Spalten dargestellt werden
- v Das **XML-Inhaltsmodell** ermöglicht Zugriff auf Inhalt im XML-Format
- v Das **JSON-Inhaltsmodell** ermöglicht Zugriff auf Inhalt im JSON-Format
- v Das **Inhaltsmodell für Spaltenstatistikdaten** ermöglicht Zugriff auf Auswertungsstatistikdaten zu einem bestimmten Feld
- v Das **Inhaltsmodell für paarweise Spaltenstatistikdaten** ermöglicht Zugriff auf Auswertungsstatistikdaten zwischen zwei Feldern oder Werte zwischen zwei separaten Feldern

# **Tabelleninhaltsmodell**

Das Tabelleninhaltsmodell stellt ein einfaches Modell für den Zugriff auf einfache Zeilen- und Spaltendaten bereit. Die Werte in einer bestimmten Spalte müssen alle denselben Speichertyp haben (z. B. Zeichenfolgen oder Ganzzahlen).

#### **API**

*Tabelle 23. API*

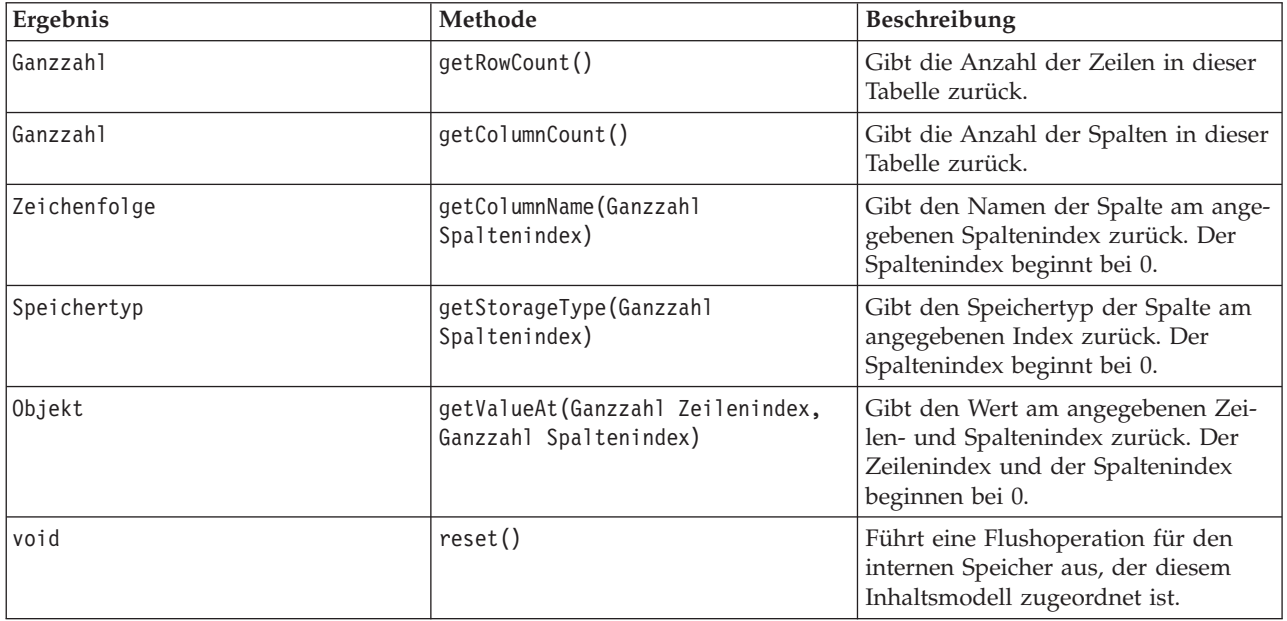

#### **Knoten und Ausgaben**

In dieser Tabelle sind Knoten aufgelistet, die die Ausgaben erstellen, die diesen Typ von Inhaltsmodell enthalten.

*Tabelle 24. Knoten und Ausgaben*

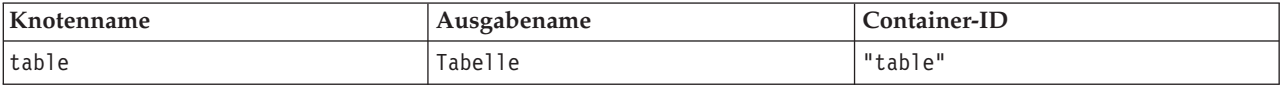

#### **Beispielscript**

```
stream = modeler.script.stream()
from modeler.api import StorageType
# Set up the variable file import node
varfilenode = stream.createAt("variablefile", "DRUG Data", 96, 96)
varfilenode.setPropertyValue("full_filename", "$CLEO_DEMOS/DRUG1n")
# Next create the aggregate node and connect it to the variable file node
aggregatenode = stream.createAt("aggregate", "Aggregate", 192, 96)
stream.link(varfilenode, aggregatenode)
# Configure the aggregate node
aggregatenode.setPropertyValue("keys", ["Drug"])
aggregatenode.setKeyedPropertyValue("aggregates", "Age", ["Min", "Max"])
aggregatenode.setKeyedPropertyValue("aggregates", "Na", ["Mean", "SDev"])
# Then create the table output node and connect it to the aggregate node
tablenode = stream.createAt("table", "Table", 288, 96)
stream.link(aggregatenode, tablenode)
# Execute the table node and capture the resulting table output object
results = \Boxtablenode.run(results)
tableoutput = results[0]# Access the table output's content model
tablecontent = tableoutput.getContentModel("table")
# For each column, print column name, type and the first row
# of values from the table content
col = 0while col < tablecontent.getColumnCount():
     print tablecontent.getColumnName(col), \
     tablecontent.getStorageType(col), \
    tablecontent.getValueAt(0, col)
    col = col + 1
```
Die Ausgabe auf der Registerkarte für die Scripting-Fehlerbehebung sieht ungefähr wie folgt aus: Age Min Integer 15 Age\_Max Integer 74

Na\_Mean Real 0.730851098901 Na\_SDev Real 0.116669731242 Drug String drugY Record\_Count Integer 91

# **XML-Inhaltsmodell**

Das XML-Inhaltsmodell bietet Zugriff auf XML-basierten Inhalt.

Das XML-Inhaltsmodell unterstützt den Zugriff auf Komponenten auf der Basis von XPath-Ausdrücken. XPath-Ausdrücke sind Zeichenfolgen, die definieren, welche Elemente oder Attribute vom Aufrufenden benötigt werden. Das XML-Inhaltsmodell blendet die Details der Erstellung verschiedener Objekte und der Kompilierung von Ausdrücken, die normalerweise für die XPath-Unterstützung benötigt werden, aus. Dies erleichtert das Aufrufen aus Python-Scriptumgebungen.

Das XML-Inhaltsmodell enthält eine Funktion, die das XML-Dokument als Zeichenfolge zurückgibt. Dadurch können Python-Scriptbenutzer ihre bevorzugte Python-Bibliothek zum Analysieren des XML-Codes verwenden.

#### **API**

*Tabelle 25. API*

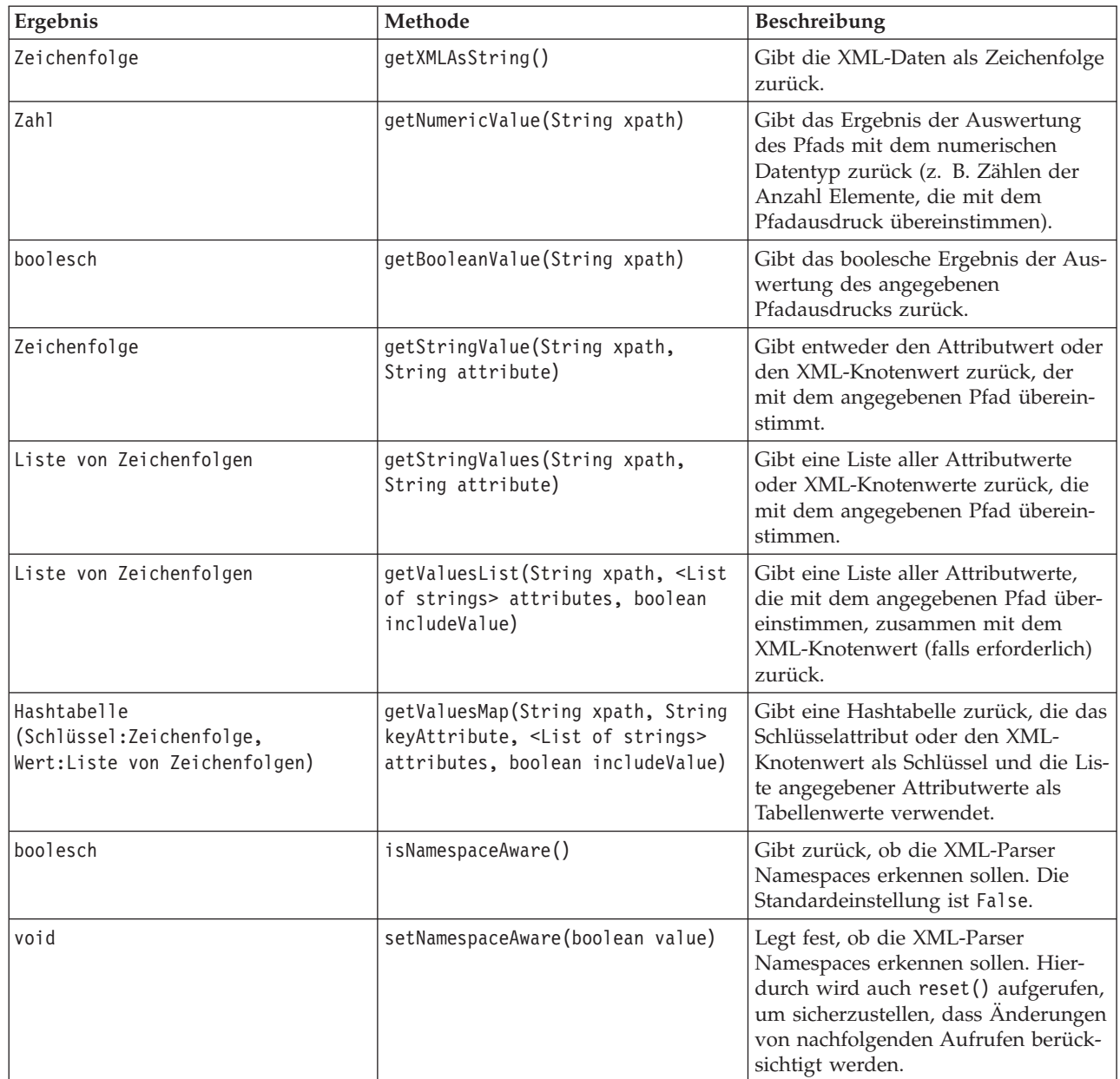

*Tabelle 25. API (Forts.)*

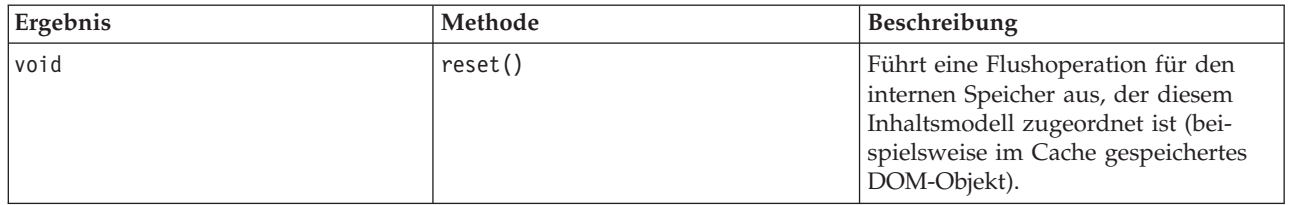

#### **Knoten und Ausgaben**

In dieser Tabelle sind Knoten aufgelistet, die die Ausgaben erstellen, die diesen Typ von Inhaltsmodell enthalten.

*Tabelle 26. Knoten und Ausgaben*

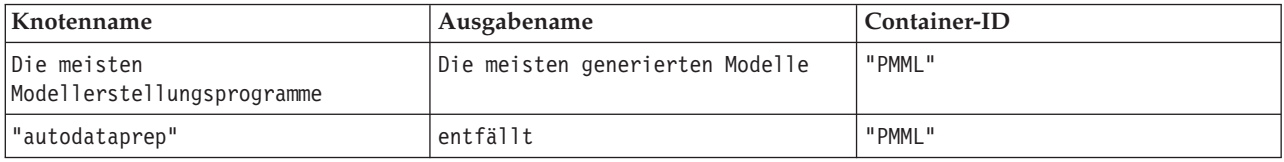

#### **Beispielscript**

Der Python-Scriptcode für den Zugriff auf den Inhalt könnte wie folgt aussehen:

```
results = []modelbuilder.run(results)
modeloutput = results[0]cm = modeloutput.getContentModel("PMML")
dataFieldNames = cm.getStringValues("/PMML/DataDictionary/DataField", "name")
```

```
predictedNames = cm.getStringValues("//MiningSchema/MiningField[@usageType='predicted']", "name")
```
### **JSON-Inhaltsmodell**

Das JSON-Inhaltsmodell bietet Unterstützung für Inhalt im JSON-Format. Es stellt eine Basis-API zur Verfügung, die Aufrufenden die Extraktion von Werten ermöglicht. Dabei wird angenommen, dass sie wissen, auf welche Werte zugegriffen werden soll.

#### **API**

*Tabelle 27. API*

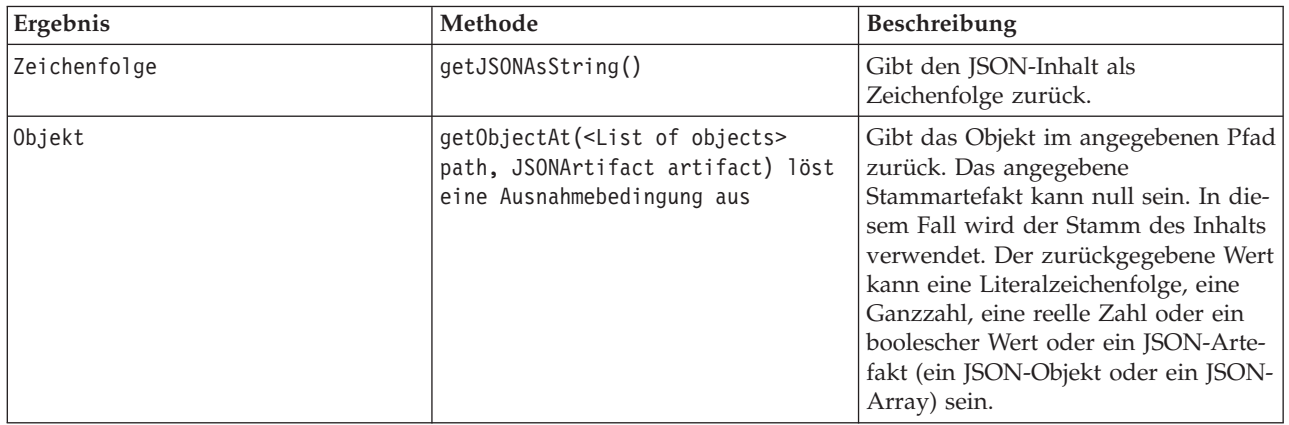

*Tabelle 27. API (Forts.)*

| Ergebnis                                       | Methode                                                                                                    | Beschreibung                                                                                                    |
|------------------------------------------------|----------------------------------------------------------------------------------------------------|----------------------------------------------------------------------------------------------------|
| Hashtabelle (Schlüssel:Objekt,<br>Wert:Objekt) | getChildValuesAt( <list objects="" of=""><br/>path, JSONArtifact artifact) löst<br/>eine Ausnahmebedingung aus</list> | Gibt die untergeordneten Werte des<br>angegebenen Pfads zurück, wenn der<br>Pfad zu einem JSON-Objekt führt,<br>oder andernfalls null. Die Schlüssel<br>in der Tabelle sind Zeichenfolgen,<br>während der zugeordnete Wert eine<br>Literalzeichenfolge, eine Ganzzahl,<br>eine reelle Zahl oder ein boolescher<br>Wert oder ein JSON-Artefakt (ein<br>JSON-Objekt oder ein JSON-Array)<br>sein kann. |
| Liste von Objekten                             | getChildrenAt( <list objects="" of=""><br/>path, JSONArtifact artifact) löst<br/>eine Ausnahmebedingung aus</list>    | Gibt die Liste von Objekten im ange-<br>gebenen Pfad zurück, wenn der Pfad<br>zu einem JSON-Array führt, oder an-<br>dernfalls null. Die zurückgegebenen<br>Werte können eine<br>Literalzeichenfolge, eine Ganzzahl,<br>eine reelle Zahl oder ein boolescher<br>Wert oder ein JSON-Artefakt (ein<br>JSON-Objekt oder ein JSON-Array)<br>sein.                                                        |
| void                                           | reset()                                                                                                    | Führt eine Flushoperation für den<br>internen Speicher aus, der diesem<br>Inhaltsmodell zugeordnet ist (bei-<br>spielsweise im Cache gespeichertes<br>DOM-Objekt).                                                                                                    |

#### **Beispielscript**

Wenn ein Ausgabeerstellungsprogrammknoten vorhanden ist, der Ausgabe auf der Basis des JSON-Formats erstellt, könnte der folgende Code zum Zugriff auf Informationen zu einer Gruppe von Büchern verwendet werden:

```
results = \lceil \rceiloutputbuilder.run(results)
output = result[0]cm = output.getContentModel("jsonContent")
bookTitle = cm.getObjectAt(["books", "ISIN123456", "title"], None)
# Alternatively, get the book object and use it as the root
# for subsequent entries
book = cm.getObjectAt(["books", "ISIN123456"], None)
bookTitle = cm.getObjectAt(["title"], book)
# Get all child values for aspecific book
bookInfo = cm.getChildValuesAt(["books", "ISIN123456"], None)
# Get the third book entry. Assumes the top-level "books" value
# contains a JSON array which can be indexed
bookInfo = cm.getObjectAt(["books", 2], None)
# Get a list of all child entries
allBooks = cm.getChildrenAt(["books"], None)
```
# **Inhaltsmodell für Spaltenstatistikdaten und Inhaltsmodell für paarweise Statistikdaten**

Das Inhaltsmodell für Spaltenstatistikdaten ermöglicht Zugriff auf Statistikdaten, die für jedes Feld berechnet werden können (univariate Statistik). Das Inhaltsmodell für paarweise Statistikdaten ermöglicht Zugriff auf Statistikdaten, die zwischen Paaren von Feldern oder Werten in einem Feld berechnet werden können.

Folgende Statistikdatenmaße sind möglich:

- Count
- UniqueCount
- ValidCount
- Mean
- Sum
- Min
- Max
- Range
- Variance
- StandardDeviation
- StandardErrorOfMean
- Skewness
- SkewnessStandardError
- Kurtosis
- KurtosisStandardError
- Median
- Mode
- Pearson
- Covariance
- TTest
- FTest

Einige Werte sind nur für Einzelspaltenstatistikdaten geeignet, andere nur für paarweise Statistikdaten.

Knoten, durch die sie erzeugt werden:

- v Der **Statistikknoten** erzeugt Spaltenstatistikdaten und kann paarweise Statistikdaten erzeugen, wenn Korrelationsfelder angegeben werden.
- v Der **Data Audit-Knoten** erzeugt Spaltenstatistikdaten und kann paarweise Statistikdaten erzeugen, wenn ein Überlagerungsfeld angegeben wird.
- v Der **Mittelwertknoten** erzeugt paarweise Statistikdaten, wenn Feldpaare verglichen werden oder wenn die Werte eines Felds mit anderen Feldzusammenfassungen verglichen werden.

Welche Inhaltsmodelle und Statistikdaten verfügbar sind, hängt von den Fähigkeiten des jeweiligen Knotens und den Einstellungen im Knoten ab.

### **ColumnStatsContentModel-API**

*Tabelle 28. ColumnStatsContentModel-API*.

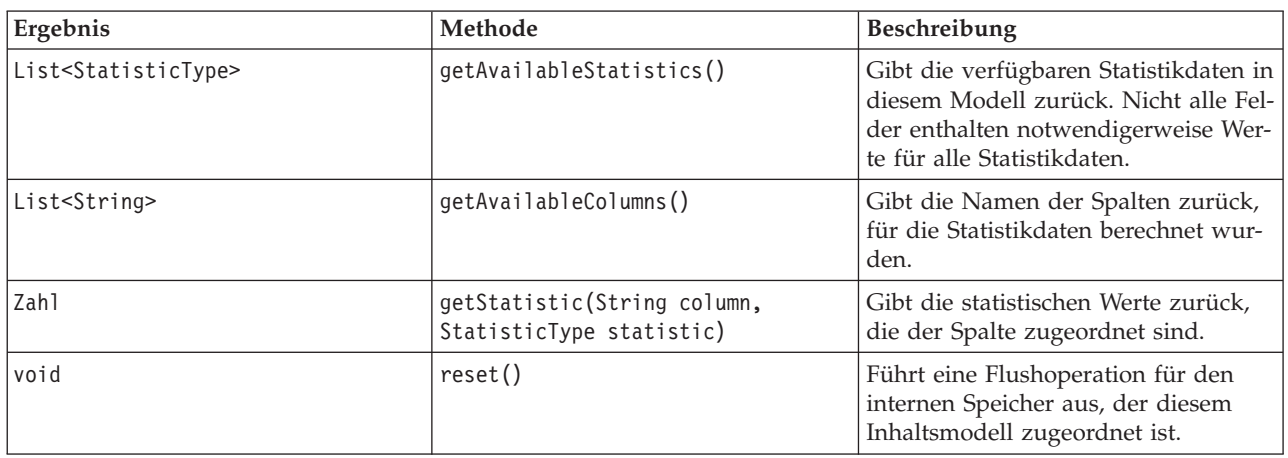

### **PairwiseStatsContentModel-API**

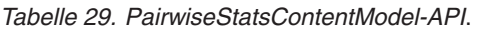

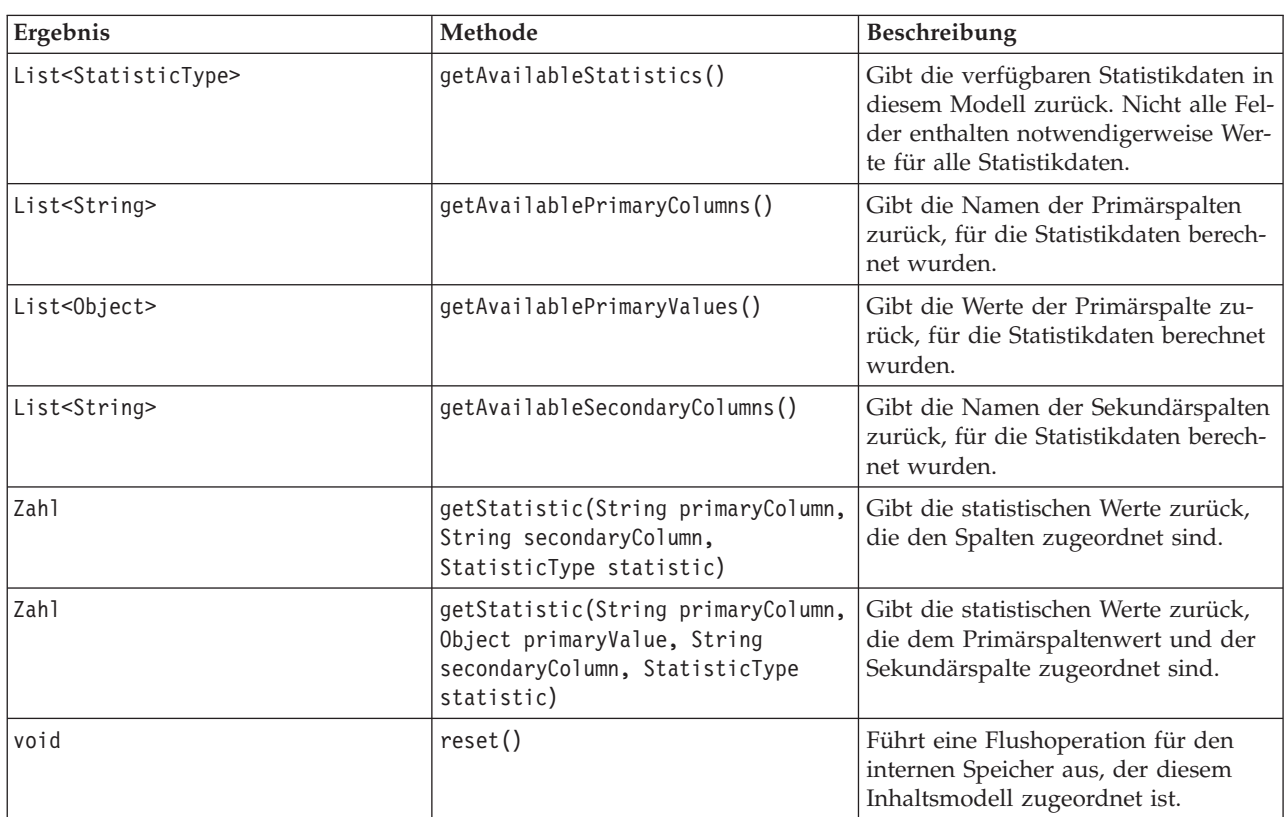

### **Knoten und Ausgaben**

In dieser Tabelle sind Knoten aufgelistet, die die Ausgaben erstellen, die diesen Typ von Inhaltsmodell enthalten.

*Tabelle 30. Knoten und Ausgaben*.

| Knotenname                         | Ausgabename  | Container-ID         | Hinweise                                                             |
|------------------------------------|--------------|----------------------|----------------------------------------------------------------------|
| "means"<br>(Mittelwertknoten)      | "means"      | "columnStatistics"   |                                                                      |
| "means"<br>(Mittelwertknoten)      | "means"      | "pairwiseStatistics" |                                                                      |
| "dataaudit"<br>(Data Audit-Knoten) | "means"      | "columnStatistics"   |                                                                      |
| "statistics"<br>(Statistikknoten)  | "statistics" | "columnStatistics"   | Wird nur generiert, wenn<br>bestimmte Felder unter-<br>sucht werden. |
| "statistics"<br>(Statistikknoten)  | "statistics" | "pairwiseStatistics" | Wird nur generiert, wenn<br>Felder korreliert werden.                |

#### **Beispielscript**

```
from modeler.api import StatisticType
stream = modeler.script.stream()
```

```
# Set up the input data
varfile = stream.createAt("variablefile", "File", 96, 96)
varfile.setPropertyValue("full_filename", "$CLEO/DEMOS/DRUG1n")
```

```
# Now create the statistics node. This can produce both
# column statistics and pairwise statistics
statisticsnode = stream.createAt("statistics", "Stats", 192, 96)
statisticsnode.setPropertyValue("examine", ["Age", "Na", "K"])
statisticsnode.setPropertyValue("correlate", ["Age", "Na", "K"])
stream.link(varfile, statisticsnode)
```

```
results = \Boxstatisticsnode.run(results)
statsoutput = results[0]statscm = statsoutput.getContentModel("columnStatistics")
if (statscm != None):
cols = statscm.getAvailableColumns()
stats = statscm.getAvailableStatistics()
print "Column stats:", cols[0], str(stats[0]), " = ", statscm.getStatistic(cols[0], stats[0])
statscm = statsoutput.getContentModel("pairwiseStatistics")
if (statscm != None):
pcols = statscm.getAvailablePrimaryColumns()
 scols = statscm.getAvailableSecondaryColumns()
 stats = statscm.getAvailableStatistics()
 corr = statscm.getStatistic(pcols[0], scols[0], StatisticType.Pearson)
 print "Pairwise stats:", pcols[0], scols[0], " Pearson = ", corr
```
# **Kapitel 6. Befehlszeilenargumente**

## **Aufrufen der Software**

Sie können die Befehlszeile Ihres Betriebssystems wie folgt verwenden, um IBM SPSS Modeler zu starten:

- 1. Öffnen Sie auf einem Computer, auf dem IBM SPSS Modeler installiert ist, ein DOS- oder Befehlszeilenfenster.
- 2. Um die IBM SPSS Modeler-Schnittstelle im interaktiven Modus zu starten, geben Sie den Befehl modelerclient gefolgt von den erforderlichen Argumenten ein. Beispiel:

modelerclient -stream report.str -execute

Mithilfe der verfügbaren Argumente (Flags) können Sie eine Verbindung zu einem Server herstellen, Streams laden, Scripts ausführen oder je nach Bedarf weitere Parameter angeben.

### **Verwenden von Befehlszeilenargumenten**

Sie können Befehlszeilenargumente (auch als *Flags* bezeichnet) an den ursprünglichen Befehl modelerclient anhängen, um die Vorgehensweise beim Aufrufen von IBM SPSS Modeler zu ändern.

Es sind mehrere Typen von Befehlszeilenargumenten verfügbar, die später in diesem Abschnitt beschrieben werden.

| Argumenttyp                                                                                                | Wo beschrieben                                                                                                    |
|----------------------------------------------------------------------------------------------------|----------------------------------------------------------------------------------------------------|
| Systemargumente                                                                                            | Weitere Informationen finden Sie im Thema<br>"Systemargumente" auf Seite 66.                                                                                           |
| Parameterargumente                                                                                         | Weitere Informationen finden Sie im Thema<br>"Parameterargumente" auf Seite 67.                                                                                        |
| Argumente zum Herstellen einer Serververbindung                                                            | Weitere Informationen finden Sie im Thema "Argumente<br>zum Herstellen einer Serververbindung" auf Seite 68.                                                           |
| Argumente zum Herstellen einer Verbindung mit IBM<br>SPSS Collaboration and Deployment Services Repository | Weitere Informationen finden Sie im Thema "Argumente<br>zum Herstellen einer IBM SPSS Collaboration and<br>Deployment Services Repository-Verbindung" auf Seite<br>69. |
| Argumente zum Herstellen einer Verbindung mit IBM<br><b>SPSS Analytic Server</b>                           | Weitere Informationen finden Sie im Thema "Argumente<br>zum Herstellen einer IBM SPSS Analytic<br>Server-Verbindung" auf Seite 70.                                     |

*Tabelle 31. Typen von Befehlszeilenargumenten*.

Beispielsweise können Sie mit den Flags -server, -stream und -execute wie folgt eine Verbindung zu einem Server herstellen und dann einen Stream laden und ausführen:

modelerclient -server -hostname myserver -port 80 -username dminer -password 1234 -stream mystream.str -execute

Beachten Sie: Bei der Ausführung unter einer lokalen Clientinstallation sind die Argumente für die Serververbindung nicht erforderlich.

Parameterwerte, die Leerzeichen enthalten können, können in doppelte Anführungszeichen eingeschlossen werden, z. B.:

modelerclient -stream mystream.str -Pusername="Joe User" -execute

<span id="page-71-0"></span>Sie können auch IBM SPSS Modeler-Statusmodi und -Scripts auf diese Weise ausführen, nämlich mit den Flags -state bzw. -script.

**Anmerkung:** Wenn Sie einen strukturierten Parameter in einem Befehl verwenden, müssen Sie vor Anführungszeichen einen umgekehrten Schrägstrich (\) angeben. Dadurch wird verhindert, dass die Anführungszeichen während der Interpretation der Zeichenfolge entfernt werden.

#### **Fehlersuche bei Befehlszeilenargumenten**

Um die Fehlersuche in einer Befehlszeile durchzuführen, starten Sie IBM SPSS Modeler mithilfe des Befehls modelerclient mit den gewünschten Argumenten. Dadurch können Sie prüfen, ob die Befehle erwartungsgemäß ausgeführt werden. Außerdem können Sie die Werte jedes Parameters bestätigen, der von der Befehlszeile in das Dialogfeld "Sitzungsparameter" (Menü "Extras", "Sitzungsparameter festlegen") übergeben wird.

# **Systemargumente**

In der nachstehenden Tabelle werden die Systemargumente beschrieben, die für das Aufrufen der Benutzerschnittstelle über die Befehlszeile zur Verfügung stehen.

| Argument                                          | Verhalten/Beschreibung                                                                                                    |
|---------------------------------------------------|----------------------------------------------------------------------------------------------------|
| $@$ <befehlsdatei></befehlsdatei>                 | Das Symbol @, gefolgt von einem Dateinamen, bezeichnet eine Liste von Befehlen.<br>Wenn der Befehl modelerclient auf ein Argument mit dem Symbol @ trifft, werden<br>die Befehle in dieser Datei so abgearbeitet, als hätten Sie diese Befehle direkt in der<br>Befehlszeile eingegeben. Weitere Informationen finden Sie im Thema "Kombinieren<br>mehrerer Argumente" auf Seite 70. |
| -directory <verzeichnis></verzeichnis>            | Bestimmt das Standardarbeitsverzeichnis. Im lokalen Modus wird dieses Verzeichnis<br>sowohl für Daten als auch für die Ausgabe herangezogen. Beispiel: -directory c:/<br>oder-directory c:\\                                                                                                    |
| -server directory <ver-<br>zeichnis&gt;</ver-<br> | Bestimmt das Serverstandardverzeichnis für Daten. Das Arbeitsverzeichnis, das mit-<br>hilfe des Flag -directory angegeben wird, wird für die Ausgabe genutzt.                                                                                                    |
| -execute                                          | Nach dem Starten: Alle Streams, Statusangaben oder Scripts ausführen, die beim Star-<br>ten geladen waren. Wird ein Script zusätzlich zu einem Stream oder einem Status ge-<br>laden, wird nur das Script ausgeführt.                                                                                                    |
| -stream <stream></stream>                         | Beim Starten: Angegebenen Stream laden. Sie können mehrere Streams angeben; der<br>zuletzt genannte Stream wird dabei als aktueller Stream festgelegt.                                                                                                    |
| -script <script></script>                         |                                                                                                    |

*Tabelle 32. Systemargumente*

*Hinweis*: Standardverzeichnisse können auch über die Benutzerschnittstelle festgelegt werden. Wählen Sie hierzu im Menü "Datei" die Option **Arbeitsverzeichnis festlegen** bzw. **Serververzeichnis festlegen** aus.
Laden mehrerer Dateien

Über die Befehlszeile können Sie beim Start mehrere Streams, Status und Ausgaben laden, indem Sie für jedes geladene Objekt das relevante Argument wiederholen. Sollen beispielsweise zwei Streams mit den Bezeichnungen *report.str* und *train.str* geladen werden, geben Sie den folgenden Befehl ein:

modelerclient -stream report.str -stream train.str -execute

Laden von Objekten aus dem IBM SPSS Collaboration and Deployment Services Repository

Da Sie bestimmte Objekte aus einer Datei oder aus dem IBM SPSS Collaboration and Deployment Services Repository (sofern lizenziert) laden können, gibt das Dateinamenspräfix spsscr: und optional file: (für Objekte auf Datenträgern) IBM SPSS Modeler an, wo nach dem Objekt gesucht werden soll. Das Präfix funktioniert mit folgenden Flags:

- -stream
- -script
- -output
- -model
- -project

Das Präfix wird zur Erstellung eines URI verwendet, der die Position des Objekts angibt. Beispiel: -stream "spsscr:///folder 1/scoring stream.str". Bei Verwendung des Präfix spsscr: ist es erforderlich, dass in demselben Befehl eine gültige Verbindung zu IBM SPSS Collaboration and Deployment Services Repository angegeben wurde. Der vollständige Befehl sieht also etwa wie folgt aus:

```
modelerclient -spsscr_hostname myhost -spsscr_port 8080
-spsscr_username myusername -spsscr_password mypassword
-stream "spsscr:///folder 1/scoring stream.str" -execute
```
Beachten Sie: In der Befehlszeile *müssen* Sie einen URI verwenden. Das einfachere REPOSITORY\_PATH wird nicht unterstützt. (Es funktioniert nur innerhalb von Scripts.) Weitere Details zu URIs für Objekte im IBM SPSS Collaboration and Deployment Services Repository finden Sie im Thema ["Zugriff auf Objekte in](#page-59-0) [IBM SPSS Collaboration and Deployment Services Repository" auf Seite 54.](#page-59-0)

### **Parameterargumente**

Bei der Ausführung von IBM SPSS Modeler über die Befehlszeile können Parameter als Flags herangezogen werden. In Befehlszeilenargumenten wird das Flag -P verwendet, um einen Parameter im Format -P <*Name*>=<*Wert*> zu kennzeichnen.

Die folgenden Parameter stehen zur Auswahl:

- v **Einfache Parameter** (oder Parameter, die direkt in CLEM-Ausdrücken verwendet werden).
- v **Slotparameter** (auch als **Knoteneigenschaften** bezeichnet). Mit diesen Parametern werden die Einstel-lungen für die Knoten im Stream bearbeitet. Weitere Informationen finden Sie im Thema ["Überblick](#page-78-0) [über Knoteneigenschaften" auf Seite 73.](#page-78-0)
- v **Befehlszeilenparameter** dienen zum Ändern der Vorgehensweise beim Aufrufen von IBM SPSS Modeler.

Geben Sie beispielsweise die Benutzernamen und Kennwörter für Datenquellen in Form von Befehlszeilen-Flags an:

modelerclient -stream response.str -P:databasenode.datasource={"ORA 10gR2", user1, mypsw, true}

Das Format stimmt mit dem Parameter datasource der Knoteneigenschaft databasenode überein. Weitere Informationen finden Sie in ["Eigenschaften von "databasenode"" auf Seite 85.](#page-90-0)

**Anmerkung:** Wenn der Knoten benannt ist, müssen Sie seinen Namen in Anführungszeichen einschließen und den Anführungszeichen einen umgekehrten Schrägstrich (\) als Escapezeichen voranstellen. Wenn z. B. der Datenquellenknoten im vorherigen Beispiel den Namen *Quelle\_ABC* hat, würde der Eintrag wie folgt lauten:

```
modelerclient -stream response.str -P:databasenode.\"Quelle_ABC\".datasource={"ORA 10gR2",
user1, mypsw, true}
```
Ein umgekehrter Schrägstrich ist auch vor den Anführungszeichen erforderlich, die einen strukturierten Parameter angeben, wie im folgenden TM1-Datenquellenbeispiel gezeigt wird:

```
clemb -server -hostname 9.115.21.169 -port 28053 -username administrator
    -execute -stream C:\Share\TM1_Script.str -P:tm1import.pm_host="http://9.115.21.163:9510/pmhub/pm"
    -P:tmlimport.tml_connection={\"SData\",\"\",\"admin\",\"apple\"}
    -P:tm1import.selected_view={\"SalesPriorCube\",\"salesmargin%\"}
```
### **Argumente zum Herstellen einer Serververbindung**

Das Flag -server besagt, dass IBM SPSS Modeler eine Verbindung zu einem öffentlichen Server aufbauen soll. Mit den Flags -hostname, -use\_ssl, -port, -username, -password und -domain legen Sie fest, auf welche Weise IBM SPSS Modeler diese Verbindung zum öffentlichen Server herstellen soll. Wenn kein Argument vom Typ -server angegeben wurde, wird der Standardserver bzw. der lokale Server verwendet.

Beispiele

So stellen Sie eine Verbindung mit einem öffentlichen Server her:

```
modelerclient -server -hostname myserver -port 80 -username dminer
-password 1234 -stream mystream.str -execute
```
So stellen Sie eine Verbindung mit einem Server-Cluster her:

```
modelerclient -server -cluster "QA Machines" \
-spsscr hostname pes host -spsscr port 8080 \
-spsscr_username asmith -spsscr_epassword xyz
```
Beachten Sie, dass zum Herstellen einer Verbindung mit einem Server-Cluster der Coordinator of Processes über IBM SPSS Collaboration and Deployment Services erforderlich ist. Das Argument -cluster muss also in Verbindung mit den Optionen für eine Repository-Verbindung (spsscr\_\*) verwendet werden. Wei-tere Informationen finden Sie im Thema ["Argumente zum Herstellen einer IBM SPSS Collaboration and](#page-74-0) [Deployment Services Repository-Verbindung" auf Seite 69.](#page-74-0)

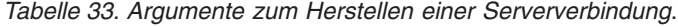

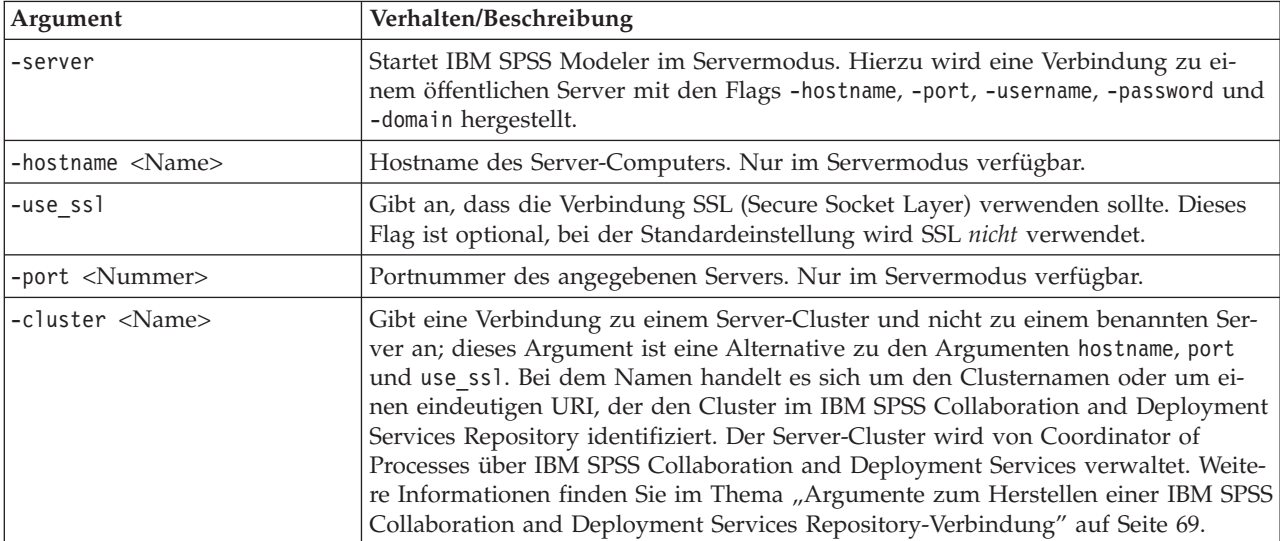

<span id="page-74-0"></span>*Tabelle 33. Argumente zum Herstellen einer Serververbindung (Forts.)*.

| Argument                                                       | Verhalten/Beschreibung                                                                                                    |
|----------------------------------------------------------------|----------------------------------------------------------------------------------------------------|
| -username <name></name>                                        | Benutzername, mit dem die Anmeldung beim Server erfolgt. Nur im Servermodus<br>verfügbar.                                                                                                    |
| -password <kennwort></kennwort>                                | Kennwort, mit dem die Anmeldung beim Server erfolgt. Nur im Servermodus ver-<br>fügbar. Hinweis: Falls das Argument -password nicht verwendet wird, werden Sie<br>aufgefordert, ein Kennwort einzugeben.      |
| -epassword <codierte<br>Kennwortzeichenfolge&gt;</codierte<br> | Codiertes Kennwort, mit dem die Anmeldung beim Server erfolgt. Nur im<br>Servermodus verfügbar. Hinweis: Ein codiertes Kennwort kann in IBM SPSS<br>Modeler mit den Befehlen im Menü "Extras" erzeugt werden. |
| $-domain < Name$                                               | Domäne, mit der die Anmeldung beim Server erfolgt. Nur im Servermodus verfüg-<br>bar.                                                                                                    |
| $-P <$ Name>= <wert></wert>                                    | Bestimmt einen Startparameter. Kann auch zum Festlegen von Knoteneigenschaften<br>(Slotparameter) herangezogen werden.                                                                                        |

## **Argumente zum Herstellen einer IBM SPSS Collaboration and Deployment Services Repository-Verbindung**

Wenn Sie Objekte aus IBM SPSS Collaboration and Deployment Services mithilfe der Befehlszeile speichern oder abrufen möchten, müssen Sie eine gültige Verbindung zum IBM SPSS Collaboration and Deployment Services Repository angeben. Beispiel:

modelerclient -spsscr\_hostname myhost -spsscr\_port 8080 -spsscr username myusername -spsscr password mypassword -stream "spsscr:///folder\_1/scoring\_stream.str" -execute

In der folgenden Tabelle sind die Argumente aufgeführt, die zum Einrichten der Verbindung verwendet werden können.

*Tabelle 34. Argumente zum Herstellen einer Verbindung mit IBM SPSS Collaboration and Deployment Services Repository*

| Argument                                                            | Verhalten/Beschreibung                                                                                                    |  |
|---------------------------------------------------------------------|----------------------------------------------------------------------------------------------------|--|
| -spsscr_hostname <hostname ip-<br="" oder="">Adresse&gt;</hostname> | Der Hostname bzw. die IP-Adresse des Servers, auf dem IBM SPSS<br>Collaboration and Deployment Services Repository installiert ist.                                                                                                    |  |
| -spsscr port <nummer></nummer>                                      | Die Nummer des Ports, an dem IBM SPSS Collaboration and<br>Deployment Services Repository Verbindungen akzeptiert (üblicherweise<br>standardmäßig 8080).                                                                               |  |
| -spsscr use ssl                                                     | Gibt an, dass die Verbindung SSL (Secure Socket Layer) verwenden soll-<br>te. Dieses Flag ist optional, bei der Standardeinstellung wird SSL nicht<br>verwendet.                                                                       |  |
| -spsscr_username <name></name>                                      | Benutzername, mit dem die Anmeldung beim IBM SPSS Collaboration<br>and Deployment Services Repository erfolgt.                                                                                                    |  |
| -spsscr password <kennwort></kennwort>                              | Kennwort, mit dem die Anmeldung beim IBM SPSS Collaboration and<br>Deployment Services Repository erfolgt.                                                                                                    |  |
| -spsscr_epassword <codiertes kenn-<br="">wort&gt;</codiertes>       | Codiertes Kennwort, mit dem die Anmeldung beim IBM SPSS<br>Collaboration and Deployment Services Repository erfolgt.                                                                                                    |  |
| -spsscr_domain <name></name>                                        | Domäne, mit der die Anmeldung beim IBM SPSS Collaboration and<br>Deployment Services Repository erfolgt. Dieses Flag ist optional. Verwen-<br>den Sie es nur, wenn Sie sich nicht mithilfe von LDAP oder Active<br>Directory anmelden. |  |

## **Argumente zum Herstellen einer IBM SPSS Analytic Server-Verbindung**

Wenn Sie Objekte aus IBM SPSS Analytic Server mithilfe der Befehlszeile speichern oder abrufen möchten, müssen Sie eine gültige Verbindung zu IBM SPSS Analytic Server angeben.

**Anmerkung:** Der Speicherort von Analytic Server wird von SPSS Modeler Server abgerufen und kann auf dem Client nicht geändert werden.

In der folgenden Tabelle sind die Argumente aufgeführt, die zum Einrichten der Verbindung verwendet werden können.

| Argument                    | Verhalten/Beschreibung                                                                   |  |
|-----------------------------|------------------------------------------------------------------------------------------|--|
| -analytic server username   | Benutzername, mit dem die Anmeldung bei IBM SPSS Analytic Server<br>erfolgt.             |  |
| -analytic server password   | Kennwort, mit dem die Anmeldung bei IBM SPSS Analytic Server er-<br>folgt.               |  |
| -analytic server epassword  | Codiertes Kennwort, mit dem die Anmeldung bei IBM SPSS Analytic Ser-<br>ver erfolgt.     |  |
| -analytic server credential | Berechtigungsnachweise, mit denen die Anmeldung bei IBM SPSS<br>Analytic Server erfolgt. |  |

*Tabelle 35. Argumente zum Herstellen einer Verbindung mit IBM SPSS Analytic Server*

### **Kombinieren mehrerer Argumente**

Sie können mehrere Argumente in einer einzigen Befehlsdatei kombinieren, die mit dem Symbol @, gefolgt vom Dateinamen, beim Aufrufen angegeben wird. Auf diese Weise können Sie das Aufrufen über die Befehlszeile verkürzen und die im Betriebssystem geltenden Einschränkungen für die Befehlslänge umgehen. Beim nachstehenden Startbefehl werden beispielsweise die Argumente verwendet, die in der durch <Befehlsdateiname> referenzierten Datei angegeben sind.

modelerclient @<Befehlsdateiname>

Schließen Sie den Dateinamen und den Pfad in Anführungszeichen ein, falls Leerzeichen erforderlich sind, beispielsweise:

modelerclient @ "C:\Programme\IBM\SPSS\Modeler\*nn*\scripts\my\_command\_file.txt"

Die Befehlsdatei kann alle Argumente umfassen, die zuvor beim Starten einzeln angegeben wurden, und zwar mit jeweils einem Argument pro Zeile. Beispiel:

```
-stream report.str
-Porder.full filename=APR orders.dat
-Preport.filename=APR_report.txt
-execute
```
Beim Schreiben und Referenzieren von Befehlsdateien sind die folgenden Einschränkungen zu beachten:

- v Geben Sie nur je einen Befehl pro Zeile ein.
- v Betten Sie kein @Befehlsdatei-Argument in eine Befehlsdatei ein.

# **Kapitel 7. Eigenschaftsreferenz**

## **Überblick über die Eigenschaften**

Für Knoten, Streams, Superknoten und Projekte können Sie eine Reihe von verschiedenen Eigenschaften festlegen. Einige Eigenschaften wie Name, Anmerkung und QuickInfo gelten für alle Knoten, während andere sich nur auf bestimmte Knotentypen beziehen. Wieder andere Eigenschaften beziehen sich auf Streamoperationen auf hoher Ebene wie Zwischenspeichern oder das Verhalten von Superknoten. Der Zugriff auf Eigenschaften erfolgt über die Standardbenutzerschnittstelle (z. B. beim Öffnen eines Dialogfelds zum Bearbeiten von Optionen für einen Knoten). Eigenschaften können auf vielfältige Weise verwendet werden.

- v Eigenschaften lassen sich mit Scripts ändern, wie in diesem Abschnitt beschrieben. Weitere Informationen finden Sie in "Syntax für Eigenschaften".
- v Knoteneigenschaften können in Superknotenparametern verwendet werden.
- v Knoteneigenschaften können auch als Teil einer Befehlszeilenoption (mit dem Flag -P) beim Starten von IBM SPSS Modeler verwendet werden.

Im Zusammenhang mit Scripts in IBM SPSS Modeler werden Knoten- und Streameigenschaften häufig als **Slotparameter** bezeichnet. In diesem Handbuch werden sie als Knoten- oder Streameigenschaften beschrieben.

Weitere Informationen zur Scriptsprache finden Sie in Scriptsprache.

## **Syntax für Eigenschaften**

Eigenschaften können mit der folgenden Syntax festgelegt werden. OBJECT.setPropertyValue(PROPERTY, VALUE)

```
oder:
OBJECT.setKeyedPropertyValue(PROPERTY, KEY, VALUE)
```
Der Wert von Eigenschaften kann mit der folgenden Syntax abgerufen werden: VARIABLE = OBJECT.getPropertyValue(PROPERTY)

oder:

```
VARIABLE = OBJECT.getKeyedPropertyValue(PROPERTY, KEY)
```
Dabei ist OBJECT ein Knoten oder eine Ausgabe, PROPERTY ist der Name der Knoteneigenschaft, auf die Ihr Ausdruck verweist, und KEY ist der Schlüsselwert für verschlüsselte Eigenschaften. Beispielsweise wird die folgende Syntax verwendet, um den Filterknoten zu suchen und dann dann den Standard so festzulegen, dass alle Felder eingeschlossen werden und das Feld Age in nachfolgenden Daten gefiltert wird:

```
filternode = modeler.script.stream().findByType("filter", None)
filternode.setPropertyValue("default_include", True)
filternode.setKeyedPropertyValue("include", "Age", False)
```
Alle in IBM SPSS Modeler verwendeten Knoten können mit der Streamfunktion findByType(TYPE, LABEL) gesucht werden. Mindestens eine Instanz von TYPE oder LABEL muss angegeben werden.

#### **Strukturierte Eigenschaften**

Es gibt zwei Möglichkeiten, wie Scripts strukturierte Eigenschaften verwenden können, um eine größere Klarheit bei der Analyse zu erreichen:

- v Den Namen der Eigenschaften für komplexe Knoten, wie Typ-, Filter- und Balancierungsknoten, strukturieren.
- v Ein Format zum Festlegen mehrerer Eigenschaften gleichzeitig angeben.

#### **Strukturieren komplexer Benutzerschnittstellen**

Die Scripts für Knoten mit Tabellen und anderen komplexen Benutzerschnittstellen (z. B. Typ-, Filter- und Balancierungsknoten) müssen eine bestimmte Struktur besitzen, damit die Analyse ordnungsgemäß erfolgt. Für diese Eigenschaften ist ein komplexerer Name als für einen einzelnen IDs erforderlich. Dieser Name wird als Schlüssel bezeichnet. Innerhalb eines Filterknotens wird beispielsweise jedes verfügbare Feld (auf der vorausgehenden Seite) ein- oder ausgeschaltet. Um auf diese Information zurückzugreifen, speichert der Filterknoten ein Informationselement pro Feld (ob das Feld jeweils wahr oder falsch ist). Diese Eigenschaft kann den Wert True oder False besitzen (bzw. zugewiesen bekommen). Angenommen, ein Filterknoten namens mynode weist (auf der vorausgehenden Seite) ein Feld mit dem Namen Alter auf. Um dieses auszuschalten, legen Sie für die Eigenschaft include mit dem Schlüssel Age wie folgt den Wert False fest:

mynode.setKeyedPropertyValue("include", "Age", False)

#### **Strukturieren zum Festlegen mehrerer Eigenschaften**

Für mehrere Knoten können Sie mehr als einen Knoten oder eine Streameigenschaft gleichzeitig zuweisen. Dies wird als **Multiset-Befehl** oder **Blockset** bezeichnet. Weitere Informationen finden Sie im Thema Befehl "set".

In manchen Fällen kann eine strukturierte Eigenschaft äußerst komplex sein. Ein Beispiel: sortnode.setPropertyValue("keys", [["K", "Descending"], ["Age", "Ascending"], ["Na", "Descending"]])

Ein weiterer Vorteil strukturierter Eigenschaften besteht darin, dass mehrere Eigenschaften an einem Knoten festgelegt werden können, bevor der Knoten stabil ist. Standardmäßig legt ein Multiset alle Eigenschaften in einem Block fest, bevor je nach individueller Eigenschafteneinstellung Vorgänge ausgeführt werden. Beispiel: Wenn die Feldeigenschaften beim Definieren eines Knotes "Datei (fest)" in zwei Schritten festgelegt werden, treten Fehler auf, da der Knoten erst konsistent ist, wenn beide Einstellungen gültig sind. Durch Definieren der Eigenschaften als Multiset wird dieses Problem umgangen, indem beide Eigenschaften festgelegt werden, bevor das Datenmodell aktualisiert wird.

#### **Abkürzungen**

Für die Syntax der Knoteneigenschaften werden Standardabkürzungen verwendet. Sich mit den Abkürzungen vertraut zu machen kann beim Erstellen von Scripts sehr hilfreich sein.

| Abkürzung   | Bedeutung                |  |
|-------------|--------------------------|--|
| abs         | Absoluter Wert           |  |
| len         | Länge                    |  |
| min         | Minimum                  |  |
| max         | Maximum                  |  |
| correl      | Korrelation              |  |
| covar       | Kovarianz                |  |
| num         | Zahl oder numerisch      |  |
| pct         | Prozent oder Prozentsatz |  |
| transp      | Transparenz              |  |
| <b>xval</b> | Kreuzvalidierung         |  |

*Tabelle 36. In der Syntax verwendete Standardabkürzungen*

<span id="page-78-0"></span>*Tabelle 36. In der Syntax verwendete Standardabkürzungen (Forts.)*

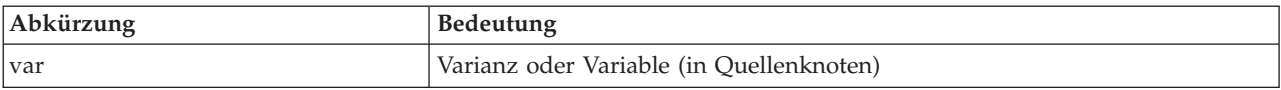

## **Beispiele für Knoten- und Streameigenschaften**

Mit IBM SPSS Modeler können Knoten- und Streameigenschaften auf vielfältige Weise verwendet werden. Meistens werden sie in einem Script, entweder einem **Standalone-Script** zur Automatisierung mehrerer Streams oder Operationen oder einem **Stream-Script** zur Automatisierung von Prozessen innerhalb eines einzelnen Streams, verwendet. Superknotenparameter können ebenfalls innerhalb des Superknotens anhand der Knoteneigenschaften angegeben werden. Auf niedrigster Ebene können Eigenschaften auch als Befehlszeilenoption zum Starten von IBM SPSS Modeler verwendet werden. Mit dem Argument -p als Teil des Befehlszeilenaufrufs können Sie eine Streameigenschaft verwenden, um eine Einstellung im Stream zu ändern.

| Eigenschaft           | Bedeutung                                                                                                    |
|-----------------------|----------------------------------------------------------------------------------------------------|
| s.max_size            | Bezieht sich auf die Eigenschaft max size des Knotens s.                                                                                       |
| s:samplenode.max size | Bezieht sich auf die Eigenschaft max size des Knotens s,<br>bei dem es sich um einen Stichprobenknoten handeln<br>muss.                        |
| :samplenode.max size  | Bezieht sich auf die Eigenschaft max size des<br>Stichprobenknotens im aktuellen Stream (es darf nur ein<br>Stichprobenknoten vorhanden sein). |
| s:sample.max size     | Bezieht sich auf die Eigenschaft max_size des Knotens s,<br>bei dem es sich um einen Stichprobenknoten handeln<br>muss.                        |
| t.direction.Alter     | Bezieht sich auf die Rolle des Felds Alter im Typknoten<br>t.                                                                                  |
| :.max size            | *** NICHT ZULÄSSIG *** Sie müssen entweder den<br>Knotennamen oder den Knotentyp angeben.                                                      |

*Tabelle 37. Beispiele für Knoten- und Streameigenschaften*

Das Beispiel s:sample.max\_size veranschaulicht, dass Knotentypen nicht vollständig ausgeschrieben werden müssen.

Im Beispiel t.direction.Age wird deutlich, dass einige Slotnamen selbst strukturiert werden können, und zwar wenn die Attribute eines Knotens komplexer sind als nur individuelle Slots mit individuellen Werten. Solche Slots werden als **strukturierte** oder **komplexe** Eigenschaften bezeichnet.

## **Überblick über Knoteneigenschaften**

Jeder Knotentyp besitzt eine eigene Gruppe zulässiger Eigenschaften und jede Eigenschaft besitzt einen Typ. Dabei kann es sich um einen allgemeinen Typ einer Zahl, eines Flags, oder einer Zeichenfolgen handeln. In diesem Fall wird für die Einstellungen der Eigenschaft der richtige Typ erzwungen. Wenn sie nicht erzwungen werden können, wird ein Fehler ausgegeben. Alternativ kann die Eigenschaftsreferenz den Bereich zulässiger Werte, wie Discard, PairAndDiscard und IncludeAsText, angeben. In diesem Fall tritt bei Verwendung eines anderen Werts ein Fehler auf. Flag-Eigenschaften sollten anhand der Werte true und false gelesen bzw. festgelegt werden. (Abweichungen wie beispielsweise Off, OFF, off, No, NO, no, n, N, f, F, false, False, FALSE oder 0 werden beim Festlegen der Werte ebenfalls erkannt, können jedoch beim Lesen der Eigenschaftswerte in einigen Fällen zu Fehlern führen. Alle anderen Werte werden als wahr betrachtet. Durch die durchgängige Verwendung von true und false können Verwechslungen vermieden werden.) Die Referenztabellen in diesem Handbuch weisen strukturierte Eigenschaften als solche in der Spalte *Eigenschaftsbeschreibung* aus und geben ihr Verwendungsformat an.

## **Allgemeine Knoteneigenschaften**

Zahlreiche Eigenschaften beziehen sich in IBM SPSS Modeler auf alle Knoten (einschließlich Superknoten).

| Eigenschaftsname | Datentyp                                                                                                    | Eigenschaftsbeschreibung                                                                                                    |
|------------------|----------------------------------------------------------------------------------------------------|----------------------------------------------------------------------------------------------------|
| use_custom_name  | Flag                                                                                                    |                                                                                                    |
| name             | Zeichenfolge                                                                                                  | Schreibgeschützte Eigenschaft zum<br>Lesen des Namens (entweder auto-<br>matisch oder benutzerdefiniert) für<br>einen Knoten im Erstellungsbereich.                                                                                                    |
| custom name      | Zeichenfolge                                                                                                  | Legt einen benutzerdefinierten Na-<br>men für den Knoten fest.                                                                                                    |
| tooltip          | Zeichenfolge                                                                                                  |                                                                                                    |
| annotation       | Zeichenfolge                                                                                                  |                                                                                                    |
| keywords         | Zeichenfolge                                                                                                  | Strukturierter Slot, der eine Liste der<br>mit dem Objekt verknüpften Schlüs-<br>selwörter angibt (Beispiel:<br>["Keyword1" "Keyword2"]).                                                                                                    |
| cache_enabled    | Flag                                                                                                    |                                                                                                    |
| node_type        | source_supernode<br>process supernode<br>terminal supernode<br>alle Knotennamen, wie für<br>Scripts angegeben | Schreibgeschützte Eigenschaft, die<br>den Bezug zu einem Knoten nach<br>Typ herstellt. Statt auf den Knoten<br>nur mit dem Namen zu verweisen,<br>wie real_income, können Sie bei-<br>spielsweise auch den Typ, wie<br>userinputnode oder filternode, an-<br>geben. |

*Tabelle 38. Allgemeine Knoteneigenschaften*.

Superknotenspezifische Eigenschaften werden wie alle anderen Knoten separat erörtert. Weitere Informa-tionen finden Sie in [Kapitel 19, "Superknoteneigenschaften", auf Seite 311.](#page-316-0)

## **Kapitel 8. Streameigenschaften**

Verschiedene Streameigenschaften können durch Scripts gesteuert werden. Um Streameigenschaften zu referenzieren, müssen Sie die Ausführungsmethode für die Verwendung von Scripts festlegen:

```
stream = modeler.script.stream()
stream.setPropertyValue("execute_method", "Script")
```
Beispiel

Die Knoteneigenschaft dient zur Referenzierung der Knoten im aktuellen Stream. Das folgende Stream-Script ist ein Beispiel:

```
stream = modeler.script.stream()
annotation = stream.getPropertyValue("annotation")
annotation = annotation + "\n\nThis stream is called \"" + stream.getLabel() + "\" and
contains the following nodes:\n"
for node in stream.iterator():
    annotation = annotation + "\n" + node.getTypeName() + " node called \"" + node.getLabel()
+ "\sqrt{''}"
```

```
stream.setPropertyValue("annotation", annotation)
```
Im oben genannten Beispiel wird anhand der Knoteneigenschaft eine Liste aller Knoten im Stream erstellt und diese Liste in die Streamanmerkungen geschrieben. Die erzeugte Anmerkung sieht wie folgt aus: This stream is called "druglearn" and contains the following nodes:

```
type node called "Define Types"
derive node called "Na_to_K"
variablefile node called "DRUG1n"
neuralnetwork node called "Drug"
c50 node called "Drug"
filter node called "Discard Fields"
```
In der folgenden Tabelle werden die Streameigenschaften beschrieben.

*Tabelle 39. Streameigenschaften*.

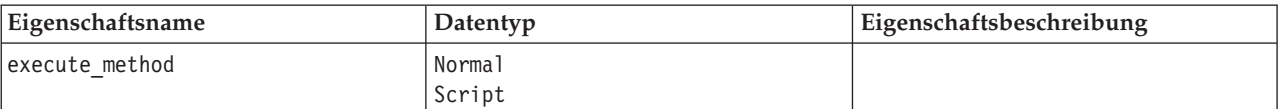

*Tabelle 39. Streameigenschaften (Forts.)*.

| Eigenschaftsname          | Datentyp                                                                                                    | Eigenschaftsbeschreibung |
|---------------------------|----------------------------------------------------------------------------------------------------|--------------------------|
| date_format               | "TTMMJJ"<br>"MMTTJJ"<br>"JJMMTT"<br>"JJJJMMTT"<br>"JJJJTTT"<br>DAY<br>MONTH<br>"TT-MM-JJ"<br>"TT-MM-JJJJ"<br>"MM-TT-JJ"<br>"MM-TT-JJJJ"<br>"TT-MON-JJ"<br>"TT-MON-JJJJ"<br>"JJJJ-MM-TT"<br>"TT.MM.JJ"<br>"TT.MM.JJJJ"<br>"MM.TT.JJJJ"<br>"TT.MON.JJ"<br>"TT.MON.JJJJ"<br>"TT/MM/JJ"<br>"TT/MM/JJJJ"<br>"MM/TT/JJ"<br>"MM/TT/JJJJ"<br>"TT/MON/JJ"<br>"TT/MON/JJJJ"<br>MON JJJJ<br>q Q JJJJ<br>ww WK JJJJ |                          |
| date_baseline             | Zahl                                                                                                    |                          |
| date_2digit_baseline      | Zahl                                                                                                    |                          |
| time_format               | "HHMMSS"<br>"HHMM"<br>"MMSS"<br>"HH:MM:SS"<br>"HH: MM"<br>"MM:SS"<br>$"$ (H)H: (M)M: (S)S"<br>$"$ (H) $H$ : (M) $M"$<br>$"$ (M)M: (S)S"<br>"HH.MM.SS"<br>"HH.MM"<br>"MM.SS"<br>$"$ (H)H. (M)M. (S)S"<br>$"$ $(H)$ $H.$ $(M)$ $M"$<br>$"$ (M)M. (S)S"                                                                                                    |                          |
| time rollover             | Flag                                                                                                    |                          |
| import_datetime_as_string | Flag                                                                                                    |                          |
| decimal_places            | Zahl                                                                                                    |                          |
| decimal_symbol            | Default<br>Period<br>Comma                                                                                                    |                          |
| angles_in_radians         | Flag                                                                                                    |                          |
| use_max_set_size          | Flag                                                                                                    |                          |
| max_set_size              | Zahl                                                                                                    |                          |
| ruleset_evaluation        | Voting<br>FirstHit                                                                                                    |                          |

*Tabelle 39. Streameigenschaften (Forts.)*.

| Eigenschaftsname                               | Datentyp                                       | Eigenschaftsbeschreibung                                                                                                    |
|------------------------------------------------|------------------------------------------------|----------------------------------------------------------------------------------------------------|
| refresh source nodes                           | Flag                                           | Dient zur automatischen Aktualisie-<br>rung von Quellenknoten nach Aus-<br>führung des Streams.                                                                                                    |
| script                                         | Zeichenfolge                                   |                                                                                                    |
| annotation                                     | Zeichenfolge                                   |                                                                                                    |
| name                                           | Zeichenfolge                                   | Anmerkung: Diese Eigenschaft ist<br>schreibgeschützt. Wenn Sie den Na-<br>men eines Streams ändern möchten,<br>speichern Sie ihn unter einem ande-<br>ren Namen.                                                                                                    |
| parameters                                     |                                                | Diese Eigenschaft dient zur Aktuali-<br>sierung von Streamparametern inner-<br>halb eines Standalone-Scripts.                                                                                                    |
| nodes                                          |                                                | Details finden Sie weiter unten.                                                                                                    |
| encoding                                       | SystemDefault<br>$"$ UTF-8"                    |                                                                                                    |
| stream_rewriting                               | boolesch                                       |                                                                                                    |
| stream rewriting maximise sql                  | boolesch                                       |                                                                                                    |
| stream_rewriting_optimise_clem_<br>excution    | boolesch                                       |                                                                                                    |
| stream_rewriting_optimise_syntax_<br>execution | boolesch                                       |                                                                                                    |
| enable_parallelism                             | boolesch                                       |                                                                                                    |
| sql generation                                 | boolesch                                       |                                                                                                    |
| database_caching                               | boolesch                                       |                                                                                                    |
| sql_logging                                    | boolesch                                       |                                                                                                    |
| sql_generation_logging                         | boolesch                                       |                                                                                                    |
| sql_log_native                                 | boolesch                                       |                                                                                                    |
| sql log prettyprint                            | boolesch                                       |                                                                                                    |
| record_count_suppress_input                    | boolesch                                       |                                                                                                    |
| record_count_feedback_interval                 | Ganzzahl                                       |                                                                                                    |
| use_stream_auto_create_node_<br>settings       | boolesch                                       | Bei "true" werden die für den Stream<br>spezifischen Einstellungen verwen-<br>det. Andernfalls werden die Vorga-<br>ben verwendet.                                                                                                    |
| create_model_applier_for_new_<br>models        | boolesch                                       | Bei "true" wird ein neuer<br>Modellanwender hinzugefügt, wenn<br>ein Modellerstellungsprogramm ein<br>neues Modell erstellt und es keine<br>aktiven Update-Links hat.<br>Anmerkung: Wenn Sie IBM SPSS<br>Modeler Batch Version 15 verwenden,<br>müssen Sie den Modellanwender ex-<br>plizit in Ihrem Script hinzufügen. |
| create_model_applier_update_links              | createEnabled<br>createDisabled<br>doNotCreate | Definiert den Typ von Link, wenn ein<br>Modellanwendungsknoten automa-<br>tisch hinzugefügt wird.                                                                                                    |

*Tabelle 39. Streameigenschaften (Forts.)*.

| Eigenschaftsname                 | Datentyp                                       | Eigenschaftsbeschreibung                                                                                                    |
|----------------------------------|------------------------------------------------|----------------------------------------------------------------------------------------------------|
| create source node from builders | boolesch                                       | Bei "true" wird ein neuer<br>Quellenknoten hinzugefügt, wenn ein<br>Quellenerstellungsprogramm eine<br>neue Quellenausgabe erstellt und sie<br>keine aktiven Update-Links hat. |
| create_source_node_update links  | createEnabled<br>createDisabled<br>doNotCreate | Definiert den Typ von Link, wenn ein<br>Quellenknoten automatisch hinzuge-<br>fügt wird.                                                                                       |
| has coordinate system            | boolesch                                       | Bei "true" wird ein Koordinatensys-<br>tem auf den gesamten Datenstrom<br>angewendet.                                                                                          |
| coordinate system                | Zeichenfolge                                   | Name des ausgewählten projizierten<br>Koordinatensystems.                                                                                                    |

# **Kapitel 9. Eigenschaften von Quellenknoten**

## **Allgemeine Eigenschaften von Quellenknoten**

Eigenschaften, die alle Quellenknoten besitzen, sind unten aufgelistet. Die darauf folgenden Themen enthalten Informationen zu bestimmten Knoten.

#### **Beispiel 1**

```
varfilenode = modeler.script.stream().create("variablefile", "Var. File")
varfilenode.setPropertyValue("full_filename", "$CLEO_DEMOS/DRUG1n")
varfilenode.setKeyedPropertyValue("check", "Age", "None")
varfilenode.setKeyedPropertyValue("values", "Age", [1, 100])
varfilenode.setKeyedPropertyValue("type", "Age", "Range")
varfilenode.setKeyedPropertyValue("direction", "Age", "Input")
```
#### **Beispiel 2**

Dieses Script geht davon aus, dass die angegebene Datendatei ein Feld mit der Bezeichnung Region enthält, das eine mehrzeilige Zeichenfolge darstellt.

from modeler.api import StorageType from modeler.api import MeasureType

```
# Create a Variable File node that reads the data set containing
# the "Region" field
varfilenode = modeler.script.stream().create("variablefile", "My Geo Data")
varfilenode.setPropertyValue("full_filename", "C:/mydata/mygeodata.csv")
varfilenode.setPropertyValue("treat square brackets as lists", True)
```

```
# Override the storage type to be a list...
varfilenode.setKeyedPropertyValue("custom_storage_type", "Region", StorageType.LIST)
# ...and specify the type if values in the list and the list depth
varfilenode.setKeyedPropertyValue("custom list storage type", "Region", StorageType.INTEGER)
varfilenode.setKeyedPropertyValue("custom_list_depth", "Region", 2)
```

```
# Now change the measurement to indentify the field as a geospatial value...
varfilenode.setKeyedPropertyValue("measure_type", "Region", MeasureType.GEOSPATIAL)
#...and finally specify the necessary information about the specific
# type of geospatial object
varfilenode.setKeyedPropertyValue("geo_type", "Region", "MultiLineString")
varfilenode.setKeyedPropertyValue("geo_coordinates", "Region", "2D")
varfilenode.setKeyedPropertyValue("has coordinate system", "Region", True)
varfilenode.setKeyedPropertyValue("coordinate system", "Region", "ETRS 1989 EPSG Arctic zone 5-47")
```
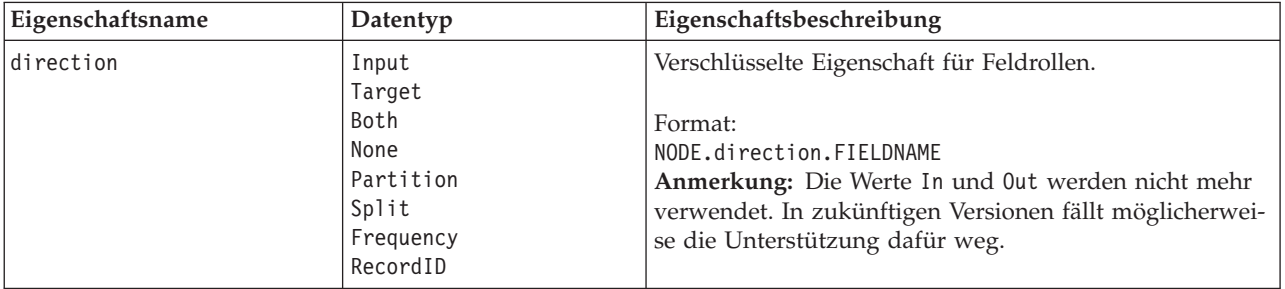

*Tabelle 40. Allgemeine Eigenschaften von Quellenknoten*.

*Tabelle 40. Allgemeine Eigenschaften von Quellenknoten (Forts.)*.

| Eigenschaftsname   | Datentyp                                                               | Eigenschaftsbeschreibung                                                                                                    |
|--------------------|------------------------------------------------------------------------|----------------------------------------------------------------------------------------------------|
| type               | Range<br>Flag<br>Set<br>Typeless<br>Discrete<br>Ordered Set<br>Default | Feldtyp. Wenn diese Eigenschaft auf Default (Standard)<br>gesetzt wird, werden alle Eigenschafteneinstellungen<br>vom Typvalues gelöscht, und wenn value_mode den<br>Wert Default (Angeben) besitzt, wird er auf Read (Lesen)<br>zurückgesetzt. Wenn value_mode bereits auf Pass (Über-<br>geben) oder Read (Lesen) gesetzt ist, hat das Einstellen<br>von type keinerlei Auswirkung.                                                                                                    |
|                    |                                                                        | Format:<br>NODE.type.FIELDNAME                                                                                                    |
| storage            | Unknown<br>String<br>Integer<br>Real<br>Zeit<br>Datum<br>Timestamp     | Schreibgeschützte verschlüsselte Eigenschaft für<br>Feldspeichertyp.<br>Format:<br>NODE.storage.FIELDNAME                                                                                                    |
| check              | None<br>Nullify<br>Coerce<br>Discard<br>Warn<br>Abort                  | Verschlüsselte Eigenschaft für das Überprüfen von<br>Feldtyp und Bereich.<br>Format:<br>NODE.check.FIELDNAME                                                                                                    |
| values             | [Wert Wert]                                                            | Bei einem stetigen Feld (Bereich) ist der erste Wert das<br>Minimum und der letzte das Maximum. Geben Sie für<br>nominale Felder (Setfelder) alle Werte an. Bei Flagfeldern<br>steht der erste Wert für falsch und der letzte für wahr. Bei<br>automatischer Festlegung dieser Eigenschaft wird die<br>Eigenschaft value_mode auf Specify (Angeben) festgelegt.<br>Die Speicherung wird basierend auf dem ersten Wert in<br>der Liste festgelegt. Wenn z. B. der erste Wert eine<br>Zeichenfolge ist, wird die Speicherung auf "String" ge-<br>setzt. |
|                    |                                                                        | Format:<br>NODE.values.FIELDNAME                                                                                                    |
| value mode         | Read<br>Pass<br>Read+<br>Current<br>Specify                            | Bestimmt, wie Werte beim nächsten Datendurchlauf für<br>ein Feld festgelegt werden.<br>Format:<br>NODE.value mode.FIELDNAME<br>Beachten Sie, dass Sie diese Eigenschaft nicht direkt auf<br>Angeben festlegen können. Um bestimmte Werte zu ver-<br>wenden, legen Sie die Eigenschaft Werte fest.                                                                                                    |
| default_value_mode | Read<br>Pass                                                           | Gibt die Standardmethode für das Festlegen von Werten<br>für alle Felder an.<br>Format:<br>NODE.default_value_mode<br>Diese Einstellung kann mithilfe der Eigenschaft<br>value_mode für bestimmte Felder überschrieben werden.                                                                                                    |

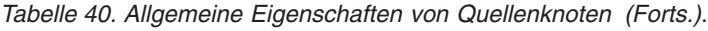

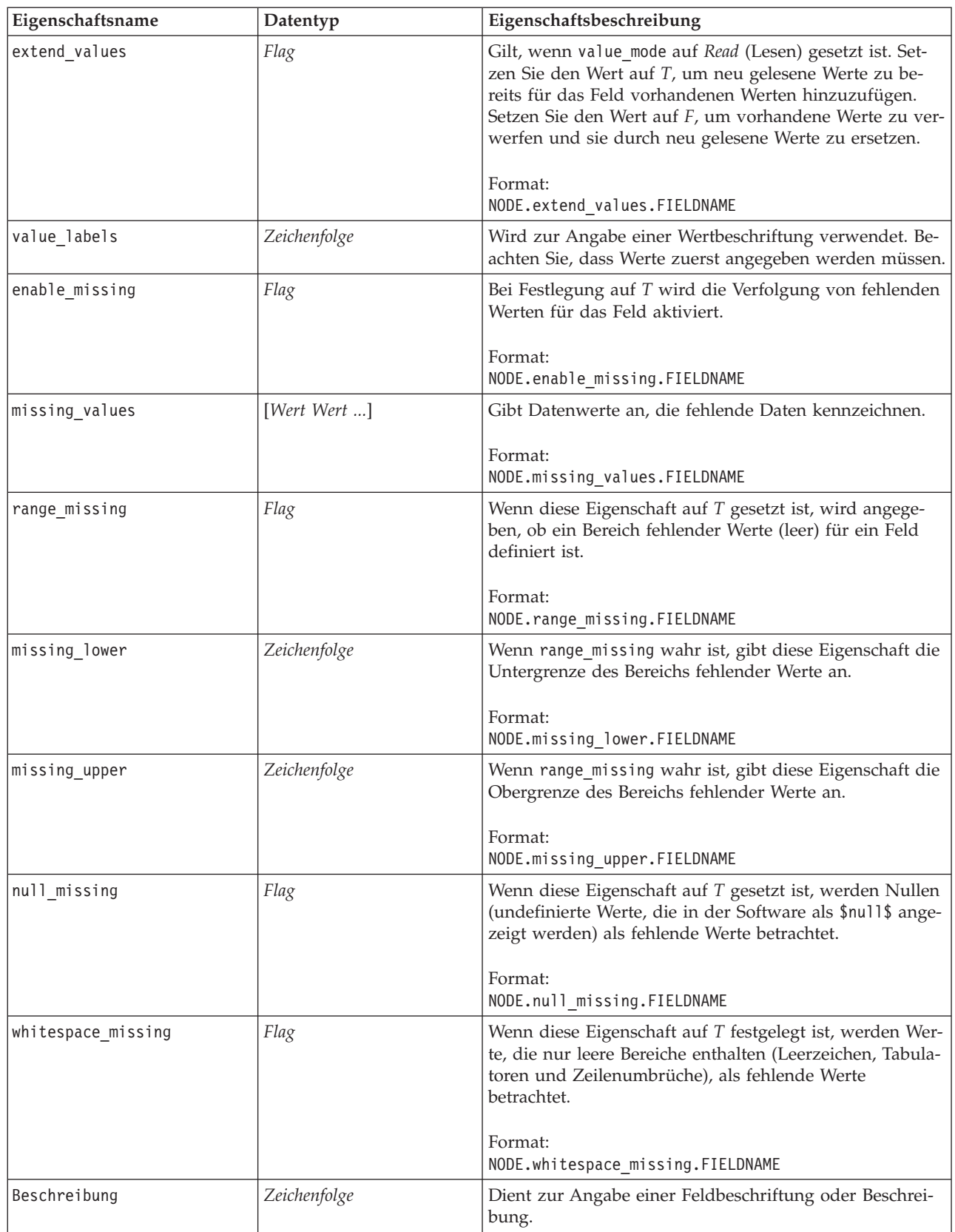

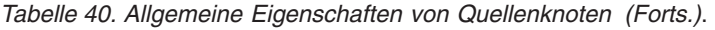

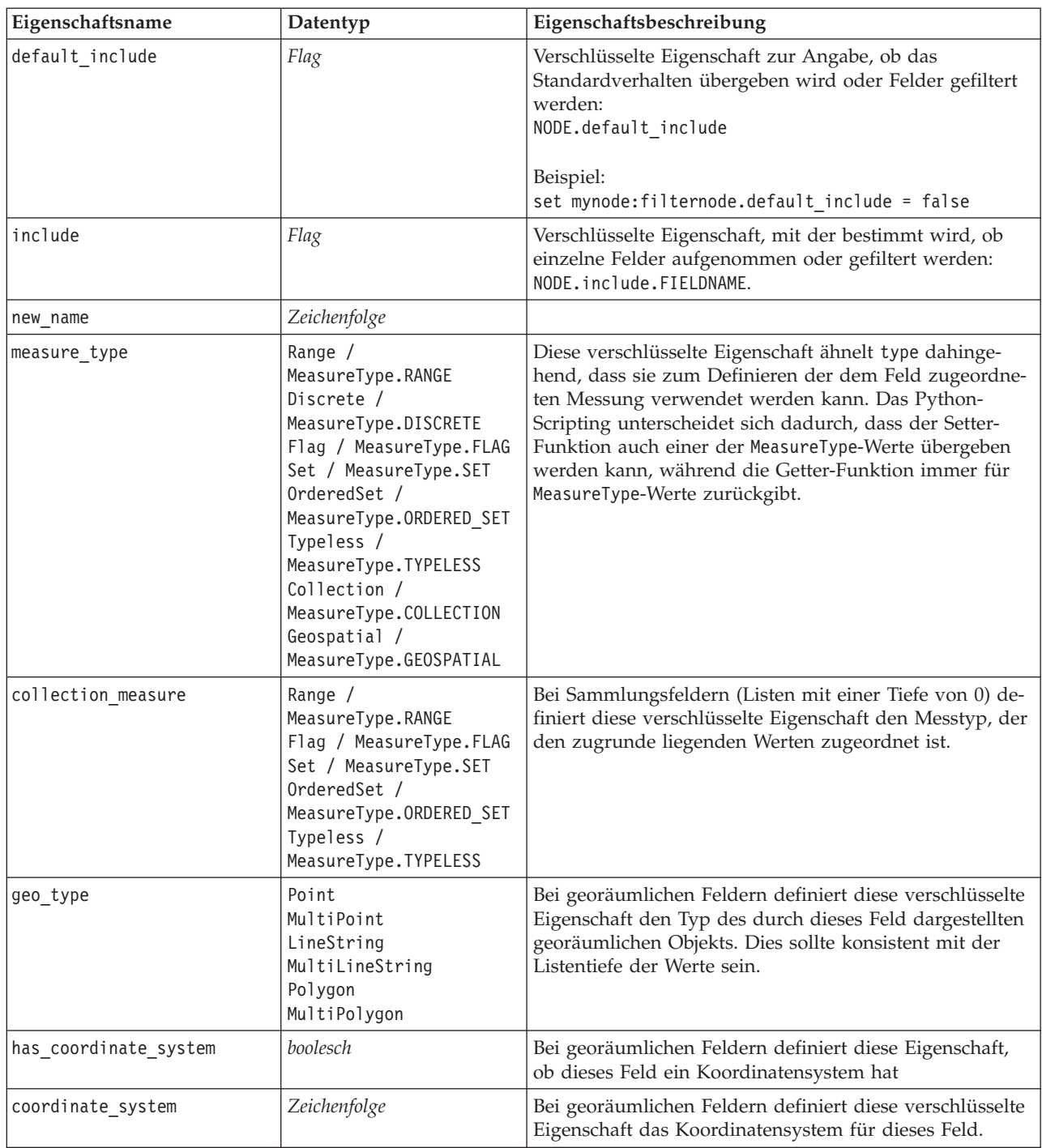

| Eigenschaftsname         | Datentyp                                                                                                    | Eigenschaftsbeschreibung                                                                                                    |
|--------------------------|----------------------------------------------------------------------------------------------------|----------------------------------------------------------------------------------------------------|
| custom_storage_type      | Unknown /<br>MeasureType.UNKNOWN<br>String /<br>MeasureType.STRING<br>Integer /<br>MeasureType.INTEGER<br>Real / MeasureType.REAL<br>Time / MeasureType.TIME<br>Date / MeasureType.DATE<br>Timestamp /<br>MeasureType.TIMESTAMP<br>List / MeasureType.LIST | Diese verschlüsselte Eigenschaft ähnelt custom storage<br>dahingehend, dass sie zum Definieren der<br>Speicherüberschreibung für das Feld verwendet werden<br>kann. Das Python-Scripting unterscheidet sich dadurch,<br>dass der Setter-Funktion auch einer der StorageType-<br>Werte übergeben werden kann, während die Getter-<br>Funktion immer für StorageType-Werte zurückgibt. |
| custom list storage type | String $/$<br>MeasureType.STRING<br>Integer /<br>MeasureType.INTEGER<br>Real / MeasureType.REAL<br>Time / MeasureType.TIME<br>Date / MeasureType.DATE<br>Timestamp /<br>MeasureType.TIMESTAMP                                                              | Bei Listenfeldern gibt diese verschlüsselte Eigenschaft<br>den Speichertyp der zugrunde liegenden Werte an.                                                                                                    |
| custom list depth        | Ganzzahl                                                                                                    | Bei Listenfeldern gibt diese verschlüsselte Eigenschaft<br>die Tiefe des Felds an.                                                                                                    |

*Tabelle 40. Allgemeine Eigenschaften von Quellenknoten (Forts.)*.

### **Eigenschaften von "asimport"**

Die Analytic Server-Quelle ermöglicht Ihnen die Ausführung eines Streams unter HDFS (Hadoop Distributed File System).

#### **Beispiel**

```
node = stream.create("asimport", "My node")
node.setPropertyValue("data_source", "Drug1n")
```
*Tabelle 41. Eigenschaften von "asimport"*.

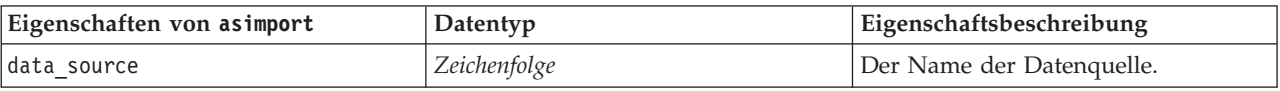

# **Eigenschaften des Knotens "cognosimport"**

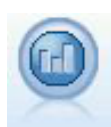

Der IBM Cognos BI-Quellenknoten importiert Daten aus Cognos BI-Datenbanken.

```
Beispiel
node = stream.create("cognosimport", "My node")
node.setPropertyValue("cognos_connection", ["http://mycogsrv1:9300/p2pd/servlet/dispatch",
True, "", "", ""])
node.setPropertyValue("cognos_package_name", "/Public Folders/GOSALES")
node.setPropertyValue("cognos_items", ["[GreatOutdoors].[BRANCH].[BRANCH_CODE]", "[GreatOutdoors]
.[BRANCH].[COUNTRY_CODE]"])
```

| Eigenschaften des Knotens<br>cognosimport | Datentyp                                                                | Eigenschaftsbeschreibung                                                                                                    |
|-------------------------------------------|-------------------------------------------------------------------------|----------------------------------------------------------------------------------------------------|
| mode                                      | Data<br>Bericht                                                         | Gibt an, ob Cognos BI-Daten (Standard)<br>oder Berichte importiert werden sollen.                                                                                                    |
| cognos_connection                         | {"Zeichenfolge",flag,"Zeichenfolge",<br>"Zeichenfolge", "Zeichenfolge"} | Eine Listeneigenschaft mit den<br>Verbindungsdetails für den Cognos-Server.<br>Format: {"Cognos-Server-URL", login_mode,<br>"Namespace", "Benutzername", "Kennwort"}                                                                                                    |
|                                           |                                                                         | Dabei gilt Folgendes:<br>Cognos-Server-URL ist die URL des Cognos-<br>Servers, der die Quelle enthält.<br>login_mode gibt an, ob eine anonyme An-<br>meldung verwendet wird, und ist entweder<br>true oder false; bei Angabe von true soll-<br>ten die folgenden Felder auf "" gesetzt wer-<br>den.<br>Namespace gibt den Sicherheitsanbieter für<br>die Authentifizierung an, mit dem Sie sich<br>beim Server anmelden.<br>Benutzername und Kennwort sind die Daten,<br>die zur Anmeldung beim Cognos-Server<br>verwendet werden. |
|                                           |                                                                         | Anstelle von login_mode sind die folgenden<br>Modi verfügbar:<br>· anonymousMode. Beispiel:<br>{'Cognos-Server-URL', 'anonymousMode',                                                                                                    |
|                                           |                                                                         | "Namespace", "Benutzername",<br>"Kennwort"}<br>• credentialMode. Beispiel:<br>{'Cognos-Server-URL',<br>'credentialMode', "Namespace",<br>"Benutzername", "Kennwort"}                                                                                                    |
|                                           |                                                                         | • storedCredentialMode. Beispiel:<br>{'Cognos-Server-URL',<br>'storedCredentialMode',<br>"gespeicherter<br>Berechtigungsnachweisname"}                                                                                                    |
|                                           |                                                                         | Dabei ist gespeicherter_<br>Berechtigungsnachweisname der Name<br>eines Cognos-Berechtigungsnachweises im<br>Repository.                                                                                                    |
| cognos_package_name                       | Zeichenfolge                                                            | Pfad und Name des Cognos-Pakets, von<br>dem Sie Datenobjekte importieren, z. B.:<br>/Public Folders/GOSALES                                                                                                    |
|                                           |                                                                         | Hinweis: Nur normale Schrägstriche sind<br>gültig.                                                                                                    |
| cognos items                              | {"Feld", "Feld",  , "Feld"}                                             | Der Name eines oder mehrerer<br>Datenobjekte, die importiert werden sollen.<br>Das Format von Feld ist<br>[Namespace].[Abfragesubjekt].[Abfrageelement]                                                                                                    |

*Tabelle 42. Eigenschaften des Knotens "cognosimport"*.

<span id="page-90-0"></span>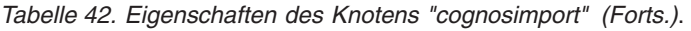

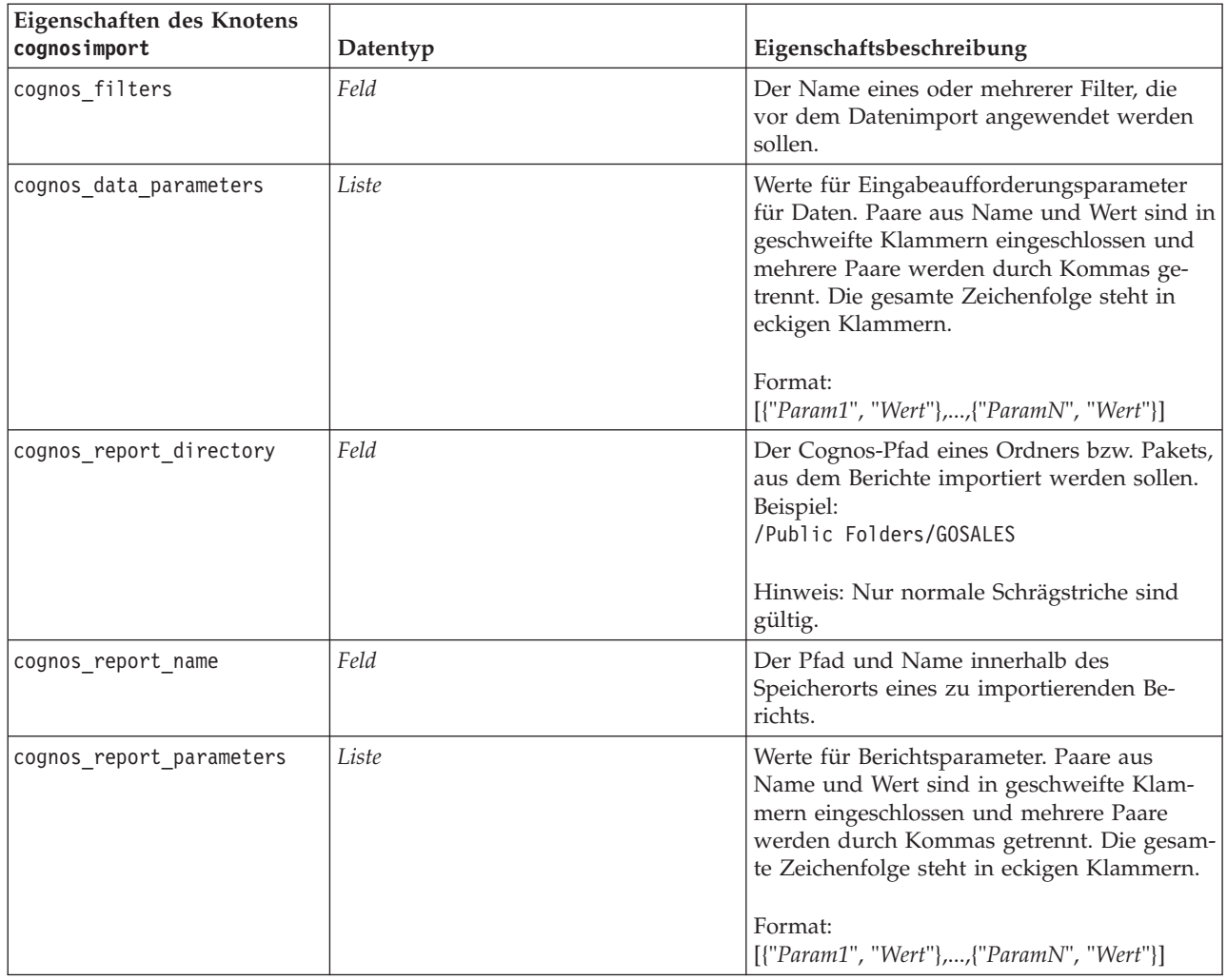

# **Eigenschaften von "databasenode"**

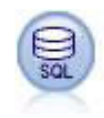

Mit dem Datenbankknoten lassen sich Daten aus einer Reihe von anderen Paketen importieren, die ODBC (Open Database Connectivity) verwenden, darunter u. a. Microsoft SQL Server, DB2 und Oracle.

```
import modeler.api
stream = modeler.script.stream()
nnode = stream.create("database", "My node")
node.setPropertyValue("mode", "Table")
node.setPropertyValue("query", "SELECT * FROM drug1n")
node.setPropertyValue("datasource", "Drug1n_db")
node.setPropertyValue("username", "spss")
node.setPropertyValue("password", "spss")
node.setPropertyValue("tablename", ".Drug1n")
```
*Tabelle 43. Eigenschaften von "databasenode"*.

| Eigenschaften von databasenode | Datentyp                      | Eigenschaftsbeschreibung                                                                                                    |
|--------------------------------|-------------------------------|----------------------------------------------------------------------------------------------------|
| mode                           | Table<br>Query                | Legen Sie Table (Tabelle) fest, um die Verbin-<br>dung zu einer Datenbanktabelle über<br>Dialogfeldsteuerelemente herzustellen, oder<br>Query (Abfrage), um die ausgewählte Daten-<br>bank mit SQL abzufragen.                                                                                                    |
| datasource                     | Zeichenfolge                  | Datenbankname (siehe auch Hinweis unten).                                                                                                    |
| username                       | Zeichenfolge                  | Datenbankverbindungsdetails (siehe auch Hin-<br>weis unten).                                                                                                    |
| password                       | Zeichenfolge                  |                                                                                                    |
| credential                     | Zeichenfolge                  | Name des in IBM SPSS Collaboration and<br>Deployment Services gespeicherten<br>Berechtigungsnachweises. Er kann anstelle der<br>Eigenschaften username und password verwen-<br>det werden. Der Benutzername und das Kenn-<br>wort des Berechtigungsnachweises müssen mit<br>dem Benutzernamen und Kennwort überein-<br>stimmen, die zum Zugreifen auf die Daten-<br>bank erforderlich sind. |
| use_credential                 |                               | Setzen Sie diese Eigenschaft auf True oder<br>False.                                                                                                    |
| epassword                      | Zeichenfolge                  | Gibt ein codiertes Kennwort an, als Alternative<br>zum festen Codieren eines Kennworts in einem<br>Sktipt.<br>Weitere Informationen finden Sie im Thema<br>"Erstellen eines verschlüsselten Kennworts"<br>auf Seite 55. Diese Eigenschaft ist während der<br>Ausführung schreibgeschützt.                                                                                                   |
| tablename                      | Zeichenfolge                  | Name der Tabelle, auf die Sie zugreifen wollen.                                                                                                    |
| strip spaces                   | None<br>Left<br>Right<br>Both | Optionen zum Verwerfen von führenden und<br>nachfolgenden Leerzeichen in Zeichenfolgen.                                                                                                    |
| use quotes                     | AsNeeded<br>Always<br>Never   | Geben Sie an, ob die Tabellen- und<br>Spaltennamen in Anführungszeichen einge-<br>schlossen sind, wenn Abfragen an die Daten-<br>bank gesendet werden (wenn sie z. B.<br>Leerzeichen oder Satzzeichen enthalten).                                                                                                    |
| query                          | Zeichenfolge                  | Gibt den SQL-Code für die Abfrage an, die Sie<br>senden wollen.                                                                                                    |

**Anmerkung:** Wenn der Datenbankname (in der Eigenschaft datasource mindestens ein Leerzeichen, mindestens einen Punkt oder mindestens einen Unterstrich enthält, können Sie ihn in Zeichenfolgen aus Backslash und doppeltem Anführungszeichen einschließen, damit er als Zeichenfolge behandelt wird. Beispiele: \"db2v9.7.6\_linux\" oder "\"TDATA 131\"".

**Anmerkung:** Wenn der Datenbankname (in der Eigenschaft datasource) Leerzeichen enthält, können Sie anstatt jeweils einzelner Eigenschaften für Datenquelle, Benutzername und Kennwort eine einzige Datenquelleneigenschaft im folgenden Format verwenden:

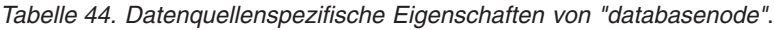

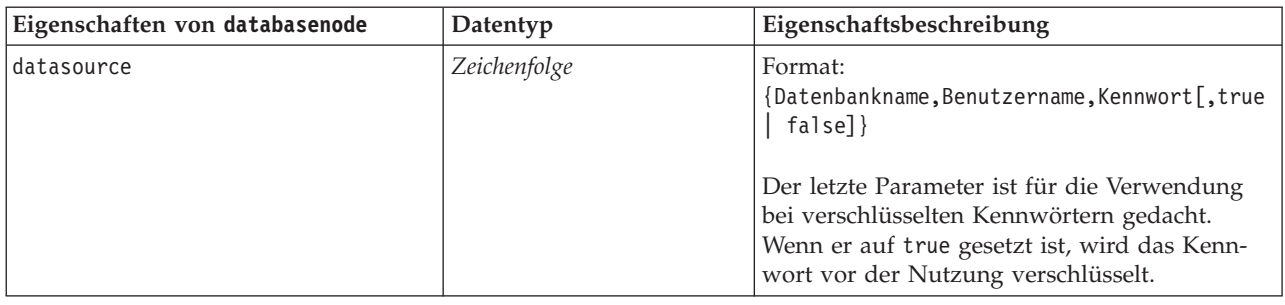

Verwenden Sie dieses Format auch für Änderungen der Datenquelle; wenn Sie allerdings nur den Benutzernamen oder das Kennwort ändern möchten, können Sie die Eigenschaften Benutzername oder Kennwort verwenden.

## **Eigenschaften von "datacollectionimportnode"**

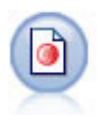

Der IBM SPSS Data Collection-Datenimportknoten importiert Umfragedaten auf der Grundlage des von den IBM SPSS Data Collection-Marktforschungsprodukten verwendeten IBM Data Model. Um diesen Knoten verwenden zu können, muss die IBM SPSS Data Collection Data Library installiert sein.

*Abbildung 7. Dimensionsdatenimportknoten*

```
node = stream.create("datacollectionimport", "My node")
node.setPropertyValue("metadata_name", "mrQvDsc")
node.setPropertyValue("metadata_file", "C:/Programme/IBM/SPSS/DataCollection/DDL/Data/
Quanvert/Museum/museum.pkd")
node.setPropertyValue("casedata_name", "mrQvDsc")
node.setPropertyValue("casedata_source_type", "File")
node.setPropertyValue("casedata_file", "C:/Programme/IBM/SPSS/DataCollection/DDL/Data/
Quanvert/Museum/museum.pkd")
node.setPropertyValue("import system variables", "Common")
node.setPropertyValue("import_multi_response", "MultipleFlags")
```

| Eigenschaften von<br>datacollectionimportnode | Datentyp                                       | Eigenschaftsbeschreibung                                                                                                    |
|-----------------------------------------------|------------------------------------------------|----------------------------------------------------------------------------------------------------|
| metadata name                                 | Zeichenfolge                                   | Der Name des MDSC. Der spezielle Wert<br>DimensionsMDD gibt an, dass das<br>standardmäßige IBM SPSS Data Collection-<br>Metadatendokument verwendet werden soll.<br>Weitere mögliche Werte:<br>mrADODsc<br>mrI2dDsc<br>mrLogDsc<br>mrQdiDrsDsc<br>mrQvDsc<br>mrSampleReportingMDSC<br>mrSavDsc<br>mrSCDsc<br>mrScriptMDSC<br>Der spezielle Wert none zeigt an, dass es kei-<br>nen MDSC gibt. |
| metadata_file                                 | Zeichenfolge                                   | Name der Datei, in der die Metadaten gespei-<br>chert werden.                                                                                                    |
| casedata_name                                 | Zeichenfolge                                   | Der Name des CDSC. Mögliche Werte:<br>mrADODsc<br>mrI2dDsc<br>mrLogDsc<br>mrPunchDSC<br>mrQdiDrsDsc<br>mrQvDsc<br>mrRdbDsc2<br>mrSavDsc<br>mrScDSC<br>mrXm1Dsc<br>Der spezielle Wert none zeigt an, dass es kei-<br>nen CDSC gibt.                                                                                                    |
| casedata_source_type                          | Unknown<br>File<br>Folder<br>UDL<br><b>DSN</b> | Gibt den Quellentyp des CDSC an.                                                                                                    |
| casedata_file                                 | Zeichenfolge                                   | Wenn casedata source type den Wert File auf-<br>weist, wird hier die Datei angegeben, die die<br>Falldaten enthält.                                                                                                    |
| casedata_folder                               | Zeichenfolge                                   | Wenn casedata_source_type den Wert Folder<br>aufweist, wird hier der Ordner angegeben, der<br>die Falldaten enthält.                                                                                                    |
| casedata_udl_string                           | Zeichenfolge                                   | Wenn casedata_source_type den Wert UDL<br>aufweist, wird hier die OLD-DB-<br>Verbindungszeichenfolge für die Datenquelle<br>angegeben, die die Falldaten enthält.                                                                                                    |
| casedata_dsn_string                           | Zeichenfolge                                   | Wenn casedata_source_type den Wert DSN,<br>aufweist, wird hier die ODBC-<br>Verbindungszeichenfolge für die Datenquelle<br>angegeben.                                                                                                    |

*Tabelle 45. Eigenschaften von "datacollectionimportnode"*.

*Tabelle 45. Eigenschaften von "datacollectionimportnode" (Forts.)*.

| Eigenschaften von<br>datacollectionimportnode | Datentyp                 | Eigenschaftsbeschreibung                                                                                                    |
|-----------------------------------------------|--------------------------|----------------------------------------------------------------------------------------------------|
| casedata_project                              | Zeichenfolge             | Beim Lesen von Falldaten aus einer IBM SPSS<br>Data Collection-Datenbank, können Sie den<br>Namen des Projekts eingeben. Bei allen ande-<br>ren Falldatentypen sollte diese Einstellung leer<br>bleiben.                                    |
| version_import_mode                           | A11<br>Latest<br>Specify | Gibt an, wie mit Versionen umgegangen wer-<br>den soll.                                                                                                    |
| specific_version                              | Zeichenfolge             | Wenn version import mode den Wert Specify<br>aufweist, wird hier die Version der zu impor-<br>tierenden Falldaten festgelegt.                                                                                                    |
| use_language                                  | Zeichenfolge             | Gibt an, ob Beschriftungen einer bestimmten<br>Sprache verwendet werden sollen.                                                                                                    |
| language                                      | Zeichenfolge             | Wenn use language den Wert "true" aufweist,<br>wird hier der beim Import zu verwendende<br>Sprachcode festgelegt. Bei diesem Sprachcode<br>sollte es sich um einen der in den Falldaten<br>verfügbaren Sprachcodes handeln.                 |
| use_context                                   | Zeichenfolge             | Gibt an, ob ein bestimmter Kontext importiert<br>werden sollte. Kontexte dienen dazu, die den<br>Antworten zugeordnete Beschreibung zu vari-<br>ieren.                                                                                      |
| context                                       | Zeichenfolge             | Wenn use_context den Wert "true"aufweist,<br>wird hier der zu importierende Kontext festge-<br>legt. Bei diesem Kontext sollte es sich um ei-<br>nen der in den Falldaten verfügbaren Kontexte<br>handeln.                                  |
| use_label_type                                | Zeichenfolge             | Gibt an, ob ein bestimmter Beschriftungstyp<br>importiert werden sollte.                                                                                                    |
| label_type                                    | Zeichenfolge             | Wenn use_label_type den Wert "true" auf-<br>weist, wird hier der zu importierende<br>Beschriftungstyp festgelegt. Bei diesem<br>Beschriftungstyp sollte es sich um einen der in<br>den Falldaten verfügbaren Beschriftungstypen<br>handeln. |
| user_id                                       | Zeichenfolge             | Bei Datenbanken, bei denen eine explizite An-<br>meldung erforderlich ist, können Sie eine Be-<br>nutzer-ID und ein Kennwort für den Zugriff<br>auf die Datenquelle angeben.                                                                |
| password                                      | Zeichenfolge             |                                                                                                    |
| import_system_variables                       | Common<br>None<br>A11    | Gibt an, welche Systemvariablen importiert<br>werden sollen.                                                                                                    |
| import_codes_variables                        | Flag                     |                                                                                                    |
| import_sourcefile_variables                   | Flag                     |                                                                                                    |
| import_multi_response                         | MultipleFlags<br>Single  |                                                                                                    |

### **Eigenschaften von "excelimportnode"**

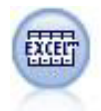

Der Excel-Importknoten importiert Daten aus einer beliebigen Version von Microsoft Excel. Es ist keine ODBC-Datenquelle erforderlich.

#### Beispiele

```
#To use a named range:
node = stream.create("excelimport", "My node")
node.setPropertyValue("excel_file_type", "Excel2007")
node.setPropertyValue("full_filename", "C:/drug.xls")
node.setPropertyValue("use_named_range", True)
node.setPropertyValue("named_range", "DRUG")
node.setPropertyValue("read_field_names", True)
```

```
#To use an explicit range:
node = stream.create("excelimport", "My node")
node.setPropertyValue("excel_file_type", "Excel2007")
node.setPropertyValue("full_filename", "C:/drug.xls")
node.setPropertyValue("worksheet_mode", "Name")
node.setPropertyValue("worksheet_name", "Drug")
node.setPropertyValue("explicit_range_start", "A1")
node.setPropertyValue("explicit_range_end", "F300")
```
*Tabelle 46. Eigenschaften von "excelimportnode"*.

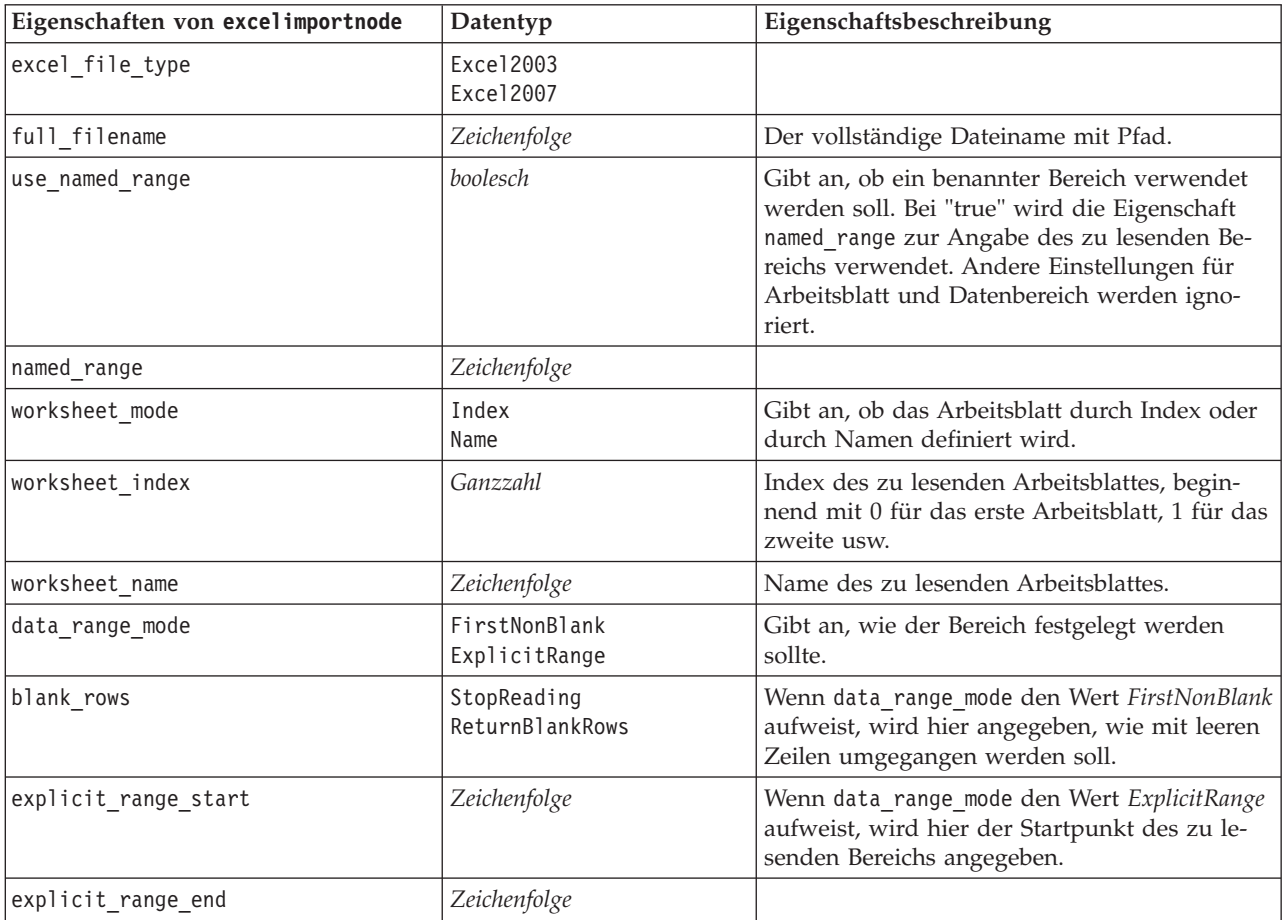

*Tabelle 46. Eigenschaften von "excelimportnode" (Forts.)*.

| Eigenschaften von excelimportnode | Datentyp | Eigenschaftsbeschreibung                                                                                             |
|-----------------------------------|----------|----------------------------------------------------------------------------------------------------|
| read field names                  | boolesch | Gibt an, ob die erste Zeile im angegebenen Be-  <br>reich als Feldnamen (Spaltennamen) verwen-<br>  det werden soll. |

## **Eigenschaften von "evimportnode"**

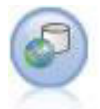

Der Enterprise-Ansichtsknoten erstellt eine Verbindung mit einem IBM SPSS Collaboration and Deployment Services Repository, was es Ihnen ermöglicht, Enterprise-Ansichtsdaten in einen Stream einzulesen und ein Modell in ein Szenario zu packen, auf das andere Benutzer über das Repository zugreifen können.

**Anmerkung:** Der Enterprise-Ansichtsknoten wurde in SPSS Modeler 16.0 durch den Datenansichtsknoten ersetzt. Der Enterprise-Ansichtsknoten wird für in vorherigen Releases gespeicherte Streams weiterhin unterstützt. Ihnen wird jedoch empfohlen, den Datenansichtsknoten zu verwenden, wenn Streams aktualisiert oder neue Streams erstellt werden.

Beispiel

```
node = stream.create("evimport", "My node")
node.setPropertyValue("connection", ["Training data","/Application views/Marketing","LATEST",
"Analytic", "/Data Providers/Marketing"])
node.setPropertyValue("tablename", "cust1")
```
*Tabelle 47. Eigenschaften von "evimportnode"*.

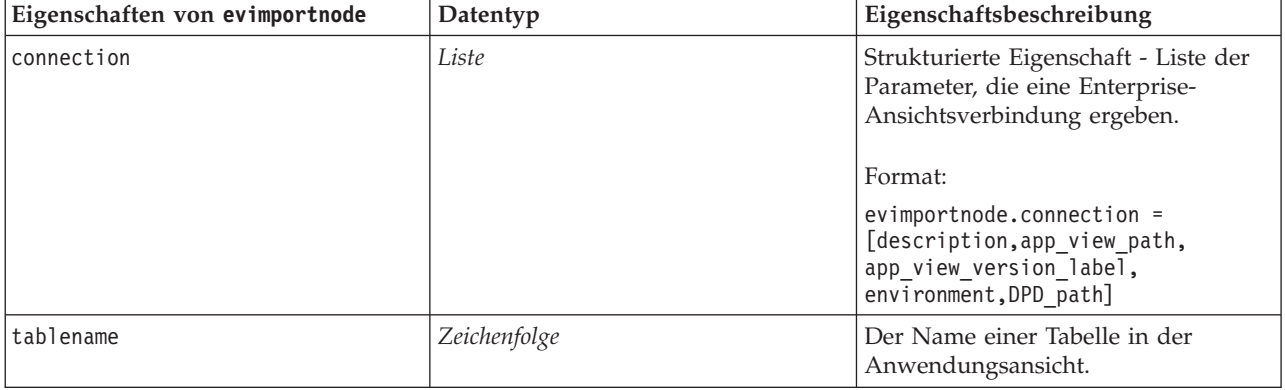

### **Eigenschaften von "fixedfilenode"**

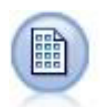

Der Knoten des Typs "Datei (fest)" importiert Daten aus Textdateien mit festen Feldern, also aus Dateien, deren Felder nicht begrenzt sind, sondern an derselben Position beginnen und eine feste Länge haben. Maschinell erzeugte Daten oder Legacydaten werden häufig im Format mit festen Feldern gespeichert.

```
node = stream.create("fixedfile", "My node")
node.setPropertyValue("full_filename", "$CLEO_DEMOS/DRUG1n")
node.setPropertyValue("record_len", 32)
node.setPropertyValue("skip_header", 1)
```
node.setPropertyValue("fields", [["Age", 1, 3], ["Sex", 5, 7], ["BP", 9, 10], ["Cholesterol", 12, 22], ["Na", 24, 25], ["K", 27, 27], ["Drug", 29, 32]]) node.setPropertyValue("decimal\_symbol", "Period") node.setPropertyValue("lines\_to\_scan", 30)

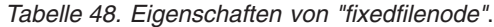

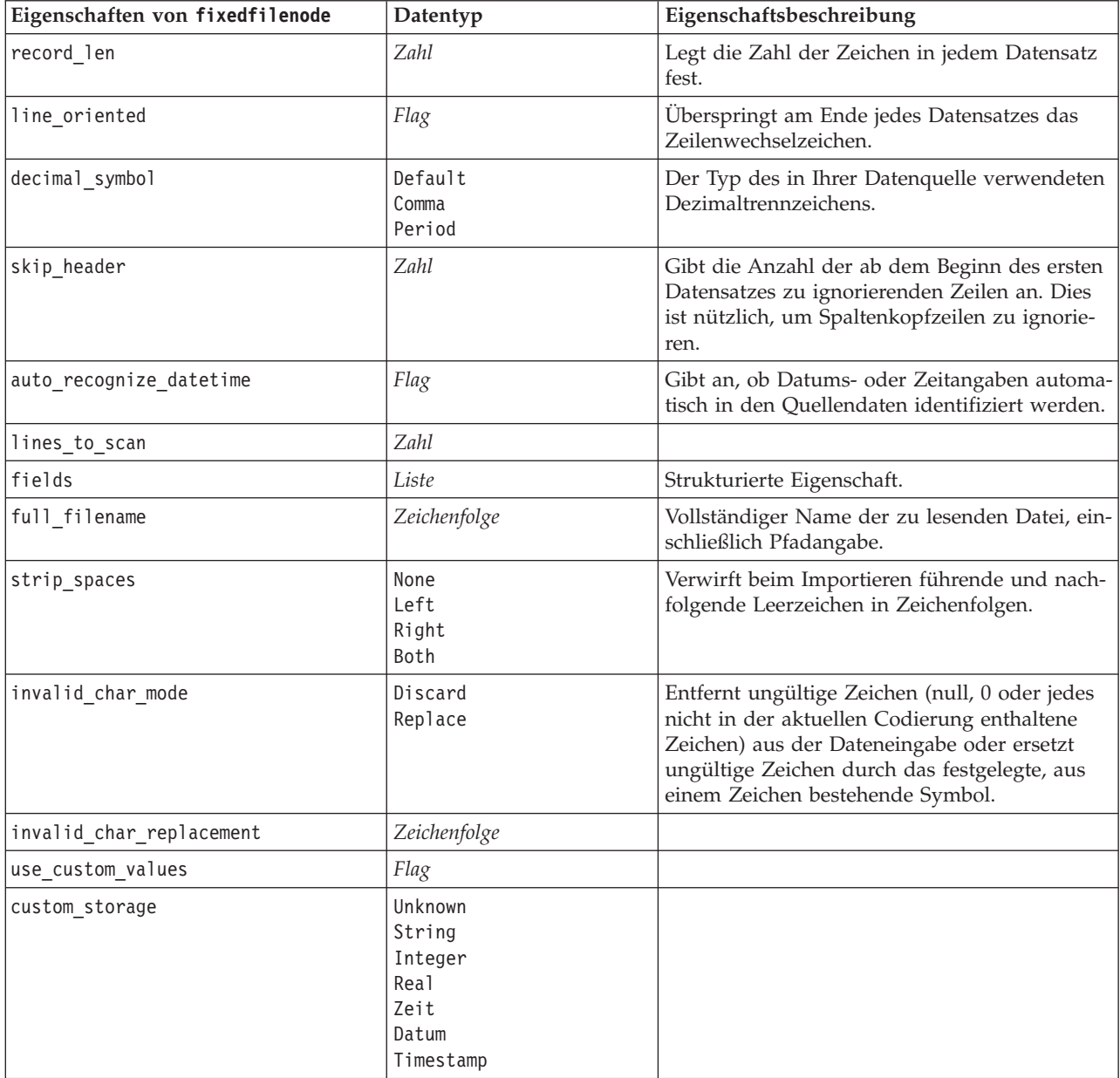

| Eigenschaften von fixedfilenode | Datentyp                                                                                                    | Eigenschaftsbeschreibung                                                                             |
|---------------------------------|----------------------------------------------------------------------------------------------------|----------------------------------------------------------------------------------------------------|
| custom_date_format              | "TTMMJJ"<br>"MMTTJJ"<br>"JJMMTT"<br>"JJJJMMTT"<br>"JJJJTTT"<br>DAY<br><b>MONTH</b><br>"TT-MM-JJ"<br>"TT-MM-JJJJ"<br>"MM-TT-JJ"<br>"MM-TT-JJJJ"<br>"TT-MON-JJ"<br>"TT-MON-JJJJ"<br>"JJJJ-MM-TT"<br>"TT.MM.JJ"<br>"TT.MM.JJJJ"<br>"MM.TT.JJ"<br>"MM.TT.JJJJ"<br>"TT.MON.JJ"<br>"TT.MON.JJJJ"<br>"TT/MM/JJ"<br>"TT/MM/JJJJ"<br>"MM/TT/JJ"<br>"MM/TT/JJJJ"<br>"TT/MON/JJ"<br>"TT/MON/JJJJ"<br>MON JJJJ<br>q Q JJJJ<br>ww WK JJJJ | Diese Eigenschaft ist nur anwendbar, wenn ein<br>benutzerdefinierter Speichertyp angegeben<br>wurde. |
| custom_time_format              | "HHMMSS"<br>"HHMM"<br>"MMSS"<br>"HH:MM:SS"<br>"HH: MM"<br>"MM:SS"<br>$"$ (H)H:(M)M:(S)S"<br>$"$ (H) $H$ : (M) $M"$<br>" (M) M: (S) S"<br>"HH.MM.SS"<br>"HH.MM"<br>"MM.SS"<br>$"$ (H)H. (M)M. (S)S"<br>$"$ $(H)$ $H.$ $(M)$ $M"$<br>" (M) M. (S) S"                                                                                                    | Diese Eigenschaft ist nur anwendbar, wenn ein<br>benutzerdefinierter Speichertyp angegeben<br>wurde. |
| custom_decimal_symbol           | Feld                                                                                                    | Nur anwendbar, wenn ein benutzerdefinierter<br>Speichertyp angegeben wurde.                          |
| encoding                        | StreamDefault<br>SystemDefault<br>"UTF-8"                                                                                                    | Legt die Textcodierungsmethode fest.                                                                 |

*Tabelle 48. Eigenschaften von "fixedfilenode" (Forts.)*.

## **Knoteneigenschaften von "gsdata\_import"**

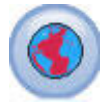

Mit dem georäumlichen Quellenknoten können Sie Kartendaten oder räumliche Daten in Ihre Datenmining-Sitzung einführen.

*Tabelle 49. Knoteneigenschaften von "gsdata\_import"*

| Knoteneigenschaften von<br>gsdata import | Datentyp     | Eigenschaftsbeschreibung                                                                                               |
|------------------------------------------|--------------|----------------------------------------------------------------------------------------------------|
| full filename                            | Zeichenfolge | Geben Sie den Dateipfad zu der .shp-Datei ein, die<br>Sie laden wollen.                                                |
| map service URL                          | Zeichenfolge | Geben Sie die Kartenservice-URL ein, zu der Sie<br>die Verbindung herstellen wollen.                                   |
| map name                                 | Zeichenfolge | Nur, wenn map service URL verwendet wird; ent-<br>hält die Ordnerstruktur auf der höchsten Ebene des<br>Kartenservice. |

## **Eigenschaften von "sasimportnode"**

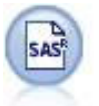

Der SAS-Importknoten importiert SAS-Daten in IBM SPSS Modeler.

#### Beispiel

```
node = stream.create("sasimport", "My node")
node.setPropertyValue("format", "Windows")
node.setPropertyValue("full_filename", "C:/data/retail.sas7bdat")
node.setPropertyValue("member_name", "Test")
node.setPropertyValue("read_formats", False)
node.setPropertyValue("full format filename", "Test")
node.setPropertyValue("import_names", True)
```
*Tabelle 50. Eigenschaften von "sasimportnode"*.

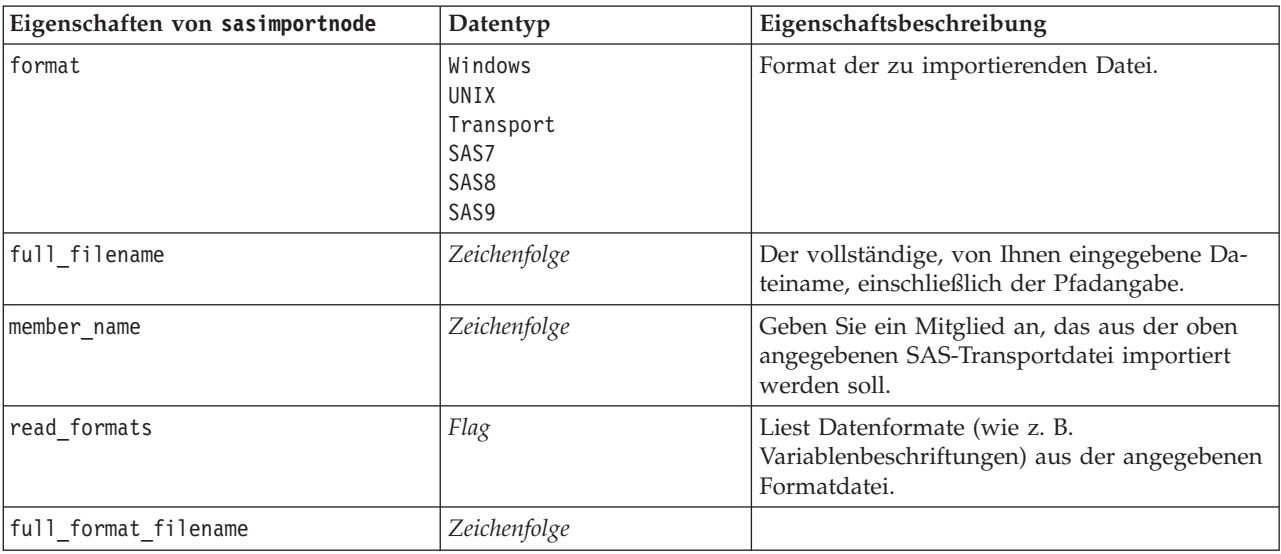

*Tabelle 50. Eigenschaften von "sasimportnode" (Forts.)*.

| Eigenschaften von sasimportnode | Datentyp                        | Eigenschaftsbeschreibung                                                                          |
|---------------------------------|---------------------------------|---------------------------------------------------------------------------------------------------|
| import names                    | NamesAndLabels<br>LabelsasNames | Gibt die Methode für die Zuordnung von<br>Variablennamen und -beschriftungen beim Im-<br>port an. |

# **Eigenschaften von "simgennode"**

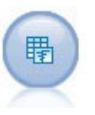

Der Simulationsgenerierungsknoten bietet eine einfache Möglichkeit zum Generieren simulierter Daten - entweder völlig neu mit benutzerspezifizierten statistischen Verteilungen oder automatisch mit den Verteilungen, die durch die Ausführung eines Simulationsanpassungsknoten an vorhandenen historischen Daten gewonnen wurden. Dies ist

hilfreich, wenn Sie das Ergebnis eines Vorhersagemodells bei Unsicherheiten in den Modelleingaben auswerten wollen.

| Eigenschaften von simgennode | Datentyp                                                                                                    | Eigenschaftsbeschreibung                                                                                                    |
|------------------------------|----------------------------------------------------------------------------------------------------|----------------------------------------------------------------------------------------------------|
| fields                       | Strukturierte Eigenschaft                                                                                                    | Siehe Beispiel                                                                                                    |
| correlations                 | Strukturierte Eigenschaft                                                                                                    | Siehe Beispiel                                                                                                    |
| max cases                    | Ganzzahl                                                                                                    | Minimalwert ist 1.000, Maximalwert ist<br>2.147.483.647                                                                                                    |
| create iteration field       | boolesch                                                                                                    |                                                                                                    |
| iteration field name         | Zeichenfolge                                                                                                    |                                                                                                    |
| replicate_results            | boolesch                                                                                                    |                                                                                                    |
| random seed                  | Ganzzahl                                                                                                    |                                                                                                    |
| overwrite_when_refitting     | boolesch                                                                                                    |                                                                                                    |
| parameter xml                | Zeichenfolge                                                                                                    | Gibt den Parameter Xml als Zeichenfolge<br>zurück.                                                                                                    |
| distribution                 | Bernoulli<br>Beta<br>Binomial<br>Categorical<br>Exponential<br>Fixed<br>Gamma<br>Lognormal<br>NegativeBinomialFailures<br>NegativeBinomialTrials<br>Normal<br>Poisson<br>Range<br>Triangular<br>Uniform<br>Weibull | distribution ist eine Deklaration des<br>Verteilungsnamens gefolgt von einer Lis-<br>te, die Paare von Attributnamen und<br>Werten enthält.<br>Beispiel<br>simgennode.setKeyedPropertyValue<br>("distribution", "Age", "Gamma")<br>Anmerkung: Sie können distribution<br>nicht direkt festlegen; Sie verwenden die-<br>se Eigenschaft zusammen mit der Eigen-<br>schaft fields. Siehe das Beispiel für<br>fields nach dieser Tabelle. |
| bernoulli_prob               | Zahl                                                                                                    | $0 \leq \text{bernoulli prob} \leq 1$                                                                                                    |
| beta_shape1                  | Zahl                                                                                                    | Muss $\geq 0$ sein.                                                                                                    |
| beta_shape2                  | Zahl                                                                                                    | Muss $\geq 0$ sein.                                                                                                    |
| beta_min                     | Zahl                                                                                                    | Optional. Muss kleiner als beta_max sein.                                                                                                    |
| beta_max                     | Zahl                                                                                                    | Optional. Muss größer als beta_min sein.                                                                                                    |
| binomial n                   | Ganzzahl                                                                                                    | $Muss > 0$ sein.                                                                                                    |

*Tabelle 51. Eigenschaften von "simgennode"*.

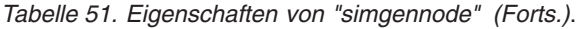

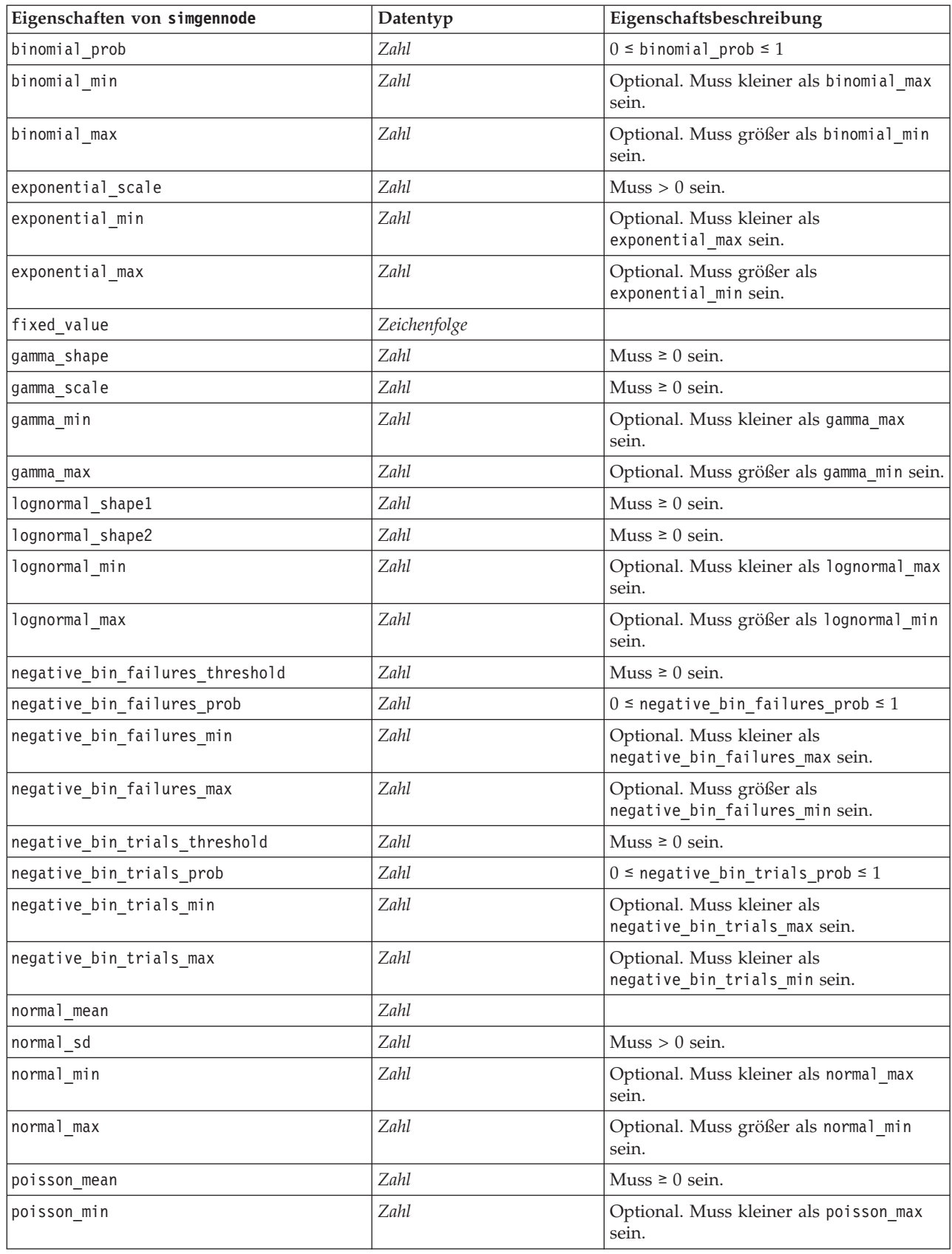

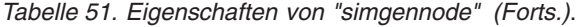

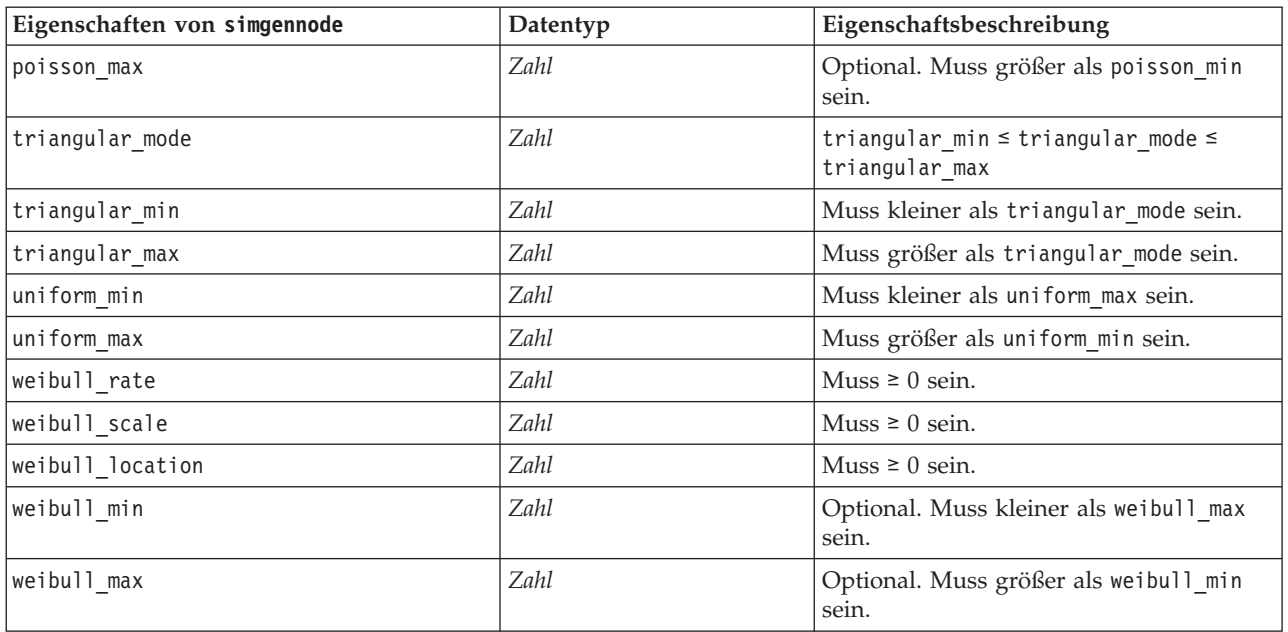

#### **Beispiel für 'fields'**

Hierbei handelt es sich um einen strukturierten Slotparameter mit der folgenden Syntax:

```
simgennode.setPropertyValue("fields", [
    [field1, storage, locked, [distribution1], min, max],
    [field2, storage, locked, [distribution2], min, max],
    [field3, storage, locked, [distribution3], min, max]
])
```
Jede Verteilung ist folgendermaßen definiert:

```
[Verteilungsname, [{Par1}, {Par2}, {Par3}]]
```

```
simgennode = modeler.script.stream().createAt("simgen", u"Sim Gen", 726, 322)
simgennode.setPropertyValue("fields", [["Age", "nteger", False, ["Uniform"], 15, 74]])
```
Sie können z. B. das folgende Script verwenden, um einen Knoten zu erstellen, der ein einzelnes Feld mit einer Binomialverteilung generiert:

```
simgen node1 = modeler.script.stream().createAt("simgen", u"Sim Gen", 200, 200)
simgen_node1.setPropertyValue("fields", [["Education", "Real", False, ["Binomial", [["n", 32],
["prob", 0.7]]], "", ""]])
```
Die Binomialverteilung verarbeitet zwei Parameter: n und prob. Da die Binomialverteilung Mindest- und Maximalwerte nicht unterstützt, werden sie als leere Zeichenfolge bereitgestellt.

#### **Beispiel für 'correlations'**

Hierbei handelt es sich um einen strukturierten Slotparameter mit der folgenden Syntax:

```
simgennode.setPropertyValue("correlations", [
    [field1, field2, correlation],
    [field1, field3, correlation],
    [field2, field3, correlation]
])
```
Die Korrelation kann eine beliebige Zahl zwischen +1 und -1 sein. Sie können beliebig viele Korrelationen angeben. Jede nicht angegebene Korrelation wird auf Null gesetzt. Wenn Felder unbekannt sind, sollte

der Korrelationswert in der Korrelationsmatrix (oder -tabelle) festgelegt werden. Er wird als roter Text angezeigt. Wenn Felder unbekannt sind, kann der Knoten nicht ausgeführt werden.

### **Eigenschaften von "statisticsimportnode"**

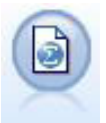

Der IBM SPSS Statistics-Dateiknoten liest Daten aus dem Dateiformat *.sav* ein, das von IBM SPSS Statistics verwendet wird, sowie in IBM SPSS Modeler gespeicherte Cache-Dateien, die ebenfalls dasselbe Format verwenden.

Eine Beschreibung der Eigenschaften für diesen Knoten finden Sie in ["Eigenschaften von](#page-312-0) ["statisticsimportnode"" auf Seite 307.](#page-312-0)

# **Eigenschaften des Knotens "tm1import"**

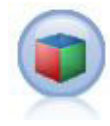

Der IBM Cognos TM1-Quellenknoten importiert Daten aus Cognos TM1-Datenbanken.

#### *Tabelle 52. Eigenschaften des Knotesn "tm1import"*.

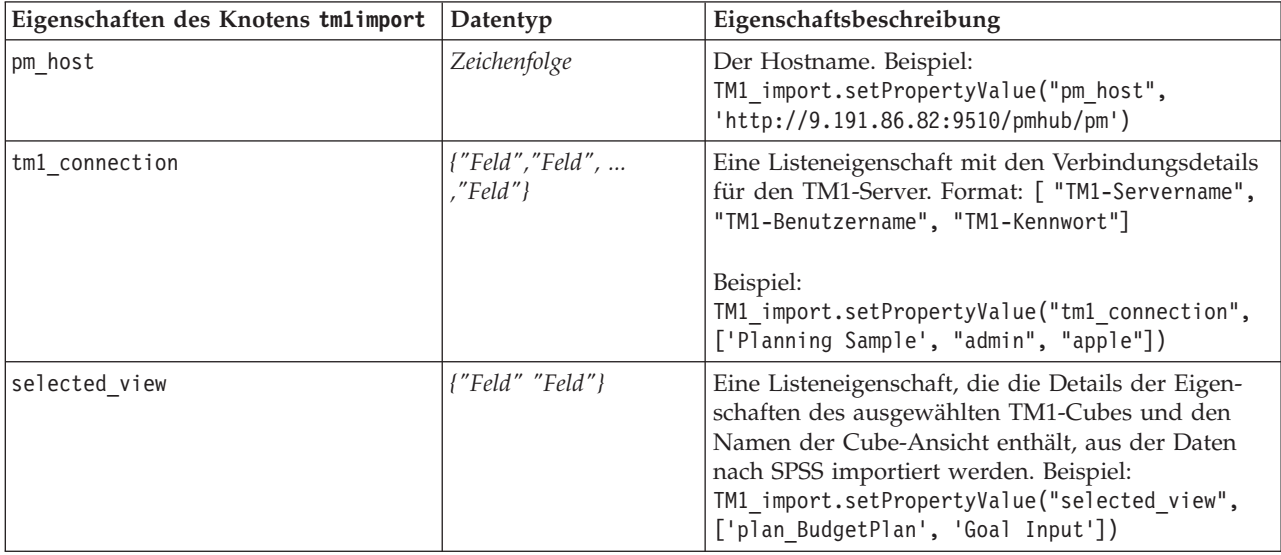

### **Eigenschaften von "userinputnode"**

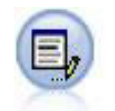

Der Benutzereingabeknoten bietet eine einfache Möglichkeit, künstliche Daten zu erstellen. Dazu können entweder neue Daten ohne Vorlage erstellt oder vorhandene Daten geändert werden. Diese Funktion ist nützlich, wenn Sie z. B. ein Testdataset für die Modellierung erstellen möchten.

```
node = stream.create("userinput", "My node")
node.setPropertyValue("names", ["test1", "test2"])
node.setKeyedPropertyValue("data", "test1", "2, 4, 8")
node.setKeyedPropertyValue("custom_storage", "test1", "Integer")
node.setPropertyValue("data mode", "Ordered")
```
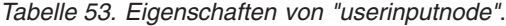

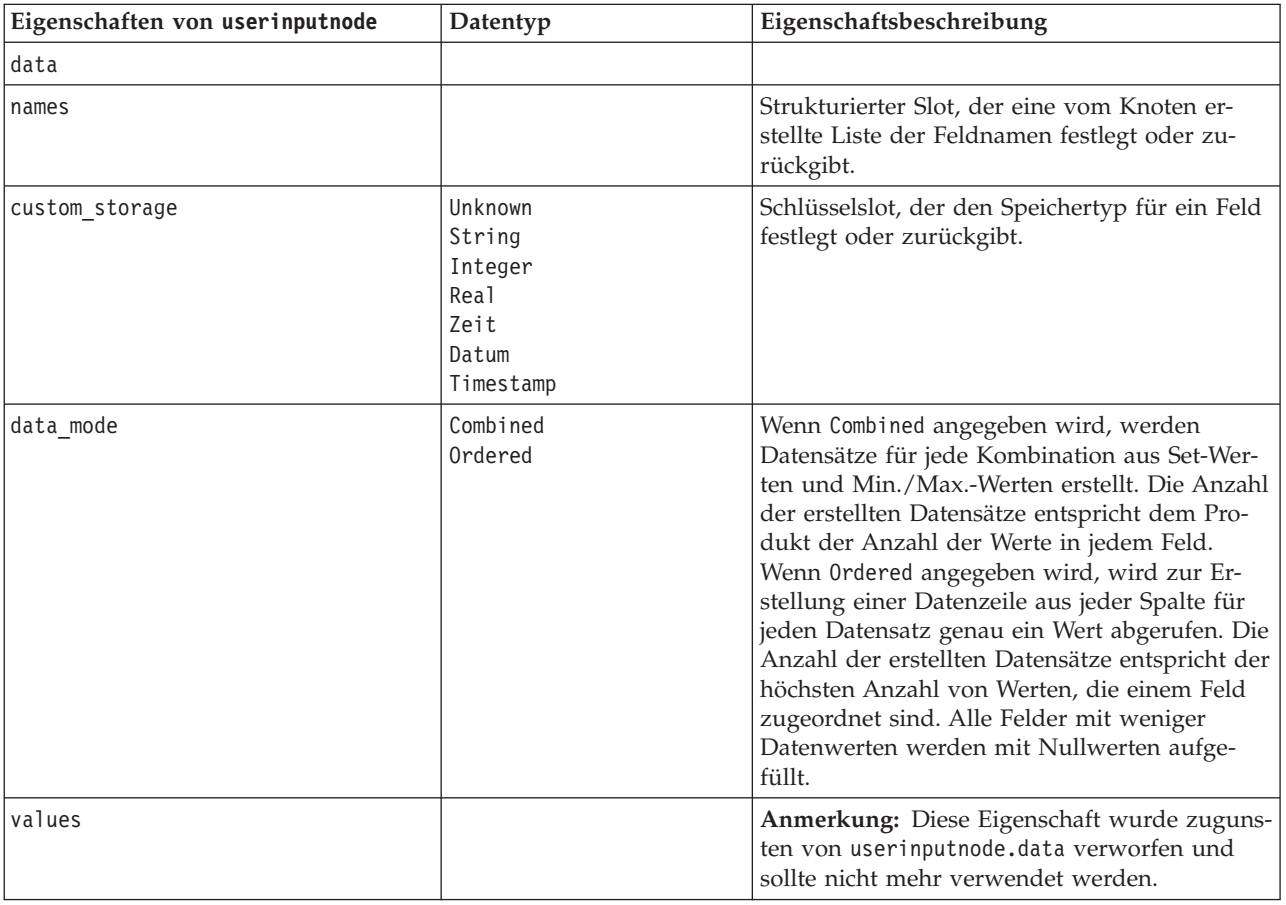

## **Eigenschaften von "variablefilenode"**

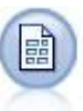

Der Variablendateiknoten liest Daten aus Textdateien mit freien Feldern, also aus Dateien, deren Datensätze eine konstante Anzahl von Feldern, aber eine variable Anzahl von Zeichen enthalten. Dieser Knoten ist außerdem nützlich für Dateien mit fester Länge, Überschriftentext und bestimmten Anmerkungen.

```
node = stream.create("variablefile", "My node")
node.setPropertyValue("full filename", "$CLEO DEMOS/DRUG1n")
node.setPropertyValue("read_field_names", True)
node.setPropertyValue("delimit_other", True)
node.setPropertyValue("other", ",")
node.setPropertyValue("quotes_1", "Discard")
node.setPropertyValue("decimal_symbol", "Comma")
node.setPropertyValue("invalid_char_mode", "Replace")
node.setPropertyValue("invalid_char_replacement", "|")
node.setKeyedPropertyValue("use_custom_values", "Age", True)
```
node.setKeyedPropertyValue("direction", "Age", "Input") node.setKeyedPropertyValue("type", "Age", "Range") node.setKeyedPropertyValue("values", "Age", [1, 100])

*Tabelle 54. Eigenschaften von "variablefilenode"*.

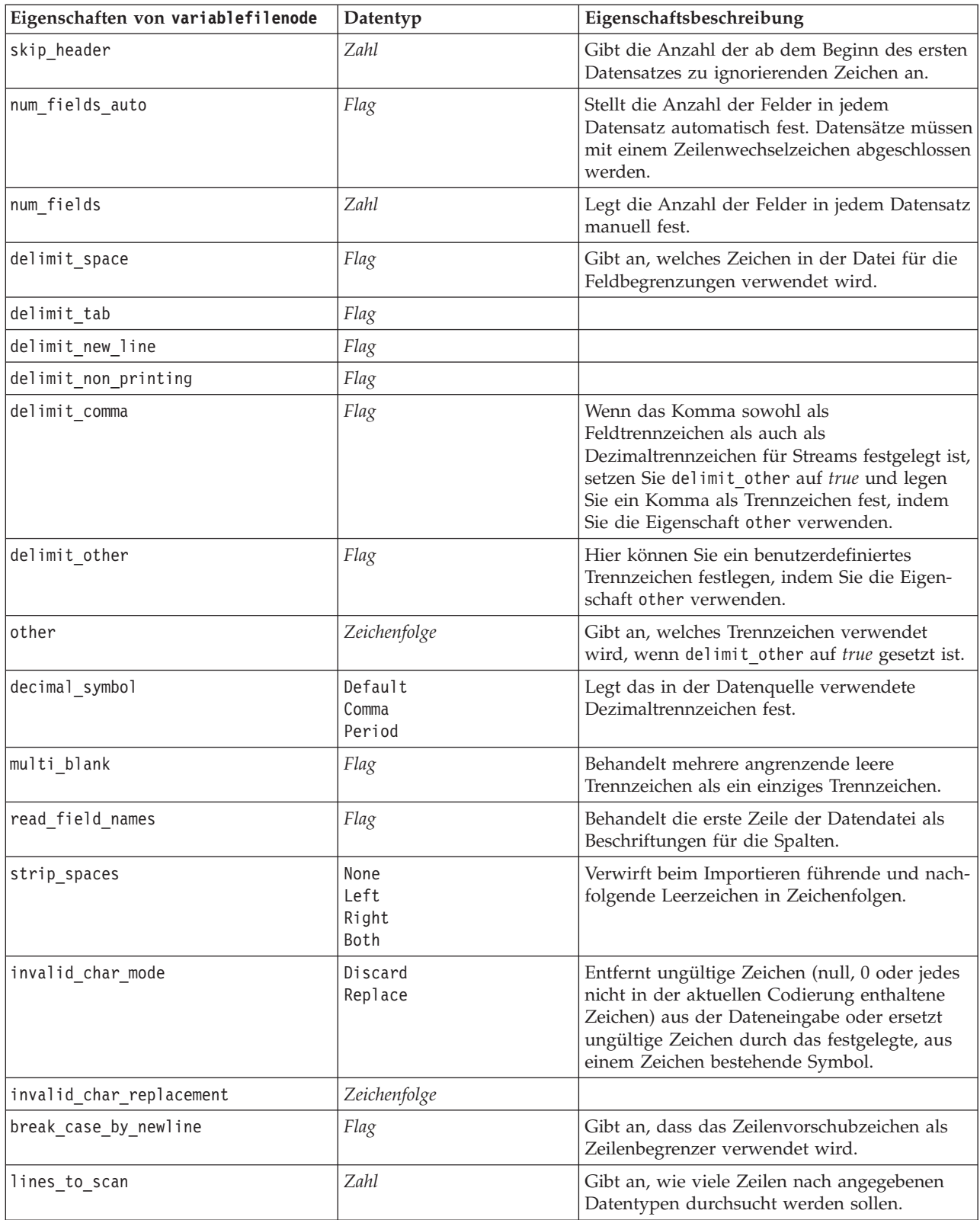

*Tabelle 54. Eigenschaften von "variablefilenode" (Forts.)*.

| Eigenschaften von variablefilenode | Datentyp                                                                                                    | Eigenschaftsbeschreibung                                                                             |
|------------------------------------|----------------------------------------------------------------------------------------------------|----------------------------------------------------------------------------------------------------|
| auto_recognize_datetime            | Flag                                                                                                    | Gibt an, ob Datums- oder Zeitangaben auto-<br>matisch in den Quellendaten identifiziert wer-<br>den. |
| quotes_1                           | Discard<br>PairAndDiscard<br>IncludeAsText                                                                                                    | Gibt an, wie einfache Anführungszeichen beim<br>Import behandelt werden.                             |
| quotes_2                           | Discard<br>PairAndDiscard<br>IncludeAsText                                                                                                    | Gibt an, wie doppelte Anführungszeichen<br>beim Import behandelt werden.                             |
| full_filename                      | Zeichenfolge                                                                                                    | Vollständiger Name der zu lesenden Datei,<br>einschließlich Pfadangabe.                              |
| use_custom_values                  | Flag                                                                                                    |                                                                                                    |
| custom_storage                     | Unknown<br>String<br>Integer<br>Real<br>Zeit<br>Datum<br>Timestamp                                                                                                    |                                                                                                    |
| custom_date_format                 | "TTMMJJ"<br>"MMTTJJ"<br>"JJMMTT"<br>"JJJJMMTT"<br>"JJJJTTT"<br>DAY<br><b>MONTH</b><br>"TT-MM-JJ"<br>"TT-MM-JJJJ"<br>"MM-TT-JJ"<br>"MM-TT-JJJJ"<br>"TT-MON-JJ"<br>"TT-MON-JJJJ"<br>"JJJJ-MM-TT"<br>"TT.MM.JJ"<br>"TT.MM.JJJJ"<br>"MM.TT.JJ"<br>"MM.TT.JJJJ"<br>"TT.MON.JJ"<br>"TT.MON.JJJJ"<br>"TT/MM/JJ"<br>"TT/MM/JJJJ"<br>"MM/TT/JJ"<br>"MM/TT/JJJJ"<br>"TT/MON/JJ"<br>"TT/MON/JJJJ"<br>MON JJJJ<br>q Q JJJJ<br>ww WK JJJJ | Nur anwendbar, wenn ein benutzerdefinierter<br>Speichertyp angegeben wurde.                          |

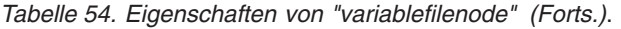

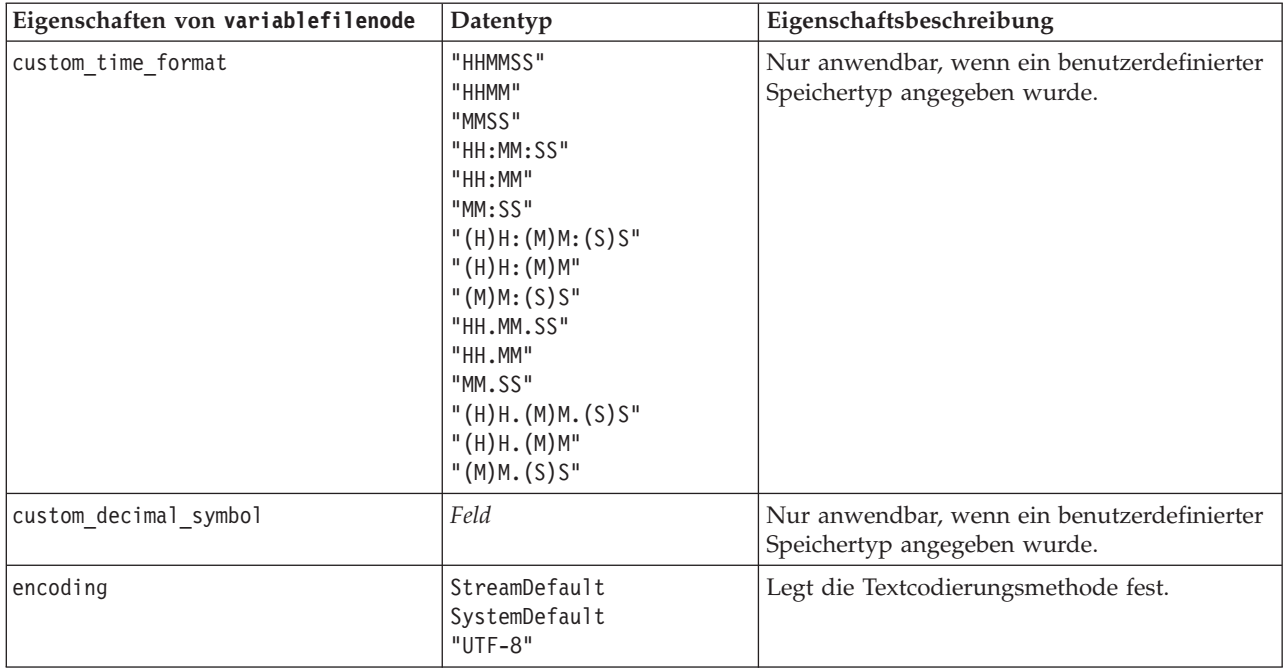

# **Eigenschaften von "xmlimportnode"**

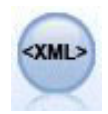

Der XML-Quellenknoten importiert Daten im XML-Format in den Stream. Sie können eine einzelne Datei oder alle Dateien in einem Verzeichnis importieren. Optional können Sie eine Schemadatei angeben, aus der die XML-Struktur gelesen werden soll.

```
node = stream.create("xmlimport", "My node")
node.setPropertyValue("full_filename", "c:/import/ebooks.xml")
node.setPropertyValue("records", "/author/name")
```
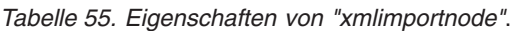

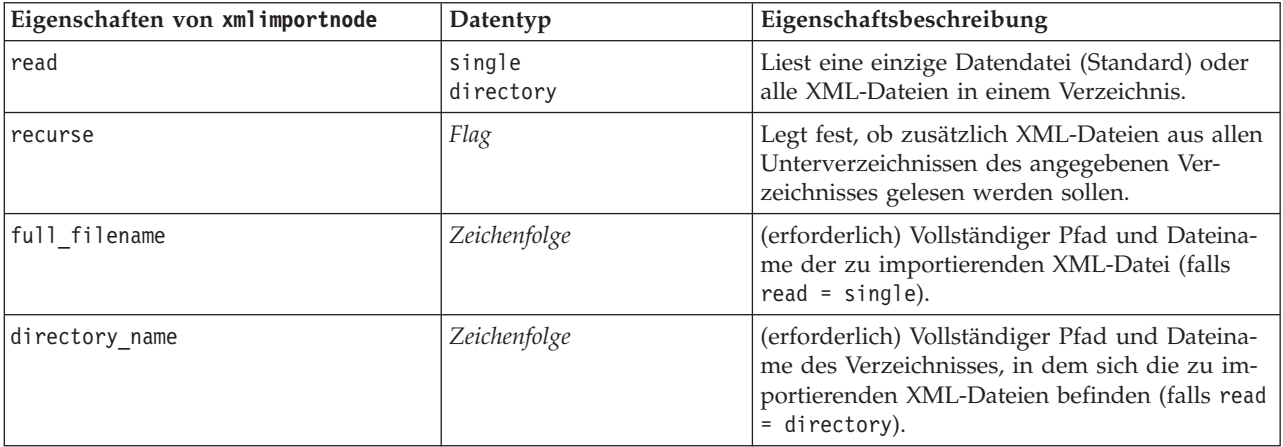
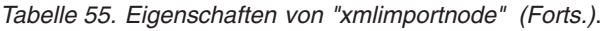

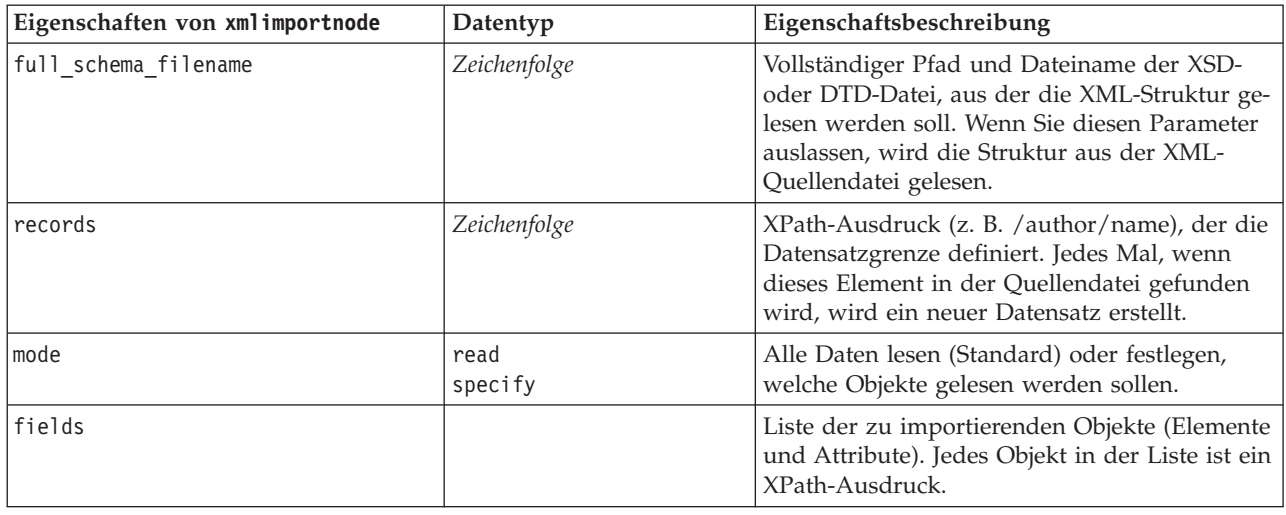

### **Eigenschaften von "dataviewimport"**

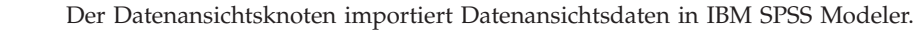

```
Beispiel
stream = modeler.script.stream()
dvnode = stream.createAt("dataviewimport", "Data View", 96, 96)
dvnode.setPropertyValue("analytic_data_source",
["","/folder/adv", "LATEST"])
dvnode.setPropertyValue("table_name", ["","com.ibm.spss.Table"])
dvnode.setPropertyValue("data_access_plan",
["","DataAccessPlan"])
dvnode.setPropertyValue("optional_attributes",
[["","NewDerivedAttribute"]])
dvnode.setPropertyValue("include_xml", True)
dvnode.setPropertyValue("include_xml_field", "xml_data")
```
*Tabelle 56. Eigenschaften von "dataviewimport"*

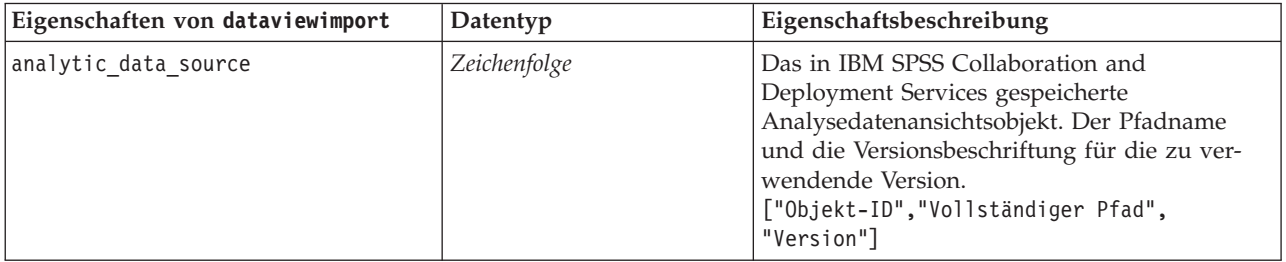

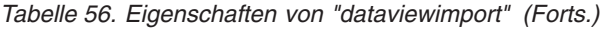

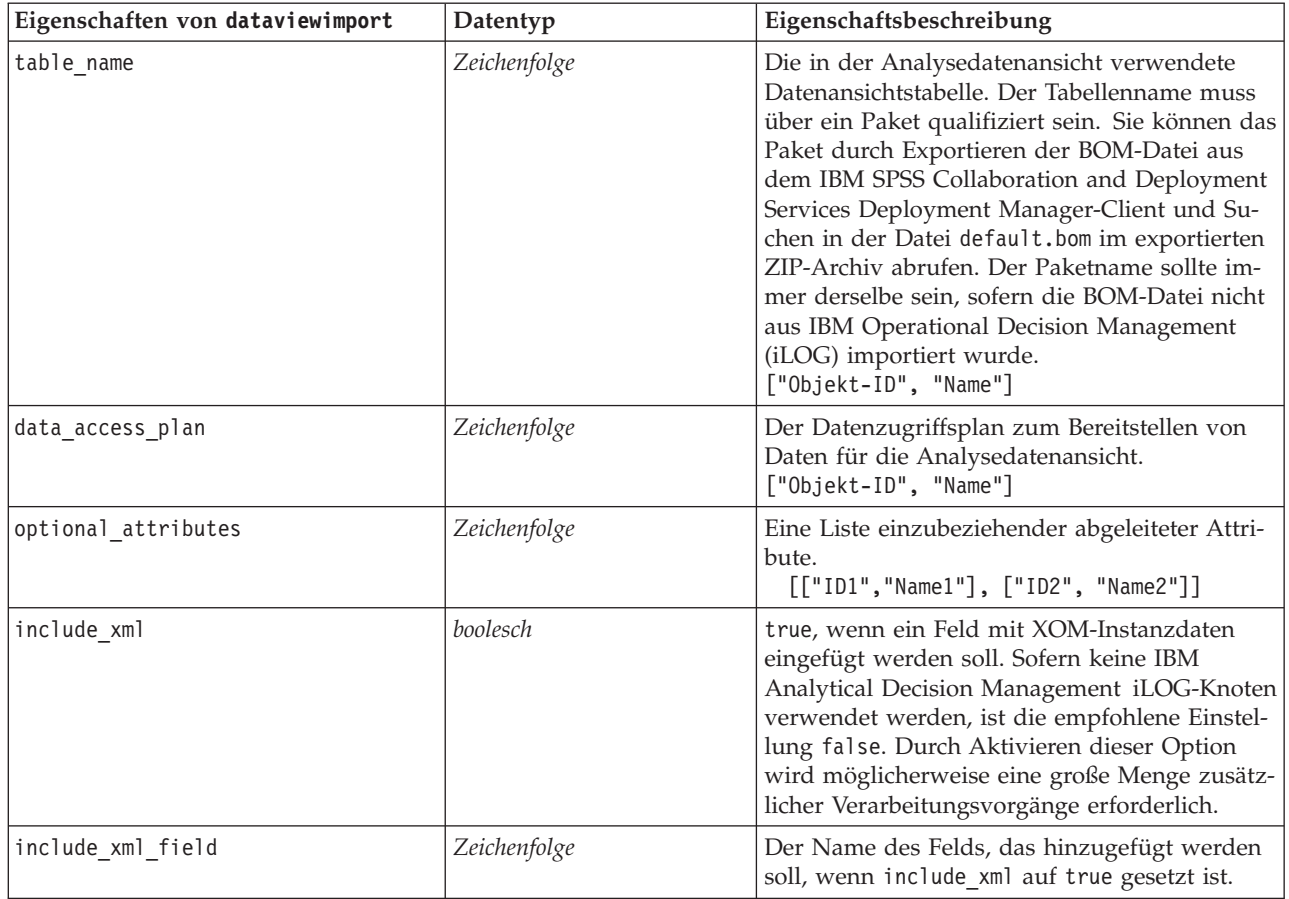

# **Kapitel 10. Eigenschaften von Datensatzoperationsknoten**

## **Eigenschaften von "appendnode"**

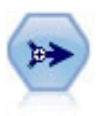

Der Anhangknoten verkettet Gruppen von Datensätzen miteinander. Er ist insbesondere nützlich für die Kombination von Datasets mit ähnlicher Struktur, aber unterschiedlichen Daten.

#### Beispiel

```
node = stream.create("append", "My node")
node.setPropertyValue("match_by", "Name")
node.setPropertyValue("match_case", True)
node.setPropertyValue("include_fields_from", "All")
node.setPropertyValue("create_tag_field", True)
node.setPropertyValue("tag_field_name", "Append_Flag")
```
*Tabelle 57. Eigenschaften von "appendnode"*.

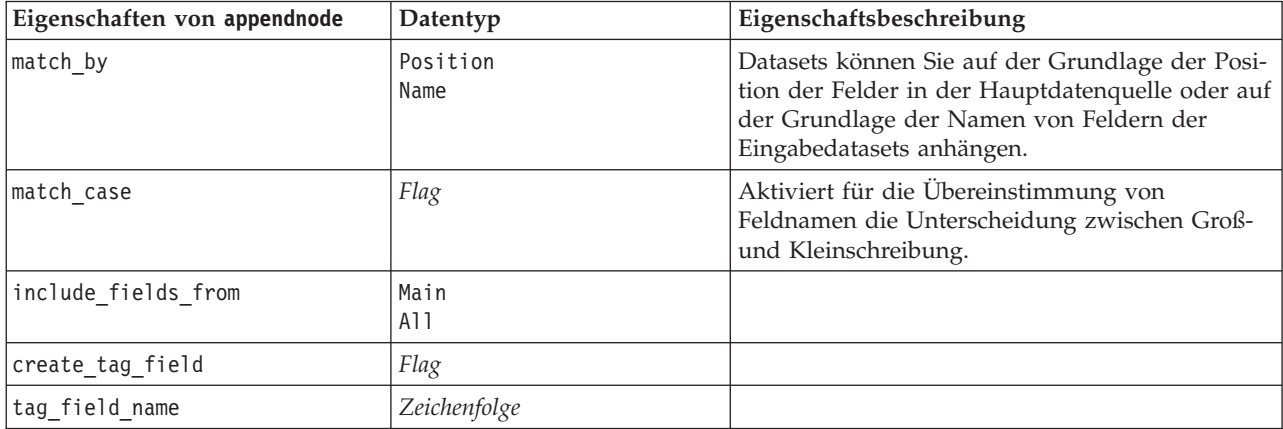

# **Eigenschaften von "aggregatenode"**

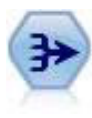

Der Aggregatknoten ersetzt eine Sequenz von Eingabedatensätzen durch zusammengefasste, aggregierte Ausgabedatensätze.

```
node = stream.create("aggregate", "My node")
# dbnode is a configured database import node
stream.link(dbnode, node)
node.setPropertyValue("contiguous", True)
node.setPropertyValue("keys", ["Drug"])
node.setKeyedPropertyValue("aggregates", "Age", ["Sum", "Mean"])
node.setPropertyValue("inc_record_count", True)
node.setPropertyValue("count_field", "index")
node.setPropertyValue("extension", "Aggregated_")
node.setPropertyValue("add_as", "Prefix")
```
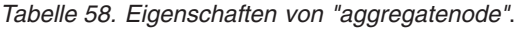

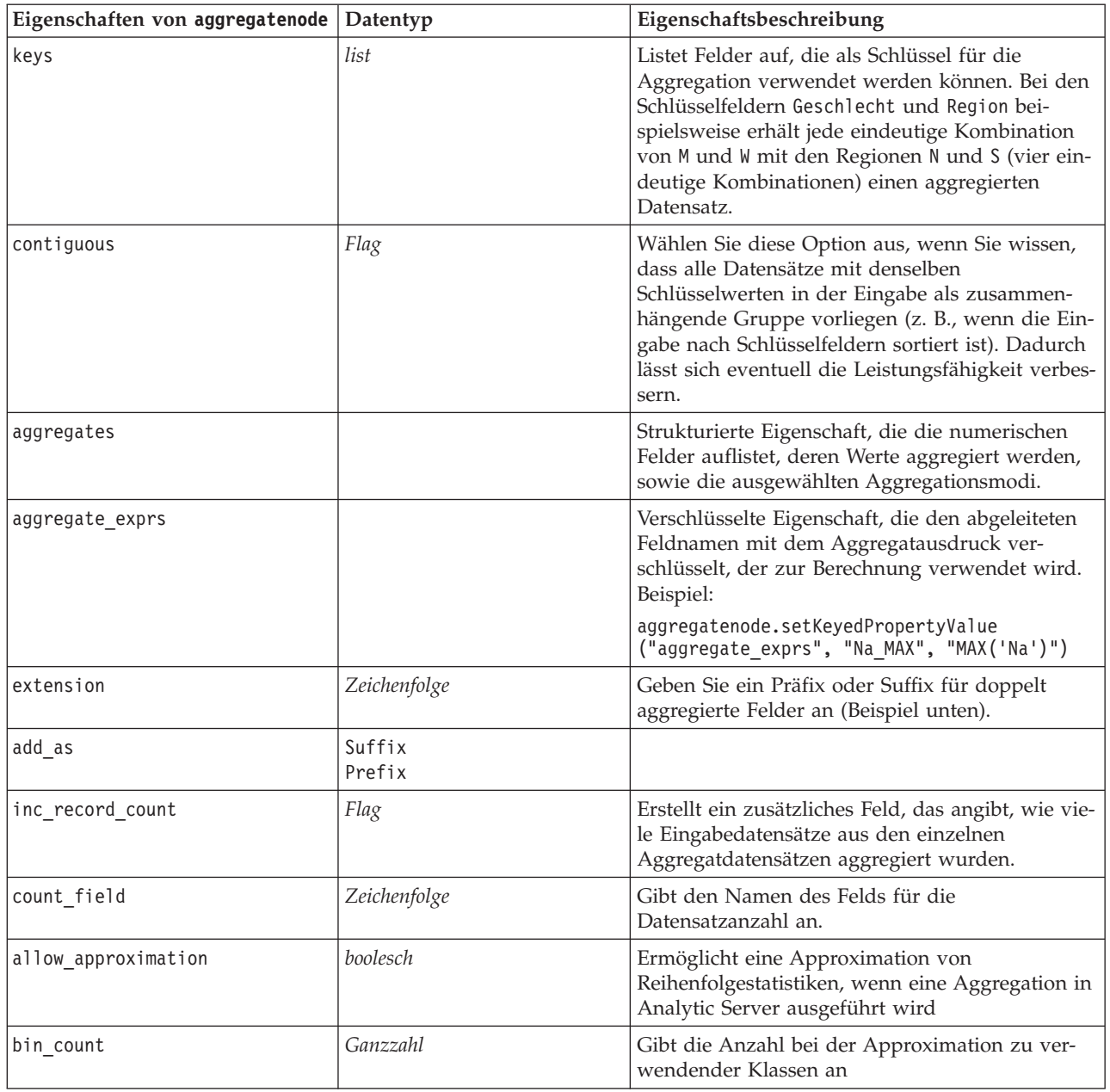

# **Eigenschaften von "balancenode"**

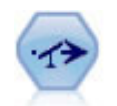

Der Balancierungsknoten korrigiert Unausgewogenheiten in einem Dataset, sodass dieses eine bestimmte Bedingung erfüllt. Die Balancierungsanweisung passt den Anteil der Datensätze, bei denen eine Bedingung wahr ist, um den angegebenen Faktor an.

```
node = stream.create("balance", "My node")
node.setPropertyValue("training_data_only", True)
node.setPropertyValue("directives", [[1.3, "Age > 60"], [1.5, "Na > 0.5"]])
```
*Tabelle 59. Eigenschaften von "balancenode"*.

| Eigenschaften von balancenode | Datentyp | Eigenschaftsbeschreibung                                                                                                    |
|-------------------------------|----------|----------------------------------------------------------------------------------------------------|
| directives                    |          | Strukturierte Eigenschaft, die für eine auf der<br>angegebenen Zahl basierenden Gewichtung des<br>Anteils von Feldwerten verwendet wird (siehe<br>Beispiel unten). |
| training data only            | Flag     | Gibt an, dass nur Trainingsdaten balanciert wer-<br>den sollen. Wenn im Stream kein Partitionsfeld<br>vorhanden ist, wird diese Option ignoriert.                  |

Diese Knoteneigenschaft besitzt folgendes Format:

[[ *Zahl, Zeichenfolge* ]\[ *Zahl, Zeichenfolge*] \ ... [*Zahl, Zeichenfolge* ]].

**Anmerkung:** Wenn Zeichenfolgen (mithilfe von doppelten Anführungszeichen) in den Ausdruck eingebettet werden, muss ihnen das Escapezeichen "\" vorangestellt werden. Das Zeichen "\" dient außerdem als Fortsetzungszeichen, mit dem Sie die Argumente übersichtlich aufführen können.

### **Eigenschaften von "derive\_stbnode"**

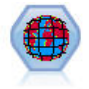

Der Knoten "Space-Time-Boxes" leitet Space-Time-Boxes aus den Feldern für den Breitengrad, den Längengrad und die Zeitmarke ab. Sie können auch mehrere Space-Time-Boxes als Aufenthaltsorte angeben.

```
Beispiel
node = modeler.script.stream().createAt("derive_stb", "My node", 96, 96)
# Individual Records mode
node.setPropertyValue("mode", "IndividualRecords")
node.setPropertyValue("latitude_field", "Latitude")
node.setPropertyValue("longitude_field", "Longitude")
node.setPropertyValue("timestamp_field", "OccurredAt")
node.setPropertyValue("densities", ["STB_GH7_1HOUR", "STB_GH7_30MINS"])
node.setPropertyValue("add_extension_as", "Prefix")
node.setPropertyValue("name_extension", "stb_")
```

```
# Hangouts mode
node.setPropertyValue("mode", "Hangouts")
node.setPropertyValue("hangout_density", "STB_GH7_30MINS")
node.setPropertyValue("id_field", "Event")
node.setPropertyValue("qualifying duration", "30MINUTES")
node.setPropertyValue("min_events", 4)
node.setPropertyValue("qualifying_pct", 65)
```
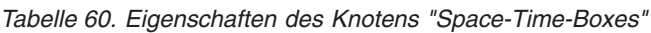

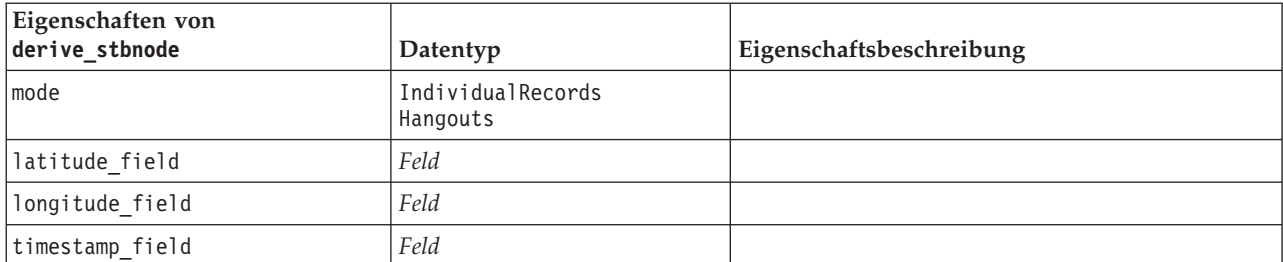

| Eigenschaften von<br>derive_stbnode | Datentyp                                                                                                    | Eigenschaftsbeschreibung                                                                                                    |
|-------------------------------------|----------------------------------------------------------------------------------------------------|----------------------------------------------------------------------------------------------------|
| hangout_density                     | Dichte                                                                                                    | Eine einfache Dichte. Gültige Dichtewerte siehe<br>densities.                                                                                                    |
| densities                           | [Dichte,Dichte,, Dichte]                                                                                                    | Jede Dichte ist eine Zeichenfolge, z. B.<br>STB_GH8_1DAY.<br>Anmerkung: Es gibt Einschränkungen dazu,<br>welche Dichten gültig sind. Für den Geohash-Teil<br>können Werte von GH1 bis GH15 verwendet wer-<br>den. Für den Zeitteil können die folgenden Werte<br>verwendet werden:<br>EVER<br>1YEAR |
|                                     |                                                                                                    | 1MONTH<br>1DAY<br>12HOURS<br>8HOURS<br>6HOURS<br>4HOURS<br>3HOURS<br>2HOURS<br>1HOUR<br>30MINS<br>15MINS<br>10MINS<br>5MINS<br>2MINS<br>1MIN<br>30SECS<br>15SECS<br>10SECS<br>5SECS<br>2SECS<br>1SEC                                                                                                |
| id_field                            | $\operatorname{Feld}$                                                                                                    |                                                                                                    |
| qualifying_duration                 | 1DAY<br>12HOURS<br>8HOURS<br>6HOURS<br>4HOURS<br>3HOURS<br>2Hours<br>1HOUR<br>30MIN<br>15MIN<br>10MIN<br>5MIN<br>2MIN<br>1MIN<br>30SECS<br>15SECS<br>10SECS<br>5SECS<br>2SECS<br>1SECS | Muss eine Zeichenfolge sein.                                                                                                    |
| min_events                          | Ganzzahl                                                                                                    | Der gültige ganzzahlige Minimalwert ist 2.                                                                                                    |
| qualifying_pct                      | Ganzzahl                                                                                                    | Muss im Bereich von 1 bis 100 liegen.                                                                                                    |
| add_extension_as                    | Präfix<br>Suffix                                                                                                    |                                                                                                    |

*Tabelle 60. Eigenschaften des Knotens "Space-Time-Boxes" (Forts.)*

*Tabelle 60. Eigenschaften des Knotens "Space-Time-Boxes" (Forts.)*

| Eigenschaften von<br>derive stbnode | Datentyp     | Eigenschaftsbeschreibung |
|-------------------------------------|--------------|--------------------------|
| Iname extension                     | Zeichenfolge |                          |

### **Eigenschaften von "distinctnode"**

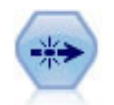

Der Duplikatknoten entfernt doppelte Datensätze, entweder indem jeweils der erste Datensatz an den Datenstream übergeben wird oder aber indem der erste Datensatz verworfen wird und stattdessen etwaige Duplikate an den Stream übergeben werden.

#### Beispiel

```
node = stream.create("distinct", "My node")
node.setPropertyValue("mode", "Include")
node.setPropertyValue("fields", ["Age" "Sex"])
node.setPropertyValue("keys_pre_sorted", True)
```
*Tabelle 61. Eigenschaften von "distinctnode"*.

| Eigenschaften von distinctnode | Datentyp                   | Eigenschaftsbeschreibung                                                                                                    |
|--------------------------------|----------------------------|----------------------------------------------------------------------------------------------------|
| mode                           | Include<br>Discard         | Duplikatknoten entfernen doppelte Datensätze,<br>entweder indem jeweils der erste Datensatz an<br>den Datenstream übergeben wird oder aber in-<br>dem der erste Datensatz verworfen wird und<br>stattdessen etwaige Duplikate an den Stream<br>übergeben werden. |
| grouping fields                | list                       | Listet die Felder auf, die verwendet werden, um<br>zu bestimmen, ob die Datensätze identisch sind.<br>Anmerkung: Diese Eigenschaft wird ab IBM<br>SPSS Modeler 16 nicht mehr unterstützt.                                                                        |
| composite_value                | Strukturierter Slot        | Siehe unten stehendes Beispiel.                                                                                                    |
| composite values               | Strukturierter Slot        | Siehe unten stehendes Beispiel.                                                                                                    |
| inc record count               | Flag                       | Erstellt ein zusätzliches Feld, das angibt, wie vie-<br>le Eingabedatensätze aus den einzelnen<br>Aggregatdatensätzen aggregiert wurden.                                                                                                    |
| count field                    | Zeichenfolge               | Gibt den Namen des Felds für die<br>Datensatzanzahl an.                                                                                                    |
| sort keys                      | Strukturierte Eigenschaft. | Anmerkung: Diese Eigenschaft wird ab IBM<br>SPSS Modeler 16 nicht mehr unterstützt.                                                                                                    |
| default_ascending              | Flag                       |                                                                                                    |
| low_distinct_key_count         | Flag                       | Gibt an, dass Sie nur über eine kleine Anzahl an<br>Datensätzen und/oder eine kleine Anzahl an ein-<br>deutigen Werten der Schlüsselfelder verfügen.                                                                                                    |
| keys_pre_sorted                | Flag                       | Gibt an, dass alle Datensätze mit denselben<br>Schlüsselwerten in der Eingabe zusammengefasst<br>werden.                                                                                                    |
| disable sql generation         | Flag                       |                                                                                                    |

Beispiel für die Eigenschaft composite\_value

Die Eigenschaft composite value hat das folgende allgemeine Format: node.setKeyedPropertyValue("composite\_value", FIELD, FILLOPTION)

FÜLLOPTION hat das Format [ Fülltyp, Option1, Option2, ...].

Beispiele:

```
node.setKeyedPropertyValue("composite_value", "Age", ["First"])
node.setKeyedPropertyValue("composite_value", "Age", ["last"])
node.setKeyedPropertyValue("composite_value", "Age", ["Total"])
node.setKeyedPropertyValue("composite_value", "Age", ["Average"])
node.setKeyedPropertyValue("composite_value", "Age", ["Min"])
node.setKeyedPropertyValue("composite_value", "Age", ["Max"])
node.setKeyedPropertyValue("composite_value", "Date", ["Earliest"])
node.setKeyedPropertyValue("composite_value", "Date", ["Latest"])
node.setKeyedPropertyValue("composite_value", "Code", ["FirstAlpha"])
node.setKeyedPropertyValue("composite_value", "Code", ["LastAlpha"])
```
Für die benutzerdefinierten Optionen sind mehrere Argumente erforderlich, die als Liste hinzugefügt werden. Beispiel:

```
node.setKeyedPropertyValue("composite_value", "Name", ["MostFrequent", "FirstRecord"])
node.setKeyedPropertyValue("composite_value", "Date", ["LeastFrequent", "LastRecord"])
node.setKeyedPropertyValue("composite_value", "Pending", ["IncludesValue", "T", "F"])
node.setKeyedPropertyValue("composite value", "Marital", ["FirstMatch", "Married", "Divorced", "Separated"])
node.setKeyedPropertyValue("composite_value", "Code", ["Concatenate"])
node.setKeyedPropertyValue("composite_value", "Code", ["Concatenate", "Space"])
node.setKeyedPropertyValue("composite_value", "Code", ["Concatenate", "Comma"])
node.setKeyedPropertyValue("composite_value", "Code", ["Concatenate", "UnderScore"])
```
Beispiel für die Eigenschaft composite\_values

Die Eigenschaft composite values hat das folgende allgemeine Format:

```
node.setPropertyValue("composite values", [
                         [FELD1, [FÜLLOPTION1]],
                         [FELD2, [FÜLLOPTION2]],
.
.
])
Beispiel:
node.setPropertyValue("composite values", [
    ["Age", ["First"]],
    ["Name", ["MostFrequent", "First"]],
    ["Pending", ["IncludesValue", "T"]],
    ["Marital", ["FirstMatch", "Married", "Divorced", "Separated"]],
    ["Code", ["Concatenate", "Comma"]]
])
```
### **Eigenschaften von "mergenode"**

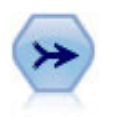

Der Zusammenführungsknoten erstellt aus mehreren Eingabedatensätzen einen einzelnen Ausgabedatensatz mit einigen oder allen der Eingabefelder. Er wird zum Zusammenführen von Daten aus verschiedenen Quellen verwendet, beispielsweise Daten über Auslandskunden und erworbene demografische Daten.

```
node = stream.create("merge", "My node")
# assume customerdata and salesdata are configured database import nodes
stream.link(customerdata, node)
stream.link(salesdata, node)
```

```
node.setPropertyValue("method", "Keys")
node.setPropertyValue("key_fields", ["id"])
node.setPropertyValue("common_keys", True)
node.setPropertyValue("join", "PartialOuter")
node.setKeyedPropertyValue("outer_join_tag", "2", True)
node.setKeyedPropertyValue("outer_join_tag", "4", True)
node.setPropertyValue("single_large_input", True)
node.setPropertyValue("single_large_input_tag", "2")
node.setPropertyValue("use_existing_sort_keys", True)
node.setPropertyValue("existing_sort_keys", [["id", "Ascending"]])
```
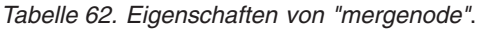

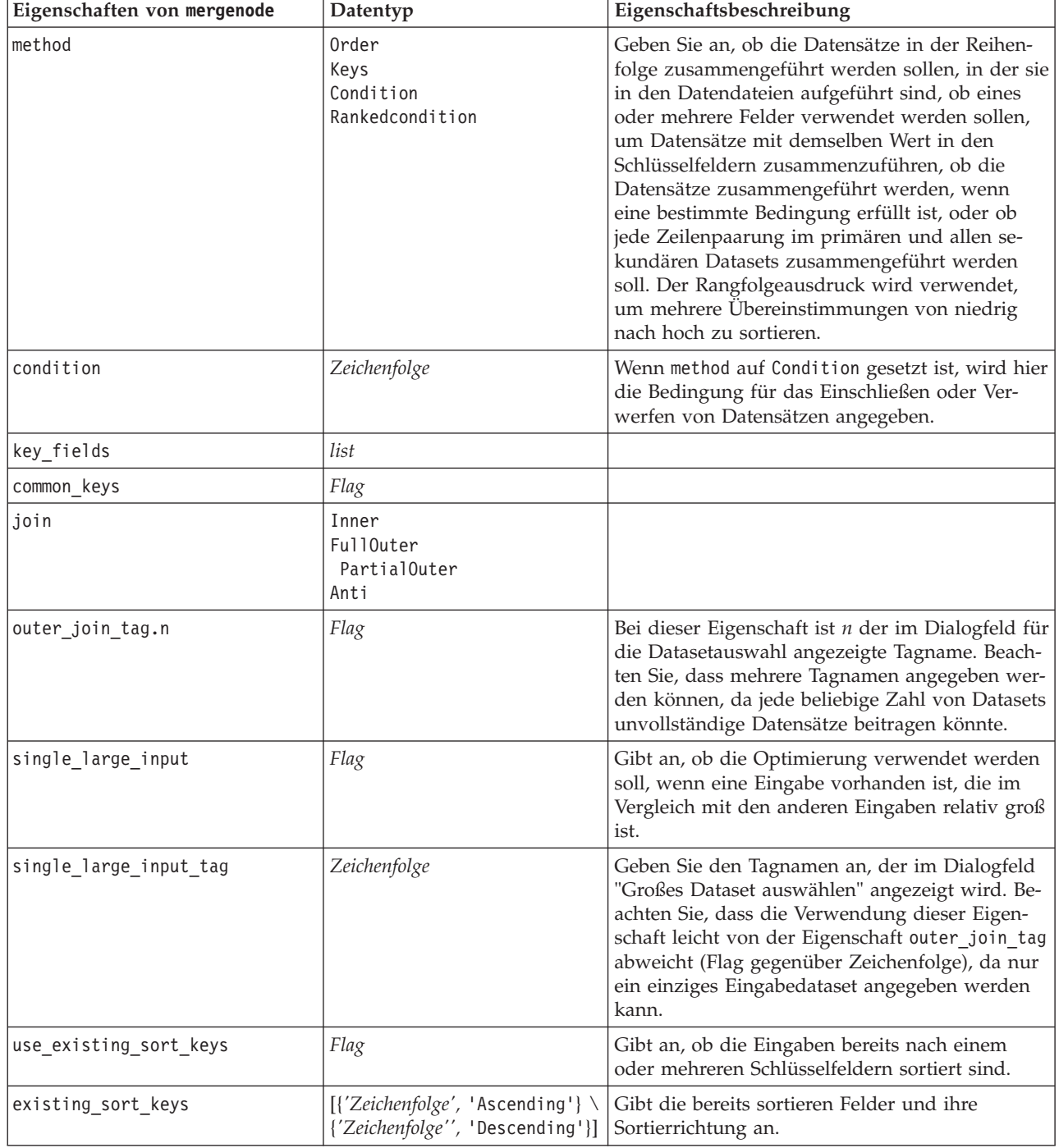

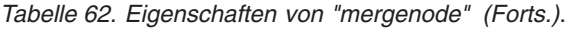

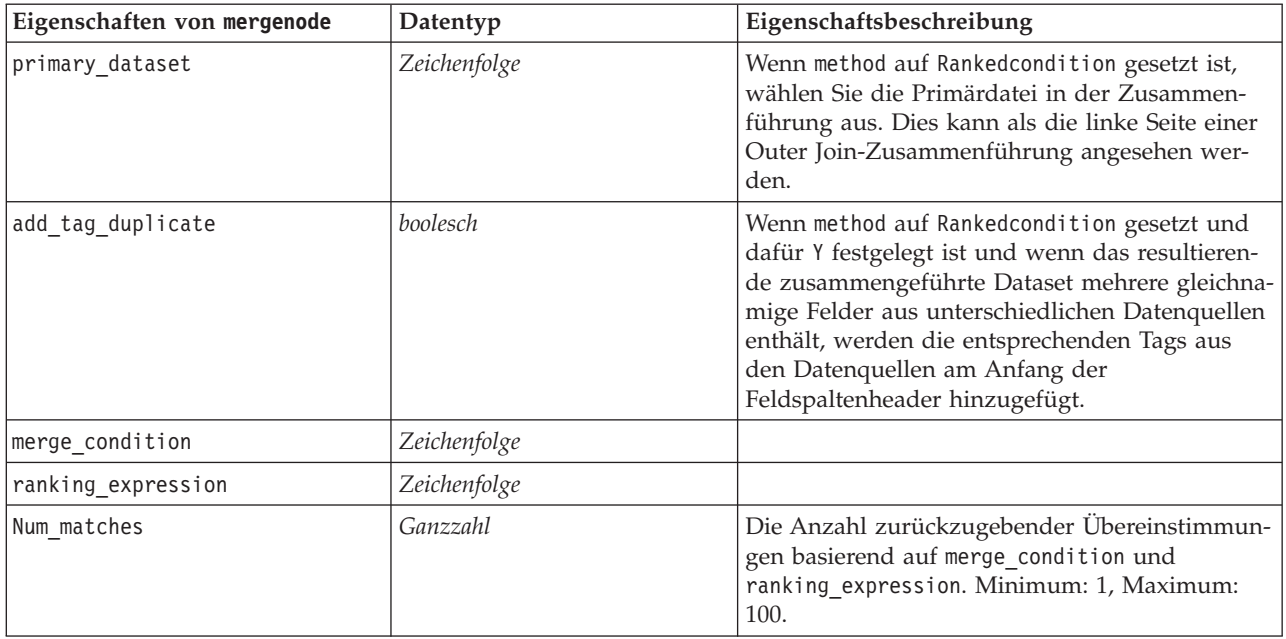

# **Eigenschaften von "rfmaggregatenode"**

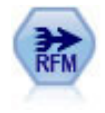

Mit dem Knoten "RFM-Aggregat" (Recency-, Frequency-, Monetary-Aggregat) können Sie Daten über die früheren Transaktionen von Kunden verwenden, alle nicht benötigten Daten entfernen und alle verbliebenen Transaktionsdaten zu einer einzigen Zeile zusammenfassen, die angibt, wann der betreffende Kunde zuletzt mit Ihnen in Geschäftskontakt stand, wie viele Transaktionen er vorgenommen hat und wie hoch der Gesamtwert dieser Transaktionen ist.

Beispiel

```
node = stream.create("rfmaggregate", "My node")
node.setPropertyValue("relative_to", "Fixed")
node.setPropertyValue("reference_date", "2007-10-12")
node.setPropertyValue("id field", "CardID")
node.setPropertyValue("date_field", "Date")
node.setPropertyValue("value_field", "Amount")
node.setPropertyValue("only_recent_transactions", True)
node.setPropertyValue("transaction_date_after", "2000-10-01")
```
*Tabelle 63. Eigenschaften von "rfmaggregatenode"*.

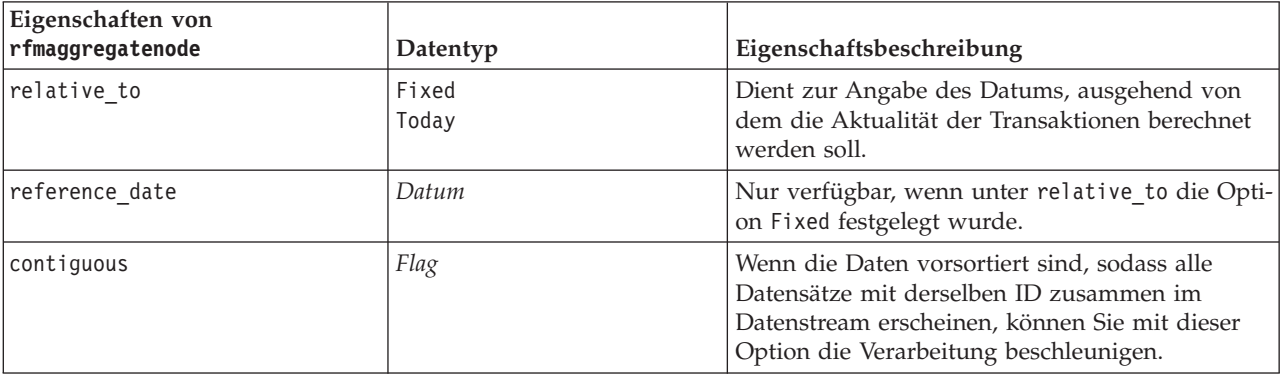

*Tabelle 63. Eigenschaften von "rfmaggregatenode" (Forts.)*.

| Eigenschaften von<br>rfmaggregatenode | Datentyp                         | Eigenschaftsbeschreibung                                                                                                    |
|---------------------------------------|----------------------------------|----------------------------------------------------------------------------------------------------|
| id_field                              | Feld                             | Dient zur Angabe des für die Identifizierung des<br>Kunden und seiner Transaktionen zu verwenden-<br>den Felds.                                                                                                    |
| date_field                            | Feld                             | Dient zur Angabe des Datumsfelds, das für die<br>Berechnung der Aktualität verwendet werden<br>soll.                                                                                                    |
| value_field                           | Feld                             | Dient zur Angabe des Felds, das für die Berech-<br>nung der Geldwerts verwendet werden soll.                                                                                                    |
| extension                             | Zeichenfolge                     | Geben Sie ein Präfix oder Suffix für doppelt<br>aggregierte Felder an.                                                                                                    |
| add_as                                | Suffix<br>Prefix                 | Gibt an, ob die Erweiterung (extension) als Suf-<br>fix oder als Präfix hinzugefügt werden soll.                                                                                                    |
| discard_low_value_records             | Flag                             | Ermöglicht die Verwendung der Einstellung<br>discard_records_below.                                                                                                    |
| discard_records_below                 | <b>Zahl</b>                      | Dient zur Angabe eines Mindestwerts für die bei<br>der Berechnung der RFM-Gesamtwerte verwen-<br>deten Transaktionsdetails. Die für den Wert gel-<br>tenden Einheiten beziehen sich auf das<br>ausgewählte Feld value.                                                                                                  |
| only_recent_transactions              | Flag                             | Dient zur Aktivierung der Einstellung<br>specify_transaction_date bzw.<br>transaction_within_last.                                                                                                    |
| specify_transaction_date              | Flag                             |                                                                                                    |
| transaction_date_after                | Datum                            | Nur verfügbar, wenn specify_transaction_date<br>ausgewählt wurde. Dient zur Angabe des<br>Transaktionsdatums, nach dem die Datensätze in<br>die Analyse aufgenommen werden sollen.                                                                                                    |
| transaction_within_last               | Zahl                             | Nur verfügbar, wenn transaction_within_last<br>ausgewählt wurde. Hier können Sie anhand von<br>Anzahl und Typ der Zeiträume (Tage, Wochen,<br>Monate oder Jahre) angeben, wie weit die in die<br>Analyse aufzunehmenden Datensätze ausgehend<br>von "Aktualität (Recency) berechnen relativ zu"<br>zurückliegen dürfen. |
| transaction_scale                     | Days<br>Weeks<br>Months<br>Years | Nur verfügbar, wenn transaction_within_last<br>ausgewählt wurde. Hier können Sie anhand von<br>Anzahl und Typ der Zeiträume (Tage, Wochen,<br>Monate oder Jahre) angeben, wie weit die in die<br>Analyse aufzunehmenden Datensätze ausgehend<br>von "Aktualität (Recency) berechnen relativ zu"<br>zurückliegen dürfen. |
| save r2                               | Flag                             | Zeigt für jeden Kunden das Datum der<br>zweitaktuellsten Transaktion an.                                                                                                    |
| save_r3                               | Flag                             | Nur verfügbar, wenn save_r2 ausgewählt wurde.<br>Zeigt für jeden Kunden das Datum der<br>drittaktuellsten Transaktion an.                                                                                                    |

### **Eigenschaften von "Rprocessnode"**

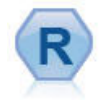

Mit dem Knoten "R-Prozess" können Sie Daten aus einem IBM(r) SPSS(r) Modeler-Stream beziehen und diese mit ihrem eigenen benutzerdefinierten R-Script ändern. Nachdem die Daten geändert wurden, werden sie an den Stream zurückgegeben.

Beispiel

```
node = stream.create("rprocess", "My node")
node.setPropertyValue("custom_name", "my_node")
node.setPropertyValue("syntax", """day<-as.Date(modelerData$dob, format="%Y-%m-%d")
next day - day + 1modelerData<-cbind(modelerData,next_day)
var1<-c(fieldName="Next day",fieldLabel="",fieldStorage="date",fieldMeasure="",fieldFormat="",
fieldRole="")
modelerDataModel<-data.frame(modelerDataModel,var1)""")
node.setPropertyValue("convert_datetime", "POSIXct")
```
*Tabelle 64. Eigenschaften von "Rprocessnode"*.

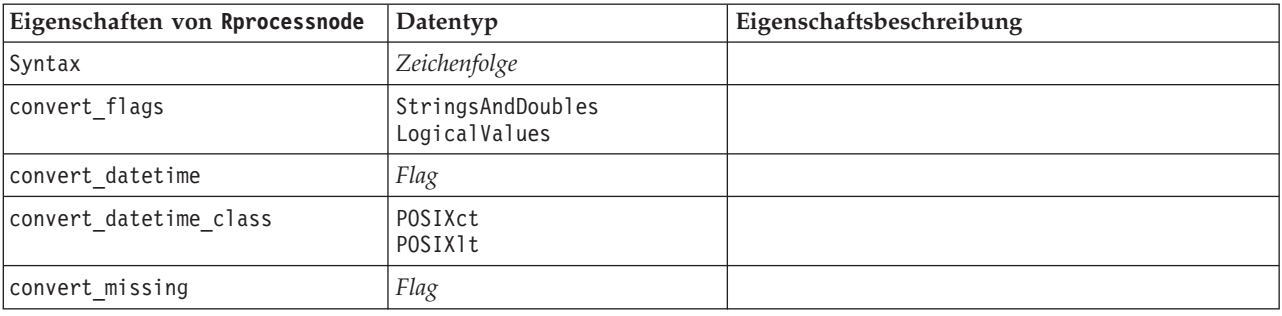

### **Eigenschaften von "samplenode"**

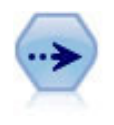

Der Stichprobenknoten wählte ein Subset der Datensätze aus. Es wird eine Vielzahl von Stichprobentypen unterstützt, darunter geschichtete, gruppierte (Clusterstichproben) und nichtzufällige (strukturierte) Stichproben. Eine Stichprobenziehung kann nützlich zur Verbesserung der Leistungsfähigkeit und zur Auswahl von verwandten Datensätzen bzw. Transaktionen für die Analyse sein.

```
/* Create two Sample nodes to extract
  different samples from the same data */
node = stream.create("sample", "My node")
node.setPropertyValue("method", "Simple")
node.setPropertyValue("mode", "Include")
node.setPropertyValue("sample_type", "First")
node.setPropertyValue("first_n", 500)
node = stream.create("sample", "My node")
node.setPropertyValue("method", "Complex")
node.setPropertyValue("stratify_by", ["Sex", "Cholesterol"])
```

```
node.setPropertyValue("sample_units", "Proportions")
node.setPropertyValue("sample_size_proportions", "Custom")
node.setPropertyValue("sizes_proportions", [["M", "High", "Default"], ["M", "Normal", "Default"],
 ["F", "High", 0.3], ["F", "Normal", 0.3]])
```
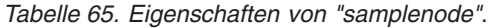

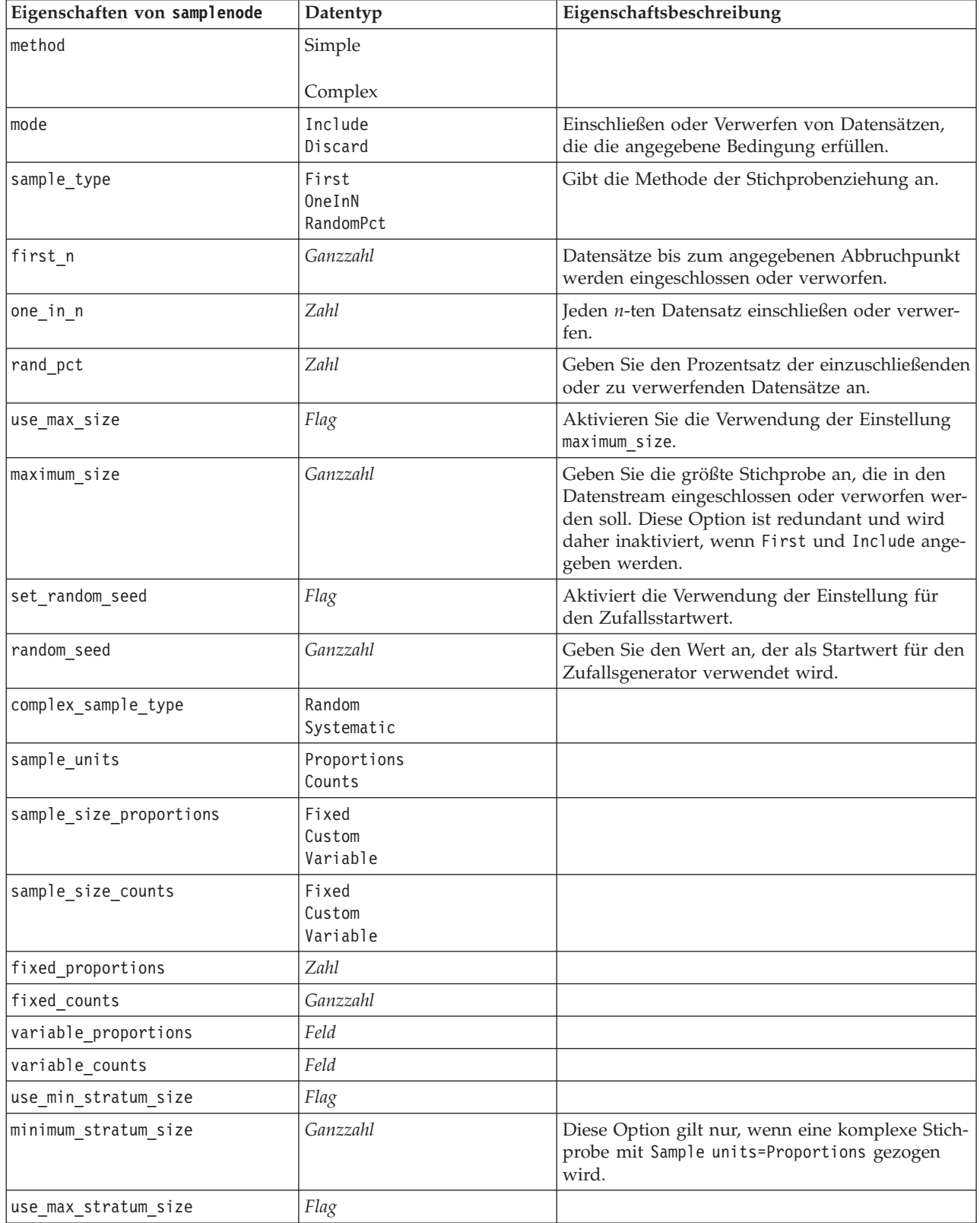

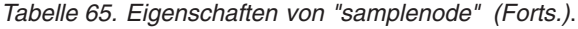

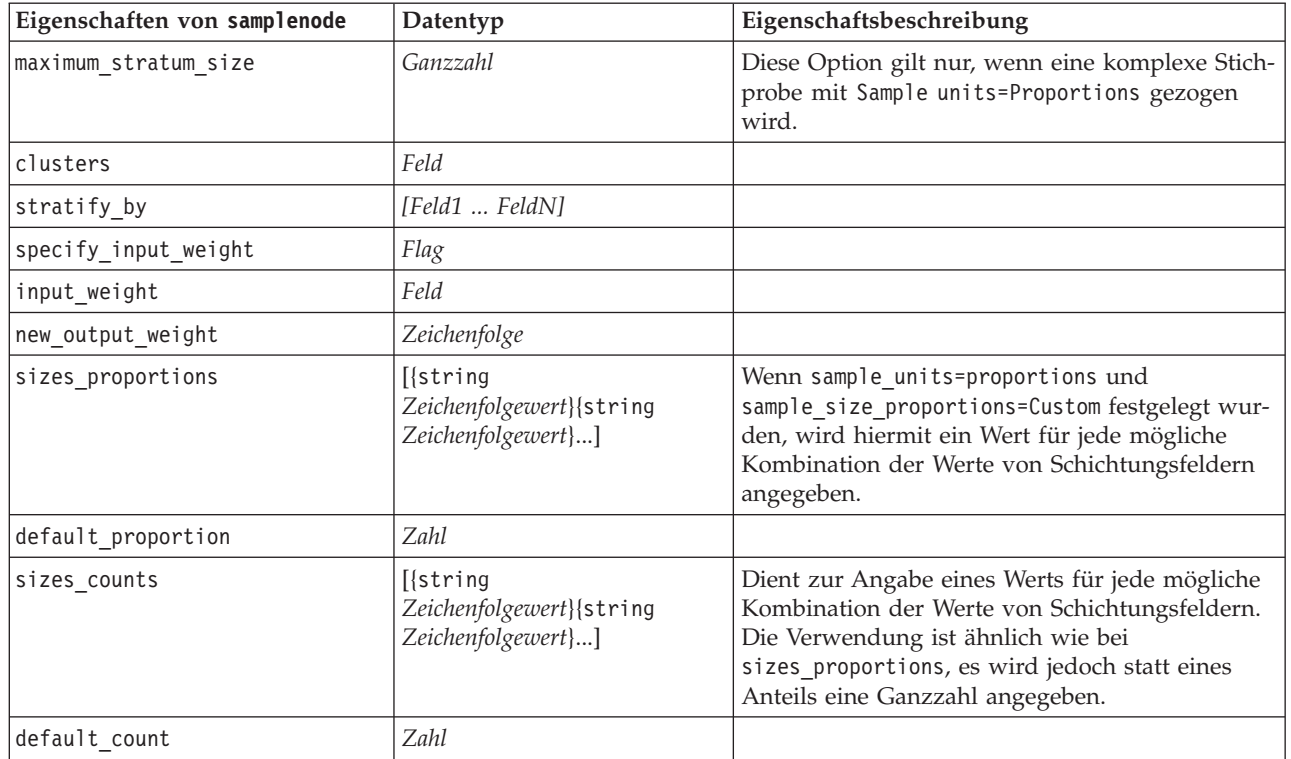

# **Eigenschaften von "selectnode"**

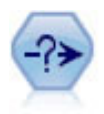

Der Auswahlknoten wählt auf der Grundlage einer bestimmten Bedingung ein Subset von Datensätzen aus einem Datenstream aus oder verwirft sie. Sie können beispielsweise die Datensätze auswählen, die zu einer bestimmten Verkaufsregion gehören.

Beispiel

```
node = stream.create("select", "My node")
node.setPropertyValue("mode", "Include")
node.setPropertyValue("condition", "Age < 18")
```
*Tabelle 66. Eigenschaften von "selectnode"*.

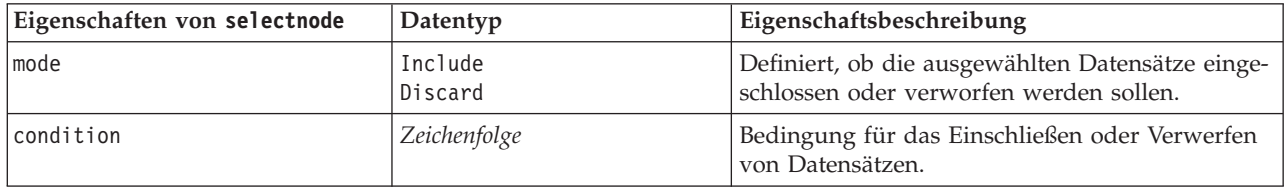

## **Eigenschaften von "sortnode"**

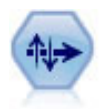

Der Sortierknoten sortiert Datensätze anhand der Werte eines oder mehrerer Felder in aufsteigender oder absteigender Reihenfolge.

Beispiel

```
node = stream.create("sort", "My node")
node.setPropertyValue("keys", [["Age", "Ascending"], ["Sex", "Descending"]])
node.setPropertyValue("default_ascending", False)
node.setPropertyValue("use_existing_keys", True)
node.setPropertyValue("existing_keys", [["Age", "Ascending"]])
```
*Tabelle 67. Eigenschaften von "sortnode"*.

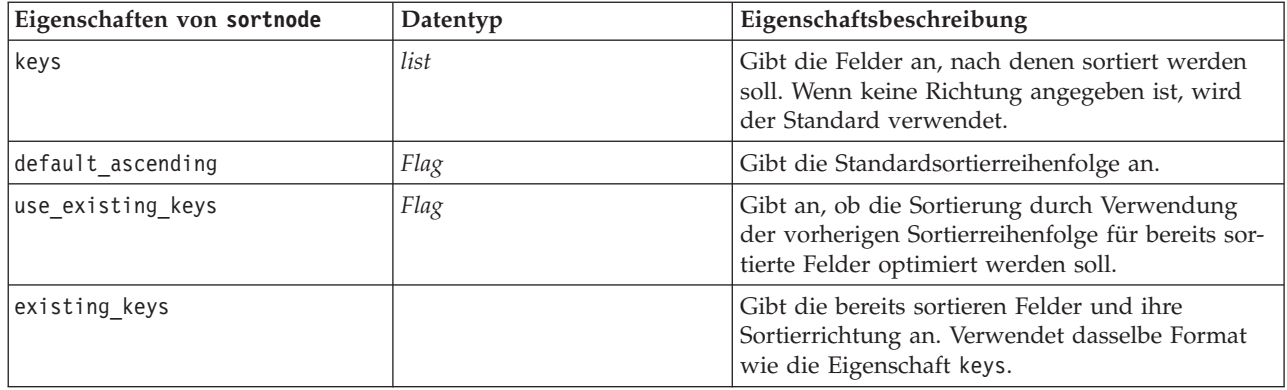

# **Eigenschaften von "streamingts"**

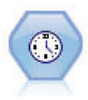

Der Streaming-ZR-Knoten erstellt und bewertet Zeitreihenmodelle in einem Schritt, ohne dass ein Zeitintervallknoten erforderlich ist.

#### Beispiel

```
node = stream.create("streamingts", "My node")
node.setPropertyValue("deployment_force_rebuild", True)
node.setPropertyValue("deployment_rebuild_mode", "Count")
node.setPropertyValue("deployment_rebuild_count", 3)
node.setPropertyValue("deployment_rebuild_pct", 11)
node.setPropertyValue("deployment_rebuild_field", "Year")
```
*Tabelle 68. Eigenschaften von "streamingts"*.

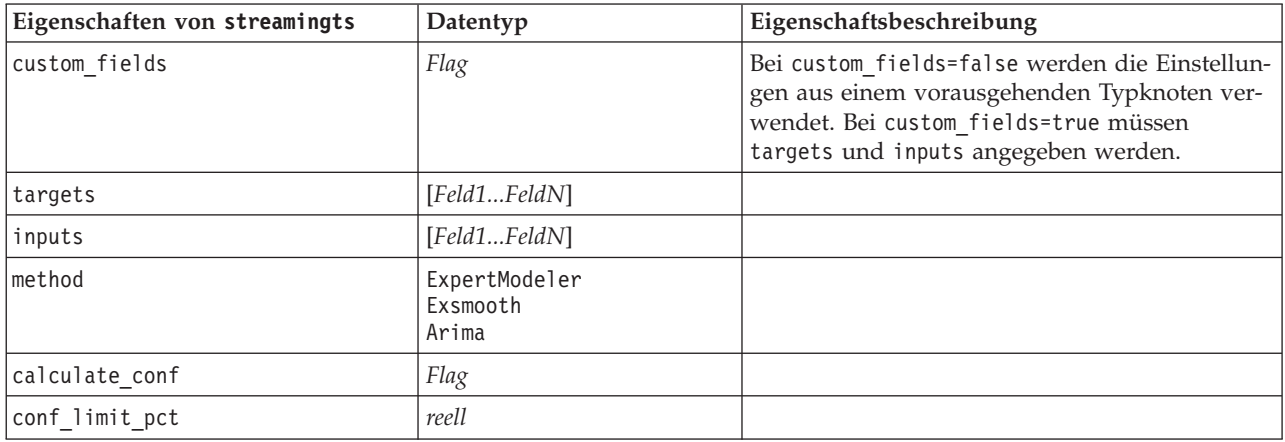

*Tabelle 68. Eigenschaften von "streamingts" (Forts.)*.

| Eigenschaften von streamingts    | Datentyp                                                                                                    | Eigenschaftsbeschreibung                                                                                                    |
|----------------------------------|----------------------------------------------------------------------------------------------------|----------------------------------------------------------------------------------------------------|
| use_time_intervals_node          | Flag                                                                                                    | Bei use_time_intervals_node=true werden die<br>Einstellungen aus einem vorausgehenden<br>Zeitintervallknoten verwendet. Bei<br>use_time_intervals_node=false müssen<br>interval_offset_position, interval_offset,<br>und interval_type angegeben werden. |
| interval_offset_position         | LastObservation<br>LastRecord                                                                                                    | LastObservation bezieht sich auf Letzte gültige<br>Beobachtung. LastRecord bezieht sich auf Vom<br>letzten Datensatz rückwärts zählen.                                                                                                    |
| interval offset                  | Zahl                                                                                                    |                                                                                                    |
| interval type                    | Periods<br>Years<br>Quarters<br>Months<br>WeeksNonPeriodic<br>DaysNonPeriodic<br>HoursNonPeriodic<br>MinutesNonPeriodic<br>SecondsNonPeriodic |                                                                                                    |
| Ereignisse                       | Felder                                                                                                    |                                                                                                    |
| expert modeler method            | AllModels<br>Exsmooth<br>Arima                                                                                                    |                                                                                                    |
| consider_seasonal                | Flag                                                                                                    |                                                                                                    |
| detect outliers                  | Flag                                                                                                    |                                                                                                    |
| expert_outlier_additive          | Flag                                                                                                    |                                                                                                    |
| expert_outlier_level_shift       | Flag                                                                                                    |                                                                                                    |
| expert_outlier_innovational      | Flag                                                                                                    |                                                                                                    |
| expert_outlier_transient         | Flag                                                                                                    |                                                                                                    |
| expert outlier seasonal additive | Flag                                                                                                    |                                                                                                    |
| expert_outlier_local_trend       | Flag                                                                                                    |                                                                                                    |
| expert_outlier_additive_patch    | Flag                                                                                                    |                                                                                                    |
| exsmooth_model_type              | Simple<br>HoltsLinearTrend<br>BrownsLinearTrend<br>DampedTrend<br>SimpleSeasonal<br>WintersAdditive<br>WintersMultiplicative                  |                                                                                                    |
| exsmooth_transformation_type     | None<br>SquareRoot<br>NaturalLog                                                                                                    |                                                                                                    |
| arima p                          | Ganzzahl                                                                                                    | Dieselbe Eigenschaft wie für den<br>Zeitreihenmodellierungsknoten                                                                                                    |
| arima_d                          | Ganzzahl                                                                                                    | Dieselbe Eigenschaft wie für den<br>Zeitreihenmodellierungsknoten                                                                                                    |
| arima_q                          | Ganzzahl                                                                                                    | Dieselbe Eigenschaft wie für den<br>Zeitreihenmodellierungsknoten                                                                                                    |
| arima_sp                         | Ganzzahl                                                                                                    | Dieselbe Eigenschaft wie für den<br>Zeitreihenmodellierungsknoten                                                                                                    |

*Tabelle 68. Eigenschaften von "streamingts" (Forts.)*.

| Eigenschaften von streamingts              | Datentyp                         | Eigenschaftsbeschreibung                                                                      |
|--------------------------------------------|----------------------------------|-----------------------------------------------------------------------------------------------|
| arima_sd                                   | Ganzzahl                         | Dieselbe Eigenschaft wie für den                                                              |
|                                            |                                  | Zeitreihenmodellierungsknoten                                                                 |
| arima_sq                                   | Ganzzahl                         | Dieselbe Eigenschaft wie für den<br>Zeitreihenmodellierungsknoten                             |
| arima_transformation_type                  | None                             | Dieselbe Eigenschaft wie für den                                                              |
|                                            | SquareRoot<br>NaturalLog         | Zeitreihenmodellierungsknoten                                                                 |
| arima_include_constant                     | Flag                             | Dieselbe Eigenschaft wie für den<br>Zeitreihenmodellierungsknoten                             |
| tf_arima_p.Feldname                        | Ganzzahl                         | Dieselbe Eigenschaft wie für den<br>Zeitreihenmodellierungsknoten. Für<br>Transferfunktionen. |
| tf_arima_d.Feldname                        | Ganzzahl                         | Dieselbe Eigenschaft wie für den<br>Zeitreihenmodellierungsknoten. Für<br>Transferfunktionen. |
| tf_arima_q.Feldname                        | Ganzzahl                         | Dieselbe Eigenschaft wie für den<br>Zeitreihenmodellierungsknoten. Für<br>Transferfunktionen. |
| tf_arima_sp.Feldname                       | Ganzzahl                         | Dieselbe Eigenschaft wie für den<br>Zeitreihenmodellierungsknoten. Für<br>Transferfunktionen. |
| tf_arima_sd.Feldname                       | Ganzzahl                         | Dieselbe Eigenschaft wie für den<br>Zeitreihenmodellierungsknoten. Für<br>Transferfunktionen. |
| tf_arima_sq.Feldname                       | Ganzzahl                         | Dieselbe Eigenschaft wie für den<br>Zeitreihenmodellierungsknoten. Für<br>Transferfunktionen. |
| tf_arima_delay.Feldname                    | Ganzzahl                         | Dieselbe Eigenschaft wie für den<br>Zeitreihenmodellierungsknoten. Für<br>Transferfunktionen. |
| tf_arima_transformation_type.<br>fieldname | None<br>SquareRoot<br>NaturalLog |                                                                                               |
| arima_detect_outlier_mode                  | None<br>Automatic                |                                                                                               |
| arima_outlier_additive                     | Flag                             |                                                                                               |
| arima_outlier_level_shift                  | Flag                             |                                                                                               |
| arima_outlier_innovational                 | Flag                             |                                                                                               |
| arima_outlier_transient                    | Flag                             |                                                                                               |
| arima_outlier_seasonal_additive            | Flag                             |                                                                                               |
| arima_outlier_local_trend                  | Flag                             |                                                                                               |
| arima_outlier_additive_patch               | Flag                             |                                                                                               |
| deployment_force_rebuild                   | Flag                             |                                                                                               |
| deployment_rebuild_mode                    | Count<br>Percent                 |                                                                                               |
| deployment_rebuild_count                   | Zahl                             |                                                                                               |
| deployment rebuild pct                     | Zahl                             |                                                                                               |

*Tabelle 68. Eigenschaften von "streamingts" (Forts.)*.

| Eigenschaften von streamingts | Datentyp     | Eigenschaftsbeschreibung |
|-------------------------------|--------------|--------------------------|
| deployment rebuild field      | $<$ Feld $>$ |                          |

# **Kapitel 11. Eigenschaften von Feldoperationsknoten**

## **Eigenschaften von "anonymizenode"**

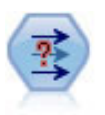

Der Anonymisierungsknoten ändert die Art und Weise, wie Feldnamen und -werte weiter unten im Stream dargestellt werden, und verschleiert damit die ursprünglichen Daten. Dies kann sinnvoll sein, wenn andere Benutzer in die Lage versetzt werden sollen, Modelle unter Verwendung vertraulicher Daten wie beispielsweise Kundennamen zu erstellen.

```
stream = modeler.script.stream()
varfilenode = stream.createAt("variablefile", "File", 96, 96)
varfilenode.setPropertyValue("full_filename", "$CLEO/DEMOS/DRUG1n")
node = stream.createAt("anonymize", "My node", 192, 96)
# Anonymize node requires the input fields while setting the values
stream.link(varfilenode, node)
node.setKeyedPropertyValue("enable anonymize", "Age", True)
node.setKeyedPropertyValue("transformation", "Age", "Random")
node.setKeyedPropertyValue("set_random_seed", "Age", True)
node.setKeyedPropertyValue("random_seed", "Age", 123)
node.setKeyedPropertyValue("enable_anonymize", "Drug", True)
node.setKeyedPropertyValue("use_prefix", "Drug", True)
node.setKeyedPropertyValue("prefix", "Drug", "myprefix")
```
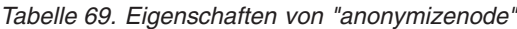

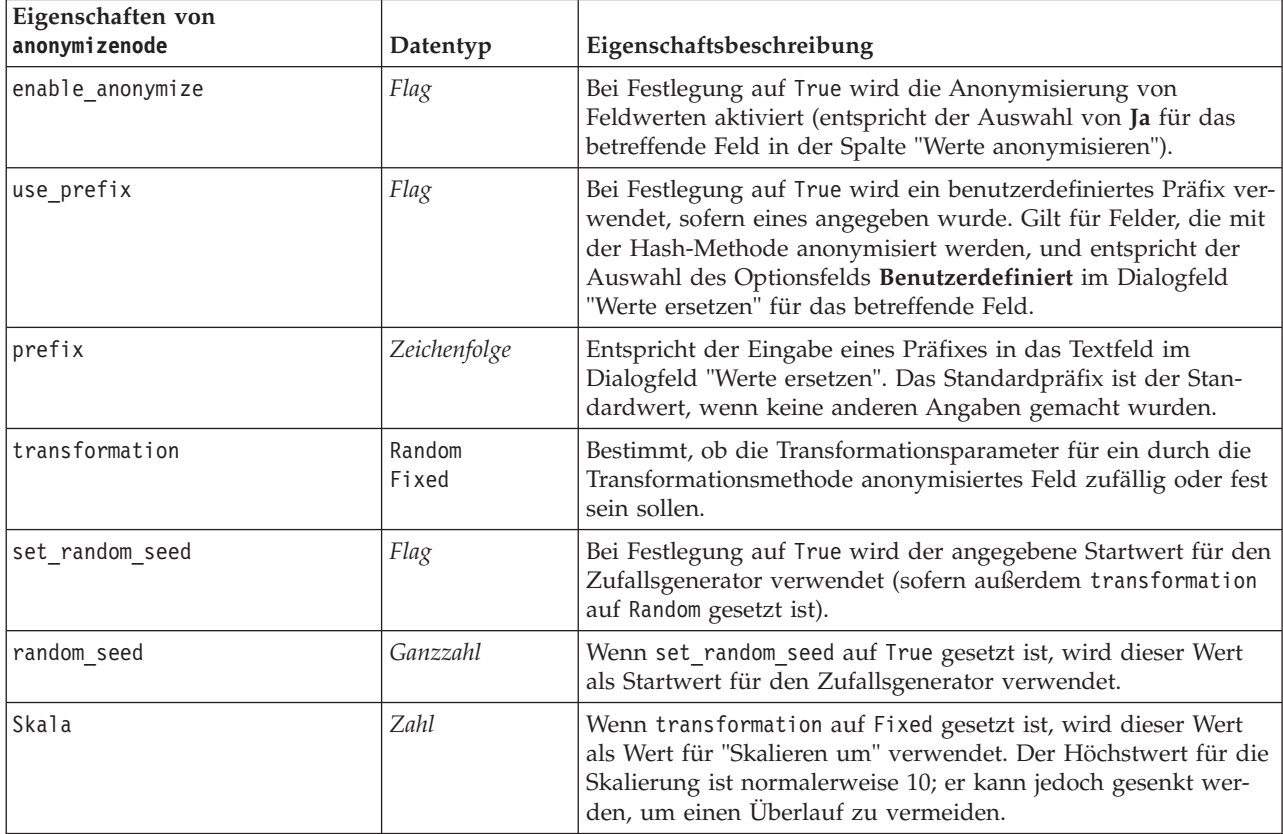

*Tabelle 69. Eigenschaften von "anonymizenode" (Forts.)*

| Eigenschaften von<br>anonymizenode | Datentyp | Eigenschaftsbeschreibung                                                                                                    |
|------------------------------------|----------|----------------------------------------------------------------------------------------------------|
| translate                          | Zahl     | Wenn transformation auf Fixed gesetzt ist, wird dieser Wert<br>als Wert für die Verschiebung ("translate") verwendet. Der<br>Höchstwert für die Verschiebung ist normalerweise 10; er kann<br>jedoch gesenkt werden, um einen Überlauf zu vermeiden. |

## **Eigenschaften von "autodataprepnode"**

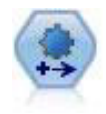

Der Knoten "Automated Data Preparation" (ADP) kann Ihre Daten analysieren und Korrekturen identifizieren, problematische oder vermutlich überflüssige Felder ausschließen, wie erforderlich neue Attribute ableiten und die Leistung durch intelligente Prüf- und Stichprobenverfahren verbessern. Sie können den Knoten vollständig automatisiert nutzen, damit er Korrekturen wählen und anwenden kann. Sie können die Änderungen aber auch prüfen, bevor sie durchgeführt werden, und wie gewünscht akzeptieren, ablehnen oder ändern.

```
node = stream.create("autodataprep", "My node")
node.setPropertyValue("objective", "Balanced")
node.setPropertyValue("excluded_fields", "Filter")
node.setPropertyValue("prepare_dates_and_times", True)
node.setPropertyValue("compute time until date", True)
node.setPropertyValue("reference_date", "Today")
node.setPropertyValue("units_for_date_durations", "Automatic")
```
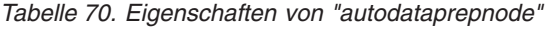

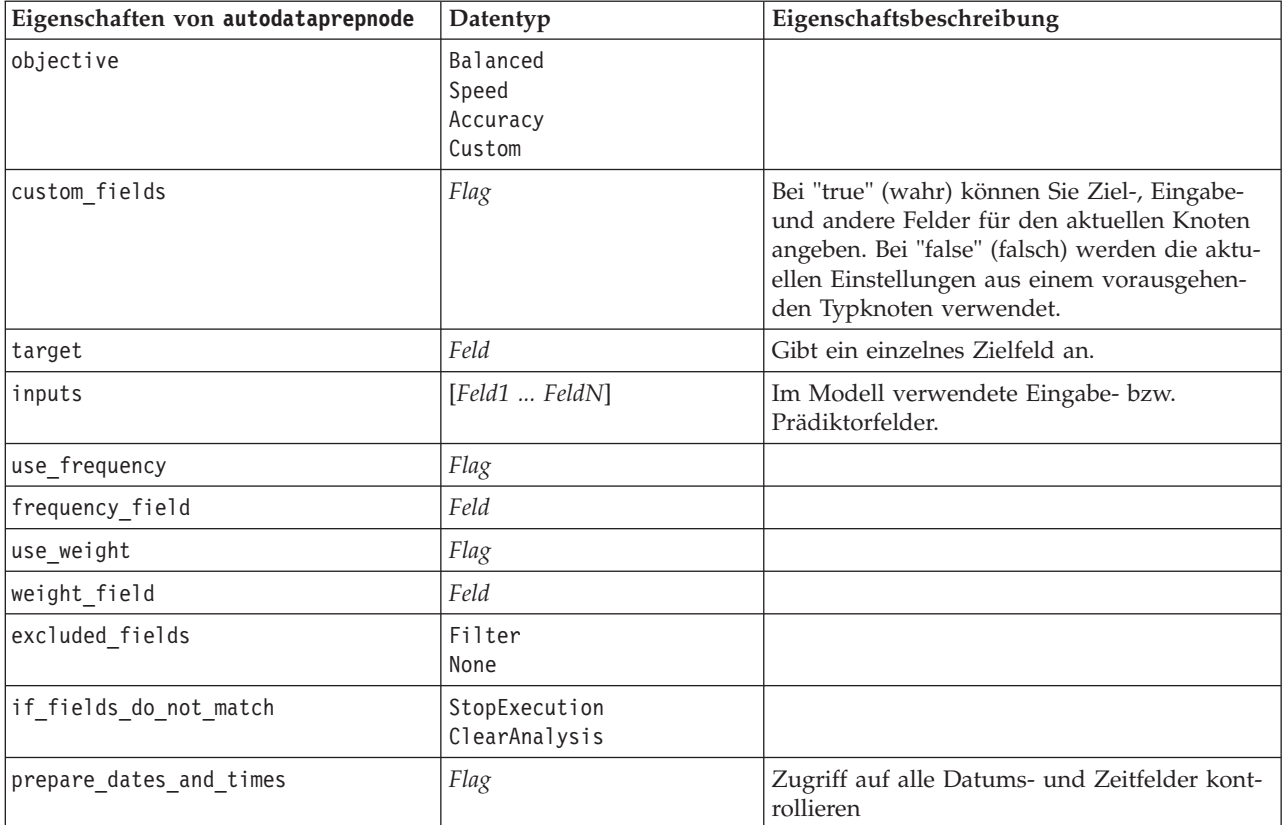

*Tabelle 70. Eigenschaften von "autodataprepnode" (Forts.)*

| Eigenschaften von autodataprepnode | Datentyp                    | Eigenschaftsbeschreibung |
|------------------------------------|-----------------------------|--------------------------|
| compute_time_until_date            | Flag                        |                          |
| reference_date                     | Today<br>Fixed              |                          |
| fixed_date                         | Datum                       |                          |
| units_for_date_durations           | Automatic<br>Fixed          |                          |
| fixed_date_units                   | Years<br>Months<br>Days     |                          |
| compute_time_until_time            | Flag                        |                          |
| reference_time                     | CurrentTime<br>Fixed        |                          |
| fixed_time                         | Zeit                        |                          |
| units for time durations           | Automatic<br>Fixed          |                          |
| fixed_date_units                   | Hours<br>Minutes<br>Seconds |                          |
| extract_year_from_date             | Flag                        |                          |
| extract_month_from_date            | Flag                        |                          |
| extract_day_from_date              | Flag                        |                          |
| extract_hour_from_time             | Flag                        |                          |
| extract_minute_from_time           | Flag                        |                          |
| extract_second_from_time           | Flag                        |                          |
| exclude_low_quality_inputs         | Flag                        |                          |
| exclude_too_many_missing           | Flag                        |                          |
| maximum percentage missing         | Zahl                        |                          |
| exclude_too_many_categories        | Flag                        |                          |
| maximum_number_categories          | Zahl                        |                          |
| exclude_if_large_category          | Flag                        |                          |
| maximum_percentage_category        | Zahl                        |                          |
| prepare_inputs_and_target          | Flag                        |                          |
| adjust_type_inputs                 | Flag                        |                          |
| adjust_type_target                 | $Flag$                      |                          |
| reorder_nominal_inputs             | Flag                        |                          |
| reorder_nominal_target             | $Flag$                      |                          |
| replace_outliers_inputs            | Flag                        |                          |
| replace_outliers_target            | Flag                        |                          |
| replace_missing_continuous_inputs  | Flag                        |                          |
| replace_missing_continuous_target  | Flag                        |                          |
| replace_missing_nominal_inputs     | Flag                        |                          |
| replace_missing_nominal_target     | Flag                        |                          |

*Tabelle 70. Eigenschaften von "autodataprepnode" (Forts.)*

| Eigenschaften von autodataprepnode | Datentyp          | Eigenschaftsbeschreibung |
|------------------------------------|-------------------|--------------------------|
| replace_missing_ordinal_inputs     | Flag              |                          |
| replace_missing_ordinal_target     | Flag              |                          |
| maximum_values_for_ordinal         | Zahl              |                          |
| minimum_values_for_continuous      | Zahl              |                          |
| outlier_cutoff_value               | Zahl              |                          |
| outlier_method                     | Replace<br>Delete |                          |
| rescale_continuous_inputs          | Flag              |                          |
| rescaling_method                   | MinMax<br>ZScore  |                          |
| min_max_minimum                    | Zahl              |                          |
| min_max_maximum                    | Zahl              |                          |
| z_score_final_mean                 | Zahl              |                          |
| z_score_final_sd                   | Zahl              |                          |
| rescale continuous target          | Flag              |                          |
| target_final_mean                  | Zahl              |                          |
| target_final_sd                    | Zahl              |                          |
| transform_select_input_fields      | Flag              |                          |
| maximize_association_with_target   | Flag              |                          |
| p_value_for_merging                | Zahl              |                          |
| merge_ordinal_features             | Flag              |                          |
| merge_nominal_features             | Flag              |                          |
| minimum_cases_in_category          | Zahl              |                          |
| bin_continuous_fields              | Flag              |                          |
| p_value_for_binning                | Zahl              |                          |
| perform_feature_selection          | Flag              |                          |
| p_value_for_selection              | Zahl              |                          |
| perform feature construction       | $Flag$            |                          |
| transformed_target_name_extension  | Zeichenfolge      |                          |
| transformed_inputs_name_extension  | Zeichenfolge      |                          |
| constructed_features_root_name     | Zeichenfolge      |                          |
| years_duration_ name_extension     | Zeichenfolge      |                          |
| months_duration_ name_extension    | Zeichenfolge      |                          |
| days_duration_ name_extension      | Zeichenfolge      |                          |
| hours_duration_ name_extension     | Zeichenfolge      |                          |
| minutes duration name extension    | Zeichenfolge      |                          |
| seconds_duration_ name_extension   | Zeichenfolge      |                          |
| year_cyclical_name_extension       | Zeichenfolge      |                          |
| month_cyclical_name_extension      | Zeichenfolge      |                          |
| day_cyclical_name_extension        | Zeichenfolge      |                          |

*Tabelle 70. Eigenschaften von "autodataprepnode" (Forts.)*

| Eigenschaften von autodataprepnode | Datentyp     | Eigenschaftsbeschreibung |
|------------------------------------|--------------|--------------------------|
| hour cyclical name extension       | Zeichenfolge |                          |
| minute cyclical name extension     | Zeichenfolge |                          |
| second cyclical name extension     | Zeichenfolge |                          |

### **Eigenschaften von "astimeintervalsnode"**

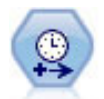

Der ursprüngliche Zeitintervallknoten ist nicht mit Analytic Server (AS) kompatibel. Der AS-Zeitintervallknoten (neu in SPSS Modeler Release 17.0) enthält ein Subset der Funktionen des vorhandenen Zeitintervallknotens, die mit Analytic Server verwendet werden können.

Verwenden Sie den AS-Zeitintervallknoten, um Intervalle anzugeben und ein neues Zeitfeld für Schätzung oder Vorhersage abzuleiten. Ein vollständiger Bereich von Zeitintervallen (von Sekunden bis zu Jahren) wird unterstützt.

*Tabelle 71. Eigenschaften von "astimeintervalsnode"*

| Eigenschaften von astimeintervalsnode | Datentyp             | Eigenschaftsbeschreibung                                                                                                    |
|---------------------------------------|----------------------|----------------------------------------------------------------------------------------------------|
| time field                            | Feld                 | Kann nur ein einzelnes stetiges Feld akzeptie-<br>ren. Dieses Feld wird vom Knoten als<br>Aggregationsschlüssel für das Umwandeln<br>des Intervalls verwendet. Wird hier ein Feld<br>für ganze Zahlen verwendet, wird es als<br>Zeitindex interpretiert. |
| dimensions                            | [Feld1 Feld2  Feldn] | Diese Felder werden zum Erstellen einzelner<br>Zeitreihen basierend auf den Feldwerten ver-<br>wendet.                                                                                                    |
| fields to aggregate                   | [Feld1 Feld2  Feldn] | Diese Felder werden als Teil der Änderung<br>des Zeitraums für das Zeitfeld aggregiert. Alle<br>nicht in diese Auswahlfunktion eingeschlosse-<br>nen Felder werden aus den Daten<br>herausgefiltert, die den Knoten verlassen.                           |

### **Eigenschaften von "binningnode"**

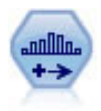

Der Klassierknoten erstellt automatisch neue nominale Felder (Setfelder) auf der Grundlage der Werte eines oder mehrerer bestehender stetiger Felder (numerischer Bereich). Sie können beispielsweise ein stetiges Einkommensfeld in ein neues kategoriales Feld transformieren, das Einkommensgruppen als Abweichungen vom Mittelwert enthält. Nach der Erstellung von Klassen für das neue Feld können Sie einen Ableitungsknoten anhand der Trennwerte generieren.

```
node = stream.create("binning", "My node")
node.setPropertyValue("fields", ["Na", "K"])
node.setPropertyValue("method", "Rank")
node.setPropertyValue("fixed_width_name_extension", "_binned")
node.setPropertyValue("fixed_width_add_as", "Suffix")
node.setPropertyValue("fixed_bin_method", "Count")
node.setPropertyValue("fixed_bin_count", 10)
node.setPropertyValue("fixed_bin_width", 3.5)
node.setPropertyValue("tile10", True)
```
*Tabelle 72. Eigenschaften von "binningnode"*

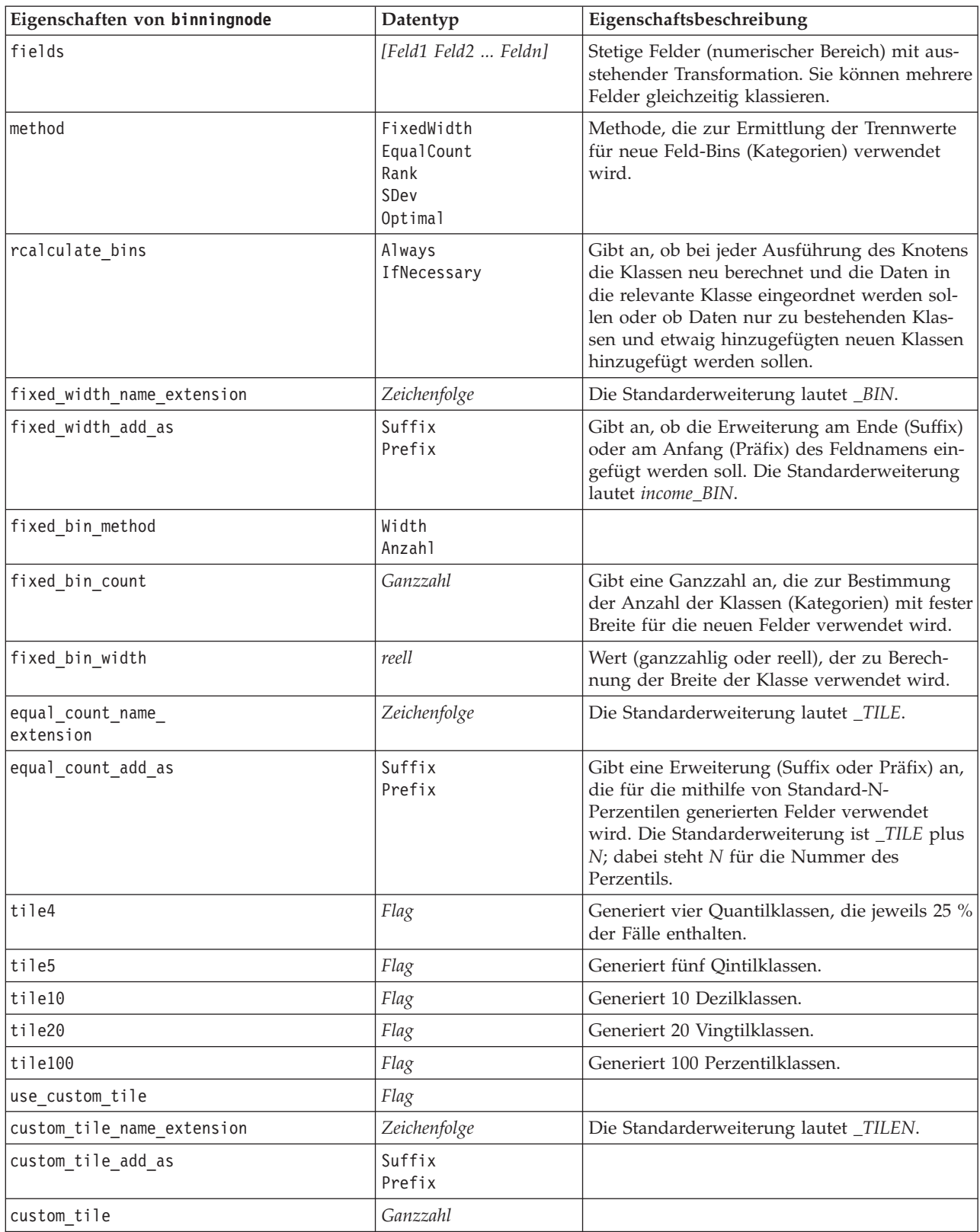

*Tabelle 72. Eigenschaften von "binningnode" (Forts.)*

| Eigenschaften von binningnode      | Datentyp                             | Eigenschaftsbeschreibung                                                                                                    |
|------------------------------------|--------------------------------------|----------------------------------------------------------------------------------------------------|
| equal_count_method                 | RecordCount<br>ValueSum              | Die Methode RecordCount versucht, jeder<br>Klasse eine gleich große Anzahl von<br>Datensätzen zuzuweisen, während ValueSum<br>Datensätze so zuweist, dass die Summe der<br>Werte in jeder Klasse gleich groß ist. |
| tied_values_method                 | Next<br>Current<br>Zufallsfunktionen | Gibt an, in welche Klasse Daten mit gebunde-<br>nen Werten (Werten mit Gleichstand) einge-<br>ordnet werden sollen.                                                                                               |
| rank_order                         | Ascending<br>Descending              | Diese Eigenschaft beinhaltet Ascending (der<br>niedrigste Wert wird mit "1" gekennzeichnet)<br>oder Descending (der höchste Wert wird mit<br>"1" gekennzeichnet).                                                 |
| rank_add_as                        | Suffix<br>Prefix                     | Mit dieser Option werden Rang, relativer<br>Rang und Prozentsatzrang angewendet.                                                                                                    |
| Rang                               | Flag                                 |                                                                                                    |
| rank_name_extension                | Zeichenfolge                         | Die Standarderweiterung lautet _RANK.                                                                                                    |
| rank_fractional                    | Flag                                 | Weist Fällen Ränge zu, wobei der Wert des<br>neuen Felds gleich dem Rang dividiert durch<br>die Summe der Gewichtungen der nicht feh-<br>lenden Fälle ist. Relative Ränge fallen in den<br>Bereich 0-1.           |
| rank_fractional_name_<br>extension | Zeichenfolge                         | Die Standarderweiterung lautet _F_RANK.                                                                                                    |
| rank_pct                           | Flag                                 | Die einzelnen Ränge werden durch die An-<br>zahl der Datensätze mit gültigen Werten divi-<br>diert und mit 100 multipliziert. Als<br>Prozentsatz angegebene Bruchzahlränge fallen<br>in den Bereich 1-100.        |
| rank_pct_name_extension            | Zeichenfolge                         | Die Standarderweiterung lautet _P_RANK.                                                                                                    |
| sdev_name_extension                | Zeichenfolge                         |                                                                                                    |
| sdev_add_as                        | Suffix<br>Prefix                     |                                                                                                    |
| sdev count                         | 0ne<br>Two<br>Three                  |                                                                                                    |
| optimal_name_extension             | Zeichenfolge                         | Die Standarderweiterung lautet _OPTIMAL.                                                                                                    |
| optimal_add_as                     | Suffix<br>Prefix                     |                                                                                                    |
| optimal_supervisor_field           | Feld                                 | Als Supervisorfeld ausgewähltes Feld, mit<br>dem die für die Klassierung ausgewählten<br>Felder in Bezug stehen.                                                                                                  |
| optimal_merge_bins                 | Flag                                 | Gibt an, dass alle Klassen mit kleinen<br>Fallzahlen zu einer größeren, benachbarten<br>Klasse hinzugefügt werden.                                                                                                |
| optimal_small_bin_threshold        | Ganzzahl                             |                                                                                                    |
| optimal_pre_bin                    | Flag                                 | Gibt an, dass eine Vorklassierung des Datasets<br>durchgeführt werden soll.                                                                                                    |

| Eigenschaften von binningnode | Datentyp               | Eigenschaftsbeschreibung                                                                                 |
|-------------------------------|------------------------|----------------------------------------------------------------------------------------------------|
| optimal max bins              | Ganzzahl               | Gibt eine Obergrenze an, um das Erstellen<br>einer übermäßig großen Anzahl von Feldern<br>zu verhindern. |
| optimal lower end point       | Inclusive<br>Exclusive |                                                                                                    |
| optimal first bin             | Unbounded<br>Bounded   |                                                                                                    |
| optimal last bin              | Unbounded<br>Bounded   |                                                                                                    |

*Tabelle 72. Eigenschaften von "binningnode" (Forts.)*

#### **Eigenschaften von "derivenode"**

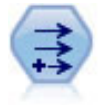

Der Ableitungsknoten ändert Datenwerte oder erstellt neue Felder aus einem oder mehreren bestehenden Feldern. Er erstellt Felder vom Typ "Formel", "Flag", "Nominal", "Status", "Anzahl" und "Bedingt".

#### **Beispiel 1**

```
# Create and configure a Flag Derive field node
node = stream.create("derive", "My node")
node.setPropertyValue("new_name", "DrugX_Flag")
node.setPropertyValue("result_type", "Flag")
node.setPropertyValue("flag_true", "1")
node.setPropertyValue("flag_false", "0")
node.setPropertyValue("flag_expr", "'Drug' == \"drugX\"")
```

```
# Create and configure a Conditional Derive field node
node = stream.create("derive", "My node")
node.setPropertyValue("result_type", "Conditional")
node.setPropertyValue("cond_if_cond", "@OFFSET(\"Age\", 1) = \"Age\"")
node.setPropertyValue("cond\_then\_expr", "(@OFFSET(\n\cdot \n_Age\cdot \n\cdot 1) = \n\cdot \n_Age\cdot \n\cdot < @INDEX"\n)node.setPropertyValue("cond_else_expr", "\"Age\"")
```
#### **Beispiel 2**

Dieses Script nimmt an, dass zwei numerische Spalten mit den Namen XPos und YPos vorhanden sind, die die X- und Y-Koordinaten eines Punkts (z. B. dem Ort eines Ereignisses) darstellen. Das Script erstellt einen Ableitungsknoten, der eine georäumliche Spalte aus den X- und Y-Koordinaten berechnet, die diesen Punkt in einem bestimmten Koordinatensystem darstellen:

```
stream = modeler.script.stream()
# Other stream configuration code
node = stream.createAt("derive", "Location", 192, 96)
node.setPropertyValue("new_name", "Location")
node.setPropertyValue("formula_expr", "['XPos', 'YPos']")
node.setPropertyValue("formula_type", "Geospatial")
# Now we have set the general measurement type, define the
# specifics of the geospatial object
node.setPropertyValue("geo_type", "Point")
node.setPropertyValue("has coordinate system", True)
node.setPropertyValue("coordinate_system", "ETRS_1989_EPSG_Arctic_zone_5-47")
```
*Tabelle 73. Eigenschaften von "derivenode"*

| Eigenschaften von derivenode | Datentyp                                              | Eigenschaftsbeschreibung                                                                                                    |
|------------------------------|-------------------------------------------------------|----------------------------------------------------------------------------------------------------|
| new_name                     | Zeichenfolge                                          | Name des neuen Felds.                                                                                                    |
| mode                         | Einzeln<br>Multiple                                   | Gibt eines oder mehrere Felder an.                                                                                                    |
| fields                       | list                                                  | Wird nur im Modus "Multiple" (Mehre-<br>re) zur Auswahl mehrerer Felder ver-<br>wendet.                                                                                      |
| name_extension               | Zeichenfolge                                          | Gibt die Erweiterung für die neuen<br>Feldnamen an.                                                                                                    |
| add_as                       | Suffix<br>Prefix                                      | Fügt die Erweiterung als Präfix (am An-<br>fang) oder als Suffix (am Ende) des<br>Feldnamens ein.                                                                            |
| result_type                  | Formula<br>Flag<br>Set<br>State<br>Count<br>Bedingung | Die sechs Typen neuer Felder, die Sie<br>erstellen können.                                                                                                    |
| formula_expr                 | Zeichenfolge                                          | Ausdruck zum Berechnen eines neuen<br>Feldwerts in einem Ableitungsknoten.                                                                                                   |
| flag expr                    | Zeichenfolge                                          |                                                                                                    |
| flag_true                    | Zeichenfolge                                          |                                                                                                    |
| flag_false                   | Zeichenfolge                                          |                                                                                                    |
| set_default                  | Zeichenfolge                                          |                                                                                                    |
| set_value_cond               | Zeichenfolge                                          | Wird zur Bereitstellung der Bedingung,<br>die einem bestimmten Wert zugeordnet<br>ist, strukturiert.                                                                         |
| state_on_val                 | Zeichenfolge                                          | Dient zur Angabe des Werts für das<br>neue Feld, wenn die Bedingung für "On"<br>(Ein) erfüllt ist.                                                                           |
| state_off_val                | Zeichenfolge                                          | Dient zur Angabe des Werts für das<br>neue Feld, wenn die Bedingung für "Off"<br>(Aus) erfüllt ist.                                                                          |
| state on expression          | Zeichenfolge                                          |                                                                                                    |
| state_off_expression         | Zeichenfolge                                          |                                                                                                    |
| state_initial                | 0 <sub>n</sub><br>0ff                                 | Weist jedem Datensatz des neuen Felds<br>einen Anfangswert 0n (Ein) oder 0ff<br>(Aus) zu. Dieser Wert kann sich ändern,<br>wenn die einzelnen Bedingungen erfüllt<br>werden. |
| count_initial_val            | Zeichenfolge                                          |                                                                                                    |
| count_inc_condition          | Zeichenfolge                                          |                                                                                                    |
| count inc expression         | Zeichenfolge                                          |                                                                                                    |
| count_reset_condition        | Zeichenfolge                                          |                                                                                                    |
| cond_if_cond                 | Zeichenfolge                                          |                                                                                                    |
| cond_then_expr               | Zeichenfolge                                          |                                                                                                    |
| cond_else_expr               | Zeichenfolge                                          |                                                                                                    |

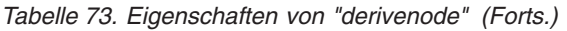

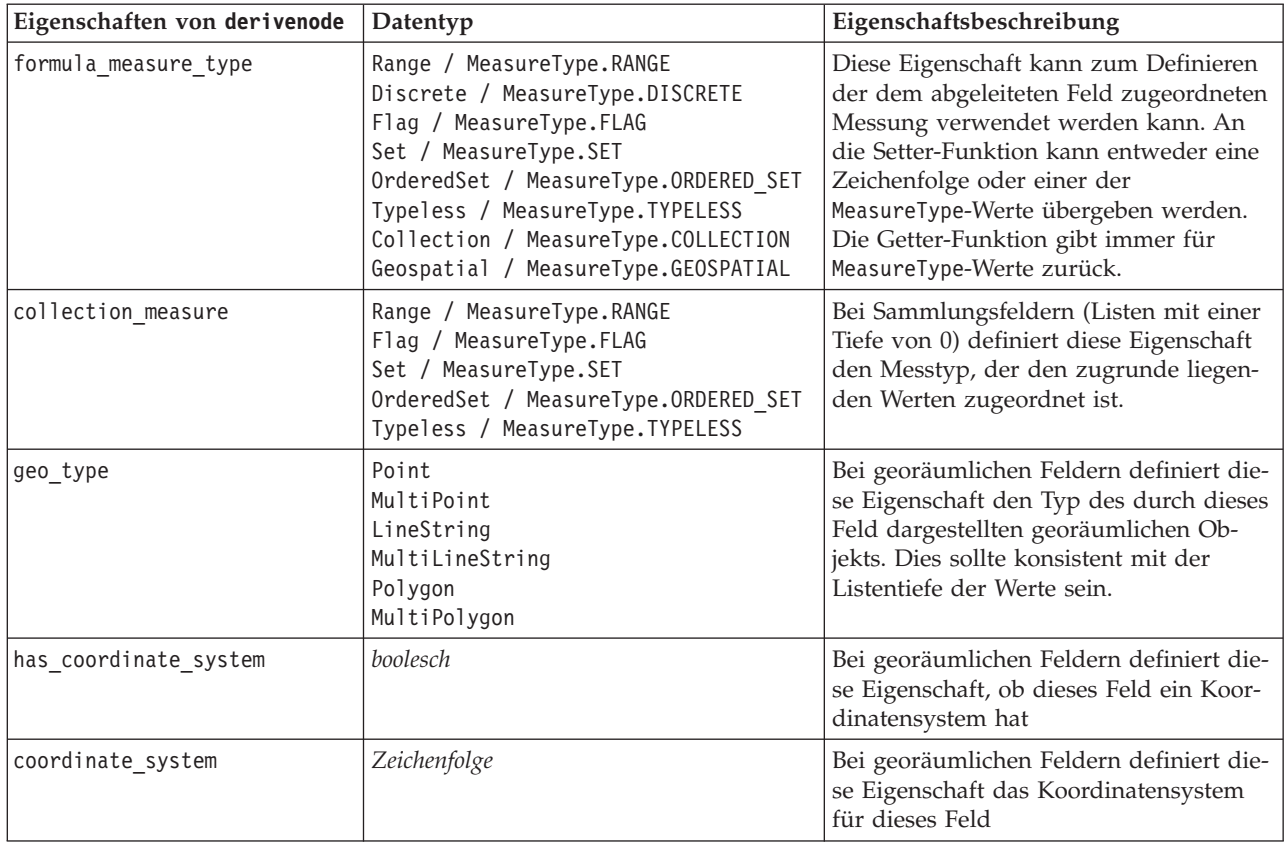

### **Eigenschaften von "ensemblenode"**

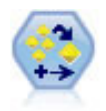

Der Ensemble-Knoten kombiniert zwei oder mehr Modellnuggets, um genauere Vorhersagen zu erzielen, als aus einem dieser Modelle allein gewonnen werden können.

```
# Create and configure an Ensemble node
# Use this node with the models in demos\streams\pm binaryclassifier.str
node = stream.create("ensemble", "My node")
node.setPropertyValue("ensemble_target_field", "response")
node.setPropertyValue("filter_individual_model_output", False)
node.setPropertyValue("flag_ensemble_method", "ConfidenceWeightedVoting")
node.setPropertyValue("flag_voting_tie_selection", "HighestConfidence")
```
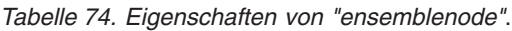

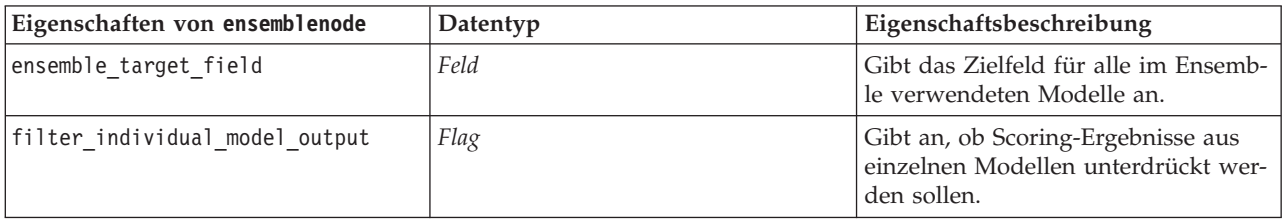

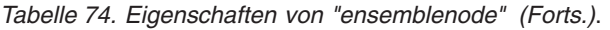

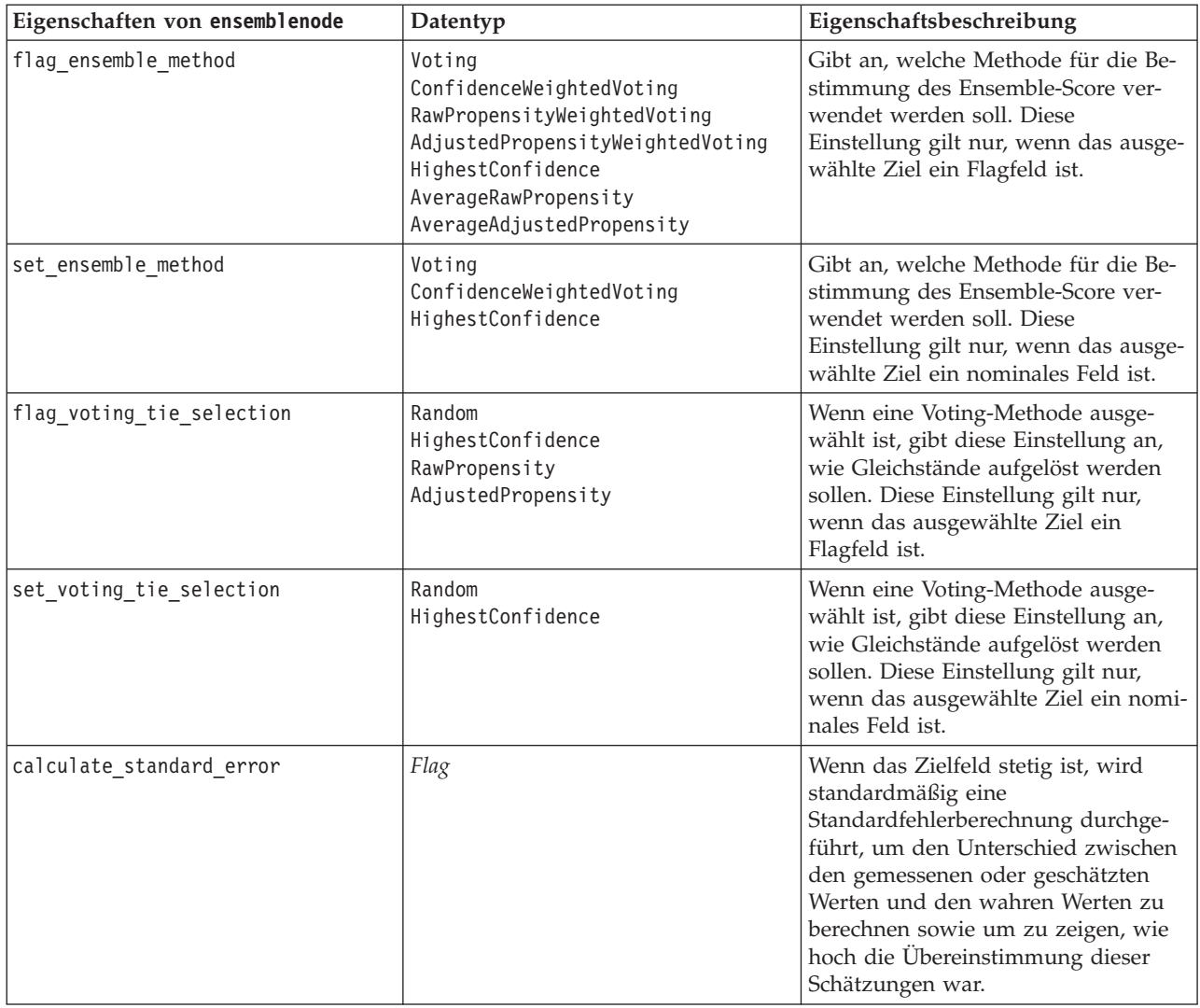

## **Eigenschaften von "fillernode"**

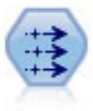

Der Füllerknoten ersetzt Feldwerte und ändert den Speichertyp. Sie können auswählen, dass die Werte auf der Grundlage einer CLEM-Bedingung wie beispielsweise @BLANK(@FIELD) ersetzt werden sollen. Alternativ können Sie auswählen, dass alle Leerstellen oder Nullwerte mit einem bestimmten Wert ersetzt werden sollen. Füllerknoten werden häufig zusammen mit einem Typknoten verwendet, um fehlende Werte zu ersetzen.

```
node = stream.create("filler", "My node")
node.setPropertyValue("fields", ["Age"])
node.setPropertyValue("replace_mode", "Always")
node.setPropertyValue("condition", "(\"Age\" > 60) and (\"Sex\" = \"M\"")
node.setPropertyValue("replace_with", "\"old man\"")
```
*Tabelle 75. Eigenschaften von "fillernode"*

| Eigenschaften von fillernode | Datentyp                                                      | Eigenschaftsbeschreibung                                                                                               |
|------------------------------|---------------------------------------------------------------|----------------------------------------------------------------------------------------------------|
| fields                       | list                                                          | Felder aus dem Dataset, deren Werte unter-<br>sucht und ersetzt werden.                                                |
| replace mode                 | Always<br>Conditional<br><b>Blank</b><br>Nu11<br>BlankAndNull | Sie können alle Werte, leere Werte, Nullwerte<br>oder Werte ersetzen, die einer bestimmten Be-<br>dingung entsprechen. |
| condition                    | Zeichenfolge                                                  |                                                                                                    |
| replace with                 | Zeichenfolge                                                  |                                                                                                    |

### **Eigenschaften von "filternode"**

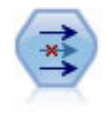

Der Filterknoten filtert (verwirft) Felder, benennt Felder um und ordnet Felder von einem Quellenknoten einem anderen zu.

Beispiel

```
node = stream.create("filter", "My node")
node.setPropertyValue("default_include", True)
node.setKeyedPropertyValue("new_name", "Drug", "Chemical")
node.setKeyedPropertyValue("include", "Drug", False)
```
**Verwenden der Eigenschaft default\_include.** Beachten Sie, dass die Festlegung des Werts der Eigenschaft default\_include nicht automatisch zum Ein- oder Ausschluss aller Felder führt; es wird lediglich die Standardvorgehensweise für die ausgewählten Felder festgelegt. Diese Eigenschaft entspricht in ihrer Funktion dem Klicken auf die Schaltfläche **Felder standardmäßig einschließen** im Dialogfeld des Filterknotens. Hier ein Beispiel: Angenommen, Sie führen folgendes Script aus:

```
node = modeler.script.stream().create("filter", "Filter")
node.setPropertyValue("default_include", False)
# Include these two fields in the list
for f in ["Age", "Sex"]:
    node.setKeyedPropertyValue("include", f, True)
```
Dies führt dazu, dass der Knoten die Felder *Age* und *Sex* weitergibt und alle anderen verwirft. Angenommen, Sie führen dasselbe Script erneut aus, benennen jedoch zwei andere Felder:

```
node = modeler.script.stream().create("filter", "Filter")
node.setPropertyValue("default_include", False)
# Include these two fields in the list
for f in ["BP", "Na"]:
    node.setKeyedPropertyValue("include", f, True)
```
Dadurch werden zwei weitere Felder zum Filter hinzugefügt, sodass insgesamt vier Felder weitergegeben werden (*Age*, *Sex*, *BP*, *Na*). Anders ausgedrückt, wenn der Wert von default\_include auf False (Falsch) gesetzt wird, bedeutet dies nicht, dass automatisch alle Felder zurückgesetzt werden.

Wenn sie stattdessen nun default\_include auf True (Wahr) ändern (entweder mithilfe eines Scripts oder im Dialogfeld des Filterknotens, wird das Verhalten umgekehrt, sodass die vier oben aufgeführten Felder nicht aufgenommen, sondern stattdessen verworfen werden. Wenn Sie sich unsicher sind, sollten Sie ein wenig mit den Steuerelementen im Dialogfeld des Filterknotens herumexperimentieren. Dies kann Ihnen beim Verständnis dieser Interaktion helfen.

*Tabelle 76. Eigenschaften von "filternode"*

| Eigenschaften von filternode | Datentyp     | Eigenschaftsbeschreibung                                                                                                    |
|------------------------------|--------------|----------------------------------------------------------------------------------------------------|
| default include              | Flag         | Verschlüsselte Eigenschaft zur Angabe, ob das<br>Standardverhalten übergeben wird oder Fel-<br>der gefiltert werden:                                                                                                    |
|                              |              | Beachten Sie, dass die Festlegung dieser Ei-<br>genschaft nicht automatisch zum Ein- oder<br>Ausschluss aller Felder führt; es wird ledig-<br>lich festgelegt, ob die ausgewählten Felder<br>standardmäßig ein- oder ausgeschlossen wer-<br>den sollen. Weitere Kommentare finden Sie im<br>unten stehenden Beispiel: |
| include                      | Flag         | Verschlüsselte Eigenschaft zum Einbeziehen<br>und Entfernen von Feldern.                                                                                                    |
| new name                     | Zeichenfolge |                                                                                                    |

# **Eigenschaften von "historynode"**

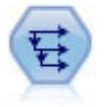

Der Verlaufsknoten erstellt neue Felder mit Daten aus Feldern in vorangegangenen Datensätzen. Verlaufsknoten werden am häufigsten für sequenzielle Daten, beispielsweise Zeitreihendaten, verwendet. Vor der Verwendung eines Verlaufsknotens sollten die Daten mithilfe eines Sortierknotens sortiert werden.

#### Beispiel

```
node = stream.create("history", "My node")
node.setPropertyValue("fields", ["Drug"])
node.setPropertyValue("offset", 1)
node.setPropertyValue("span", 3)
node.setPropertyValue("unavailable", "Discard")
node.setPropertyValue("fill_with", "undef")
```
*Tabelle 77. Eigenschaften von "historynode"*

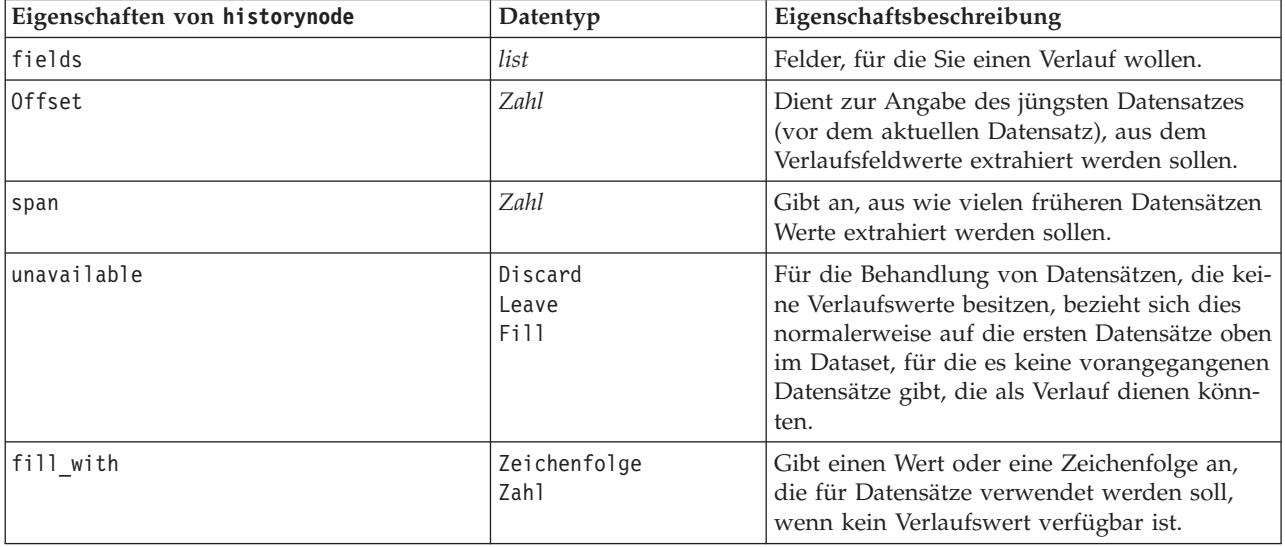

### **Eigenschaften von "partitionnode"**

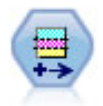

Der Partitionsknoten erstellt ein Partitionsfeld, das Daten in getrennte Subsets für die Trainings-, Test- und Validierungsphase der Modellerstellung aufteilt.

#### Beispiel

```
node = stream.create("partition", "My node")
node.setPropertyValue("create_validation", True)
node.setPropertyValue("training_size", 33)
node.setPropertyValue("testing_size", 33)
node.setPropertyValue("validation_size", 33)
node.setPropertyValue("set_random_seed", True)
node.setPropertyValue("random_seed", 123)
node.setPropertyValue("value_mode", "System")
```
*Tabelle 78. Eigenschaften von "partitionnode"*

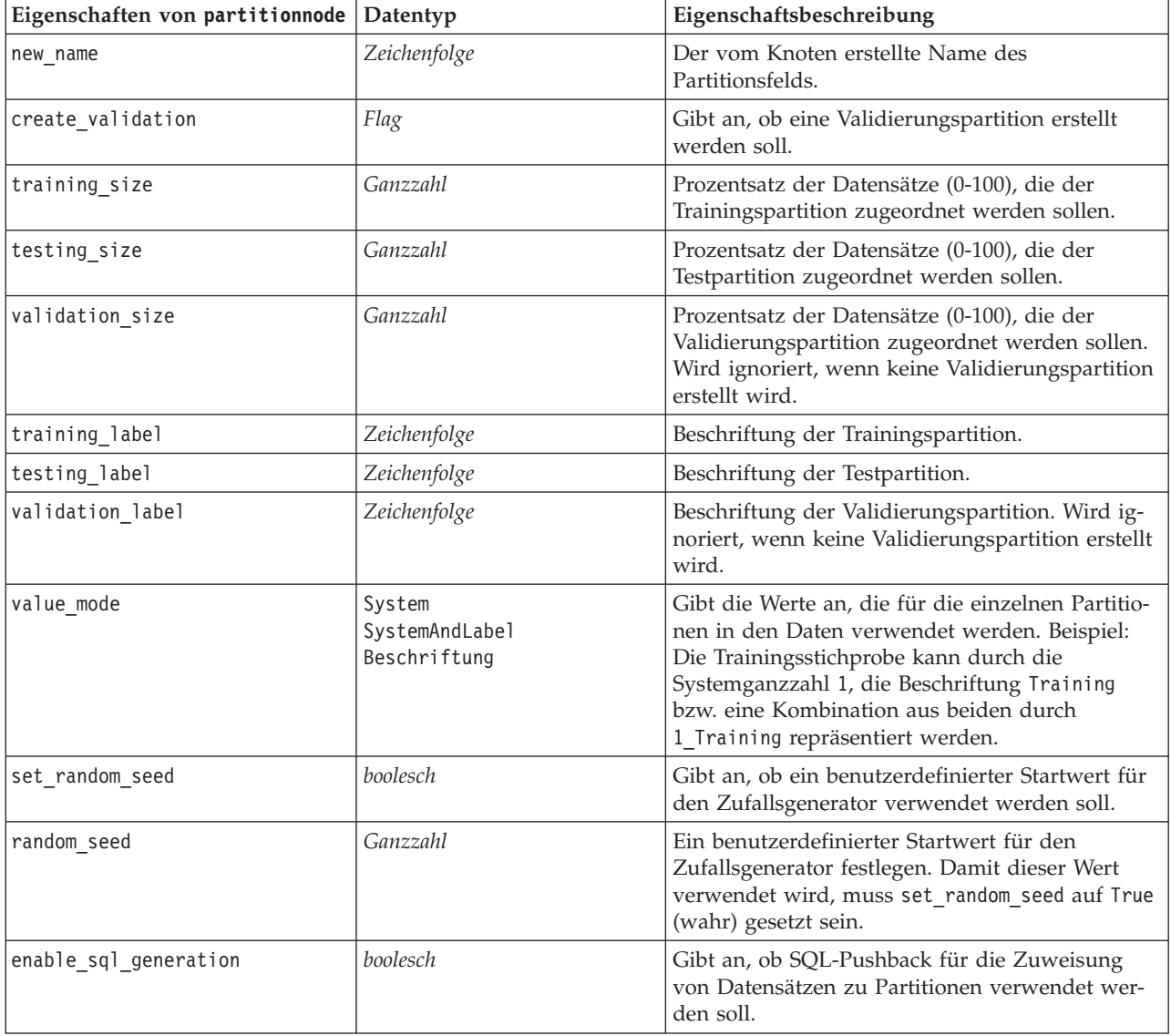

*Tabelle 78. Eigenschaften von "partitionnode" (Forts.)*

| Eigenschaften von partitionnode Datentyp | Eigenschaftsbeschreibung                                                                                                    |
|------------------------------------------|----------------------------------------------------------------------------------------------------|
| unique field                             | Gibt das Eingabefeld an, mit dessen Hilfe sicher-<br>gestellt werden soll, dass Datensätze auf zufälli-<br>ge, aber wiederholbare Weise zu Partitionen<br>zugeordnet werden. Damit dieser Wert verwen-<br>det wird, muss enable sql generation auf True<br>(wahr) gesetzt sein. |

#### **Eigenschaften von "reclassifynode"**

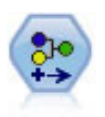

Der Umcodierungsknoten transformiert ein Set kategorialer Werte in ein anderes. Die Umcodierung dient zur Reduzierung von Kategorien bzw. Neugruppierung von Daten für die Analyse.

#### Beispiel

```
node = stream.create("reclassify", "My node")
node.setPropertyValue("mode", "Multiple")
node.setPropertyValue("replace_field", True)
node.setPropertyValue("field", "Drug")
node.setPropertyValue("new_name", "Chemical")
node.setPropertyValue("fields", ["Drug", "BP"])
node.setPropertyValue("name_extension", "reclassified")
node.setPropertyValue("add_as", "Prefix")
node.setKeyedPropertyValueT"reclassify", "drugA", True)
node.setPropertyValue("use_default", True)
node.setPropertyValue("default", "BrandX")
node.setPropertyValue("pick list", ["BrandX", "Placebo", "Generic"])
```
*Tabelle 79. Eigenschaften von "reclassifynode"*

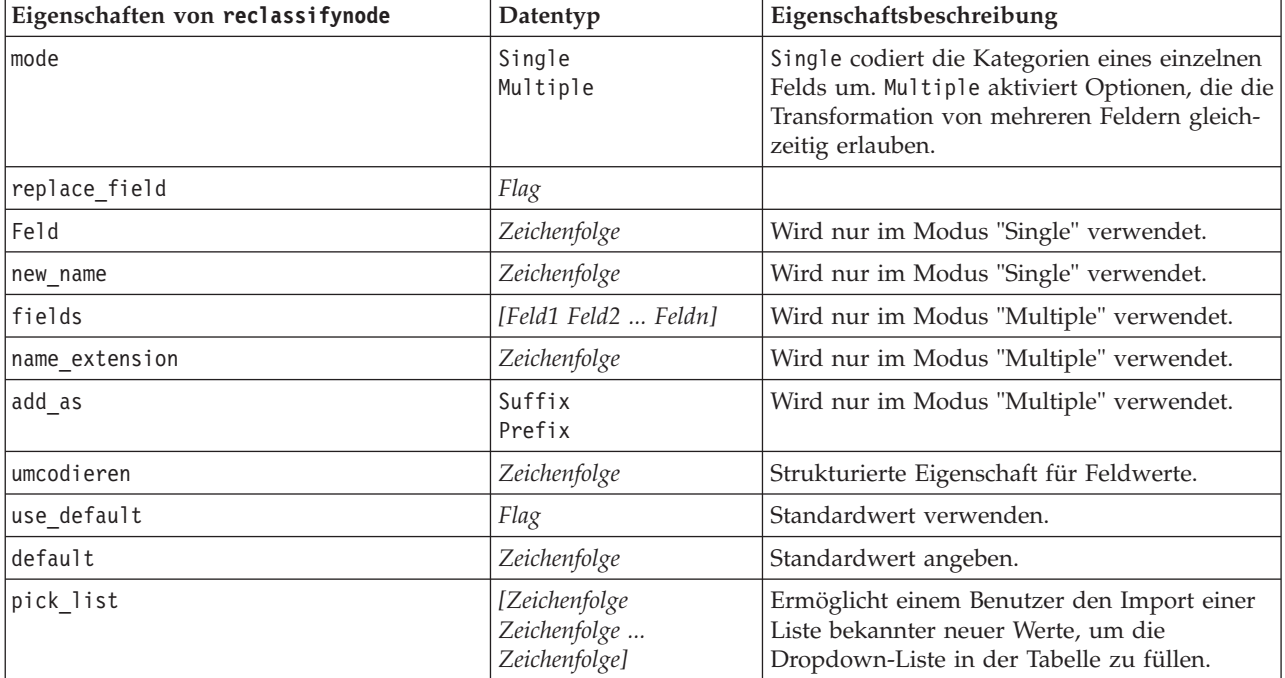

### **Eigenschaften von "reordernode"**

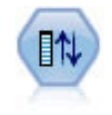

Der Knoten "Felder ordnen" definiert die natürliche Reihenfolge, die bei der Anzeige der nachfolgenden Felder verwendet wird. Diese Reihenfolge betrifft die Anzeige von Feldern an unterschiedlichen Stellen, beispielsweise in Tabellen, Listen und in der Feldauswahl. Dieser Vorgang dient beispielsweise dazu, um bei der Arbeit mit umfangreichen Datasets die relevanten Felder deutlicher hervorzuheben.

Beispiel

```
node = stream.create("reorder", "My node")
node.setPropertyValue("mode", "Custom")
node.setPropertyValue("sort_by", "Storage")
node.setPropertyValue("ascending", False)
node.setPropertyValue("start_fields", ["Age", "Cholesterol"])
node.setPropertyValue("end_fields", ["Drug"])
```
*Tabelle 80. Eigenschaften von "reordernode"*

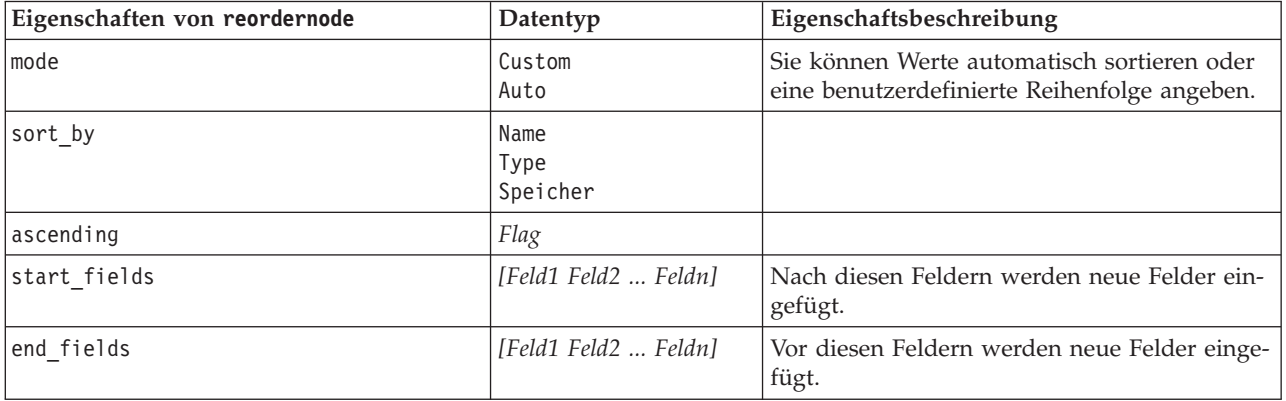

## **Eigenschaften von "reprojectnode"**

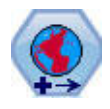

In SPSS Modeler verwenden Elemente wie die räumlichen Funktionen von Expression Builder, der STP-Knoten (Spatio-Temporal Prediction - räumliche temporale Vorhersage) und der Kartenvisualisierungsknoten das projizierte Koordinatensystem. Verwenden Sie den Reprojizierungsknoten, um das Koordinatensystem von importierten Daten zu ändern, die ein geografisches Koordinatensystem verwenden.

*Tabelle 81. Eigenschaften von "reprojectnode"*

| Eigenschaften von reprojectnode | Datentyp                 | Eigenschaftsbeschreibung                                                                                                    |
|---------------------------------|--------------------------|----------------------------------------------------------------------------------------------------|
| reproject fields                | [Feld1 Feld2  Feldn]     | Listet alle Felder auf, die reprojiziert werden<br>sollen.                                                                                                 |
| reproject type                  | Streamdefault<br>Specify | Wählen Sie aus, wie die Felder reprojiziert<br>werden sollen.                                                                                              |
| coordinate system               | Zeichenfolge             | Name des Koordinatensystems, das auf die<br>Felder angewendet werden soll. Beispiel:<br>set reprojectnode.coordinate system =<br>"WGS 1984 World Mercator" |

### **Eigenschaften von "restructurenode"**

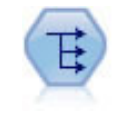

Der Knoten "Umstrukturieren" konvertiert ein nominales Feld oder ein Flagfeld in eine Gruppe von Feldern, die mit den Werten aus einem weiteren Feld ausgefüllt werden können. Beispiel: Aus einem Feld mit dem Namen *Zahlungsart*, mit den Werten *Kreditkarte*, *Bar* und *EC-Karte* werden drei neue Felder erstellt (*Kreditkarte*, *Bar*, *EC-Karte*), die jeweils den Wert der jeweiligen Zahlung enthalten.

#### Beispiel

```
node = stream.create("restructure", "My node")
node.setKeyedPropertyValue("fields from", "Drug", ["drugA", "drugX"])
node.setPropertyValue("include field name", True)
node.setPropertyValue("value mode", "OtherFields")
node.setPropertyValue("value_fields", ["Age", "BP"])
```
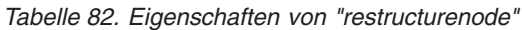

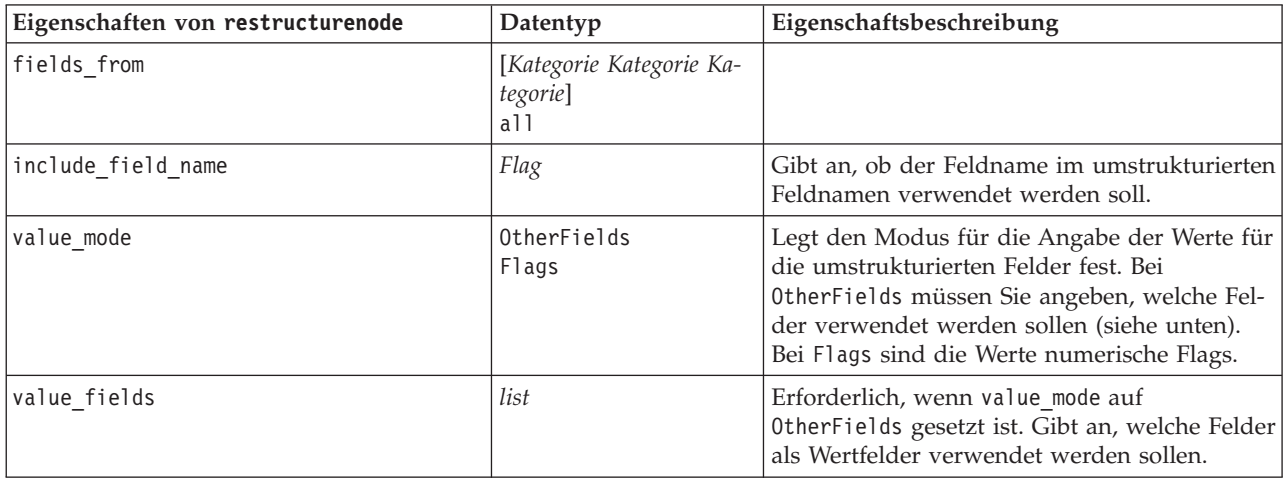

#### **Eigenschaften von "rfmanalysisnode"**

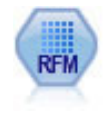

Mit dem Knoten "RFM-Analyse" (Recency-, Frequency-, Monetary-Analyse) können Sie quantitativ ermitteln, welche Kunden wahrscheinlich die besten sind, indem Sie untersuchen, wann sie zuletzt etwas von Ihnen erworben haben (Recency (Aktualität)), wie häufig sie eingekauft haben (Frequency (Häufigkeit)) und wie viel sie für alle Transaktionen zusammengenommen ausgegeben haben (Monetary (Geldwert)).

```
node = stream.create("rfmanalysis", "My node")
node.setPropertyValue("recency", "Recency")
node.setPropertyValue("frequency", "Frequency")
node.setPropertyValue("monetary", "Monetary")
node.setPropertyValue("tied_values_method", "Next")
node.setPropertyValue("recalculate_bins", "IfNecessary")
node.setPropertyValue("recency_thresholds", [1, 500, 800, 1500, 2000, 2500])
```
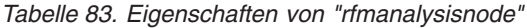

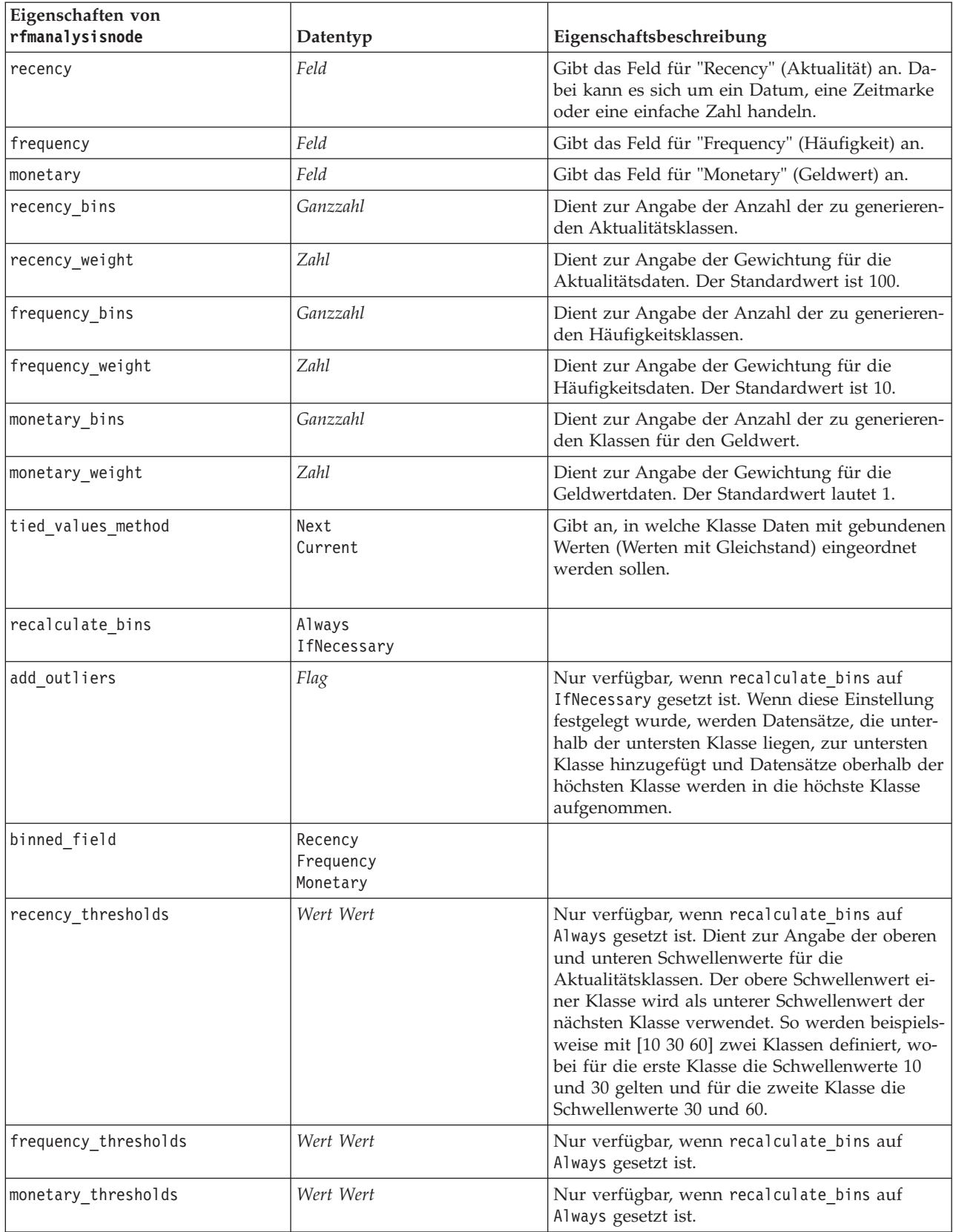
## **Eigenschaften von "settoflagnode"**

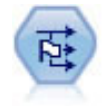

Der Dichotomknoten leitet mehrere Flagfelder auf der Grundlage der kategorialen Werte ab, die für ein oder mehrere nominale Felder definiert sind.

#### Beispiel

```
node = stream.create("settoflag", "My node")
node.setKeyedPropertyValue("fields_from", "Drug", ["drugA", "drugX"])
node.setPropertyValue("true_value", "1")
node.setPropertyValue("false_value", "0")
node.setPropertyValue("use_extension", True)
node.setPropertyValue("extension", "Drug_Flag")
node.setPropertyValue("add_as", "Suffix")
node.setPropertyValue("aggregate", True)
node.setPropertyValue("keys", ["Cholesterol"])
```
*Tabelle 84. Eigenschaften von "settoflagnode"*

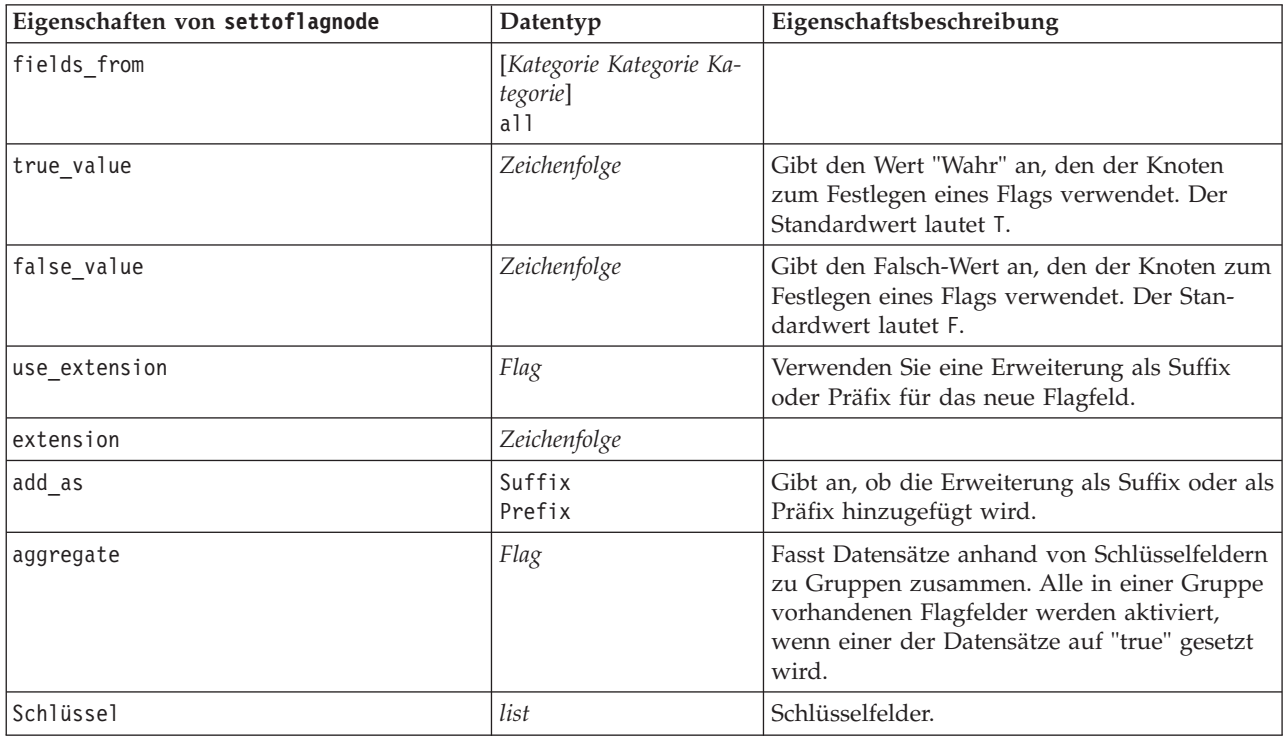

### **Eigenschaften von "statisticstransformnode"**

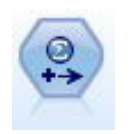

Der Statistics-Transformationsknoten führt eine Auswahl von IBM SPSS Statistics-Syntaxbefehlen für Datenquellen in IBM SPSS Modeler aus. Für diesen Knoten ist eine lizenzierte Kopie von IBM SPSS Statistics erforderlich.

Eine Beschreibung der Eigenschaften für diesen Knoten finden Sie in ["Eigenschaften von](#page-312-0) ["statisticstransformnode"" auf Seite 307.](#page-312-0)

### **Eigenschaften von "timeintervalsnode"**

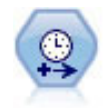

Der Zeitintervallknoten gibt Intervalle an und erstellt (bei Bedarf) Beschriftungen für die Modellierung von Zeitreihendaten. Wenn die Werte nicht gleichmäßig verteilt sind, kann der Knoten nach Bedarf Werte auffüllen oder aggregieren, um ein gleichmäßiges Intervall zwischen den Datensätzen zu erzeugen.

#### Beispiel

```
node = stream.create("timeintervals", "My node")
node.setPropertyValue("interval_type", "SecondsPerDay")
node.setPropertyValue("days per week", 4)
node.setPropertyValue("week_begins_on", "Tuesday")
node.setPropertyValue("hours_per_day", 10)
node.setPropertyValue("day_begins_hour", 7)
node.setPropertyValue("day_begins_minute", 5)
node.setPropertyValue("day_begins_second", 17)
node.setPropertyValue("mode", "Label")
node.setPropertyValue("year_start", 2005)
node.setPropertyValue("month_start", "January")
node.setPropertyValue("day_start", 4)
node.setKeyedPropertyValue("pad", "AGE", "MeanOfRecentPoints")
node.setPropertyValue("agg_mode", "Specify")
node.setPropertyValue("agg_set_default", "Last")
```
*Tabelle 85. Eigenschaften von "timeintervalsnode"*.

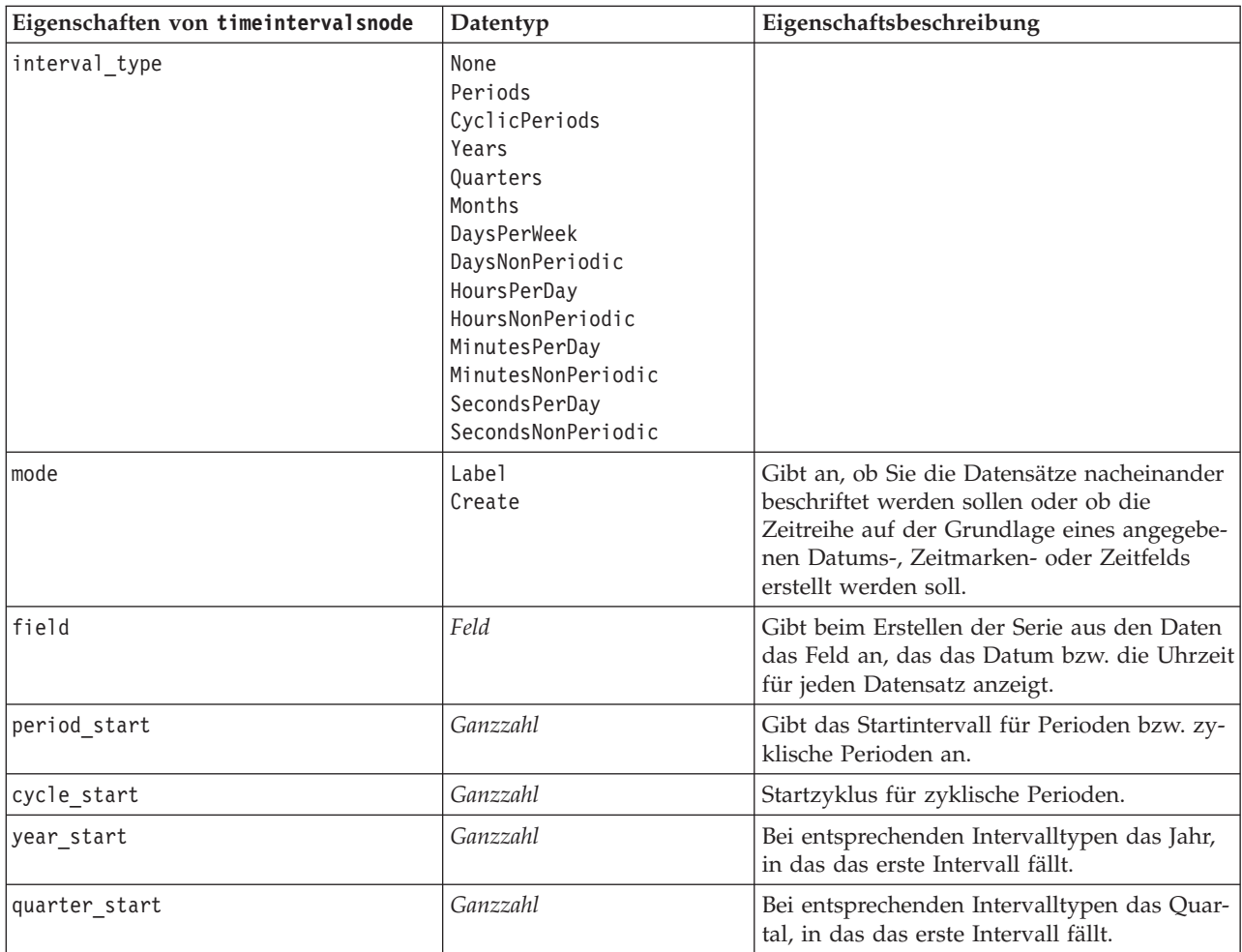

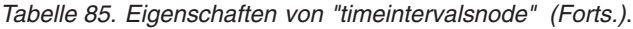

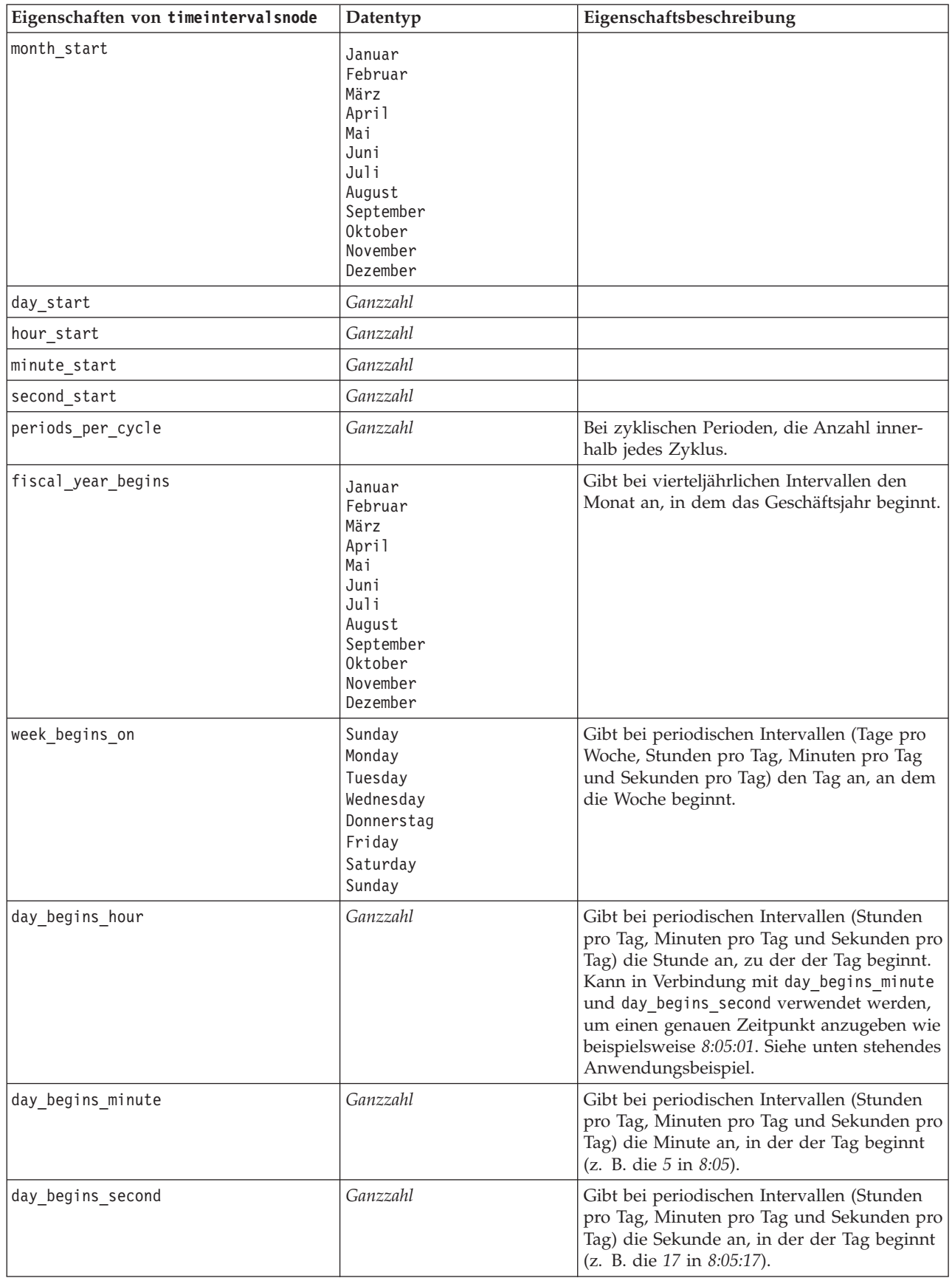

| Eigenschaften von timeintervalsnode | Datentyp                                                                                                    | Eigenschaftsbeschreibung                                                                                                    |
|-------------------------------------|----------------------------------------------------------------------------------------------------|----------------------------------------------------------------------------------------------------|
| days_per_week                       | Ganzzahl                                                                                                    | Gibt bei periodischen Intervallen (Tage pro<br>Woche, Stunden pro Tag, Minuten pro Tag<br>und Sekunden pro Tag) die Anzahl der Tage<br>pro Woche an.      |
| hours_per_day                       | Ganzzahl                                                                                                    | Gibt bei periodischen Intervallen (Stunden<br>pro Tag, Minuten pro Tag und Sekunden pro<br>Tag) die Anzahl der Stunden pro Tag an.                        |
| interval_increment                  | 1<br>$\overline{c}$<br>3<br>4<br>5<br>6<br>10<br>15<br>20<br>30                                                                                                    | Gibt bei Minuten pro Tag und Sekunden pro<br>Tag die Anzahl der Minuten bzw. Sekunden<br>an, um die der Wert für jeden Datensatz er-<br>höht werden soll. |
| field_name_extension                | Zeichenfolge                                                                                                    |                                                                                                    |
| field_name_extension_as_prefix      | Flag                                                                                                    |                                                                                                    |
| date_format                         | "TTMMJJ"<br>"MMTTJJ"<br>"JJMMTT"<br>"JJJJMMTT"<br>"JJJJTTT"<br>DAY<br>MONTH<br>"TT-MM-JJ"<br>"TT-MM-JJJJ"<br>"MM-TT-JJ"<br>"MM-TT-JJJJ"<br>"TT-MON-JJ"<br>"TT-MON-JJJJ"<br>"JJJJ-MM-TT"<br>"TT.MM.JJ"<br>"TT.MM.JJJJ"<br>"MM.TT.JJJJ"<br>"TT.MON.JJ"<br>"TT.MON.JJJJ"<br>"TT/MM/JJ"<br>"TT/MM/JJJJ"<br>"MM/TT/JJ"<br>"MM/TT/JJJJ"<br>"TT/MON/JJ"<br>"TT/MON/JJJJ"<br>MON JJJJ<br>q Q JJJJ<br>ww WK JJJJ |                                                                                                    |

*Tabelle 85. Eigenschaften von "timeintervalsnode" (Forts.)*.

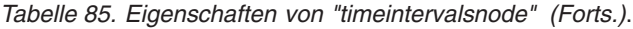

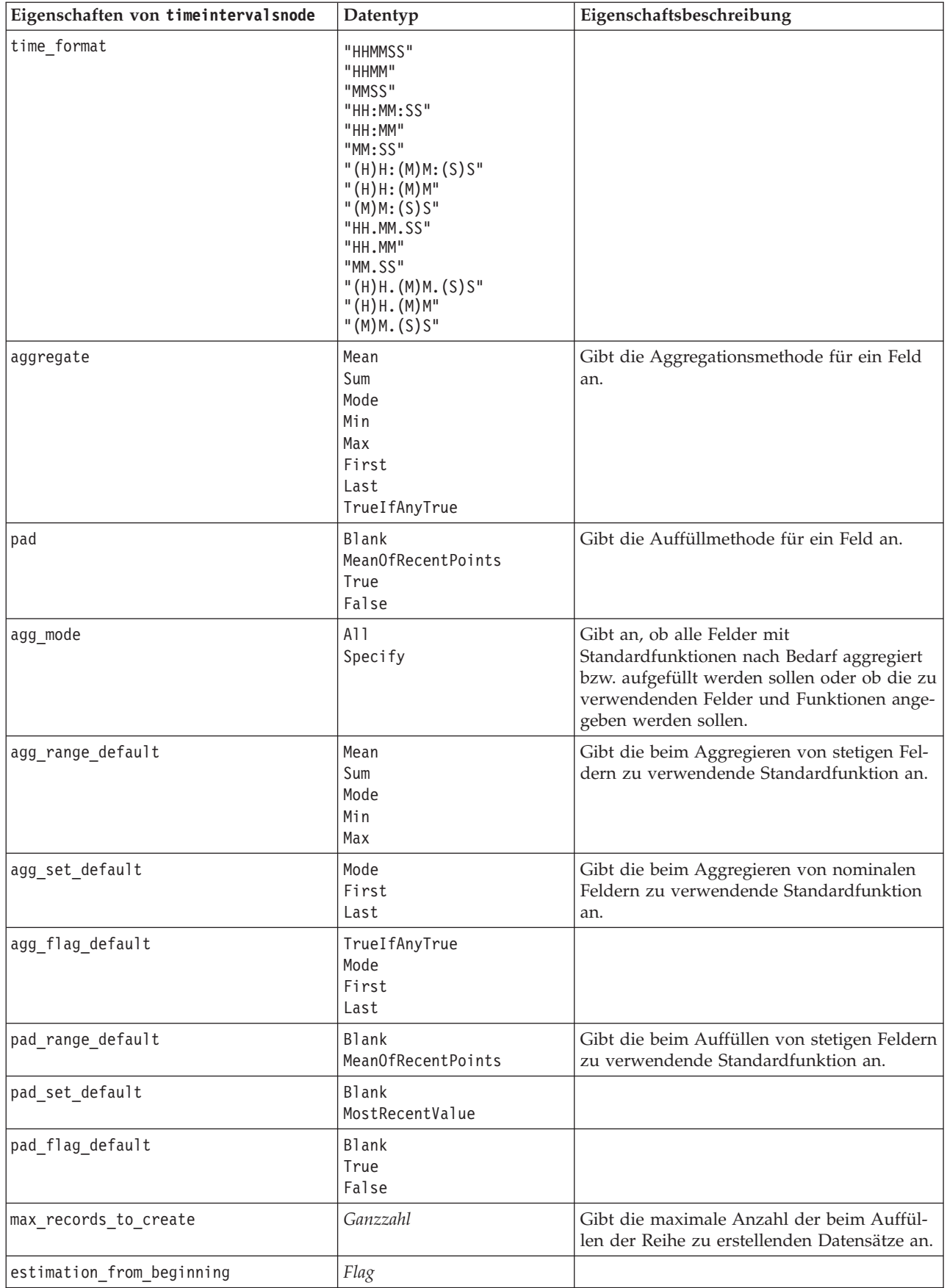

| Eigenschaften von timeintervalsnode | Datentyp     | Eigenschaftsbeschreibung |
|-------------------------------------|--------------|--------------------------|
| estimation to end                   | Flag         |                          |
| estimation start offset             | Ganzzahl     |                          |
| estimation num holdouts             | Ganzzahl     |                          |
| create future records               | Flag         |                          |
| num future records                  | Ganzzahl     |                          |
| create future field                 | Flag         |                          |
| future field name                   | Zeichenfolge |                          |

*Tabelle 85. Eigenschaften von "timeintervalsnode" (Forts.)*.

## **Eigenschaften von "transposenode"**

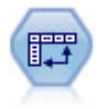

Der Transponierknoten vertauscht die Daten in Zeilen und Spalten, sodass aus Datensätzen Felder und aus Feldern Datensätze werden.

Beispiel

```
node = stream.create("transpose", "My node")
node.setPropertyValue("transposed_names", "Read")
node.setPropertyValue("read_from_field", "TimeLabel")
node.setPropertyValue("max_num_fields", "1000")
node.setPropertyValue("id_field_name", "ID")
```
*Tabelle 86. Eigenschaften von "transposenode"*

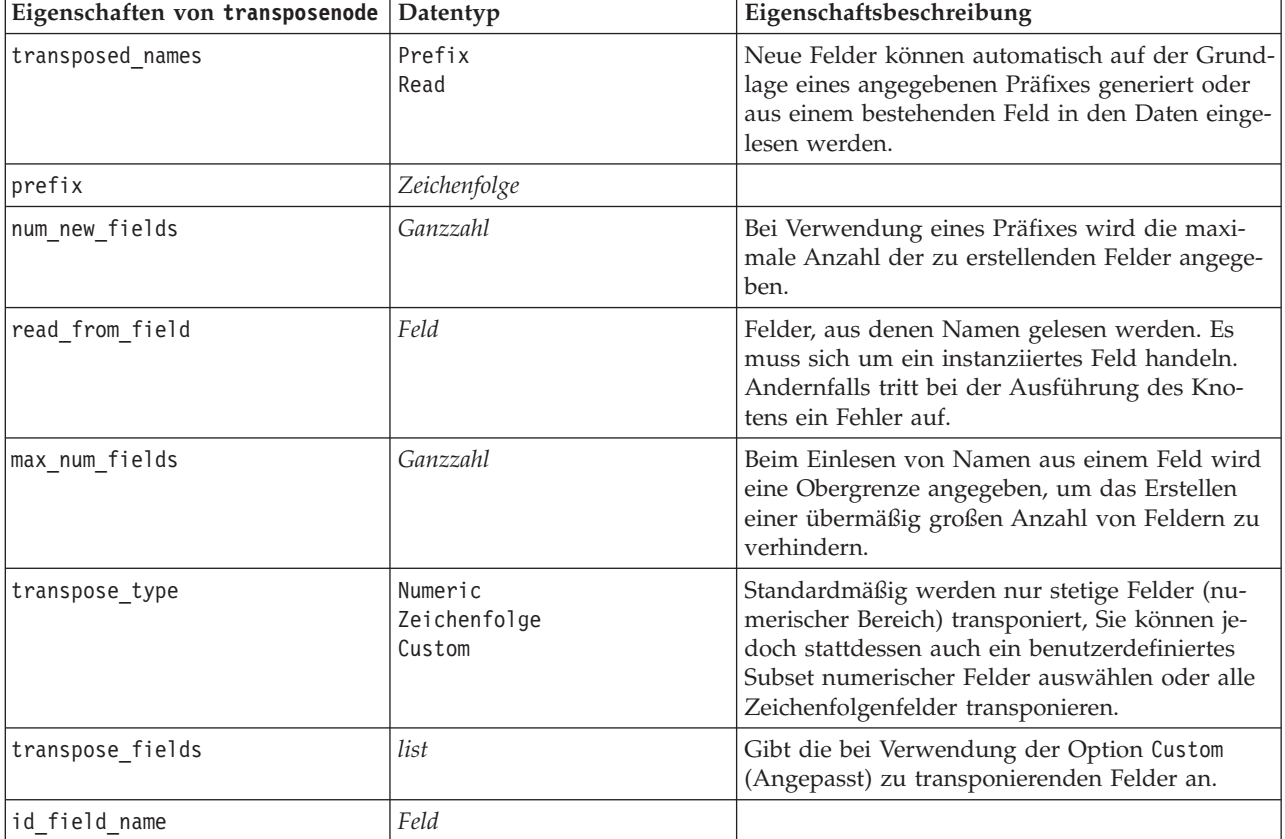

## **Eigenschaften von "typenode"**

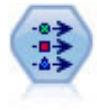

Der Typknoten gibt Feldmetadaten und Eigenschaften an. Sie können beispielsweise ein Messniveau (stetig, nominal, ordinal oder Flag) für die einzelnen Felder angeben, Optionen für den Umgang mit fehlenden Werten und systemdefinierten Nullwerten festlegen, die Rolle eines Felds zu Modellierungszwecken festlegen, Feld- und Wertbeschriftungen angeben oder die Werte für ein Feld angeben.

Beispiel

```
node = stream.createAt("type", "My node", 50, 50)
node.setKeyedPropertyValue("check", "Cholesterol", "Coerce")
node.setKeyedPropertyValue("direction", "Drug", "Input")
node.setKeyedPropertyValue("type", "K", "Range")
node.setKeyedPropertyValue("values", "Drug", ["drugA", "drugB", "drugC", "drugD", "drugX",
 "drugY", "drugZ"])
node.setKeyedPropertyValue("null_missing", "BP", False)
node.setKeyedPropertyValue("whitespace_missing", "BP", False)
node.setKeyedPropertyValue("description", "BP", "Blood Pressure")
node.setKeyedPropertyValue("value_labels", "BP", [["HIGH", "High Blood Pressure"],
["NORMAL", "normal blood pressure"]])
```
Beachten Sie: In einigen Fällen müssen Sie den Knoten "type" möglicherweise vollständig instanziieren, damit die anderen Knoten ordnungsgemäß arbeiten, beispielsweise die Eigenschaft fields from (Felder aus) des Dichotomknotens. Sie können einfach einen Tabellenknoten anschließen und ausführen, um die Felder zu instanziieren:

```
tablenode = stream.createAt("table", "Table node", 150, 50)
stream.link(node, tablenode)
tablenode.run(None)
stream.delete(tablenode)
```

| Eigenschaften<br>von typenode | Datentyp                                                                       | Eigenschaftsbeschreibung                                                                                                    |
|-------------------------------|--------------------------------------------------------------------------------|----------------------------------------------------------------------------------------------------|
| direction                     | Input<br>Target<br>Both<br>None<br>Partition<br>Split<br>Frequency<br>RecordID | Verschlüsselte Eigenschaft für Feldrollen.<br>Anmerkung: Die Werte In und Out werden<br>nicht mehr verwendet. In zukünftigen Versio-<br>nen fällt möglicherweise die Unterstützung<br>dafür weg. |

*Tabelle 87. Eigenschaften von "typenode"*.

| Eigenschaften<br>von typenode | Datentyp                                                              | Eigenschaftsbeschreibung                                                                                                    |
|-------------------------------|-----------------------------------------------------------------------|----------------------------------------------------------------------------------------------------|
| type                          | Range<br>Flag<br>Set<br>Typeless<br>Discrete<br>OrderedSet<br>Default | Messniveau des Felds (bisher als "type"<br>bezeichnet). Wenn type auf Default gesetzt<br>wird, werden alle Parametereinstellungen<br>vom Typ values gelöscht, und wenn<br>value_mode den Wert Specify besitzt,<br>wird er auf Read gesetzt. Wird value_mode<br>auf Pass oder Read gesetzt, hat das<br>Einstellen von type keinerlei Auswirkung<br>auf value_mode.<br>Anmerkung: Die intern verwendeten<br>Datentypen unterscheiden sich von den im<br>Typknoten sichtbaren Datentypen. Die Korres-<br>pondenz lautet wie folgt: Range -><br>Continuous Set - > Nominal OrderedSet -><br>Ordinal Discrete- > Categorical |
| storage                       | Unknown<br>String<br>Integer<br>Real<br>Zeit<br>Datum<br>Zeitmarke    | Schreibgeschützte verschlüsselte Eigenschaft<br>für Feldspeichertyp.                                                                                                    |
| check                         | None<br>Nullify<br>Coerce<br>Discard<br>Warn<br>Abort                 | Verschlüsselte Eigenschaft für das Überprüfen<br>von Feldtyp und Bereich.                                                                                                    |
| Werte                         | [Wert Wert]                                                           | Bei einem stetigen Feld ist der erste Wert das<br>Minimum und der letzte das Maximum. Ge-<br>ben Sie für nominale Felder alle Werte an. Bei<br>Flagfeldern steht der erste Wert für falsch und<br>der letzte für wahr. Bei automatischer Festle-<br>gung dieser Eigenschaft wird die Eigenschaft<br>value_mode auf Specify festgelegt.                                                                                                    |
| value mode                    | Read<br>Pass<br>Read+<br>Current<br>Angeben                           | Bestimmt, wie Werte festgelegt werden. Beach-<br>ten Sie, dass Sie diese Eigenschaft nicht direkt<br>auf Angeben festlegen können. Um bestimmte<br>Werte zu verwenden, legen Sie die Eigenschaft<br>values fest.                                                                                                    |
| extend_values                 | Flag                                                                  | Gilt, wenn value mode auf Read gesetzt ist. Set-<br>zen Sie den Wert auf T, um neu gelesene Wer-<br>te zu bereits für das Feld vorhandenen Werten<br>hinzuzufügen. Setzen Sie den Wert auf F, um<br>vorhandene Werte zu verwerfen und sie durch<br>neu gelesene Werte zu ersetzen.                                                                                                    |
| enable_missing                | Flag                                                                  | Bei Festlegung auf T wird die Verfolgung von<br>fehlenden Werten für das Feld aktiviert.                                                                                                    |
| missing values                | [Wert Wert ]                                                          | Gibt Datenwerte an, die fehlende Daten kenn-<br>zeichnen.                                                                                                    |
| range missing                 | Flag                                                                  | Gibt an, ob ein Bereich fehlender Werte (leer)<br>für ein Feld definiert ist.                                                                                                    |

*Tabelle 87. Eigenschaften von "typenode" (Forts.)*.

| Eigenschaften<br>von typenode | Datentyp                                                                | Eigenschaftsbeschreibung                                                                                                    |
|-------------------------------|-------------------------------------------------------------------------|----------------------------------------------------------------------------------------------------|
| missing_lower                 | Zeichenfolge                                                            | Wenn range missing wahr ist, gibt diese Ei-<br>genschaft die Untergrenze des Bereichs fehlen-<br>der Werte an.                                                  |
| missing_upper                 | Zeichenfolge                                                            | Wenn range_missing wahr ist, gibt diese Ei-<br>genschaft die Obergrenze des Bereichs fehlen-<br>der Werte an.                                                   |
| null missing                  | Flag                                                                    | Bei Festlegung auf T werden Nullen<br>(undefinierte Werte, die in der Software als<br>\$null\$ angezeigt werden) als fehlende Werte<br>betrachtet.              |
| whitespace_<br>missing        | Flag                                                                    | Bei Festlegung auf T werden Werte, die nur<br>leere Bereiche enthalten (Leerzeichen, Tabula-<br>toren und Zeilenumbrüche), als fehlende Wer-<br>te betrachtet.  |
| description                   | Zeichenfolge                                                            | Gibt die Beschreibung für ein Feld an.                                                                                                    |
| value labels                  | [{Wert Beschriftungszeichenfolge} {Wert<br>Beschriftungszeichenfolge} ] | Gibt Beschriftungen für Wertpaare an.                                                                                                    |
| display places                | Ganzzahl                                                                | Legt die Dezimalstellen für das Feld bei der<br>Anzeige fest (gilt nur für Felder mit dem<br>Speichertyp REAL). Der Wert -1 verwendet den<br>Streamstandard.    |
| export places                 | Ganzzahl                                                                | Legt die Dezimalstellen für das Feld beim Ex-<br>portieren fest (gilt nur für Felder mit dem<br>Speichertyp REAL). Der Wert -1 verwendet den<br>Streamstandard. |
| decimal<br>separator          | <b>DEFAULT</b><br><b>PERIOD</b><br>COMMA                                | Legt das Dezimaltrennzeichen für das Feld<br>fest (gilt nur für Felder mit dem Speichertyp<br>REAL).                                                            |

*Tabelle 87. Eigenschaften von "typenode" (Forts.)*.

| Eigenschaften         |                                                                                                    |                                                                                                    |
|-----------------------|----------------------------------------------------------------------------------------------------|----------------------------------------------------------------------------------------------------|
| von typenode          | Datentyp                                                                                                    | Eigenschaftsbeschreibung                                                                                                    |
| date format           | "TTMMJJ"<br>"MMTTJJ"<br>"JJMMTT"<br>"JJJJMMTT"<br>"JJJJTTT"<br>DAY<br><b>MONTH</b><br>"TT-MM-JJ"<br>"TT-MM-JJJJ"<br>"MM-TT-JJ"<br>"MM-TT-JJJJ"<br>"TT-MON-JJ"<br>"TT-MON-JJJJ"<br>"JJJJ-MM-TT"<br>"TT.MM.JJ"<br>"TT.MM.JJJJ"<br>"MM.TT.JJJJ"<br>"TT.MON.JJ"<br>"TT.MON.JJJJ"<br>"TT/MM/JJ"<br>"TT/MM/JJJJ"<br>"MM/TT/JJ"<br>"MM/TT/JJJJ"<br>"TT/MON/JJ"<br>"TT/MON/JJJJ"<br>MON JJJJ<br>q Q JJJJ<br>ww WK JJJJ | Legt das Datumsformat für das Feld fest (gilt<br>nur für Felder mit dem Speichertyp DATE oder<br>TIMESTAMP).                                                                                                    |
| time format           | "HHMMSS"<br>"HHMM"<br>"MMSS"<br>"HH:MM:SS"<br>"HH: MM"<br>"MM:SS"<br>$"$ (H)H:(M)M:(S)S"<br>" (H) H: (M) M"<br>" (M) M: (S) S"<br>"HH.MM.SS"<br>"HH.MM"<br>"MM.SS"<br>$"$ (H)H. (M)M. (S)S"<br>" (H)H. (M)M"<br>" (M) M. (S) S"                                                                                                    | Legt das Zeitformat für das Feld fest (gilt nur<br>für Felder mit dem Speichertyp TIME oder<br>TIMESTAMP).                                                                                                    |
| number_format         | DEFAULT<br>STANDARD<br>SCIENTIFIC<br>CURRENCY                                                                                                    | Legt das Zahlenanzeigeformat für das Feld<br>fest.                                                                                                    |
| standard_places       | Ganzzahl                                                                                                    | Legt die Dezimalstellen für das Feld für die<br>Anzeige im Standardformat fest. Der Wert -1<br>verwendet den Streamstandard. Der vorhan-<br>dene Slot display_places ändert dies zwar<br>auch, wird aber nicht mehr verwendet. |
| scientific_<br>places | Ganzzahl                                                                                                    | Legt die Dezimalstellen für das Feld für die<br>Anzeige im wissenschaftlichen Format fest.<br>Der Wert -1 verwendet den Streamstandard.                                                                                        |
| currency_places       | Ganzzahl                                                                                                    | Legt die Dezimalstellen für das Feld für die<br>Anzeige im Währungsformat fest. Der Wert -1<br>verwendet den Streamstandard.                                                                                                   |

*Tabelle 87. Eigenschaften von "typenode" (Forts.)*.

| Eigenschaften<br>von typenode | Datentyp                                                                                                    | Eigenschaftsbeschreibung                                                                                                    |
|-------------------------------|----------------------------------------------------------------------------------------------------|----------------------------------------------------------------------------------------------------|
| grouping_symbol               | <b>DEFAULT</b><br>NONE<br>LOCALE<br>PERIOD<br>COMMA<br>SPACE                                                                                                    | Legt das Symbol für die Zifferngruppierung<br>für das Feld fest.                                                                                                    |
| column_width                  | Ganzzahl                                                                                                    | Legt die Spaltenbreite für das Feld fest. Mit<br>dem Wert -1 wird die Spaltenbreite auf Auto<br>(Automatisch) gesetzt.                                                                                                    |
| justify                       | AUTO<br><b>CENTER</b><br>LEFT<br>RIGHT                                                                                                    | Legt die Spaltenausrichtung für das Feld fest.                                                                                                    |
| measure_type                  | Range / MeasureType.RANGE<br>Discrete / MeasureType.DISCRETE<br>Flag / MeasureType.FLAG<br>Set / MeasureType.SET<br>OrderedSet / MeasureType.ORDERED_SET<br>Typeless / MeasureType.TYPELESS<br>Collection / MeasureType.COLLECTION<br>Geospatial / MeasureType.GEOSPATIAL | Diese verschlüsselte Eigenschaft ähnelt type<br>dahingehend, dass sie zum Definieren der<br>dem Feld zugeordneten Messung verwendet<br>werden kann. Das Python-Scripting unter-<br>scheidet sich dadurch, dass der Setter-Funkti-<br>on auch einer der MeasureType-Werte<br>übergeben werden kann, während die Getter-<br>Funktion immer für MeasureType-Werte zu-<br>rückgibt.            |
| collection_<br>measure        | Range / MeasureType.RANGE<br>Flag / MeasureType.FLAG<br>Set / MeasureType.SET<br>OrderedSet / MeasureType.ORDERED_SET<br>Typeless / MeasureType.TYPELESS                                                                                                    | Bei Sammlungsfeldern (Listen mit einer Tiefe<br>von 0) definiert diese verschlüsselte Eigen-<br>schaft den Messtyp, der den zugrunde liegen-<br>den Werten zugeordnet ist.                                                                                                    |
| geo_type                      | Point<br>MultiPoint<br>LineString<br>MultiLineString<br>Polygon<br>MultiPolygon                                                                                                    | Bei georäumlichen Feldern definiert diese ver-<br>schlüsselte Eigenschaft den Typ des durch die-<br>ses Feld dargestellten georäumlichen Objekts.<br>Dies sollte konsistent mit der Listentiefe der<br>Werte sein.                                                                                                    |
| has_coordinate_<br>system     | boolesch                                                                                                    | Bei georäumlichen Feldern definiert diese Ei-<br>genschaft, ob dieses Feld ein Koordinatensys-<br>tem hat                                                                                                    |
| coordinate_<br>system         | Zeichenfolge                                                                                                    | Bei georäumlichen Feldern definiert diese ver-<br>schlüsselte Eigenschaft das Koordinatensystem<br>für dieses Feld.                                                                                                    |
| custom storage<br>type        | Unknown / MeasureType.UNKNOWN<br>String / MeasureType.STRING<br>Integer / MeasureType.INTEGER<br>Real / MeasureType.REAL<br>Time / MeasureType.TIME<br>Date / MeasureType.DATE<br>Timestamp / MeasureType.TIMESTAMP<br>List / MeasureType.LIST                            | Diese verschlüsselte Eigenschaft ähnelt<br>custom_storage dahingehend, dass sie zum<br>Definieren der Speicherüberschreibung für das<br>Feld verwendet werden kann. Das Python-<br>Scripting unterscheidet sich dadurch, dass der<br>Setter-Funktion auch einer der StorageType-<br>Werte übergeben werden kann, während die<br>Getter-Funktion immer für StorageType-Werte<br>zurückgibt. |

*Tabelle 87. Eigenschaften von "typenode" (Forts.)*.

| Eigenschaften<br>von typenode | Datentyp                                                                                                    | Eigenschaftsbeschreibung                                                                                           |
|-------------------------------|----------------------------------------------------------------------------------------------------|----------------------------------------------------------------------------------------------------|
| custom list<br>storage type   | String / MeasureType.STRING<br>Integer / MeasureType.INTEGER<br>Real / MeasureType.REAL<br>Time / MeasureType.TIME<br>Date / MeasureType.DATE<br>Timestamp / MeasureType.TIMESTAMP | Bei Listenfeldern gibt diese verschlüsselte Ei-<br>genschaft den Speichertyp der zugrunde lie-<br>genden Werte an. |
| custom list<br>depth          | Ganzzahl                                                                                                    | Bei Listenfeldern gibt diese verschlüsselte Ei-<br>genschaft die Tiefe des Felds an.                               |

*Tabelle 87. Eigenschaften von "typenode" (Forts.)*.

# **Kapitel 12. Eigenschaften von Diagrammknoten**

## **Allgemeine Eigenschaften von Diagrammknoten**

In diesem Abschnitt werden die für Diagrammknoten verfügbaren Eigenschaften, einschließlich allgemeiner Eigenschaften sowie knotenspezifischer Eigenschaften, beschrieben.

| Allgemeine Eigenschaften von<br>Diagrammknoten | Datentyp                                                  | Eigenschaftsbeschreibung                                                                                                    |
|------------------------------------------------|-----------------------------------------------------------|----------------------------------------------------------------------------------------------------|
| title                                          | Zeichenfolge                                              | Gibt den Titel an. Beispiel: "Dies ist ein Titel."                                                                                                    |
| caption                                        | Zeichenfolge                                              | Gibt die Titelzeile an. Beispiel: "Dies ist eine Titelzei-<br>$le.$ "                                                                                                    |
| output mode                                    | Screen<br>File                                            | Gibt an, ob die Ausgabe des Diagrammknotens ange-<br>zeigt oder in eine Datei geschrieben werden soll.                                                                                                    |
| output_format                                  | <b>BMP</b><br>JPEG<br>PNG<br><b>HTML</b><br>output (.cou) | Gibt den Ausgabetyp an. Der zulässige Ausgabetyp<br>ist für jeden Knoten unterschiedlich.                                                                                                    |
| full filename                                  | Zeichenfolge                                              | Gibt den Zielpfad und den Dateinamen für die vom<br>Diagrammknoten generierten Ausgabe an.                                                                                                    |
| use graph size                                 | Flag                                                      | Gibt an, ob die Größe des Diagramms mithilfe der<br>unten angegebenen Eigenschaften für Breite und<br>Höhe explizit festgelegt wird. Dies betrifft nur Dia-<br>gramme, die auf dem Bildschirm ausgegeben werden.<br>Nicht für den Verteilungsknoten verfügbar. |
| graph_width                                    | <i>Zahl</i>                                               | Wenn use graph size den Wert True aufweist, wird<br>hier die Diagrammhöhe in Pixeln festgelegt.                                                                                                    |
| graph_height                                   | Zahl                                                      | Wenn use_graph_size den Wert True aufweist, wird<br>hier die Diagrammhöhe in Pixeln festgelegt.                                                                                                    |

*Tabelle 88. Allgemeine Eigenschaften von Diagrammknoten*

#### **Inaktivieren optionaler Felder**

Optionale Felder, wie Überlagerungsfelder für Plots, können inaktiviert werden, indem der Eigenschaftswert auf " " (leere Zeichenfolge) gesetzt wird, wie im folgenden Beispiel gezeigt: plotnode.setPropertyValue("color\_field", "")

#### **Angeben von Farben**

Die Farben für Titel, Titelzeilen, Hintergründe und Beschriftungen können mit hexadezimalen Zeichenfolgen, die mit einem Hashzeichen (#) beginnen, festgelegt werden. Beispiel: Um den Diagrammhintergrund auf Blau festzulegen, verwenden Sie folgende Anweisung:

mygraphnode.setPropertyValue("graph background", "#87CEEB")

Die ersten beiden Stellen, 87, geben den roten Inhalt an, die mittleren Stellen, CE, legen den grünen Inhalt fest und die beiden letzten Stellen, EB, definieren den blauen Inhalt. Jede Stelle kann einen Wert im Bereich von 0-9 oder A-F annehmen. Zusammen können diese Werte eine Farbe des RGB-Farbraums (Rot, Grün, Blau) definieren.

**Anmerkung:** Beim Angeben von Farben in Rot, Grün und Blau können Sie den richtigen Farbcode mit der Feldauswahl in der Benutzerschnittstelle festlegen. Bewegen Sie die Maus über die Farbe, um eine QuickInfo mit den gewünschten Informationen anzuzeigen.

## **Eigenschaften von "collectionnode"**

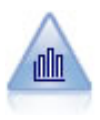

Der Sammlungsknoten zeigt die Verteilung der Werte für ein numerisches Feld im Verhältnis zu den Werten eines anderen an. (Er erstellt histogrammähnliche Diagramme.) Er eignet sich besonders für die Darstellung einer Variablen oder eines Felds, dessen Werte sich mit der Zeit verändern. Mithilfe eines 3-D-Diagramms können Sie außerdem eine symbolische Achse anlegen, auf der die Verteilungen nach Kategorie aufgetragen sind.

```
node = stream.create("collection", "My node")
# "Plot" tab
node.setPropertyValue("three_D", True)
node.setPropertyValue("collect_field", "Drug")
node.setPropertyValue("over field", "Age")
node.setPropertyValue("by_field", "BP")
node.setPropertyValue("operation", "Sum")
# "Overlay" section
node.setPropertyValue("color_field", "Drug")
node.setPropertyValue("panel_field", "Sex")
node.setPropertyValue("animation field", "")
# "Options" tab
node.setPropertyValue("range_mode", "Automatic")
node.setPropertyValue("range_min", 1)
node.setPropertyValue("range_max", 100)
node.setPropertyValue("bins", "ByNumber")
node.setPropertyValue("num_bins", 10)
node.setPropertyValue("bin_width", 5)
```
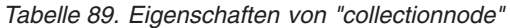

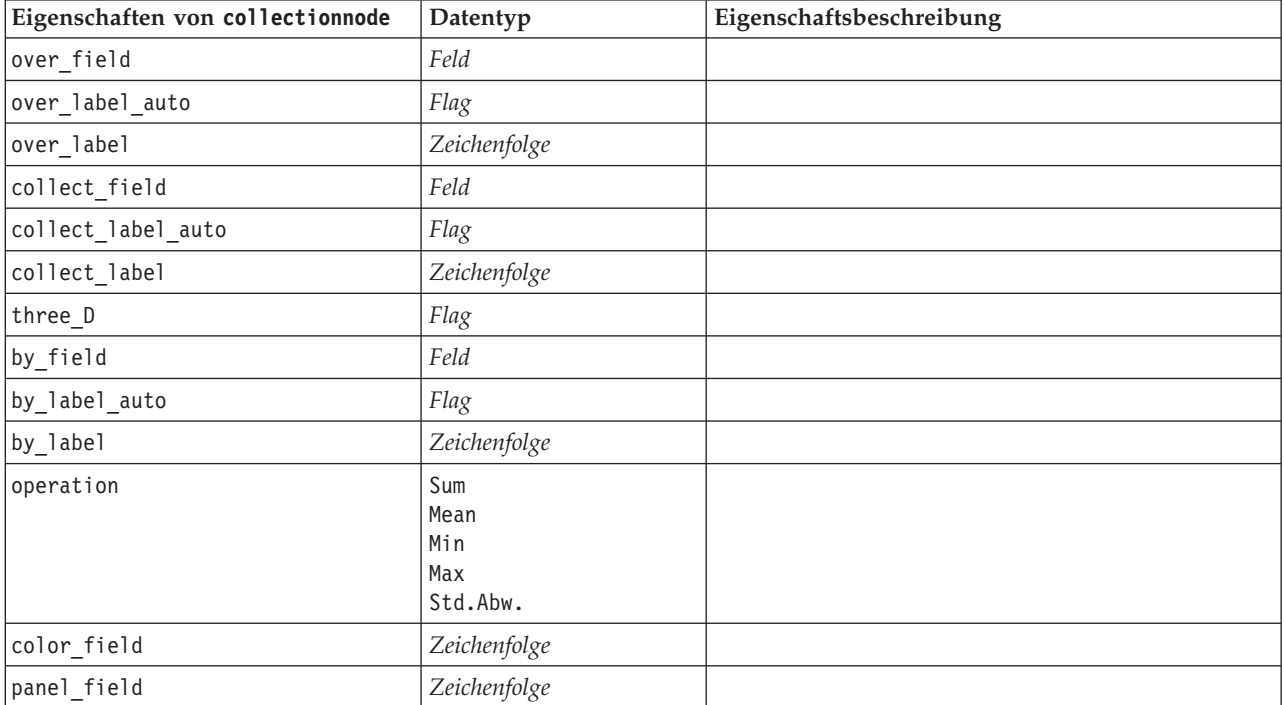

| Eigenschaften von collectionnode | Datentyp                 | Eigenschaftsbeschreibung                                                              |
|----------------------------------|--------------------------|---------------------------------------------------------------------------------------|
| animation_field                  | Zeichenfolge             |                                                                                       |
| range_mode                       | Automatic<br>UserDefined |                                                                                       |
| range min                        | Zahl                     |                                                                                       |
| range max                        | Zahl                     |                                                                                       |
| bins                             | ByNumber<br>ByWidth      |                                                                                       |
| num bins                         | Zahl                     |                                                                                       |
| bin width                        | Zahl                     |                                                                                       |
| use grid                         | Flag                     |                                                                                       |
| graph background                 | Farbe                    | Die Standardfarben für Diagramme werden am An-<br>fang dieses Abschnitts beschrieben. |
| page_background                  | Farbe                    | Die Standardfarben für Diagramme werden am An-<br>fang dieses Abschnitts beschrieben. |

*Tabelle 89. Eigenschaften von "collectionnode" (Forts.)*

## **Eigenschaften von "distributionnode"**

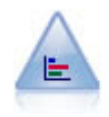

Der Verteilungsknoten zeigt das Auftreten symbolischer (kategorialer) Werte wie beispielsweise Hypothekenart oder Geschlecht. Verteilungsknoten eignen sich insbesondere zum Aufzeigen von Unausgewogenheiten in den Daten, die mithilfe eines Balancierungsknotens vor dem Erstellen eines Modells ausgeglichen werden können.

Beispiel

```
node = stream.create("distribution", "My node")
# "Plot" tab
node.setPropertyValue("plot", "Flags")
node.setPropertyValue("x_field", "Age")
node.setPropertyValue("color_field", "Drug")
node.setPropertyValue("normalize", True)
node.setPropertyValue("sort_mode", "ByOccurence")
node.setPropertyValue("use_proportional_scale", True)
```
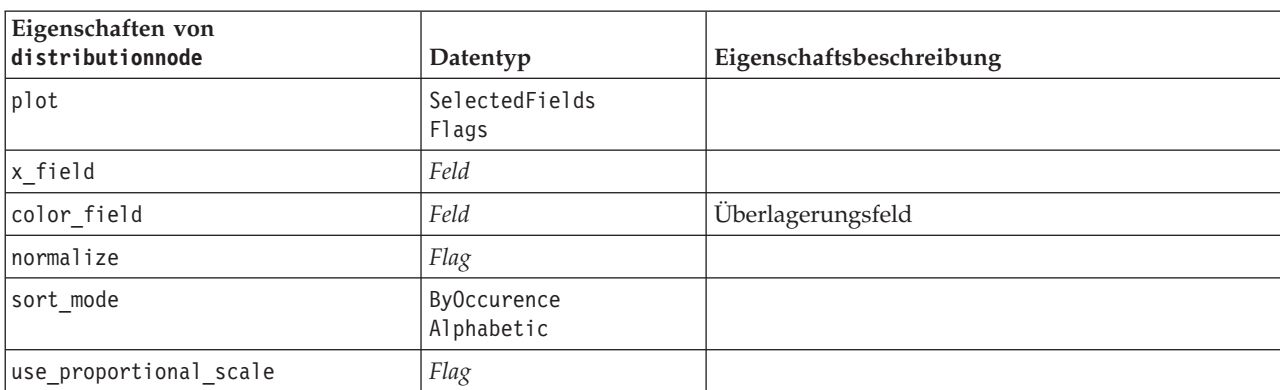

*Tabelle 90. Eigenschaften von "distributionnode"*

### **Eigenschaften von "evaluationnode"**

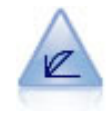

Der Evaluierungsknoten erleichtert die Evaluation und den Vergleich von Vorhersagemodellen. Das Evaluierungsdiagramm zeigt, wie gut Modelle bestimmte Ergebnisse vorhersagen. Die Datensätze werden auf der Grundlage des vorhergesagten Werts und des Konfidenzwerts für die Vorhersage sortiert. Die Datensätze werden in gleich große Gruppen (**Quantile**) aufgeteilt. Anschließend wird der Wert des Geschäftskriteriums für jedes Quantil geplottet, vom höchsten Wert bis zum niedrigsten Wert. Mehrere Modelle werden als separate Linien im Plot dargestellt.

```
node = stream.create("evaluation", "My node")
# "Plot" tab
node.setPropertyValue("chart_type", "Gains")
node.setPropertyValue("cumulative", False)
node.setPropertyValue("field_detection_method", "Name")
node.setPropertyValue("inc_baseline", True)
node.setPropertyValue("n_tile", "Deciles")
node.setPropertyValue("style", "Point")
node.setPropertyValue("point_type", "Dot")
node.setPropertyValue("use_fixed_cost", True)
node.setPropertyValue("cost_value", 5.0)
node.setPropertyValue("cost_field", "Na")
node.setPropertyValue("use_fixed_revenue", True)
node.setPropertyValue("revenue_value", 30.0)
node.setPropertyValue("revenue_field", "Age")
node.setPropertyValue("use_fixed_weight", True)
node.setPropertyValue("weight value", 2.0)
node.setPropertyValue("weight_field", "K")
```
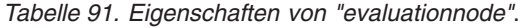

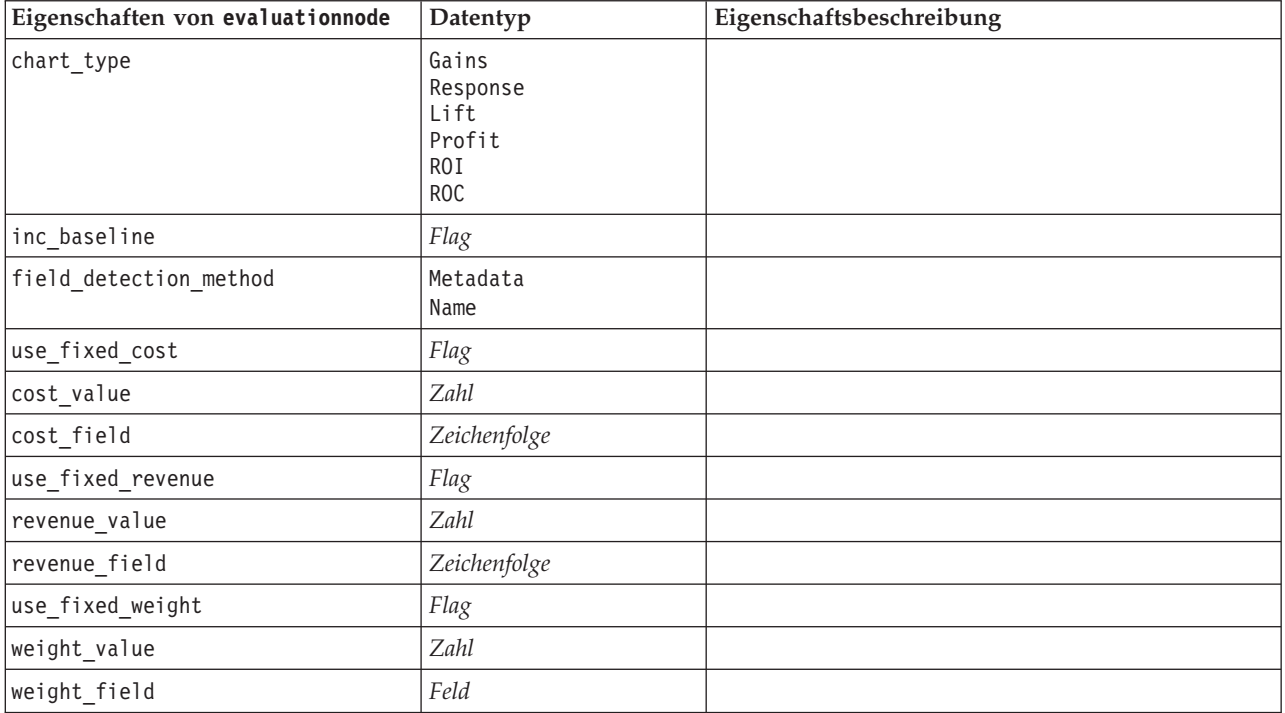

| Eigenschaften von evaluationnode | Datentyp                                                                                                    | Eigenschaftsbeschreibung |
|----------------------------------|----------------------------------------------------------------------------------------------------|--------------------------|
| $n$ _tile                        | Quartiles<br>Quintles<br>Deciles<br>Vingtiles<br>Percentiles<br>1000-tiles                                                                                                    |                          |
| cumulative                       | Flag                                                                                                    |                          |
| style                            | Line<br>Point                                                                                                    |                          |
| point_type                       | Rectangle<br>Dot<br>Triangle<br>Hexagon<br>Plus<br>Pentagon<br>Star<br>BowTie<br>HorizontalDash<br>VerticalDash<br>IronCross<br>Factory<br>House<br>Cathedral<br>OnionDome<br>ConcaveTriangle<br>OblateGlobe<br>CatEye<br>FourSidedPillow<br>RoundRectangle<br>Fan |                          |
| export_data                      | Flag                                                                                                    |                          |
| data_filename                    | Zeichenfolge                                                                                                    |                          |
| delimiter                        | Zeichenfolge                                                                                                    |                          |
| new_line                         | Flag                                                                                                    |                          |
| inc_field_names                  | Flag                                                                                                    |                          |
| inc_best_line                    | Flag                                                                                                    |                          |
| inc_business_rule                | Flag                                                                                                    |                          |
| business_rule_condition          | Zeichenfolge                                                                                                    |                          |
| plot_score_fields                | Flag                                                                                                    |                          |
| score_fields                     | [Feld1  FeldN]                                                                                                    |                          |
| target_field                     | Feld                                                                                                    |                          |
| use_hit_condition                | Flag                                                                                                    |                          |
| hit_condition                    | Zeichenfolge                                                                                                    |                          |
| use_score_expression             | Flag                                                                                                    |                          |
| score_expression                 | Zeichenfolge                                                                                                    |                          |
| caption_auto                     | Flag                                                                                                    |                          |

*Tabelle 91. Eigenschaften von "evaluationnode" (Forts.)*.

### **Eigenschaften von "graphboardnode"**

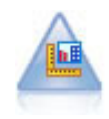

Der Diagrammtafelknoten bietet viele verschiedene Diagrammtypen in einem einzigen Knoten. Bei Verwendung dieses Knotens können Sie die Datenfelder auswählen, die Sie untersuchen möchten, und anschließend eines der für die ausgewählten Daten verfügbaren Diagramme auswählen. Der Knoten filtert automatisch alle Diagrammtypen heraus, die nicht für die Feldauswahl geeignet sind.

**Anmerkung:** Wenn Sie eine Eigenschaft festlegen, die für den Diagrammtyp ungültig ist (z. B. ein y\_field für ein Histogramm), wird diese Eigenschaft ignoriert.

**Anmerkung:** In der Benutzerschnittstelle enthält die Registerkarte **Detailliert** vieler verschiedener Diagrammtypen ein Feld **Übersicht**, das nicht mit Scripting festgelegt werden kann. Die folgenden Diagrammtypen unterstützen nicht das Feld **Übersicht**: 3DArea, 3DBar, 3DHistogram, 3DPie, Area, Bar, Bar-Counts, BarMap, Histogram, Line, LineChartMap, Pie, PieCounts, Ribbon und Scatterplot.

```
node = stream.create("graphboard", "My node")
node.setPropertyValue("graph_type", "Line")
node.setPropertyValue("x_field", "K")
node.setPropertyValue("y_field", "Na")
```
*Tabelle 92. graphboardnode properties*

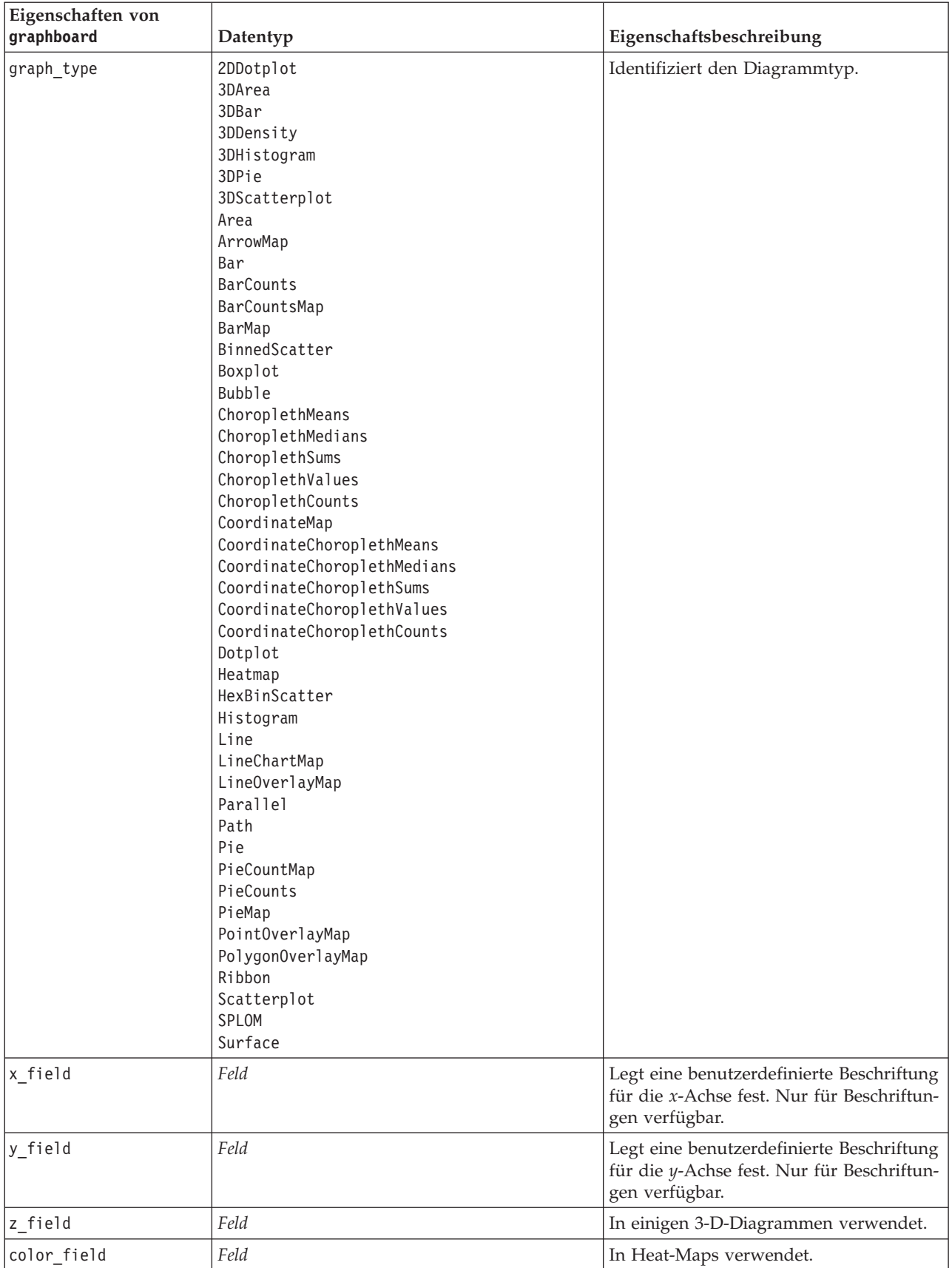

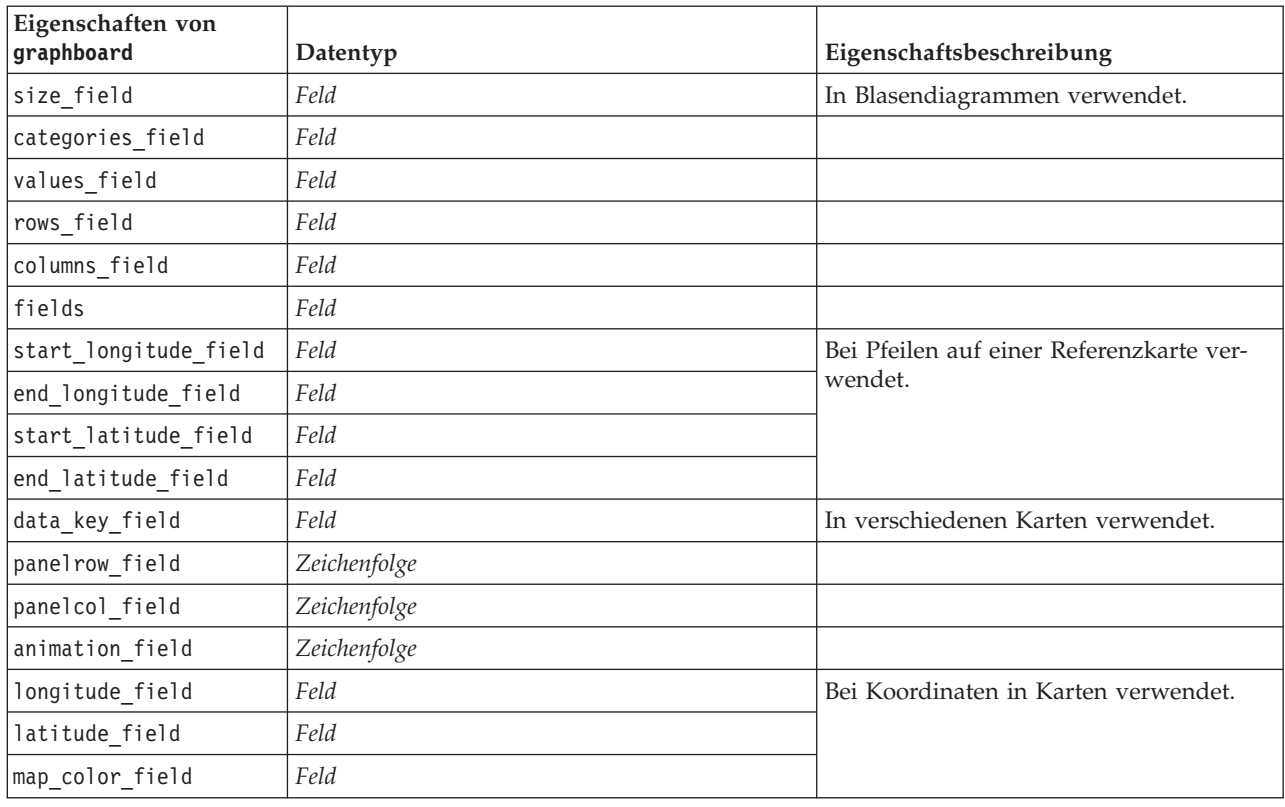

*Tabelle 92. graphboardnode properties (Forts.)*

## **Eigenschaften von "histogramnode"**

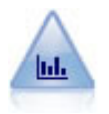

Der Histogrammknoten zeigt das Auftreten bestimmter Werte in numerischen Feldern. Damit werden häufig die Daten vor der weiteren Bearbeitung und der Modellerstellung untersucht. Ähnlich wie der Verteilungsknoten kann der Histogrammknoten oft Unausgewogenheiten in den Daten aufdecken.

#### Beispiel

```
node = stream.create("histogram", "My node")
# "Plot" tab
node.setPropertyValue("field", "Drug")
node.setPropertyValue("color_field", "Drug")
node.setPropertyValue("panel_field", "Sex")
node.setPropertyValue("animation field", "")
# "Options" tab
node.setPropertyValue("range_mode", "Automatic")
node.setPropertyValue("range_min", 1.0)
node.setPropertyValue("range_max", 100.0)
node.setPropertyValue("num_bins", 10)
node.setPropertyValue("bin_width", 10)
node.setPropertyValue("normalize", True)
node.setPropertyValue("separate_bands", False)
```
*Tabelle 93. Eigenschaften von "histogramnode"*

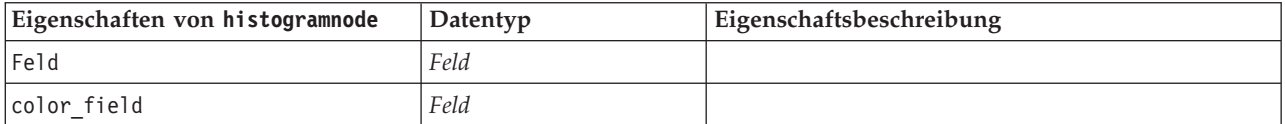

| Eigenschaften von histogramnode | Datentyp                 | Eigenschaftsbeschreibung                                                              |
|---------------------------------|--------------------------|---------------------------------------------------------------------------------------|
| panel_field                     | Feld                     |                                                                                       |
| animation_field                 | Feld                     |                                                                                       |
| range_mode                      | Automatic<br>UserDefined |                                                                                       |
| range min                       | Zahl                     |                                                                                       |
| range_max                       | Zahl                     |                                                                                       |
| bins                            | ByNumber<br>ByWidth      |                                                                                       |
| $num\_bins$                     | Zahl                     |                                                                                       |
| bin_width                       | Zahl                     |                                                                                       |
| normalize                       | Flag                     |                                                                                       |
| separate_bands                  | Flag                     |                                                                                       |
| x_label_auto                    | Flag                     |                                                                                       |
| x_label                         | Zeichenfolge             |                                                                                       |
| y_label_auto                    | Flag                     |                                                                                       |
| y_label                         | Zeichenfolge             |                                                                                       |
| use_grid                        | Flag                     |                                                                                       |
| graph_background                | Farbe                    | Die Standardfarben für Diagramme werden am An-<br>fang dieses Abschnitts beschrieben. |
| page background                 | Farbe                    | Die Standardfarben für Diagramme werden am An-<br>fang dieses Abschnitts beschrieben. |
| normal_curve                    | Flag                     | Gibt an, ob die Normalverteilungskurve in der<br>Ausgabe angezeigt werden soll.       |

*Tabelle 93. Eigenschaften von "histogramnode" (Forts.)*

## **Eigenschaften von "multiplotnode"**

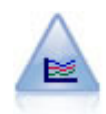

Ein Multiplot erstellt ein Plot, bei dem mehrere *Y*-Felder über einem einzelnen *X*-Feld dargestellt werden. Die *Y*-Felder werden als farbige Linien geplottet, die jeweils einem Plotknoten mit dem Stil **Linie** und dem X-Modus **Sortieren** entsprechen. Multiplots sind hilfreich, wenn die Fluktuation mehrerer Variablen im Laufe der Zeit untersucht werden soll.

```
node = stream.create("multiplot", "My node")
# "Plot" tab
node.setPropertyValue("x_field", "Age")
node.setPropertyValue("y_fields", ["Drug", "BP"])
node.setPropertyValue("panel_field", "Sex")
# "Overlay" section
node.setPropertyValue("animation field", "")
node.setPropertyValue("tooltip", "test")
node.setPropertyValue("normalize", True)
node.setPropertyValue("use_overlay_expr", False)
node.setPropertyValue("overlay_expression", "test")
node.setPropertyValue("records_limit", 500)
node.setPropertyValue("if_over_limit", "PlotSample")
```
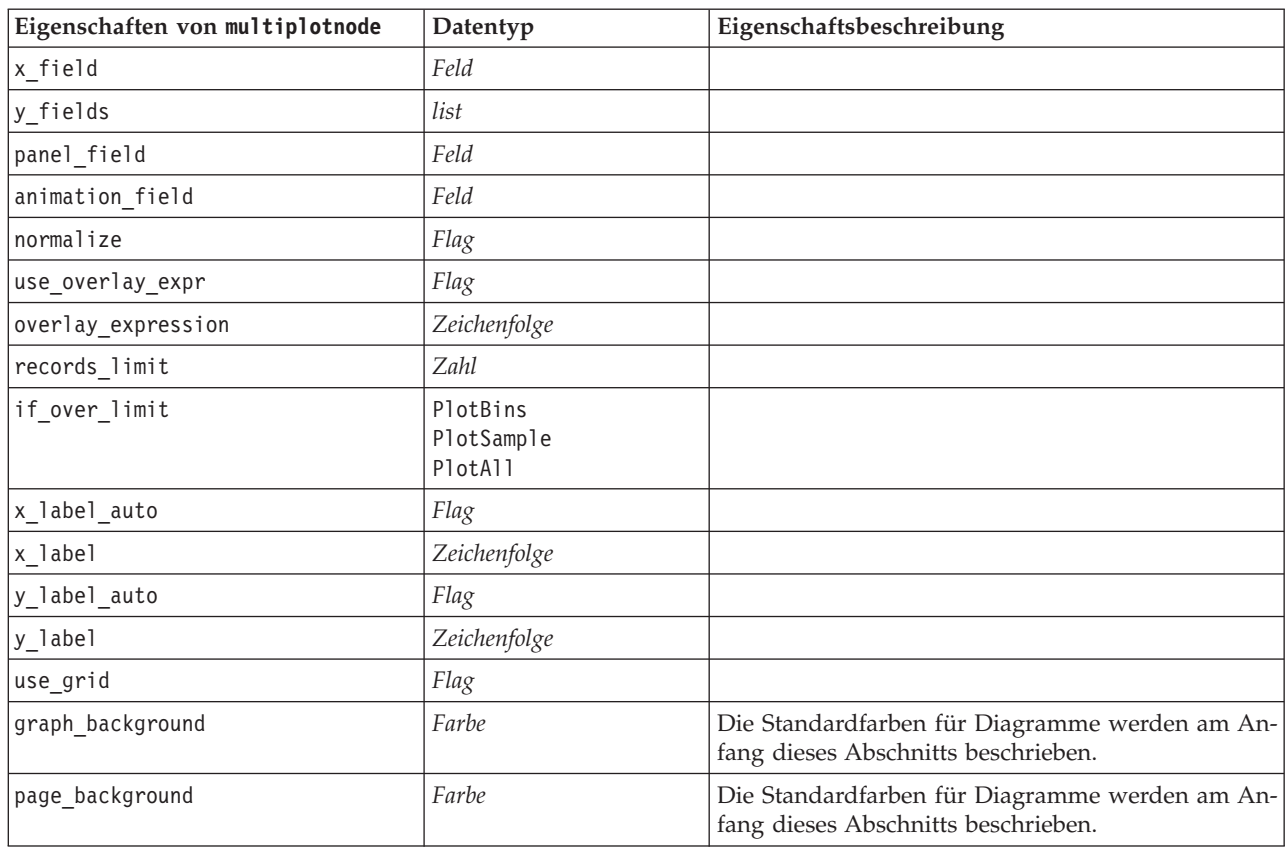

*Tabelle 94. Eigenschaften von "multiplotnode"*

#### **Eigenschaften von "plotnode"**

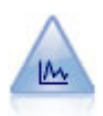

Der Plotknoten zeigt die Beziehung zwischen numerischen Feldern an. Sie können einen Plot mithilfe von Punkten (Streudiagramm) oder mit Linien erstellen.

```
node = stream.create("plot", "My node")
# "Plot" tab
node.setPropertyValue("three_D", True)
node.setPropertyValue("x_field", "BP")
node.setPropertyValue("y_field", "Cholesterol")
node.setPropertyValue("z_field", "Drug")
# "Overlay" section
node.setPropertyValue("color_field", "Drug")
node.setPropertyValue("size_field", "Age")
node.setPropertyValue("shape_field", "")
node.setPropertyValue("panel_field", "Sex")
node.setPropertyValue("animation_field", "BP")
node.setPropertyValue("transp_field", "")
node.setPropertyValue("style", "Point")
# "Output" tab
node.setPropertyValue("output_mode", "File")
node.setPropertyValue("output_format", "JPEG")
node.setPropertyValue("full_filename", "C:/temp/graph_output/plot_output.jpeg")
```
*Tabelle 95. Eigenschaften von "plotnode"*.

| Eigenschaften von plotnode | Datentyp                                                                                                    | Eigenschaftsbeschreibung                                                                                                    |
|----------------------------|----------------------------------------------------------------------------------------------------|----------------------------------------------------------------------------------------------------|
| x_field                    | Feld                                                                                                    | Legt eine benutzerdefinierte Beschriftung für die<br>x-Achse fest. Nur für Beschriftungen verfügbar.                                                                                                    |
| y_field                    | Feld                                                                                                    | Legt eine benutzerdefinierte Beschriftung für die<br>y-Achse fest. Nur für Beschriftungen verfügbar.                                                                                                    |
| three_D                    | Flag                                                                                                    | Legt eine benutzerdefinierte Beschriftung für die<br>y-Achse fest. Nur für Beschriftungen in 3-D-Dia-<br>grammen verfügbar.                                                                                 |
| z_field                    | Feld                                                                                                    |                                                                                                    |
| color_field                | Feld                                                                                                    | Überlagerungsfeld                                                                                                    |
| size_field                 | Feld                                                                                                    |                                                                                                    |
| shape_field                | Feld                                                                                                    |                                                                                                    |
| panel_field                | Feld                                                                                                    | Gibt ein nominales oder Flagfeld an, mit dem je ein<br>separates Diagramm für jede Kategorie angelegt<br>werden soll. Die Diagramme werden gemeinsam in<br>einem Ausgabefenster dargestellt.                |
| animation_field            | Feld                                                                                                    | Gibt ein nominales oder Flagfeld an, mit dem die<br>Kategorien für die Datenwerte in Form einer Reihe<br>von Diagrammen dargestellt werden, die nachein-<br>ander als Animation angezeigt werden.           |
| transp_field               | Feld                                                                                                    | Gibt ein Feld an, mit dem die Kategorien für die<br>Datenwerte in Form von verschiedenen<br>Transparenzstufen für die einzelnen Kategorien<br>dargestellt werden. Für Liniendiagramme nicht ver-<br>fügbar. |
| overlay_type               | None<br>Smoother<br>Function                                                                                                    | Gibt an, ob eine Überlagerungsfunktion oder ein<br>LOESS-Smoother angezeigt werden soll.                                                                                                    |
| overlay_expression         | Zeichenfolge                                                                                                    | Gibt den Ausdruck an, der verwendet werden soll,<br>wenn overlay_type auf Function gesetzt ist.                                                                                                    |
| style                      | Point<br>Line                                                                                                    |                                                                                                    |
| point_type                 | Rectangle<br>Dot<br>Triangle<br>Hexagon<br>Plus<br>Pentagon<br>Star<br>BowTie<br>HorizontalDash<br>VerticalDash<br>IronCross<br>Factory<br>House<br>Cathedral<br>OnionDome<br>ConcaveTriangle<br>OblateGlobe<br>CatEye<br>FourSidedPillow<br>RoundRectangle<br>Fan |                                                                                                    |

| Eigenschaften von plotnode | Datentyp                          | Eigenschaftsbeschreibung                                                              |
|----------------------------|-----------------------------------|---------------------------------------------------------------------------------------|
| x mode                     | Sort<br>Overlay<br>AsRead         |                                                                                       |
| x_range_mode               | Automatic<br>UserDefined          |                                                                                       |
| x_range_min                | Zahl                              |                                                                                       |
| x range max                | Zahl                              |                                                                                       |
| y_range_mode               | Automatic<br>UserDefined          |                                                                                       |
| y_range_min                | Zahl                              |                                                                                       |
| y_range_max                | Zahl                              |                                                                                       |
| z_range_mode               | Automatic<br>UserDefined          |                                                                                       |
| z_range_min                | Zahl                              |                                                                                       |
| z_range_max                | Zahl                              |                                                                                       |
| Streuen                    | Flag                              |                                                                                       |
| records_limit              | Zahl                              |                                                                                       |
| if_over_limit              | PlotBins<br>PlotSample<br>PlotAll |                                                                                       |
| x_label_auto               | Flag                              |                                                                                       |
| x label                    | Zeichenfolge                      |                                                                                       |
| y_label_auto               | Flag                              |                                                                                       |
| y_label                    | Zeichenfolge                      |                                                                                       |
| z_label_auto               | Flag                              |                                                                                       |
| z_label                    | Zeichenfolge                      |                                                                                       |
| use_grid                   | Flag                              |                                                                                       |
| graph background           | Farbe                             | Die Standardfarben für Diagramme werden am An-<br>fang dieses Abschnitts beschrieben. |
| page_background            | Farbe                             | Die Standardfarben für Diagramme werden am An-<br>fang dieses Abschnitts beschrieben. |
| use_overlay_expr           | Flag                              | Wird zugunsten von overlay_type nicht mehr ver-<br>wendet.                            |

*Tabelle 95. Eigenschaften von "plotnode" (Forts.)*.

# **Eigenschaften von "timeplotnode"**

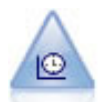

Der Zeitdiagrammknoten zeigt ein oder mehrere Sets mit Zeitreihendaten an. Normalerweise wird zuerst mithilfe eines Zeitintervallknotens ein *TimeLabel*-Feld erstellt, das dann zur Beschriftung der *x*-Achse verwendet wird.

```
node = stream.create("timeplot", "My node")
node.setPropertyValue("y_fields", ["sales", "men", "women"])
node.setPropertyValue("panel", True)
```
node.setPropertyValue("normalize", True) node.setPropertyValue("line", True) node.setPropertyValue("smoother", True) node.setPropertyValue("use\_records\_limit", True) node.setPropertyValue("records\_limit", 2000) # Appearance settings node.setPropertyValue("symbol\_size", 2.0)

*Tabelle 96. Eigenschaften von "timeplotnode"*.

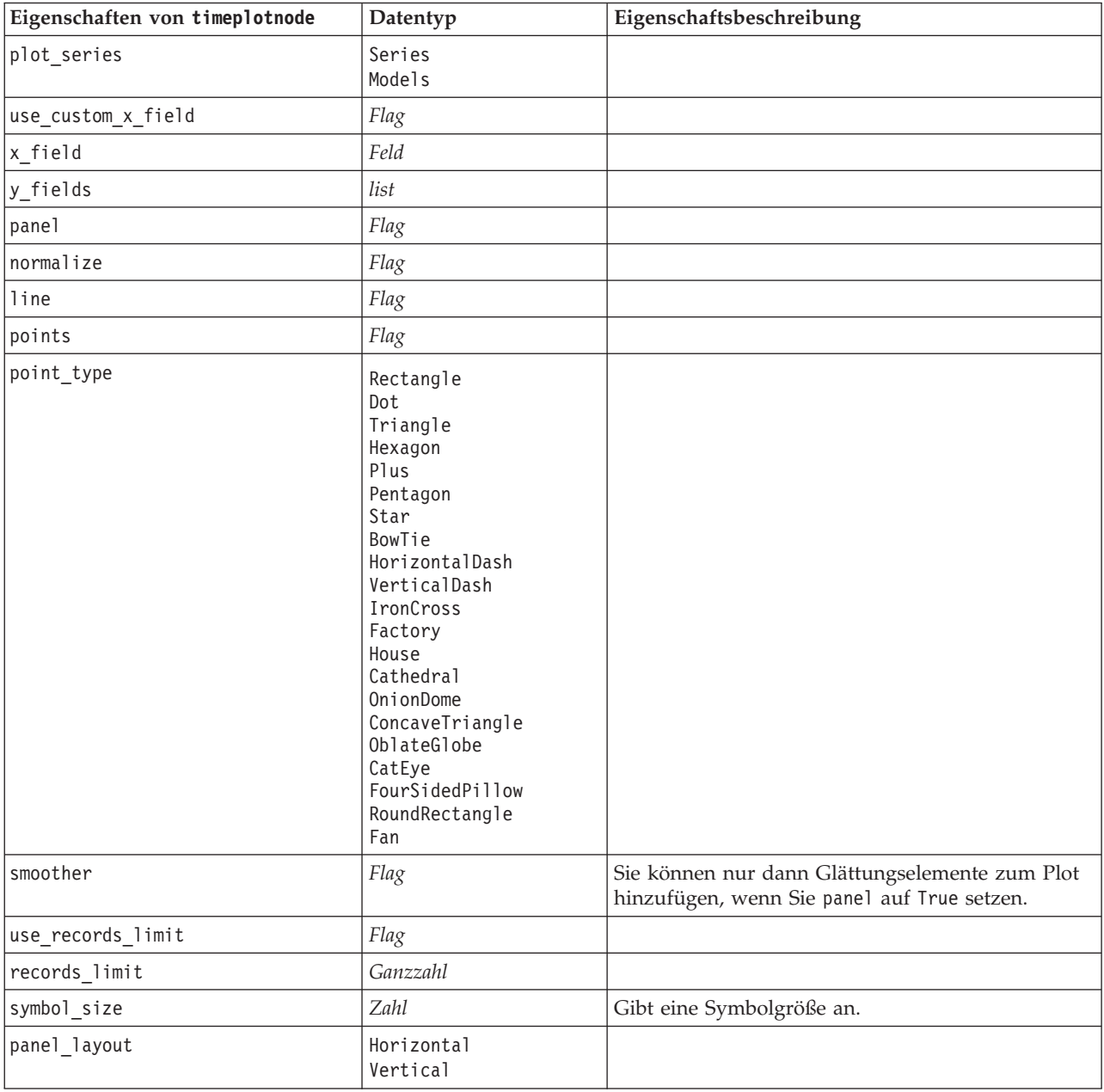

### **Eigenschaften von "webnode"**

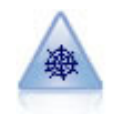

Der Netzdiagrammknoten zeigt die Stärke der Beziehung zwischen den Werten aus mindestens zwei symbolischen (kategorialen) Feldern. Im Diagramm wird die Verbindungsstärke durch unterschiedlich breite Linien angezeigt. Mit Netzdiagrammknoten können Sie beispielsweise die Beziehung zwischen dem Kauf einer Gruppe von Artikeln auf einer e-Commerce-Website untersuchen.

Beispiel

```
node = stream.create("web", "My node")
# "Plot" tab
node.setPropertyValue("use_directed_web", True)
node.setPropertyValue("to_field", "Drug")
node.setPropertyValue("fields", ["BP", "Cholesterol", "Sex", "Drug"])
node.setPropertyValue("from fields", ["BP", "Cholesterol", "Sex"])
node.setPropertyValue("true_flags_only", False)
node.setPropertyValue("line_values", "Absolute")
node.setPropertyValue("strong_links_heavier", True)
# "Options" tab
node.setPropertyValue("max_num_links", 300)
node.setPropertyValue("links_above", 10)
node.setPropertyValue("num_links", "ShowAll")
node.setPropertyValue("discard_links_min", True)
node.setPropertyValue("links min records", 5)
node.setPropertyValue("discard links max", True)
node.setPropertyValue("weak_below", 10)node.setPropertyValue("strong_above", 19)
node.setPropertyValue("link_size_continuous", True)
node.setPropertyValue("web_display", "Circular")
```
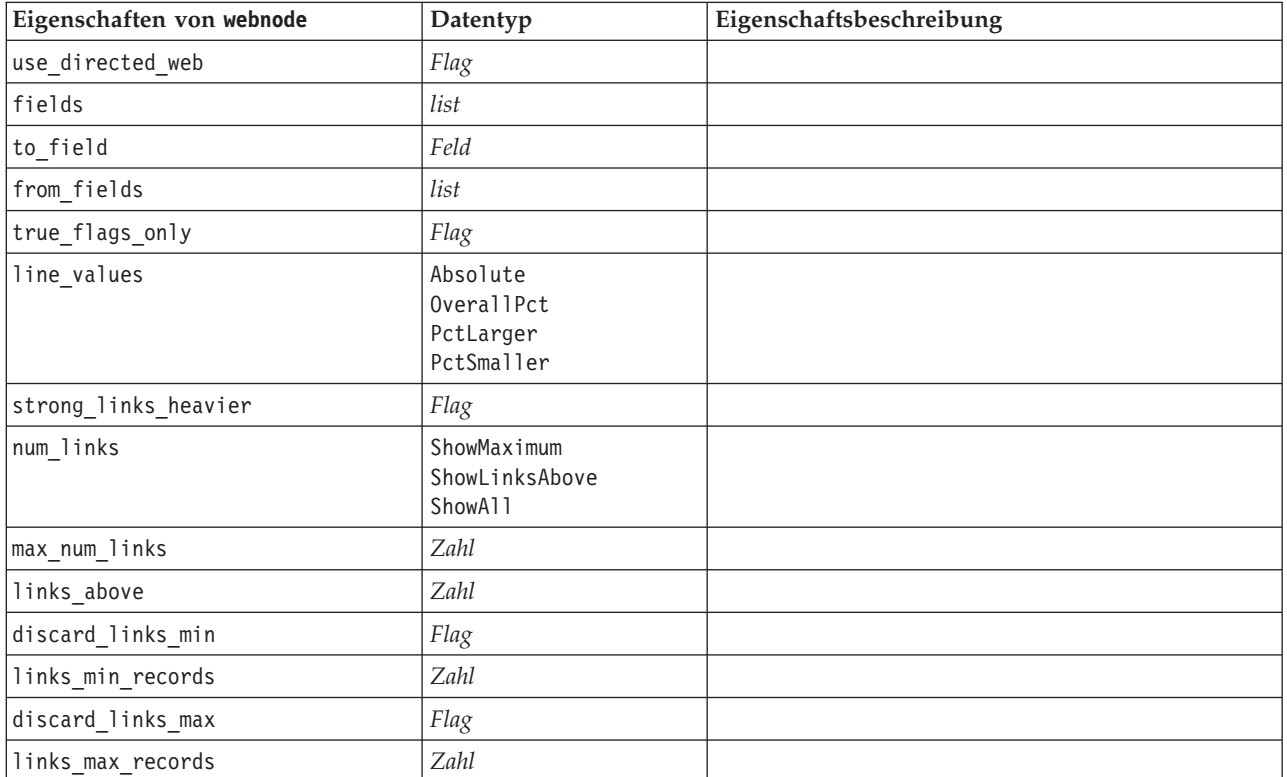

*Tabelle 97. Eigenschaften von "webnode"*

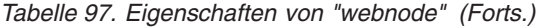

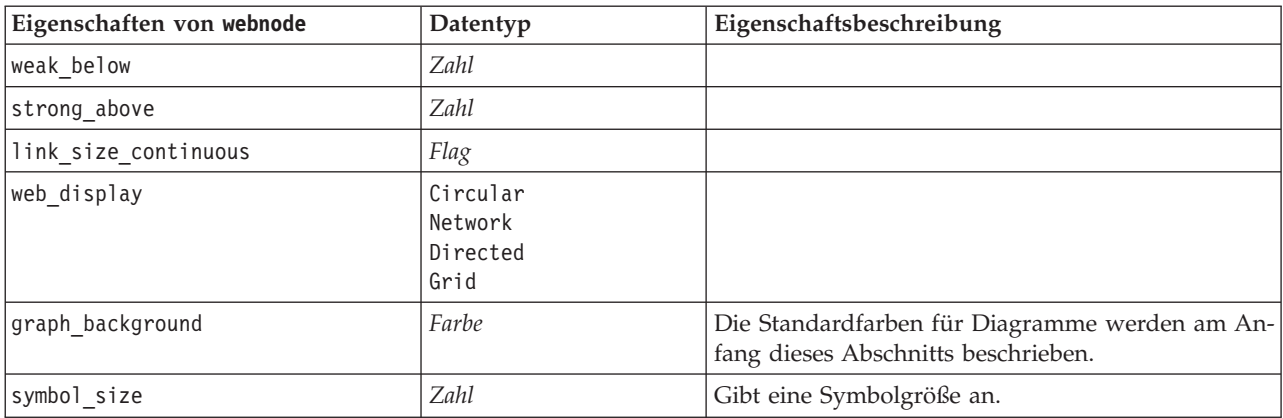

# <span id="page-172-0"></span>**Kapitel 13. Eigenschaften von Modellierungsknoten**

## **Allgemeine Eigenschaften von Modellierungsknoten**

Folgende Eigenschaften haben einige oder alle Modellierungsknoten gemeinsam. Etwaige Ausnahmen sind in der Dokumentation für die einzelnen Modellierungsknoten angegeben.

| Eigenschaft                      | Werte                                 | Eigenschaftsbeschreibung                                                                                                    |
|----------------------------------|---------------------------------------|----------------------------------------------------------------------------------------------------|
| custom_fields                    | Flag                                  | Bei "true" können Sie Ziel-, Eingabe- und<br>andere Felder für den aktuellen Knoten an-<br>geben. Bei "false" (falsch) werden die aktu-<br>ellen Einstellungen aus einem<br>vorausgehenden Typknoten verwendet. |
| target<br><b>ODER</b><br>targets | Feld<br><b>ODER</b><br>[Feld1  FeldN] | Gibt je nach Modelltyp ein einzelnes<br>Zielfeld oder mehrere Zielfelder an.                                                                                                    |
| inputs                           | [Feld1  FeldN]                        | Im Modell verwendete Eingabe- bzw.<br>Prädiktorfelder.                                                                                                    |
| partition                        | Feld                                  |                                                                                                    |
| use partitioned data             | Flag                                  | Wenn ein Partitionsfeld definiert ist, ge-<br>währleistet diese Option, dass nur Daten<br>aus der Trainingspartition für die<br>Modellerstellung verwendet werden.                                              |
| use_split_data                   | Flag                                  |                                                                                                    |
| splits                           | [Feld1  FeldN]                        | Gibt das Feld bzw. die Felder für die<br>Aufteilungsmodellierung an. Nur wirksam,<br>wenn use_split_data auf True gesetzt ist.                                                                                  |
| use frequency                    | Flag                                  | Gewichtungs- und Häufigkeitsfelder wer-<br>den von bestimmten Modellen je nach An-<br>gabe für die einzelnen Modelltypen<br>verwendet.                                                                          |
| frequency_field                  | Feld                                  |                                                                                                    |
| use_weight                       | Flag                                  |                                                                                                    |
| weight_field                     | Feld                                  |                                                                                                    |
| use_model_name                   | Flag                                  |                                                                                                    |
| model_name                       | Zeichenfolge                          | Benutzerdefinierter Name für neues Mo-<br>dell.                                                                                                    |
| mode                             | Simple<br>Expert                      |                                                                                                    |

*Tabelle 98. Allgemeine Eigenschaften von Modellierungsknoten*

# **Eigenschaften von "anomalydetectionnode"**

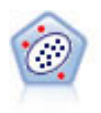

Der Anomalieerkennungsknoten ermittelt ungewöhnliche Fälle bzw. "Ausreißer", die nicht den Mustern der "normalen" Daten entsprechen. Mit diesem Knoten können Ausreißer ermittelt werden, selbst wenn sie keinem bereits bekannten Muster entsprechen und selbst wenn Sie nicht genau wissen, wonach Sie suchen.

Beispiel

```
node = stream.create("anomalydetection", "My node")
node.setPropertyValue("anomaly_method", "PerRecords")
node.setPropertyValue("percent_records", 95)
node.setPropertyValue("mode", "Expert")
node.setPropertyValue("peer_group_num_auto", True)
node.setPropertyValue("min_num_peer_groups", 3)
node.setPropertyValue("max_num_peer_groups", 10)
```
*Tabelle 99. Eigenschaften von "anomalydetectionnode"*

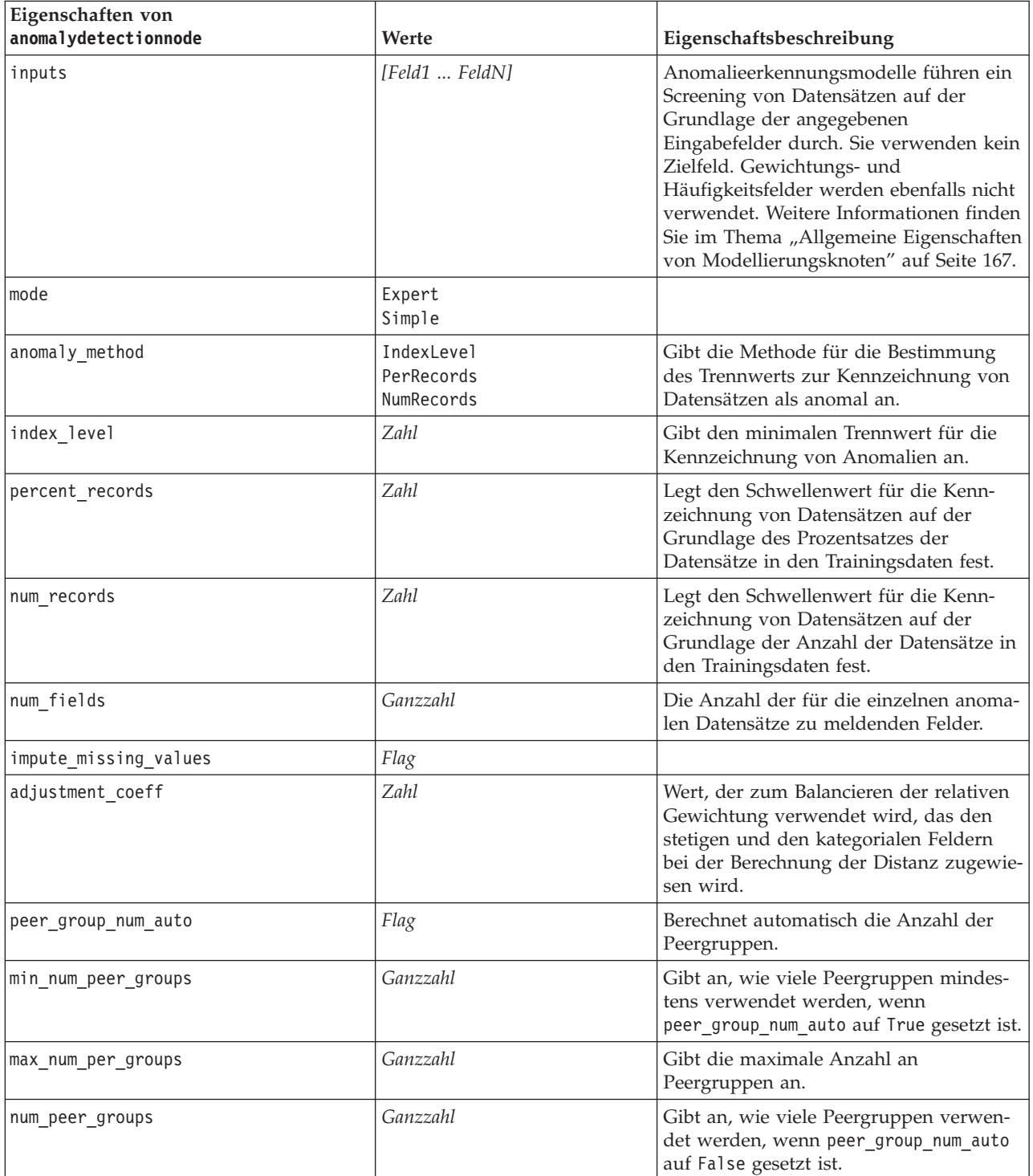

*Tabelle 99. Eigenschaften von "anomalydetectionnode" (Forts.)*

| Eigenschaften von<br>anomalydetectionnode | Werte       | Eigenschaftsbeschreibung                                                                                                    |
|-------------------------------------------|-------------|----------------------------------------------------------------------------------------------------|
| noise level                               | Zahl        | Bestimmt, wie Ausreißer bei der<br>Clusterbildung behandelt werden. Geben<br>Sie einen Wert zwischen 0 und 0,5 an.                                                                 |
| noise ratio                               | <i>Zahl</i> | Gibt an, welcher Anteil des der Kompo-<br>nente zugeordneten Arbeitsspeichers für<br>die Rausch-Pufferung verwendet werden<br>soll. Geben Sie einen Wert zwischen 0<br>und 0,5 an. |

#### **Eigenschaften von "apriorinode"**

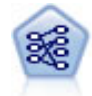

Der Apriori-Knoten extrahiert ein Regelset aus den Daten und daraus die Regeln mit dem höchsten Informationsgehalt. Apriori bietet fünf verschiedene Methoden zur Auswahl von Regeln und verwendet ein ausgereiftes Indizierungsschema zur effizienten Verarbeitung großer Datasets. Bei großen Problemen ist Apriori in der Regel schneller zu trainieren, es gibt keine willkürliche Begrenzung für die Anzahl der Regeln, die beibehalten werden können, und es können Regeln mit bis zu 32 Vorbedingungen verarbeitet werden. Bei Apriori müssen alle Ein- und Ausgabefelder kategorial sein; dafür bietet es jedoch eine bessere Leistung, da es für diesen Datentyp optimiert ist.

```
node = stream.create("apriori", "My node")
# "Fields" tab
node.setPropertyValue("custom_fields", True)
node.setPropertyValue("partition", "Test")
# For non-transactional
node.setPropertyValue("use_transactional_data", False)
node.setPropertyValue("consequents", ["Age"])
node.setPropertyValue("antecedents", ["BP", "Cholesterol", "Drug"])
# For transactional
node.setPropertyValue("use_transactional_data", True)
node.setPropertyValue("id_field", "Age")
node.setPropertyValue("contiguous", True)
node.setPropertyValue("content_field", "Drug")
# "Model" tab
node.setPropertyValue("use_model_name", False)
node.setPropertyValue("model name", "Apriori bp choles drug")
node.setPropertyValue("min_supp", 7.0)
node.setPropertyValue("min_conf", 30.0)
node.setPropertyValue("max_antecedents", 7)
node.setPropertyValue("true flags", False)
node.setPropertyValue("optimize", "Memory")
# "Expert" tab
node.setPropertyValue("mode", "Expert")
node.setPropertyValue("evaluation", "ConfidenceRatio")
node.setPropertyValue("lower_bound", 7)
```
*Tabelle 100. Eigenschaften von "apriorinode"*

| Eigenschaften von apriorinode | Werte                                                                                                  | Eigenschaftsbeschreibung                                                                                                    |
|-------------------------------|----------------------------------------------------------------------------------------------------|----------------------------------------------------------------------------------------------------|
| consequents                   | Feld                                                                                                   | Apriori-Modelle verwenden anstelle von<br>standardmäßigen Ziel- und Eingabefeldern<br>Sukzedenzien bzw. Antezedenzien.<br>Gewichtungs- und Häufigkeitsfelder werden<br>nicht verwendet. Weitere Informationen finden<br>Sie im Thema "Allgemeine Eigenschaften von<br>Modellierungsknoten" auf Seite 167. |
| antecedents                   | [Feld1  FeldN]                                                                                         |                                                                                                    |
| min_supp                      | Zahl                                                                                                   |                                                                                                    |
| min_conf                      | Zahl                                                                                                   |                                                                                                    |
| max_antecedents               | Zahl                                                                                                   |                                                                                                    |
| true_flags                    | Flag                                                                                                   |                                                                                                    |
| optimize                      | Speed<br>Memory                                                                                        |                                                                                                    |
| use_transactional_data        | Flag                                                                                                   |                                                                                                    |
| contiguous                    | Flag                                                                                                   |                                                                                                    |
| id field                      | Zeichenfolge                                                                                           |                                                                                                    |
| content_field                 | Zeichenfolge                                                                                           |                                                                                                    |
| mode                          | Simple<br>Expert                                                                                       |                                                                                                    |
| evaluation                    | RuleConfidence<br>DifferenceToPrior<br>ConfidenceRatio<br>InformationDifference<br>NormalizedChiSquare |                                                                                                    |
| lower bound                   | Zahl                                                                                                   |                                                                                                    |
| optimize                      | Speed<br>Memory                                                                                        | Dient zur Angabe, ob die Modellerstellung in<br>Bezug auf die Geschwindigkeit oder den Spei-<br>cher optimiert werden soll.                                                                                                    |

# **Eigenschaften von "associationrulesnode"**

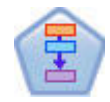

Der Assoziationsregelknoten ähnelt dem Apriori-Knoten, jedoch kann der Assoziationsregelknoten im Gegensatz zu Apriori Listendaten verarbeiten. Außerdem kann der Assoziationsregelknoten mit IBM SPSS Analytic Server verwendet werden, um große Datenmengen und -vielfalt zu verarbeiten und schnellere parallele Verarbeitung zu nutzen.

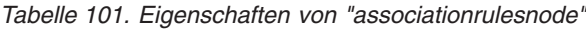

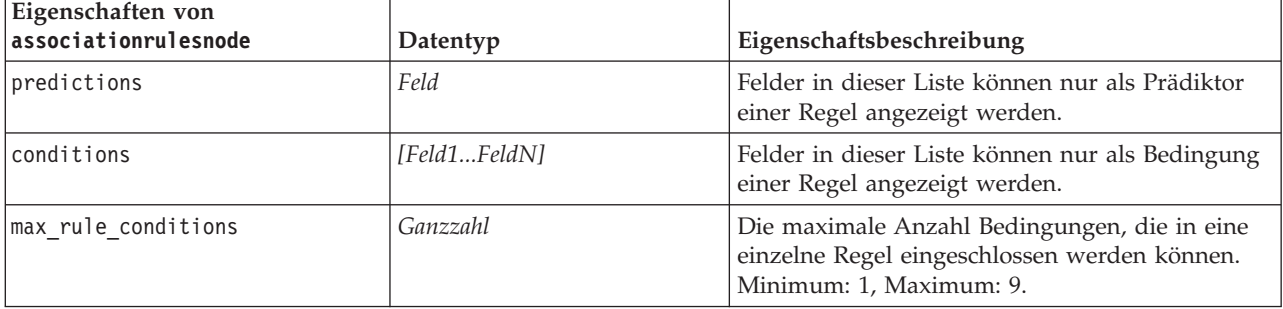

*Tabelle 101. Eigenschaften von "associationrulesnode" (Forts.)*

| Eigenschaften von<br>associationrulesnode | Datentyp                                                               | Eigenschaftsbeschreibung                                                                                                    |
|-------------------------------------------|------------------------------------------------------------------------|----------------------------------------------------------------------------------------------------|
| max_rule_predictions                      | Ganzzahl                                                               | Die maximale Anzahl Vorhersagen, die in eine<br>einzelne Regel eingeschlossen werden können.<br>Minimum: 1, Maximum: 5.                                                                                                    |
| max_num_rules                             | Ganzzahl                                                               | Die maximale Anzahl Regeln, die als Teil der<br>Regelerstellung berücksichtigt werden können.<br>Minimum: 1, Maximum: 10.000.                                                                                                    |
| rule_criterion_top_n                      | Confidence<br>Rulesupport<br>Lift<br>Conditionsupport<br>Deployability | Das Regelkriterium, das den Wert bestimmt,<br>nach dem die ersten "N" Regeln im Modell aus-<br>gewählt werden.                                                                                                    |
| true_flags                                | boolesch                                                               | Die Einstellung Y legt fest, dass nur die wahren<br>Werte für Flagfelder während der Regelerstellung<br>berücksichtigt werden.                                                                                                    |
| rule_criterion                            | boolesch                                                               | Die Einstellung Y legt fest, dass die<br>Regelkriteriumswerte für das Ausschließen von<br>Regeln während der Modellerstellung verwendet<br>werden.                                                                                                    |
| min_confidence                            | Zahl                                                                   | 0.1 bis 100; der Prozentwert für das erforderliche<br>Mindestkonfidenzniveau für eine Regel, die vom<br>Modell erzeugt wird. Wenn das Modell eine Re-<br>gel mit einem Konfidenzniveau erzeugt, das den<br>hier angegebenen Wert unterschreitet, wird die<br>Regel verworfen.                         |
| min_rule_support                          | Zahl                                                                   | 0.1 bis 100; der Prozentwert für die erforderliche<br>Mindestregelunterstützung für eine Regel, die<br>vom Modell erzeugt wird. Wenn das Modell eine<br>Regel mit einem Regelunterstützungsniveau er-<br>zeugt, das den hier angegebenen Wert unter-<br>schreitet, wird die Regel verworfen.          |
| min_condition_support                     | Zahl                                                                   | 0.1 bis 100; der Prozentwert für die erforderliche<br>Mindestbedingungsunterstützung für eine Regel,<br>die vom Modell erzeugt wird. Wenn das Modell<br>eine Regel mit einem<br>Bedingungsunterstützungsniveau erzeugt, das<br>den hier angegebenen Wert unterschreitet, wird<br>die Regel verworfen. |
| min_lift                                  | Ganzzahl                                                               | 1 bis 10; stellt den erforderlichen Mindestlift für<br>eine Regel dar, die vom Modell erzeugt wird.<br>Wenn das Modell eine Regel mit einem<br>Liftniveau erzeugt, das den hier angegebenen<br>Wert unterschreitet, wird die Regel verworfen.                                                         |
| exclude_rules                             | boolesch                                                               | Wird verwendet, um eine Liste zusammengehöri-<br>ger Felder auszuwählen, aus denen das Modell<br>keine Regeln erstellen soll.                                                                                                    |
|                                           |                                                                        | Beispiel: set :gsarsnode.exclude_rules =<br>[{[field1,field2, field3]},{[field4, field5]}], wobei<br>jede durch {} getrennte Liste von Feldern eine<br>Zeile in der Tabelle ist.                                                                                                    |

*Tabelle 101. Eigenschaften von "associationrulesnode" (Forts.)*

| Eigenschaften von<br>associationrulesnode | Datentyp                                                               | Eigenschaftsbeschreibung                                                                                                    |
|-------------------------------------------|------------------------------------------------------------------------|----------------------------------------------------------------------------------------------------|
| num bins                                  | Ganzzahl                                                               | Legen Sie die Anzahl automatischer Klassen fest,<br>in die stetige Felder eingeteilt werden. Minimum:<br>2, Maximum: 10.                                                                                                    |
| max_list_length                           | Ganzzahl                                                               | Wird auf alle Listenfelder angewendet, für die<br>die maximale Länge nicht bekannt ist. Elemente<br>in der Liste bis zur hier angegebenen Zahl wer-<br>den in die Modellerstellung eingeschlossen; wei-<br>tere Elemente werden verworfen. Minimum: 1,<br>Maximum: 100. |
| output_confidence                         | boolesch                                                               |                                                                                                    |
| output_rule_support                       | boolesch                                                               |                                                                                                    |
| output_lift                               | boolesch                                                               |                                                                                                    |
| output_condition_support                  | boolesch                                                               |                                                                                                    |
| output_deployability                      | boolesch                                                               |                                                                                                    |
| rules_to_display                          | upto<br>all                                                            | Die maximale Anzahl Regeln, die in den<br>Ausgabetabellen angezeigt werden sollen.                                                                                                    |
| display_upto                              | Ganzzahl                                                               | Wenn upto in rules_to_display festgelegt wird,<br>legen Sie die Anzahl Regeln fest, die in den<br>Ausgabetabellen angezeigt werden sollen. Mini-<br>mum: 1.                                                                                                    |
| field_transformations                     | boolesch                                                               |                                                                                                    |
| records_summary                           | boolesch                                                               |                                                                                                    |
| rule_statistics                           | boolesch                                                               |                                                                                                    |
| most_frequent_values                      | boolesch                                                               |                                                                                                    |
| most_frequent_fields                      | boolesch                                                               |                                                                                                    |
| word_cloud                                | boolesch                                                               |                                                                                                    |
| word cloud sort                           | Confidence<br>Rulesupport<br>Lift<br>Conditionsupport<br>Deployability |                                                                                                    |
| word_cloud_display                        | Ganzzahl                                                               | Minimum: 1, Maximum: 20.                                                                                                    |
| max_predictions                           | Ganzzahl                                                               | Die maximale Anzahl Regeln, die auf jede Einga-<br>be mit dem Score angewendet werden können.                                                                                                    |
| criterion                                 | Confidence<br>Rulesupport<br>Lift<br>Conditionsupport<br>Deployability | Wählen Sie das Maß aus, das zum Festlegen der<br>Stärke von Regeln verwendet wird.                                                                                                    |
| allow repeats                             | boolesch                                                               | Legt fest, ob Regeln mit derselben Vorhersage in<br>den Score eingeschlossen werden.                                                                                                    |
| check_input                               | NoPredictions<br>Predictions<br>NoCheck                                |                                                                                                    |

## **Eigenschaften von "autoclassisfiernode"**

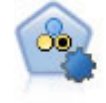

Mit dem Knoten "Autom. Klassifikationsmerkmal" können Sie eine Reihe verschiedener Modelle für binäre Ergebnisse ("Ja" oder "Nein", "Abwanderung" oder "Keine Abwanderung" usw.) erstellen und vergleichen, um den besten Ansatz für die jeweilige Analyse auszuwählen. Es wird eine Reihe von Modellierungsalgorithmen unterstützt, sodass Sie die gewünschten Methoden, die spezifischen Optionen für die jeweilige Methode und die Kriterien zum Vergleich der Ergebnisse auswählen können. Der Knoten generiert eine Gruppe von Modellen, die auf den angegebenen Optionen beruhen, und erstellt anhand der von Ihnen angegebenen Kriterien eine Rangordnung der besten Kandidaten.

```
node = stream.create("autoclassifier", "My node")
node.setPropertyValue("ranking_measure", "Accuracy")
node.setPropertyValue("ranking_dataset", "Training")
node.setPropertyValue("enable_accuracy_limit", True)
node.setPropertyValue("accuracy_limit", 0.9)
node.setPropertyValue("calculate_variable_importance", True)
node.setPropertyValue("use_costs", True)
node.setPropertyValue("svm", False)
```
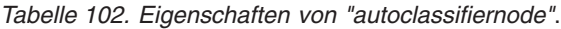

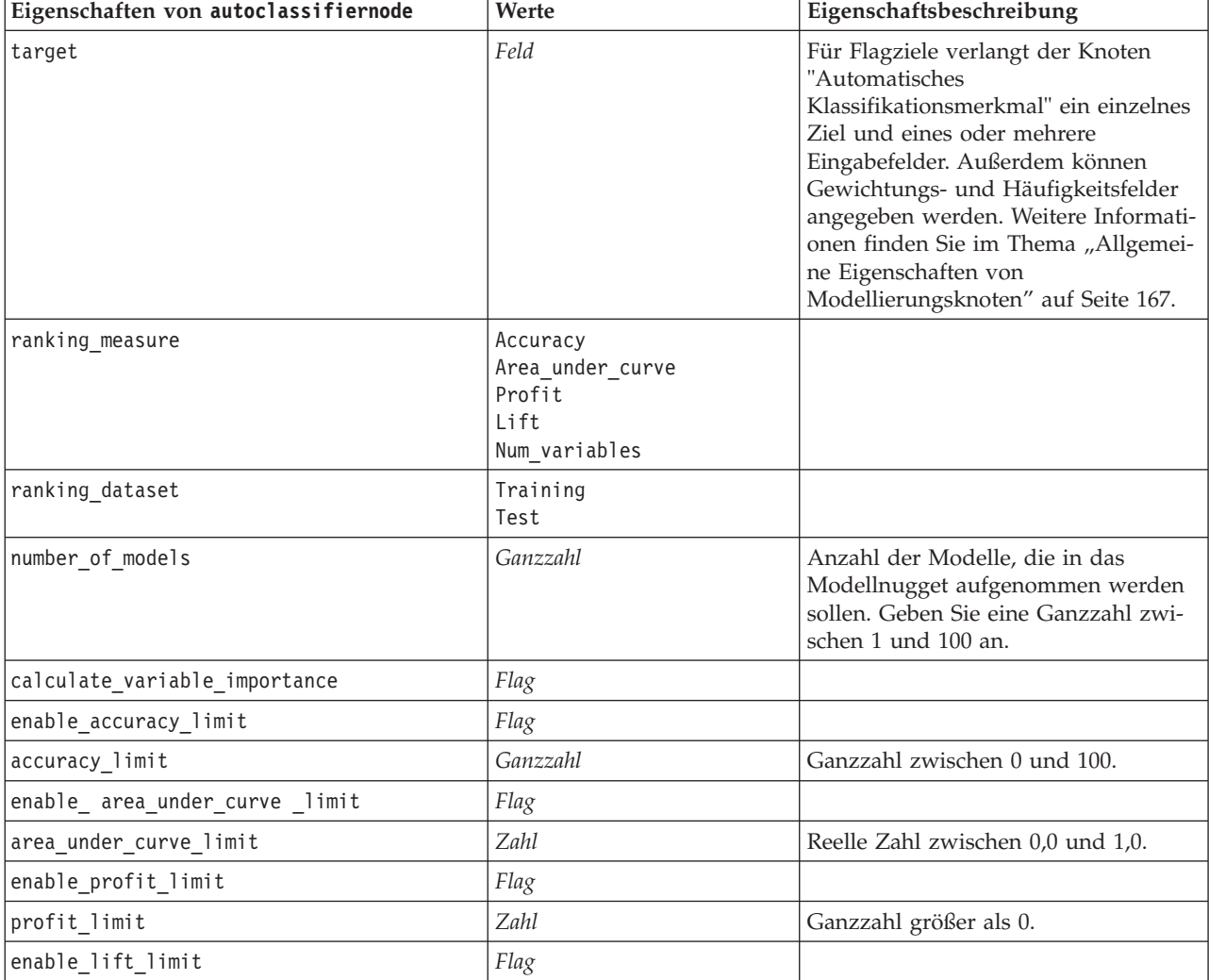

| Eigenschaften von autoclassifiernode                    | Werte        | Eigenschaftsbeschreibung                                                                                                    |
|---------------------------------------------------------|--------------|----------------------------------------------------------------------------------------------------|
| lift limit                                              | Zahl         | Reelle Zahl größer als 1,0.                                                                                                    |
| enable_number_of_variables_limit                        | Flag         |                                                                                                    |
| number_of_variables_limit                               | Zahl         | Ganzzahl größer als 0.                                                                                                    |
| use_fixed_cost                                          | Flag         |                                                                                                    |
| fixed_cost                                              | Zahl         | Reelle Zahl größer 0.0.                                                                                                    |
| variable_cost                                           | Feld         |                                                                                                    |
| use_fixed_revenue                                       | Flag         |                                                                                                    |
| fixed_revenue                                           | Zahl         | Reelle Zahl größer 0.0.                                                                                                    |
| variable_revenue                                        | Feld         |                                                                                                    |
| use_fixed_weight                                        | Flag         |                                                                                                    |
| fixed_weight                                            | Zahl         | Reelle Zahl größer als 0,0                                                                                                    |
| variable_weight                                         | Feld         |                                                                                                    |
| lift_percentile                                         | Zahl         | Ganzzahl zwischen 0 und 100.                                                                                                    |
| enable_model_build_time_limit                           | Flag         |                                                                                                    |
| model_build_time_limit                                  | Zahl         | Ganzzahl für die Anzahl der Minuten,<br>die maximal für die Erstellung jedes<br>einzelnen Modells aufgewendet wer-<br>den.                                                                      |
| enable_stop_after_time_limit                            | Flag         |                                                                                                    |
| stop_after_time_limit                                   | Zahl         | Reelle Zahl für die Anzahl der Stun-<br>den, die als Obergrenze für die insge-<br>samt verstrichene Zeit für den<br>Durchlauf eines automatischen<br>Klassifikationsmerkmals verwendet<br>wird. |
| enable_stop_after_valid_model_produced                  | Flag         |                                                                                                    |
| use_costs                                               | Flag         |                                                                                                    |
| <algorithmus></algorithmus>                             | Flag         | Aktiviert oder inaktiviert die Verwen-<br>dung eines bestimmten Algorithmus.                                                                                                    |
| <algorithmus>.<eigenschaft></eigenschaft></algorithmus> | Zeichenfolge | Legt einen Eigenschaftswert für einen<br>bestimmten Algorithmus fest. Weitere<br>Informationen finden Sie im Thema<br>"Festlegen der<br>Algorithmuseigenschaften".                              |

*Tabelle 102. Eigenschaften von "autoclassifiernode" (Forts.)*.

#### **Festlegen der Algorithmuseigenschaften**

Für die Knoten vom Typ "Automatisches Klassifikationsmerkmal", "Auto-Numerisch" und "Autom. Cluster" können Eigenschaften für bestimmte vom Knoten verwendete Algorithmen mithilfe des folgenden allgemeinen Formats festgelegt werden:

```
autonode.setKeyedPropertyValue(<algorithm>, <property>, <value>)
```
Beispiel:

```
node.setKeyedPropertyValue("neuralnetwork", "method", "MultilayerPerceptron")
```
Die Algorithmusnamen für den Knoten "Automatisches Klassifikationsmerkmal" lauten cart, chaid, quest, c50, logreg, decisionlist, bayesnet, discriminant, svm und knn.
Die Algorithmusnamen für den Knoten "Auto-Numerisch" lauten cart, chaid, neuralnetwork, genlin, svm, regression, linear und knn.

Algorithmusnamen für den Knoten "Autom. Cluster" sind twostep, k-means und kohonen.

Für die Eigenschaftsnamen wird der jeweils für den Algorithmusknoten dokumentierte Standard verwendet.

Algorithmuseigenschaften, die Punkte oder andere Satzzeichen enthalten, müssen in einzelne Anführungsstriche eingebettet sein, z. B.:

node.setKeyedPropertyValue("logreg", "tolerance", "1.0E-5")

Als Eigenschaft können auch mehrere Werte zugewiesen werden, z. B.: node.setKeyedPropertyValue("decisionlist", "search direction", ["Up", "Down"])

So können Sie die Verwendung eines bestimmten Algorithmus aktivieren bzw. inaktivieren: node.setPropertyValue("chaid", True)

**Anmerkung:** In Fällen, in denen bestimmte Algorithmusoptionen nicht im Knoten "Automatisches Klassifikationsmerkmal" verfügbar sind oder in denen nur ein einzelner Wert und kein Wertebereich angegeben werden kann, gelten dieselben Einschränkungen bei der Scripterstellung wie beim standardmäßigen Zugriff auf den Knoten.

### **Eigenschaften von "autoclusternode"**

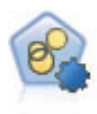

Mit dem Knoten "Autom. Cluster" können Sie Clustering-Modelle, die Gruppen und Datensätze mit ähnlichen Merkmalen identifizieren, schätzen und vergleichen. Die Funktionsweise des Knotens gleicht der von anderen Knoten für automatisierte Modellierung, und Sie können in einem einzigen Modellierungsdurchgang mit mehreren Optionskombinationen experimentieren. Modelle können mithilfe grundlegender Messwerte für Filterung und Rangfolge der Nützlichkeit von Clustermodellen verglichen werden, um ein Maß auf der Basis der Wichtigkeit von bestimmten Feldern zu liefern.

Beispiel

```
node = stream.create("autocluster", "My node")
node.setPropertyValue("ranking_measure", "Silhouette")
node.setPropertyValue("ranking_dataset", "Training")
node.setPropertyValue("enable silhouette limit", True)
node.setPropertyValue("silhouette_limit", 5)
```
*Tabelle 103. Eigenschaften von "autoclusterernode"*

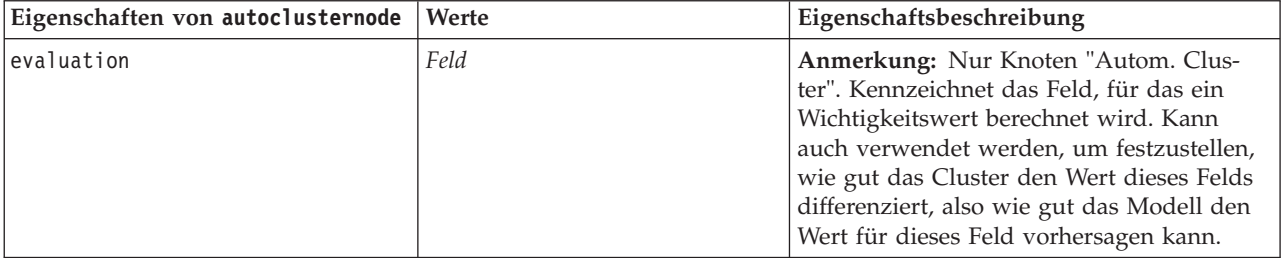

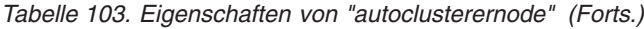

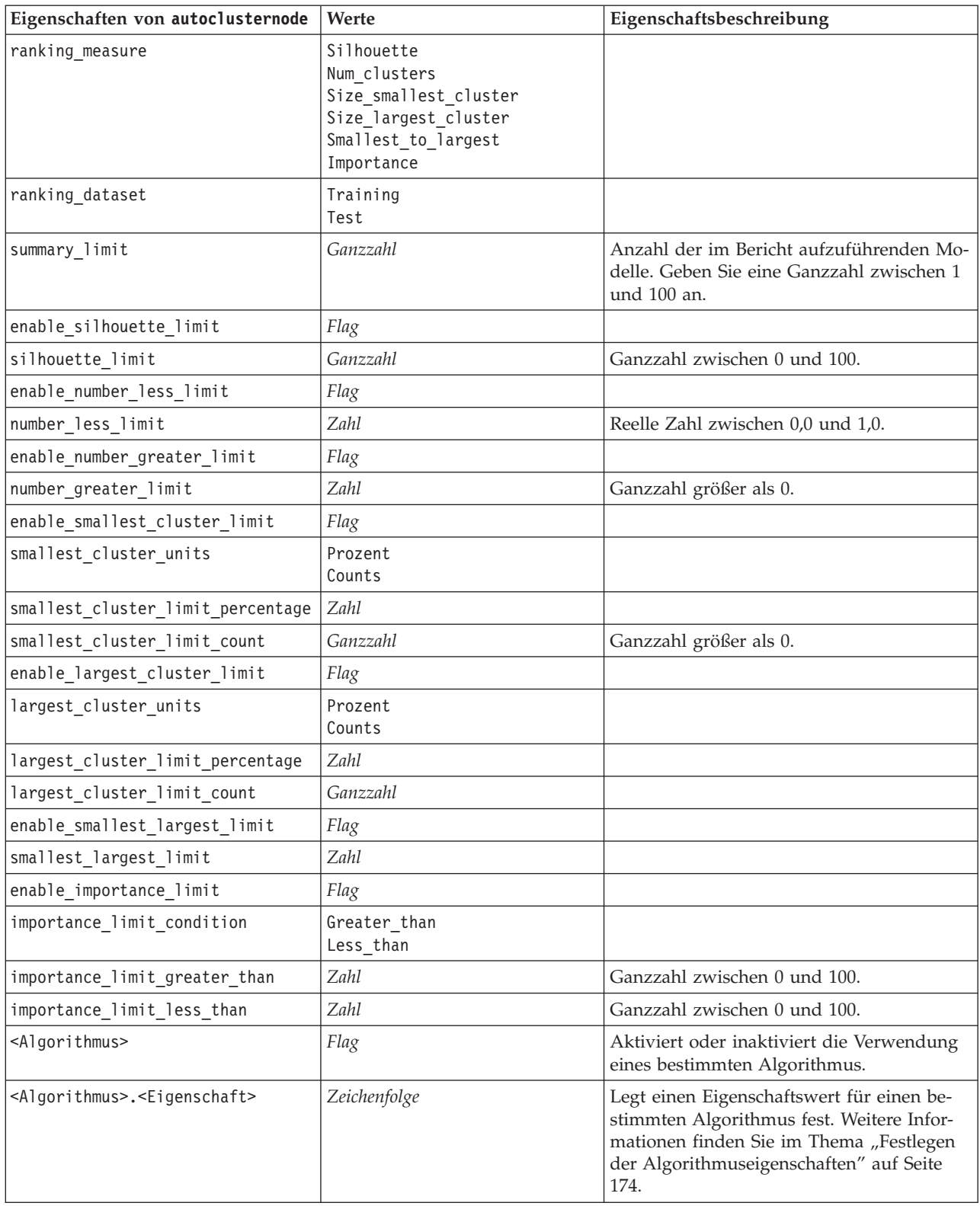

### **Eigenschaften von "autonumericnode"**

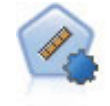

Der Knoten "Auto-Numerisch" schätzt und vergleicht mit einer Reihe verschiedener Methoden Modelle für die Ergebnisse stetiger numerischer Bereiche. Der Knoten arbeitet auf dieselbe Weise wie der Knoten "Automatisches Klassifikationsmerkmal": Sie können die zu verwendenden Algorithmen auswählen und in einem Modellierungsdurchlauf mit mehreren Optionskombinationen experimentieren. Folgende Algorithmen werden unterstützt: C&RT-Baum, CHAID, lineare Regression, verallgemeinerte lineare Regression und Support Vector Machines (SVM). Modelle können anhand von Korrelation, relativem Fehler bzw. Anzahl der verwendeten Variablen verglichen werden.

```
node = stream.create("autonumeric", "My node")
node.setPropertyValue("ranking_measure", "Correlation")
node.setPropertyValue("ranking_dataset", "Training")
node.setPropertyValue("enable_correlation_limit", True)
node.setPropertyValue("correlation_limit", 0.8)
node.setPropertyValue("calculate_variable_importance", True)
node.setPropertyValue("neuralnetwork", True)
node.setPropertyValue("chaid", False)
```
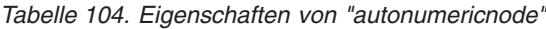

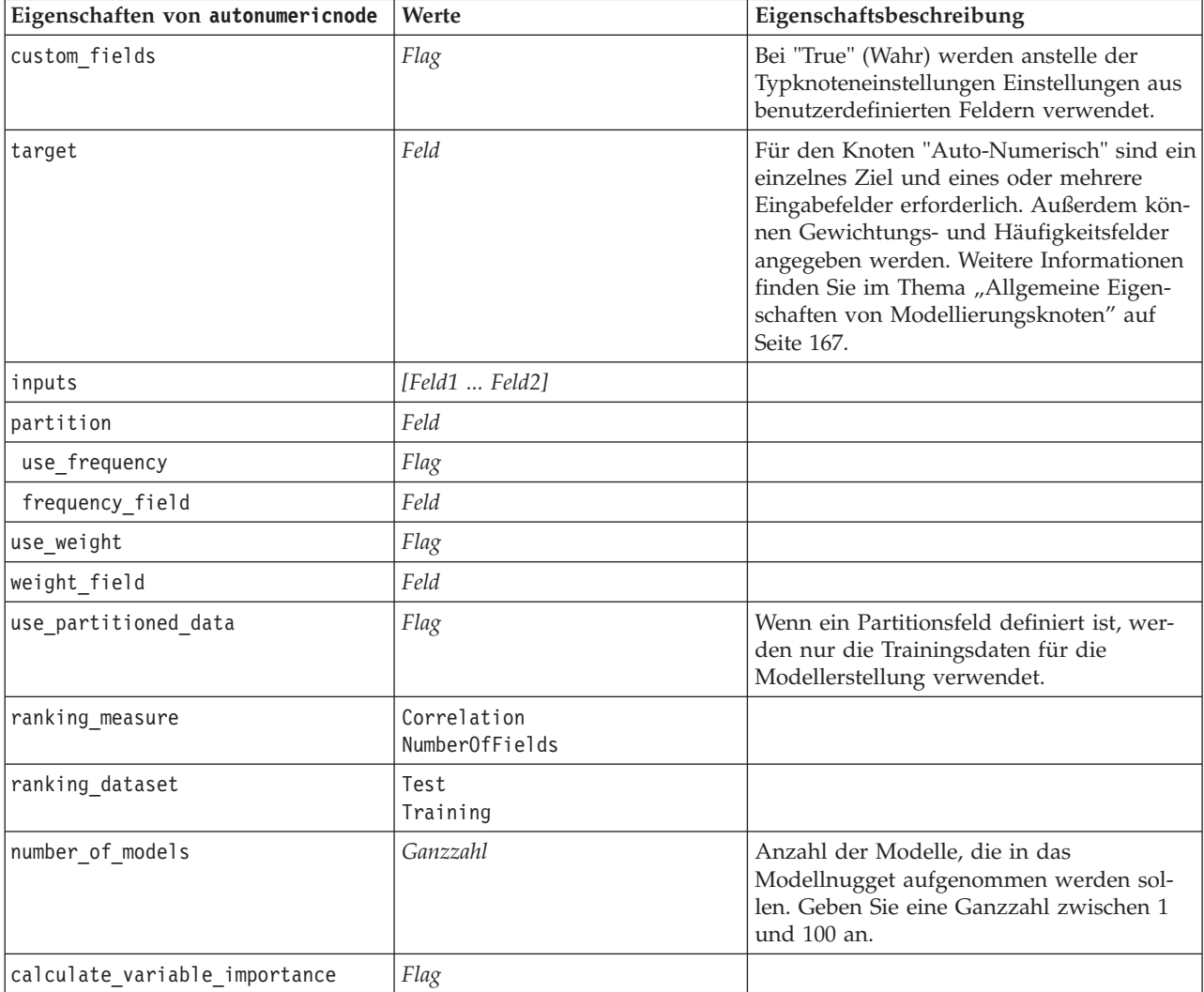

| Eigenschaften von autonumericnode                       | Werte        | Eigenschaftsbeschreibung                                                                                                    |
|---------------------------------------------------------|--------------|----------------------------------------------------------------------------------------------------|
| enable_correlation_limit                                | Flag         |                                                                                                    |
| correlation_limit                                       | Ganzzahl     |                                                                                                    |
| enable_number_of_fields_limit                           | Flag         |                                                                                                    |
| number_of_fields_limit                                  | Ganzzahl     |                                                                                                    |
| enable_relative_error_limit                             | Flag         |                                                                                                    |
| relative_error_limit                                    | Ganzzahl     |                                                                                                    |
| enable_model_build_time_limit                           | Flag         |                                                                                                    |
| model_build_time_limit                                  | Ganzzahl     |                                                                                                    |
| enable_stop_after_time_limit                            | Flag         |                                                                                                    |
| stop_after_time_limit                                   | Ganzzahl     |                                                                                                    |
| stop_if_valid_model                                     | Flag         |                                                                                                    |
| <algorithmus></algorithmus>                             | Flag         | Aktiviert oder inaktiviert die Verwendung<br>eines bestimmten Algorithmus.                                                                                                    |
| <algorithmus>.<eigenschaft></eigenschaft></algorithmus> | Zeichenfolge | Legt einen Eigenschaftswert für einen be-<br>stimmten Algorithmus fest. Weitere Infor-<br>mationen finden Sie im Thema "Festlegen<br>der Algorithmuseigenschaften" auf Seite<br>174. |

*Tabelle 104. Eigenschaften von "autonumericnode" (Forts.)*

## **Eigenschaften von "bayesnetnode"**

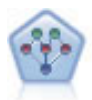

Mithilfe des Bayes-Netzknotens können Sie ein Wahrscheinlichkeitsmodell erstellen, indem Sie beobachtete und aufgezeichnete Hinweise mit Weltwissen kombinieren, um die Wahrscheinlichkeit ihres Vorkommens zu ermitteln. Der Knoten ist speziell für Netze vom Typ "Tree Augmented Naïve Bayes" (TAN) und "Markov-Decke" gedacht, die in erster Linie zur Klassifizierung verwendet werden.

Beispiel

```
node = stream.create("bayesnet", "My node")
node.setPropertyValue("continue_training_existing_model", True)
node.setPropertyValue("structure_type", "MarkovBlanket")
node.setPropertyValue("use_feature_selection", True)
# Expert tab
node.setPropertyValue("mode", "Expert")
node.setPropertyValue("all_probabilities", True)
node.setPropertyValue("independence", "Pearson")
```
*Tabelle 105. Eigenschaften von "bayesnetnode"*

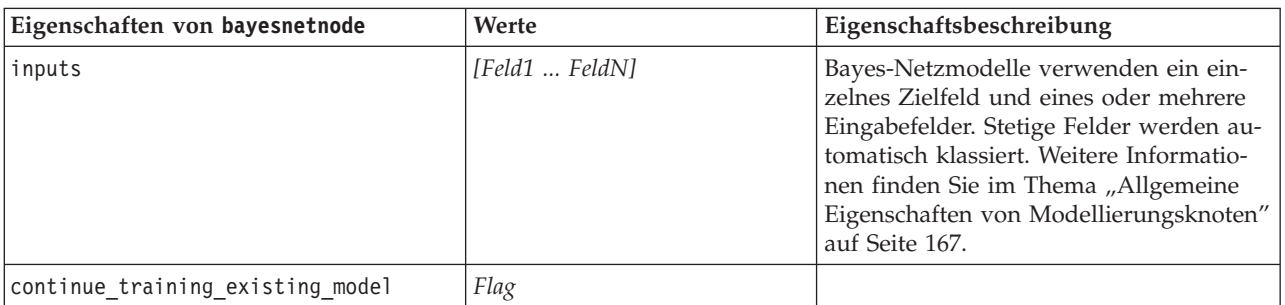

*Tabelle 105. Eigenschaften von "bayesnetnode" (Forts.)*

| Eigenschaften von bayesnetnode  | Werte                       | Eigenschaftsbeschreibung                                                                                                    |
|---------------------------------|-----------------------------|----------------------------------------------------------------------------------------------------|
| structure_type                  | <b>TAN</b><br>MarkovBlanket | Dient zur Auswahl der beim Erstellen<br>des Bayes-Netzes zu verwendenden<br>Struktur.                                                                                                    |
| use_feature_selection           | Flag                        |                                                                                                    |
| parameter_learning_method       | Likelihood<br>Bayes         | Gibt die Methode an, die zur Schätzung<br>der Tabellen zur bedingten Wahrschein-<br>lichkeit zwischen Knoten verwendet<br>wird, wenn die Werte der übergeordne-<br>ten Elemente bekannt sind. |
| mode                            | Expert<br>Simple            |                                                                                                    |
| missing_values                  | Flag                        |                                                                                                    |
| all probabilities               | Flag                        |                                                                                                    |
| independence                    | Likelihood<br>Pearson       | Gibt die Methode an, die zur Einschät-<br>zung verwendet wird, ob paarige Beob-<br>achtungen bei zwei Variablen<br>voneinander unabhängig sind.                                               |
| significance_level              | Zahl                        | Gibt den Trennwert für die Bestimmung<br>der Unabhängigkeit an.                                                                                                    |
| maximal_conditioning_set        | Zahl                        | Legt die Maximalzahl der für die<br>Unabhängigkeitstests zu verwendenden<br>Konditionierungsvariablen fest.                                                                                   |
| inputs_always_selected          | [Feld1  FeldN]              | Gibt an, welche Felder aus dem Dataset<br>immer beim Erstellen des Bayes-Netzes<br>verwendet werden.<br>Anmerkung: Das Zielfeld ist immer aus-<br>gewählt.                                    |
| maximum_number_inputs           | <b>Zahl</b>                 | Gibt die maximale Anzahl an<br>Eingabefeldern an, die beim Erstellen des<br>Bayes-Netzes verwendet werden sollen.                                                                             |
| calculate_variable_importance   | Flag                        |                                                                                                    |
| calculate raw propensities      | Flag                        |                                                                                                    |
| calculate_adjusted_propensities | Flag                        |                                                                                                    |
| adjusted propensity partition   | Test<br>Validation          |                                                                                                    |

# **Eigenschaften von "buildr"**

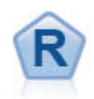

Der R-Erstellungsknoten ermöglicht es Ihnen, ein benutzerdefiniertes R-Script einzugeben, um die Modellerstellung und das Modellscoring, die in IBM SPSS Modeler implementiert sind, auszuführen.

Beispiel node = stream.create("buildr", "My node") node.setPropertyValue("score\_syntax", """ result<-predict(modelerModel,newdata=modelerData) modelerData<-cbind(modelerData,result)

var1<-c(fieldName="NaPrediction",fieldLabel="",fieldStorage="real",fieldMeasure="", fieldFormat="",fieldRole="") modelerDataModel<-data.frame(modelerDataModel,var1)""")

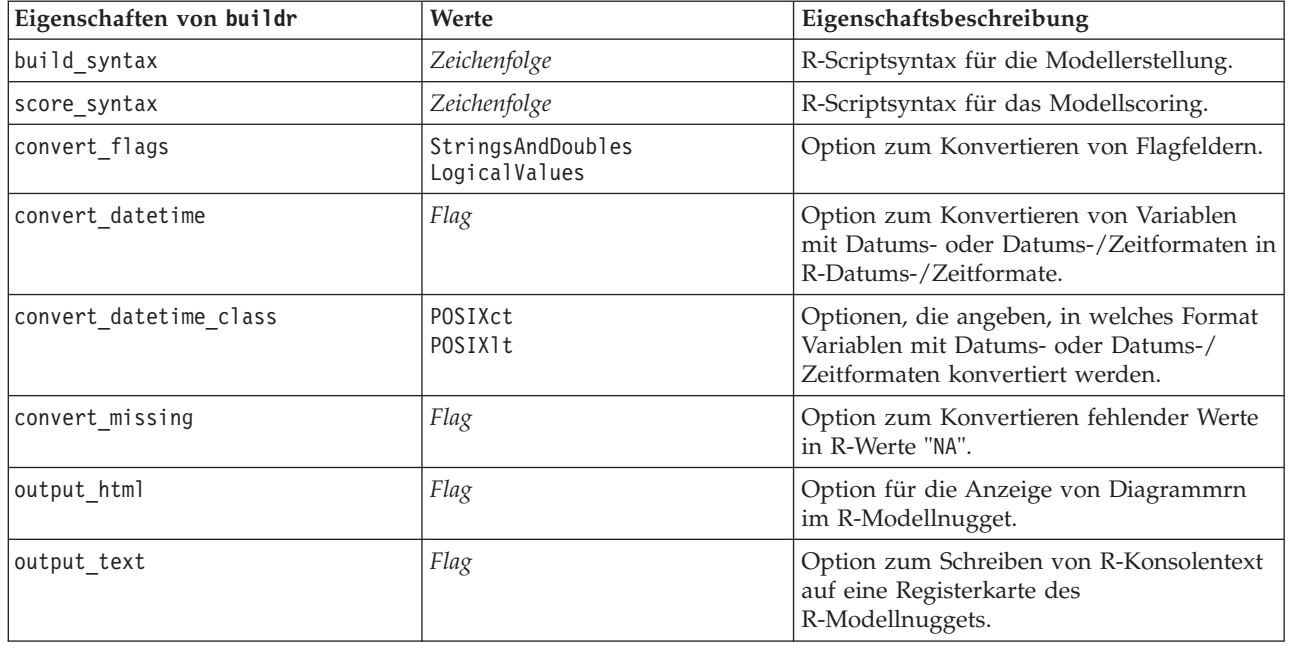

*Tabelle 106. Eigenschaften von "buildr"*.

### **Eigenschaften von "c50node"**

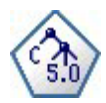

Der C5.0-Knoten erstellt entweder einen Entscheidungsbaum oder ein Regelset. Das Modell teilt die Stichprobe auf der Basis des Felds auf, das auf der jeweiligen Ebene den maximalen Informationsgewinn liefert. Das Zielfeld muss kategorial sein. Es sind mehrere Aufteilungen in mehr als zwei Untergruppen zulässig.

```
node = stream.create("c50", "My node")
# "Model" tab
node.setPropertyValue("use_model_name", False)
node.setPropertyValue("model_name", "C5_Drug")
node.setPropertyValue("use_partitioned_data", True)
node.setPropertyValue("output_type", "DecisionTree")
node.setPropertyValue("use_xval", True)
node.setPropertyValue("xval_num_folds", 3)
node.setPropertyValue("mode", "Expert")
node.setPropertyValue("favor", "Generality")
node.setPropertyValue("min_child_records", 3)
# "Costs" tab
node.setPropertyValue("use_costs", True)
node.setPropertyValue("costs", [["drugA", "drugX", 2]])
```
*Tabelle 107. Eigenschaften von "c50node"*

| Eigenschaften von c50node       | Werte                   | Eigenschaftsbeschreibung                                                                                                    |
|---------------------------------|-------------------------|----------------------------------------------------------------------------------------------------|
| target                          | Feld                    | C50-Modelle verwenden ein einzelnes<br>Zielfeld und eines oder mehrere<br>Eingabefelder. Außerdem kann ein<br>Gewichtungsfeld angegeben werden. Weite-<br>re Informationen finden Sie im Thema "All-<br>gemeine Eigenschaften von<br>Modellierungsknoten" auf Seite 167. |
| output_type                     | DecisionTree<br>RuleSet |                                                                                                    |
| group_symbolics                 | Flag                    |                                                                                                    |
| use_boost                       | Flag                    |                                                                                                    |
| boost_num_trials                | Zahl                    |                                                                                                    |
| use_xval                        | Flag                    |                                                                                                    |
| xval_num_folds                  | Zahl                    |                                                                                                    |
| mode                            | Simple<br>Expert        |                                                                                                    |
| favor                           | Accuracy<br>Generality  | Genauigkeit oder Allgemeingültigkeit wer-<br>den vorselektiert.                                                                                                    |
| expected_noise                  | Zahl                    |                                                                                                    |
| min_child_records               | Zahl                    |                                                                                                    |
| pruning_severity                | Zahl                    |                                                                                                    |
| use_costs                       | Flag                    |                                                                                                    |
| Kosten                          | strukturiert            | Hierbei handelt es sich um eine strukturier-<br>te Eigenschaft.                                                                                                    |
| use_winnowing                   | Flag                    |                                                                                                    |
| use_global_pruning              | Flag                    | Standardmäßig auf True gesetzt.                                                                                                    |
| calculate_variable_importance   | Flag                    |                                                                                                    |
| calculate_raw_propensities      | Flag                    |                                                                                                    |
| calculate_adjusted_propensities | Flag                    |                                                                                                    |
| adjusted_propensity_partition   | Test<br>Validation      |                                                                                                    |

## **Eigenschaften von "carmanode"**

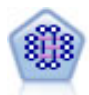

Beim CARMA-Modell wird ein Regelset aus den Daten extrahiert, ohne dass Sie Eingabeoder Zielfelder angeben müssen. Im Gegensatz zu Apriori bietet der CARMA-Knoten Erstellungseinstellungen für die Regelunterstützung (Unterstützung für Antezedens und Sukzedens) und nicht nur für die Antezedens-Unterstützung. Die erstellten Rgeln können somit für eine größere Palette an Anwendungen verwendet werden, beispielsweise um eine Liste mit Produkten und Dienstleistungen (Antezedenzien) zu finden, deren Nachfolger (Sukzedens) das Element darstellt, das Sie in der Ferienzeit desselben Jahres bewerben möchten.

```
node = stream.create("carma", "My node")
# "Fields" tab
node.setPropertyValue("custom_fields", True)
node.setPropertyValue("use transactional data", True)
node.setPropertyValue("inputs", ["BP", "Cholesterol", "Drug"])
node.setPropertyValue("partition", "Test")
# "Model" tab
node.setPropertyValue("use model name", False)
node.setPropertyValue("model_name", "age_bp_drug")
node.setPropertyValue("use_partitioned_data", False)
node.setPropertyValue("min_supp", 10.0)
node.setPropertyValue("min_conf", 30.0)
node.setPropertyValue("max_size", 5)
# Expertenoptionen
node.setPropertyValue("mode", "Expert")
node.setPropertyValue("use_pruning", True)
node.setPropertyValue("pruning_value", 300)
node.setPropertyValue("vary_support", True)
node.setPropertyValue("estimated_transactions", 30)
node.setPropertyValue("rules_without_antecedents", True)
```
*Tabelle 108. Eigenschaften von "carmanode"*

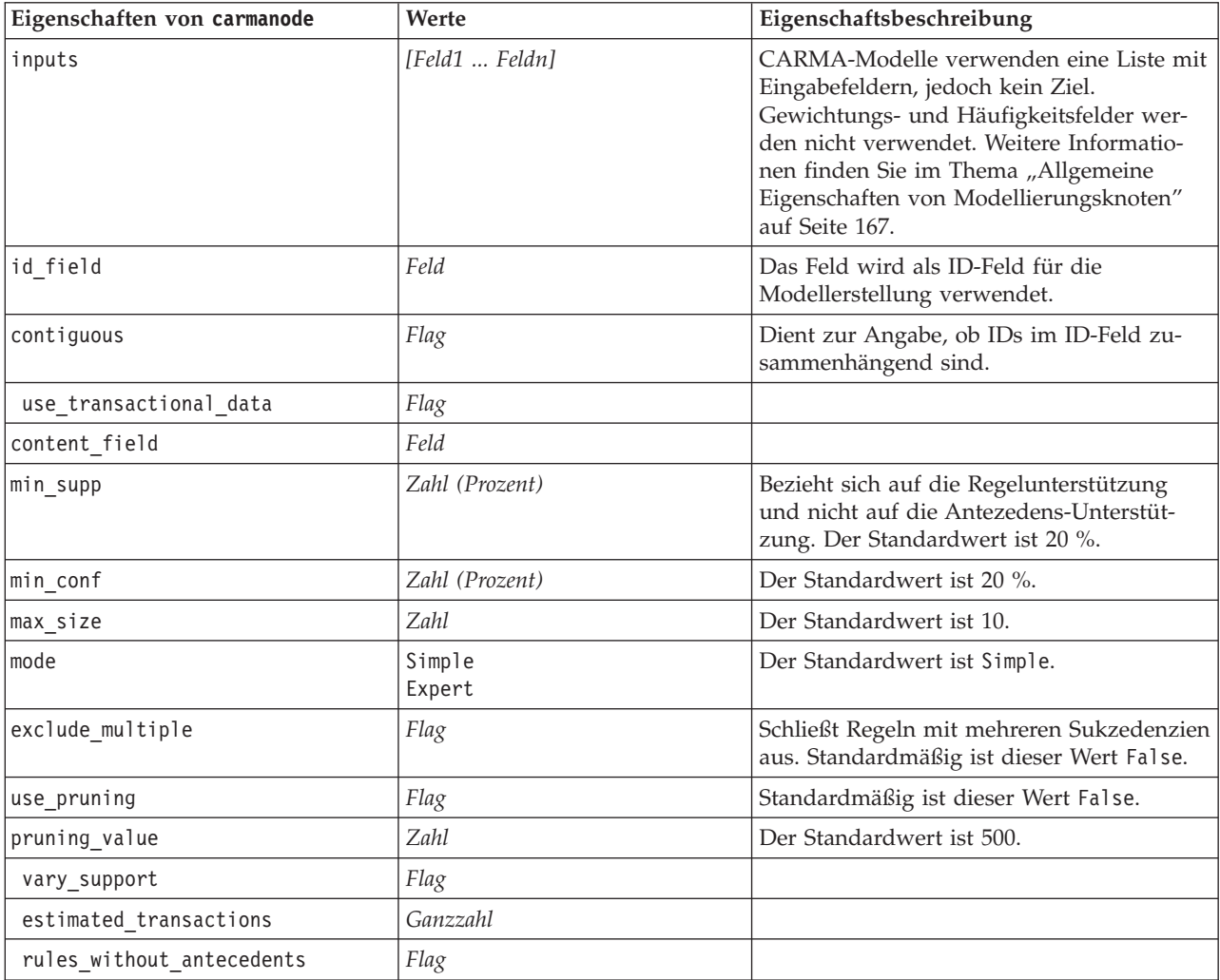

### **Eigenschaften von "cartnode"**

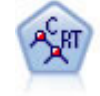

Der Knoten für Klassifizierungs- und Regressions-Bäume (C&RT-Bäume) erstellt einen Entscheidungsbaum, mit dem Sie zukünftige Beobachtungen vorhersagen oder klassifizieren können. Bei dieser Methode wird eine rekursive Partitionierung verwendet, um die Trainingsdatensätze in Segmente aufzuteilen. Dabei wird bei jedem Schritt die Unreinheit verringert und ein Knoten im Baum wird als "rein" betrachtet, wenn 100 % der Fälle in eine bestimmte Kategorie des Zielfelds fallen. Ziel- und Eingabefelder können numerische Bereiche oder kategorial (nominal, ordinal oder Flags) sein. Alle Aufteilungen sind binär (nur zwei Untergruppen).

#### Beispiel

```
node = stream.createAt("cart", "My node", 200, 100)
# "Fields" tab
node.setPropertyValue("custom_fields", True)
node.setPropertyValue("target", "Drug")
node.setPropertyValue("inputs", ["Age", "BP", "Cholesterol"])
# "Build Options" tab, "Objective" panel
node.setPropertyValue("model_output_type", "InteractiveBuilder")
node.setPropertyValue("use_tree_directives", True)
node.setPropertyValue("tree directives", """Grow Node Index 0 Children 1 2
Grow Node Index 2 Children 3 4""")
# "Build Options" tab, "Basics" panel
node.setPropertyValue("prune tree", False)
node.setPropertyValue("use_std_err_rule", True)
node.setPropertyValue("std_err_multiplier", 3.0)
node.setPropertyValue("max_surrogates", 7)
# "Build Options" tab, "Stopping Rules" panel
node.setPropertyValue("use_percentage", True)
node.setPropertyValue("min_parent_records_pc", 5)
node.setPropertyValue("min_child_records_pc", 3)
# "Build Options" tab, "Advanced" panel
node.setPropertyValue("min_impurity", 0.0003)
node.setPropertyValue("impurity measure", "Twoing")
# "Model Options" tab
node.setPropertyValue("use model name", True)
node.setPropertyValue("model_name", "Cart_Drug")
```
*Tabelle 109. Eigenschaften von "cartnode"*

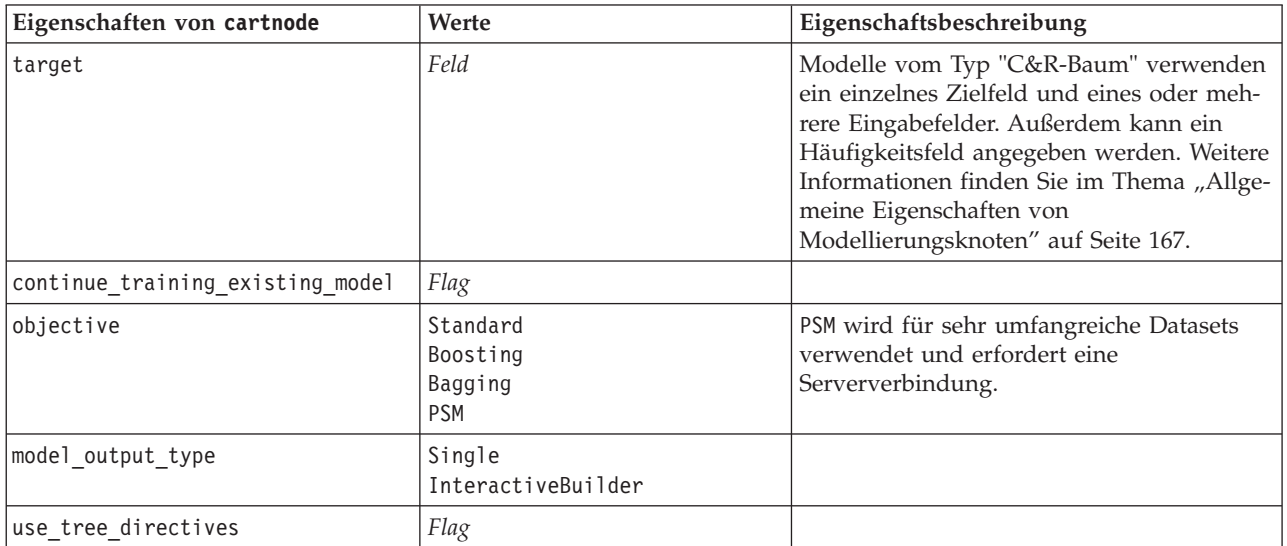

*Tabelle 109. Eigenschaften von "cartnode" (Forts.)*

| Eigenschaften von cartnode | Werte                                                  | Eigenschaftsbeschreibung                                                                                                    |
|----------------------------|--------------------------------------------------------|----------------------------------------------------------------------------------------------------|
| tree_directives            | Zeichenfolge                                           | Geben Sie Aufbauregeln für die Erweite-<br>rung des Baums an. Aufbauregeln können<br>in dreifache Anführungszeichen gesetzt<br>werden, um auf Escapezeichen für neue<br>Zeilen oder Anführungszeichen verzichten<br>zu können. Beachten Sie, dass die Anwei-<br>sungen auf kleinste Änderungen in den Da-<br>ten- oder Modellierungsoptionen reagieren<br>und nicht für andere Datasets verallgemei-<br>nert werden können. |
| use_max_depth              | Default<br>Custom                                      |                                                                                                    |
| max_depth                  | Ganzzahl                                               | Maximale Baumtiefe, von 0 bis 1000. Wird<br>nur verwendet, wenn use max depth =<br>Custom.                                                                                                    |
| prune_tree                 | Flag                                                   | Baum reduzieren, um zu große Anpassung<br>zu vermeiden.                                                                                                    |
| use std err                | Flag                                                   | Maximale Risikendifferenz verwenden (in<br>Standardfehler).                                                                                                    |
| std_err_multiplier         | Zahl                                                   | Maximale Differenz.                                                                                                    |
| max surrogates             | Zahl                                                   | Maximale Anzahl Ersatztrenner.                                                                                                    |
| use_percentage             | Flag                                                   |                                                                                                    |
| min_parent_records_pc      | Zahl                                                   |                                                                                                    |
| min_child_records_pc       | Zahl                                                   |                                                                                                    |
| min_parent_records_abs     | Zahl                                                   |                                                                                                    |
| min_child_records_abs      | Zahl                                                   |                                                                                                    |
| use_costs                  | Flag                                                   |                                                                                                    |
| Kosten                     | strukturiert                                           | Strukturierte Eigenschaft.                                                                                                    |
| priors                     | Data<br>Equal<br>Custom                                |                                                                                                    |
| custom_priors              | strukturiert                                           | Strukturierte Eigenschaft.                                                                                                    |
| adjust_priors              | Flag                                                   |                                                                                                    |
| trails                     | Zahl                                                   | Anzahl der Komponentenmodelle für<br>Boosting oder Bagging.                                                                                                    |
| set_ensemble_method        | Voting<br>HighestProbability<br>HighestMeanProbability | Standardkombinationsregel für kategoriale<br>Ziele.                                                                                                    |
| range_ensemble_method      | Mean<br>Median                                         | Standardkombinationsregel für stetige Zie-<br>le.                                                                                                    |
| large_boost                | Flag                                                   | Boosting auf sehr große Datasets anwen-<br>den.                                                                                                    |
| min_impurity               | Zahl                                                   |                                                                                                    |

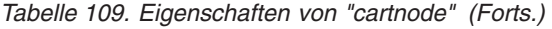

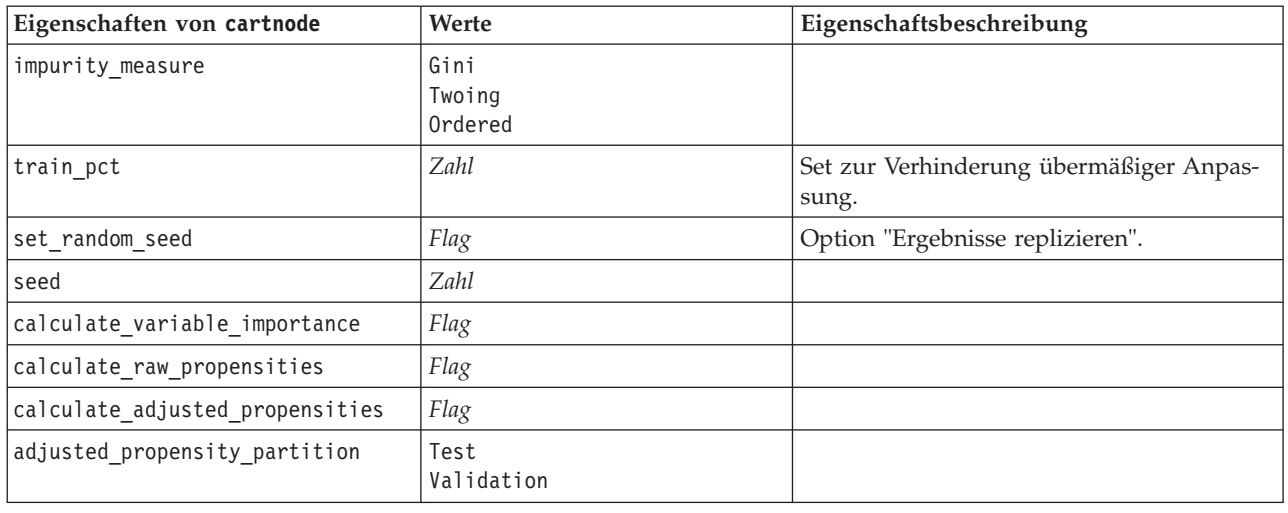

### **Eigenschaften von "chaidnode"**

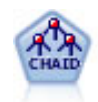

Der CHAID-Knoten erzeugt Entscheidungsbäume unter Verwendung von Chi-Quadrat-Statistiken zur Ermittlung optimaler Aufteilungen. Im Gegensatz zu den Knoten vom Typ "C&RT-Baum" und "QUEST" kann CHAID nicht binäre Bäume generieren, d. h. Bäume mit Aufteilungen mit mehr als zwei Verzweigungen. Ziel- und Eingabefelder können in einem numerischen Bereich (stetig) oder kategorial sein. Exhaustive CHAID ist eine Änderung von CHAID, die noch gründlicher vorgeht, indem sie alle möglichen Aufteilungen untersucht, allerdings mehr Rechenzeit beansprucht.

```
filenode = stream.createAt("variablefile", "My node", 100, 100)
filenode.setPropertyValue("full_filename", "$CLEO_DEMOS/DRUG1n")
node = stream.createAt("chaid", "My node", 200, 100)
stream.link(filenode, node)
```

```
node.setPropertyValue("custom_fields", True)
node.setPropertyValue("target", "Drug")
node.setPropertyValue("inputs", ["Age", "Na", "K", "Cholesterol", "BP"])
node.setPropertyValue("use_model_name", True)
node.setPropertyValue("model_name", "CHAID")
node.setPropertyValue("method", "Chaid")
node.setPropertyValue("model output type", "InteractiveBuilder")
node.setPropertyValue("use_tree_directives", True)
node.setPropertyValue("tree_directives", "Test")
node.setPropertyValue("split_alpha", 0.03)
node.setPropertyValue("merge_alpha", 0.04)
node.setPropertyValue("chi_square", "Pearson")
node.setPropertyValue("use_percentage", False)
node.setPropertyValue("min_parent_records_abs", 40)
node.setPropertyValue("min child records abs", 30)
node.setPropertyValue("epsilon", 0.003)
node.setPropertyValue("max_iterations", 75)
node.setPropertyValue("split merged categories", True)
node.setPropertyValue("bonferroni_adjustment", True)
```
*Tabelle 110. Eigenschaften von "chaidnode"*

| Eigenschaften von chaidnode      | Werte                                                  | Eigenschaftsbeschreibung                                                                                                    |
|----------------------------------|--------------------------------------------------------|----------------------------------------------------------------------------------------------------|
| target                           | Feld                                                   | CHAID-Modelle erfordern ein einzelnes<br>Ziel und eines oder mehrere Eingabefelder.<br>Außerdem kann ein Häufigkeitsfeld ange-<br>geben werden. Weitere Informationen fin-<br>den Sie im Thema "Allgemeine<br>Eigenschaften von Modellierungsknoten"<br>auf Seite 167. |
| continue training existing model | Flag                                                   |                                                                                                    |
| objective                        | Standard<br>Boosting<br>Bagging<br><b>PSM</b>          | PSM wird für sehr umfangreiche Datasets<br>verwendet und erfordert eine<br>Serververbindung.                                                                                                    |
| model_output_type                | Single<br>InteractiveBuilder                           |                                                                                                    |
| use_tree_directives              | Flag                                                   |                                                                                                    |
| tree_directives                  | Zeichenfolge                                           |                                                                                                    |
| method                           | Chaid<br>ExhaustiveChaid                               |                                                                                                    |
| use_max_depth                    | Default<br>Custom                                      |                                                                                                    |
| max_depth                        | Ganzzahl                                               | Maximale Baumtiefe, von 0 bis 1000. Wird<br>nur verwendet, wenn use_max_depth =<br>Custom.                                                                                                    |
| use percentage                   | Flag                                                   |                                                                                                    |
| min_parent_records_pc            | Zahl                                                   |                                                                                                    |
| min_child_records_pc             | Zahl                                                   |                                                                                                    |
| min_parent_records_abs           | Zahl                                                   |                                                                                                    |
| min_child_records_abs            | Zahl                                                   |                                                                                                    |
| use_costs                        | Flag                                                   |                                                                                                    |
| Kosten                           | strukturiert                                           | Strukturierte Eigenschaft.                                                                                                    |
| trails                           | Zahl                                                   | Anzahl der Komponentenmodelle für<br>Boosting oder Bagging.                                                                                                    |
| set_ensemble_method              | Voting<br>HighestProbability<br>HighestMeanProbability | Standardkombinationsregel für kategoriale<br>Ziele.                                                                                                    |
| range_ensemble_method            | Mean<br>Median                                         | Standardkombinationsregel für stetige Zie-<br>le.                                                                                                    |
| large_boost                      | Flag                                                   | Boosting auf sehr große Datasets anwen-<br>den.                                                                                                    |
| split_alpha                      | Zahl                                                   | Signifikanzschwelle für Aufteilung.                                                                                                    |
| merge_alpha                      | Zahl                                                   | Signifikanzschwelle für Zusammenführung.                                                                                                    |
| bonferroni_adjustment            | Flag                                                   | Signifikanzwerte mit der Bonferroni-Metho-<br>de anpassen.                                                                                                    |
| split_merged_categories          | Flag                                                   | Erneutes Aufteilen zusammengeführter Ka-<br>tegorien zulassen.                                                                                                    |

*Tabelle 110. Eigenschaften von "chaidnode" (Forts.)*

| Eigenschaften von chaidnode     | Werte              | Eigenschaftsbeschreibung                                                                                   |
|---------------------------------|--------------------|----------------------------------------------------------------------------------------------------|
| chi_square                      | Pearson<br>LR.     | Verwendetes Verfahren für die Berechnung<br>der Chi-Quadrat-Statistik: Pearson oder<br>Likelihood-Quotient |
| Epsilon                         | Zahl               | Minimale Änderung in der erwarteten<br>Zellhäufigkeit                                                      |
| max iterations                  | Zahl               | Maximale Anzahl der Iterationen für Kon-<br>vergenz.                                                       |
| set random seed                 | Ganzzahl           |                                                                                                    |
| seed                            | Zahl               |                                                                                                    |
| calculate_variable_importance   | Flag               |                                                                                                    |
| calculate raw propensities      | Flag               |                                                                                                    |
| calculate adjusted propensities | Flag               |                                                                                                    |
| adjusted propensity partition   | Test<br>Validation |                                                                                                    |
| maximum_number_of_models        | Ganzzahl           |                                                                                                    |

## **Eigenschaften von "coxregnode"**

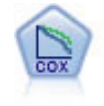

Der Knoten vom Typ "Cox-Regression" ermöglicht Ihnen auch bei zensierten Datensätzen die Erstellung eines Überlebensmodells für Daten über die Zeit bis zum Eintreten des Ereignisses. Das Modell erstellt eine Überlebensfunktion, die die Wahrscheinlichkeit vorhersagt, dass das untersuchte Ereignis für bestimmte Werte der Eingabevariablen zu einem bestimmten Zeitpunkt (*t*) eingetreten ist.

```
node = stream.create("coxreg", "My node")
node.setPropertyValue("survival time", "tenure")
node.setPropertyValue("method", "BackwardsStepwise")
# Expert tab
node.setPropertyValue("mode", "Expert")
node.setPropertyValue("removal_criterion", "Conditional")
node.setPropertyValue("survival", True)
```
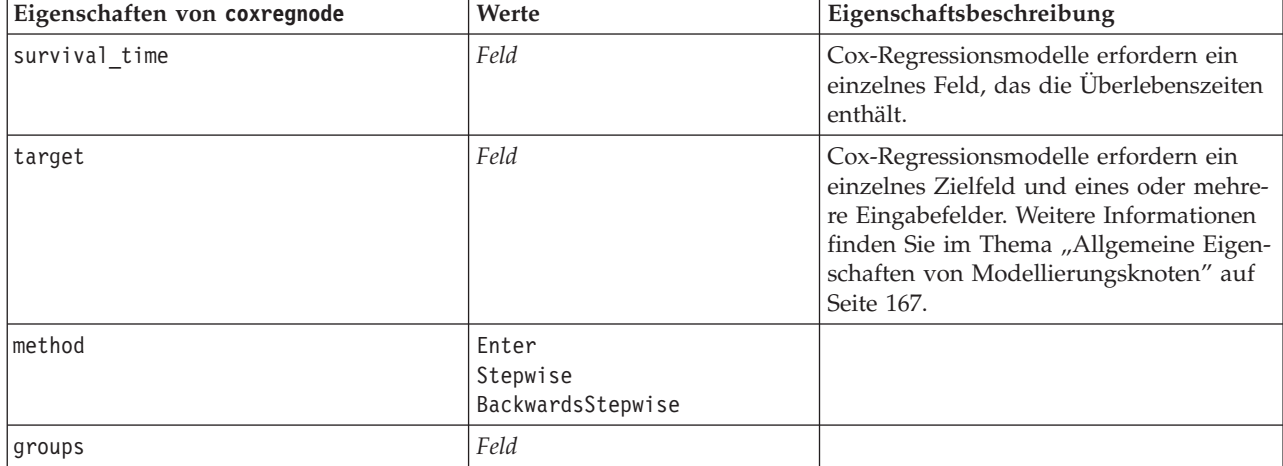

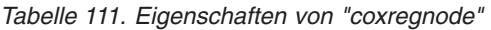

| Eigenschaften von coxregnode | Werte                                                   | Eigenschaftsbeschreibung                                                                                                  |
|------------------------------|---------------------------------------------------------|----------------------------------------------------------------------------------------------------|
| model_type                   | MainEffects<br>Custom                                   |                                                                                                    |
| custom_terms                 | ["BP*Sex" "BP*Age"]                                     |                                                                                                    |
| mode                         | Expert<br>Simple                                        |                                                                                                    |
| max_iterations               | Zahl                                                    |                                                                                                    |
| p_converge                   | $1,0E-4$<br>1,0E-5<br>1,0E-6<br>1,0E-7<br>1,0E-8<br>0   |                                                                                                    |
| p_converge                   | 1,0E-4<br>1,0E-5<br>$1,0E-6$<br>1,0E-7<br>1,0E-8<br>0   |                                                                                                    |
| 1_converge                   | 1,0E-1<br>1,0E-2<br>1,0E-3<br>$1,0E-4$<br>$1,0E-5$<br>0 |                                                                                                    |
| removal_criterion            | LR<br>Wald<br>Bedingung                                 |                                                                                                    |
| probability_entry            | Zahl                                                    |                                                                                                    |
| probability_removal          | Zahl                                                    |                                                                                                    |
| output display               | EachStep<br>LastStep                                    |                                                                                                    |
| ci_enable                    | Flag                                                    |                                                                                                    |
| ci_value                     | 90<br>95<br>99                                          |                                                                                                    |
| correlation                  | Flag                                                    |                                                                                                    |
| display_baseline             | Flag                                                    |                                                                                                    |
| survival                     | Flag                                                    |                                                                                                    |
| hazard                       | Flag                                                    |                                                                                                    |
| log_minus_log                | Flag                                                    |                                                                                                    |
| one_minus_survival           | Flag                                                    |                                                                                                    |
| separate_line                | Feld                                                    |                                                                                                    |
| value                        | Zahl oder Zeichenfolge                                  | Wenn für ein Feld kein Wert angegeben<br>ist, wird die Standardoption "Mittelwert"<br>für das betreffende Feld verwendet. |

*Tabelle 111. Eigenschaften von "coxregnode" (Forts.)*

### **Eigenschaften von "decisionlistnode"**

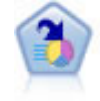

Der Knoten "Entscheidungsliste" kennzeichnet Untergruppen bzw. Segmente, die eine höhere oder geringere Wahrscheinlichkeit für ein bestimmtes binäres Ergebnis aufweisen als die Gesamtpopulation. Sie könnten beispielsweise nach Kunden suchen, deren Abwanderung unwahrscheinlich ist oder die mit großer Wahrscheinlichkeit positiv auf eine Kampagne reagieren. Sie können Ihr Fachwissen in das Modell integrieren, indem Sie eigene, benutzerdefinierte Segmente hinzufügen und eine Vorschau anzeigen, in der alternative Modelle nebeneinander angezeigt werden, um die Ergebnisse zu vergleichen. Entscheidungslistenmodelle bestehen aus einer Liste von Regeln, bei denen jede Regel eine Bedingung und ein Ergebnis aufweist. Regeln werden in der vorgegebenen Reihenfolge angewendet und die erste Regel, die zutrifft, bestimmt das Ergebnis.

```
node = stream.create("decisionlist", "My node")
node.setPropertyValue("search_direction", "Down")
node.setPropertyValue("target_value", 1)
node.setPropertyValue("max_rules", 4)
node.setPropertyValue("min_group_size_pct", 15)
```
*Tabelle 112. Eigenschaften von "decisionlistnode"*

| Eigenschaften von     |                                 |                                                                                                    |
|-----------------------|---------------------------------|----------------------------------------------------------------------------------------------------|
| decisionlistnode      | Werte                           | Eigenschaftsbeschreibung                                                                                                    |
| target                | Feld                            | Entscheidungslistenmodelle verwenden ein<br>einzelnes Ziel und eines oder mehrere<br>Eingabefelder. Außerdem kann ein<br>Häufigkeitsfeld angegeben werden. Weitere<br>Informationen finden Sie im Thema "Allge-<br>meine Eigenschaften von<br>Modellierungsknoten" auf Seite 167. |
| model_output_type     | Modell<br>InteractiveBuilder    |                                                                                                    |
| search direction      | Up<br>Down                      | Bezieht sich auf das Finden von Segmen-<br>ten; dabei entspricht "Up" einer hohen<br>Wahrscheinlichkeit und "Down" einer ge-<br>ringen Wahrscheinlichkeit.                                                                                                    |
| target_value          | Zeichenfolge                    | Wenn dieser Wert nicht angegeben wird,<br>nimmt er für Flags den Wert "True" (Wahr)<br>an.                                                                                                    |
| max rules             | Ganzzahl                        | Die maximale Anzahl der Segmente aus-<br>schließlich des Rests.                                                                                                    |
| min_group_size        | Ganzzahl                        | Mindestsegmentgröße.                                                                                                    |
| min_group_size_pct    | Zahl                            | Mindestsegmentgröße als Prozentsatz.                                                                                                    |
| confidence level      | Zahl                            | Mindestschwellenwert, den ein Eingabefeld<br>aufweist, um die Wahrscheinlichkeit eines<br>Treffers zu verbessern (Lift), damit es zu<br>einer Segmentdefinition hinzugefügt wer-<br>den kann.                                                                                     |
| max_segments_per_rule | Ganzzahl                        |                                                                                                    |
| mode                  | Simple<br>Expert                |                                                                                                    |
| bin method            | EqualWidth<br><b>EqualCount</b> |                                                                                                    |

| Eigenschaften von<br>decisionlistnode | Werte              | Eigenschaftsbeschreibung                                                                           |
|---------------------------------------|--------------------|----------------------------------------------------------------------------------------------------|
| bin count                             | Zahl               |                                                                                                    |
| max_models_per_cycle                  | Ganzzahl           | Suchbreite für Listen.                                                                             |
| max_rules_per_cycle                   | Ganzzahl           | Suchbreite für Segmentregeln.                                                                      |
| segment growth                        | Zahl               |                                                                                                    |
| include missing                       | Flag               |                                                                                                    |
| final_results_only                    | Flag               |                                                                                                    |
| reuse fields                          | Flag               | Ermöglicht die Wiederverwendung von At-<br>tributen (Eingabefelder, die in Regeln vor-<br>kommen). |
| max alternatives                      | Ganzzahl           |                                                                                                    |
| calculate_raw_propensities            | Flag               |                                                                                                    |
| calculate adjusted propensities       | Flag               |                                                                                                    |
| adjusted propensity partition         | Test<br>Validation |                                                                                                    |

*Tabelle 112. Eigenschaften von "decisionlistnode" (Forts.)*

# **Eigenschaften von "discriminantnode"**

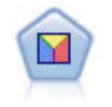

Bei der Diskriminanzanalyse werden strengere Annahmen als bei der logistischen Regression verwendet, sie kann jedoch eine wertvolle Alternative oder Ergänzung zu einer logistischen Regressionsanalyse sein, wenn diese Annahmen erfüllt sind.

```
node = stream.create("discriminant", "My node")
node.setPropertyValue("target", "custcat")
node.setPropertyValue("use_partitioned_data", False)
node.setPropertyValue("method", "Stepwise")
```
*Tabelle 113. Eigenschaften von "discriminantnode"*

| Eigenschaften von<br>discriminantnode | Werte                          | Eigenschaftsbeschreibung                                                                                                    |
|---------------------------------------|--------------------------------|----------------------------------------------------------------------------------------------------|
| target                                | Feld                           | Diskriminanzmodelle erfordern ein einzel-<br>nes Zielfeld und eines oder mehrere<br>Eingabefelder. Gewichtungs- und<br>Häufigkeitsfelder werden nicht verwendet.<br>Weitere Informationen finden Sie im Thema<br>"Allgemeine Eigenschaften von<br>Modellierungsknoten" auf Seite 167. |
| method                                | Enter<br>Stepwise              |                                                                                                    |
| mode                                  | Simple<br>Expert               |                                                                                                    |
| prior probabilities                   | AllEqual<br>ComputeFromSizes   |                                                                                                    |
| covariance_matrix                     | WithinGroups<br>SeparateGroups |                                                                                                    |

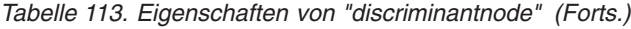

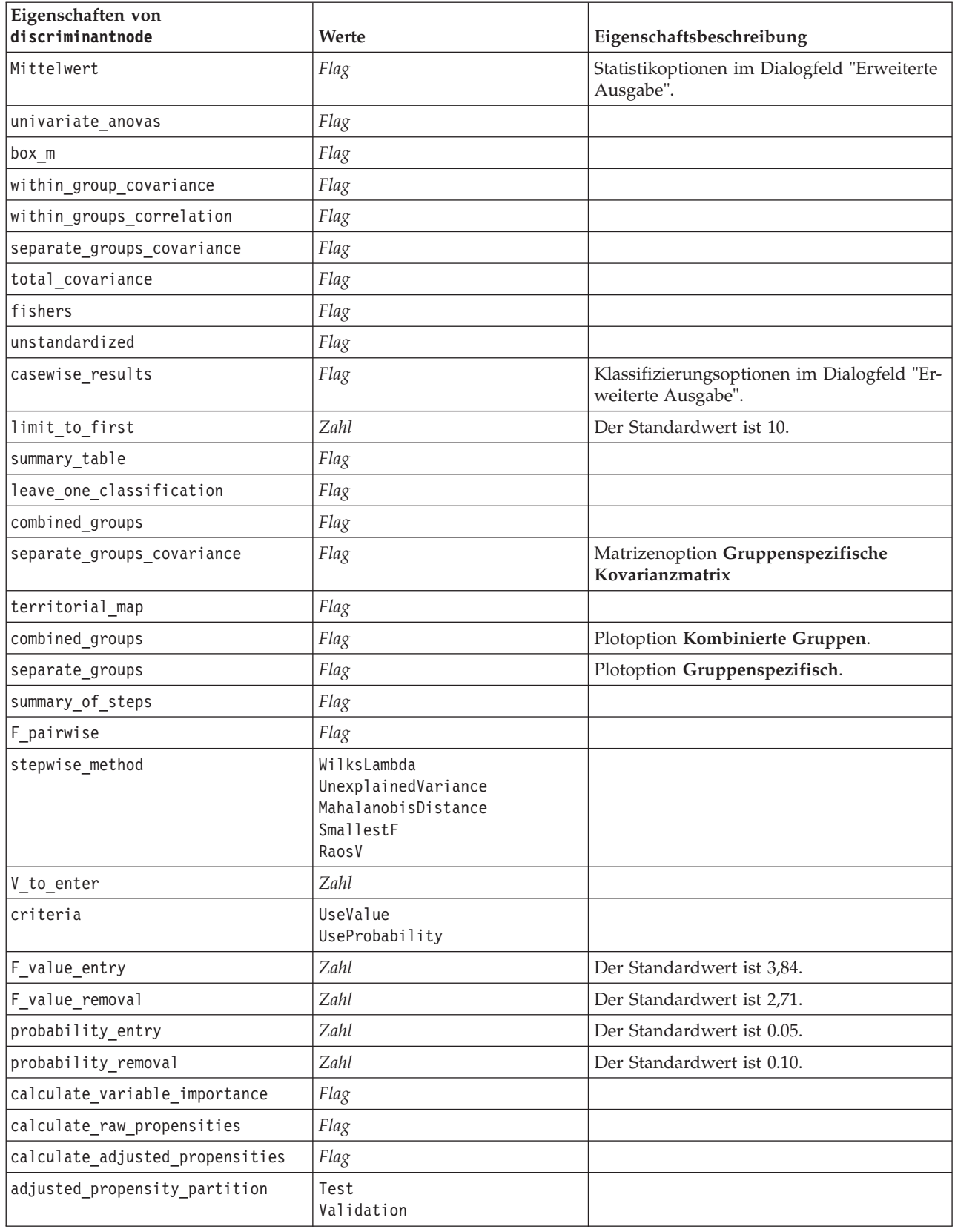

### **Eigenschaften von "factornode"**

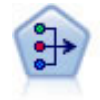

Der Faktor/PCA-Knoten bietet leistungsstarke Datenreduktionsverfahren zur Verringerung der Komplexität der Daten. Die Hauptkomponentenanalyse (PCA) findet lineare Kombinationen der Eingabefelder, die die Varianz im gesamten Set der Felder am besten erfassen, wenn die Komponenten orthogonal (senkrecht) zueinander sind. Mit der Faktorenanalyse wird versucht, die zugrunde liegenden Faktoren zu bestimmen, die die Korrelationsmuster innerhalb eines Sets beobachteter Felder erklären. Bei beiden Ansätzen besteht das Ziel darin, eine kleinere Zahl abgeleiteter Felder zu finden, mit denen die Informationen in der ursprünglichen Menge der Felder effektiv zusammengefasst werden können.

#### Beispiel

```
node = stream.create("factor", "My node")
# "Fields" tab
node.setPropertyValue("custom_fields", True)
node.setPropertyValue("inputs", ["BP", "Na", "K"])
node.setPropertyValue("partition", "Test")
# "Model" tab
node.setPropertyValue("use_model_name", True)
node.setPropertyValue("model_name", "Factor_Age")
node.setPropertyValue("use partitioned data", False)
node.setPropertyValue("method", "GLS")
# Expert options
node.setPropertyValue("mode", "Expert")
node.setPropertyValue("complete_records", True)
node.setPropertyValue("matrix", "Covariance")
node.setPropertyValue("max_iterations", 30)
node.setPropertyValue("extract_factors", "ByFactors")
node.setPropertyValue("min_eigenvalue", 3.0)
node.setPropertyValue("max_factor", 7)
node.setPropertyValue("sort_values", True)
node.setPropertyValue("hide_values", True)
node.setPropertyValue("hide_below", 0.7)
# "Rotation" section
node.setPropertyValue("rotation", "DirectOblimin")
node.setPropertyValue("delta", 0.3)
node.setPropertyValue("kappa", 7.0)
```
*Tabelle 114. Eigenschaften von "factornode"*

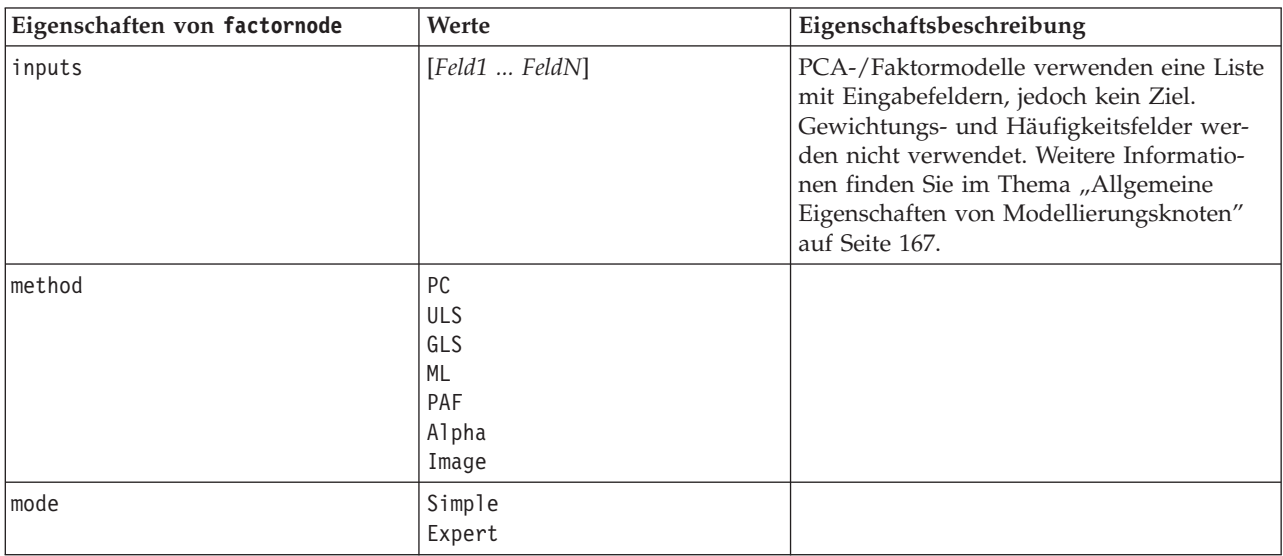

| Eigenschaften von factornode | Werte                                                              | Eigenschaftsbeschreibung                                                                                                    |
|------------------------------|--------------------------------------------------------------------|----------------------------------------------------------------------------------------------------|
| max_iterations               | Zahl                                                               |                                                                                                    |
| complete_records             | Flag                                                               |                                                                                                    |
| Matrix                       | Correlation<br>Kovarianz                                           |                                                                                                    |
| extract_factors              | ByEigenvalues<br>ByFactors                                         |                                                                                                    |
| min_eigenvalue               | Zahl                                                               |                                                                                                    |
| max_factor                   | Zahl                                                               |                                                                                                    |
| Rotation                     | None<br>Varimax<br>DirectOblimin<br>Equamax<br>Quartimax<br>Promax |                                                                                                    |
| delta                        | Zahl                                                               | Wenn Sie DirectOblimin als<br>Rotationsdatentyp auswählen, können Sie<br>einen Wert für delta festlegen.<br>Wenn Sie keinen Wert festlegen, wird für<br>delta der Standardwert verwendet. |
| kappa                        | Zahl                                                               | Wenn Sie Promax als Rotationsdatentyp aus-<br>wählen, können Sie einen Wert für kappa<br>festlegen.<br>Wenn Sie keinen Wert festlegen, wird für<br>kappa der Standardwert verwendet.      |
| sort_values                  | Flag                                                               |                                                                                                    |
| hide_values                  | Flag                                                               |                                                                                                    |
| hide_below                   | Zahl                                                               |                                                                                                    |

*Tabelle 114. Eigenschaften von "factornode" (Forts.)*

### **Eigenschaften von "featureselectionnode"**

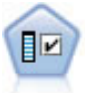

Der Merkmalauswahlknoten sichtet die Eingabefelder, um auf der Grundlage einer Reihe von Kriterien (z. B. dem Prozentsatz der fehlenden Werte) zu entscheiden, ob diese entfernt werden sollen. Anschließend erstellt er eine Wichtigkeitsrangfolge der verbleibenden Eingaben in Bezug auf ein angegebenes Ziel. Beispiel: Angenommen, Sie haben ein Dataset mit Hunderten potenzieller Eingaben. Welche davon sind voraussichtlich für die Modellierung von medizinischen Behandlungsergebnissen von Bedeutung?

```
node = stream.create("featureselection", "My node")
node.setPropertyValue("screen_single_category", True)
node.setPropertyValue("max_single_category", 95)
node.setPropertyValue("screen_missing_values", True)
node.setPropertyValue("max_missing_values", 80)
node.setPropertyValue("criteria", "Likelihood")
node.setPropertyValue("unimportant_below", 0.8)
```

```
node.setPropertyValue("important_above", 0.9)
node.setPropertyValue("important_label", "Check Me Out!")
node.setPropertyValue("selection_mode", "TopN")
node.setPropertyValue("top_n", 15)
```
Ein detaillierteres Beispiel, mit dem ein Merkmalauswahlmodell erstellt und angewendet wird, finden Sie in ["Beispiel für Standalone-Script: Generieren eines Merkmalauswahlmodells" auf Seite 5.](#page-10-0)

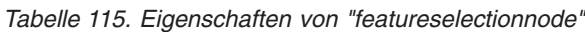

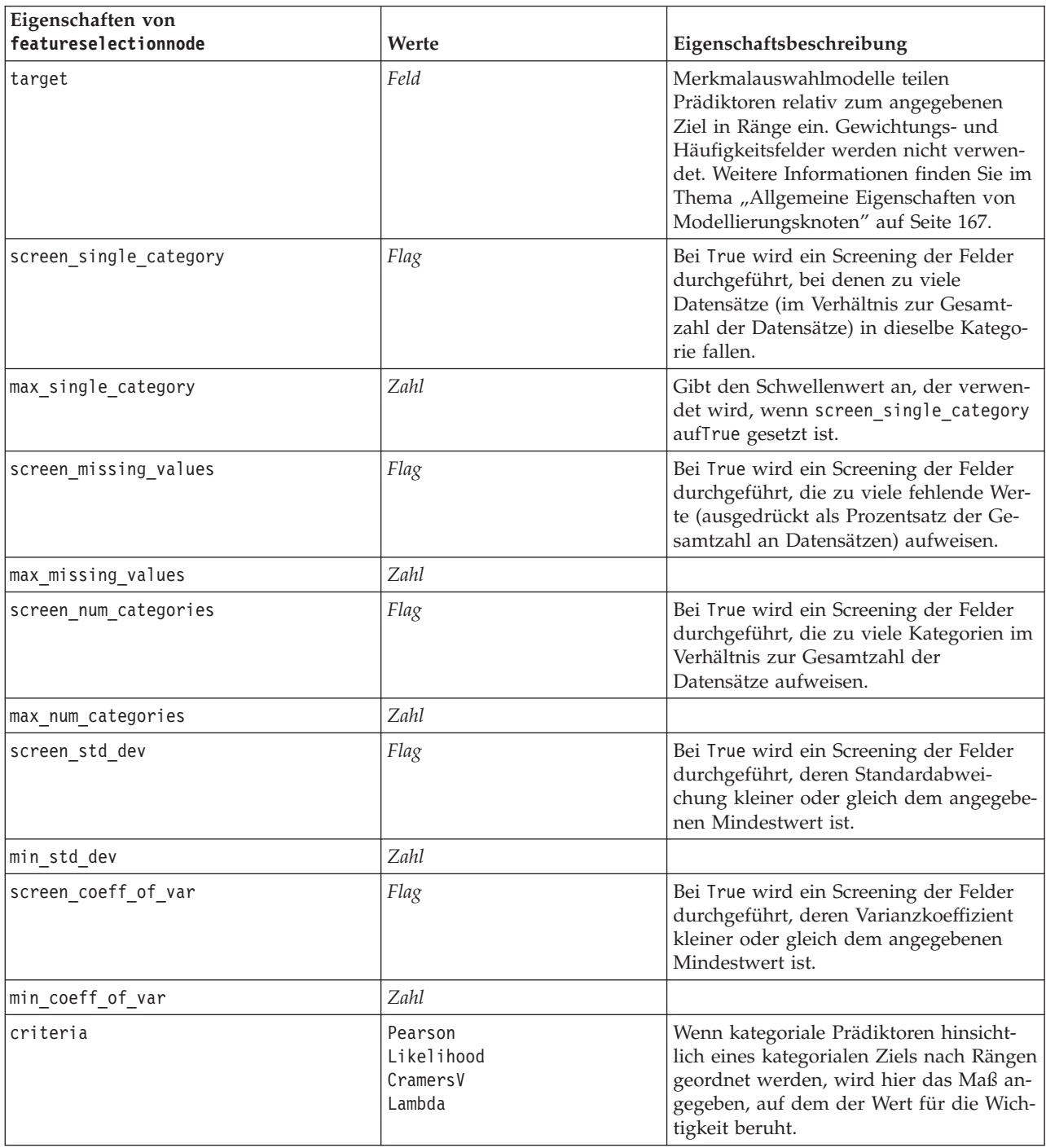

*Tabelle 115. Eigenschaften von "featureselectionnode" (Forts.)*

| Eigenschaften von<br>featureselectionnode | Werte                                      | Eigenschaftsbeschreibung                                                                                                    |
|-------------------------------------------|--------------------------------------------|----------------------------------------------------------------------------------------------------|
| unimportant_below                         | <b>Zahl</b>                                | Gibt die p-Schwellenwerte an, die ver-<br>wendet werden, um Variablen als "be-<br>deutsam", "marginal" bzw.<br>"unbedeutend" eingestuft werden. Zuläs-<br>sig sind Werte von 0,0 bis 1,0. |
| important_above                           | Zahl                                       | Zulässig sind Werte von 0,0 bis 1,0.                                                                                                    |
| unimportant label                         | Zeichenfolge                               | Gibt die Beschriftung für die Rangstufe<br>"unbedeutsam" an.                                                                                                    |
| marginal_label                            | Zeichenfolge                               |                                                                                                    |
| important_label                           | Zeichenfolge                               |                                                                                                    |
| selection_mode                            | ImportanceLevel<br>ImportanceValue<br>TopN |                                                                                                    |
| select_important                          | Flag                                       | Wenn selection_mode auf<br>ImportanceLevel gesetzt ist, wird hier<br>angegeben, ob bedeutsame Felder ausge-<br>wählt werden sollen.                                                       |
| select_marginal                           | Flag                                       | Wenn selection mode auf<br>ImportanceLevel gesetzt ist, wird hier<br>angegeben, ob marginale Felder ausge-<br>wählt werden sollen.                                                        |
| select_unimportant                        | Flag                                       | Wenn selection mode auf<br>ImportanceLevel gesetzt ist, wird hier<br>angegeben, ob unbedeutende Felder aus-<br>gewählt werden sollen.                                                     |
| importance value                          | <b>Zahl</b>                                | Wenn selection mode auf<br>ImportanceValue gesetzt ist, wird hier<br>der zu verwendende Trennwert angege-<br>ben. Zulässig sind Werte von 0 bis 100.                                      |
| top_n                                     | Ganzzahl                                   | Wenn selection_mode auf TopN gesetzt<br>ist, wird hier der zu verwendende<br>Trennwert angegeben. Zulässig sind Wer-<br>te von 0 bis 1000.                                                |

### **Eigenschaften von "genlinnode"**

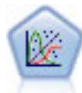

Das verallgemeinerte lineare Modell erweitert das allgemeine lineare Modell so, dass die abhängige Variable über eine angegebene Verknüpfungsfunktion in linearem Zusammenhang zu den Faktoren und Kovariaten steht. Außerdem ist es mit diesem Modell möglich, dass die abhängige Variable eine von der Normalverteilung abweichende Verteilung aufweist. Es deckt die Funktionen einer großen Bandbreite an Statistikmodellen ab, darunter lineare Regression, logistische Regression, loglineare Modelle für Häufigkeitsdaten und Überlebensmodelle mit Intervallzensierung.

```
node = stream.create("genlin", "My node")
node.setPropertyValue("model_type", "MainAndAllTwoWayEffects")
node.setPropertyValue("offset_type", "Variable")
node.setPropertyValue("offset_field", "Claimant")
```
*Tabelle 116. Eigenschaften von "genlinnode"*

| Eigenschaften von genlinnode | Werte                                                                                | Eigenschaftsbeschreibung                                                                                                    |
|------------------------------|--------------------------------------------------------------------------------------|----------------------------------------------------------------------------------------------------|
| target                       | Feld                                                                                 | Verallgemeinerte lineare Modelle erfordern<br>ein einzelnes Zielfeld, bei dem es sich um<br>ein nominales oder ein Flagfeld handeln<br>muss, und eines oder mehrere<br>Eingabefelder. Außerdem kann ein<br>Gewichtungsfeld angegeben werden. Wei-<br>tere Informationen finden Sie im Thema<br>"Allgemeine Eigenschaften von<br>Modellierungsknoten" auf Seite 167. |
| use_weight                   | Flag                                                                                 |                                                                                                    |
| weight_field                 | Feld                                                                                 | Der Feldtyp ist nur stetig.                                                                                                    |
| target_represents_trials     | Flag                                                                                 |                                                                                                    |
| trials_type                  | Variable<br>FixedValue                                                               |                                                                                                    |
| trials_field                 | Feld                                                                                 | Der Feldttyp ist stetig, Flag oder ordinal.                                                                                                    |
| trials_number                | Zahl                                                                                 | Der Standardwert ist 10.                                                                                                    |
| model type                   | MainEffects<br>MainAndAllTwoWayEffects                                               |                                                                                                    |
| offset_type                  | Variable<br>FixedValue                                                               |                                                                                                    |
| offset_field                 | Feld                                                                                 | Der Feldtyp ist nur stetig.                                                                                                    |
| offset_value                 | Zahl                                                                                 | Muss eine reelle Zahl sein.                                                                                                    |
| base_category                | Last<br>First                                                                        |                                                                                                    |
| include_intercept            | Flag                                                                                 |                                                                                                    |
| mode                         | Simple<br>Expert                                                                     |                                                                                                    |
| distribution                 | BINOMIAL<br>GAMMA<br>IGAUSS<br>NEGBIN<br>NORMAL<br>POISSON<br>TWEEDIE<br>MULTINOMIAL | IGAUSS: Invers normal.<br>NEGBIN: Negativ binomial.                                                                                                    |
| negbin_para_type             | Specify<br>Estimate                                                                  |                                                                                                    |
| negbin parameter             | Zahl                                                                                 | Der Standardwert ist 1.Muss eine nicht ne-<br>gative reelle Zahl enthalten.                                                                                                    |
| tweedie parameter            | Zahl                                                                                 |                                                                                                    |

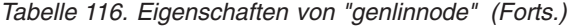

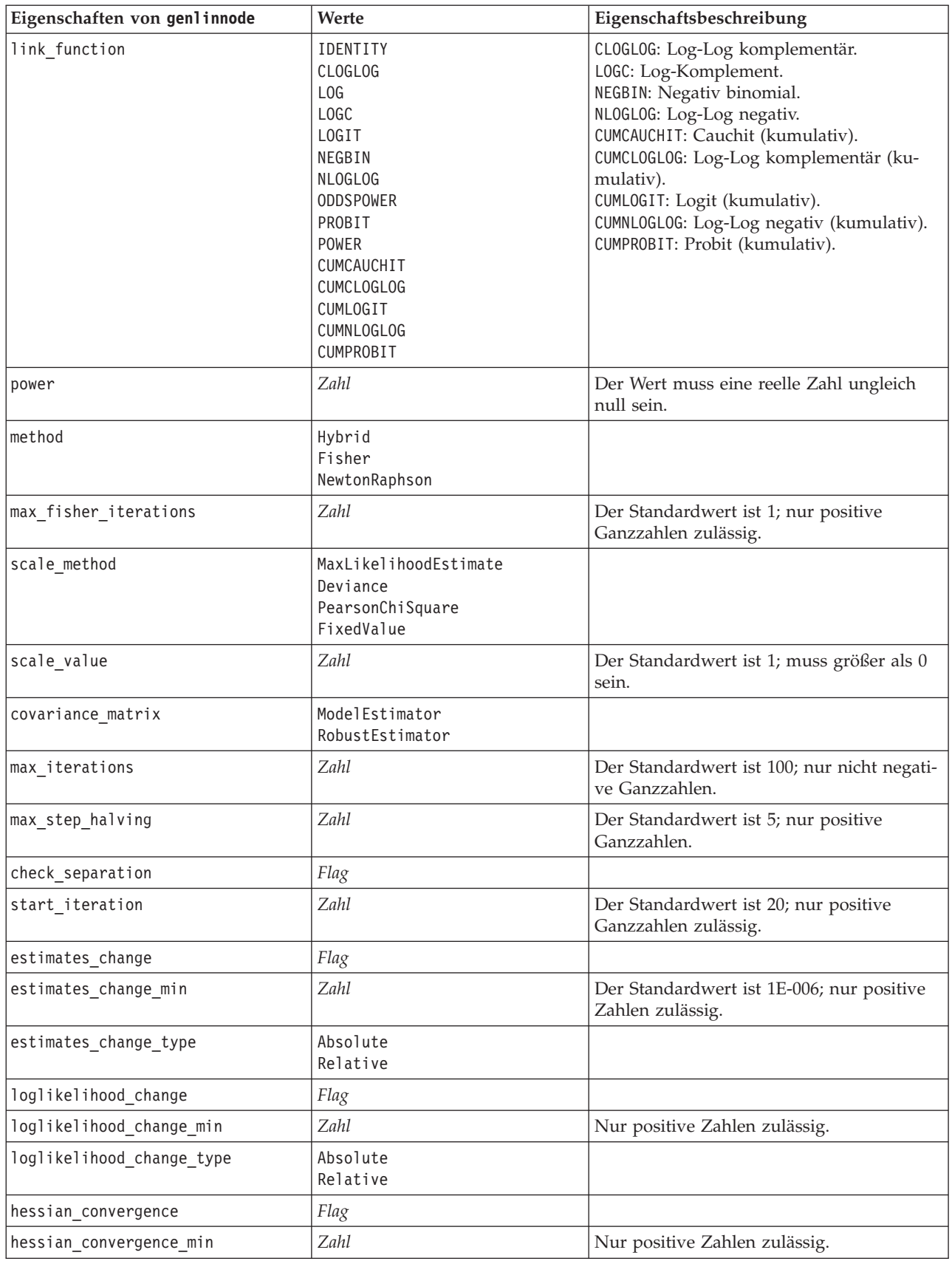

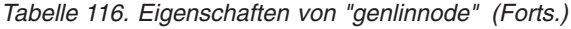

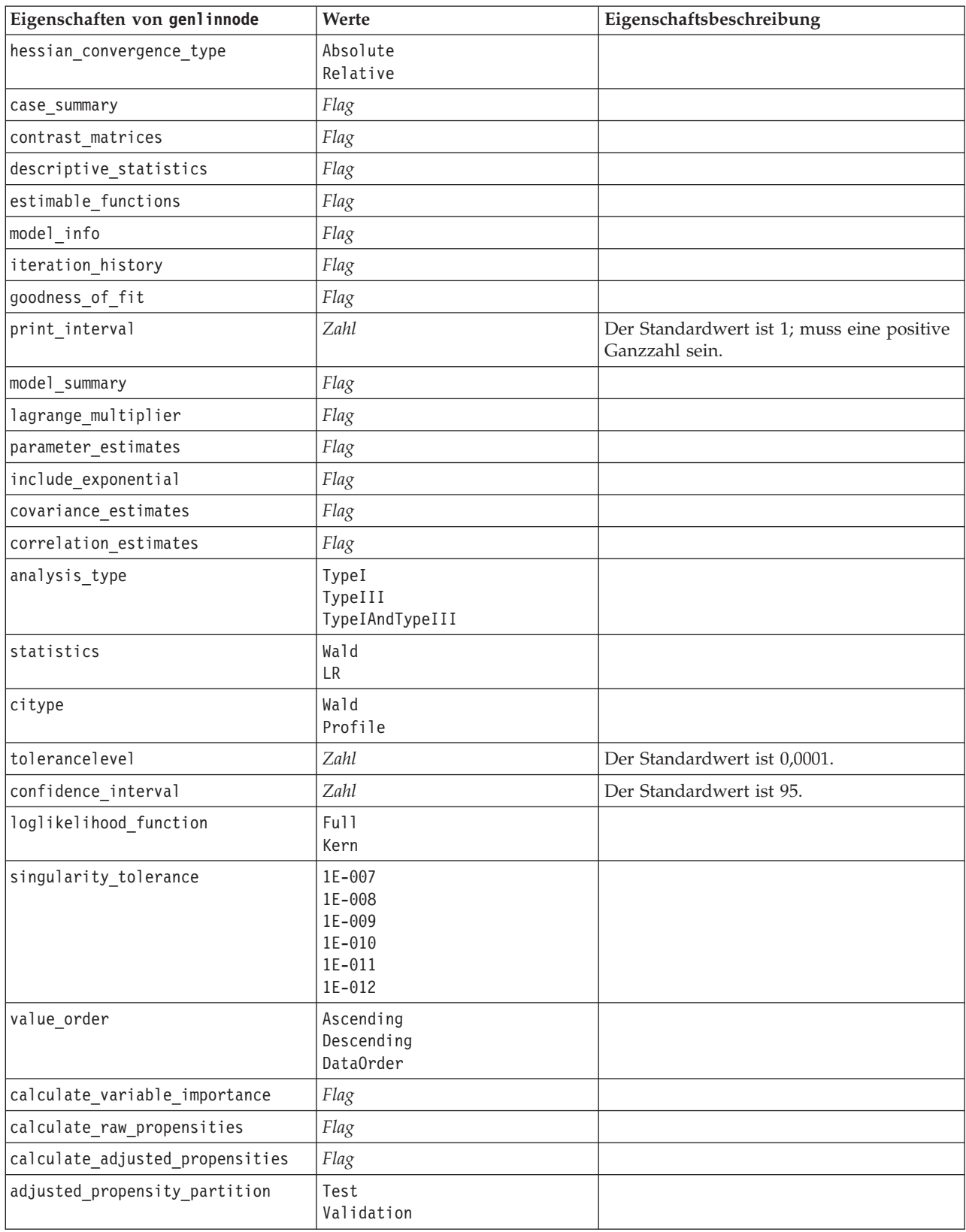

## **Eigenschaften von "glmmnode"**

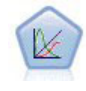

Verallgemeinerte lineare gemischte Modelle (Generalized Linear Mixed Models; GLMM) erweitern lineare Modelle so, dass das Ziel nicht normalverteilt zu sein braucht und über eine angegebene Verknüpfungsfunktion in einer linearen Beziehung zu den Faktoren und Kovariaten steht und die Beobachtungen korreliert werden können. Verallgemeinerte lineare gemischte Modelle decken eine breite Palette verschiedener Modelle ab, von einfacher linearer Regression bis hin zu komplexen Mehrebenenmodellen für nicht normalverteilte Longitudinaldaten.

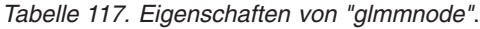

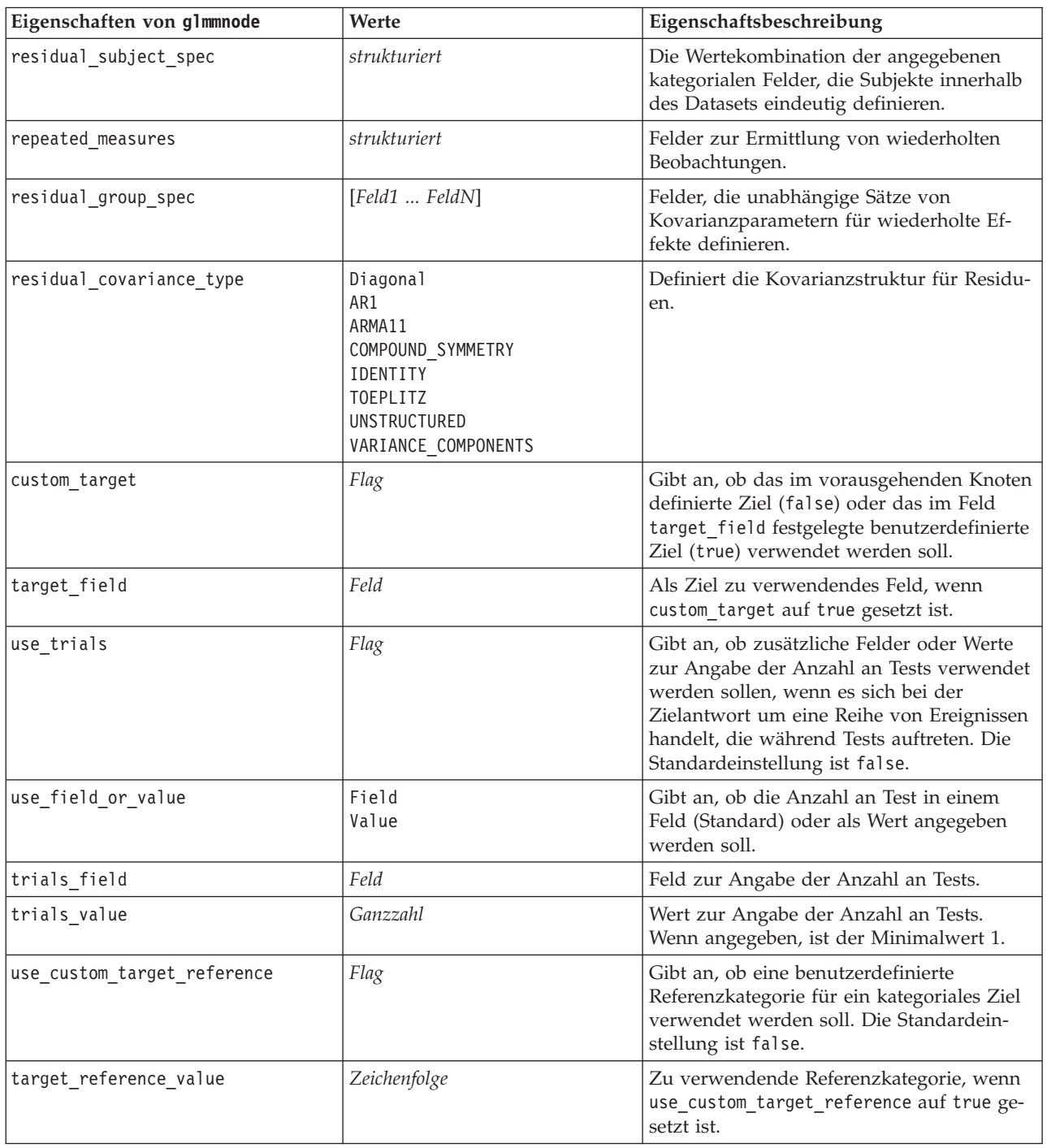

| Eigenschaften von glmmnode | Werte                                                                                                    | Eigenschaftsbeschreibung                                                                                                    |
|----------------------------|----------------------------------------------------------------------------------------------------|----------------------------------------------------------------------------------------------------|
| dist_link_combination      | Nominal<br>Logit<br>GammaLog<br>BinomialLogit<br>PoissonLog<br>BinomialProbit<br>NegbinLog<br>BinomialLogC<br>Custom | Allgemeine Modelle für die Verteilung von<br>Werten für das Ziel. Wählen Sie Custom aus,<br>um einen Verteilungstyp aus der von<br>target_distribution bereitgestellten Liste<br>festzulegen.                                                                                                    |
| target distribution        | Normal<br>Binomial<br>Multinomial<br>Gamma<br>Inverse<br>NegativeBinomial<br>Poisson                                 | Verteilung von Werten für das Ziel, wenn<br>dist_link_combination auf Custom gesetzt<br>ist.                                                                                                    |
| link_function_type         | Identity<br>LogC<br>Log<br><b>CLOGLOG</b><br>Logit<br><b>NLOGLOG</b><br>PROBIT<br><b>POWER</b><br>CAUCHIT            | Verknüpfungsfunktion zum Herstellen von<br>Beziehungen zwischen Zielwerten und<br>Prädiktoren. Wenn target distribution<br>auf Binomial gesetzt ist, können Sie<br>jede der aufgelisteten<br>Verknüpfungsfunktionen verwenden.<br>Wenn target distribution auf<br>Multinomial gesetzt ist, können Sie<br>CLOGLOG, CAUCHIT, LOGIT, NLOGLOG<br>oder PROBIT verwenden. Wenn<br>target distribution auf einen anderen<br>Wert als Binomial oder Multinomial<br>gesetzt ist, können Sie IDENTITY,<br>LOG oder POWER verwenden. |
| link_function_param        | Zahl                                                                                                    | Für die Verknüpfungsfunktion zu verwen-<br>dender Parameterwert. Wird nur verwen-<br>det, wenn normal_link_function oder<br>link_function_type auf POWER gesetzt ist.                                                                                                    |
| use_predefined_inputs      | Flag                                                                                                    | Gibt an, ob die Felder, die in einer überge-<br>ordneten Ebene als Eingabefelder definiert<br>wurden (true), oder die Felder in<br>fixed_effects_list (false) als Felder für<br>feste Effekte verwendet werden sollen. Die<br>Standardeinstellung ist false.                                                                                                    |
| fixed_effects_list         | strukturiert                                                                                                    | Wenn use_predefined_inputs auf false ge-<br>setzt ist, werden die Eingabefelder als Fel-<br>der für feste Effekte verwendet.                                                                                                    |
| use_intercept              | Flag                                                                                                    | Wenn true gesetzt ist (Standardeinstellung),<br>wird der konstante Term in das Modell ein-<br>bezogen.                                                                                                    |
| random_effects_list        | strukturiert                                                                                                    | Liste von Feldern, die als zufällige Effekte<br>festgelegt werden.                                                                                                    |
| regression_weight_field    | Feld                                                                                                    | Zur Analysegewichtung zu verwendendes<br>Feld.                                                                                                    |
| use_offset                 | None<br>offset_value<br>offset_field                                                                                 | Gibt an, wie der Offset festgelegt wird.<br>Lautet der Wert None, wird kein Offset ver-<br>wendet.                                                                                                    |

*Tabelle 117. Eigenschaften von "glmmnode" (Forts.)*.

*Tabelle 117. Eigenschaften von "glmmnode" (Forts.)*.

| Eigenschaften von glmmnode      | Werte                           | Eigenschaftsbeschreibung                                                                                                    |
|---------------------------------|---------------------------------|----------------------------------------------------------------------------------------------------|
| offset_value                    | Zahl                            | Für den Offset zu verwendender Wert,<br>wenn use_offset auf offset_value gesetzt<br>ist.                                                                                            |
| offset_field                    | Feld                            | Für den Offsetwert zu verwendendes Feld,<br>wenn use_offset auf offset_field gesetzt<br>ist.                                                                                        |
| target_category_order           | Ascending<br>Descending<br>Data | Sortierreihenfolge für kategoriale Ziele. Der<br>Wert Data gibt an, dass die<br>Sortierreihenfolge der Daten verwendet<br>wird. Die Standardeinstellung ist Ascending.              |
| inputs_category_order           | Ascending<br>Descending<br>Data | Sortierreihenfolge für kategoriale<br>Prädiktoren. Der Wert Data gibt an, dass<br>die Sortierreihenfolge der Daten verwendet<br>wird. Die Standardeinstellung ist Ascending.        |
| max_iterations                  | Ganzzahl                        | Die maximale Anzahl der Iterationen, die<br>im Algorithmus vorgenommen werden.<br>Eine nicht negative Ganzzahl. Der Stan-<br>dardwert ist 100.                                      |
| confidence_level                | Ganzzahl                        | Konfidenzniveau für die Berechnung von<br>Intervallschätzungen der<br>Modellkoeffizienten. Eine nicht negative<br>Ganzzahl. Der Maximalwert ist 100 und der<br>Standardwert ist 95. |
| degrees_of_freedom_method       | Fixed<br>Varied                 | Gibt an, wie Freiheitsgrade für<br>Signifikanztests berechnet werden.                                                                                                    |
| test_fixed_effects_coeffecients | Modell<br>Robust                | Methode zur Berechnung der<br>Kovarianzmatrix für Parameterschätzungen.                                                                                                    |
| use_p_converge                  | Flag                            | Option für Parameterkonvergenz.                                                                                                    |
| p converge                      | Zahl                            | Leerzeichen oder ein beliebiger positiver<br>Wert.                                                                                                    |
| p_converge_type                 | Absolute<br>Relative            |                                                                                                    |
| use_1_converge                  | Flag                            | Option für Log-Likelihood-Konvergenz.                                                                                                    |
| 1 converge                      | Zahl                            | Leerzeichen oder ein beliebiger positiver<br>Wert.                                                                                                    |
| l_converge_type                 | Absolute<br>Relative            |                                                                                                    |
| use_h_converge                  | Flag                            | Option für Konvergenz der Hesse-Matrix.                                                                                                    |
| h converge                      | Zahl                            | Leerzeichen oder ein beliebiger positiver<br>Wert.                                                                                                    |
| h_converge_type                 | Absolute<br>Relative            |                                                                                                    |
| max_fisher_steps                | Ganzzahl                        |                                                                                                    |
| singularity_tolerance           | Zahl                            |                                                                                                    |
| use_model_name                  | Flag                            | Gibt an, ob ein benutzerdefinierter Name<br>(true) oder ein vom System generierter<br>Name (false) für das Modell verwendet<br>werden soll. Die Standardeinstellung ist<br>false.   |

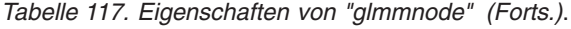

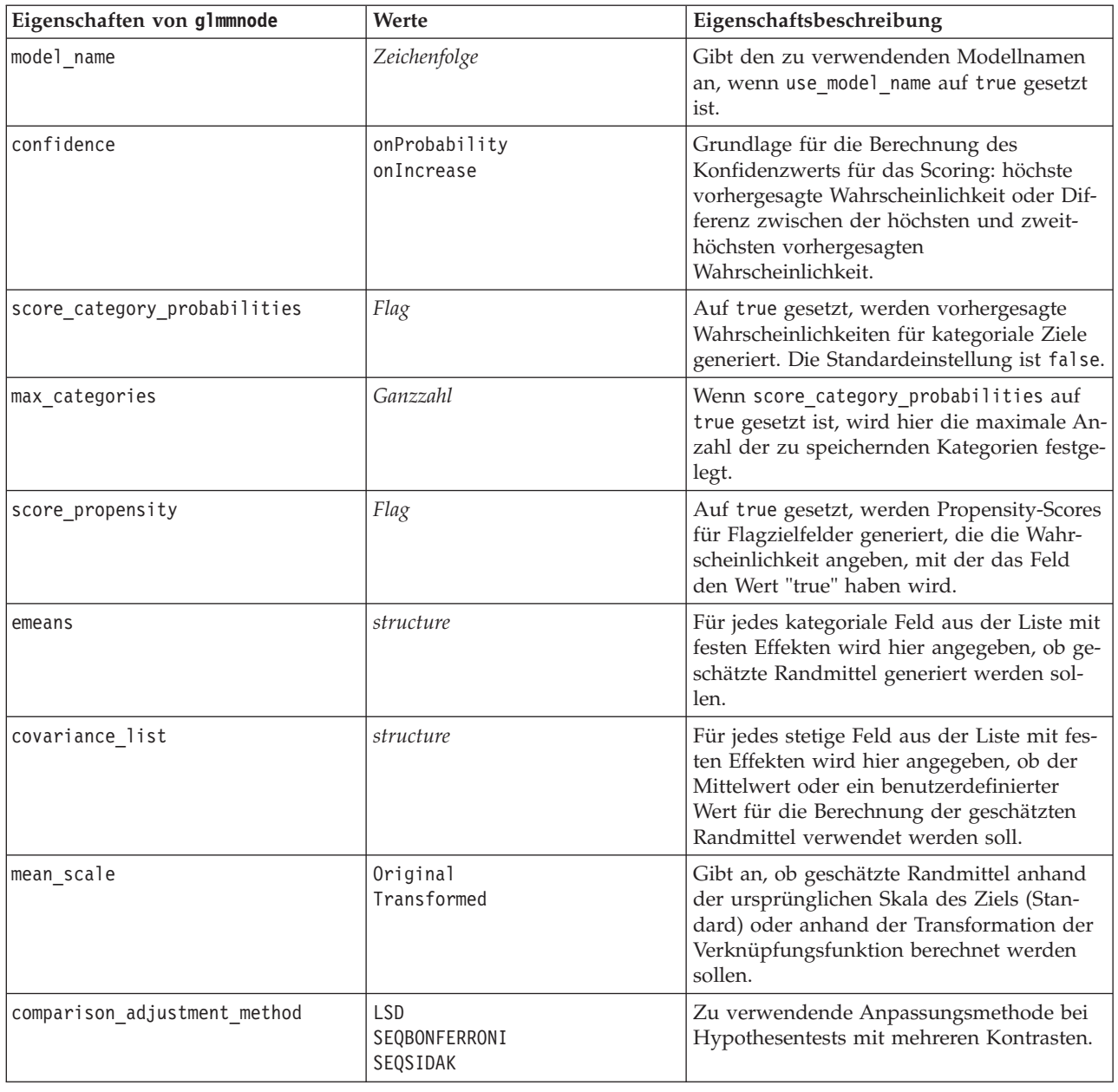

# **Eigenschaften von "kmeansnode"**

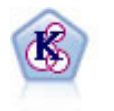

Der K-Means-Knoten teilt das Dataset in unterschiedliche Gruppen (oder Cluster) auf. Bei diesem Verfahren wird eine festgelegte Anzahl von Clustern definiert, den Clustern werden iterativ Datensätze zugewiesen und die Clusterzentren werden angepasst, bis eine weitere Verfeinerung keine wesentliche Verbesserung des Modells mehr darstellen würde. Statt zu versuchen, ein Ergebnis vorherzusagen, versucht *K*-Means mithilfe eines als "nicht überwachtes Lernen" bezeichneten Verfahrens Muster im Set der Eingabefelder zu entdecken.

Beispiel node = stream.create("kmeans", "My node") # "Fields" tab node.setPropertyValue("custom\_fields", True)

```
node.setPropertyValue("inputs", ["Cholesterol", "BP", "Drug", "Na", "K", "Age"])
# "Model" tab
node.setPropertyValue("use model name", True)
node.setPropertyValue("model_name", "Kmeans_allinputs")
node.setPropertyValue("num_clusters", 9)
node.setPropertyValue("gen_distance", True)
node.setPropertyValue("cluster_label", "Number")
node.setPropertyValue("label_prefix", "Kmeans_")
node.setPropertyValue("optimize", "Speed")
# "Expert" tab
node.setPropertyValue("mode", "Expert")
node.setPropertyValue("stop_on", "Custom")
node.setPropertyValue("max_iterations", 10)
node.setPropertyValue("tolerance", 3.0)
node.setPropertyValue("encoding_value", 0.3)
```
*Tabelle 118. Eigenschaften von "kmeansnode"*

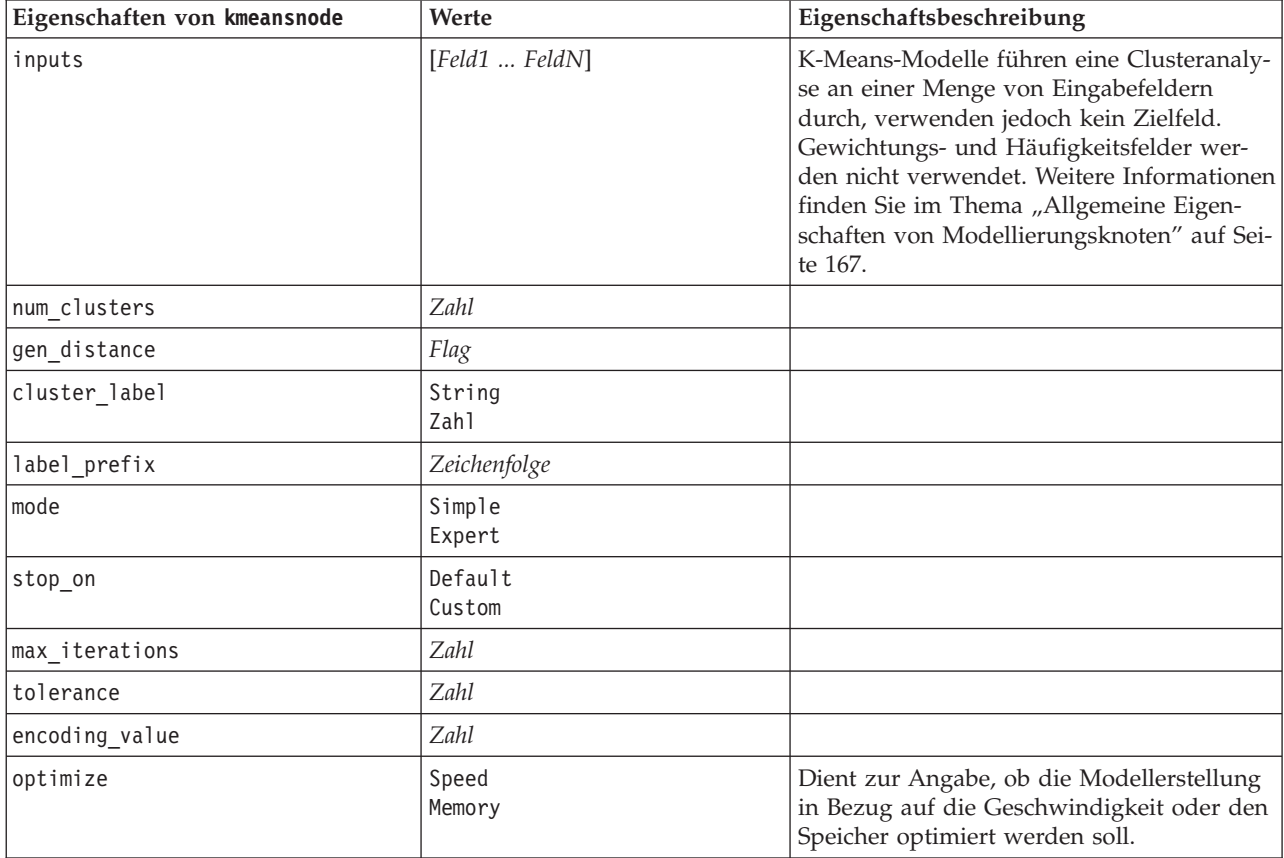

### **Eigenschaften von "knnnode"**

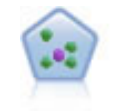

Der Knoten "*k*-Nächste Nachbarn" (KNN) verknüpft einen neuen Fall mit der Kategorie oder dem Wert der *k* Objekte, die ihm im Prädiktorraum am nächsten liegen, wobei *k* eine Ganzzahl ist. Ähnliche Fälle liegen nah beieinander und Fälle mit geringer Ähnlichkeit sind weit voneinander entfernt.

```
node = stream.create("knn", "My node")
# Objectives tab
node.setPropertyValue("objective", "Custom")
# Settings tab - Neighbors panel
node.setPropertyValue("automatic_k_selection", False)
node.setPropertyValue("fixed_k", 2)node.setPropertyValue("weight_by_importance", True)
# Settings tab - Analyze panel
node.setPropertyValue("save_distances", True)
```
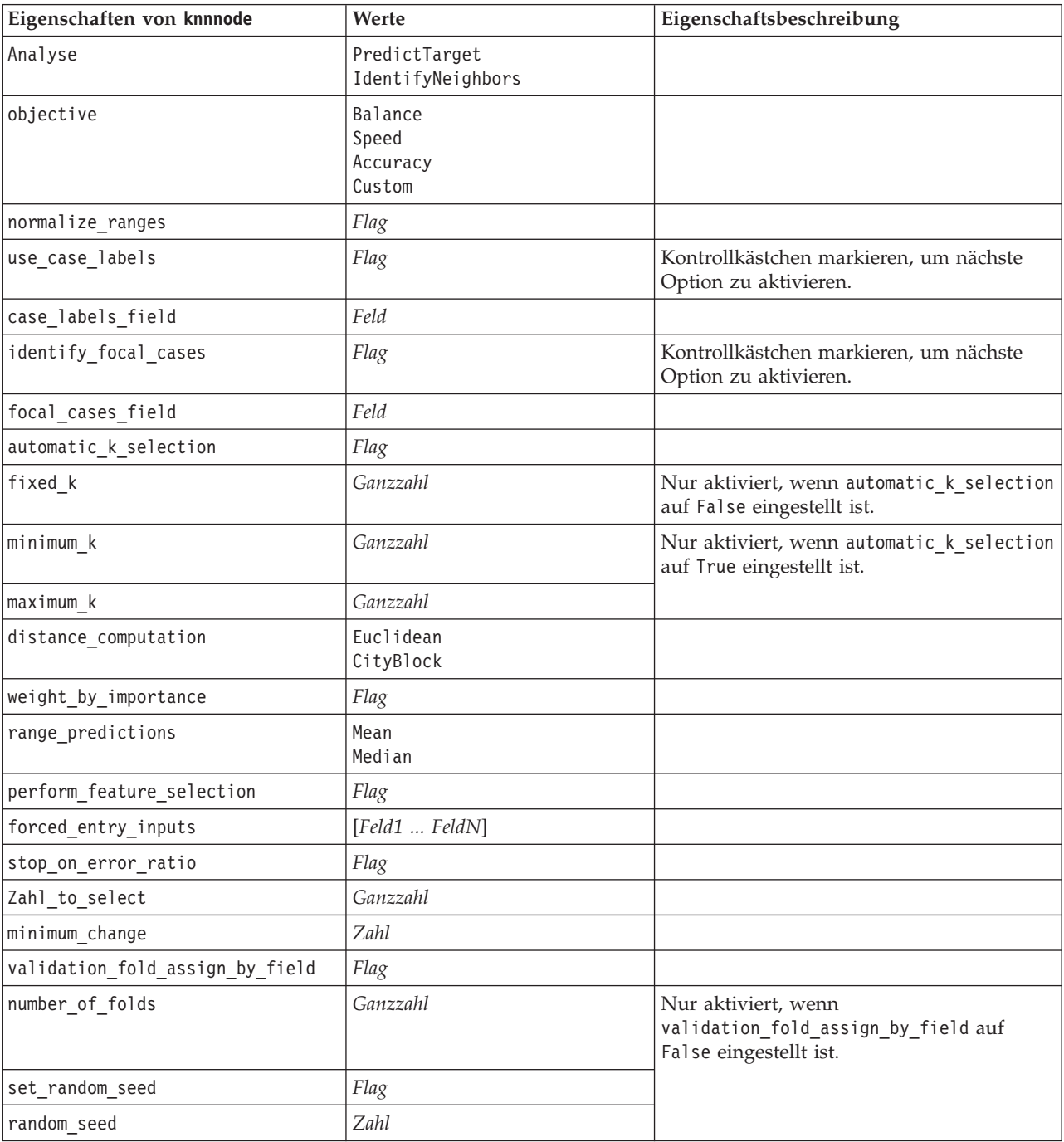

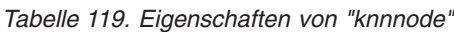

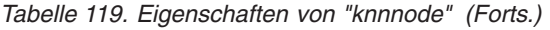

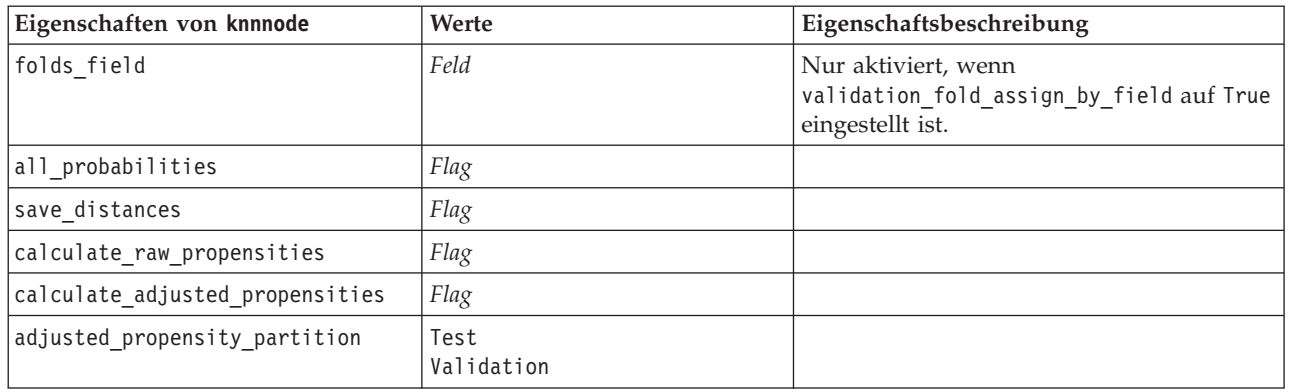

### **Eigenschaften von "kohonennode"**

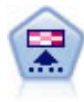

Der Kohonen-Knoten erstellt eine Art von neuronalem Netz, das verwendet werden kann, um ein Clustering des Datasets in einzelne Gruppen vorzunehmen. Wenn das Netz voll trainiert ist, sollten ähnliche Datensätze auf der Ausgabekarte eng nebeneinander stehen, während Datensätze, die sich unterscheiden, weit voneinander entfernt sein sollten. Die Zahl der von jeder Einheit im Modellnugget erfassten Beobachtungen gibt Aufschluss über die starken Einheiten. Dadurch wird ein Eindruck von der ungefähren Zahl der Cluster vermittelt.

#### Beispiel

```
node = stream.create("kohonen", "My node")
# "Model" tab
node.setPropertyValue("use_model_name", False)
node.setPropertyValue("model name", "Symbolic Cluster")
node.setPropertyValue("stop_on", "Time")
node.setPropertyValue("time", 1)
node.setPropertyValue("set_random_seed", True)
node.setPropertyValue("random_seed", 12345)
node.setPropertyValue("optimize", "Speed")
# "Expert" tab
node.setPropertyValue("mode", "Expert")
node.setPropertyValue("width", 3)
node.setPropertyValue("length", 3)
node.setPropertyValue("decay_style", "Exponential")
node.setPropertyValue("phase1_neighborhood", 3)
node.setPropertyValue("phase1_eta", 0.5)
node.setPropertyValue("phase1_cycles", 10)
node.setPropertyValue("phase2_neighborhood", 1)
node.setPropertyValue("phase2_eta", 0.2)
node.setPropertyValue("phase2_cycles", 75)
```
*Tabelle 120. Eigenschaften von "kohonennode"*

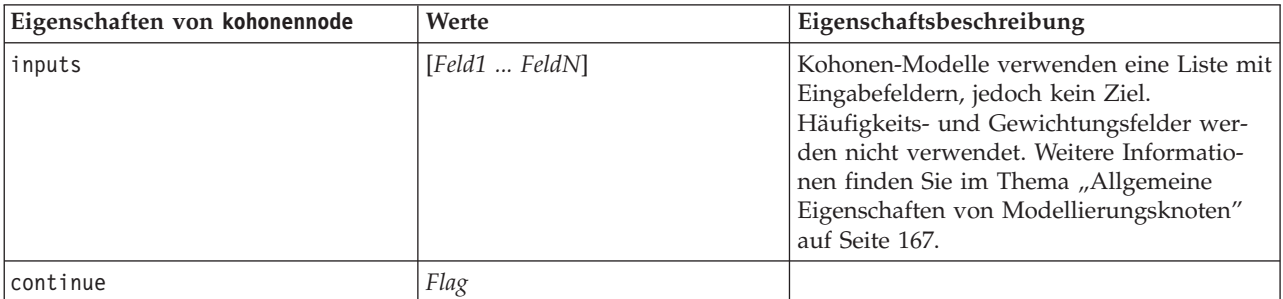

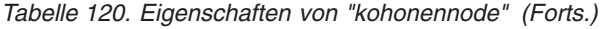

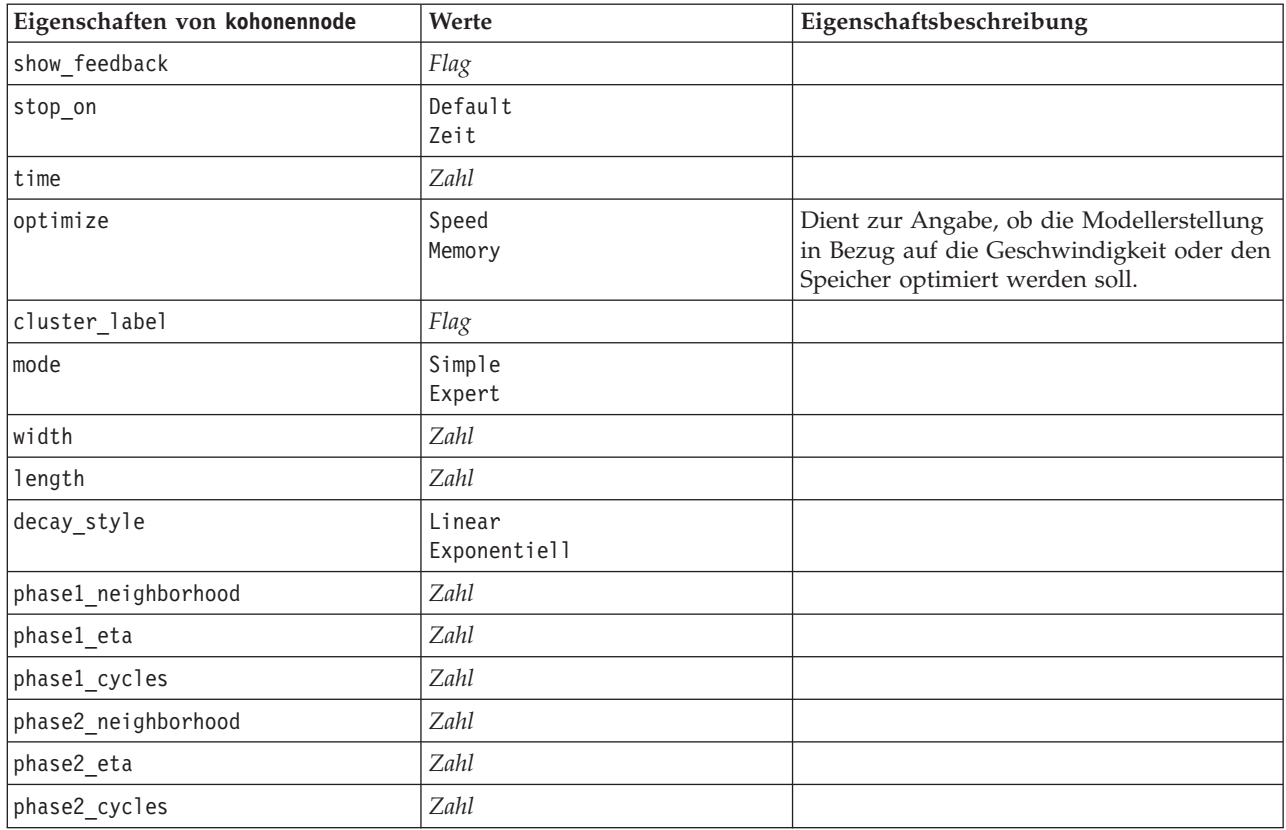

### **Eigenschaften von "linearnode"**

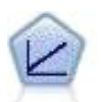

Bei linearen Regressionsmodellen wird ein stetiges Ziel auf der Basis linearer Beziehungen zwischen dem Ziel und einem oder mehreren Prädiktoren vorhergesagt.

#### Beispiel

```
node = stream.create("linear", "My node")
# Build Options tab - Objectives panel
node.setPropertyValue("objective", "Standard")
# Build Options tab - Model Selection panel
node.setPropertyValue("model_selection", "BestSubsets")
node.setPropertyValue("criteria_best_subsets", "ASE")
# Build Options tab - Ensembles panel
node.setPropertyValue("combining_rule_categorical", "HighestMeanProbability")
```
*Tabelle 121. Eigenschaften von "linearnode"*.

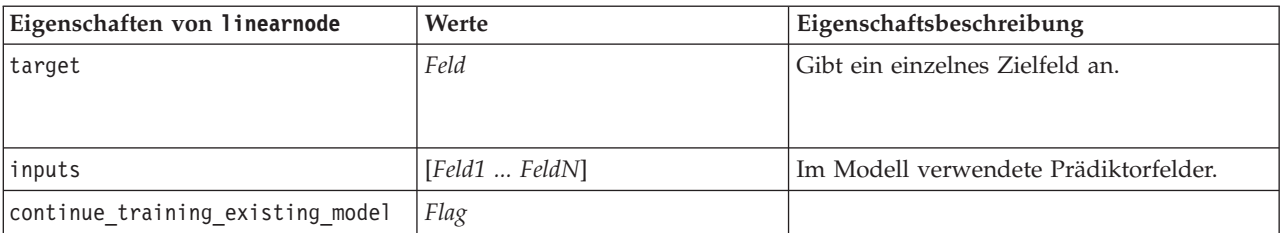

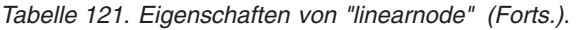

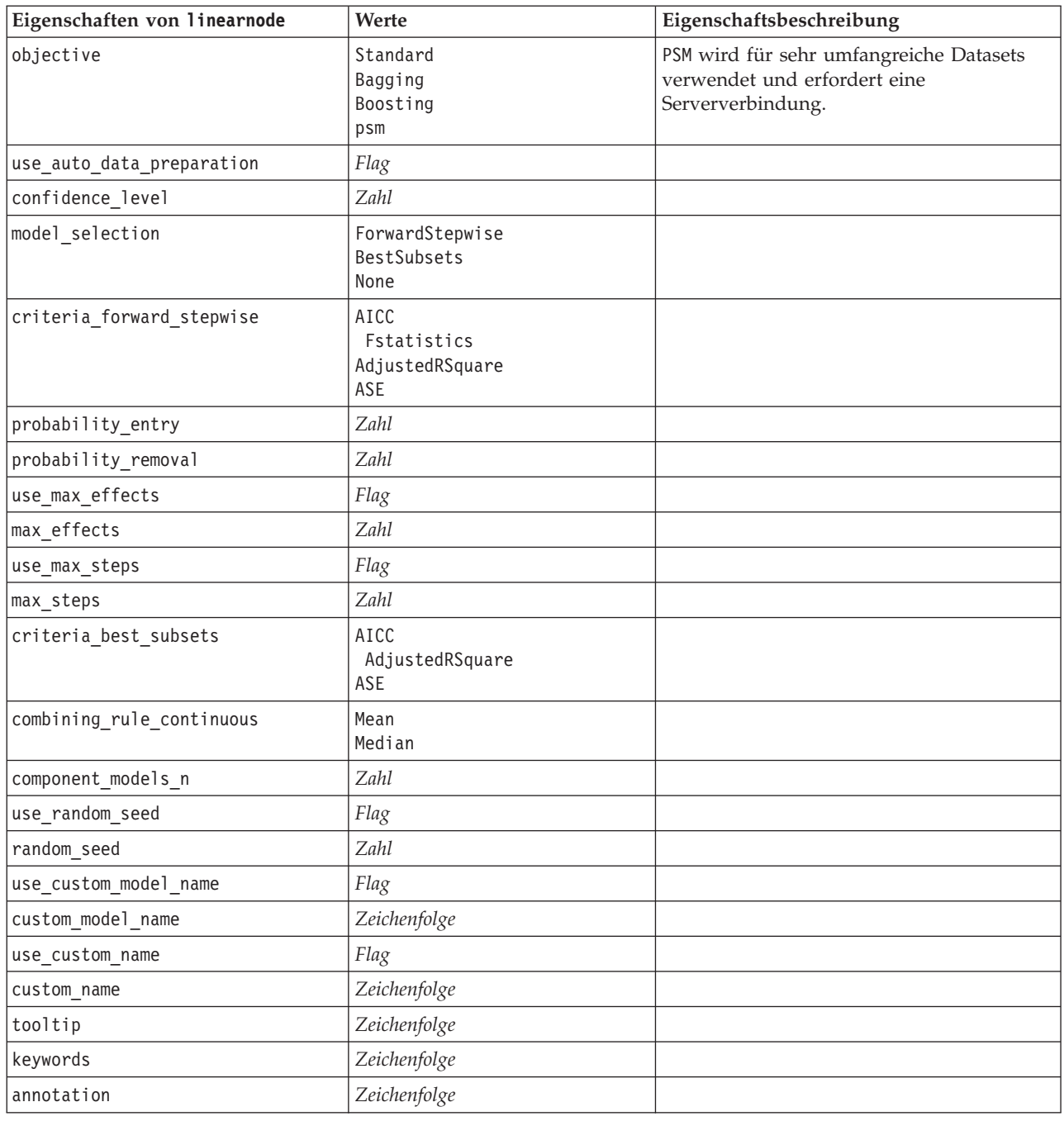

# **Eigenschaften von "logregnode"**

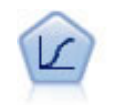

Die logistische Regression ist ein statistisches Verfahren zur Klassifizierung von Datensätzen auf der Grundlage der Werte von Eingabefeldern. Sie ist analog zur linearen Regression, außer dass statt eines numerischen Bereichs ein kategoriales Zielfeld verwendet wird.

Beispiel für ein multinomiales Modell

```
node = stream.create("logreg", "My node")
# "Fields" tab
node.setPropertyValue("custom_fields", True)
node.setPropertyValue("target", "Drug")
node.setPropertyValue("inputs", ["BP", "Cholesterol", "Age"])
node.setPropertyValue("partition", "Test")
# "Model" tab
node.setPropertyValue("use_model_name", True)
node.setPropertyValue("model_name", "Log_reg Drug")
node.setPropertyValue("use_partitioned_data", True)
node.setPropertyValue("method", "Stepwise")
node.setPropertyValue("logistic_procedure", "Multinomial")
node.setPropertyValue("multinomial_base_category", "BP")
node.setPropertyValue("model_type", "FullFactorial")
node.setPropertyValue("custom_terms", [["BP", "Sex"], ["Age"], ["Na", "K"]])
node.setPropertyValue("include_constant", False)
# "Expert" tab
node.setPropertyValue("mode", "Expert")
node.setPropertyValue("scale", "Pearson")
node.setPropertyValue("scale_value", 3.0)
node.setPropertyValue("all_probabilities", True)
node.setPropertyValue("tolerance", "1.0E-7")
# "Convergence..." section
node.setPropertyValue("max_iterations", 50)
node.setPropertyValue("max_steps", 3)
node.setPropertyValue("l_converge", "1.0E-3")
node.setPropertyValue("p_converge", "1.0E-7")
node.setPropertyValue("delta", 0.03)
# "Output..." section
node.setPropertyValue("summary", True)
node.setPropertyValue("likelihood_ratio", True)
node.setPropertyValue("asymptotic_correlation", True)
node.setPropertyValue("goodness_fit", True)
node.setPropertyValue("iteration_history", True)
node.setPropertyValue("history_steps", 3)
node.setPropertyValue("parameters", True)
node.setPropertyValue("confidence_interval", 90)
node.setPropertyValue("asymptotic_covariance", True)
node.setPropertyValue("classification_table", True)
# "Stepping" options
node.setPropertyValue("min_terms", 7)
node.setPropertyValue("use_max_terms", True)
node.setPropertyValue("max_terms", 10)
node.setPropertyValue("probability_entry", 3)
node.setPropertyValue("probability_removal", 5)
node.setPropertyValue("requirements", "Containment")
Beispiel für ein binomiales Modell
node = stream.create("logreg", "My node")
# "Fields" tab
node.setPropertyValue("custom_fields", True)
node.setPropertyValue("target", "Cholesterol")
node.setPropertyValue("inputs", ["BP", "Drug", "Age"])
node.setPropertyValue("partition", "Test")
# "Model" tab
node.setPropertyValue("use model name", False)
node.setPropertyValue("model_name", "Log_reg Cholesterol")
node.setPropertyValue("multinomial_base_category", "BP")
node.setPropertyValue("use_partitioned_data", True)
node.setPropertyValue("binomial_method", "Forwards")
```

```
node.setPropertyValue("logistic_procedure", "Binomial")
node.setPropertyValue("binomial_categorical_input", "Sex")
node.setKeyedPropertyValue("binomial_input_contrast", "Sex", "Simple")
node.setKeyedPropertyValue("binomial_input_category", "Sex", "Last")
node.setPropertyValue("include_constant", False)
# "Expert" tab
node.setPropertyValue("mode", "Expert")
node.setPropertyValue("scale", "Pearson")
node.setPropertyValue("scale_value", 3.0)
node.setPropertyValue("all_probabilities", True)
node.setPropertyValue("tolerance", "1.0E-7")
# "Convergence..." section
node.setPropertyValue("max_iterations", 50)
node.setPropertyValue("l_converge", "1.0E-3")
node.setPropertyValue("p_converge", "1.0E-7")
# "Output..." section
node.setPropertyValue("binomial_output_display", "at_each_step")
node.setPropertyValue("binomial_goodness_of_fit", True)
node.setPropertyValue("binomial_iteration_history", True)
node.setPropertyValue("binomial_parameters", True)
node.setPropertyValue("binomial_ci_enable", True)
node.setPropertyValue("binomial_ci", 85)
# "Stepping" options
node.setPropertyValue("binomial removal criterion", "LR")
node.setPropertyValue("binomial_probability_removal", 0.2)
```
*Tabelle 122. Eigenschaften von "logregnode"*.

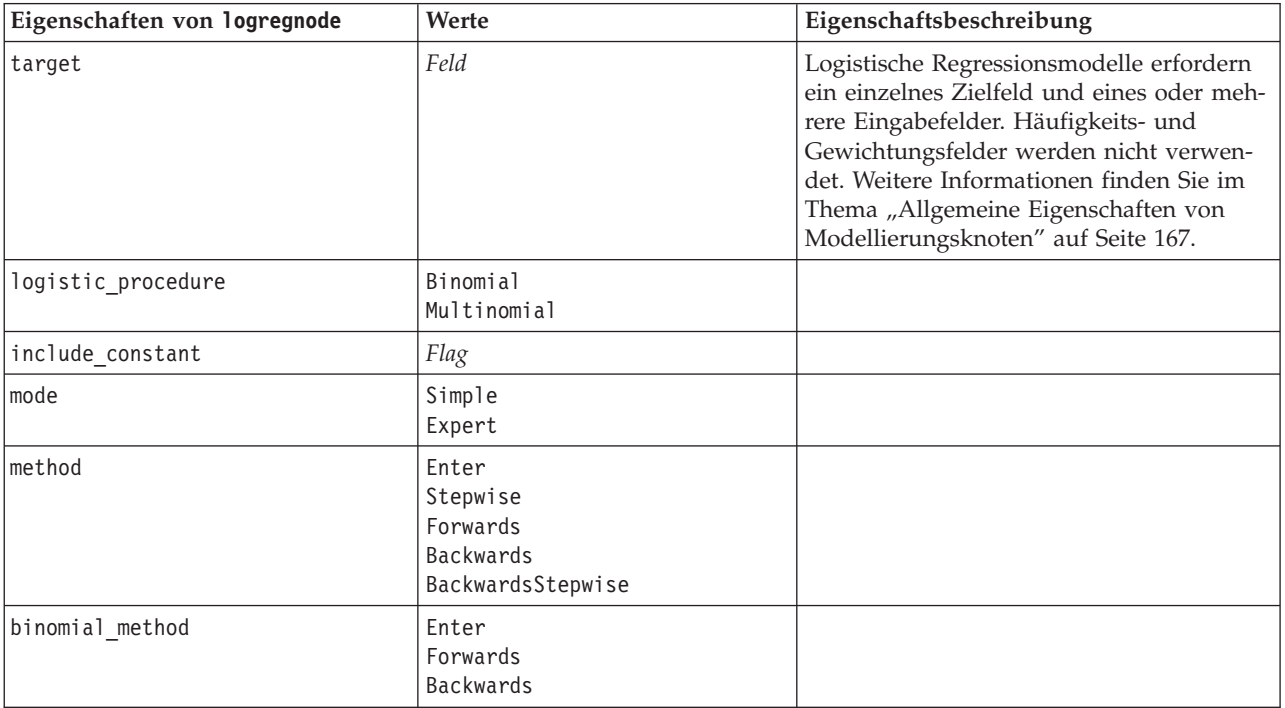

*Tabelle 122. Eigenschaften von "logregnode" (Forts.)*.

| Eigenschaften von logregnode | Werte                                                                               | Eigenschaftsbeschreibung                                                                                                    |
|------------------------------|-------------------------------------------------------------------------------------|----------------------------------------------------------------------------------------------------|
| model_type                   | MainEffects<br>FullFactorial<br>Custom                                              | Wenn als Modelltyp FullFactorial festge-<br>legt ist, werden keine Schrittmethoden aus-<br>geführt, auch wenn diese ebenfalls<br>angegeben wurden. Stattdessen wird die<br>Methode Enter verwendet.<br>Wenn der Modelltyp auf Custom gesetzt ist,<br>jedoch keine benutzerdefinierten Felder<br>angegeben wurden, wird ein<br>Haupteffektmodell erstellt. |
| custom_terms                 | [{BD Geschlecht}{BD}{Alter}]                                                        |                                                                                                    |
| multinomial_base_category    | Zeichenfolge                                                                        | Gibt an, wie die Referenzkategorie be-<br>stimmt wird.                                                                                                    |
| binomial_categorical_input   | Zeichenfolge                                                                        |                                                                                                    |
| binomial_input_contrast      | Indicator<br>Simple<br>Difference<br>Helmert<br>Repeated<br>Polynomial<br>Deviation | Verschlüsselte Eigenschaft für kategoriale<br>Eingaben, die angibt, wie der Kontrast be-<br>stimmt wird.                                                                                                    |
| binomial_input_category      | First<br>Last                                                                       | Verschlüsselte Eigenschaft für kategoriale<br>Eingaben, die angibt, wie die<br>Referenzkategorie bestimmt wird.                                                                                                    |
| scale                        | None<br>UserDefined<br>Pearson<br>Deviance                                          |                                                                                                    |
| scale_value                  | Zahl                                                                                |                                                                                                    |
| all_probabilities            | Flag                                                                                |                                                                                                    |
| tolerance                    | 1,0E-5<br>1,0E-6<br>1,0E-7<br>1,0E-8<br>$1,0E-9$<br>1,0E-10                         |                                                                                                    |
| min terms                    | Zahl                                                                                |                                                                                                    |
| use_max_terms                | Flag                                                                                |                                                                                                    |
| max_terms                    | Zahl                                                                                |                                                                                                    |
| entry_criterion              | Score<br>LR                                                                         |                                                                                                    |
| removal_criterion            | LR<br>Wald                                                                          |                                                                                                    |
| probability entry            | Zahl                                                                                |                                                                                                    |
| probability removal          | Zahl                                                                                |                                                                                                    |
| binomial probability entry   | Zahl                                                                                |                                                                                                    |
| binomial probability removal | Zahl                                                                                |                                                                                                    |
| Eigenschaften von logregnode   | Werte                                                 | Eigenschaftsbeschreibung |
|--------------------------------|-------------------------------------------------------|--------------------------|
| requirements                   | HierarchyDiscrete HierarchyAll<br>Containment<br>None |                          |
| max_iterations                 | Zahl                                                  |                          |
| max_steps                      | Zahl                                                  |                          |
| p_converge                     | 1,0E-4<br>1,0E-5<br>1,0E-6<br>1,0E-7<br>1,0E-8<br>0   |                          |
| 1_converge                     | 1,0E-1<br>1,0E-2<br>1,0E-3<br>1,0E-4<br>1,0E-5<br>0   |                          |
| delta                          | Zahl                                                  |                          |
| iteration history              | Flag                                                  |                          |
| history steps                  | Zahl                                                  |                          |
| summary                        | Flag                                                  |                          |
| likelihood_ratio               | Flag                                                  |                          |
| asymptotic_correlation         | Flag                                                  |                          |
| goodness_fit                   | Flag                                                  |                          |
| parameters                     | Flag                                                  |                          |
| confidence_interval            | Zahl                                                  |                          |
| asymptotic_covariance          | Flag                                                  |                          |
| classification_table           | Flag                                                  |                          |
| stepwise_summary               | Flag                                                  |                          |
| info_criteria                  | Flag                                                  |                          |
| monotonicity_measures          | Flag                                                  |                          |
| binomial_output_display        | at_each_step<br>at_last_step                          |                          |
| binomial_goodness_of_fit       | Flag                                                  |                          |
| binomial parameters            | Flag                                                  |                          |
| binomial_iteration_history     | Flag                                                  |                          |
| binomial_classification_plots  | Flag                                                  |                          |
| binomial ci enable             | Flag                                                  |                          |
| binomial_ci                    | Zahl                                                  |                          |
| binomial_residual              | outliers<br>a11                                       |                          |
| binomial_residual_enable       | Flag                                                  |                          |
| binomial_outlier_threshold     | Zahl                                                  |                          |
| binomial_classification_cutoff | Zahl                                                  |                          |

*Tabelle 122. Eigenschaften von "logregnode" (Forts.)*.

| Eigenschaften von logregnode  | Werte                     | Eigenschaftsbeschreibung |
|-------------------------------|---------------------------|--------------------------|
| binomial removal criterion    | LR<br>Wald<br>Conditional |                          |
| calculate variable importance | Flag                      |                          |
| calculate raw propensities    | Flag                      |                          |

<span id="page-217-0"></span>*Tabelle 122. Eigenschaften von "logregnode" (Forts.)*.

#### **Eigenschaften von "neuralnetnode"**

**Vorsicht:** In dieser Version ist eine neuere Fassung des Netzmodellierungsknotens mit erweiterten Funktionen verfügbar, die im nächsten Abschnitt beschrieben wird (*neuralnetwork*). Sie können zwar auch weiterhin Modelle mit der Vorgängerversion erstellen und scoren, doch empfehlen wir die Aktualisierung Ihrer Scripts zur Verwendung der neuen Version. Details der vorherigen Version werden hier aus Referenzgründen aufbewahrt.

Beispiel

```
node = stream.create("neuralnet", "My node")
# "Fields" tab
node.setPropertyValue("custom_fields", True)
node.setPropertyValue("targets", ["Drug"])
node.setPropertyValue("inputs", ["Age", "Na", "K", "Cholesterol", "BP"])
# "Model" tab
node.setPropertyValue("use_partitioned_data", True)
node.setPropertyValue("method", "Dynamic")
node.setPropertyValue("train_pct", 30)
node.setPropertyValue("set_random_seed", True)
node.setPropertyValue("random_seed", 12345)
node.setPropertyValue("stop_on", "Time")
node.setPropertyValue("accuracy", 95)
node.setPropertyValue("cycles", 200)
node.setPropertyValue("time", 3)
node.setPropertyValue("optimize", "Speed")
# "Multiple Method Expert Options" section
node.setPropertyValue("m_topologies", "5 30 5; 2 20 3, 1 10 1")
node.setPropertyValue("m_non_pyramids", False)
node.setPropertyValue("m_persistence", 100)
```
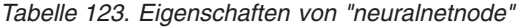

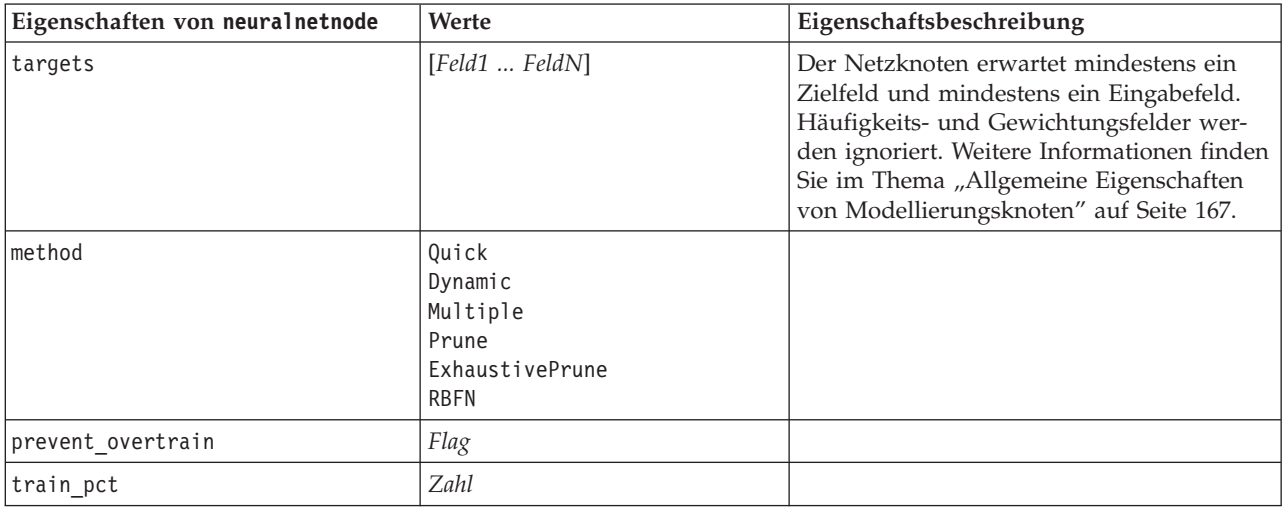

*Tabelle 123. Eigenschaften von "neuralnetnode" (Forts.)*

| Eigenschaften von neuralnetnode | Werte                                 | Eigenschaftsbeschreibung           |
|---------------------------------|---------------------------------------|------------------------------------|
| set_random_seed                 | Flag                                  |                                    |
| random_seed                     | Zahl                                  |                                    |
| mode                            | Simple<br>Expert                      |                                    |
| stop_on                         | Default<br>Accuracy<br>Cycles<br>Zeit | Stoppmodus.                        |
| Genauigkeit                     | Zahl                                  | Stoppgenauigkeit.                  |
| cycles                          | Zahl                                  | Zu trainierende Zyklen.            |
| time                            | Zahl                                  | Dauer der Trainingsphase (Minuten) |
| continue                        | Flag                                  |                                    |
| show_feedback                   | Flag                                  |                                    |
| binary_encode                   | Flag                                  |                                    |
| use_last_model                  | Flag                                  |                                    |
| gen_logfile                     | Flag                                  |                                    |
| logfile_name                    | Zeichenfolge                          |                                    |
| alpha                           | Zahl                                  |                                    |
| initial_eta                     | Zahl                                  |                                    |
| high_eta                        | Zahl                                  |                                    |
| low_eta                         | Zahl                                  |                                    |
| eta_decay_cycles                | Zahl                                  |                                    |
| hid_layers                      | 0 <sub>ne</sub><br>Two<br>Three       |                                    |
| hl_units_one                    | Zahl                                  |                                    |
| hl_units_two                    | Zahl                                  |                                    |
| hl_units_three                  | Zahl                                  |                                    |
| Persistenz                      | Zahl                                  |                                    |
| m_topologies                    | Zeichenfolge                          |                                    |
| m non pyramids                  | Flag                                  |                                    |
| m_persistence                   | Zahl                                  |                                    |
| p_hid_layers                    | 0 <sub>ne</sub><br>Two<br>Three       |                                    |
| p_hl_units_one                  | Zahl                                  |                                    |
| p hl units two                  | Zahl                                  |                                    |
| p_hl_units_three                | Zahl                                  |                                    |
| p_persistence                   | Zahl                                  |                                    |
| p_hid_rate                      | Zahl                                  |                                    |
| p_hid_pers                      | Zahl                                  |                                    |
| p_inp_rate                      | Zahl                                  |                                    |

| Eigenschaften von neuralnetnode | Werte              | Eigenschaftsbeschreibung                                                                                                    |
|---------------------------------|--------------------|----------------------------------------------------------------------------------------------------|
| p_inp_pers                      | <b>Zahl</b>        |                                                                                                    |
| p_overall_pers                  | Zahl               |                                                                                                    |
| r persistence                   | Zahl               |                                                                                                    |
| r_num_clusters                  | Zahl               |                                                                                                    |
| r_eta_auto                      | Flag               |                                                                                                    |
| r_alpha                         | <b>Zahl</b>        |                                                                                                    |
| $r_{eta}$                       | Zahl               |                                                                                                    |
| optimize                        | Speed<br>Memory    | Dient zur Angabe, ob die Modellerstellung<br>in Bezug auf die Geschwindigkeit oder den<br>Speicher optimiert werden soll.                                                                                                    |
| calculate variable importance   | Flag               | Hinweis: Die in früheren Versionen verwen-<br>dete Eigenschaft sensitivity analysis<br>wird zugunsten dieser Eigenschaft nicht<br>mehr verwendet. Die alte Eigenschaft wird<br>weiterhin unterstützt, es wird jedoch<br>calculate variable importance empfohlen. |
| calculate_raw_propensities      | Flag               |                                                                                                    |
| calculate_adjusted_propensities | Flag               |                                                                                                    |
| adjusted propensity partition   | Test<br>Validation |                                                                                                    |

<span id="page-219-0"></span>*Tabelle 123. Eigenschaften von "neuralnetnode" (Forts.)*

## **Eigenschaften von "neuralnetworknode"**

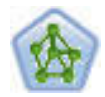

Der Netzknoten verwendet ein vereinfachtes Modell der Art und Weise, wie ein menschliches Gehirn Informationen verarbeitet. Es funktioniert, indem eine große Anzahl miteinander verbundener einfacher Verarbeitungseinheiten simuliert wird, die abstrakten Versionen von Neuronen ähnlich sind. Neuronale Netze sind leistungsstarke Mehrzweckschätzer, für deren Training und Anwendung nur sehr geringe statistische oder mathematische Kenntnisse erforderlich sind.

#### Beispiel

```
node = stream.create("neuralnetwork", "My node")
# Build Options tab - Objectives panel
node.setPropertyValue("objective", "Standard")
# Build Options tab - Ensembles panel
node.setPropertyValue("combining_rule_categorical", "HighestMeanProbability")
```
*Tabelle 124. Eigenschaften von "neuralnetworknode"*

| Eigenschaften von<br>neuralnetworknode | Werte          | Eigenschaftsbeschreibung                                             |
|----------------------------------------|----------------|----------------------------------------------------------------------|
| targets                                | [Feld1  FeldN] | Gibt die Zielfelder an.                                              |
| <i>inputs</i>                          | [Feld1  FeldN] | Im Modell verwendete Prädiktorfelder.                                |
| splits                                 | [Feld1  FeldN] | Gibt das Feld bzw. die Felder für die<br>Aufteilungsmodellierung an. |

*Tabelle 124. Eigenschaften von "neuralnetworknode" (Forts.)*

| Eigenschaften von<br>neuralnetworknode | Werte                                                  | Eigenschaftsbeschreibung                                                                                                    |
|----------------------------------------|--------------------------------------------------------|----------------------------------------------------------------------------------------------------|
| use_partition                          | Flag                                                   | Wenn ein Partitionsfeld definiert ist, ge-<br>währleistet diese Option, dass nur Daten<br>aus der Trainingspartition für die<br>Modellerstellung verwendet werden. |
| continue                               | Flag                                                   | Training des bestehenden Modells fortset-<br>zen.                                                                                                    |
| objective                              | Standard<br>Bagging<br>Boosting<br><b>PSM</b>          | PSM wird für sehr umfangreiche Datasets<br>verwendet und erfordert eine<br>Serververbindung.                                                                       |
| method                                 | MultilayerPerceptron<br>RadialBasisFunction            |                                                                                                    |
| use_custom_layers                      | Flag                                                   |                                                                                                    |
| first_layer_units                      | Zahl                                                   |                                                                                                    |
| second_layer_units                     | Zahl                                                   |                                                                                                    |
| use_max_time                           | Flag                                                   |                                                                                                    |
| max_time                               | Zahl                                                   |                                                                                                    |
| use max cycles                         | Flag                                                   |                                                                                                    |
| max_cycles                             | Zahl                                                   |                                                                                                    |
| use_min_accuracy                       | Flag                                                   |                                                                                                    |
| min_accuracy                           | Zahl                                                   |                                                                                                    |
| combining_rule_categorical             | Voting<br>HighestProbability<br>HighestMeanProbability |                                                                                                    |
| combining_rule_continuous              | Mean<br>Median                                         |                                                                                                    |
| component_models_n                     | Zahl                                                   |                                                                                                    |
| overfit_prevention_pct                 | Zahl                                                   |                                                                                                    |
| use_random_seed                        | $Flag$                                                 |                                                                                                    |
| random_seed                            | Zahl                                                   |                                                                                                    |
| missing_values                         | listwiseDeletion<br>missingValueImputation             |                                                                                                    |
| use_model_name                         | boolesch                                               |                                                                                                    |
| model_name                             | Zeichenfolge                                           |                                                                                                    |
| Konfidenz                              | onProbability<br>onIncrease                            |                                                                                                    |
| score_category_probabilities           | Flag                                                   |                                                                                                    |
| max_categories                         | Zahl                                                   |                                                                                                    |
| score_propensity                       | Flag                                                   |                                                                                                    |
| use_custom_name                        | Flag                                                   |                                                                                                    |
| custom_name                            | Zeichenfolge                                           |                                                                                                    |
| tooltip                                | Zeichenfolge                                           |                                                                                                    |

<span id="page-221-0"></span>*Tabelle 124. Eigenschaften von "neuralnetworknode" (Forts.)*

| Eigenschaften von<br>neuralnetworknode | Werte        | Eigenschaftsbeschreibung |
|----------------------------------------|--------------|--------------------------|
| Schlüsselwörter                        | Zeichenfolge |                          |
| lannotation                            | Zeichenfolge |                          |

#### **Eigenschaften von "questnode"**

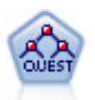

Der QUEST-Knoten bietet eine binäre Klassifizierungsmethode zum Erstellen von Entscheidungsbäumen, die dazu dient, die für große C&R-Baumanalysen erforderliche Verarbeitungszeit zu verkürzen. Gleichzeitig soll die in den Klassifizierungsbaummodellen festgestellte Tendenz verringert werden, die darin besteht, dass Eingaben bevorzugt werden, die mehr Aufteilungen erlauben. Eingabefelder können stetig (numerische Bereiche) sein, das Zielfeld muss aber kategorial sein. Alle Aufteilungen sind binär.

#### Beispiel

```
node = stream.create("quest", "My node")
node.setPropertyValue("custom_fields", True)
node.setPropertyValue("target", "Drug")
node.setPropertyValue("inputs", ["Age", "Na", "K", "Cholesterol", "BP"])
node.setPropertyValue("model_output_type", "InteractiveBuilder")
node.setPropertyValue("use_tree_directives", True)
node.setPropertyValue("max_surrogates", 5)
node.setPropertyValue("split_alpha", 0.03)
node.setPropertyValue("use_percentage", False)
node.setPropertyValue("min_parent_records_abs", 40)
node.setPropertyValue("min_child_records_abs", 30)
node.setPropertyValue("prune tree", True)
node.setPropertyValue("use_std_err", True)
node.setPropertyValue("std_err_multiplier", 3)
```
*Tabelle 125. Eigenschaften von "questnode"*

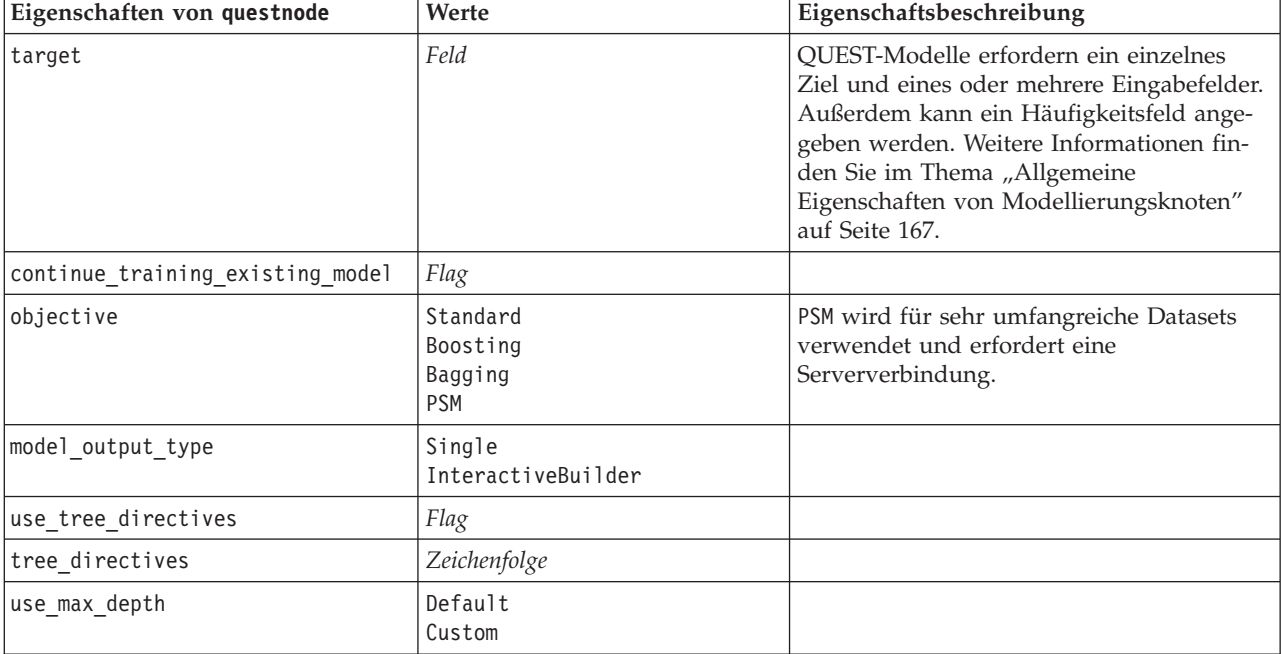

*Tabelle 125. Eigenschaften von "questnode" (Forts.)*

| Eigenschaften von questnode     | Werte                                                  | Eigenschaftsbeschreibung                                                                   |
|---------------------------------|--------------------------------------------------------|--------------------------------------------------------------------------------------------|
| max_depth                       | Ganzzahl                                               | Maximale Baumtiefe, von 0 bis 1000. Wird<br>nur verwendet, wenn use_max_depth =<br>Custom. |
| prune_tree                      | Flag                                                   | Baum reduzieren, um zu große Anpassung<br>zu vermeiden.                                    |
| use_std_err                     | Flag                                                   | Maximale Risikendifferenz verwenden (in<br>Standardfehler).                                |
| std_err_multiplier              | Zahl                                                   | Maximale Differenz.                                                                        |
| max_surrogates                  | Zahl                                                   | Maximale Anzahl Ersatztrenner.                                                             |
| use_percentage                  | Flag                                                   |                                                                                            |
| min_parent_records_pc           | Zahl                                                   |                                                                                            |
| min_child_records_pc            | Zahl                                                   |                                                                                            |
| min_parent_records_abs          | Zahl                                                   |                                                                                            |
| min_child_records_abs           | Zahl                                                   |                                                                                            |
| use_costs                       | Flag                                                   |                                                                                            |
| Kosten                          | strukturiert                                           | Strukturierte Eigenschaft.                                                                 |
| priors                          | Data<br>Equal<br>Custom                                |                                                                                            |
| custom_priors                   | strukturiert                                           | Strukturierte Eigenschaft.                                                                 |
| adjust_priors                   | Flag                                                   |                                                                                            |
| trails                          | Zahl                                                   | Anzahl der Komponentenmodelle für<br>Boosting oder Bagging.                                |
| set_ensemble_method             | Voting<br>HighestProbability<br>HighestMeanProbability | Standardkombinationsregel für kategoriale<br>Ziele.                                        |
| range_ensemble_method           | Mean<br>Median                                         | Standardkombinationsregel für stetige Zie-<br>le.                                          |
| large_boost                     | Flag                                                   | Boosting auf sehr große Datasets anwen-<br>den.                                            |
| split_alpha                     | Zahl                                                   | Signifikanzschwelle für Aufteilung.                                                        |
| train_pct                       | Zahl                                                   | Set zur Verhinderung übermäßiger Anpas-<br>sung.                                           |
| set random seed                 | Flag                                                   | Option "Ergebnisse replizieren".                                                           |
| seed                            | Zahl                                                   |                                                                                            |
| calculate_variable_importance   | Flag                                                   |                                                                                            |
| calculate_raw_propensities      | Flag                                                   |                                                                                            |
| calculate adjusted propensities | Flag                                                   |                                                                                            |
| adjusted_propensity_partition   | Test<br>Validation                                     |                                                                                            |

#### <span id="page-223-0"></span>**Eigenschaften von "regressionnode"**

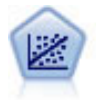

Die lineare Regression ist ein statistisches Verfahren zur Zusammenfassung von Daten und die Erstellung von Vorhersagen durch Anpassung einer geraden Linie oder Fläche, mit der die Diskrepanzen zwischen den vorhergesagten und den tatsächlichen Ausgabewerten minimiert werden.

**Anmerkung:** Der Regressionsknoten wird in einer zukünftigen Version durch den Linearknoten ersetzt. Es wird empfohlen, dass Sie von nun an lineare Modelle für lineare Regression verwenden.

#### Beispiel

```
node = stream.create("regression", "My node")
# "Fields" tab
node.setPropertyValue("custom_fields", True)
node.setPropertyValue("target", "Age")
node.setPropertyValue("inputs", ["Na", "K"])
node.setPropertyValue("partition", "Test")
node.setPropertyValue("use_weight", True)
node.setPropertyValue("weight_field", "Drug")
# "Model" tab
node.setPropertyValue("use_model_name", True)
node.setPropertyValue("model name", "Regression Age")
node.setPropertyValue("use_partitioned_data", True)
node.setPropertyValue("method", "Stepwise")
node.setPropertyValue("include_constant", False)
# "Expert" tab
node.setPropertyValue("mode", "Expert")
node.setPropertyValue("complete_records", False)
node.setPropertyValue("tolerance", "1.0E-3")
# "Stepping..." section
node.setPropertyValue("stepping_method", "Probability")
node.setPropertyValue("probability_entry", 0.77)
node.setPropertyValue("probability_removal", 0.88)
node.setPropertyValue("F_value_entry", 7.0)
node.setPropertyValue("F_value_removal", 8.0)
# "Output..." section
node.setPropertyValue("model_fit", True)
node.setPropertyValue("r_squared_change", True)
node.setPropertyValue("selection_criteria", True)
node.setPropertyValue("descriptives", True)
node.setPropertyValue("p_correlations", True)
node.setPropertyValue("collinearity_diagnostics", True)
node.setPropertyValue("confidence_interval", True)
node.setPropertyValue("covariance_matrix", True)
node.setPropertyValue("durbin_watson", True)
```
*Tabelle 126. Eigenschaften von "regressionnode"*

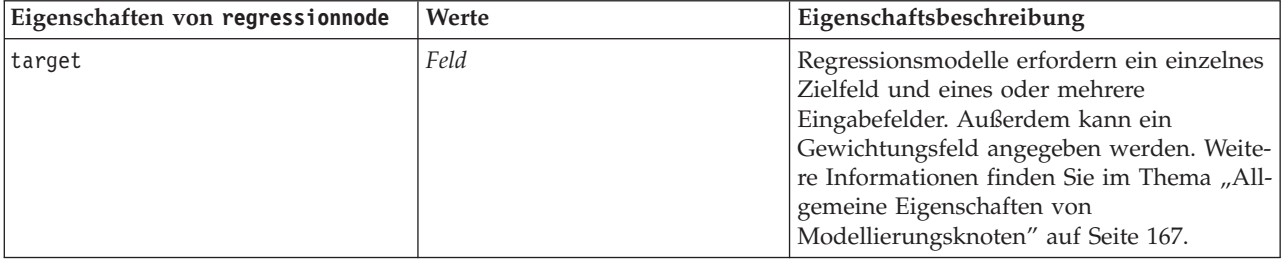

| Eigenschaften von regressionnode | Werte                                                                                                    | Eigenschaftsbeschreibung                                       |
|----------------------------------|----------------------------------------------------------------------------------------------------|----------------------------------------------------------------|
| method                           | Enter<br>Stepwise<br>Backwards<br>Forwards                                                                                |                                                                |
| include_constant                 | Flag                                                                                                    |                                                                |
| use_weight                       | Flag                                                                                                    |                                                                |
| weight_field                     | Feld                                                                                                    |                                                                |
| mode                             | Simple<br>Expert                                                                                                    |                                                                |
| complete_records                 | Flag                                                                                                    |                                                                |
| tolerance                        | 1,0E-1<br>1,0E-2<br>1,0E-3<br>1,0E-4<br>1,0E-5<br>$1,0E-6$<br>1,0E-7<br>1,0E-8<br>1,0E-9<br>1,0E-10<br>1,0E-11<br>1,0E-12 | Verwenden Sie für Argumente doppelte<br>Anführungszeichen.     |
| stepping_method                  | useP<br>useF                                                                                                    | useP: F-Wahrscheinlichkeit verwenden<br>useF: F-Wert verwenden |
| probability_entry                | Zahl                                                                                                    |                                                                |
| probability_removal              | Zahl                                                                                                    |                                                                |
| F_value_entry                    | Zahl                                                                                                    |                                                                |
| F_value_removal                  | Zahl                                                                                                    |                                                                |
| selection_criteria               | Flag                                                                                                    |                                                                |
| confidence interval              | Flag                                                                                                    |                                                                |
| covariance_matrix                | Flag                                                                                                    |                                                                |
| collinearity diagnostics         | Flag                                                                                                    |                                                                |
| regression_coefficients          | Flag                                                                                                    |                                                                |
| exclude_fields                   | Flag                                                                                                    |                                                                |
| durbin_watson                    | Flag                                                                                                    |                                                                |
| model_fit                        | Flag                                                                                                    |                                                                |
| r_squared_change                 | Flag                                                                                                    |                                                                |
| p correlations                   | $Flag$                                                                                                    |                                                                |
| deskriptive Statistiken          | Flag                                                                                                    |                                                                |
| calculate_variable_importance    | Flag                                                                                                    |                                                                |

*Tabelle 126. Eigenschaften von "regressionnode" (Forts.)*

#### <span id="page-225-0"></span>**Eigenschaften von "sequencenode"**

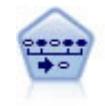

Der Sequenzknoten erkennt Assoziationsregeln in sequenziellen oder zeitorientierten Daten. Eine Sequenz ist eine Liste mit Elementsets, die in einer vorhersagbaren Reihenfolge auftreten. Beispiel: Ein Kunde, der einen Rasierer und After-Shave-Lotion kauft, kauft möglicherweise beim nächsten Einkauf Rasiercreme. Der Sequenzknoten basiert auf dem CARMA-Assoziationsregelalgorithmus, der eine effiziente bidirektionale Methode zum Suchen von Sequenzen verwendet.

#### Beispiel

```
node = stream.create("sequence", "My node")
# "Fields" tab
node.setPropertyValue("id_field", "Age")
node.setPropertyValue("contiguous", True)
node.setPropertyValue("use_time_field", True)
node.setPropertyValue("time_field", "Date1")
node.setPropertyValue("content fields", ["Drug", "BP"])
node.setPropertyValue("partition", "Test")
# "Model" tab
node.setPropertyValue("use_model_name", True)
node.setPropertyValue("model_name", "Sequence_test")
node.setPropertyValue("use_partitioned_data", False)
node.setPropertyValue("min_supp", 15.0)
node.setPropertyValue("min_conf", 14.0)
node.setPropertyValue("max_size", 7)
node.setPropertyValue("max_predictions", 5)
# "Expert" tab
node.setPropertyValue("mode", "Expert")
node.setPropertyValue("use_max_duration", True)
node.setPropertyValue("max_duration", 3.0)
node.setPropertyValue("use_pruning", True)
node.setPropertyValue("pruning_value", 4.0)
node.setPropertyValue("set_mem_sequences", True)
node.setPropertyValue("mem_sequences", 5.0)
node.setPropertyValue("use_gaps", True)
node.setPropertyValue("min_item_gap", 20.0)
node.setPropertyValue("max_item_gap", 30.0)
```
*Tabelle 127. Eigenschaften von "sequencenode"*

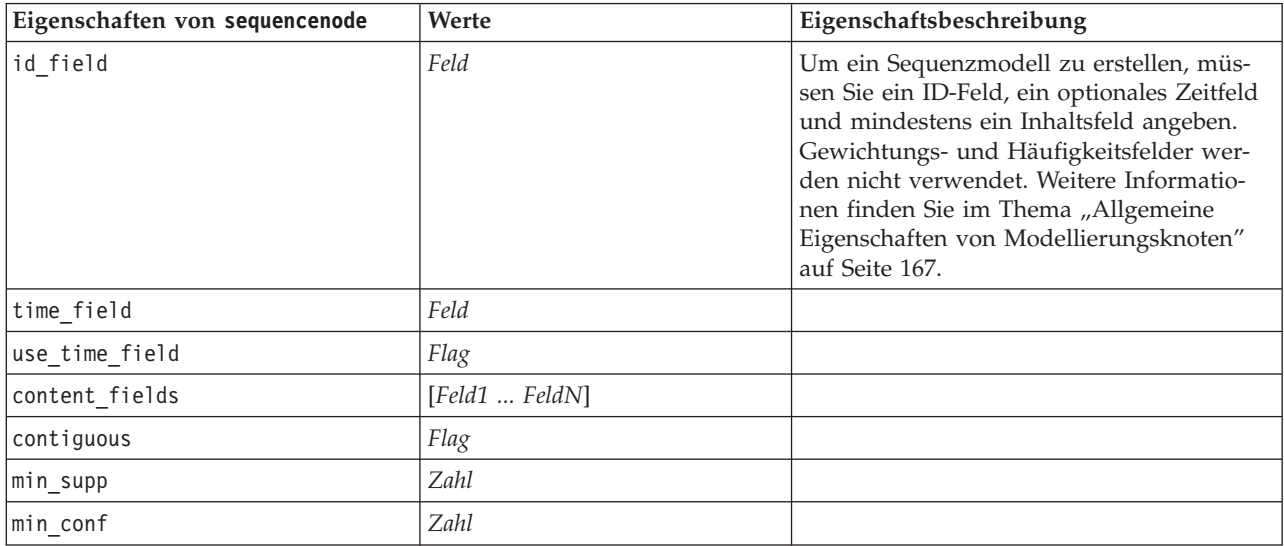

<span id="page-226-0"></span>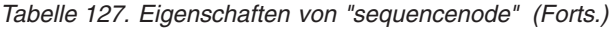

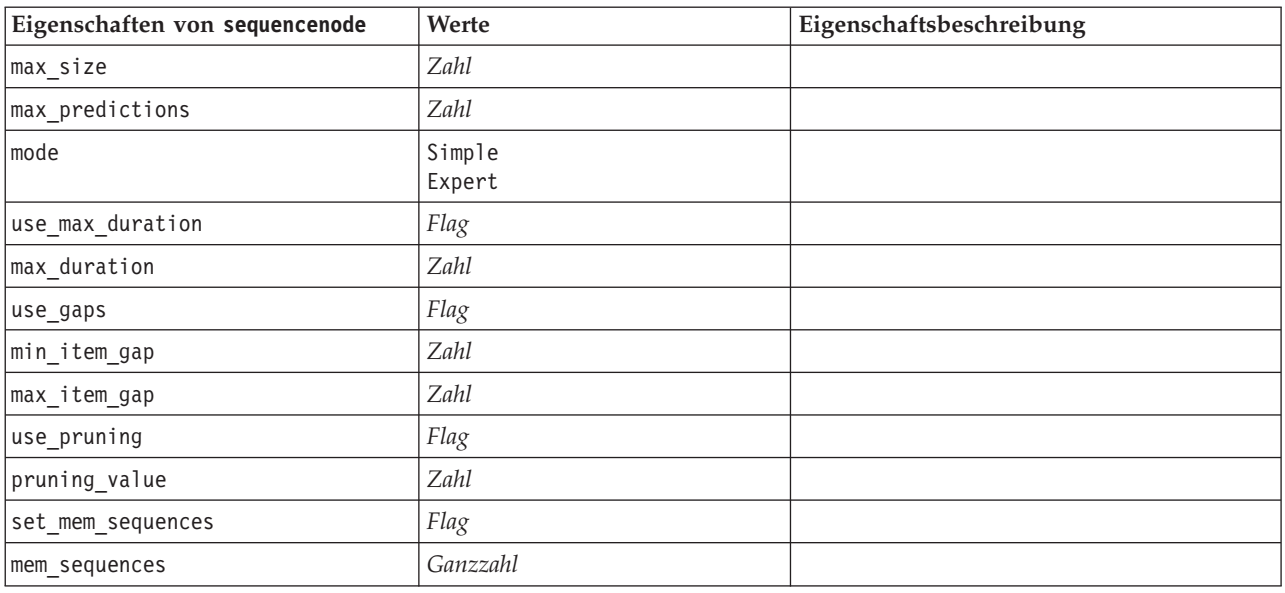

## **Eigenschaften von "slrmnode"**

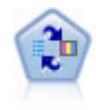

Mithilfe des Knotens für das lernfähige Antwortmodell (Self-Learning Response Model, SLRM) können Sie ein Modell erstellen, in dem das Modell anhand eines einzelnen neuen Falls oder einer kleinen Anzahl neuer Fälle neu eingeschätzt werden kann, ohne dass das Modell mit allen Daten neu trainiert werden muss.

#### Beispiel

```
node = stream.create("slrm", "My node")
node.setPropertyValue("target", "Offer")
node.setPropertyValue("target_response", "Response")
node.setPropertyValue("inputs", ["Cust_ID", "Age", "Ave_Bal"])
```
*Tabelle 128. Eigenschaften von "slrmnode"*

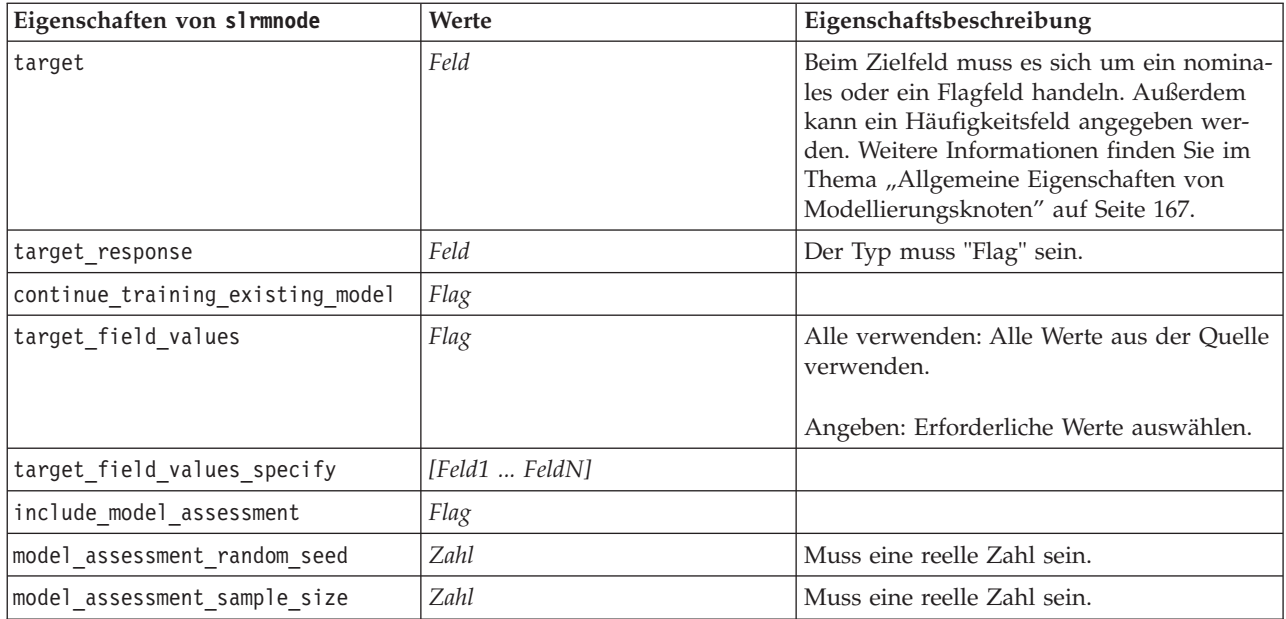

| Eigenschaften von slrmnode    | Werte                   | Eigenschaftsbeschreibung                                                                                     |
|-------------------------------|-------------------------|----------------------------------------------------------------------------------------------------|
| model assessment iterations   | Zahl                    | Anzahl der Iterationen.                                                                                      |
| display model evaluation      | Flag                    |                                                                                                    |
| max predictions               | Zahl                    |                                                                                                    |
| randomization                 | Zahl                    |                                                                                                    |
| scoring random seed           | Zahl                    |                                                                                                    |
| sort                          | Ascending<br>Descending | Gibt an, ob die Angebote mit den höchsten<br>oder die mit den niedrigsten Scores zuerst<br>angezeigt werden. |
| model reliability             | Flag                    |                                                                                                    |
| calculate variable importance | Flag                    |                                                                                                    |

*Tabelle 128. Eigenschaften von "slrmnode" (Forts.)*

#### **Eigenschaften von "statisticsmodelnode"**

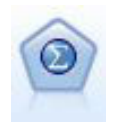

Mithilfe des Statistics-Modellknotens können Sie Ihre Daten analysieren und bearbeiten, indem Sie IBM SPSS Statistics-Prozeduren ausführen, die PMML erzeugen. Für diesen Knoten ist eine lizenzierte Kopie von IBM SPSS Statistics erforderlich.

Eine Beschreibung der Eigenschaften für diesen Knoten finden Sie in ["Eigenschaften von](#page-313-0) ["statisticsmodelnode"" auf Seite 308.](#page-313-0)

## **Eigenschaften von "stpnode"**

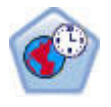

Der STP-Knoten (Spatio-Temporal Prediction - räumliche temporale Vorhersage) verwendet Daten, die Positionsdaten, Eingabefelder für Vorhersage (Prädiktoren), ein Zeitfeld und ein Zielfeld enthalten. Die Daten enthalten für jede Position zahlreiche Zeilen, die die Werte der einzelnen Prädiktoren zum Zeitpunkt der Messung darstellen. Mit den Daten können nach ihrer Analyse Zielwerte an jeder Position in den Shapedaten, die in der Analyse verwendet werden, vorhergesagt werden.

*Tabelle 129. Eigenschaften von "stpnode"*

| Eigenschaften von stpnode | Datentyp | Eigenschaftsbeschreibung                                                                                                    |
|---------------------------|----------|----------------------------------------------------------------------------------------------------|
| Registerkarte Felder      |          |                                                                                                    |
| target                    | Feld     | Das Zielfeld.                                                                                                    |
| location                  | Feld     | Das Feld für die Position des Modells.<br>Nur georäumliche Felder sind zuläs-<br>sig.                                                                                     |
| location label            | Feld     | Das in der Ausgabe zu verwendende<br>kategoriale Feld, um die in location<br>ausgewählten Positionen zu beschrif-<br>ten.                                                 |
| time field                | Feld     | Das Zeitfeld für das Modell. Nur Fel-<br>der mit fortlaufender Messung sind<br>zulässig und der Speichertyp muss<br>'Zeit', 'Datum', 'Zeitmarke' oder<br>'Ganzzahl' sein. |

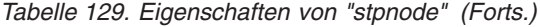

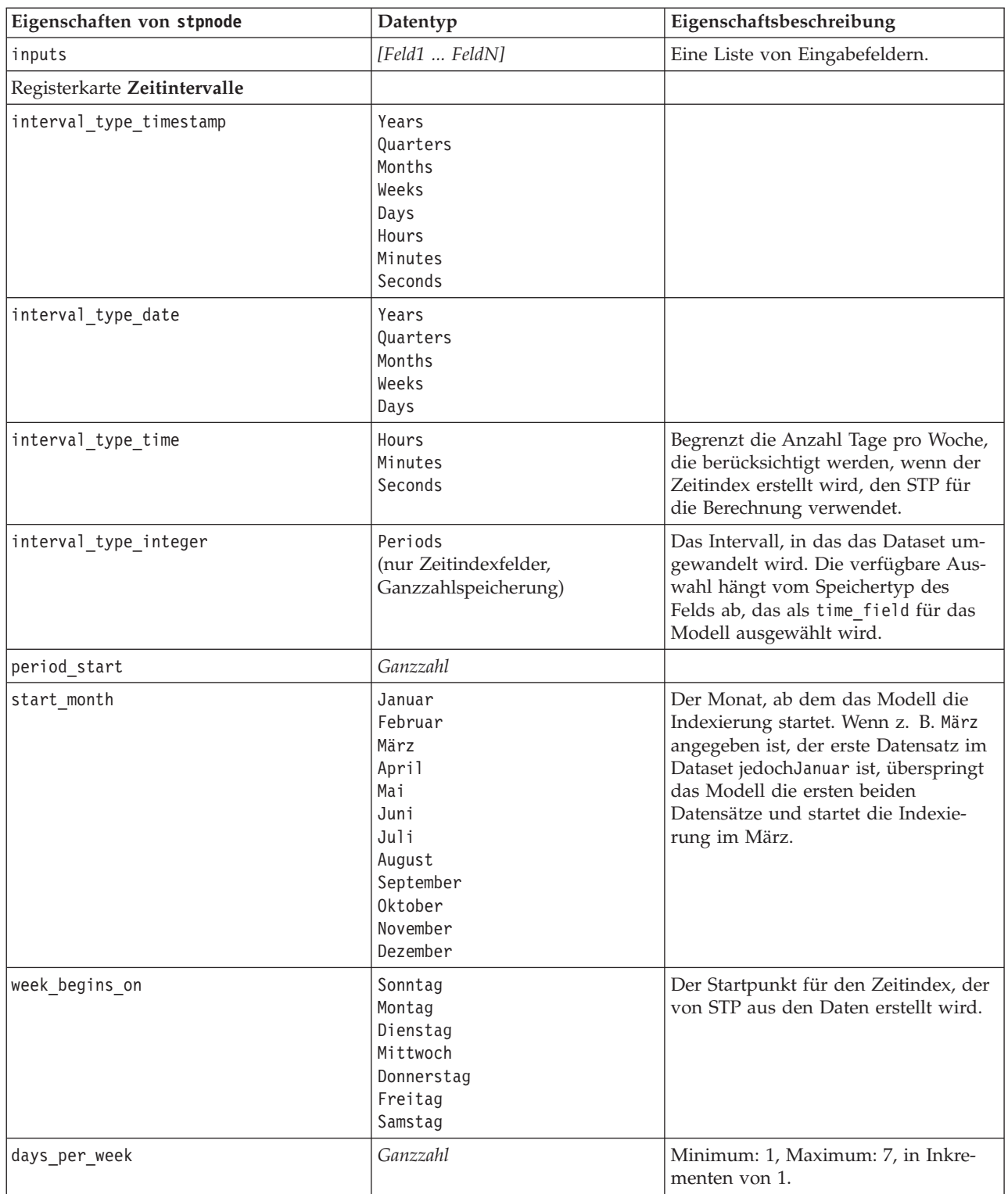

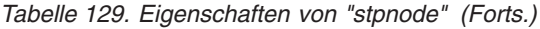

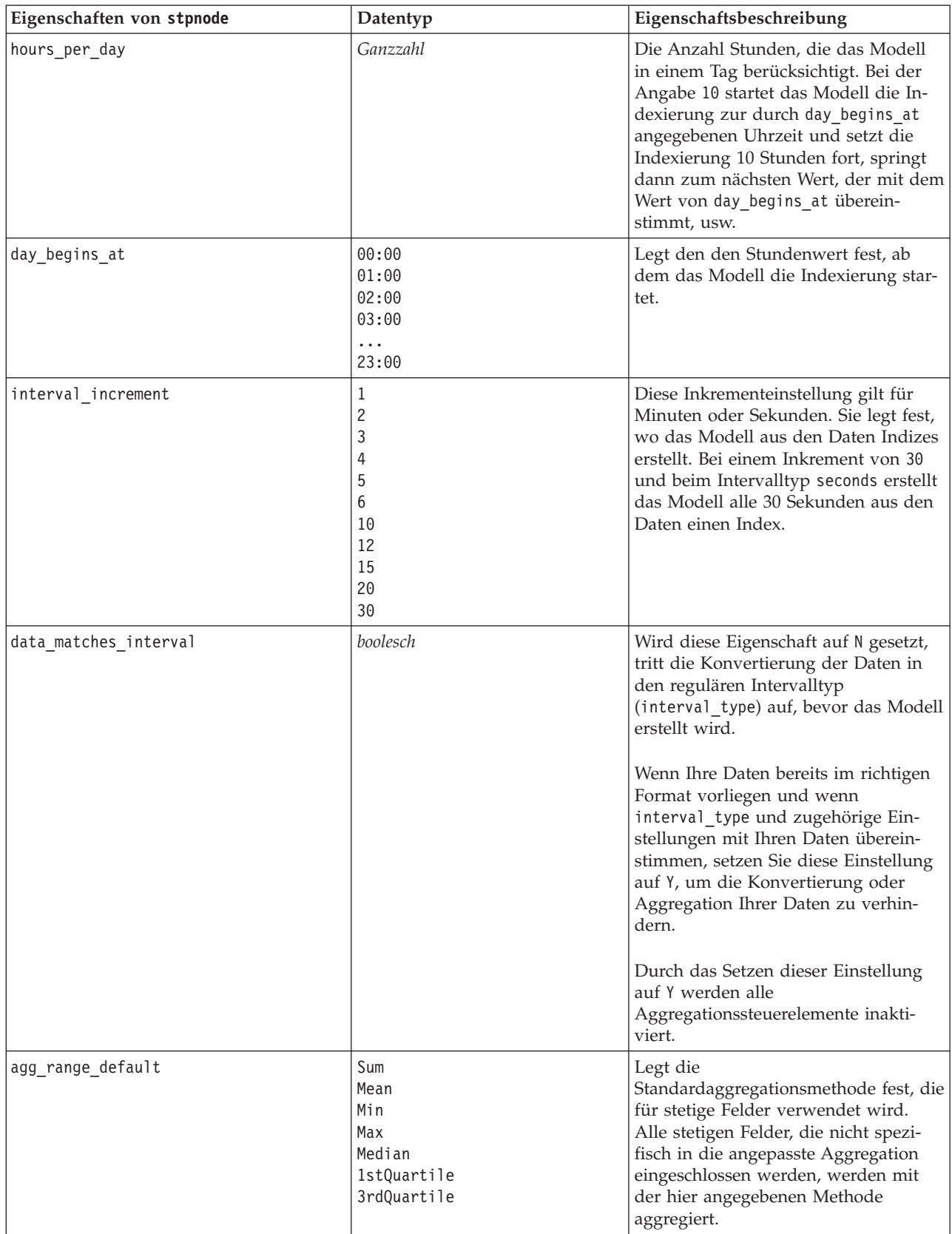

*Tabelle 129. Eigenschaften von "stpnode" (Forts.)*

| Eigenschaften von stpnode | Datentyp                                                                                                  | Eigenschaftsbeschreibung                                                                                                    |
|---------------------------|----------------------------------------------------------------------------------------------------|----------------------------------------------------------------------------------------------------|
| agg_set_default           | Mode<br>Min<br>Max                                                                                        | Entspricht agg_range_default, jedoch<br>für nominale/kategoriale Felder.                                                                                                    |
| agg_flag_default          | TrueIfAnyTrue<br>FalseIfAnyFalse                                                                          | Die Standardaggregationsmethode, die<br>auf alle stetigen Felder angewendet<br>werden soll, die nicht einzeln angege-<br>ben werden.                                                                                                    |
| custom agg                | [{field, aggregation<br>method $\},\{\}$ ]<br>Demo:<br>$[{ 'x5' ' FirstQuantile'} }{'x4'}$<br>$'\Sum'\}]$ | Strukturierte Eigenschaft:<br>Scriptparameter: custom_agg<br>Beispiel:<br>set : stpnode.custom agg = [<br>{field1 function}<br>{field2 function}<br>Dabei ist function die<br>Aggregationsfunktion, die mit diesem                                                                                                    |
|                           |                                                                                                    | Feld verwendet werden soll.                                                                                                    |
| Registerkarte Basis       |                                                                                                    |                                                                                                    |
| include_intercept         | Flag                                                                                                    |                                                                                                    |
| max_autoregressive_lag    | Ganzzahl                                                                                                  | Minimum: 1, Maximum: 5, in Inkre-<br>menten von 1. Die Anzahl vorheriger<br>Datensätze, die für eine Vorhersage<br>erforderlich sind. Wird z. B. 5 festge-<br>legt, wird aus den vorherigen 5<br>Datensätzen eine neue Vorhersage er-<br>stellt. Die Anzahl Datensätze, die hier<br>aus den Erstellungsdaten angegeben<br>werden, werden in das Modell aufge-<br>nommen und daher braucht der Be-<br>nutzer die Daten nicht erneut<br>anzugeben, wenn für das Modell<br>Scoring durchgeführt wird. |
| estimation_method         | Parametric<br>Nonparametric                                                                               | Die Methode für das Modellieren der<br>räumlichen Kovarianzmatrix.                                                                                                    |
| parametric_model          | Gaussian<br>Exponential<br>PoweredExponential                                                             | Reihenfolgeparameter für das räumli-<br>che Kovarianzmodell Parametric.                                                                                                    |
| exponential_power         | Zahl                                                                                                    | Potenzstufe für das Modell<br>PoweredExponential. Minimum: 1, Ma-<br>ximum: 2.                                                                                                    |
| Registerkarte Erweitert   |                                                                                                    |                                                                                                    |
| max_missing_values        | Ganzzahl                                                                                                  | Der maximale Prozentsatz von<br>Datensätzen mit fehlenden Werten, die<br>im Modell zulässig sind.                                                                                                    |

#### *Tabelle 129. Eigenschaften von "stpnode" (Forts.)*

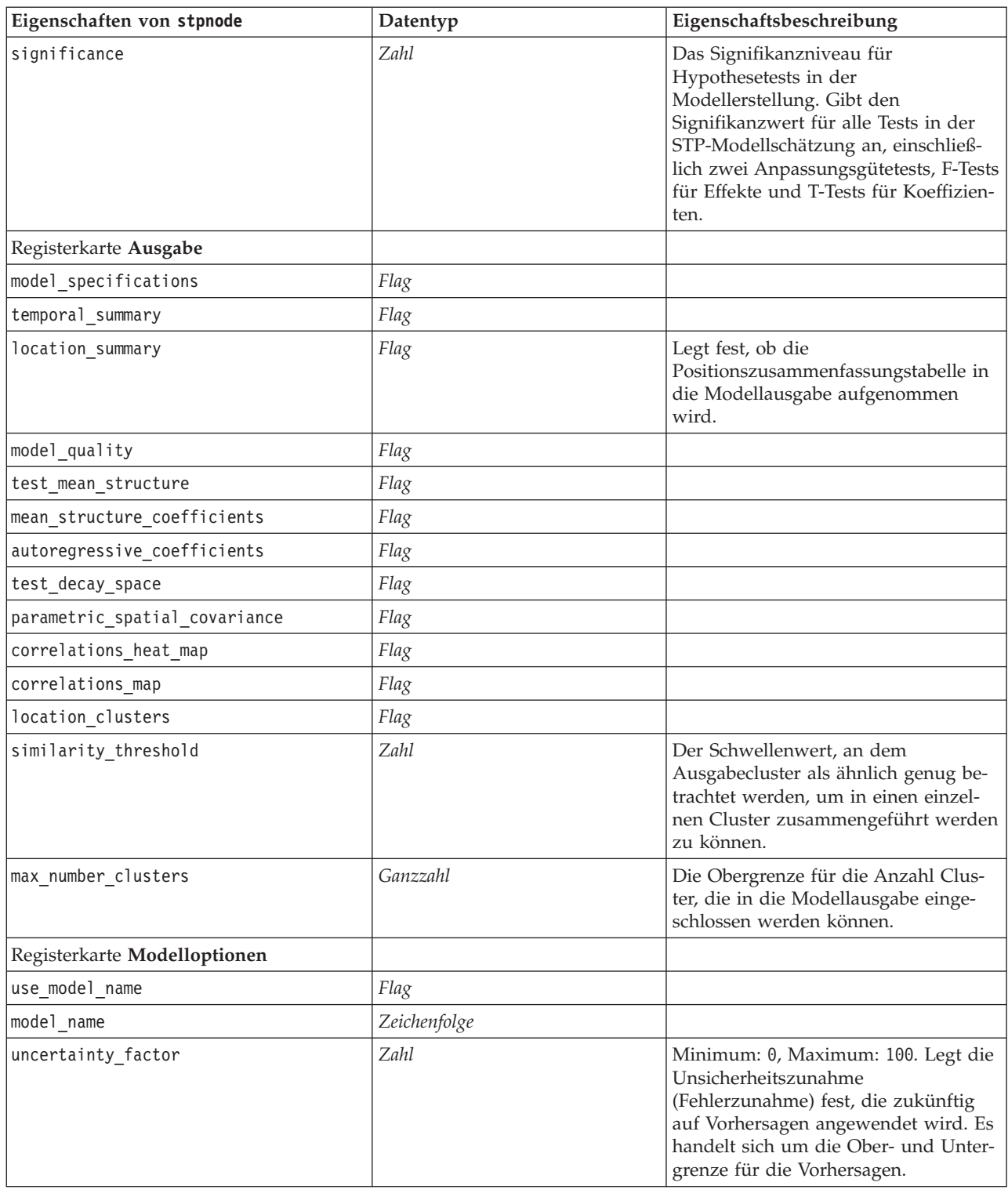

## <span id="page-232-0"></span>**Eigenschaften von "svmnode"**

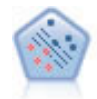

Der Knoten "Support Vector Machine" (SVM) ermöglicht die Klassifizierung von Daten in eine von zwei Gruppen ohne Überanpassung. SVM eignet sich gut für umfangreiche Datasets, beispielsweise solche mit einer großen Anzahl an Eingabefeldern.

Beispiel

```
node = stream.create("svm", "My node")
# Expert tab
node.setPropertyValue("mode", "Expert")
node.setPropertyValue("all_probabilities", True)
node.setPropertyValue("kernel", "Polynomial")
node.setPropertyValue("gamma", 1.5)
```
*Tabelle 130. Eigenschaften von "svmnode"*.

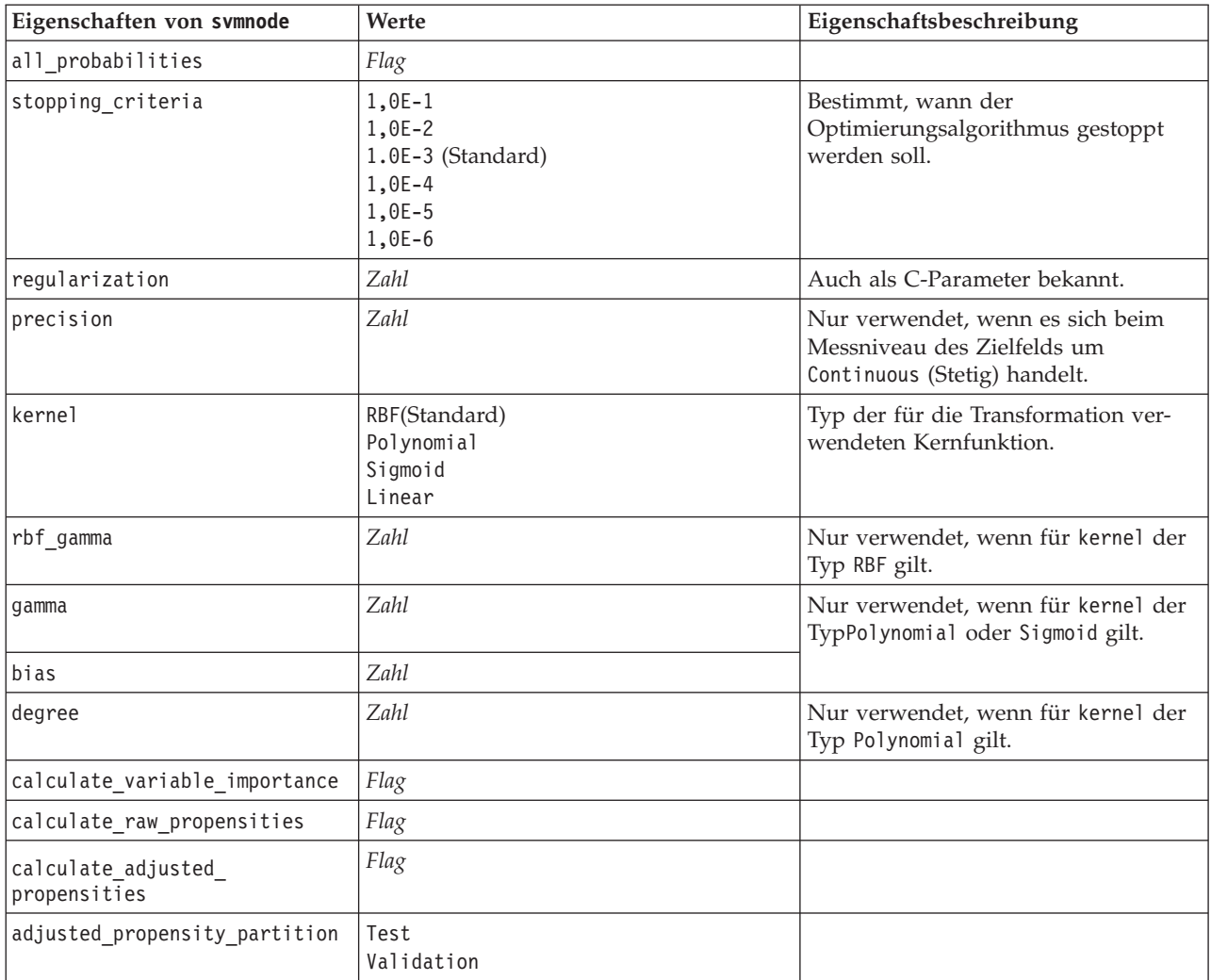

## **Eigenschaften von "tcmnode"**

Temporale kausale Modellierung versucht, kausale Beziehungen in Zeitreihendaten aufzuspüren. Bei temporaler kausaler Modellierung geben Sie ein Set von Zielzeitreihen und ein Set von Kandidateneingaben in diese Ziele an. Die Prozedur erstellt dann ein autoregressives Zeitreihenmodell für jedes Ziel und schließt nur jene Eingaben ein, die die signifikantesten kausalen Beziehungen mit dem Ziel haben.

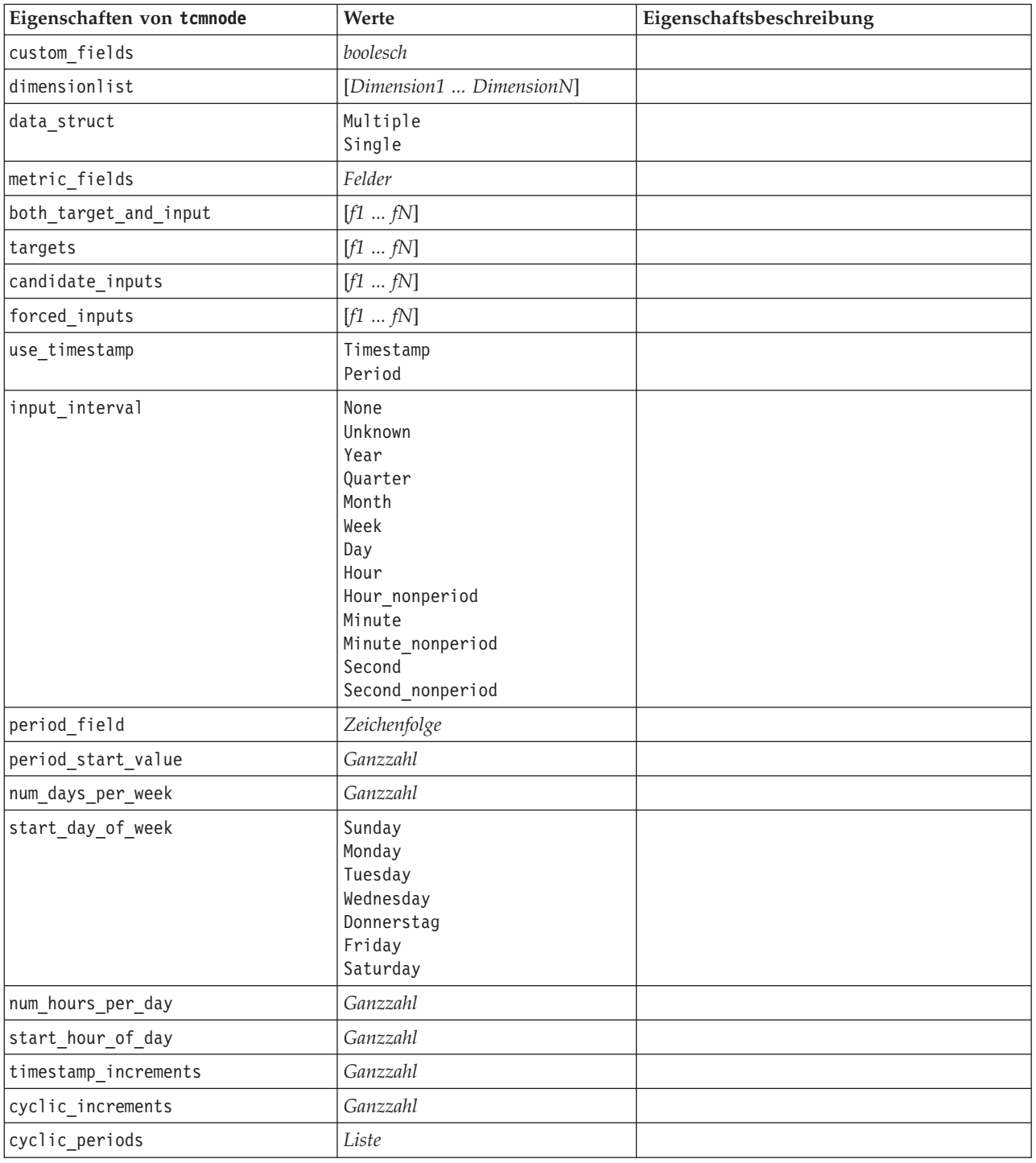

*Tabelle 131. Eigenschaften von "tcmnode"*

*Tabelle 131. Eigenschaften von "tcmnode" (Forts.)*

| Eigenschaften von tcmnode | Werte                                                                        | Eigenschaftsbeschreibung |
|---------------------------|------------------------------------------------------------------------------|--------------------------|
| output_interval           | None<br>Year<br>Quarter<br>Month<br>Week<br>Day<br>Hour<br>Minute<br>Second  |                          |
| is_same_interval          | Same<br>Notsame                                                              |                          |
| cross_hour                | boolesch                                                                     |                          |
| aggregate_and_distribute  | Liste                                                                        |                          |
| aggregate_default         | Mean<br>Sum<br>Mode<br>Min<br>Max                                            |                          |
| distribute_default        | Mean<br>Sum                                                                  |                          |
| group_default             | Mean<br>Sum<br>Mode<br>Min<br>Max                                            |                          |
| missing_imput             | Linear_interp<br>Series_mean<br>K_mean<br>K_meridian<br>Linear_trend<br>None |                          |
| k_mean_param              | Ganzzahl                                                                     |                          |
| k_median_param            | Ganzzahl                                                                     |                          |
| missing_value_threshold   | Ganzzahl                                                                     |                          |
| conf_level                | Ganzzahl                                                                     |                          |
| max_num_predictor         | Ganzzahl                                                                     |                          |
| max_lag                   | Ganzzahl                                                                     |                          |
| Epsilon                   | Zahl                                                                         |                          |
| threshold                 | Ganzzahl                                                                     |                          |
| is_re_est                 | boolesch                                                                     |                          |
| num_targets               | Ganzzahl                                                                     |                          |
| percent_targets           | Rootmean<br>Bic<br>Rsquare                                                   |                          |
| fields_display            | $Liste$                                                                      |                          |
| series_display            | $Liste$                                                                      |                          |
| network_graph_for_target  | boolesch                                                                     |                          |
| sign_level_for_target     | Zahl                                                                         |                          |

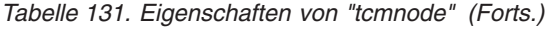

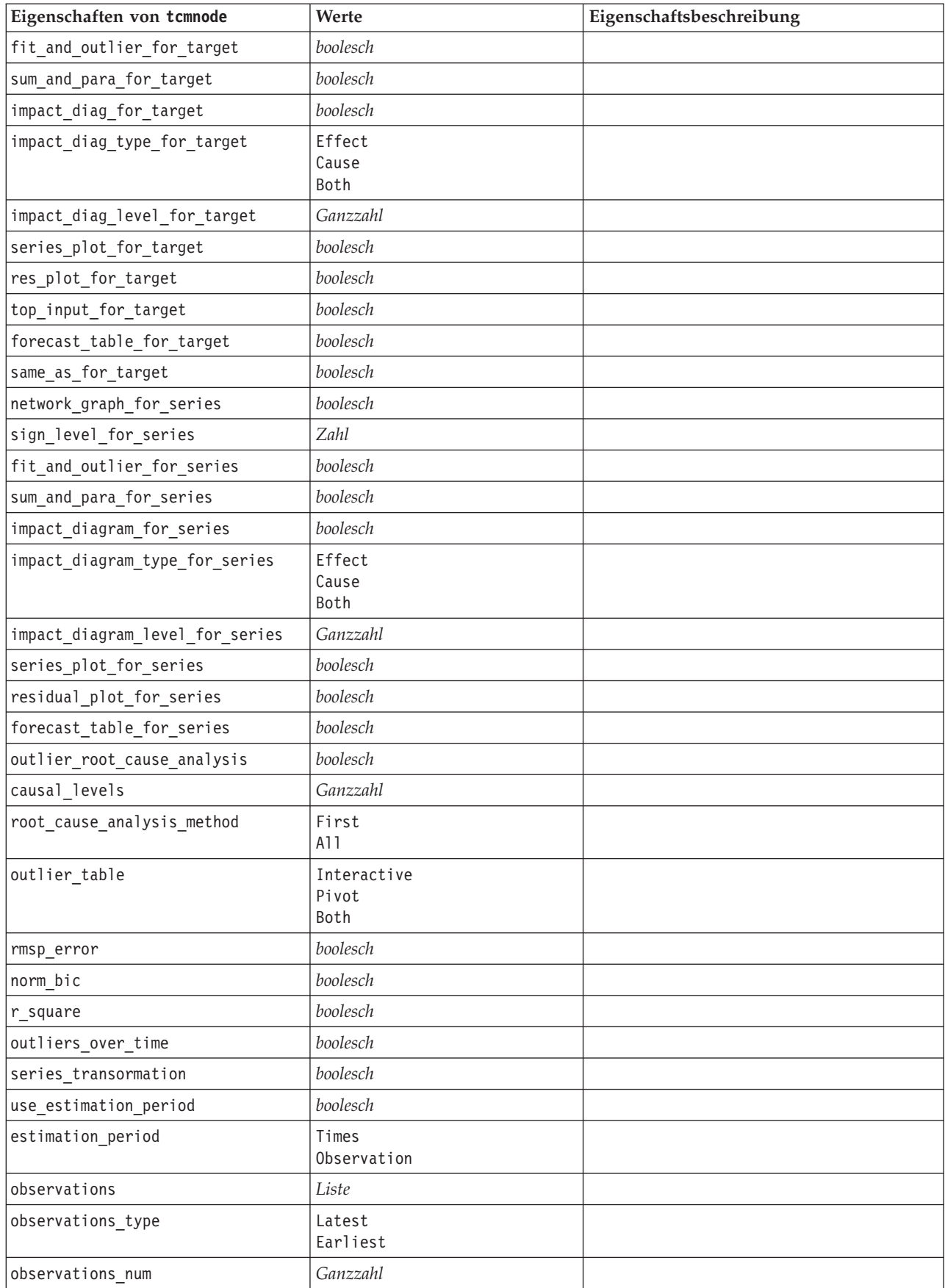

*Tabelle 131. Eigenschaften von "tcmnode" (Forts.)*

| Eigenschaften von tcmnode  | Werte           | Eigenschaftsbeschreibung |
|----------------------------|-----------------|--------------------------|
| observations exclude       | Ganzzahl        |                          |
| extend records into future | <i>boolesch</i> |                          |
| forecastperiods            | Ganzzahl        |                          |

## **Eigenschaften von "timeseriesnode"**

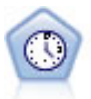

Der Zeitreihenknoten berechnet Schätzungen für die exponenielle Glättung sowie univariate und multivariate ARIMA-Modelle (ARIMA steht für Autoregressive Integrated Moving Average (autoregressiver integrierter gleitender Durchschnitt)) für Zeitreihendaten und erstellt Vorhersagen über die zukünftige Leistung. Einem Zeitreihenknoten muss stets ein Zeitintervallknoten vorangehen.

#### Beispiel

```
node = stream.create("timeseries", "My node")
node.setPropertyValue("method", "Exsmooth")
node.setPropertyValue("exsmooth_model_type", "HoltsLinearTrend")
node.setPropertyValue("exsmooth_transformation_type", "None")
```
*Tabelle 132. Eigenschaften von "timeseriesnode"*

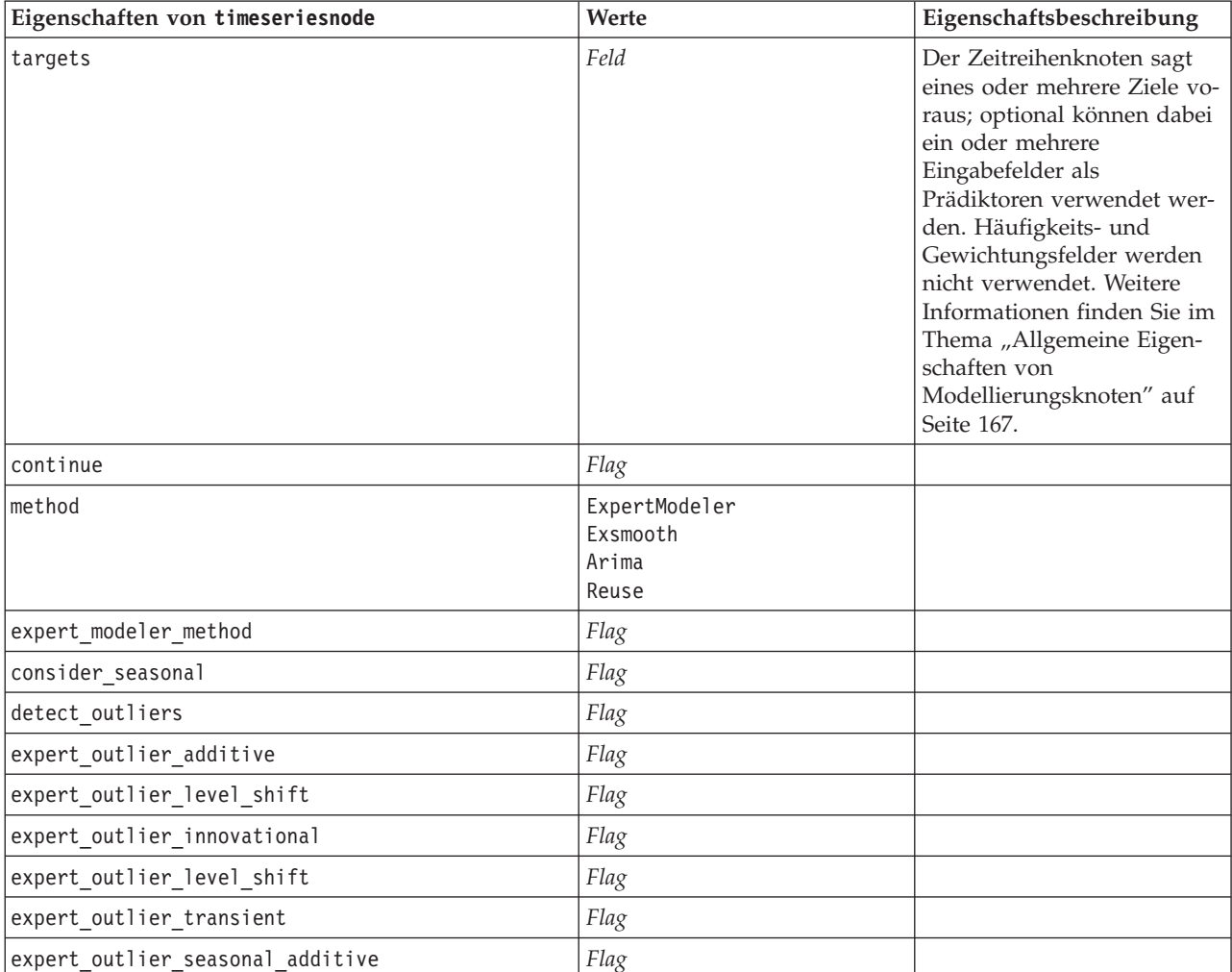

*Tabelle 132. Eigenschaften von "timeseriesnode" (Forts.)*

| Eigenschaften von timeseriesnode        | Werte                                                                                                    | Eigenschaftsbeschreibung |
|-----------------------------------------|----------------------------------------------------------------------------------------------------|--------------------------|
| expert_outlier_local_trend              | Flag                                                                                                    |                          |
| expert_outlier_additive_patch           | Flag                                                                                                    |                          |
| exsmooth_model_type                     | Simple<br>HoltsLinearTrend<br>BrownsLinearTrend<br>DampedTrend<br>SimpleSeasonal<br>WintersAdditive<br>WintersMultiplicative |                          |
| exsmooth_transformation_type            | None<br>SquareRoot<br>NaturalLog                                                                                             |                          |
| arima_p                                 | Ganzzahl                                                                                                    |                          |
| arima_d                                 | Ganzzahl                                                                                                    |                          |
| arima_q                                 | Ganzzahl                                                                                                    |                          |
| arima sp                                | Ganzzahl                                                                                                    |                          |
| arima_sd                                | Ganzzahl                                                                                                    |                          |
| arima_sq                                | Ganzzahl                                                                                                    |                          |
| arima_transformation_type               | None<br>SquareRoot<br>NaturalLog                                                                                             |                          |
| arima_include_constant                  | Flag                                                                                                    |                          |
| tf_arima_p. fieldname                   | Ganzzahl                                                                                                    | Für Transferfunktionen.  |
| tf_arima_d. fieldname                   | Ganzzahl                                                                                                    | Für Transferfunktionen.  |
| tf_arima_q. fieldname                   | Ganzzahl                                                                                                    | Für Transferfunktionen.  |
| tf_arima_sp. fieldname                  | Ganzzahl                                                                                                    | Für Transferfunktionen.  |
| tf_arima_sd. fieldname                  | Ganzzahl                                                                                                    | Für Transferfunktionen.  |
| tf_arima_sq. fieldname                  | Ganzzahl                                                                                                    | Für Transferfunktionen.  |
| tf_arima_delay. fieldname               | Ganzzahl                                                                                                    | Für Transferfunktionen.  |
| tf_arima_transformation_type. fieldname | None<br>SquareRoot<br>NaturalLog                                                                                             | Für Transferfunktionen.  |
| arima_detect_outlier_mode               | None<br>Automatic                                                                                                    |                          |
| arima_outlier_additive                  | Flag                                                                                                    |                          |
| arima_outlier_level_shift               | Flag                                                                                                    |                          |
| arima_outlier_innovational              | Flag                                                                                                    |                          |
| arima_outlier_transient                 | Flag                                                                                                    |                          |
| arima_outlier_seasonal_additive         | Flag                                                                                                    |                          |
| arima_outlier_local_trend               | Flag                                                                                                    |                          |
| arima_outlier_additive_patch            | Flag                                                                                                    |                          |
| conf_limit_pct                          | reell                                                                                                    |                          |
| max_lags                                | Ganzzahl                                                                                                    |                          |
| Ereignisse                              | Felder                                                                                                    |                          |

*Tabelle 132. Eigenschaften von "timeseriesnode" (Forts.)*

| Eigenschaften von timeseriesnode | Werte | Eigenschaftsbeschreibung                                                |
|----------------------------------|-------|-------------------------------------------------------------------------|
| scoring model only               | Flag  | Für Modelle mit sehr großen<br>Zahlen (Zehntausende) von<br>Zeitreihen. |

#### **Eigenschaften von "twostepnode"**

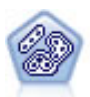

Der TwoStep-Knoten verwendet eine aus zwei Schritten bestehende Clusterbildungsmethode. Im ersten Schritt wird ein einzelner Durchlauf durch die Daten vorgenommen, bei dem die Eingangsrohdaten zu einem verwaltbaren Set von Subclustern komprimiert werden. Im zweiten Schritt werden die Subcluster mithilfe einer hierarchischen Methode zur Clusterbildung nach und nach in immer größere Cluster zusammengeführt. TwoStep hat den Vorteil, dass die optimale Anzahl an Clustern für die Trainingsdaten automatisch geschätzt wird. Mit dem Verfahren können gemischte Feldtypen und große Datasets effizient verarbeitet werden.

#### Beispiel

```
node = stream.create("twostep", "My node")
node.setPropertyValue("custom_fields", True)
node.setPropertyValue("inputs", ["Age", "K", "Na", "BP"])
node.setPropertyValue("partition", "Test")
node.setPropertyValue("use_model_name", False)
node.setPropertyValue("model_name", "TwoStep_Drug")
node.setPropertyValue("use partitioned data", True)
node.setPropertyValue("exclude_outliers", True)
node.setPropertyValue("cluster_label", "String")
node.setPropertyValue("label_prefix", "TwoStep_")
node.setPropertyValue("cluster num auto", False)
node.setPropertyValue("max_num_clusters", 9)
node.setPropertyValue("min_num_clusters", 3)
node.setPropertyValue("num_clusters", 7)
```
*Tabelle 133. Eigenschaften von "twostepnode"*

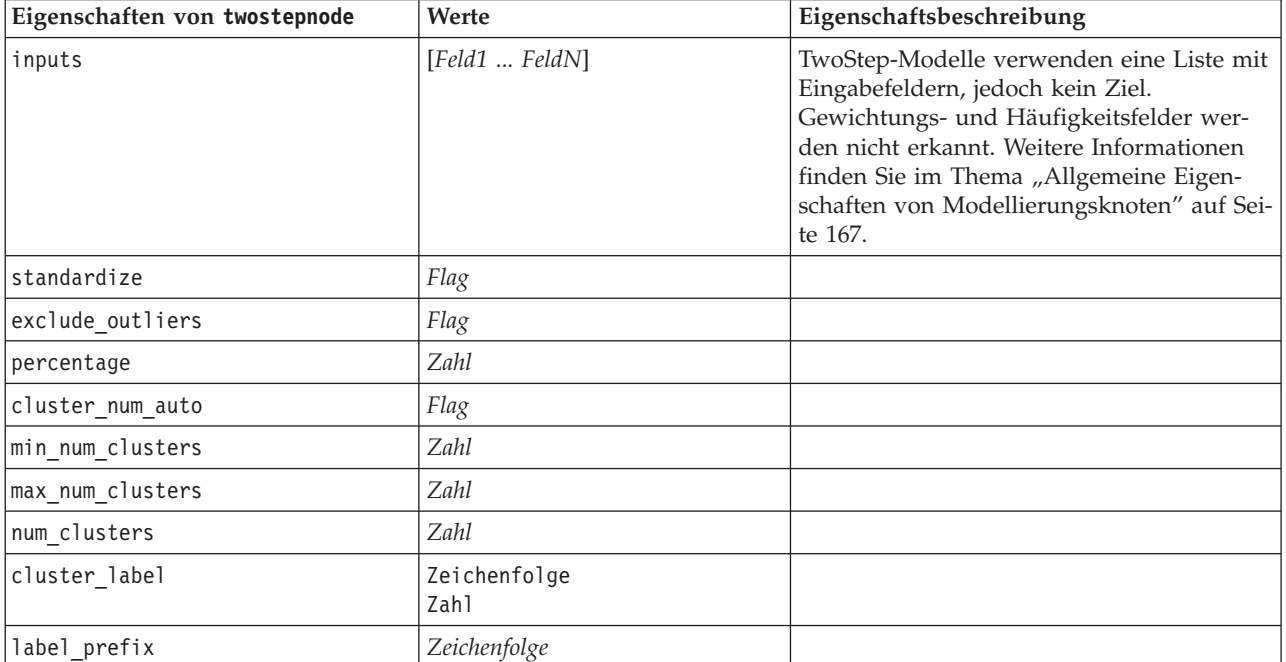

*Tabelle 133. Eigenschaften von "twostepnode" (Forts.)*

| Eigenschaften von twostepnode | Werte                      | Eigenschaftsbeschreibung |
|-------------------------------|----------------------------|--------------------------|
| distance measure              | Euclidean<br>Loglikelihood |                          |
| clustering criterion          | AIC<br>BIC                 |                          |

## **Eigenschaften von "twostepAS"**

TwoStep-Cluster ist ein exploratives Tool, mit dem natürliche Gruppierungen (d. h. Cluster) in einem Dataset sichtbar gemacht werden können, die ansonsten nicht sichtbar sind. Der von dieser Prozedur verwendete Algorithmus hat mehrere wünschenswerte Funktionen, die ihn von konventionellen Clustering-Verfahren wie Handhabung von kategorialen und stetigen Variablen, automatische Auswahl von Clustern und Skalierbarkeit unterscheiden.

*Tabelle 134. Eigenschaften von "twostepAS"*

| Eigenschaften von twostepAS                    | Werte                                                                   | Eigenschaftsbeschreibung                                                                                                    |
|------------------------------------------------|-------------------------------------------------------------------------|----------------------------------------------------------------------------------------------------|
| inputs                                         | $[f1 \dots fN]$                                                         | TwoStepAS-Modelle verwenden eine Liste<br>mit Eingabefeldern, jedoch kein Ziel.<br>Gewichtungs- und Häufigkeitsfelder wer-<br>den nicht erkannt. |
| use predefined roles                           | boolesch                                                                | Standard=True                                                                                                    |
| use_custom_field_assignments                   | boolesch                                                                | Standard=False                                                                                                    |
| cluster_num_auto                               | boolesch                                                                | Standard=True                                                                                                    |
| min_num_clusters                               | Ganzzahl                                                                | Standard=2                                                                                                    |
| max_num_clusters                               | Ganzzahl                                                                | Standard=15                                                                                                    |
| num_clusters                                   | Ganzzahl                                                                | Standard=5                                                                                                    |
| clustering criterion                           | AIC<br><b>BIC</b>                                                       |                                                                                                    |
| automatic_clustering_method                    | use_clustering_criterion_setting<br>Distance_jump<br>Minimum<br>Maximum |                                                                                                    |
| feature_importance_method                      | use_clustering_criterion_setting<br>effect_size                         |                                                                                                    |
| use_random_seed                                | boolesch                                                                |                                                                                                    |
| random seed                                    | Ganzzahl                                                                |                                                                                                    |
| distance measure                               | Euclidean<br>Loglikelihood                                              |                                                                                                    |
| include_outlier_clusters                       | boolesch                                                                | Standard=True                                                                                                    |
| num cases in feature tree leaf<br>is_less_than | Ganzzahl                                                                | Standard=10                                                                                                    |
| top_perc_outliers                              | Ganzzahl                                                                | Standard=5                                                                                                    |
| initial_dist_change_threshold                  | Ganzzahl                                                                | Standard=0                                                                                                    |
| leaf node maximum branches                     | Ganzzahl                                                                | Standard=8                                                                                                    |
| non leaf node maximum branches                 | Ganzzahl                                                                | Standard=8                                                                                                    |

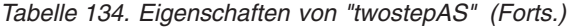

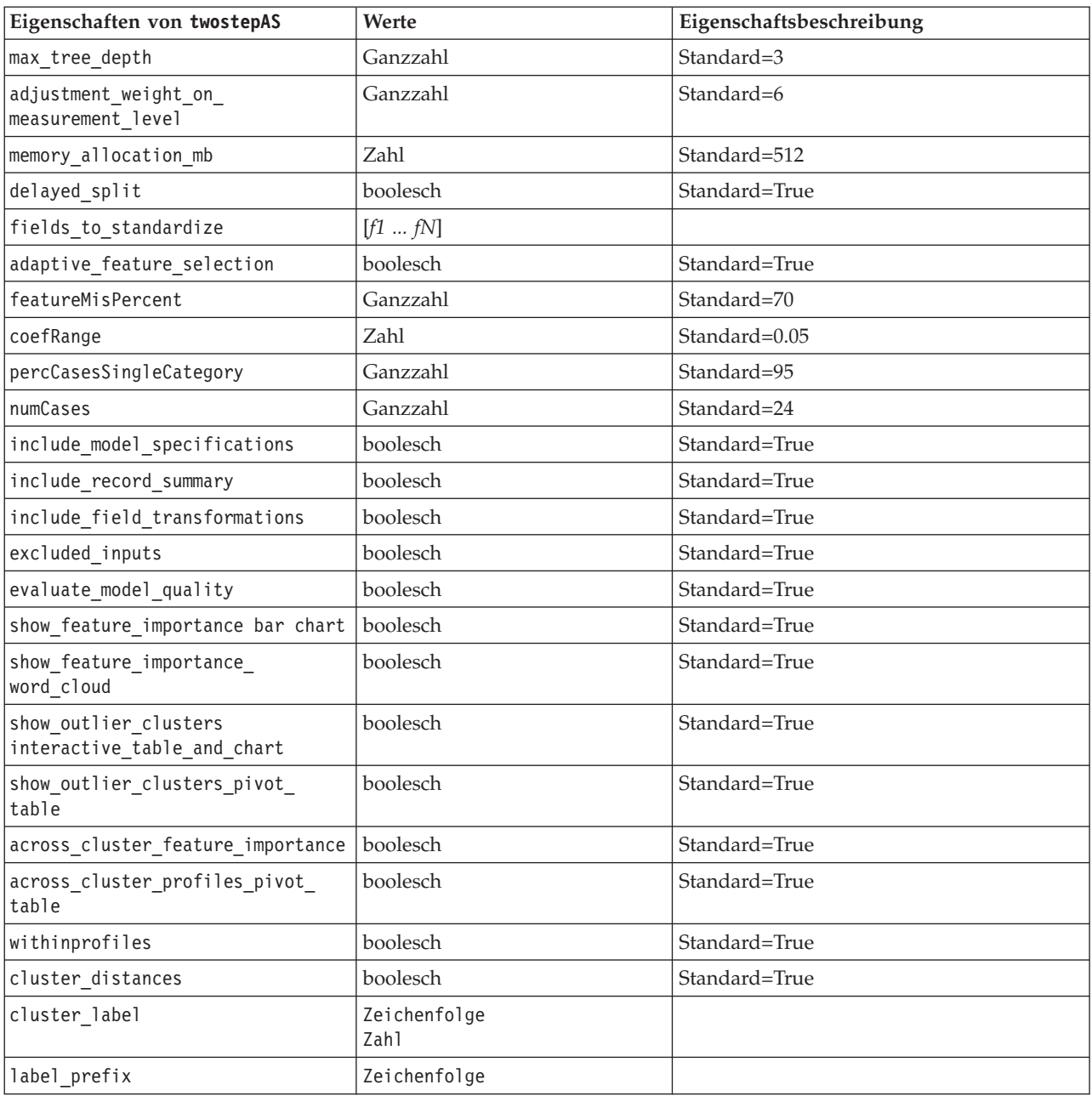

# **Kapitel 14. Eigenschaften von Modellnuggetknoten**

Modellnuggetknoten besitzen dieselben allgemeinen Eigenschaften wie andere Knoten. Weitere Informati-onen finden Sie im Thema ["Allgemeine Knoteneigenschaften" auf Seite 74.](#page-79-0)

### **Eigenschaften von "applyanomalydetectionnode"**

Mithilfe von Modellierungsknoten vom Typ "Anomalieerkennung" kann ein Modellnugget vom Typ "Anomalieerkennung" generiert werden. Der Scriptname dieses Modellnuggets lautet *applyanomalydetectionno-*de. Weitere Informationen zu Scripts für den Modellierungsknoten selbst finden Sie in ["Eigenschaften von](#page-172-0) ["anomalydetectionnode"" auf Seite 167.](#page-172-0)

| Eigenschaften von<br>applyanomalydetectionnode | Werte                                 | Eigenschaftsbeschreibung                                                                                                    |
|------------------------------------------------|---------------------------------------|----------------------------------------------------------------------------------------------------|
| anomaly score method                           | FlagAndScore<br>Flag0nly<br>ScoreOnly | Bestimmt, welche Ausgaben für das Scoring er-<br>stellt werden.                                                                                                    |
| num fields                                     | Ganzzahl                              | Zu meldende Felder.                                                                                                    |
| discard records                                | Flag                                  | Gibt an, ob Datensätze aus der Ausgabe verwor-<br>fen werden sollen oder nicht.                                                                                                    |
| discard anomalous records                      | Flag                                  | Gibt an, ob die anomalen oder die nicht anoma-<br>len Datensätze verworfen werden sollen. Der<br>Standardwert ist off, was bedeutet, dass die<br>nicht anomalen Datensätze verworfen werden.<br>Bei on werden die anomalen Datensätze verwor-<br>fen. Diese Eigenschaft ist nur aktiviert, wenn die<br>Eigenschaft discard records aktiviert ist. |

*Tabelle 135. Eigenschaften von "applyanomalydetectionnode"*.

# **Eigenschaften von "applyapriorinode"**

Mithilfe von Apriori-Modellierungsknoten kann ein Modellnugget vom Typ "Apriori" generiert werden. Der Scriptname dieses Modellnuggets lautet *applyapriorinode*. Weitere Informationen zu Scripts für den Modellierungsknoten selbst finden Sie in ["Eigenschaften von "apriorinode"" auf Seite 169.](#page-174-0)

*Tabelle 136. Eigenschaften von "applyapriorinode"*.

| Eigenschaften von applyapriorinode | Werte                                                         | Eigenschaftsbeschreibung |
|------------------------------------|---------------------------------------------------------------|--------------------------|
| max_predictions                    | Anzahl (Ganzzahl)                                             |                          |
| ignore_unmatached                  | Flag                                                          |                          |
| allow_repeats                      | Flag                                                          |                          |
| check basket                       | NoPredictions<br>Predictions<br>NoCheck                       |                          |
| criterion                          | Confidence<br>Support<br>RuleSupport<br>Lift<br>Deployability |                          |

## **Eigenschaften von "applyautoclassifiernode"**

Mithilfe von Modellierungsknoten des Typs "Automatisches Klassifikationsmerkmal" kann ein Modellnugget vom Typ "Automatisches Klassifikationsmerkmal" generiert werden. Der Scriptname dieses Modellnuggets ist *applyautoclassifiernode*. Weitere Informationen zu Scripts für den Modellierungsknoten selbst finden Sie in ["Eigenschaften von "autoclassisfiernode"" auf Seite 173.](#page-178-0)

| Eigenschaften von<br>applyautoclassifiernode | Werte                                                                                                    | Eigenschaftsbeschreibung                                                                                                    |
|----------------------------------------------|----------------------------------------------------------------------------------------------------|----------------------------------------------------------------------------------------------------|
| flag_ensemble_method                         | Voting<br>ConfidenceWeightedVoting<br>RawPropensityWeightedVoting<br>HighestConfidence<br>AverageRawPropensity | Gibt an, welche Methode für die Be-<br>stimmung des Ensemble-Score ver-<br>wendet werden soll. Diese<br>Einstellung gilt nur, wenn das ausge-<br>wählte Ziel ein Flagfeld ist.                                 |
| flag_voting_tie_selection                    | Random<br>HighestConfidence<br>RawPropensity                                                                   | Wenn eine Voting-Methode ausge-<br>wählt ist, gibt diese Einstellung an,<br>wie Gleichstände aufgelöst werden<br>sollen. Diese Einstellung gilt nur,<br>wenn das ausgewählte Ziel ein<br>Flagfeld ist.         |
| set_ensemble_method                          | Voting<br>ConfidenceWeightedVoting<br>HighestConfidence                                                        | Gibt an, welche Methode für die Be-<br>stimmung des Ensemble-Score ver-<br>wendet werden soll. Diese<br>Einstellung gilt nur, wenn das ausge-<br>wählte Ziel ein Setfeld ist.                                  |
| set_voting_tie_selection                     | Random<br>HighestConfidence                                                                                    | Wenn eine Voting-Methode ausge-<br>wählt ist, gibt diese Einstellung an,<br>wie Gleichstände aufgelöst werden<br>sollen. Diese Einstellung gilt nur,<br>wenn das ausgewählte Ziel ein nomi-<br>nales Feld ist. |

*Tabelle 137. Eigenschaften von "applyautoclassifiernode"*.

# **Eigenschaften von "applyautoclusternode"**

Mithilfe von Modellierungsknoten des Typs "Autom. Cluster" kann ein Modellnugget vom Typ "Autom. Cluster" generiert werden. Der Scriptname dieses Modellnuggets lautet *applyautoclusternode*. Für dieses Modellnugget gelten keine weiteren Eigenschaften. Weitere Informationen zu Scripts für den Modellierungsknoten selbst finden Sie in ["Eigenschaften von "autoclusternode"" auf Seite 175.](#page-180-0)

#### **Eigenschaften von "applyautonumericnode"**

Mithilfe von Modellierungsknoten des Typs "Auto-Numerisch" kann ein Modellnugget vom Typ "Auto-Numerisch" generiert werden. Der Scriptname dieses Modellnuggets ist *applyautonumericnode*. Weitere In-formationen zu Scripts für den Modellierungsknoten selbst finden Sie in ["Eigenschaften von](#page-182-0) ["autonumericnode"" auf Seite 177.](#page-182-0)

*Tabelle 138. Eigenschaften von "applyautonumericnode"*.

| Eigenschaften von<br>applyautonumericnode | Werte | Eigenschaftsbeschreibung |
|-------------------------------------------|-------|--------------------------|
| calculate standard error                  | Flag  |                          |

# **Eigenschaften von "applybayesnetnode"**

Mithilfe von Bayes-Netzmodellierungsknoten kann ein Modellnugget vom Typ "Bayes-Netz" generiert werden. Der Scriptname dieses Modellnuggets lautet *applybayesnetnode*. Weitere Informationen zu Scripts für den Modellierungsknoten selbst finden Sie in ["Eigenschaften von "bayesnetnode"" auf Seite 178.](#page-183-0)

| Eigenschaften von<br>applybayesnetnode | Werte | Eigenschaftsbeschreibung |
|----------------------------------------|-------|--------------------------|
| all probabilities                      | Flag  |                          |
| raw propensity                         | Flag  |                          |
| adjusted propensity                    | Flag  |                          |
| calculate_raw_propensities             | Flag  |                          |
| calculate adjusted propensities        | Flag  |                          |

*Tabelle 139. Eigenschaften von "applybayesnetnode"*.

## **Eigenschaften von "applyc50node"**

Mithilfe von C5.0-Modellierungsknoten kann ein C5.0-Modellnugget generiert werden. Der Scriptname dieses Modellnuggets lautet *applyc50node*. Weitere Informationen zu Scripts für den Modellierungsknoten selbst finden Sie in ["Eigenschaften von "c50node"" auf Seite 180.](#page-185-0)

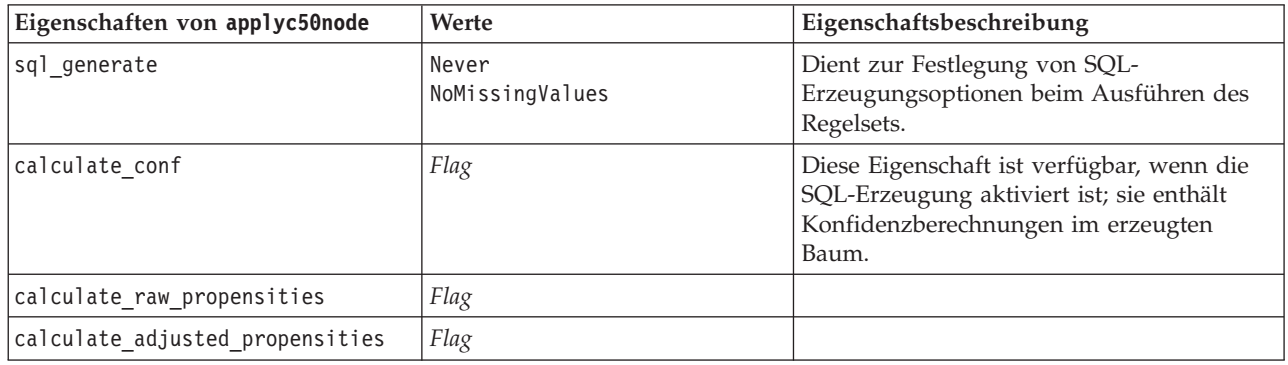

*Tabelle 140. Eigenschaften von "applyc50node"*.

## **Eigenschaften von "applycarmanode"**

Mithilfe von CARMA-Modellierungsknoten kann ein CARMA-Modellnugget generiert werden. Der Scriptname dieses Modellnuggets lautet *applycarmanode*. Für dieses Modellnugget gelten keine weiteren Eigenschaften. Weitere Informationen zu Scripts für den Modellierungsknoten selbst finden Sie in ["Eigen](#page-186-0)[schaften von "carmanode"" auf Seite 181.](#page-186-0)

# **Eigenschaften von "applycartnode"**

Mithilfe von Modellierungsknoten vom Typ "C&R-Baum" kann ein Modellnugget vom Typ "C&R-Baum" generiert werden. Der Scriptname dieses Modellnuggets lautet *applycartnode*. Weitere Informationen zu Scripts für den Modellierungsknoten selbst finden Sie in ["Eigenschaften von "cartnode"" auf Seite 183.](#page-188-0)

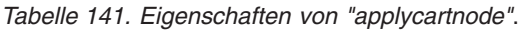

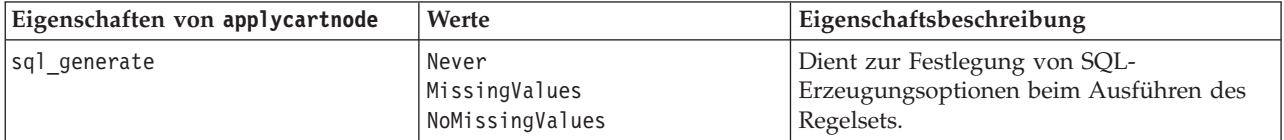

*Tabelle 141. Eigenschaften von "applycartnode" (Forts.)*.

| Eigenschaften von applycartnode | Werte | Eigenschaftsbeschreibung                                                                                                    |
|---------------------------------|-------|----------------------------------------------------------------------------------------------------|
| calculate conf                  | Flag  | Diese Eigenschaft ist verfügbar, wenn die<br>SQL-Erzeugung aktiviert ist; sie enthält<br>Konfidenzberechnungen im erzeugten<br>Baum. |
| display rule id                 | Flag  | Fügt ein Feld zur Scoring-Ausgabe hinzu,<br>das die ID des Endknotens angibt, dem der<br>jeweilige Datensatz zugewiesen ist.         |
| calculate raw propensities      | Flag  |                                                                                                    |
| calculate adjusted propensities | Flag  |                                                                                                    |

## **Eigenschaften von "applychaidnode"**

Mithilfe von CHAID-Modellierungsknoten kann ein CHAID-Modellnugget generiert werden. Der Scriptname dieses Modellnuggets lautet *applychaidnode*. Weitere Informationen zu Scripts für den Modellie-rungsknoten selbst finden Sie in ["Eigenschaften von "chaidnode"" auf Seite 185.](#page-190-0)

| Eigenschaften von applychaidnode | Werte                  | Eigenschaftsbeschreibung                                                                                                    |
|----------------------------------|------------------------|----------------------------------------------------------------------------------------------------|
| sql generate                     | Never<br>MissingValues |                                                                                                    |
| calculate conf                   | Flag                   |                                                                                                    |
| display rule id                  | Flag                   | Fügt ein Feld zur Scoring-Ausgabe hinzu,<br>das die ID des Endknotens angibt, dem der<br>jeweilige Datensatz zugewiesen ist. |
| calculate raw propensities       | Flag                   |                                                                                                    |
| calculate adjusted propensities  | Flag                   |                                                                                                    |

*Tabelle 142. Eigenschaften von "applychaidnode"*.

## **Eigenschaften von "applycoxregnode"**

Mithilfe von Cox-Modellierungsknoten kann ein Cox-Modellnugget generiert werden. Der Scriptname dieses Modellnuggets lautet *applycoxregnode*. Weitere Informationen zu Scripts für den Modellierungskno-ten selbst finden Sie in ["Eigenschaften von "coxregnode"" auf Seite 187.](#page-192-0)

*Tabelle 143. Eigenschaften von "applycoxregnode"*.

| Eigenschaften von applycoxregnode | Werte               | Eigenschaftsbeschreibung |
|-----------------------------------|---------------------|--------------------------|
| future time as                    | Intervals<br>Fields |                          |
| time interval                     | Zahl                |                          |
| num future times                  | Ganzzahl            |                          |
| time field                        | Feld                |                          |
| past survival time                | Feld                |                          |
| all probabilities                 | Flag                |                          |
| cumulative hazard                 | Flag                |                          |

## **Eigenschaften von "applydecisionlistnode"**

Mithilfe von Entscheidungslistenmodellierungsknoten kann ein Modellnugget vom Typ "Entscheidungsliste" generiert werden. Der Scriptname dieses Modellnuggets lautet *applydecisionlistnode*. Weitere Informa-tionen zu Scripts für den Modellierungsknoten selbst finden Sie in ["Eigenschaften von "decisionlistnode""](#page-194-0) [auf Seite 189.](#page-194-0)

| Eigenschaften von<br>applydecisionlistnode | Werte | Eigenschaftsbeschreibung                                                                                                    |
|--------------------------------------------|-------|----------------------------------------------------------------------------------------------------|
| enable sql generation                      | Flag  | Wenn dieser Wert wahr ist, versucht IBM<br>SPSS Modeler, das<br>Entscheidungslistenmodell über einen<br>Pushback-Vorgang an SQL zurückzuführen. |
| calculate raw propensities                 | Flag  |                                                                                                    |
| calculate adjusted propensities            | Flag  |                                                                                                    |

*Tabelle 144. Eigenschaften von "applydecisionlistnode"*.

## **Eigenschaften von "applydiscriminantnode"**

Mithilfe von Diskriminanzmodellierungsknoten kann ein Diskriminanzmodellnugget generiert werden. Der Scriptname dieses Modellnuggets lautet *applydiscriminantnode*. Weitere Informationen zu Scripts für den Modellierungsknoten selbst finden Sie in ["Eigenschaften von "discriminantnode"" auf Seite 190.](#page-195-0)

*Tabelle 145. Eigenschaften von "applydiscriminantnode"*.

| Eigenschaften von<br>applydiscriminantnode | Werte | Eigenschaftsbeschreibung |
|--------------------------------------------|-------|--------------------------|
| calculate raw propensities                 | Flag  |                          |
| calculate adjusted propensities            | Flag  |                          |

## **Eigenschaften von "applyfactornode"**

Mithilfe von Faktormodellierungsknoten kann ein Faktormodellnugget generiert werden. Der Scriptname dieses Modellnuggets lautet *applyfactornode*. Für dieses Modellnugget gelten keine weiteren Eigenschaften. Weitere Informationen zu Scripts für den Modellierungsknoten selbst finden Sie in ["Eigenschaften von](#page-197-0) ["factornode"" auf Seite 192.](#page-197-0)

## **Eigenschaften von "applyfeatureselectionnode"**

Mithilfe von Modellierungsknoten vom Typ "Merkmalauswahl" kann ein Modellnugget vom Typ "Merkmalauswahl" generiert werden. Der Scriptname dieses Modellnuggets lautet *applyfeatureselectionnode*. Wei-tere Informationen zu Scripts für den Modellierungsknoten selbst finden Sie in ["Eigenschaften von](#page-198-0) ["featureselectionnode"" auf Seite 193.](#page-198-0)

| Eigenschaften von<br>applyfeatureselectionnode | Werte | Eigenschaftsbeschreibung                                                                    |
|------------------------------------------------|-------|---------------------------------------------------------------------------------------------|
| selected ranked fields                         |       | Gibt an, welche Felder mit Rangzahlen im<br>Modell-Browser markiert werden.                 |
| selected screened fields                       |       | Gibt an, welche im Screening untersuchten<br>Felder im Modell-Browser markiert wer-<br>den. |

*Tabelle 146. Eigenschaften von "applyfeatureselectionnode"*.

## **Eigenschaften von "applygeneralizedlinearnode"**

Mithilfe von Modellierungsknoten vom Typ "Verallgemeinert linear (genlin)" kann ein Modellnugget vom Typ "Verallgemeinert linear" generiert werden. Der Scriptname dieses Modellnuggets lautet *applygeneralizedlinearnode*. Weitere Informationen zu Scripts für den Modellierungsknoten selbst finden Sie in ["Eigen](#page-200-0)[schaften von "genlinnode"" auf Seite 195.](#page-200-0)

*Tabelle 147. Eigenschaften von "applygeneralizedlinearnode"*.

| Eigenschaften von<br>applygeneralizedlinearnode | Werte | Eigenschaftsbeschreibung |
|-------------------------------------------------|-------|--------------------------|
| calculate raw propensities                      | Flag  |                          |
| calculate adjusted propensities                 | Flag  |                          |

## **Eigenschaften von "applyglmmnode"**

Mithilfe von GLMM-Modellierungsknoten kann ein GLMM-Modellnugget generiert werden. Der Scriptname dieses Modellnuggets lautet *applyglmmnode*. Weitere Informationen zu Scripts für den Modellie-rungsknoten selbst finden Sie in ["Eigenschaften von "glmmnode"" auf Seite 199.](#page-204-0)

*Tabelle 148. Eigenschaften von "applyglmmnode"*.

| Eigenschaften von applyglmmnode | Werte                       | Eigenschaftsbeschreibung                                                                                                    |
|---------------------------------|-----------------------------|----------------------------------------------------------------------------------------------------|
| confidence                      | onProbability<br>onIncrease | Grundlage für die Berechnung des<br>Konfidenzwerts für das Scoring: höchste<br>vorhergesagte Wahrscheinlichkeit oder Dif-<br>ferenz zwischen der höchsten und zweit-<br>höchsten vorhergesagten<br>Wahrscheinlichkeit.                                                                             |
| score_category_probabilities    | Flag                        | Auf True gesetzt, werden die vorhergesag-<br>ten Wahrscheinlichkeiten für kategoriale<br>Ziele generiert. Für jede Kategorie wird ein<br>Feld erstellt. Die Standardeinstellung ist<br>False.                                                                                                    |
| max categories                  | Ganzzahl                    | Maximal zu erstellende Anzahl an Katego-<br>rien, für die Wahrscheinlichkeiten vorherge-<br>sagt werden sollen. Wird nur verwendet,<br>wenn score_category_probabilities auf<br>True gesetzt ist.                                                                                                  |
| score propensity                | Flag                        | Auf True gesetzt, werden Raw-Propensity-<br>Scores (die die Wahrscheinlichkeit für<br>"True" angeben) für Modelle mit Flagzielen<br>erzeugt. Bei aktiven Partitionen werden au-<br>ßerdem Adjusted-Propensitys-Scores an-<br>hand der Testpartition erzeugt. Die<br>Standardeinstellung ist False. |

# **Eigenschaften von "applyassociationrulesnode"**

Der Assoziationsregelmodellierungsknoten kann zum Generieren eines Assoziationsregelmodellnuggets verwendet werden. Der Scriptname dieses Modellnuggets lautet *applyassociationrulesnode*. Weitere Informa-tionen zu Scripts für den Modellierungsknoten selbst finden Sie in ["Eigenschaften von](#page-175-0) ["associationrulesnode"" auf Seite 170.](#page-175-0)

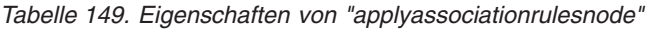

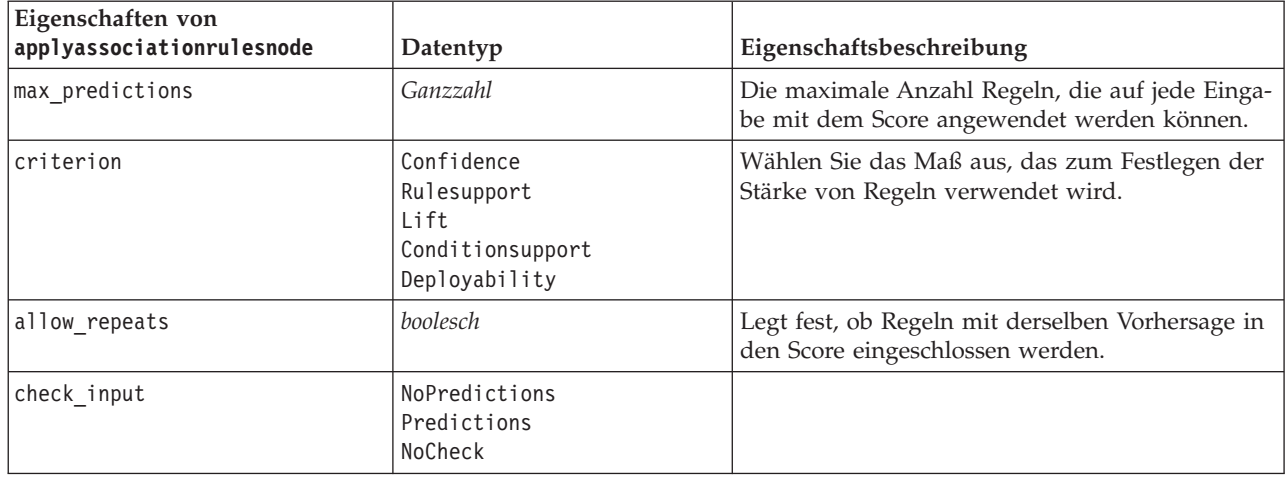

## **Eigenschaften von "applykmeansnode"**

Mithilfe von K-Means-Modellierungsknoten kann ein K-Means-Modellnugget generiert werden. Der Scriptname dieses Modellnuggets lautet *applykmeansnode*. Für dieses Modellnugget gelten keine weiteren Eigenschaften. Weitere Informationen zu Scripts für den Modellierungsknoten selbst finden Sie in ["Eigen](#page-207-0)[schaften von "kmeansnode"" auf Seite 202.](#page-207-0)

### **Eigenschaften von "applyknnnode"**

Mithilfe von KNN-Modellierungsknoten kann ein KNN-Modellnugget generiert werden. Der Scriptname dieses Modellnuggets lautet *applyknnnode*. Weitere Informationen zu Scripts für den Modellierungsknoten selbst finden Sie in ["Eigenschaften von "knnnode"" auf Seite 203.](#page-208-0)

| Eigenschaften von applyknnnode | Werte | Eigenschaftsbeschreibung |
|--------------------------------|-------|--------------------------|
| all probabilities              | Flag  |                          |
| Isave distances                | Flag  |                          |

*Tabelle 150. Eigenschaften von "applyknnnode"*.

## **Eigenschaften von "applykohonennode"**

Mithilfe von Kohonen-Modellierungsknoten kann ein Kohonen-Modellnugget generiert werden. Der Scriptname dieses Modellnuggets lautet *applykohonennode*. Für dieses Modellnugget gelten keine weiteren Eigenschaften. Weitere Informationen zu Scripts für den Modellierungsknoten selbst finden Sie in ["Eigen](#page-185-0)[schaften von "c50node"" auf Seite 180.](#page-185-0)

## **Eigenschaften von "applylinearnode"**

Mithilfe von Cox-Modellierungsknoten kann ein Nugget für ein lineares Modell generiert werden. Der Scriptname dieses Modellnuggets lautet *applylinearnode*. Weitere Informationen zu Scripts für den Model-lierungsknoten selbst finden Sie in ["Eigenschaften von "linearnode"" auf Seite 206.](#page-211-0)

*Tabelle 151. Eigenschaften von "applylinearnode"*.

| Eigenschaften von linear | Werte        | Eigenschaftsbeschreibung |
|--------------------------|--------------|--------------------------|
| use custom name          | Flag         |                          |
| custom name              | Zeichenfolge |                          |

*Tabelle 151. Eigenschaften von "applylinearnode" (Forts.)*.

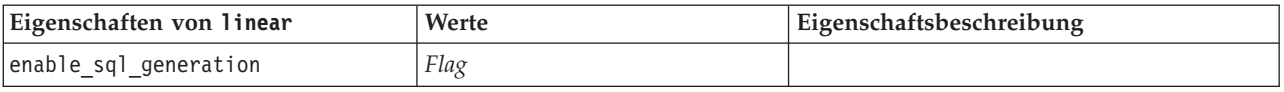

## **Eigenschaften von "applylogregnode"**

Mithilfe von Modellierungsknoten vom Typ "Logistische Regression" kann ein Modellnugget vom Typ "Logistische Regression" generiert werden. Der Scriptname dieses Modellnuggets lautet *applylogregnode*. Weitere Informationen zu Scripts für den Modellierungsknoten selbst finden Sie in ["Eigenschaften von](#page-212-0) ["logregnode"" auf Seite 207.](#page-212-0)

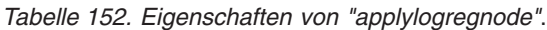

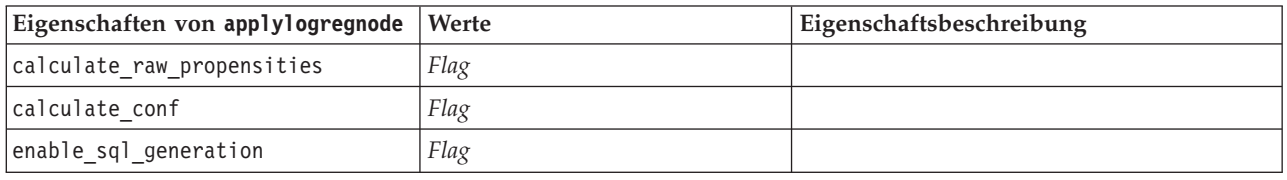

#### **Eigenschaften von "applyneuralnetnode"**

Mithilfe von Netzmodellierungsknoten kann ein Netzmodellnugget generiert werden. Der Scriptname dieses Modellnuggets lautet *applyneuralnetnode*. Weitere Informationen zu Scripts für den Modellierungs-knoten selbst finden Sie in ["Eigenschaften von "neuralnetnode"" auf Seite 212.](#page-217-0)

**Vorsicht:** In dieser Version ist eine neuere Fassung des Netznuggets mit erweiterten Funktionen verfügbar, die im nächsten Abschnitt beschrieben wird (*applyneuralnetwork*). Die Vorgängerversion ist zwar weiterhin verfügbar, wir empfehlen jedoch die Aktualisierung Ihrer Scripts zur Verwendung der neuen Version. Zur Referenz sind hier Details zur Vorgängerversion enthalten, doch wird die Unterstützung dafür in zukünftigen Versionen wegfallen.

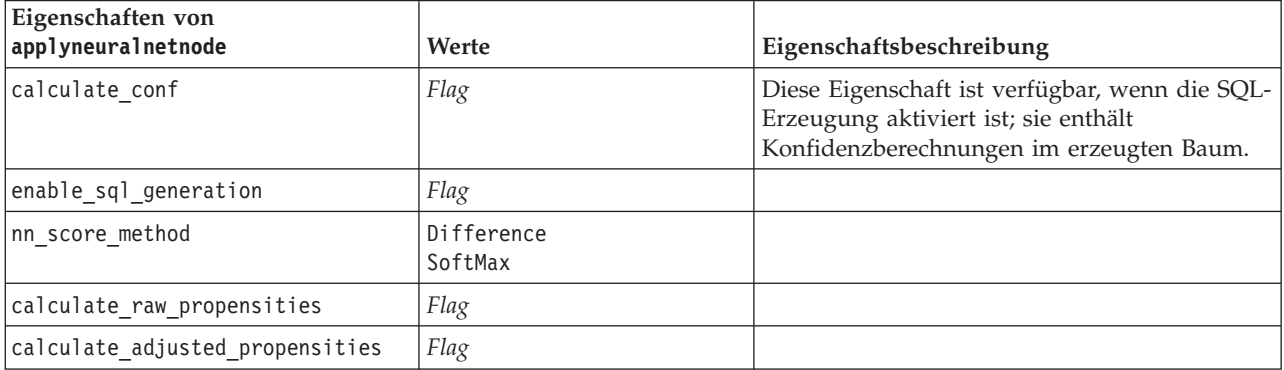

*Tabelle 153. Eigenschaften von "applyneuralnetnode"*.

## **Eigenschaften von "applyneuralnetworknode"**

Mithilfe von Netzmodellierungsknoten kann ein Netzmodellnugget generiert werden. Der Scriptname dieses Modellnuggets lautet *applyneuralnetworknode*. Weitere Informationen zu Scripts für den Modellie-rungsknoten selbst finden Sie in ["Eigenschaften von "neuralnetworknode"" auf Seite 214.](#page-219-0)

| Eigeschaften von<br>applyneuralnetworknode | Werte                       | Eigenschaftsbeschreibung |
|--------------------------------------------|-----------------------------|--------------------------|
| use_custom_name                            | Flag                        |                          |
| custom name                                | Zeichenfolge                |                          |
| Konfidenz                                  | onProbability<br>onIncrease |                          |
| score category probabilities               | Flag                        |                          |
| max categories                             | Zahl                        |                          |
| score propensity                           | Flag                        |                          |

*Tabelle 154. Eigenschaften von "applyneuralnetworknode"*

## **Eigenschaften von "applyquestnode"**

Mithilfe von QUEST-Modellierungsknoten kann ein QUEST-Modellnugget generiert werden. Der Scriptname dieses Modellnuggets lautet *applyquestnode*. Weitere Informationen zu Scripts für den Modellie-rungsknoten selbst finden Sie in ["Eigenschaften von "questnode"" auf Seite 216.](#page-221-0)

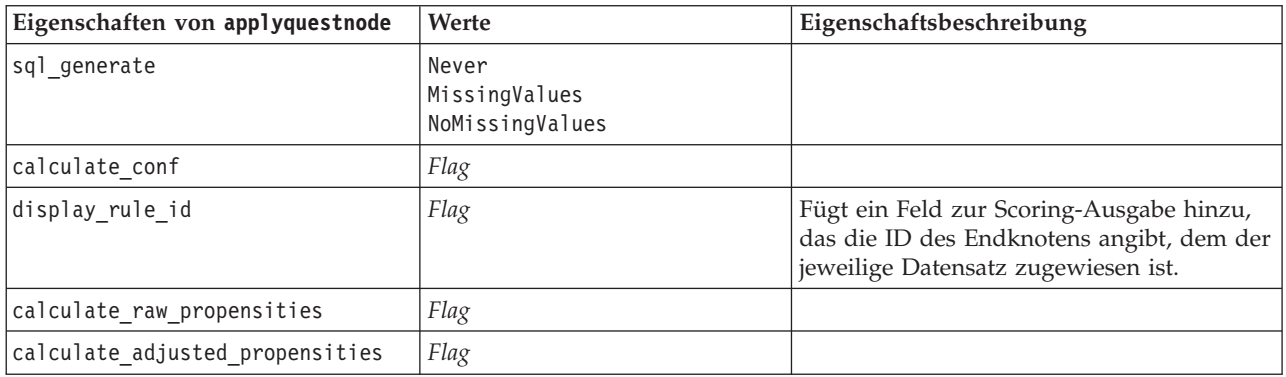

*Tabelle 155. Eigenschaften von "applyquestnode"*.

### **Eigenschaften von "applyr"**

Mithilfe von R-Erstellungsknoten kann ein R-Modellnugget generiert werden. Der Scriptname dieses Modellnuggets lautet *applyr*. Weitere Informationen zu Scripts für den Modellierungsknoten selbst finden Sie in ["Eigenschaften von "buildr"" auf Seite 179.](#page-184-0)

| Eigenschaften von applyr | Werte                              | Eigenschaftsbeschreibung                                                                                           |
|--------------------------|------------------------------------|----------------------------------------------------------------------------------------------------|
| score syntax             | Zeichenfolge                       | R-Scriptsyntax für das Modellscoring.                                                                              |
| convert flags            | StringsAndDoubles<br>LogicalValues | Option zum Konvertieren von<br>Flagfeldern.                                                                        |
| convert datetime         | Flag                               | Option zum Konvertieren von Varia-<br>blen mit Datums- oder Datums-/<br>Zeitformaten in R-Datums-/<br>Zeitformate. |

*Tabelle 156. Eigenschaften von "applyr"*

*Tabelle 156. Eigenschaften von "applyr" (Forts.)*

| Eigenschaften von applyr | <b>Werte</b>       | Eigenschaftsbeschreibung                                                                                              |
|--------------------------|--------------------|----------------------------------------------------------------------------------------------------|
| convert datetime class   | POSIXct<br>POSIXIt | Optionen, die angeben, in welches<br>Format Variablen mit Datums- oder<br>Datums-/Zeitformaten konvertiert<br>werden. |
| convert missing          | Flag               | Option zum Konvertieren fehlender<br>Werte in R-Werte "NA".                                                           |

# **Eigenschaften von "applyregressionnode"**

Mithilfe von Modellierungsknoten vom Typ "Lineare Regression" kann ein Modellnugget vom Typ "Lineare Regression" generiert werden. Der Scriptname dieses Modellnuggets lautet *applyregressionnode*. Für dieses Modellnugget gelten keine weiteren Eigenschaften. Weitere Informationen zu Scripts für den Mo-dellierungsknoten selbst finden Sie in ["Eigenschaften von "regressionnode"" auf Seite 218.](#page-223-0)

## **Eigenschaften von "applyselflearningnode"**

Mithilfe von Modellierungsknoten vom Typ (Self-Learning Response Model (SLRM) kann ein SLRM-Modellnugget generiert werden. Der Scriptname dieses Modellnuggets lautet *applyselflearningnode*. Weitere In-formationen zu Scripts für den Modellierungsknoten selbst finden Sie in ["Eigenschaften von "slrmnode""](#page-226-0) [auf Seite 221.](#page-226-0)

| Eigenschaften von<br>applyselflearningnode | Werte                   | Eigenschaftsbeschreibung                                                                                     |
|--------------------------------------------|-------------------------|----------------------------------------------------------------------------------------------------|
| max predictions                            | Zahl                    |                                                                                                    |
| randomization                              | <i>Zahl</i>             |                                                                                                    |
| scoring random seed                        | <i>Zahl</i>             |                                                                                                    |
| Isort                                      | ascending<br>descending | Gibt an, ob die Angebote mit den höchsten<br>oder die mit den niedrigsten Scores zuerst<br>angezeigt werden. |
| model reliability                          | Flag                    | Berücksichtigt die Option für die Reliabilität<br>auf der Registerkarte "Einstellungen".                     |

*Tabelle 157. Eigenschaften von "applyselflearningnode"*.

# **Eigenschaften von "applysequencenode"**

Mithilfe von Sequenzmodellierungsknoten kann ein Sequenzmodellnugget generiert werden. Der Scriptname dieses Modellnuggets lautet *applysequencenode*. Für dieses Modellnugget gelten keine weiteren Ei-genschaften. Weitere Informationen zu Scripts für den Modellierungsknoten selbst finden Sie in ["Eigen](#page-225-0)[schaften von "sequencenode"" auf Seite 220.](#page-225-0)

### **Eigenschaften von "applysvmnode"**

Mithilfe von SVM-Modellierungsknoten kann ein SVM-Modellnugget generiert werden. Der Scriptname dieses Modellnuggets lautet *applysvmnode*. Weitere Informationen zu Scripts für den Modellierungsknoten selbst finden Sie in ["Eigenschaften von "svmnode"" auf Seite 227.](#page-232-0)

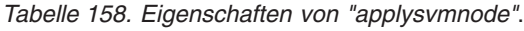

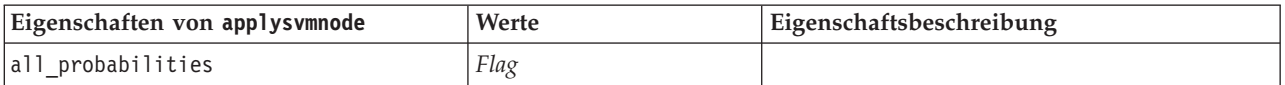
*Tabelle 158. Eigenschaften von "applysvmnode" (Forts.)*.

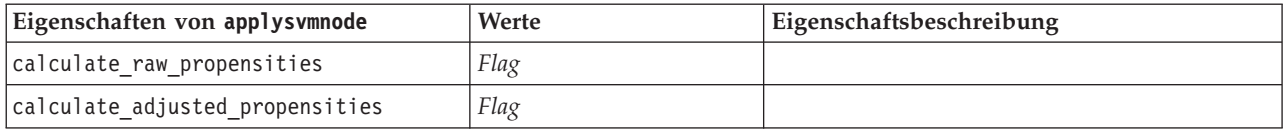

## **Eigenschaften von "applystpnode"**

Der STP-Modellierungsknoten kann zum Generieren eines zugehörigen Modellnuggets verwendet werden, das die Modellausgabe im Ausgabeviewer anzeigt. Der Scriptname dieses Modellnuggets ist *applyst-*pnode. Weitere Informationen zu Scripts für den Modellierungsknoten selbst finden Sie in ["Eigenschaften](#page-227-0) [von "stpnode"" auf Seite 222.](#page-227-0)

*Tabelle 159. Eigenschaften von "applystpnode"*

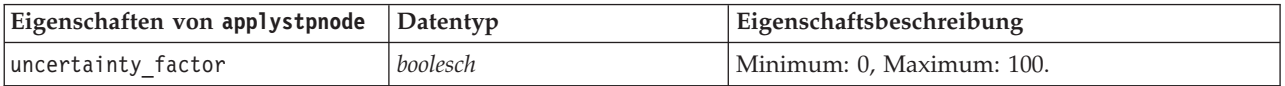

## **Eigenschaften von "applytimeseriesnode"**

Mithilfe von Zeitreihenmodellierungsknoten kann ein Zeitreihenmodellnugget generiert werden. Der Scriptname dieses Modellnuggets lautet *applytimeseriesnode*. Weitere Informationen zu Scripts für den Mo-dellierungsknoten selbst finden Sie in ["Eigenschaften von "timeseriesnode"" auf Seite 231.](#page-236-0)

*Tabelle 160. Eigenschaften von "applytimeseriesnode"*.

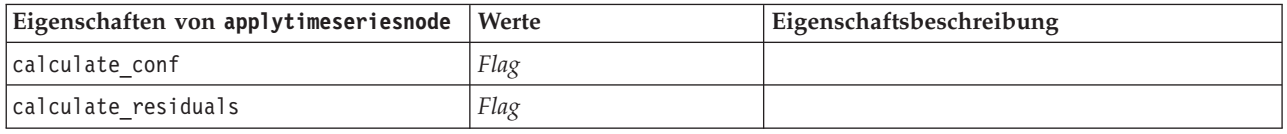

# **Eigenschaften von "applytwostepnode"**

Mithilfe von TwoStep-Modellierungsknoten kann ein TwoStep-Modellnugget generiert werden. Der Scriptname dieses Modellnuggets lautet *applytwostepnode*. Für dieses Modellnugget gelten keine weiteren Eigenschaften. Weitere Informationen zu Scripts für den Modellierungsknoten selbst finden Sie in ["Eigen](#page-238-0)[schaften von "twostepnode"" auf Seite 233.](#page-238-0)

# **Eigenschaften von "applytwostepAS"**

Mithilfe von TwoStep AS-Modellierungsknoten kann ein TwoStep AS-Modellnugget generiert werden. Der Scriptname dieses Modellnuggets ist *applytwostepAS*. Für dieses Modellnugget gelten keine weiteren Eigenschaften. Weitere Informationen zu Scripts für den Modellierungsknoten selbst finden Sie in ["Eigen](#page-239-0)[schaften von "twostepAS"" auf Seite 234.](#page-239-0)

# **Kapitel 15. Eigenschaften von Datenbankmodellierungsknoten**

IBM SPSS Modeler unterstützt die Integration mit Data-Mining-Tools und Datenmodellierungstools von Datenbankanbietern, z. B. Microsoft SQL Server Analysis Services, Oracle Data Mining, IBM DB2 InfoSphere Warehouse und IBM Netezza Analytics. Sie können mithilfe von datenbankeigenen Algorithmen Modelle erstellen und scoren, ohne dazu die IBM SPSS Modeler-Anwendung verlassen zu müssen. Datenbankmodelle können außerdem mithilfe von Scripterstellung unter Verwendung der in diesem Abschnitt beschriebenen Eigenschaften erstellt und bearbeitet werden.

Das folgende Script-Exzerpt veranschaulicht z. B. die Erstellung eines Microsoft Decision Trees-Modells über die IBM SPSS Modeler-Scriptschnittstelle:

```
stream = modeler.script.stream()
msbuilder = stream.createAt("mstreenode", "MSBuilder", 200, 200)
msbuilder.setPropertyValue("analysis server name", 'localhost')
msbuilder.setPropertyValue("analysis_database_name", 'TESTDB')
msbuilder.setPropertyValue("mode", 'Expert')
msbuilder.setPropertyValue("datasource", 'LocalServer')
msbuilder.setPropertyValue("target", 'Drug')
msbuilder.setPropertyValue("inputs", ['Age', 'Sex'])
msbuilder.setPropertyValue("unique_field", 'IDX')
msbuilder.setPropertyValue("custom_fields", True)
msbuilder.setPropertyValue("model_name", 'MSDRUG')
typenode = stream.findByType("type", None)
stream.link(typenode, msbuilder)
results = []msbuilder.run(results)
msapplier = stream.createModelApplierAt(results[0], "Drug", 200, 300)
tablenode = stream.createAt("table", "Results", 300, 300)
stream.linkBetween(msapplier, typenode, tablenode)
msapplier.setPropertyValue("sql_generate", True)
tablenode.run([])
```
## **Knoteneigenschaften für Microsoft-Modellierung**

## **Eigenschaften von Microsoft-Modellierungsknoten**

Allgemeine Eigenschaften

Folgende Eigenschaften haben alle Microsoft-Datenbankmodellierungsknoten gemeinsam.

| Allgemeine Eigenschaften von<br>Microsoft-Knoten | Werte        | Eigenschaftsbeschreibung                                                               |
|--------------------------------------------------|--------------|----------------------------------------------------------------------------------------|
| analysis database name                           | Zeichenfolge | Name der Analysis Services-Datenbank.                                                  |
| analysis_server_name                             | Zeichenfolge | Name des Analysis Services-Hosts.                                                      |
| use transactional data                           | Flag         | Gibt an, ob die Eingabedaten in Tabellen- oder<br>Transaktionsformat vorliegen.        |
| inputs                                           | list         | Eingabefelder für Tabellendaten.                                                       |
| target                                           | Feld         | Vorhergesagtes Feld (gilt nicht für MS-Clustering- oder<br>Sequenz-Clustering-Knoten). |

*Tabelle 161. Allgemeine Eigenschaften von Microsoft-Knoten*

*Tabelle 161. Allgemeine Eigenschaften von Microsoft-Knoten (Forts.)*

| Allgemeine Eigenschaften von<br>Microsoft-Knoten | <b>Werte</b> | Eigenschaftsbeschreibung                                                                                 |
|--------------------------------------------------|--------------|----------------------------------------------------------------------------------------------------|
| unique field                                     | Feld         | Schlüsselfeld.                                                                                           |
| msas parameters                                  | strukturiert | Algorithmusparameter. Weitere Informationen finden Sie<br>im Thema "Algorithmusparameter" auf Seite 251. |
| with drillthrough                                | Flag         | Mit Drillthrough-Option.                                                                                 |

#### MS-Entscheidungsbaum

Für Knoten vom Typ mstreenode sind keine speziellen Eigenschaften definiert. Informationen finden Sie unter den allgemeinen Microsoft-Eigenschaften am Anfang dieses Abschnitts.

#### MS-Clustering

Für Knoten vom Typ msclusternode sind keine speziellen Eigenschaften definiert. Informationen finden Sie unter den allgemeinen Microsoft-Eigenschaften am Anfang dieses Abschnitts.

#### MS-Assoziationsregeln

Für Knoten vom Typ msassocnode sind die folgenden speziellen Eigenschaften verfügbar.

#### *Tabelle 162. Eigenschaften von "msassocnode"*

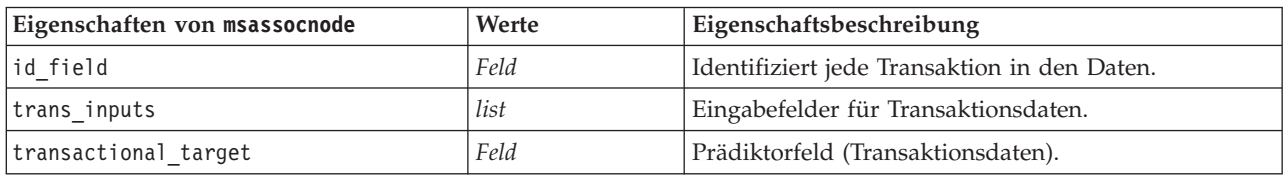

#### MS Naive Bayes

Für Knoten vom Typ msbayesnode sind keine speziellen Eigenschaften definiert. Informationen finden Sie unter den allgemeinen Microsoft-Eigenschaften am Anfang dieses Abschnitts.

#### MS - Lineare Regression

Für Knoten vom Typ msregressionnode sind keine speziellen Eigenschaften definiert. Informationen finden Sie unter den allgemeinen Microsoft-Eigenschaften am Anfang dieses Abschnitts.

#### MS - Neuronales Netz

Für Knoten vom Typ msneuralnetworknode sind keine speziellen Eigenschaften definiert. Informationen finden Sie unter den allgemeinen Microsoft-Eigenschaften am Anfang dieses Abschnitts.

#### MS - Logistische Regression

Für Knoten vom Typ mslogisticnode sind keine speziellen Eigenschaften definiert. Informationen finden Sie unter den allgemeinen Microsoft-Eigenschaften am Anfang dieses Abschnitts.

#### MS Time Series

Für Knoten vom Typ mstimeseriesnode sind keine speziellen Eigenschaften definiert. Informationen finden Sie unter den allgemeinen Microsoft-Eigenschaften am Anfang dieses Abschnitts.

#### <span id="page-256-0"></span>MS Sequenz-Clustering

Für Knoten vom Typ mssequenceclusternode sind die folgenden speziellen Eigenschaften verfügbar.

| Eigenschaften von<br>mssequenceclusternode | Werte | Eigenschaftsbeschreibung                     |
|--------------------------------------------|-------|----------------------------------------------|
| id field                                   | Feld  | Identifiziert jede Transaktion in den Daten. |
| input fields                               | list  | Eingabefelder für Transaktionsdaten.         |
| sequence field                             | Feld  | Sequenz-ID.                                  |
| target field                               | Feld  | Prädiktorfeld (Tabellendaten).               |

*Tabelle 163. Eigenschaften von "mssequenceclusternode"*

### **Algorithmusparameter**

Jeder Microsoft-Datenbankmodelltyp weist spezifische Parameter auf, die mithilfe der Eigenschaft msas\_parameters festgelegt werden können. Beispiel:

```
stream = modeler.script.stream()
msregressionnode = stream.findByType("msregression", None)
msregressionnode.setPropertyValue("msas_parameters", [["MAXIMUM_INPUT_ATTRIBUTES", 255],
["MAXIMUM_OUTPUT_ATTRIBUTES", 255]])
```
Diese Parameter werden vom SQL-Server abgeleitet. Gehen Sie wie folgt vor, um die relevanten Parameter für die einzelnen Knoten anzuzeigen:

- 1. Platzieren Sie einen Datenbankquellenknoten im Erstellungsbereich.
- 2. Öffnen Sie den Datenbankquellenknoten.
- 3. Wählen Sie eine gültige Quelle in der Dropdown-Liste **Datenquelle** aus.
- 4. Wählen Sie eine gültige Tabelle in der Liste **Tabellenname** aus.
- 5. Klicken Sie auf **OK**, um den Datenbankquellenknoten zu schließen.
- 6. Fügen Sie den Microsoft-Datenbankmodellierungsknoten ein, dessen Eigenschaften aufgelistet werden sollen.
- 7. Öffnen Sie den Datenbankmodellierungsknoten.
- 8. Wählen Sie die Registerkarte **Experten**.

Die verfügbaren msas parameters-Eigenschaften für diesen Knoten werden angezeigt.

## **Eigenschaften von Microsoft-Modellnuggets**

Folgende Eigenschaften gelten für die Modellnuggets, die mithilfe der Microsoft-Datenbankmodellierungsknoten erstellt wurden.

MS-Entscheidungsbaum

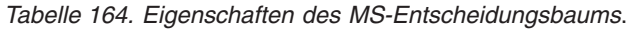

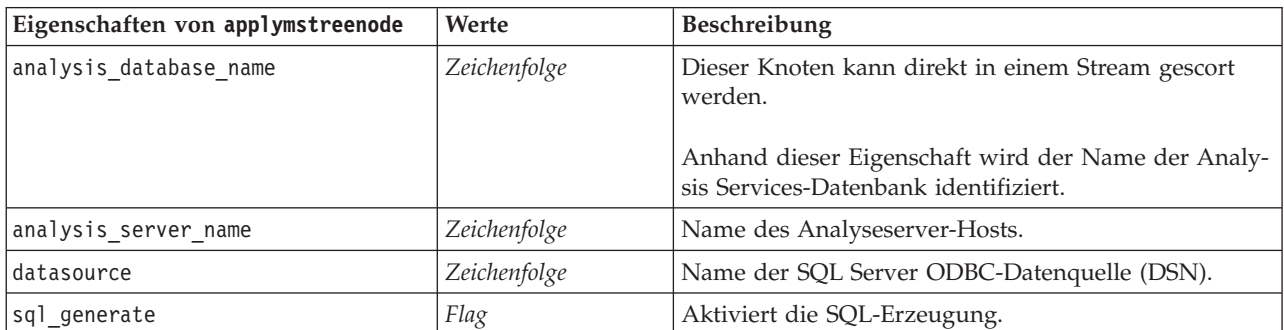

#### MS - Lineare Regression

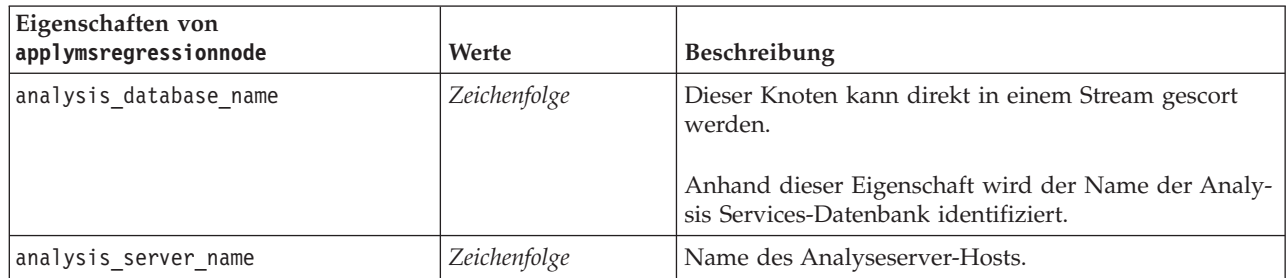

#### *Tabelle 165. MS Lineare Regression - Eigenschaften*.

#### MS - Neuronales Netz

#### *Tabelle 166. MS Neuronales Netz - Eigenschaften*.

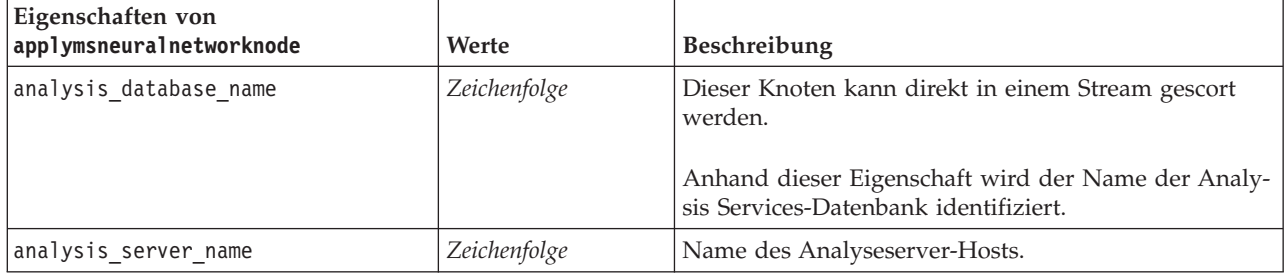

#### MS - Logistische Regression

#### *Tabelle 167. MS Logistische Regression - Eigenschaften*.

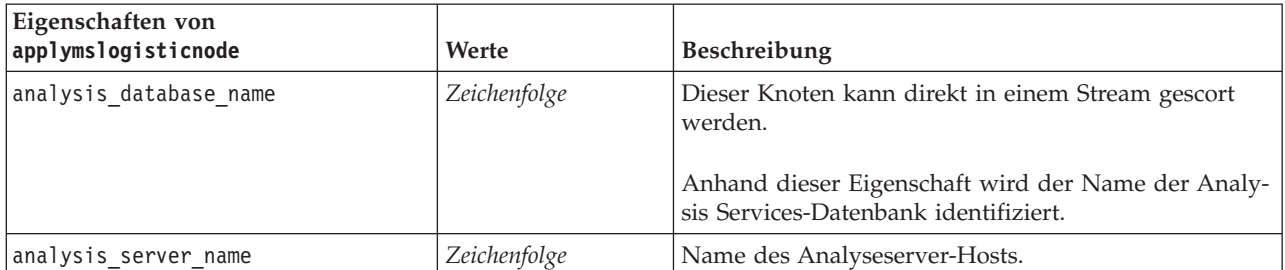

#### MS Time Series

#### *Tabelle 168. MS Time Series-Eigenschaften*.

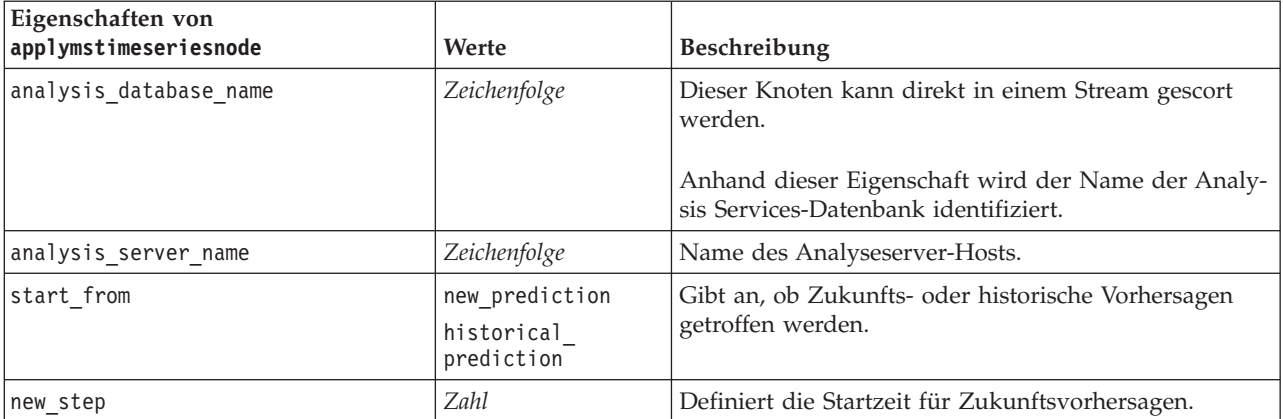

*Tabelle 168. MS Time Series-Eigenschaften (Forts.)*.

| Eigenschaften von<br>applymstimeseriesnode | Werte       | Beschreibung                                         |
|--------------------------------------------|-------------|------------------------------------------------------|
| historical step                            | Zahl        | Definiert die Startzeit für historische Vorhersagen. |
| end step                                   | <b>Zahl</b> | Definiert die Endzeit für Vorhersagen.               |

MS Sequenz-Clustering

*Tabelle 169. MS-Sequenz-Clustering-Eigenschaften*.

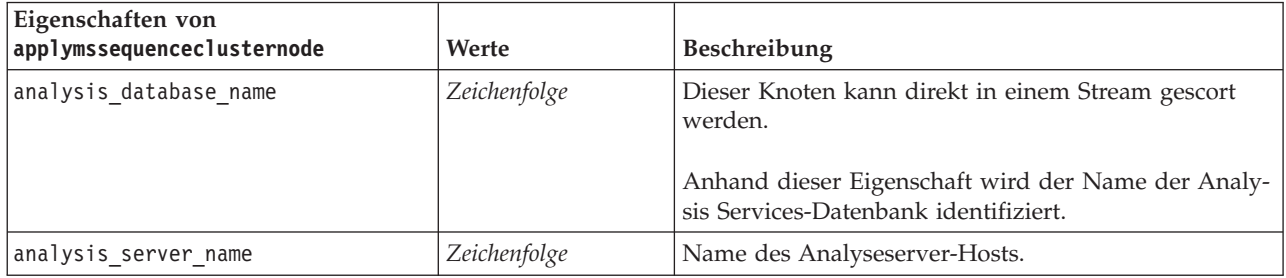

# **Knoteneigenschaften für Oracle-Modellierung**

## **Eigenschaften von Oracle-Modellierungsknoten**

Folgende Eigenschaften haben alle Oracle-Datenbankmodellierungsknoten gemeinsam.

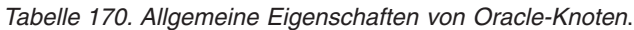

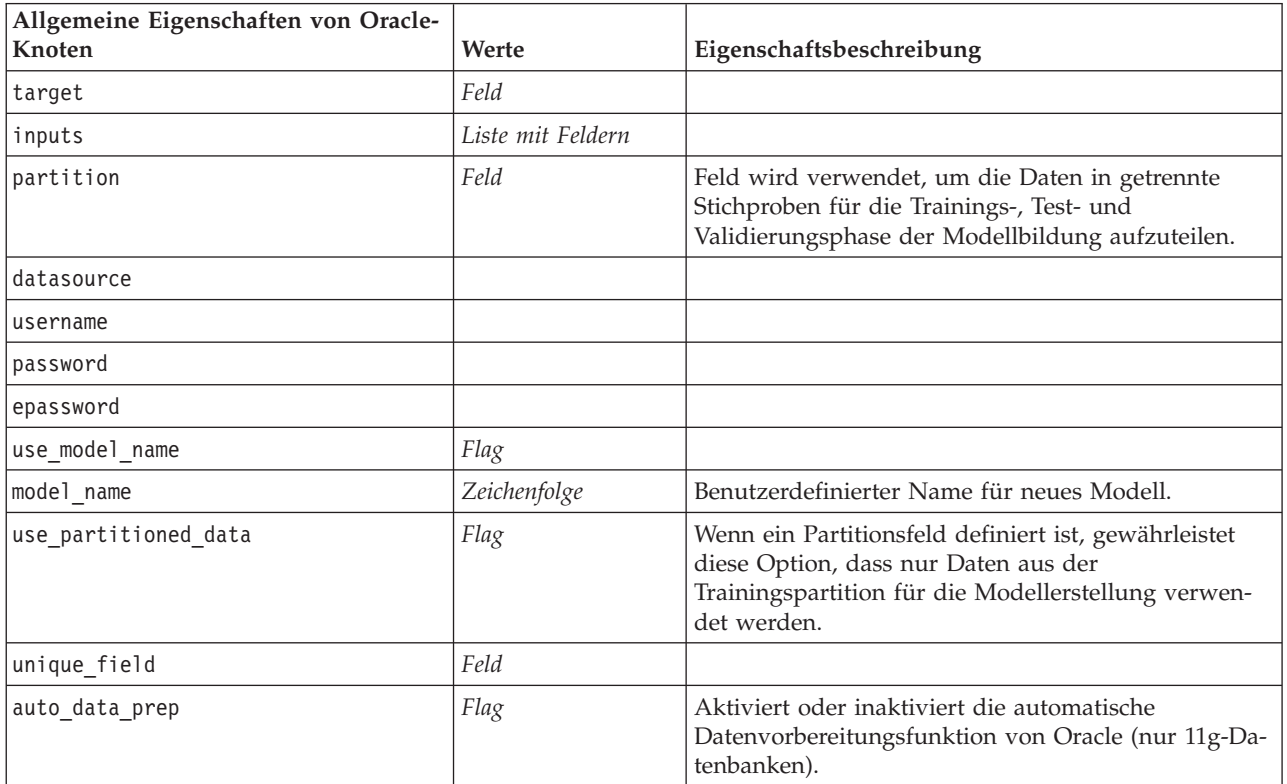

| Allgemeine Eigenschaften von Oracle-<br>Knoten | Werte            | Eigenschaftsbeschreibung                                                                                                    |
|------------------------------------------------|------------------|----------------------------------------------------------------------------------------------------|
| costs                                          | strukturiert     | Strukturierte Eigenschaft im Format:<br>[{drugA drugB 1.5} {drugA drugC 2.1}], wobei die<br>Argumente in {} tatsächlich vorausgesagte Kosten<br>sind.  |
| mode                                           | Simple<br>Expert | Wenn diese Einstellung auf Simple (Einfach) gesetzt<br>ist, werden bestimmte Eigenschaften ignoriert (vgl.<br>die Eigenschaften der einzelnen Knoten). |
| use prediction probability                     | Flag             |                                                                                                    |
| prediction probability                         | Zeichenfolge     |                                                                                                    |
| use prediction set                             | Flag             |                                                                                                    |

*Tabelle 170. Allgemeine Eigenschaften von Oracle-Knoten (Forts.)*.

Oracle Naive Bayes

Für Knoten vom Typ oranbnode sind folgende Eigenschaften verfügbar.

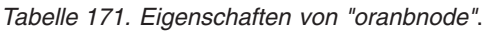

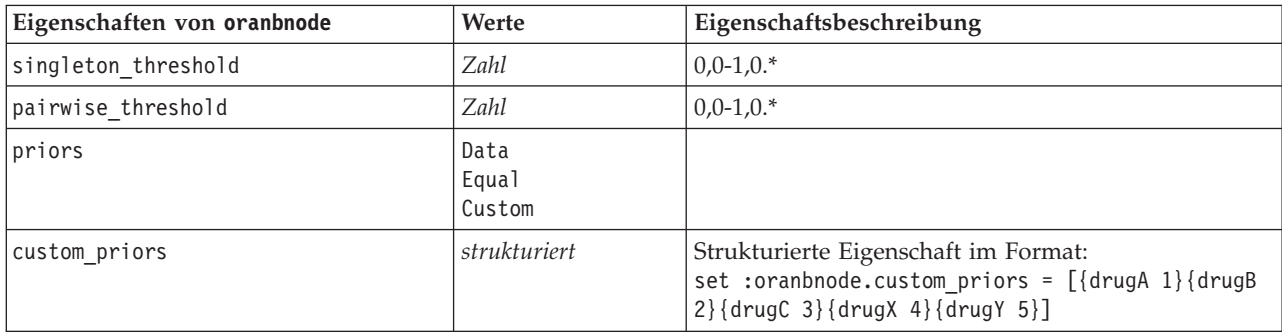

\* Eigenschaft wird ignoriert, wenn mode auf Simple gesetzt ist.

Oracle Adaptive Bayes

Für Knoten vom Typ oraabnnode sind folgende Eigenschaften verfügbar.

*Tabelle 172. Eigenschaften von "oraabnnode"*.

| Eigenschaften von oraabnnode | Werte                                       | Eigenschaftsbeschreibung                                                                                                   |
|------------------------------|---------------------------------------------|----------------------------------------------------------------------------------------------------|
| model type                   | SingleFeature<br>MultiFeature<br>NaiveBayes |                                                                                                    |
| use execution time limit     | Flag                                        | $\ast$                                                                                                    |
| execution time limit         | Ganzzahl                                    | Der Wert muss größer als 0 sein.*                                                                                          |
| max naive bayes predictors   | Ganzzahl                                    | Der Wert muss größer als 0 sein.*                                                                                          |
| max_predictors               | Ganzzahl                                    | Der Wert muss größer als 0 sein.*                                                                                          |
| priors                       | Data<br>Equal<br>Custom                     |                                                                                                    |
| custom priors                | strukturiert                                | Strukturierte Eigenschaft im Format:<br>set :oraabnnode.custom_priors = [{drugA 1}{drugB<br>2}{drugC 3}{drugX 4}{drugY 5}] |

\* Eigenschaft wird ignoriert, wenn mode auf Simple gesetzt ist.

Oracle Support Vector Machines

Für Knoten vom Typ orasvmnode sind folgende Eigenschaften verfügbar.

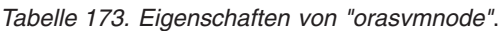

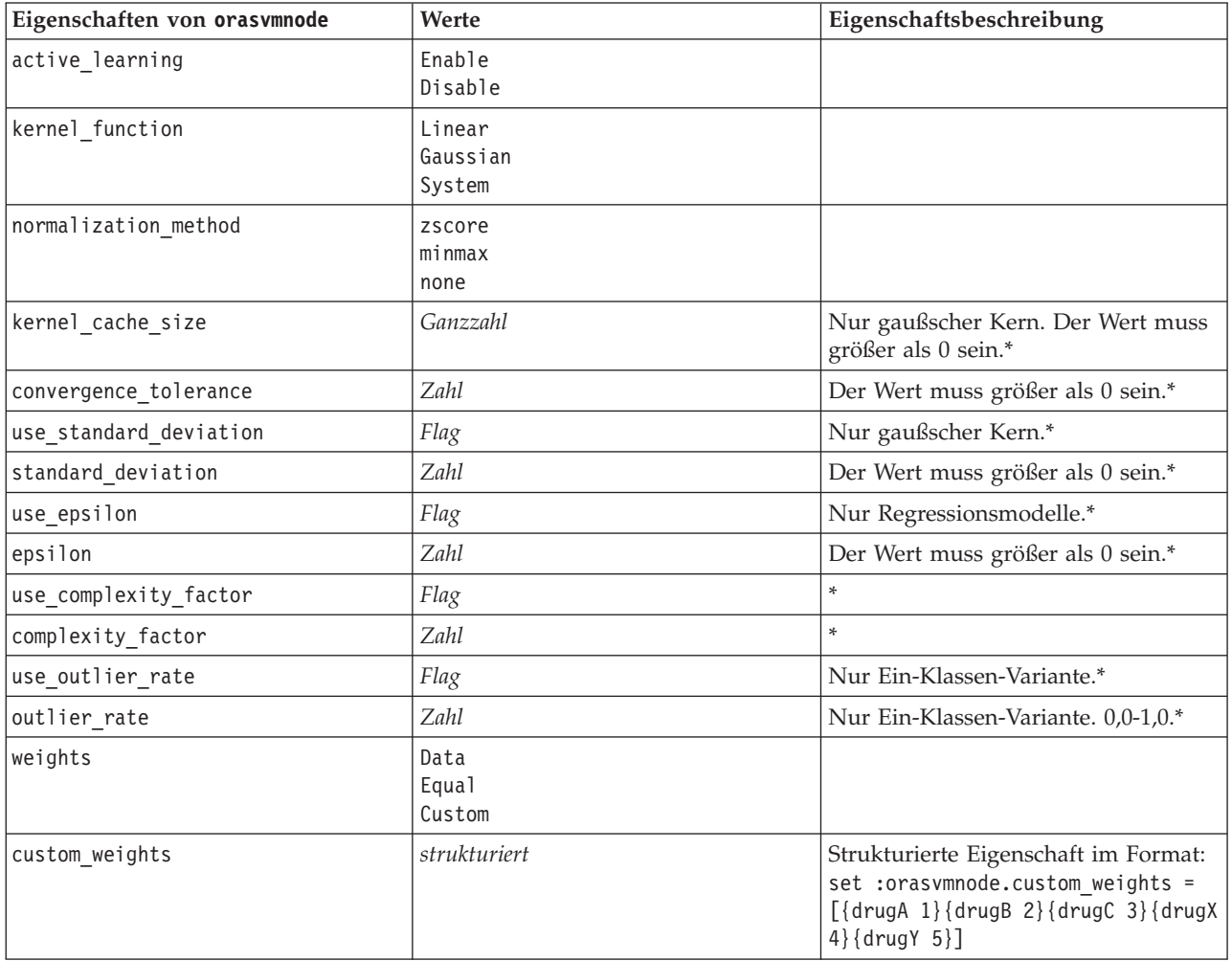

\* Eigenschaft wird ignoriert, wenn mode auf Simple gesetzt ist.

Verallgemeinerte lineare Modelle von Oracle

Die folgenden Eigenschaften sind für Knoten des Typs oraglmnode verfügbar.

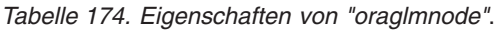

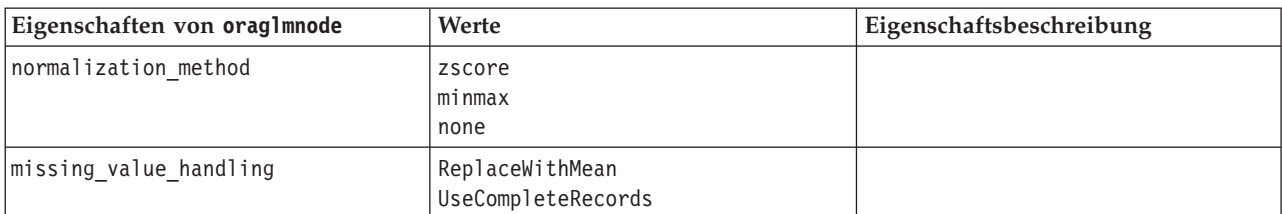

| Eigenschaften von oraglmnode | Werte             | Eigenschaftsbeschreibung |
|------------------------------|-------------------|--------------------------|
| use row weights              | Flag              | *                        |
| row weights field            | Feld              | *                        |
| save row diagnostics         | Flag              | $\ast$                   |
| row diagnostics table        | Zeichenfolge      | $\ast$                   |
| coefficient_confidence       | Zahl              | $\ast$                   |
| use reference category       | Flag              | *                        |
| reference category           | Zeichenfolge      | *                        |
| ridge regression             | Auto<br>0ff<br>0n | *                        |
| parameter value              | Zahl              | *                        |
| vif for ridge                | Flag              | *                        |

*Tabelle 174. Eigenschaften von "oraglmnode" (Forts.)*.

\* Eigenschaft wird ignoriert, wenn mode auf Simple gesetzt ist.

Oracle Decision Tree

Die folgenden Eigenschaften sind für Knoten des Typs oradecisiontreenode verfügbar.

*Tabelle 175. Eigenschaften von "oradecisiontreenode"*.

| Eigenschaften von<br>oradecisiontreenode | Werte           | Eigenschaftsbeschreibung          |
|------------------------------------------|-----------------|-----------------------------------|
| use costs                                | Flag            |                                   |
| impurity metric                          | Entropy<br>Gini |                                   |
| term max depth                           | Ganzzahl        | $2 - 20$ .*                       |
| term minpct node                         | Zahl            | $0.0 - 10.0$ <sup>*</sup>         |
| term minpct split                        | Zahl            | $0.0 - 20.0$ <sup>*</sup>         |
| term minrec node                         | Ganzzahl        | Der Wert muss größer als 0 sein.* |
| term_minrec_split                        | Ganzzahl        | Der Wert muss größer als 0 sein.* |
| display rule ids                         | Flag            | $\ast$                            |

\* Eigenschaft wird ignoriert, wenn mode auf Simple gesetzt ist.

Oracle O-Cluster

Die folgenden Eigenschaften sind für Knoten des Typs oraoclusternode verfügbar.

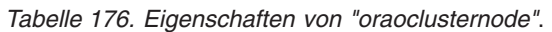

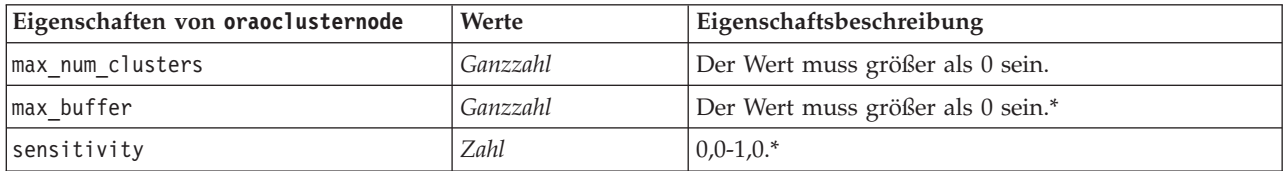

\* Eigenschaft wird ignoriert, wenn mode auf Simple gesetzt ist.

Oracle KMeans

Die folgenden Eigenschaften sind für Knoten des Typs orakmeansnode verfügbar.

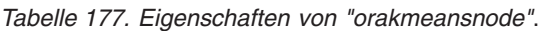

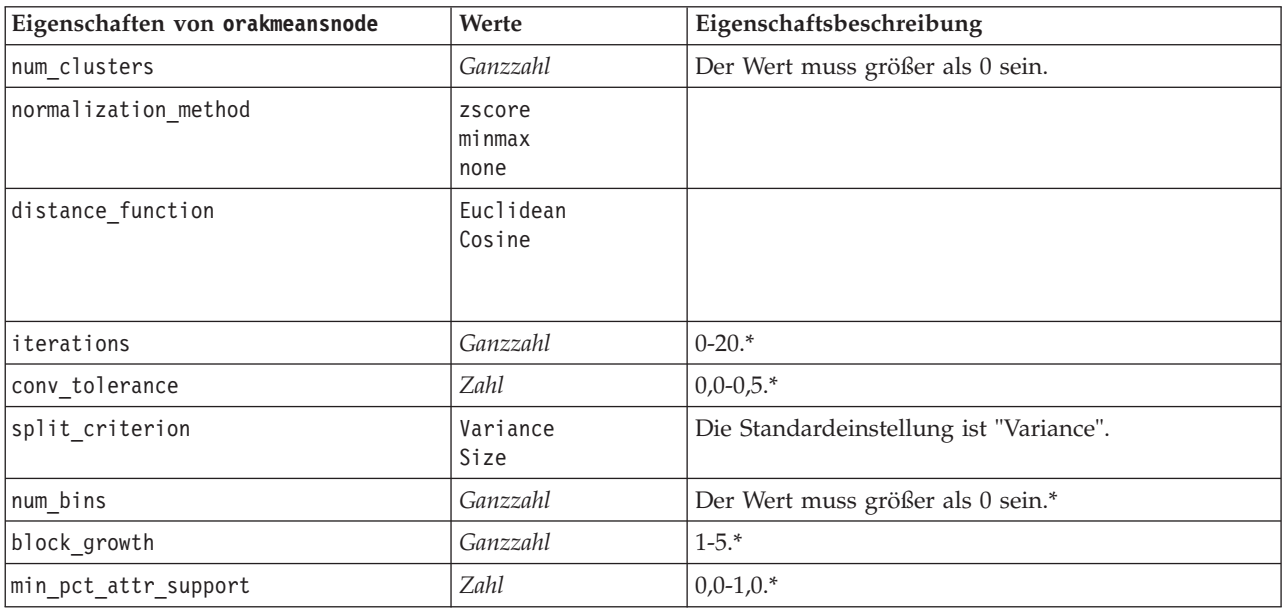

\* Eigenschaft wird ignoriert, wenn mode auf Simple gesetzt ist.

#### Oracle NMF

Die folgenden Eigenschaften sind für Knoten des Typs oranmfnode verfügbar.

*Tabelle 178. Eigenschaften von "oranmfnode"*.

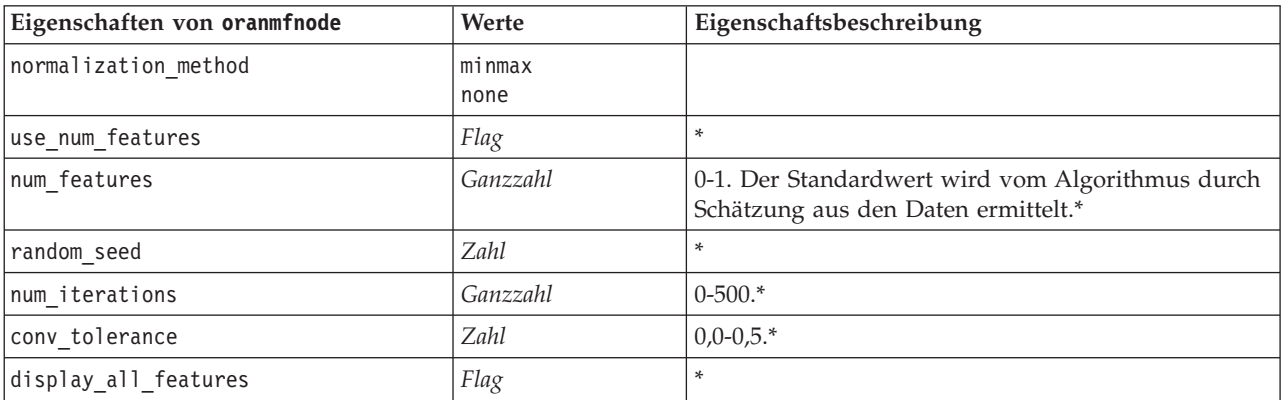

\* Eigenschaft wird ignoriert, wenn mode auf Simple gesetzt ist.

#### Oracle Apriori

Die folgenden Eigenschaften sind für Knoten des Typs oraapriorinode verfügbar.

*Tabelle 179. Eigenschaften von "oraapriorinode"*.

| Eigenschaften von oraapriorinode | Werte    | Eigenschaftsbeschreibung |
|----------------------------------|----------|--------------------------|
| content field                    | Feld     |                          |
| lid field                        | Feld     |                          |
| max rule length                  | Ganzzahl | $2 - 20.$                |
| min confidence                   | Zahl     | $0,0-1,0.$               |
| min support                      | Zahl     | $0,0-1,0.$               |
| use transactional data           | Flag     |                          |

Oracle Minimum Description Length (MDL)

Für Knoten vom Typ oramdlnode sind keine speziellen Eigenschaften definiert. Informationen finden Sie unter den allgemeinen Oracle-Eigenschaften am Anfang dieses Abschnitts.

Oracle Attribute Importance (AI)

Die folgenden Eigenschaften sind für Knoten des Typs oraainode verfügbar.

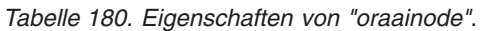

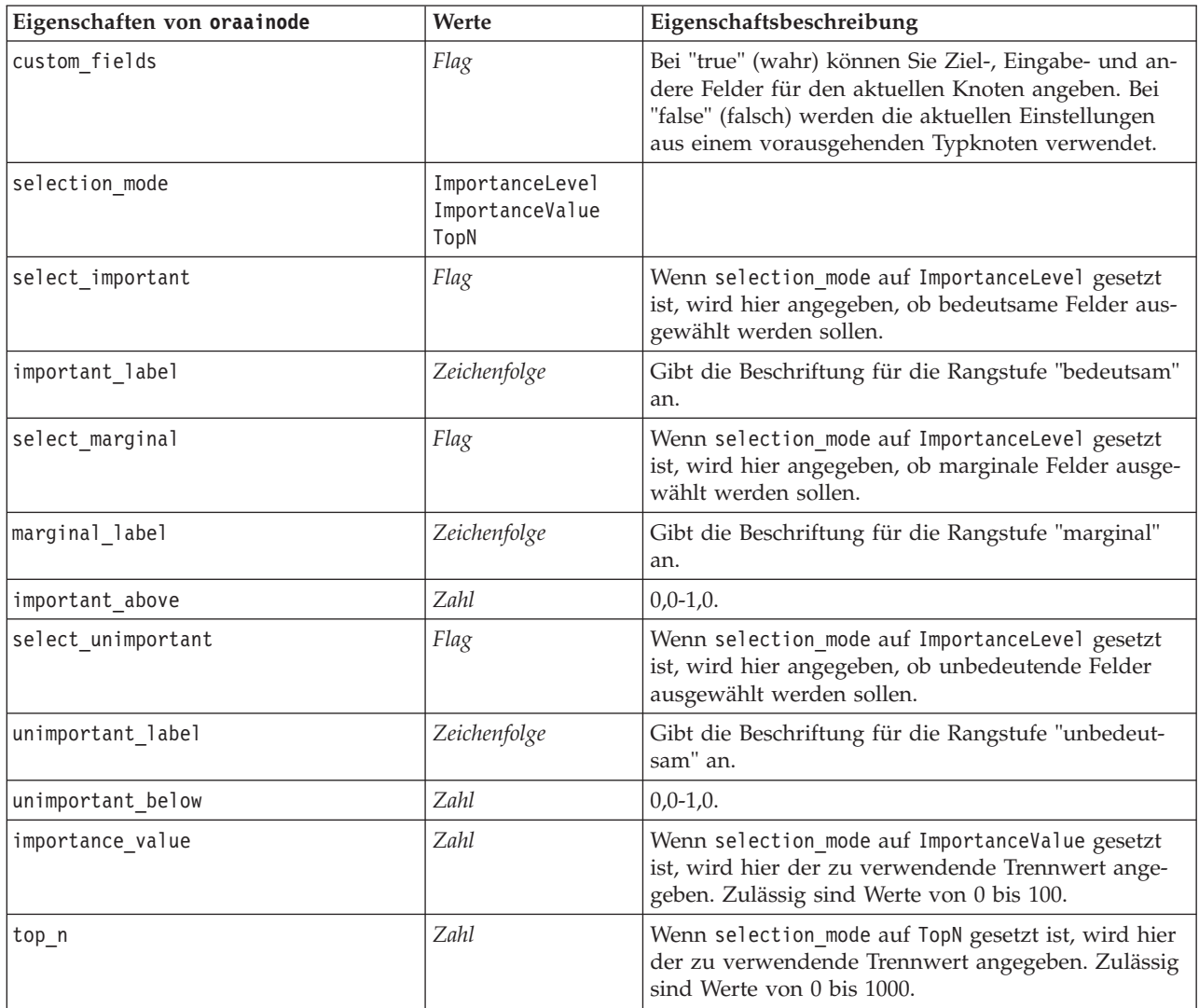

## **Eigenschaften von Oracle-Modellnuggets**

Folgende Eigenschaften gelten für die Modellnuggets, die mithilfe der Oracle-Modelle erstellt wurden.

Oracle Naive Bayes

Für Knoten vom Typ applyoranbnode sind keine speziellen Eigenschaften definiert.

Oracle Adaptive Bayes

Für Knoten vom Typ applyoraabnnode sind keine speziellen Eigenschaften definiert.

Oracle Support Vector Machines

Für Knoten vom Typ applyorasvmnode sind keine speziellen Eigenschaften definiert.

Oracle Decision Tree

Die folgenden Eigenschaften sind für Knoten des Typs applyoradecisiontreenode verfügbar.

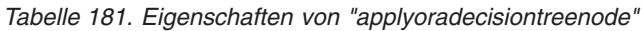

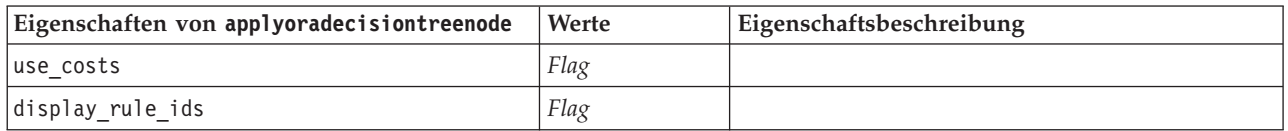

Oracle O-Cluster

Für Knoten vom Typ applyoraoclusternode sind keine speziellen Eigenschaften definiert.

Oracle KMeans

Für Knoten vom Typ applyorakmeansnode sind keine speziellen Eigenschaften definiert.

Oracle NMF

Für Knoten vom Typ applyoranmfnode ist die folgende Eigenschaft verfügbar.

*Tabelle 182. Eigenschaften von "applyoranmfnode"*

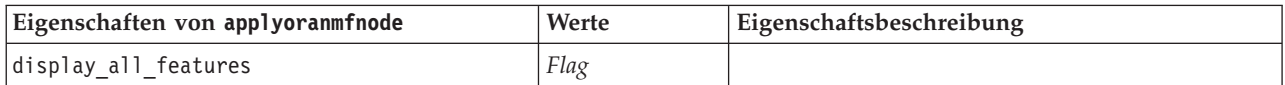

Oracle Apriori

Dieses Modellnugget kann nicht in Scripts verwendet werden.

Oracle MDL

Dieses Modellnugget kann nicht in Scripts verwendet werden.

## **Knoteneigenschaften für IBM DB2-Modellierung**

## **Eigenschaften von IBM DB2-Modellierungsknoten**

Folgende Eigenschaften haben alle IBM InfoSphere Warehouse-Datenbankmodellierungsknoten (ISW-Datenbankmodellierungsknoten) gemeinsam:

| Allgemeine Eigenschaften von<br><b>ISW-Knoten</b> | Werte             | Eigenschaftsbeschreibung          |
|---------------------------------------------------|-------------------|-----------------------------------|
| inputs                                            | Liste mit Feldern |                                   |
| datasource                                        |                   |                                   |
| username                                          |                   |                                   |
| password                                          |                   |                                   |
| epassword                                         |                   |                                   |
| enable power options                              | Flag              |                                   |
| power_options_max_memory                          | Ganzzahl          | Der Wert muss größer als 32 sein. |
| power_options_cmdline                             | Zeichenfolge      |                                   |
| mining data custom sql                            | Zeichenfolge      |                                   |
| logical data custom sql                           | Zeichenfolge      |                                   |
| mining settings custom sql                        |                   |                                   |

*Tabelle 183. Allgemeine Eigenschaften von ISW-Knoten*.

#### ISW-Entscheidungsbaum

Für Knoten vom Typ db2imtreenode sind folgende Eigenschaften verfügbar.

*Tabelle 184. Eigenschaften von "db2imtreenode"*.

| Eigenschaften von db2imtreenode | Werte        | Eigenschaftsbeschreibung                                                                                                    |
|---------------------------------|--------------|----------------------------------------------------------------------------------------------------|
| target                          | Feld         |                                                                                                    |
| perform test run                | Flag         |                                                                                                    |
| use max tree depth              | Flag         |                                                                                                    |
| max tree depth                  | Ganzzahl     | Der Wert muss größer als 0 sein.                                                                                                    |
| use maximum purity              | Flag         |                                                                                                    |
| maximum purity                  | Zahl         | Eine Zahl zwischen 0 und 100.                                                                                                    |
| use minimum internal cases      | Flag         |                                                                                                    |
| minimum internal cases          | Ganzzahl     | Wert größer als 1.                                                                                                    |
| use costs                       | Flag         |                                                                                                    |
| costs                           | strukturiert | Strukturierte Eigenschaft im Format:<br>[{drugA drugB 1.5} {drugA drugC 2.1}], wobei die Ar-<br>gumente in {} tatsächlich vorausgesagte Kosten sind. |

#### ISW-Assoziation

Die folgenden Eigenschaften sind für Knoten des Typs db2imassocnode verfügbar.

*Tabelle 185. Eigenschaften von "db2imassocnode"*.

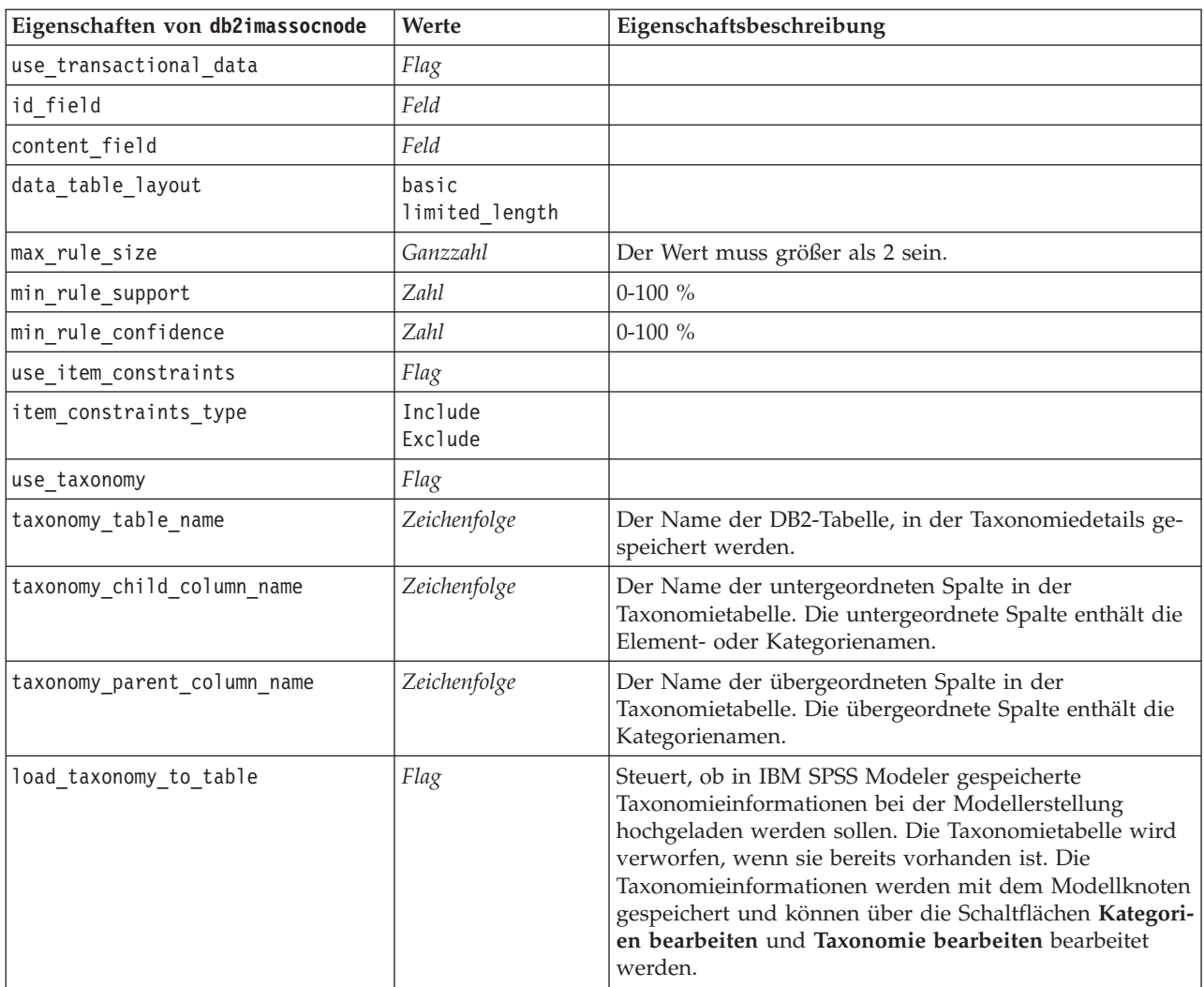

#### ISW-Sequenz

Die folgenden Eigenschaften sind für Knoten des Typs db2imsequencenode verfügbar.

*Tabelle 186. Eigenschaften von "db2imsequencenode"*.

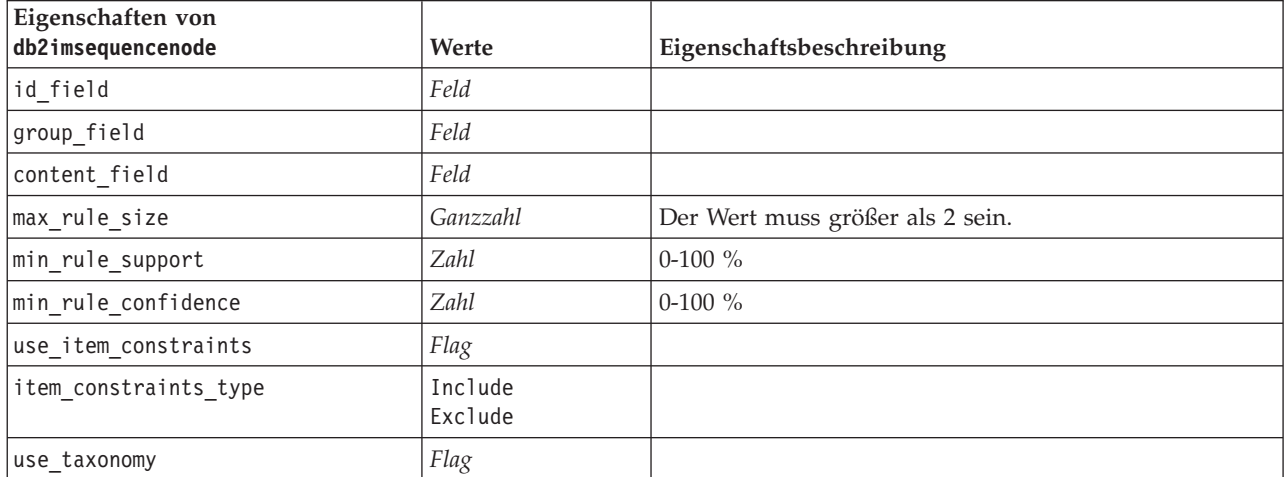

*Tabelle 186. Eigenschaften von "db2imsequencenode" (Forts.)*.

| Eigenschaften von<br>db2imsequencenode | <b>Werte</b> | Eigenschaftsbeschreibung                                                                                                    |
|----------------------------------------|--------------|----------------------------------------------------------------------------------------------------|
| taxonomy table name                    | Zeichenfolge | Der Name der DB2-Tabelle, in der Taxonomiedetails ge-<br>speichert werden.                                                                                                    |
| taxonomy child column name             | Zeichenfolge | Der Name der untergeordneten Spalte in der<br>Taxonomietabelle. Die untergeordnete Spalte enthält die<br>Element- oder Kategorienamen.                                                                                                    |
| taxonomy parent column name            | Zeichenfolge | Der Name der übergeordneten Spalte in der<br>Taxonomietabelle. Die übergeordnete Spalte enthält die<br>Kategorienamen.                                                                                                    |
| load taxonomy to table                 | Flag         | Steuert, ob in IBM SPSS Modeler gespeicherte<br>Taxonomieinformationen bei der Modellerstellung<br>hochgeladen werden sollen. Die Taxonomietabelle wird<br>verworfen, wenn sie bereits vorhanden ist. Die<br>Taxonomieinformationen werden mit dem Modellknoten<br>gespeichert und können über die Schaltflächen Kategori-<br>en bearbeiten und Taxonomie bearbeiten bearbeitet<br>werden. |

#### ISW-Regression

Die folgenden Eigenschaften sind für Knoten des Typs db2imregnode verfügbar.

*Tabelle 187. Eigenschaften von "db2imregnode"*.

| Eigenschaften von db2imregnode    | Werte                                    | Eigenschaftsbeschreibung                                                                                         |
|-----------------------------------|------------------------------------------|----------------------------------------------------------------------------------------------------|
| target                            | Feld                                     |                                                                                                    |
| regression method                 | transform<br>linear<br>polynomial<br>rbf | In der nächsten Tabelle finden Sie Eigenschaften, die nur<br>gelten, wenn regression_method auf rbf gesetzt ist. |
| perform_test_run                  | Feld                                     |                                                                                                    |
| limit_rsquared_value              | Flag                                     |                                                                                                    |
| max_rsquared_value                | Zahl                                     | Der Wert muss zwischen 0,0 und 1,0 liegen.                                                                       |
| use_execution_time_limit          | Flag                                     |                                                                                                    |
| execution_time_limit_mins         | Ganzzahl                                 | Der Wert muss größer als 0 sein.                                                                                 |
| use_max_degree_polynomial         | Flag                                     |                                                                                                    |
| max_degree_polynomial             | Ganzzahl                                 |                                                                                                    |
| use intercept                     | Flag                                     |                                                                                                    |
| use_auto_feature_selection_method | Flag                                     |                                                                                                    |
| auto_feature_selection_method     | normal<br>adjusted                       |                                                                                                    |
| use_min_significance_level        | Flag                                     |                                                                                                    |
| min_significance_level            | Zahl                                     |                                                                                                    |
| use_min_significance_level        | Flag                                     |                                                                                                    |

Die folgenden Eigenschaften gelten nur, wenn regression\_method auf rbf gesetzt ist.

| Eigenschaften von db2imregnode | Werte    | Eigenschaftsbeschreibung                             |
|--------------------------------|----------|------------------------------------------------------|
| use_output_sample_size         | Flag     | Wenn wahr, den Wert automatisch auf Standard setzen. |
| output_sample_size             | Ganzzahl | Die Standardeinstellung ist 2.                       |
|                                |          | Minimum ist 1.                                       |
| use_input_sample_size          | Flag     | Wenn wahr, den Wert automatisch auf Standard setzen. |
| input_sample_size              | Ganzzahl | Die Standardeinstellung ist 2.                       |
|                                |          | Minimum ist 1.                                       |
| use_max_num_centers            | Flag     | Wenn wahr, den Wert automatisch auf Standard setzen. |
| max_num_centers                | Ganzzahl | Die Standardeinstellung ist 20.                      |
|                                |          | Minimum ist 1.                                       |
| use_min_region_size            | Flag     | Wenn wahr, den Wert automatisch auf Standard setzen. |
| min region size                | Ganzzahl | Die Standardeinstellung ist 15.                      |
|                                |          | Minimum ist 1.                                       |
| use_max_data_passes            | Flag     | Wenn wahr, den Wert automatisch auf Standard setzen. |
| max data passes                | Ganzzahl | Die Standardeinstellung ist 5.                       |
|                                |          | Minimum ist 2.                                       |
| use_min_data_passes            | Flag     | Wenn wahr, den Wert automatisch auf Standard setzen. |
| min data passes                | Ganzzahl | Die Standardeinstellung ist 5.                       |
|                                |          | Minimum ist 2.                                       |

*Tabelle 188. Eigenschaften von "db2imregnode", wenn "regression\_method" auf "rbf" gesetzt ist*.

#### ISW Clustering

Die folgenden Eigenschaften sind für Knoten des Typs db2imclusternode verfügbar.

*Tabelle 189. Eigenschaften von "db2imclusternode"*.

| Eigenschaften von<br>db2imclusternode | Werte                           | Eigenschaftsbeschreibung                         |
|---------------------------------------|---------------------------------|--------------------------------------------------|
| cluster_method                        | demographic<br>kohonen<br>birch |                                                  |
| kohonen_num_rows                      | Ganzzahl                        |                                                  |
| kohonen num columns                   | Ganzzahl                        |                                                  |
| kohonen passes                        | Ganzzahl                        |                                                  |
| use num passes limit                  | Flag                            |                                                  |
| use num clusters limit                | Flag                            |                                                  |
| max num clusters                      | Ganzzahl                        | Wert größer als 1.                               |
| birch_dist_measure                    | log likelihood<br>euclidean     | Die Standardeinstellung ist log likelihood.      |
| birch num cfleaves                    | Ganzzahl                        | Die Standardeinstellung ist 1000.                |
| birch_num_refine_passes               | Ganzzahl                        | Die Standardeinstellung lautet 3; Minimum ist 1. |
| use execution time limit              | Flag                            |                                                  |

*Tabelle 189. Eigenschaften von "db2imclusternode" (Forts.)*.

| Eigenschaften von<br>db2imclusternode | Werte    | Eigenschaftsbeschreibung                   |
|---------------------------------------|----------|--------------------------------------------|
| execution time limit mins             | Ganzzahl | Der Wert muss größer als 0 sein.           |
| min data percentage                   | Zahl     | $0-100\%$                                  |
| use similarity threshold              | Flag     |                                            |
| similarity threshold                  | Zahl     | Der Wert muss zwischen 0,0 und 1,0 liegen. |

ISW Naive Bayes

Die folgenden Eigenschaften sind für Knoten des Typs db2imnbsnode verfügbar.

*Tabelle 190. Eigenschaften von "db2imnbnode"*.

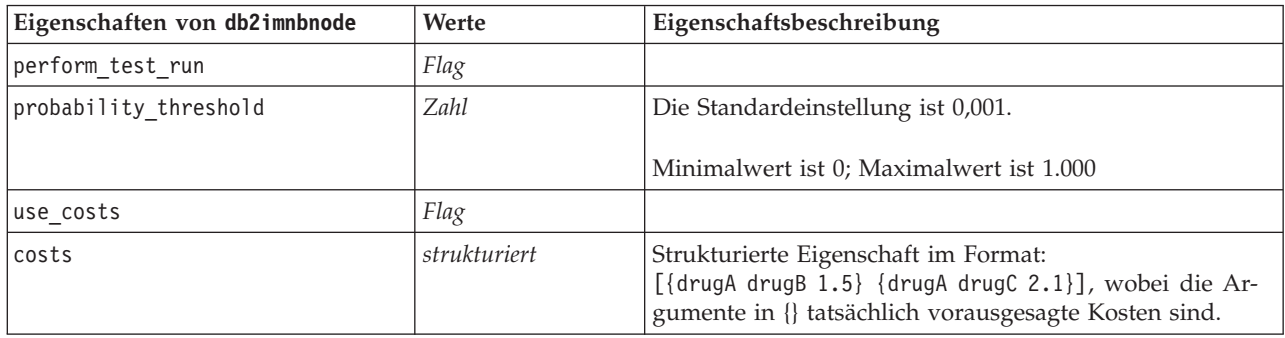

ISW Logistische Regression

Die folgenden Eigenschaften sind für Knoten des Typs db2imlognode verfügbar.

*Tabelle 191. Eigenschaften von "db2imlognode"*.

| Eigenschaften von db2imlognode | Werte        | Eigenschaftsbeschreibung                                                                                                    |
|--------------------------------|--------------|----------------------------------------------------------------------------------------------------|
| perform test run               | Flag         |                                                                                                    |
| use costs                      | Flag         |                                                                                                    |
| costs                          | strukturiert | Strukturierte Eigenschaft im Format:<br>[{drugA drugB 1.5} {drugA drugC 2.1}], wobei die Ar-<br>gumente in {} tatsächlich vorausgesagte Kosten sind. |

#### ISW Time Series

*Hinweis*: der Eingabefeldparameter wird für diesen Knoten nicht verwendet. Wenn der Eingabefeldparameter in dem Script gefunden wird, erscheint eine Warnung, dass der Knoten als eingehende Felder *time* und *targets*, aber keine Eingabefelder hat.

Die folgenden Eigenschaften sind für Knoten des Typs db2imtimeseriesnode verfügbar.

*Tabelle 192. Eigenschaften von "db2imtimeseriesnode"*.

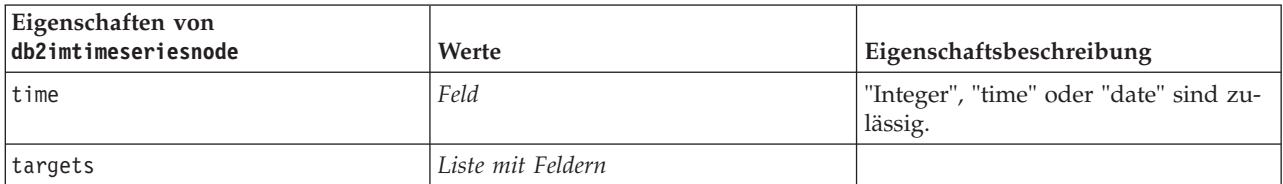

*Tabelle 192. Eigenschaften von "db2imtimeseriesnode" (Forts.)*.

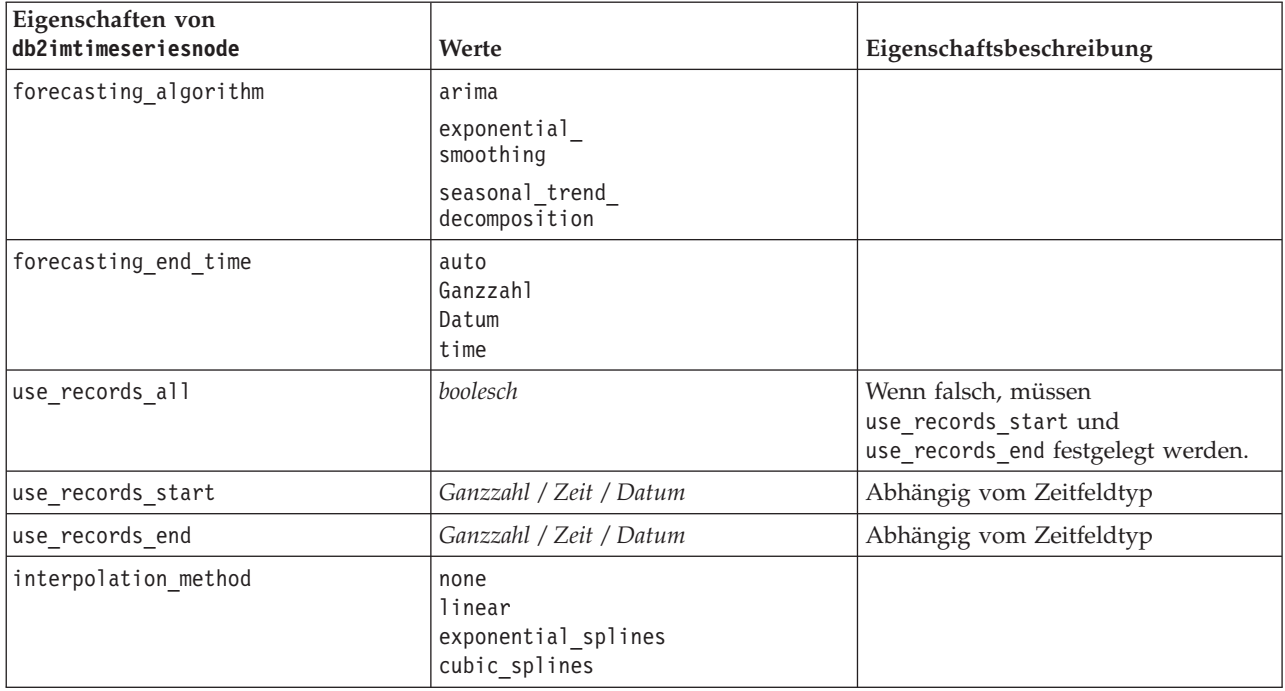

## **Eigenschaften von IBM DB2-Modellnuggets**

Folgende Eigenschaften gelten für die Modellnuggets, die mithilfe der IBM DB2 ISW-Modelle erstellt wurden.

ISW-Entscheidungsbaum

Für Knoten vom Typ applydb2imtreenode sind keine speziellen Eigenschaften definiert.

ISW-Assoziation

Dieses Modellnugget kann nicht in Scripts verwendet werden.

ISW-Sequenz

Dieses Modellnugget kann nicht in Scripts verwendet werden.

ISW-Regression

Für Knoten vom Typ applydb2imregnode sind keine speziellen Eigenschaften definiert.

ISW-Clustering

Für Knoten vom Typ applydb2imclusternode sind keine speziellen Eigenschaften definiert.

ISW Naive Bayes

Für Knoten vom Typ applydb2imnbnode sind keine speziellen Eigenschaften definiert.

ISW Logistische Regression

Für Knoten vom Typ applydb2imlognode sind keine speziellen Eigenschaften definiert.

ISW-Zeitreihen

Dieses Modellnugget kann nicht in Scripts verwendet werden.

## **Knoteneigenschaften für IBM Netezza Analytics-Modellierung**

### **Eigenschaften von Netezza-Modellierungsknoten**

Folgende Eigenschaften haben alle IBM Netezza-Datenbankmodellierungsknoten gemeinsam.

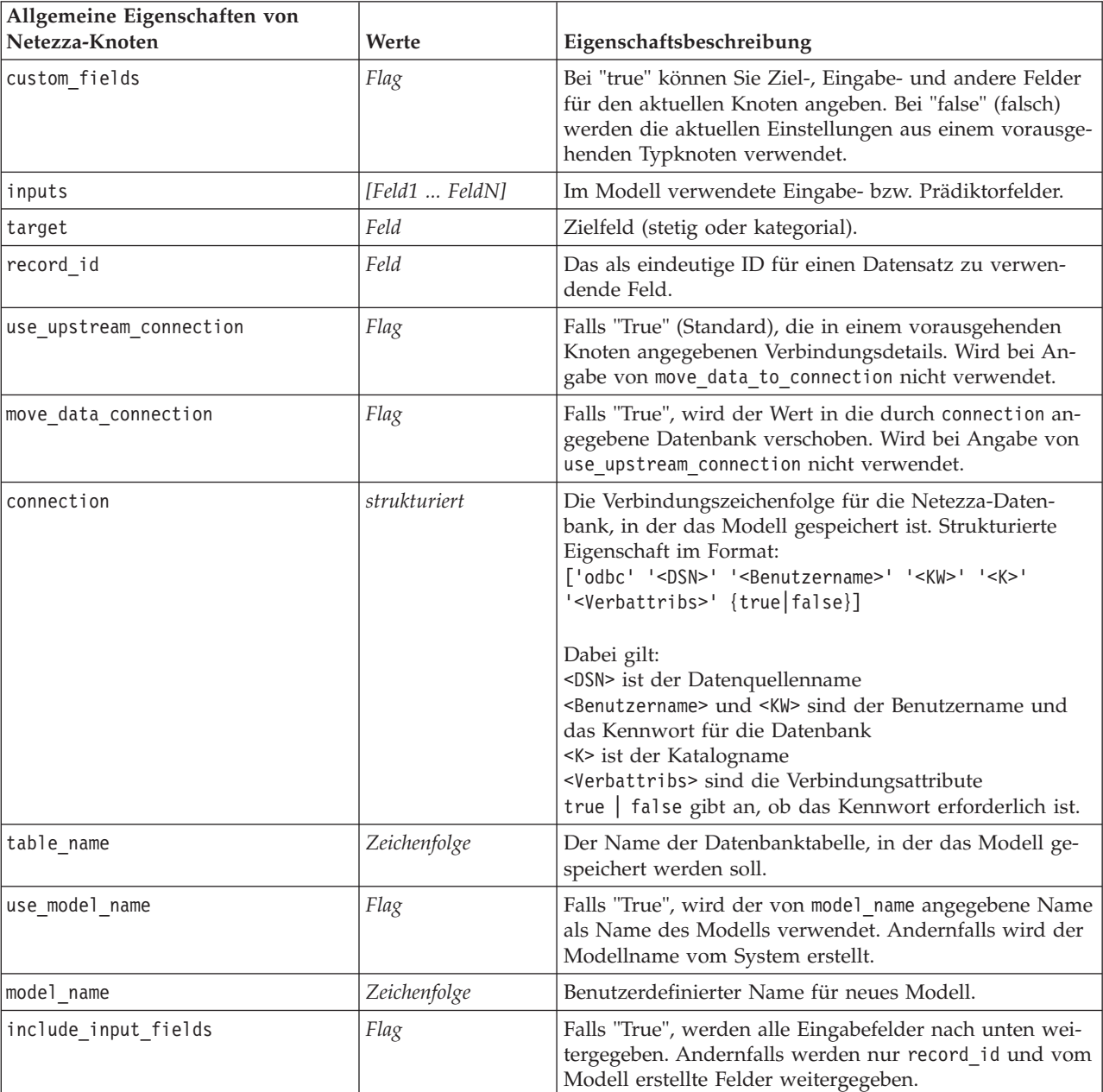

*Tabelle 193. Allgemeine Eigenschaften von Netezza-Knoten*.

Netezza-Entscheidungsbaum

Die folgenden Eigenschaften sind für Knoten des Typs netezzadectreenode verfügbar.

*Tabelle 194. Eigenschaften von "netezzadectreenode"*.

| Eigenschaften von<br>netezzadectreenode | Werte                                                     | Eigenschaftsbeschreibung                                                                                                    |
|-----------------------------------------|-----------------------------------------------------------|----------------------------------------------------------------------------------------------------|
| impurity_measure                        | Entropy<br>Gini                                           | Das Maß der Unreinheit, das verwen-<br>det wird, um die beste Position für<br>eine Baumteilung zu ermitteln.                                                                                                    |
| max_tree_depth                          | Ganzzahl                                                  | Maximale Anzahl der Ebenen, auf die<br>der Baum erweitert werden kann.<br>Der Standardwert ist 63 (größter zu-<br>lässiger Wert).                                                                                                    |
| min improvement splits                  | Zahl                                                      | Mindestverbesserung in Unreinheit,<br>damit eine Aufteilung stattfinden<br>kann. Die Standardeinstellung ist<br>0.01.                                                                                                    |
| min_instances_split                     | Ganzzahl                                                  | Mindestanzahl der nicht aufgeteilten<br>Datensätze, die verbleiben müssen,<br>bevor eine Aufteilung stattfinden<br>kann. Der Standardwert ist 2 (kleins-<br>ter zulässiger Wert).                                                                                                    |
| weights                                 | strukturiert                                              | Relative Gewichtungen für Klassen.<br>Strukturierte Eigenschaft im Format:<br>set :netezza_dectree.weights =<br>$[{drugA 0.3}{drugB 0.6}]$<br>StandardGewichtung ist für alle Klas-<br>sen 1.                                                                                                    |
| pruning_measure                         | Acc<br>wAcc                                               | Die Standardeinstellung ist Acc (Ge-<br>nauigkeit). Bei der alternativen Ein-<br>stellung wAcc (gewichtete<br>Genauigkeit) werden<br>Klassengewichtungen in die<br>Reduzierung/Beschneidung mit ein-<br>bezogen.                                                                                                    |
| prune_tree_options                      | allTrainingData<br>partitionTrainingData<br>useOtherTable | In der Standardeinstellung wird<br>allTrainingData zur Schätzung der<br>Modellgenauigkeit verwendet. Ver-<br>wenden Sie partitionTrainingData,<br>um den Prozentsatz der zu verwen-<br>denden Trainingsdaten festzulegen,<br>oder use0therTable, um ein<br>Trainingsdataset aus einer angegebe-<br>nen Datenbanktabelle zu verwenden. |
| perc training data                      | Zahl                                                      | Wenn prune_tree_options auf<br>partitionTrainingData gesetzt ist,<br>wird der für das Training zu verwen-<br>dende Prozentsatz angegeben.                                                                                                    |
| prune_seed                              | Ganzzahl                                                  | Für die Reproduktion der<br>Analyseergebnisse zu verwendender<br>Zufallsstartwert, wenn<br>prune_tree_options auf<br>partitionTrainingData gesetzt ist.<br>Die Standardeinstellung ist 1.                                                                                                    |

#### *Tabelle 194. Eigenschaften von "netezzadectreenode" (Forts.)*.

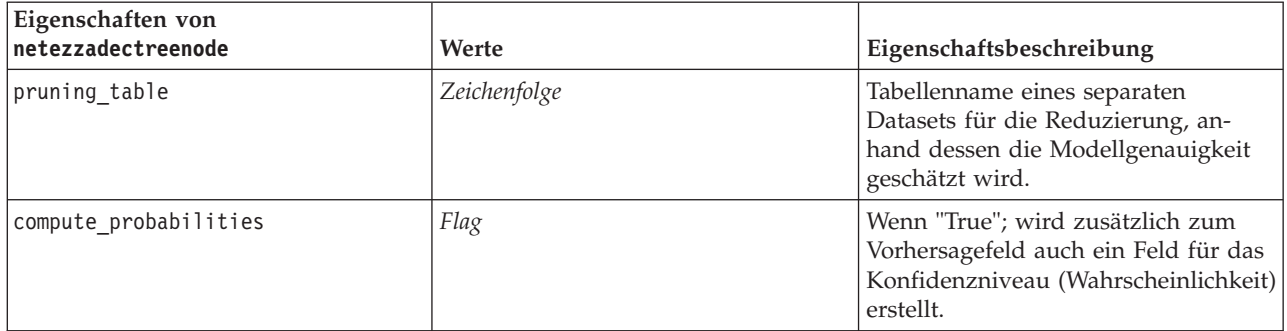

Netezza-K-Means

Die folgenden Eigenschaften sind für Knoten des Typs netezzakmeansnode verfügbar.

*Tabelle 195. Eigenschaften von "netezzakmeansnode"*.

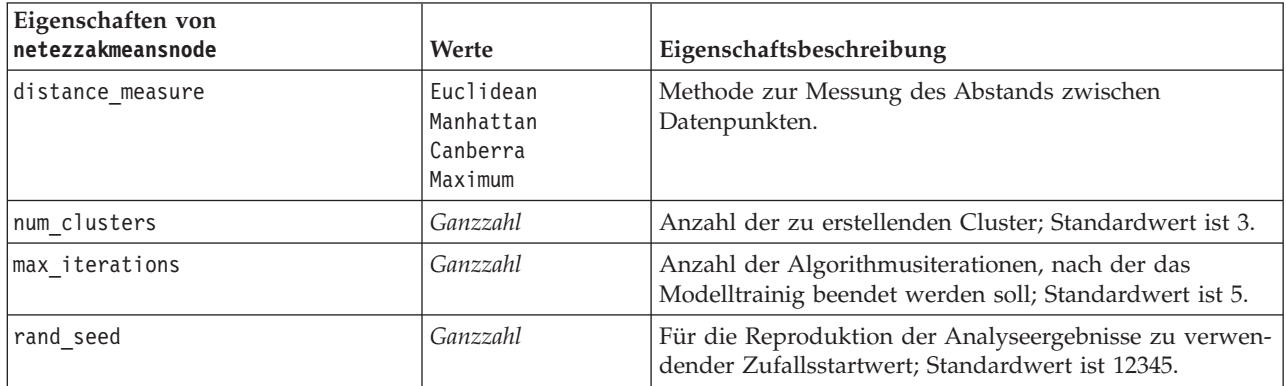

Netezza-Bayes-Netz

Die folgenden Eigenschaften sind für Knoten des Typs netezzabayesnode verfügbar.

*Tabelle 196. Eigenschaften von "netezzabayesnode"*.

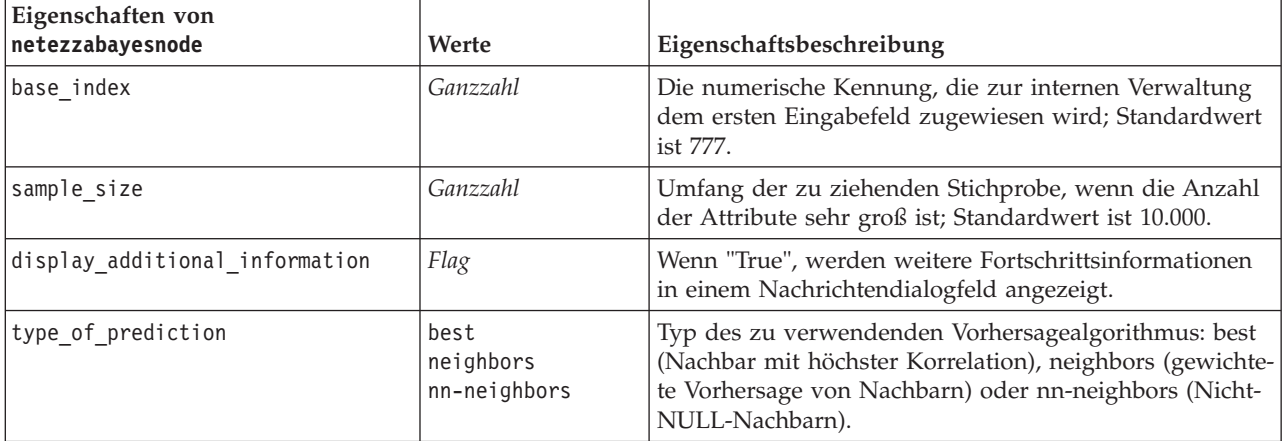

Netezza - Naive Bayes

Die folgenden Eigenschaften sind für Knoten des Typs netezzanaivebayesnode verfügbar.

*Tabelle 197. Eigenschaften von "netezzanaivebayesnode"*.

| Eigenschaften von<br>netezzanaivebayesnode | Werte | Eigenschaftsbeschreibung                                                                                                    |
|--------------------------------------------|-------|----------------------------------------------------------------------------------------------------|
| compute probabilities                      | Flag  | Wenn "True"; wird zusätzlich zum Vorhersagefeld auch<br>ein Feld für das Konfidenzniveau (Wahrscheinlichkeit)<br>erstellt.    |
| use m estimation                           | Flag  | Wenn "True", wird das m-Schätzverfahren zur Vermei-<br>dung der Wahrscheinlichkeit null während der Schät-<br>zung verwendet. |

Netezza-KNN

Die folgenden Eigenschaften sind für Knoten des Typs netezzaknnnode verfügbar.

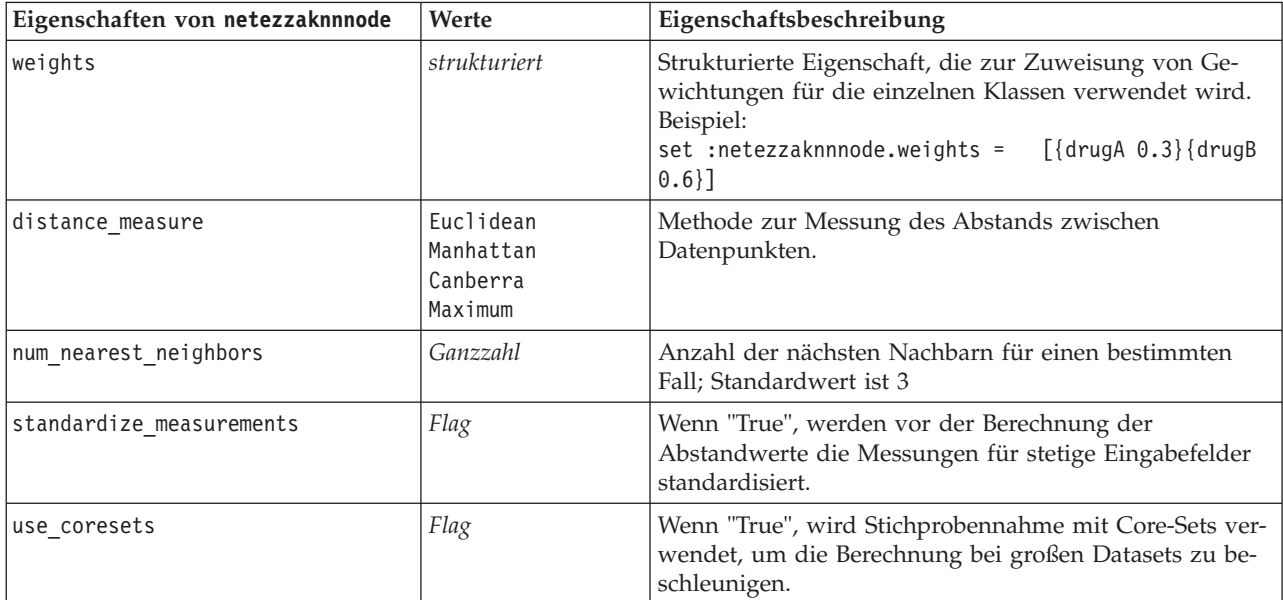

*Tabelle 198. Eigenschaften von "netezzaknnnode"*.

Netezza - Divisives Clustering

Die folgenden Eigenschaften sind für Knoten des Typs netezzadivclusternode verfügbar.

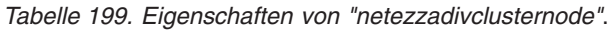

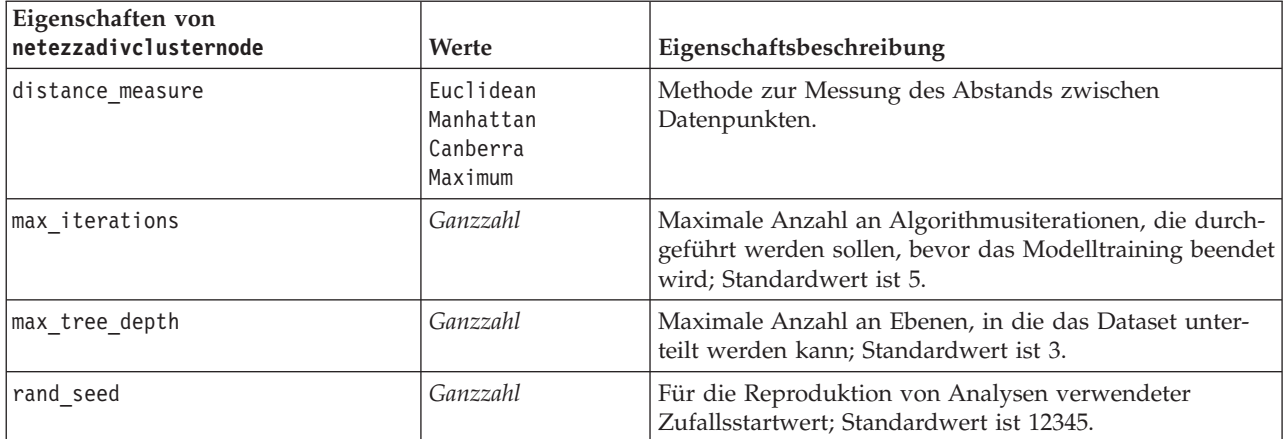

*Tabelle 199. Eigenschaften von "netezzadivclusternode" (Forts.)*.

| Eigenschaften von<br>netezzadivclusternode | Werte    | Eigenschaftsbeschreibung                                                            |
|--------------------------------------------|----------|-------------------------------------------------------------------------------------|
| min instances split                        | Ganzzahl | Mindestanzahl von Datensätzen, die aufgeteilt werden<br>können; Standardwert ist 5. |
| level                                      | Ganzzahl | Hierarchieebene, auf der die Datensätze gescort werden;<br>Standardwert ist -1.     |

Netezza-PCA

Die folgenden Eigenschaften sind für Knoten des Typs netezzapcanode verfügbar.

*Tabelle 200. Eigenschaften von "netezzapcanode"*.

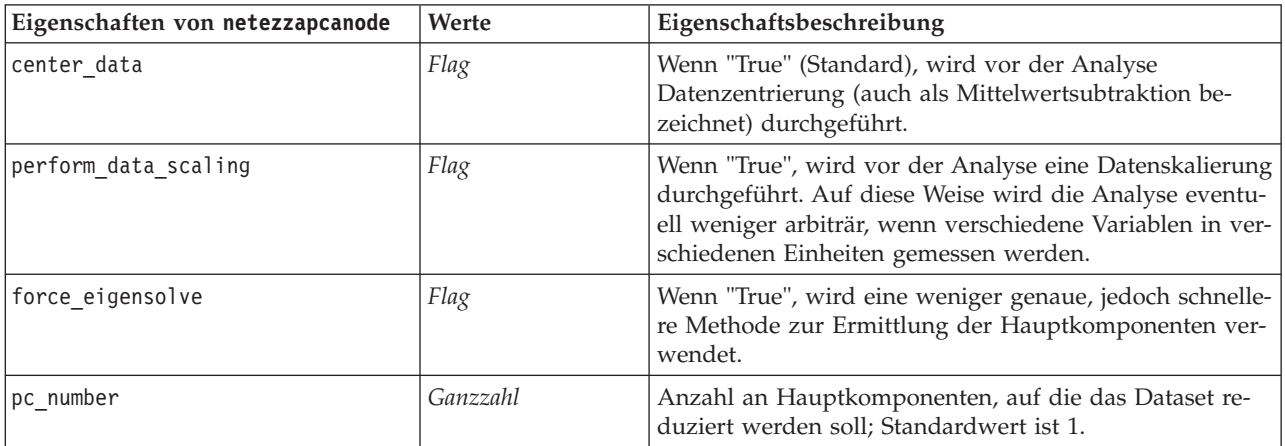

#### Netezza-Regressionsbaum

Die folgenden Eigenschaften sind für Knoten des Typs netezzaregtreenode verfügbar.

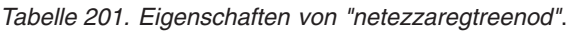

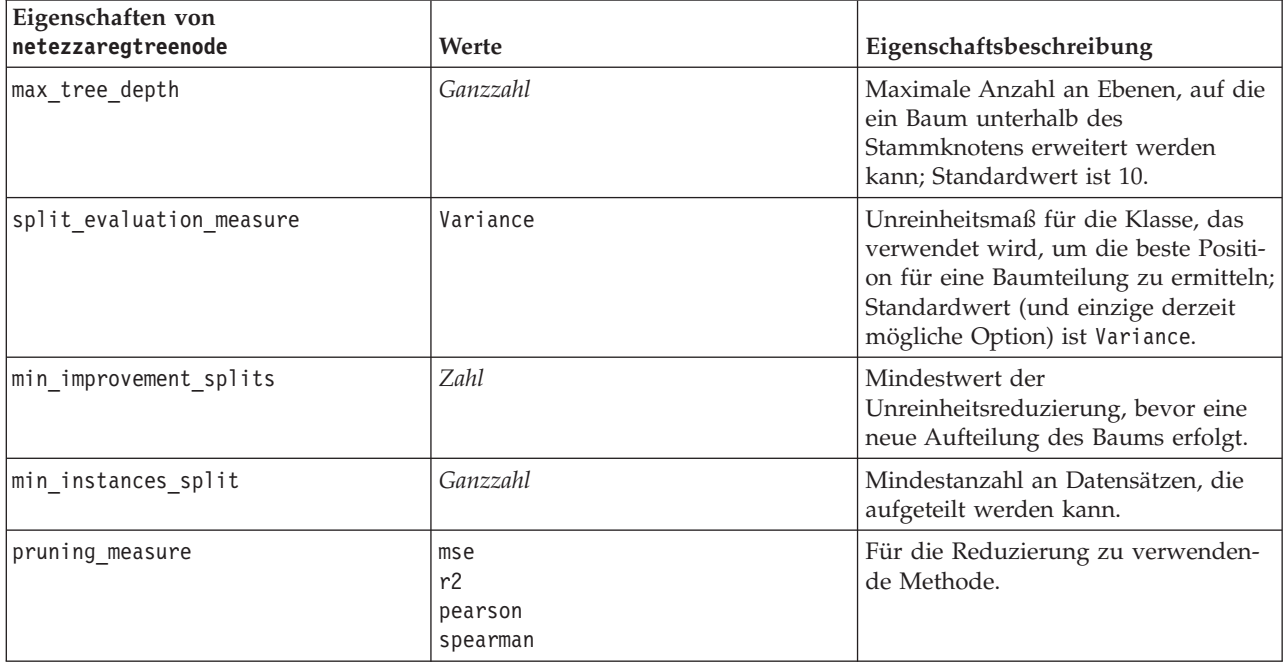

*Tabelle 201. Eigenschaften von "netezzaregtreenod" (Forts.)*.

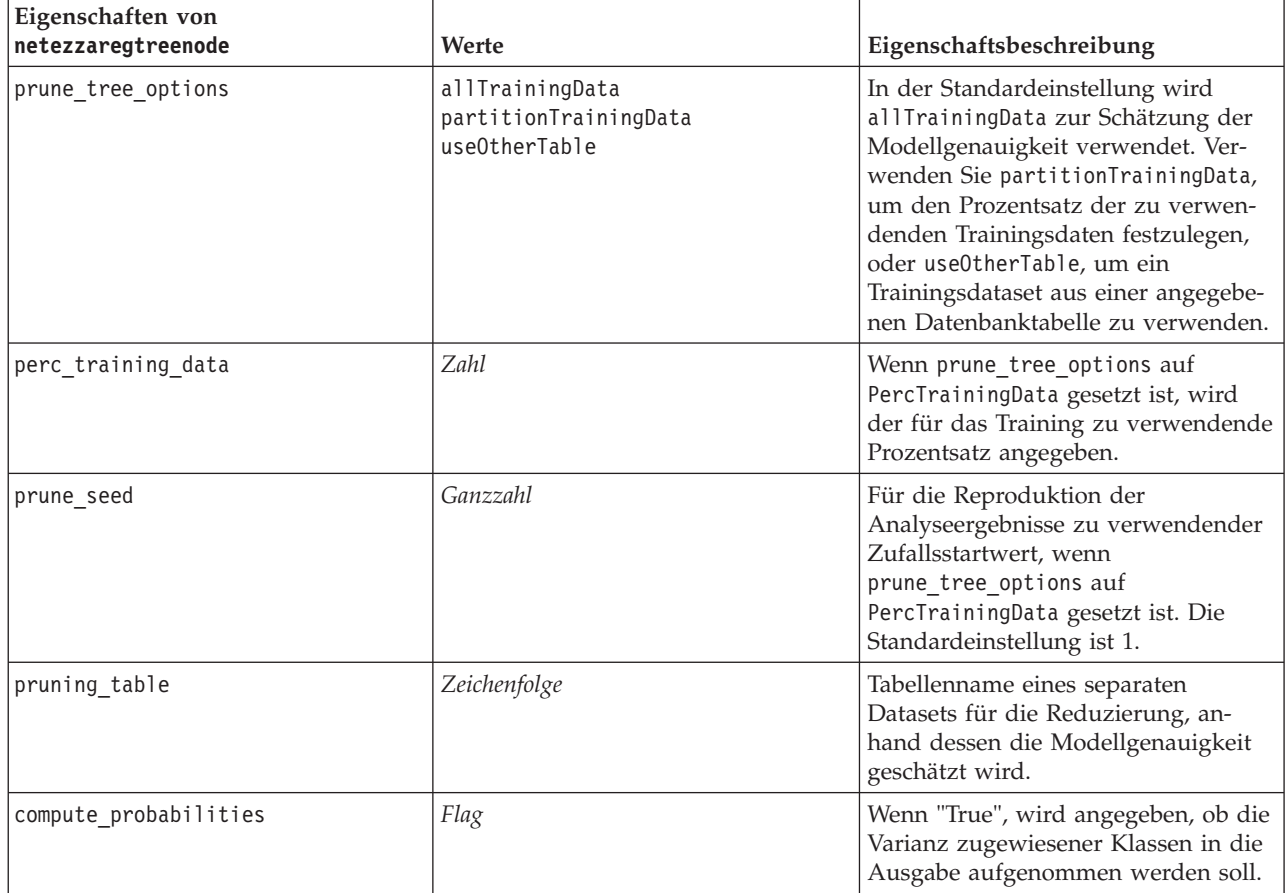

#### Netezza - Lineare Regression

Die folgenden Eigenschaften sind für Knoten des Typs netezzalineregressionnode verfügbar.

*Tabelle 202. Eigenschaften von "netezzalineregressionnode"*.

| Eigenschaften von<br>netezzalineregressionnode | Werte | Eigenschaftsbeschreibung                                                                                                    |
|------------------------------------------------|-------|----------------------------------------------------------------------------------------------------|
| use svd                                        | Flag  | Wenn "True", wird anstelle der ursprünglichen Matrix<br>die Matrix zur Einzelwertzerlegung verwendet, um eine<br>höhere Geschwindigkeit und numerische Genauigkeit zu<br>erreichen. |
| include intercept                              | Flag  | Wenn "True" (Standard), wird die Gesamtgenauigkeit der<br>Lösung erhöht.                                                                                                    |
| calculate model diagnostics                    | Flag  | Wenn "True", werden Diagnosedaten für das Modell be-<br>rechnet.                                                                                                    |

#### Netezza-Zeitreihe

Die folgenden Eigenschaften sind für Knoten des Typs netezzatimeseriesnode verfügbar.

*Tabelle 203. Eigenschaften von "netezzatimeseriesnode"*.

| Eigenschaften von<br>netezzatimeseriesnode | Werte                                                                                                    | Eigenschaftsbeschreibung                                                                                                    |
|--------------------------------------------|----------------------------------------------------------------------------------------------------|----------------------------------------------------------------------------------------------------|
| time_points                                | Feld                                                                                                    | Das Eingabefeld, das die Datums-<br>bzw. Zeitwerte für die Zeitreihe ent-<br>hält.                                                                                                    |
| time_series_ids                            | Feld                                                                                                    | Eingabefeld mit Zeitreihen-IDs. Ver-<br>wenden Sie das Feld, wenn die Ein-<br>gabe mehrere Zeitreihen enthält.                                                                                             |
| model_table                                | Feld                                                                                                    | Der Name der Datenbanktabelle, in<br>der das Netezza-Zeitreihenmodell<br>gespeichert werden soll.                                                                                                    |
| description_table                          | Feld                                                                                                    | Name der Eingabetabelle mit<br>Zeitreihennamen und Beschreibun-<br>gen.                                                                                                    |
| seasonal_adjustment_table                  | Feld                                                                                                    | Name der Ausgabetabelle, in der sai-<br>sonal angepasste Werte gespeichert<br>werden, die durch exponentielles<br>Glätten oder Algorithmen zur saiso-<br>nalen Zerlegung in Trends berechnet<br>werden.    |
| algorithm_name                             | SpectralAnalysis oder spectral<br>ExponentialSmoothing oder<br>esmoothing<br>ARIMA (X11 ARIMA)<br>SeasonalTrendDecomposition oder<br>std | Für die Modellierung von Zeitreihen<br>zu verwendender Algorithmus.                                                                                                    |
| trend_name                                 | N<br>Α<br>DA<br>M<br><b>DM</b>                                                                                                    | Trendtyp für exponentielles Glätten:<br>N - keiner<br>A - additiv<br>DA - gedämpft additiv<br>M - multiplikativ<br>DM - gedämpft multiplikativ                                                             |
| seasonality_type                           | N<br>А<br>М                                                                                                    | Saisonalitätstyp für exponentielles<br>Glätten:<br>N - keiner<br>A - additiv<br>M - multiplikativ                                                                                                    |
| interpolation_method                       | linear<br>cubicspline<br>exponentialspline                                                                                               | Zu verwendende<br>Interpolationsmethode.                                                                                                    |
| timerange_setting                          | SD<br>SP                                                                                                    | Einstellung für den zu verwendenden<br>Zeitbereich:<br>SD - systembestimmt (verwendet den<br>vollständigen Bereich der<br>Zeitreihendaten)<br>SP - benutzerdefiniert über<br>earliest_time und latest_time |

| Eigenschaften von<br>netezzatimeseriesnode | Werte           | Eigenschaftsbeschreibung                                                                                                    |
|--------------------------------------------|-----------------|----------------------------------------------------------------------------------------------------|
| earliest time                              | Ganzzahl        | Start- und Endwerte, wenn                                                                                                    |
| latest time                                | Datum<br>Zeit   | timerange_setting auf SP gesetzt ist.                                                                                                    |
|                                            | Zeitmarke       | Format wie beim time_points-Wert.                                                                                                    |
|                                            |                 | Wenn das Feld time_points beispiels-<br>weise ein Datum enthält, sollte hier<br>auch ein Datum enthalten sein.                                                                                                    |
|                                            |                 | Beispiel:<br>set NZ_DT1.timerange_setting =<br>"SP"<br>set NZ_DT1.earliest_time =<br>$'1921 - 01 - 01'$<br>set NZ_DT1.latest_time =<br>$'2121 - 01 - 01'$                                                                                                    |
| arima_setting                              | <b>SD</b><br>SP | Einstellung für den ARIMA-Algorith-<br>mus (nur verwendet, wenn<br>algorithm_name auf ARIMA gesetzt ist):<br>SD - systembestimmt<br>SP - benutzerdefiniert                                                                                                    |
|                                            |                 | Wenn arima_setting = SP angegeben<br>ist, verwenden Sie die folgenden Pa-<br>rameter, um die saisonalen und nicht<br>saisonalen Werte festzulegen. Beispiel<br>(nur nicht saisonal):<br>set NZ_DT1.algorithm_name =<br>'arima'<br>set NZ_DT1.arima_setting = 'SP'<br>set NZ_DT1.p_symbol = 'lesseq'<br>set $NZ_DTI.p = '4'$<br>set NZ_DT1.d_symbol = 'lesseq'<br>set NZ DT1.d = $'2'$<br>set NZ_DT1.q_symbol = 'lesseq'<br>set NZ DT1.q = $'4'$ |
| p_symbol                                   | less            | ARIMA - Operator für die Parameter                                                                                                    |
| d symbol                                   | eq<br>lesseq    | $p, d, q, sp, sd$ und sq:<br>less - kleiner als                                                                                                    |
| q symbol                                   |                 | eq - gleich                                                                                                    |
| sp_symbol                                  |                 | lesseq - kleiner-gleich                                                                                                    |
| sd symbol                                  |                 |                                                                                                    |
| sq_symbol                                  |                 |                                                                                                    |
| p (Missing Values)                         | Ganzzahl        | ARIMA - nicht saisonale<br>Autokorrelationsmaße.                                                                                                    |
| q                                          | Ganzzahl        | ARIMA - nicht saisonaler<br>Ableitungswert.                                                                                                    |
| d                                          | Ganzzahl        | ARIMA - nicht saisonale Anzahl von<br>Ordnungen des gleitenden Durch-<br>schnitts im Modell.                                                                                                    |
| sp                                         | Ganzzahl        | ARIMA - saisonale<br>Autokorrelationsmaße.                                                                                                    |

*Tabelle 203. Eigenschaften von "netezzatimeseriesnode" (Forts.)*.

*Tabelle 203. Eigenschaften von "netezzatimeseriesnode" (Forts.)*.

| Eigenschaften von<br>netezzatimeseriesnode | Werte                                    | Eigenschaftsbeschreibung                                                                                                    |
|--------------------------------------------|------------------------------------------|----------------------------------------------------------------------------------------------------|
| sq                                         | Ganzzahl                                 | ARIMA - saisonaler Ableitungswert.                                                                                                    |
| sd                                         | Ganzzahl                                 | ARIMA - saisonale Anzahl von Ord-<br>nungen des gleitenden Durchschnitts<br>im Modell.                                                                                                    |
| advanced_setting                           | SD<br>SP                                 | Legt fest, wie erweiterte Einstellun-<br>gen behandelt werden:<br>SD - systembestimmt<br>SP - benutzerdefiniert über period,<br>units_period und forecast_setting.<br>Beispiel:<br>set NZ_DT1.advanced_setting = 'SP'<br>set NZ DT1.period = 5<br>set NZ_DT1.units_period = 'd'        |
| period                                     | Ganzzahl                                 | Länge des saisonalen Zyklus, die in<br>Verbindung mit units_period ange-<br>geben wird. Wird nicht für Spektral-<br>analyse verwendet.                                                                                                    |
| units_period                               | ms<br>S<br>min<br>h<br>d<br>wk<br>q<br>у | Einheiten für period:<br>ms - Millisekunden<br>s - Sekunden<br>min - Minuten<br>h - Stunden<br>d - Tage<br>wk - Wochen<br>q - Quartale<br>y - Jahre<br>Beispiel: Verwenden Sie für einen<br>wöchentliche Zeitreihe 1 für period<br>und wk für units_period.                            |
| forecast_setting                           | forecasthorizon<br>forecasttimes         | Gibt an, wie Vorhersagen gemacht<br>werden.                                                                                                    |
| forecast_horizon                           | Ganzzahl<br>Datum<br>Zeit<br>Zeitmarke   | Wenn forecast_setting =<br>forecasthorizon angegeben ist, wird<br>ein Endpunktwert für die Vorhersage<br>angegeben.<br>Format wie beim time_points-Wert.<br>Wenn das Feld time points beispiels-<br>weise ein Datum enthält, sollte hier<br>auch ein Datum enthalten sein.             |
| forecast_times                             | Ganzzahl<br>Datum<br>Zeit<br>Zeitmarke   | Wenn forecast setting =<br>forecasttimes angegeben ist, werden<br>die für die Vorhersagen zu verwen-<br>denden Werte angegeben.<br>Format wie beim time_points-Wert.<br>Wenn das Feld time_points beispiels-<br>weise ein Datum enthält, sollte hier<br>auch ein Datum enthalten sein. |

*Tabelle 203. Eigenschaften von "netezzatimeseriesnode" (Forts.)*.

| Eigenschaften von<br>netezzatimeseriesnode | Werte | Eigenschaftsbeschreibung                                                                                                    |
|--------------------------------------------|-------|----------------------------------------------------------------------------------------------------|
| include history                            | Flag  | Gibt an, ob historische Werte bei der<br>Ausgabe berücksichtigt werden sol-<br>len.                                                                      |
| include interpolated values                | Flag  | Gibt an, ob interpolierte Werte bei<br>der Ausgabe berücksichtigt werden<br>sollen. Wird nicht verwendet, wenn<br>include history auf false gesetzt ist. |

#### Verallgemeinertes lineares Netezza-Modell

Die folgenden Eigenschaften sind für Knoten des Typs netezzaglmnode verfügbar.

*Tabelle 204. Eigenschaften von "netezzaglmnode"*.

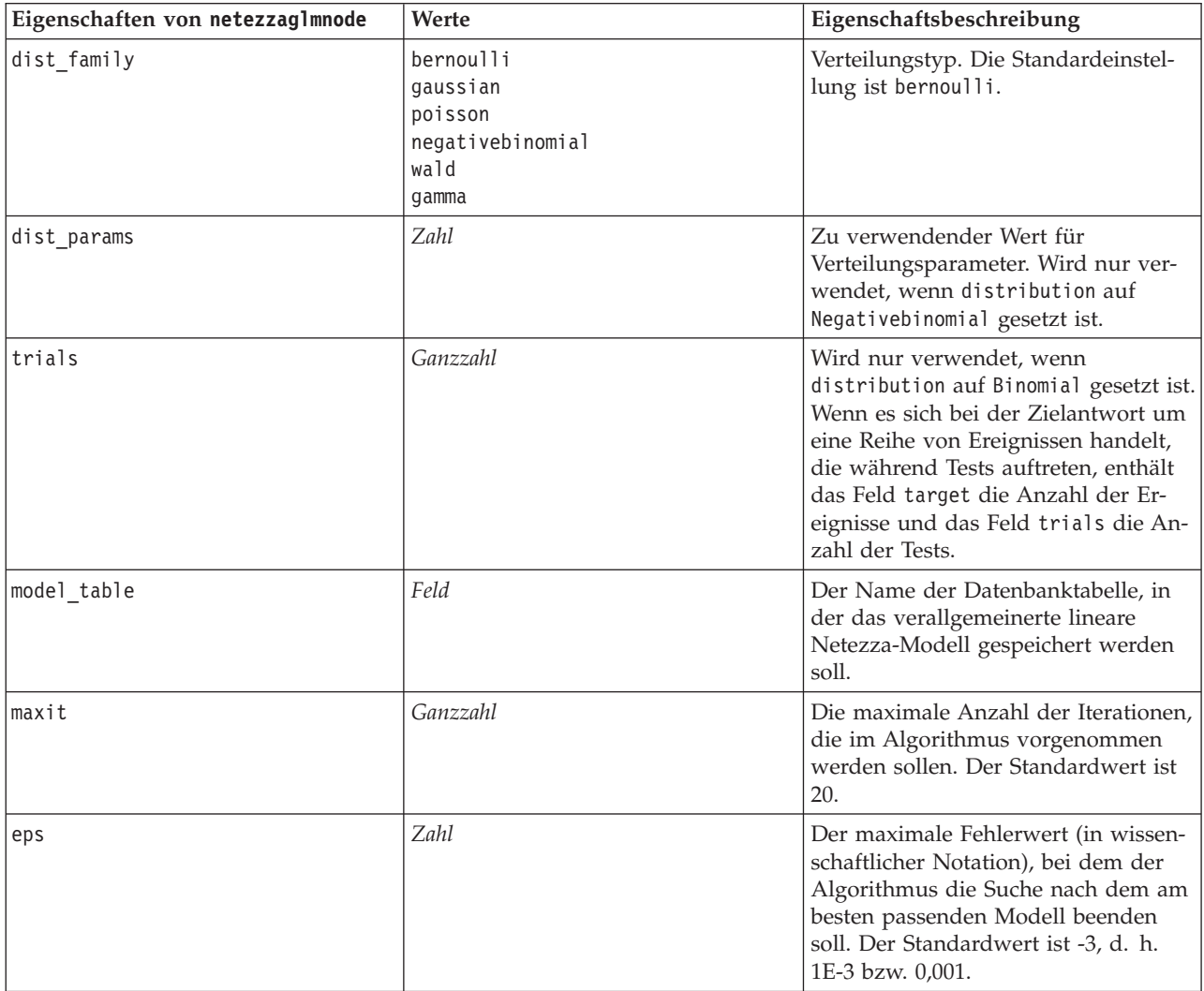

| Eigenschaften von netezzag1mnode | Werte                                                                                                    | Eigenschaftsbeschreibung                                                                                                    |
|----------------------------------|----------------------------------------------------------------------------------------------------|----------------------------------------------------------------------------------------------------|
| tol                              | Zahl                                                                                                    | Der Wert (in wissenschaftlicher Nota-<br>tion), unterhalb dessen Fehler so be-<br>handelt werden, als hätten sie den<br>Wert 0. Der Standardwert ist -7, es<br>werden also Fehlerwerte unter 1E-7<br>(bzw. 0,0000001) als nicht signifikant<br>gewertet. |
| link func                        | identity<br>inverse<br>invnegative<br>invsquare<br>sqrt<br>power<br>oddspower<br>log<br>clog<br>loglog<br>cloglog<br>logit<br>probit<br>gaussit<br>cauchit<br>canbinom<br>cangeom<br>cannegbinom | Zu verwendende<br>Verknüpfungsfunktion. Die Standard-<br>einstellung ist logit.                                                                                                    |
| link_params                      | Zahl                                                                                                    | Für die Verknüpfungsfunktion zu<br>verwendender Parameterwert. Wird<br>nur verwendet, wenn link_function<br>auf power oder oddspower gesetzt ist.                                                                                                    |
| interaction                      | [{[Spaltennamen1],[Niveaus1]},<br>{[Spaltennamen2],[Niveaus2]},<br>,[[SpaltennamenN],[NiveausN]},]                                                                                               | Gibt die Interaktionen zwischen Fel-<br>dern an. Spaltennamen ist eine Liste<br>von Eingabefeldern und Niveau ist<br>für jedes Feld immer 0.<br>Beispiel:<br>$[{["K", "BP", "Sex", "K"], [0,0,0,0]},$<br>${["Age", "Na"] , [0,0] }$                      |
| intercept                        | Flag                                                                                                    | Wenn true gesetzt ist, wird konstan-<br>ter Term in das Modell einbezogen.                                                                                                    |

*Tabelle 204. Eigenschaften von "netezzaglmnode" (Forts.)*.

## **Eigenschaften von Netezza-Modellnuggets**

Folgende Eigenschaften haben alle Modellnuggets von Netezza-Datenbanken gemeinsam.

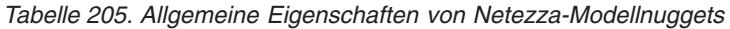

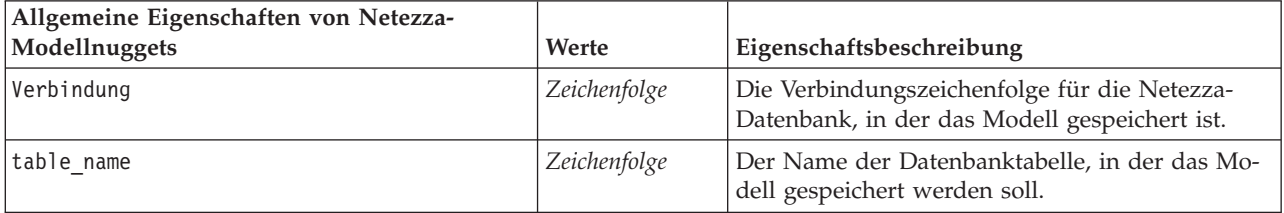

Die anderen Eigenschaften des Modellnuggets stimmen mit denen für den zugehörigen Modellierungsknoten überein.

Die Scriptnamen des Modellnuggets lauten wie folgt.

| Modellnugget           | Scriptname                     |
|------------------------|--------------------------------|
| Entscheidungsbaum      | applynetezzadectreenode        |
| K-Means                | applynetezzakmeansnode         |
| Bayes-Netz             | applynetezzabayesnode          |
| Naive Bayes            | applynetezzanaivebayesnode     |
| <b>KNN</b>             | applynetezzaknnnode            |
| Divisives Clustering   | applynetezzadivclusternode     |
| <b>PCA</b>             | applynetezzapcanode            |
| Regressionsbaum        | applynetezzaregtreenode        |
| Lineare Regression     | applynetezzalineregressionnode |
| Zeitreihen             | applynetezzatimeseriesnode     |
| Verallgemeinert linear | applynetezzaglmnode            |

*Tabelle 206. Scriptnamen von Netezza-Modellnuggets*

# **Kapitel 16. Eigenschaften von Ausgabeknoten**

Die Eigenschaften von Ausgabeknoten unterscheiden sich von denen anderer Knotentypen. Statt auf eine bestimmte Knotenoption zu verweisen, speichern Ausgabeknoteneigenschaften eine Referenz zum Ausgabeobjekt. Dies ist nützlich, wenn ein Wert aus einer Tabelle als Streamparameter festgelegt wird.

In diesem Abschnitt werden die für Ausgabeknoten verfügbaren Scripteigenschaften beschrieben.

## **Eigenschaften von "analysisnode"**

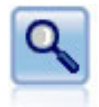

Der Analyseknoten evaluiert die Fähigkeit von Vorhersagemodellen, genaue Vorhersagen zu generieren. Mit Analyseknoten werden verschiedene Vergleiche zwischen den vorhergesagten Werten und den tatsächlichen Werten für ein oder mehrere Modellnuggets angestellt. Sie können außerdem Vorhersagemodelle miteinander vergleichen.

#### Beispiel

```
node = stream.create("analysis", "My node")
# "Analysis" tab
node.setPropertyValue("coincidence", True)
node.setPropertyValue("performance", True)
node.setPropertyValue("confidence", True)
node.setPropertyValue("threshold", 75)
node.setPropertyValue("improve_accuracy", 3)
node.setPropertyValue("inc user measure", True)
# "Define User Measure..."
node.setPropertyValue("user_if", "@TARGET = @PREDICTED")
node.setPropertyValue("user_then", "101")
node.setPropertyValue("user_else", "1")
node.setPropertyValue("user_compute", ["Mean", "Sum"])
node.setPropertyValue("by_fields", ["Drug"])
# "Output" tab
node.setPropertyValue("output_format", "HTML")
node.setPropertyValue("full filename", "C:/output/analysis out.html")
```
*Tabelle 207. Eigenschaften von "analysisnode"*.

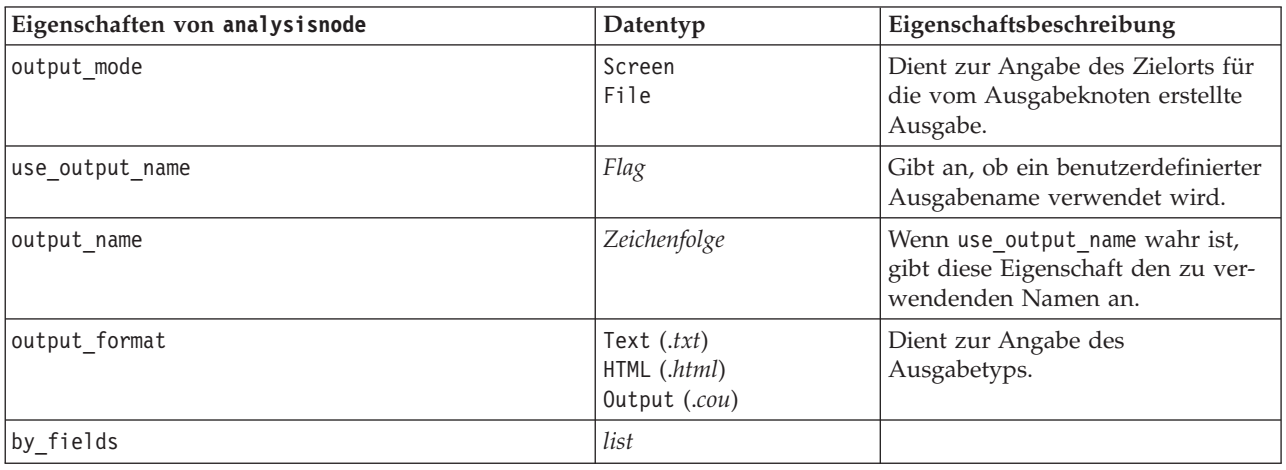

*Tabelle 207. Eigenschaften von "analysisnode" (Forts.)*.

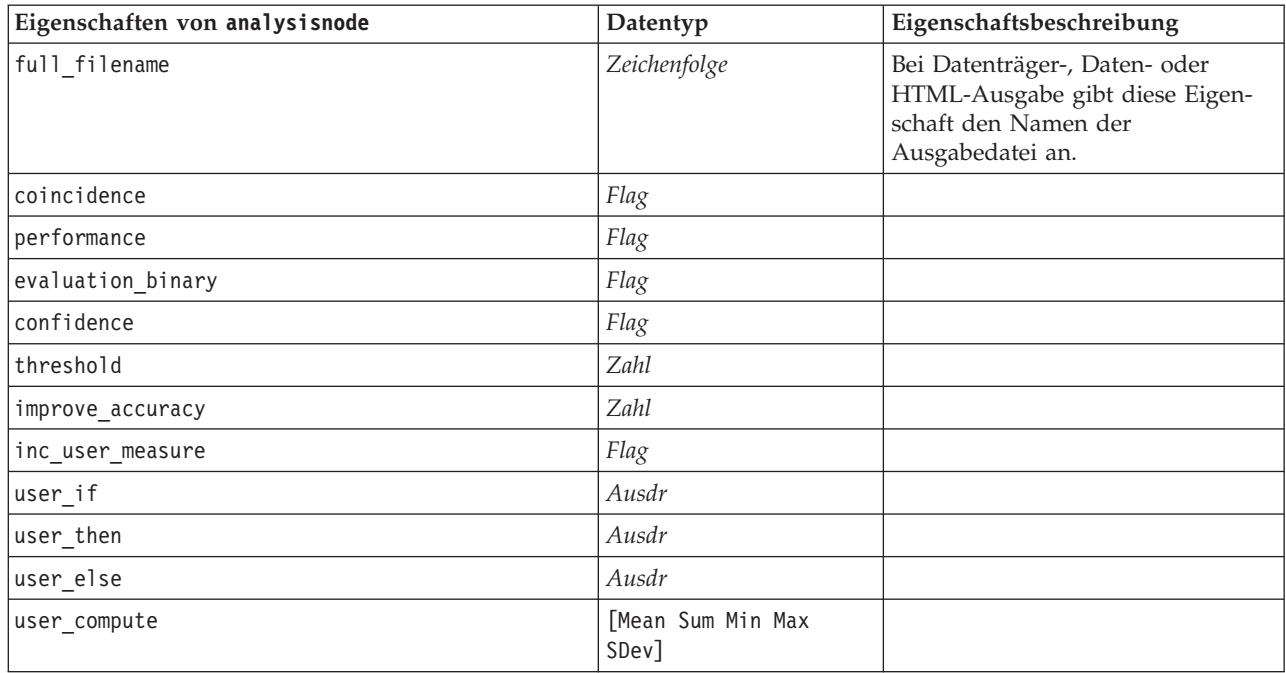

# **Eigenschaften von "dataauditnode"**

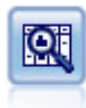

Der Data Audit-Knoten bietet einen umfassenden ersten Einblick in die Daten mit statistischen Funktionen, Histogrammen und der Verteilung für die einzelnen Felder sowie Informationen zu Ausreißern, fehlenden Werten und Extremwerten. Die Ergebnisse werden in einer übersichtlichen Matrix dargestellt, die sortiert werden kann und als Grundlage für die Erzeugung normal großer Diagramme und Datenvorbereitungsknoten dient.

Beispiel

```
filenode = stream.createAt("variablefile", "File", 100, 100)
filenode.setPropertyValue("full_filename", "$CLEO_DEMOS/DRUG1n")
node = stream.createAt("dataaud\overline{1}t", "My node", 19\overline{6}, 100)
stream.link(filenode, node)
node.setPropertyValue("custom_fields", True)
node.setPropertyValue("fields", ["Age", "Na", "K"])
node.setPropertyValue("display_graphs", True)
node.setPropertyValue("basic_stats", True)
node.setPropertyValue("advanced_stats", True)
node.setPropertyValue("median_stats", False)
node.setPropertyValue("calculate", ["Count", "Breakdown"])
node.setPropertyValue("outlier detection method", "std")
node.setPropertyValue("outlier_detection_std_outlier", 1.0)
node.setPropertyValue("outlier_detection_std_extreme", 3.0)
node.setPropertyValue("output mode", "Screen")
```
*Tabelle 208. Eigenschaften von "dataauditnode"*.

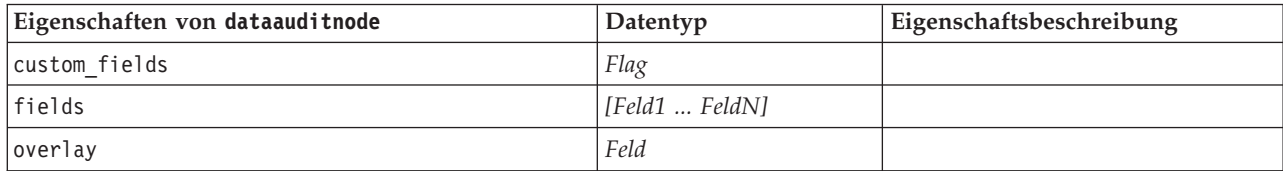

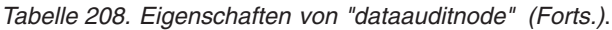

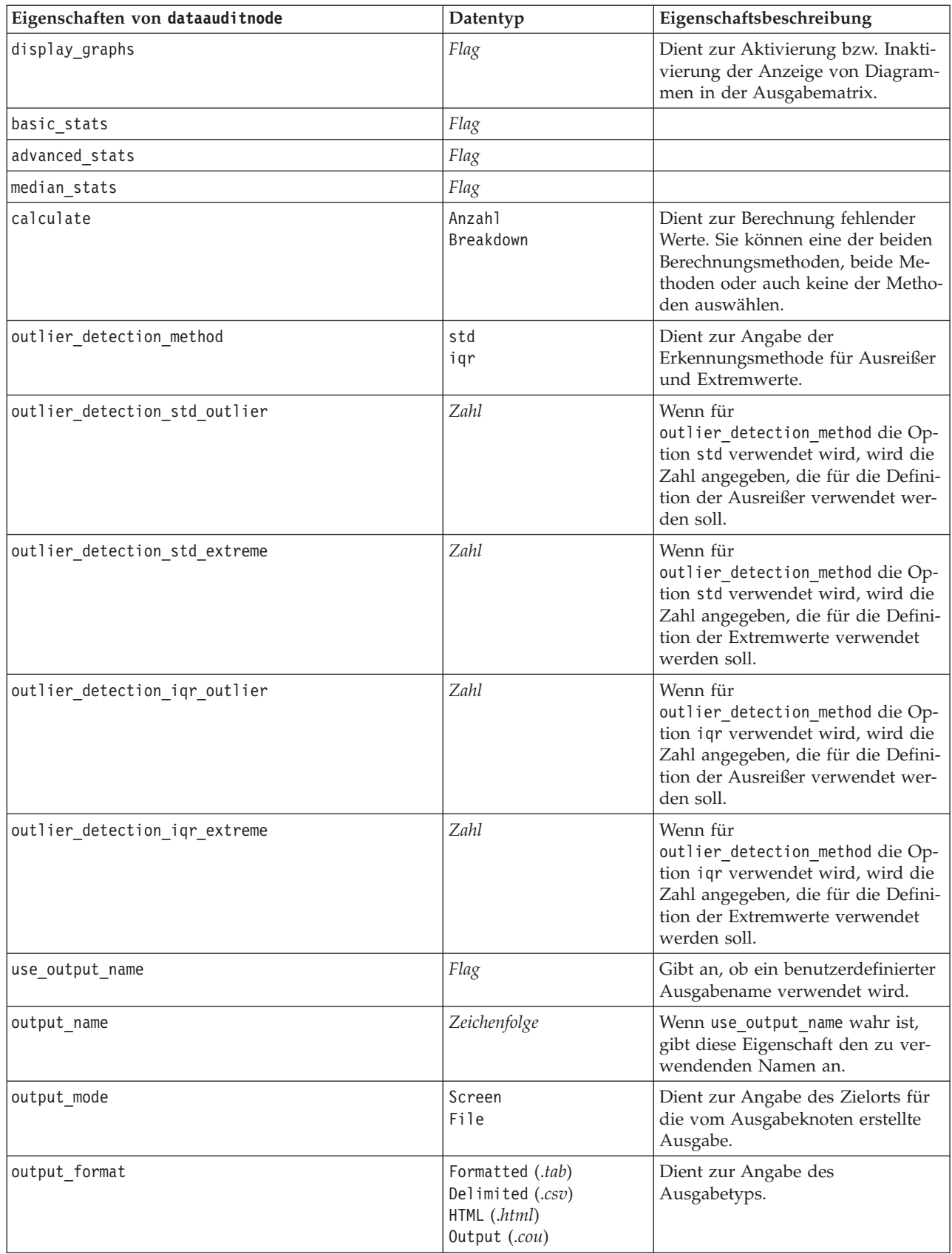

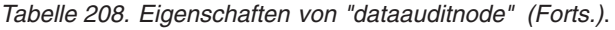

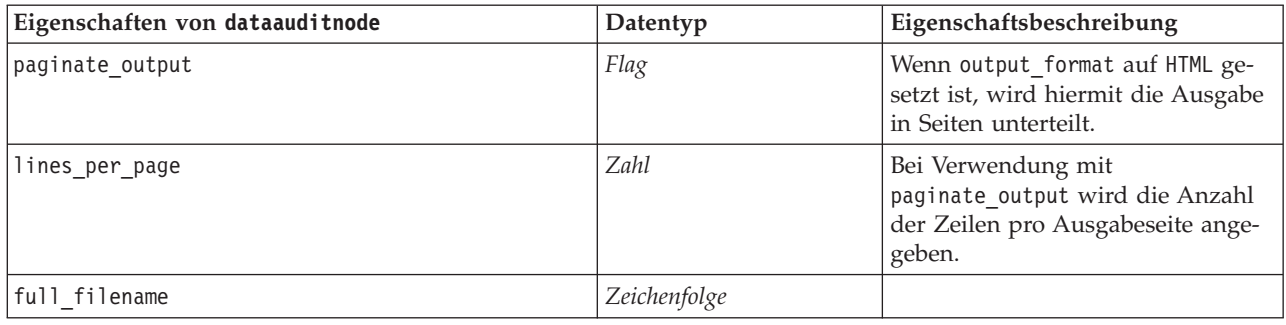

## **Eigenschaften von "matrixnode"**

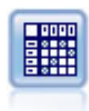

Der Matrixknoten erstellt eine Tabelle, die die Beziehungen zwischen den Feldern aufzeigt. Dieser Knoten dient am häufigsten zur Darstellung der Beziehung zwischen zwei symbolischen Feldern, kann jedoch auch zum Aufzeigen der Beziehungen zwischen Flagfeldern oder numerischen Feldern herangezogen werden.

Beispiel

```
node = stream.create("matrix", "My node")
# "Settings" tab
node.setPropertyValue("fields", "Numerics")
node.setPropertyValue("row", "K")
node.setPropertyValue("column", "Na")
node.setPropertyValue("cell_contents", "Function")
node.setPropertyValue("function_field", "Age")
node.setPropertyValue("function", "Sum")
# "Appearance" tab
node.setPropertyValue("sort_mode", "Ascending")
node.setPropertyValue("highlight_top", 1)
node.setPropertyValue("highlight_bottom", 5)
node.setPropertyValue("display", ["Counts", "Expected", "Residuals"])
node.setPropertyValue("include_totals", True)
# "Output" tab
node.setPropertyValue("full_filename", "C:/output/matrix_output.html")
node.setPropertyValue("output_format", "HTML")
node.setPropertyValue("paginate_output", True)
node.setPropertyValue("lines per page", 50)
```
*Tabelle 209. Eigenschaften von "matrixnode"*.

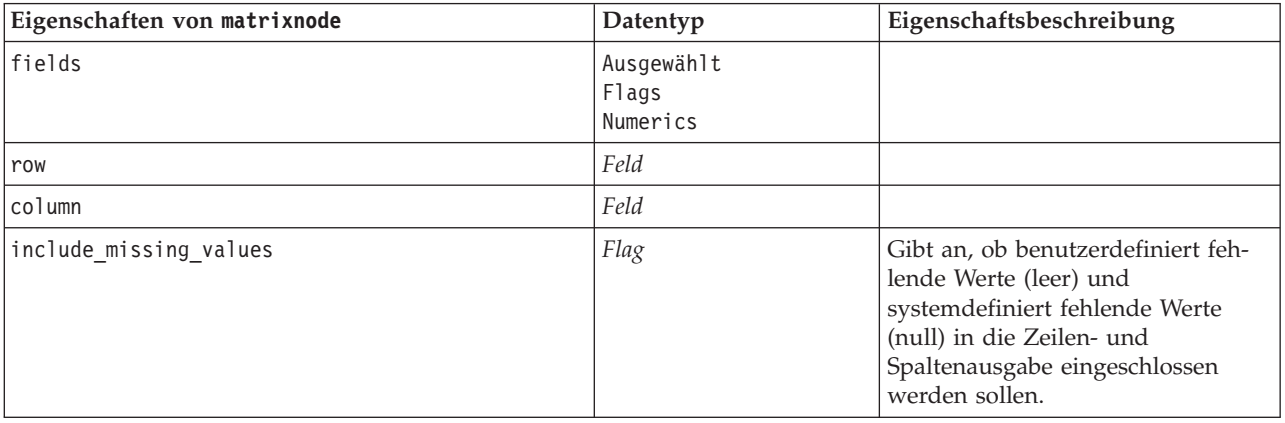
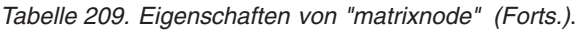

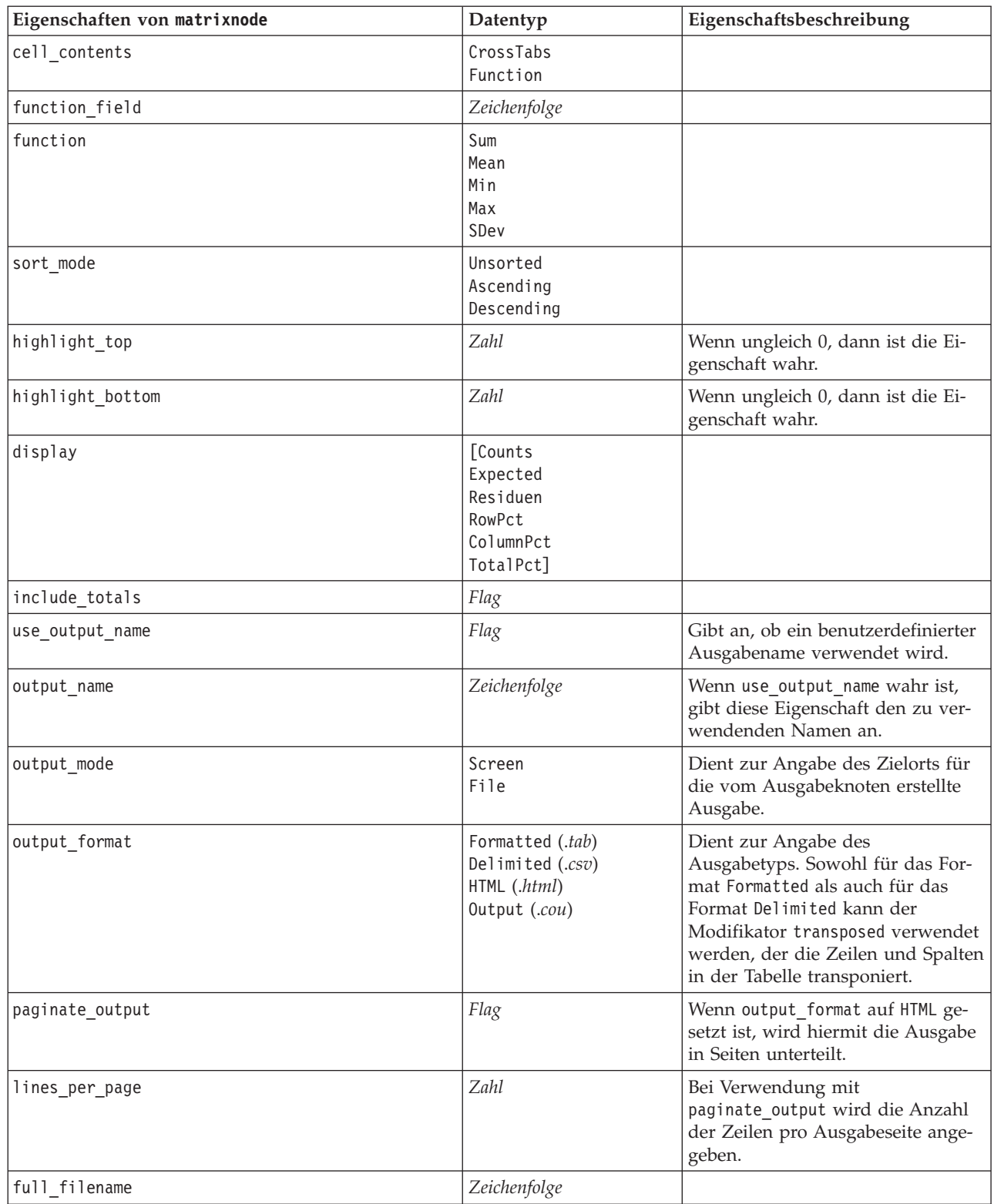

## **Eigenschaften von "meansnode"**

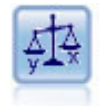

Der Mittelwertknoten vergleicht die Mittelwerte zwischen unabhängigen Gruppen oder zwischen Paaren von in Bezug stehenden Feldern, um zu testen, ob ein signifikanter Unterschied vorliegt. So können Sie beispielsweise die Einnahmen vor und nach der Durchführung einer Werbeaktion vergleichen oder die Einnahmen, die von Kunden stammen, die keine Werbezettel erhielten, mit den Einnahmen von Kunden vergleichen, die von der Werbeaktion erreicht wurden.

Beispiel

```
node = stream.create("means", "My node")
node.setPropertyValue("means_mode", "BetweenFields")
node.setPropertyValue("paired_fields", [["OPEN_BAL", "CURR_BAL"]])
node.setPropertyValue("label correlations", True)
node.setPropertyValue("output_view", "Advanced")
node.setPropertyValue("output_mode", "File")
node.setPropertyValue("output_format", "HTML")
node.setPropertyValue("full_filename", "C:/output/means_output.html")
```
*Tabelle 210. Eigenschaften von "meansnode"*.

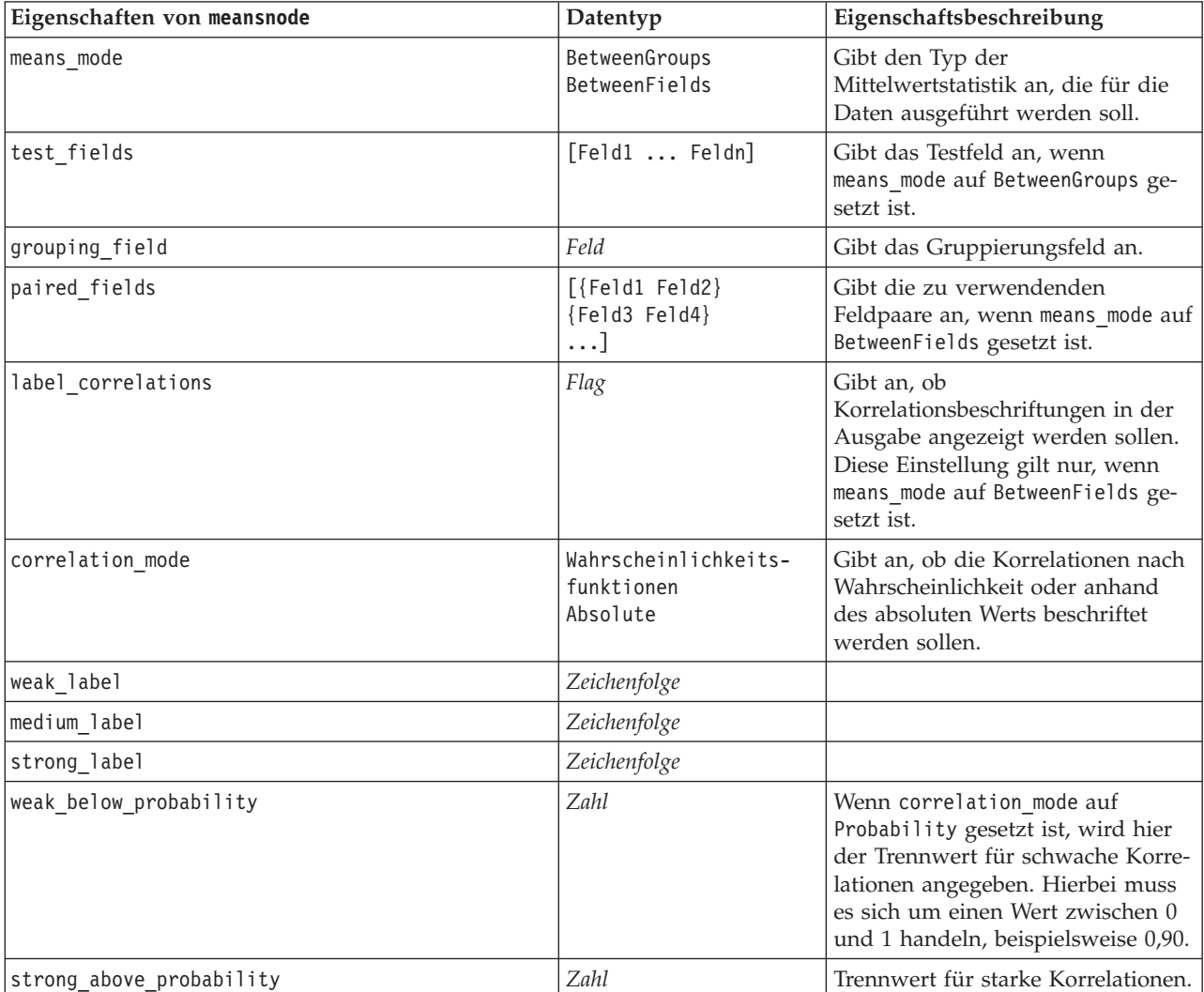

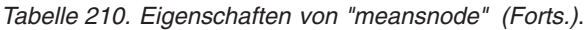

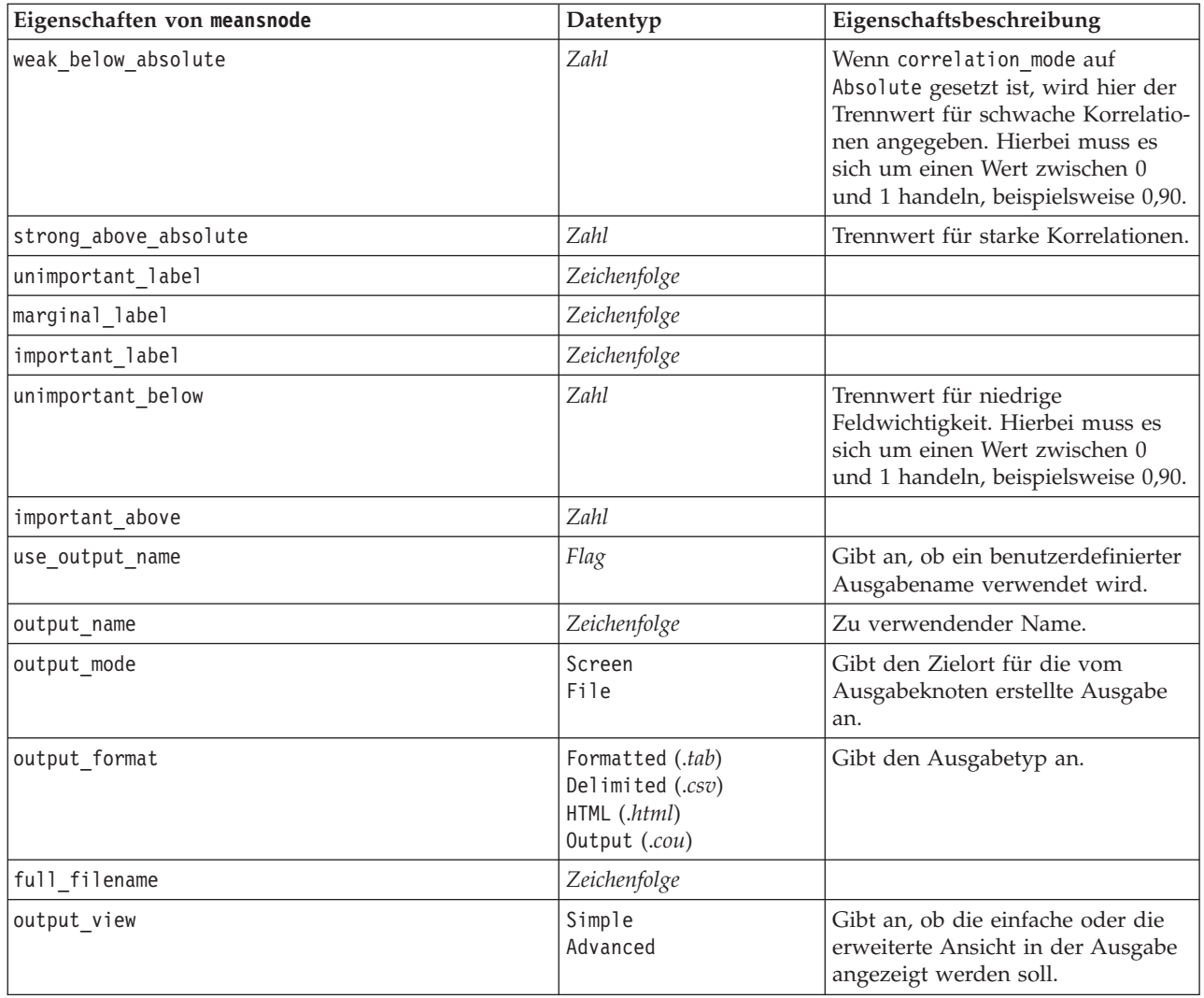

## **Eigenschaften von "reportnode"**

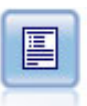

Der Berichtknoten erstellt formatierte Berichte, die sowohl festen Text als auch Daten und andere aus den Daten abgeleitete Ausdrücke enthalten. Das Format des Berichts wird mithilfe von Textvorlagen festgelegt, mit denen der feste Text und die Datenausgabekonstruktionen definiert werden. Sie können eine benutzerdefinierte Textformatierung angeben; hierzu stehen HTML-Tags in der Vorlage sowie Optionen auf der Registerkarte "Ausgabe" zur Verfügung. Sie können Datenwerte und andere bedingte Ausgaben mithilfe von CLEM-Ausdrücken in der Vorlage aufnehmen.

```
node = stream.create("report", "My node")
node.setPropertyValue("output_format", "HTML")
node.setPropertyValue("full_filename", "C:/report_output.html")
node.setPropertyValue("lines_per_page", 50)
node.setPropertyValue("title", "Report node created by a script")
node.setPropertyValue("highlights", False)
```
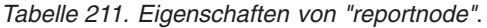

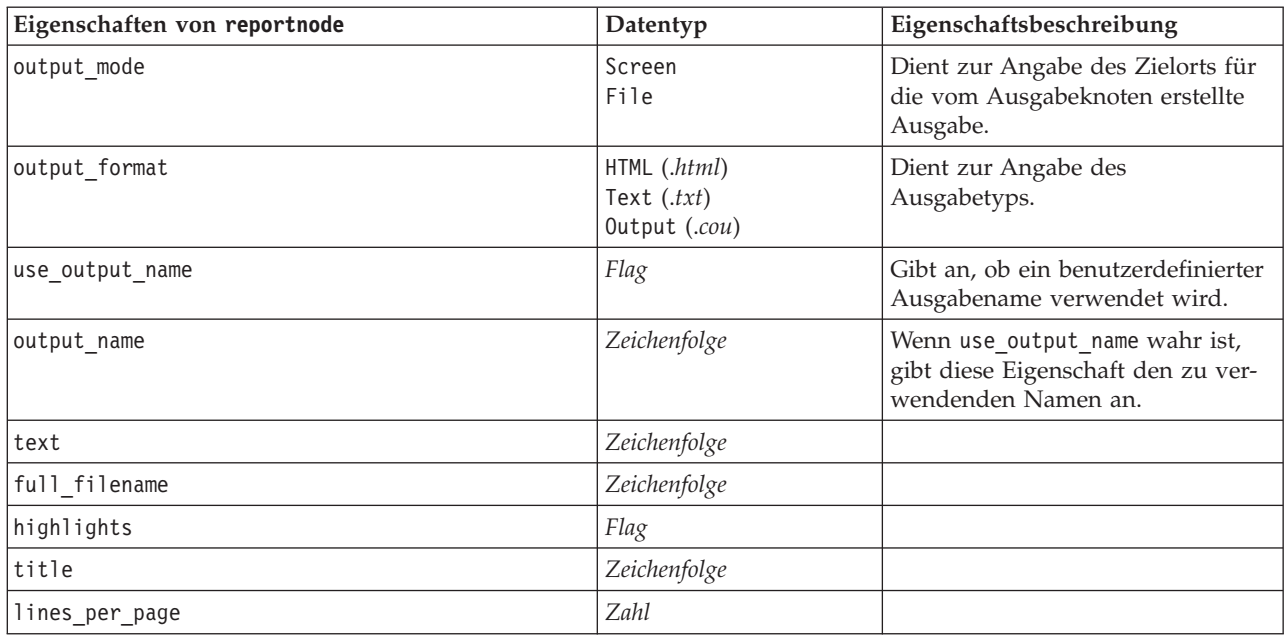

# **Eigenschaften von "routputnode"**

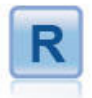

Mit dem Knoten "Routput" können Sie Daten und die Ergebnisse des Modellscorings mithilfe Ihres eigenen benutzerdefinierten R-Scripts analysieren. Die Ausgabe von der Analyse kann Text oder grafisch sein. Die Ausgabe wird der Registerkarte **Ausgabe** des Managerbereichs hinzugefügt. Alternativ kann die Ausgabe in eine Datei umgeleitet werden.

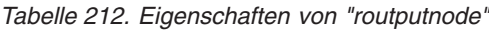

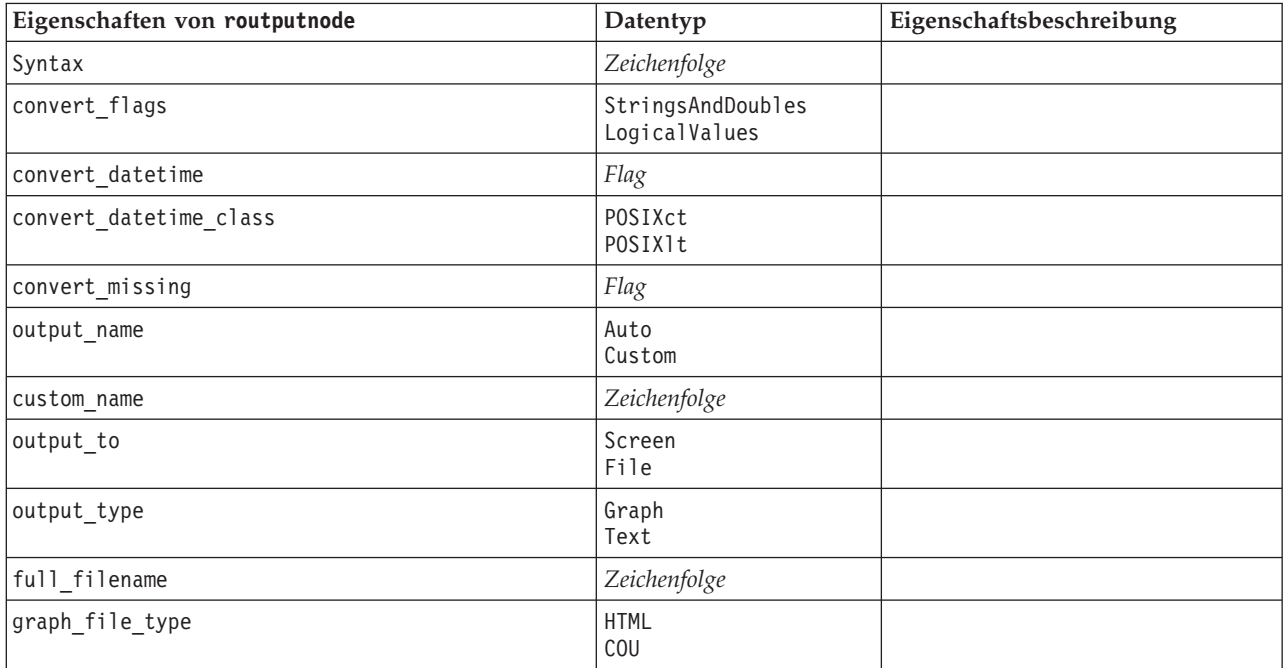

*Tabelle 212. Eigenschaften von "routputnode" (Forts.)*

| Eigenschaften von routputnode | Datentyp                                 | Eigenschaftsbeschreibung |
|-------------------------------|------------------------------------------|--------------------------|
| text_file_type                | <b>HTML</b><br><b>TEX1</b><br><b>COU</b> |                          |

## **Eigenschaften von "setglobalsnode"**

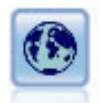

Mit dem Globalwerteknoten werden die Daten gescannt und Übersichtswerte berechnet, die in CLEM-Ausdrücken herangezogen werden können. Mit diesem Knoten können Sie beispielsweise die Statistiken für das Feld *Alter* berechnen und dann den Gesamtmittelwert für *Alter* in CLEM-Ausdrücken verwenden. Fügen Sie hierzu die Funktion @GLOBAL\_MEAN(alter) ein.

#### Beispiel

```
node = stream.create("setglobals", "My node")
node.setKeyedPropertyValue("globals", "Na", ["Max", "Sum", "Mean"])
node.setKeyedPropertyValue("globals", "K", ["Max", "Sum", "Mean"])
node.setKeyedPropertyValue("globals", "Age", ["Max", "Sum", "Mean", "SDev"])
node.setPropertyValue("clear_first", False)
node.setPropertyValue("show_preview", True)
```
*Tabelle 213. Eigenschaften von "setglobalsnode"*.

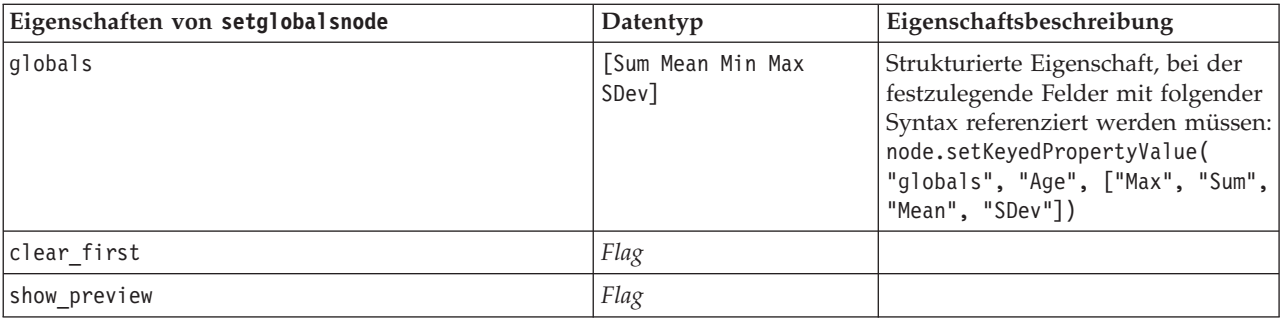

## **Eigenschaften von "simevalnode"**

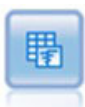

Der Simulationsevaluierungsknoten wertet ein angegebenes vorausgesagtes Zielfeld aus und stellt Verteilungs- und Korrelationsinformationen zu dem Zielfeld dar.

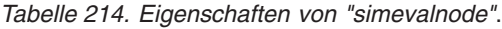

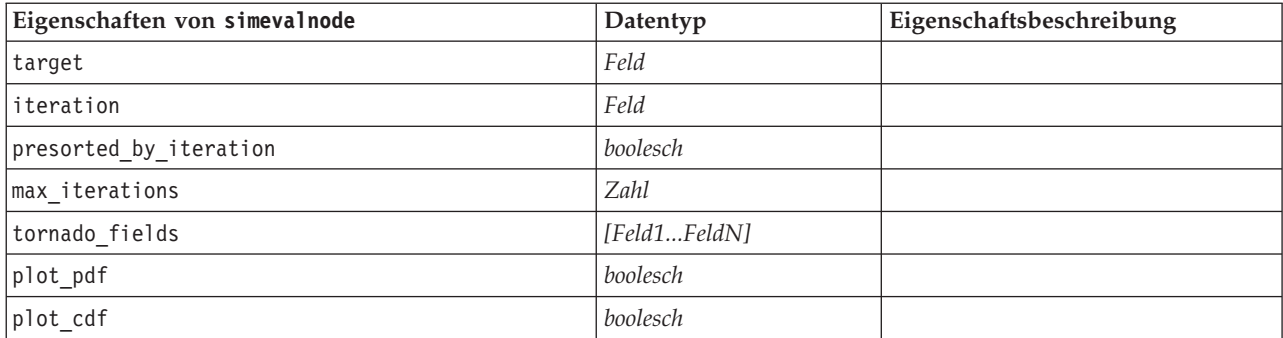

| Eigenschaften von simevalnode | Datentyp                          | Eigenschaftsbeschreibung |
|-------------------------------|-----------------------------------|--------------------------|
| show_ref_mean                 | boolesch                          |                          |
| show_ref_median               | boolesch                          |                          |
| show_ref_sigma                | boolesch                          |                          |
| num_ref_sigma                 | Zahl                              |                          |
| show_ref_pct                  | boolesch                          |                          |
| ref_pct_bottom                | Zahl                              |                          |
| ref_pct_top                   | Zahl                              |                          |
| show_ref_custom               | boolesch                          |                          |
| ref_custom_values             | [Zahl1ZahlN]                      |                          |
| category_values               | Category<br>Probabilities<br>Both |                          |
| category_groups               | Categories<br>Iterations          |                          |
| create_pct_table              | boolesch                          |                          |
| pct_table                     | Quartiles<br>Intervals<br>Custom  |                          |
| pct_intervals_num             | Zahl                              |                          |
| pct_custom_values             | [Zahl1ZahlN]                      |                          |

*Tabelle 214. Eigenschaften von "simevalnode" (Forts.)*.

# **Eigenschaften von "simfitnode"**

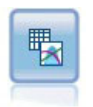

Der Simulationsanpassungsknoten untersucht die statistische Verteilung der Daten in jedem Feld und generiert (oder aktualisiert) einen Simulationsgenerierungsknoten, wobei jedem Feld die am besten passende Verteilung zugewiesen wird. Der Simulationsgenerierungsknoten kann dann zum Generieren simulierter Daten verwendet werden.

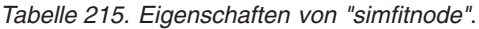

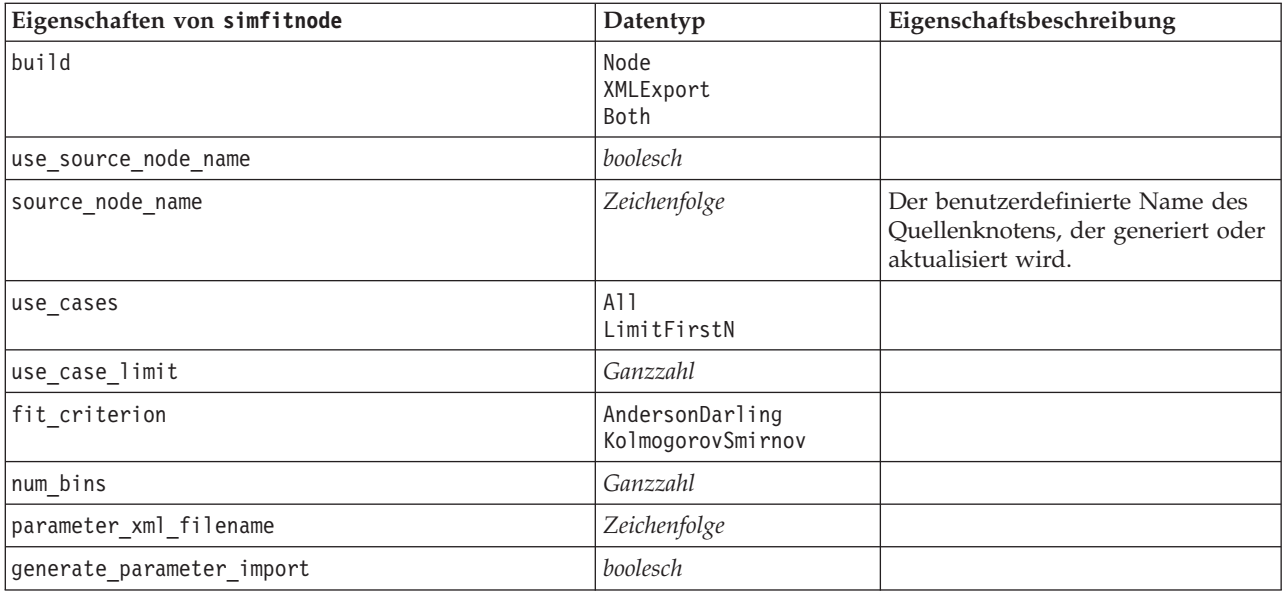

## **Eigenschaften von "statisticsnode"**

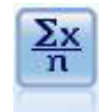

Der Statistikknoten liefert grundlegende Übersichtsdaten zu numerischen Feldern. Er berechnet Übersichtsstatistiken für einzelne Felder und für die Korrelationen zwischen den Feldern.

#### Beispiel

```
node = stream.create("statistics", "My node")
# "Settings" tab
node.setPropertyValue("examine", ["Age", "BP", "Drug"])
node.setPropertyValue("statistics", ["Mean", "Sum", "SDev"])
node.setPropertyValue("correlate", ["BP", "Drug"])
# "Correlation Labels..." section
node.setPropertyValue("label_correlations", True)
node.setPropertyValue("weak_below_absolute", 0.25)
node.setPropertyValue("weak_label", "lower quartile")
node.setPropertyValue("strong_above_absolute", 0.75)
node.setPropertyValue("medium_label", "middle quartiles")
node.setPropertyValue("strong_label", "upper quartile")
# "Output" tab
node.setPropertyValue("full_filename", "c:/output/statistics_output.html")
node.setPropertyValue("output_format", "HTML")
```
*Tabelle 216. Eigenschaften von "statisticsnode"*.

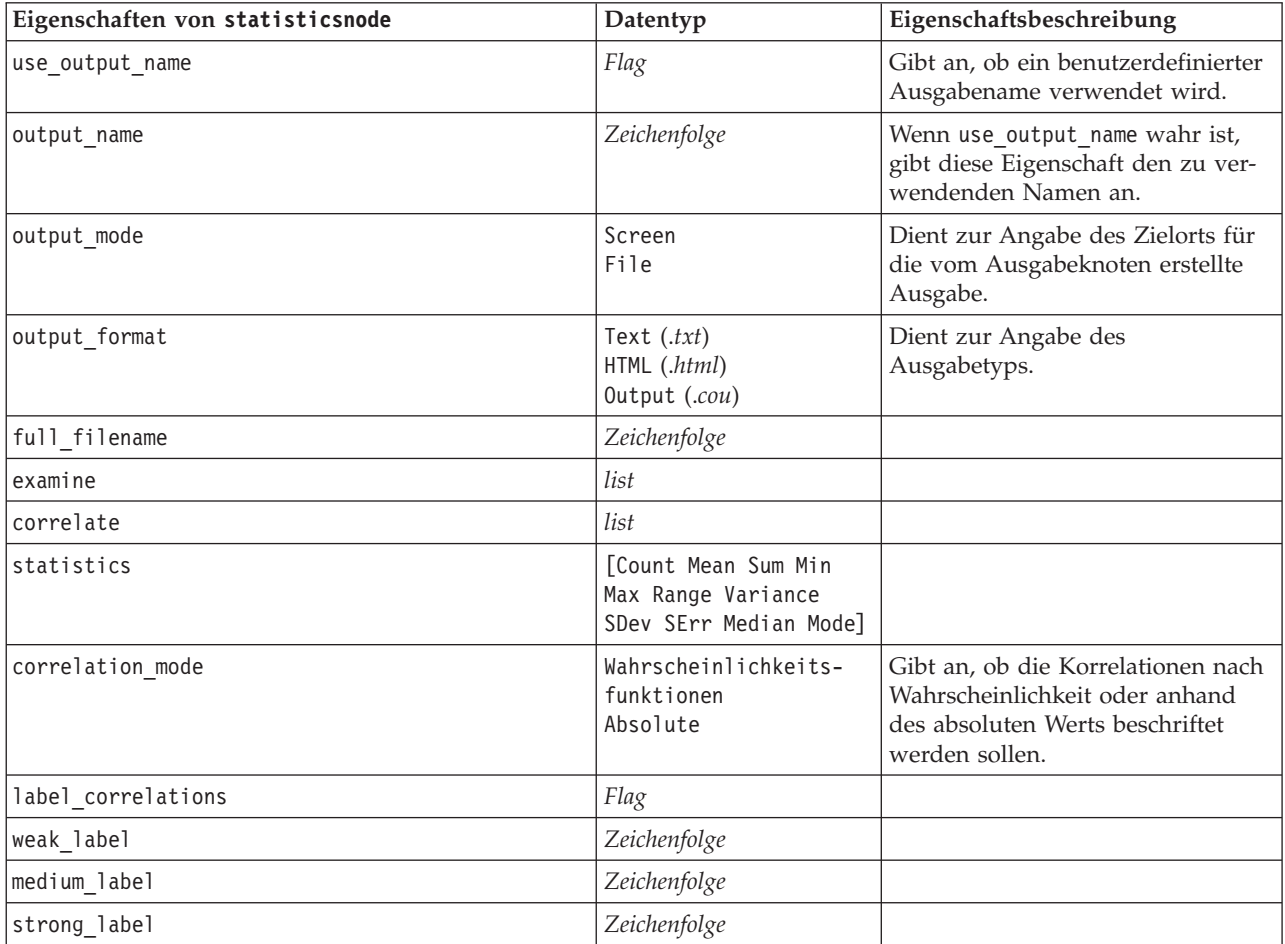

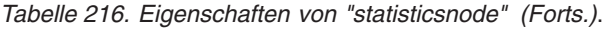

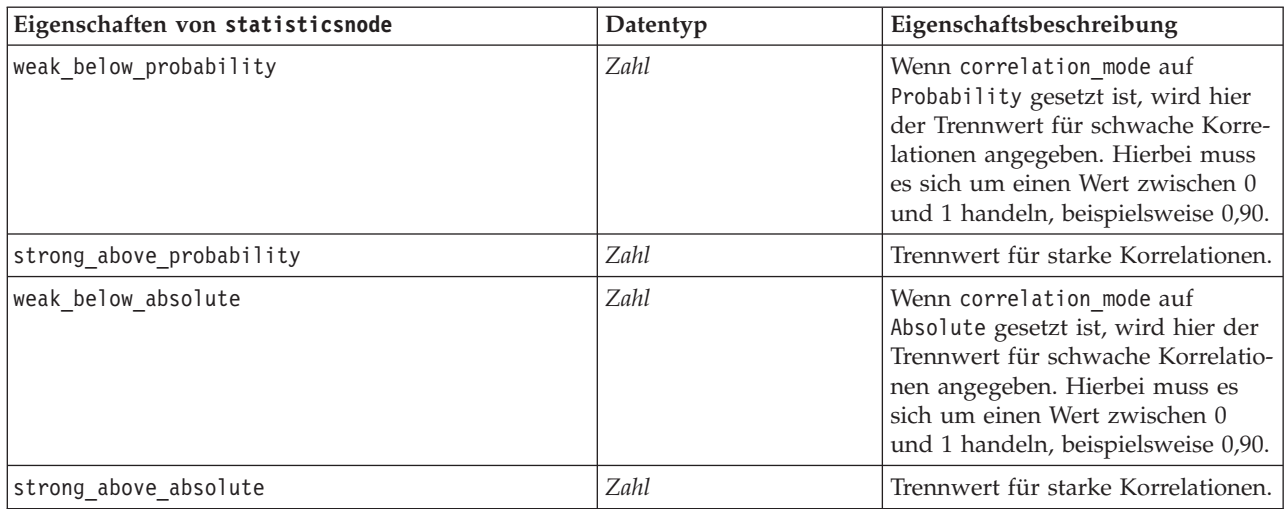

## **Eigenschaften von "statisticsoutputnode"**

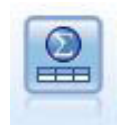

Mit dem Statistics-Ausgabeknoten können Sie eine IBM SPSS Statistics-Prozedur aufrufen, um Ihre IBM SPSS Modeler-Daten zu analysieren. Es stehen zahlreiche IBM SPSS Statistics-Analyseprozeduren zur Verfügung. Für diesen Knoten ist eine lizenzierte Kopie von IBM SPSS Statistics erforderlich.

Eine Beschreibung der Eigenschaften für diesen Knoten finden Sie in ["Eigenschaften von](#page-313-0) ["statisticsoutputnode"" auf Seite 308.](#page-313-0)

## **Eigenschaften von "tablenode"**

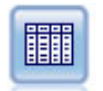

Der Tabellenknoten zeigt die Daten in Tabellenform an, die auch in eine Datei geschrieben werden kann. Diese Vorgehensweise empfiehlt sich immer dann, wenn die Datenwerte überprüft oder in leicht lesbarer Form exportiert werden sollen.

```
node = stream.create("table", "My node")
node.setPropertyValue("highlight_expr", "Age > 30")
node.setPropertyValue("output_format", "HTML")
node.setPropertyValue("transpose_data", True)
node.setPropertyValue("full_filename", "C:/output/table_output.htm")
node.setPropertyValue("paginate_output", True)
node.setPropertyValue("lines per page", 50)
```
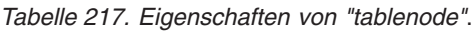

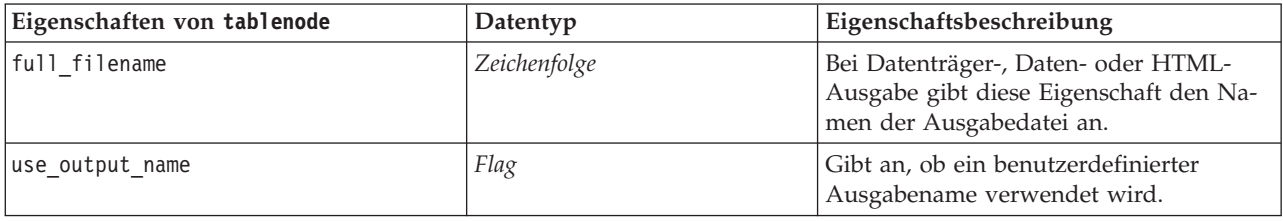

*Tabelle 217. Eigenschaften von "tablenode" (Forts.)*.

| Eigenschaften von tablenode | Datentyp                                                                          | Eigenschaftsbeschreibung                                                                                                    |
|-----------------------------|-----------------------------------------------------------------------------------|----------------------------------------------------------------------------------------------------|
| output_name                 | Zeichenfolge                                                                      | Wenn use_output_name wahr ist, gibt die-<br>se Eigenschaft den zu verwendenden<br>Namen an.                                                                                      |
| output_mode                 | Screen<br>File                                                                    | Dient zur Angabe des Zielorts für die<br>vom Ausgabeknoten erstellte Ausgabe.                                                                                                    |
| output format               | Formatted (.tab)<br>Delimited (.csv)<br>HTML (.html)<br>Output (.cou)             | Dient zur Angabe des Ausgabetyps.                                                                                                    |
| transpose_data              | Flag                                                                              | Transponiert die Daten vor dem Export,<br>sodass die Zeilen Felder und die Spalten<br>Datensätze darstellen.                                                                     |
| paginate_output             | Flag                                                                              | Wenn output_format auf HTML gesetzt ist,<br>wird hiermit die Ausgabe in Seiten un-<br>terteilt.                                                                                  |
| lines_per_page              | Zahl                                                                              | Bei Verwendung mit paginate_output<br>wird die Anzahl der Zeilen pro<br>Ausgabeseite angegeben.                                                                                  |
| highlight_expr              | Zeichenfolge                                                                      |                                                                                                    |
| output                      | Zeichenfolge                                                                      | Eine schreibgeschützte Eigenschaft, die<br>eine Referenz zur letzten vom Knoten<br>erstellten Tabelle enthält.                                                                   |
| value_labels                | [{Wert Beschriftungszeichenfolge}<br>{Wert Beschriftungszeichenfolge}<br>$\ldots$ | Gibt Beschriftungen für Wertpaare an.                                                                                                    |
| display_places              | Ganzzahl                                                                          | Legt die Dezimalstellen für das Feld bei<br>der Anzeige fest (gilt nur für Felder mit<br>dem Speichertyp REELLE ZAHL). Mit<br>dem Wert -1 wird der Streamstandard<br>verwendet.  |
| export places               | Ganzzahl                                                                          | Legt die Dezimalstellen für das Feld<br>beim Exportieren fest (gilt nur für Felder<br>mit dem Speichertyp REELLE ZAHL).<br>Mit dem Wert -1 wird der<br>Streamstandard verwendet. |
| decimal_separator           | <b>DEFAULT</b><br>PERIOD<br>COMMA                                                 | Legt das Dezimaltrennzeichen für das<br>Feld fest (gilt nur für Felder mit dem<br>Speichertyp REELLE ZAHL).                                                                      |

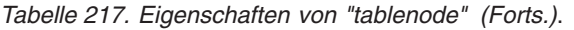

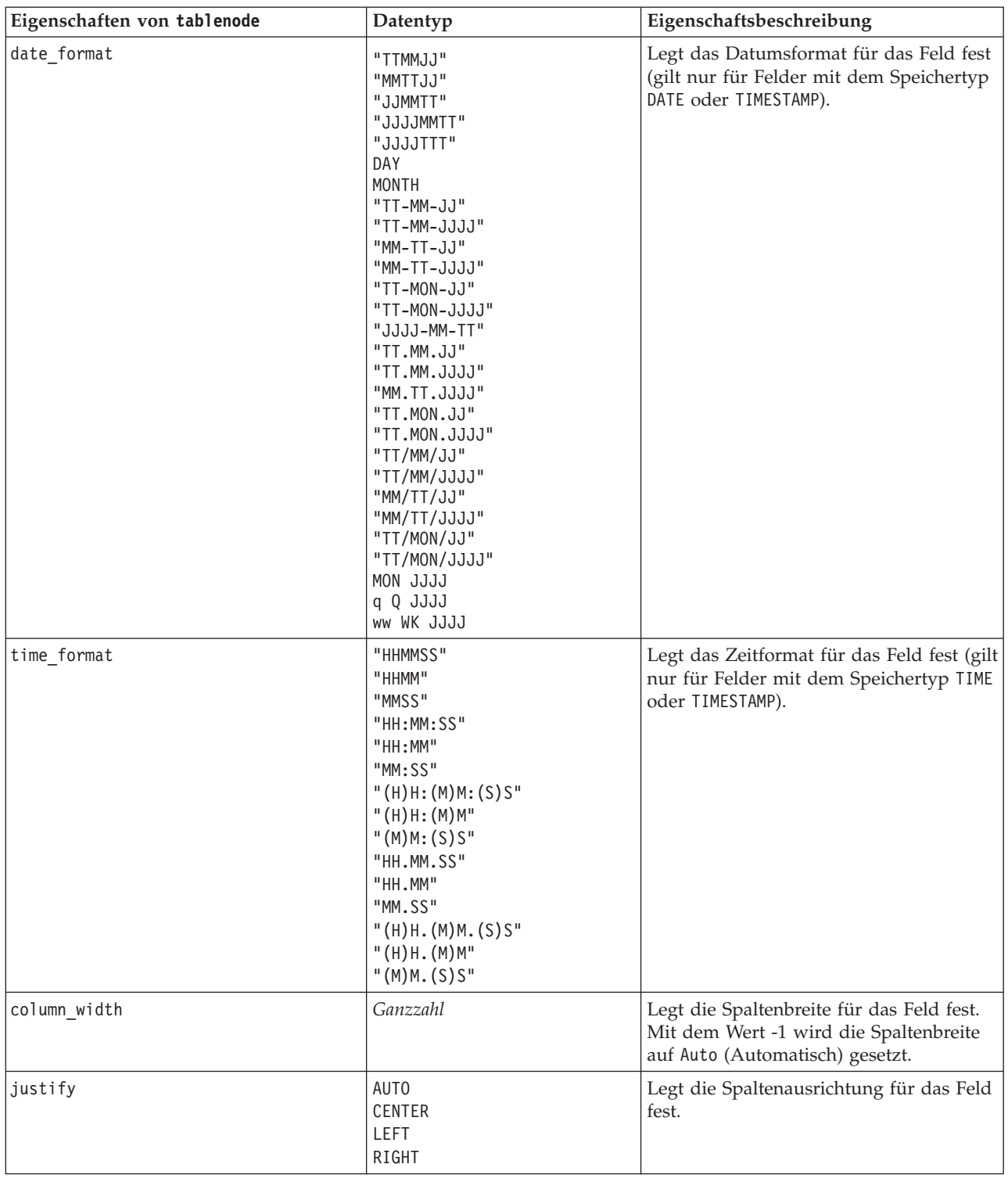

# **Eigenschaften von "transformnode"**

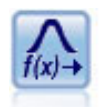

Mit dem Transformationsknoten können Sie die Ergebnisse von Transformationen auswählen und in einer Vorschau anzeigen, bevor Sie sie auf ausgewählte Felder anwenden.

#### Beispiel

```
node = stream.create("transform", "My node")
node.setPropertyValue("fields", ["AGE", "INCOME"])
node.setPropertyValue("formula", "Select")
node.setPropertyValue("formula_log_n", True)
node.setPropertyValue("formula_log_n_offset", 1)
```
*Tabelle 218. Eigenschaften von "transformnode"*.

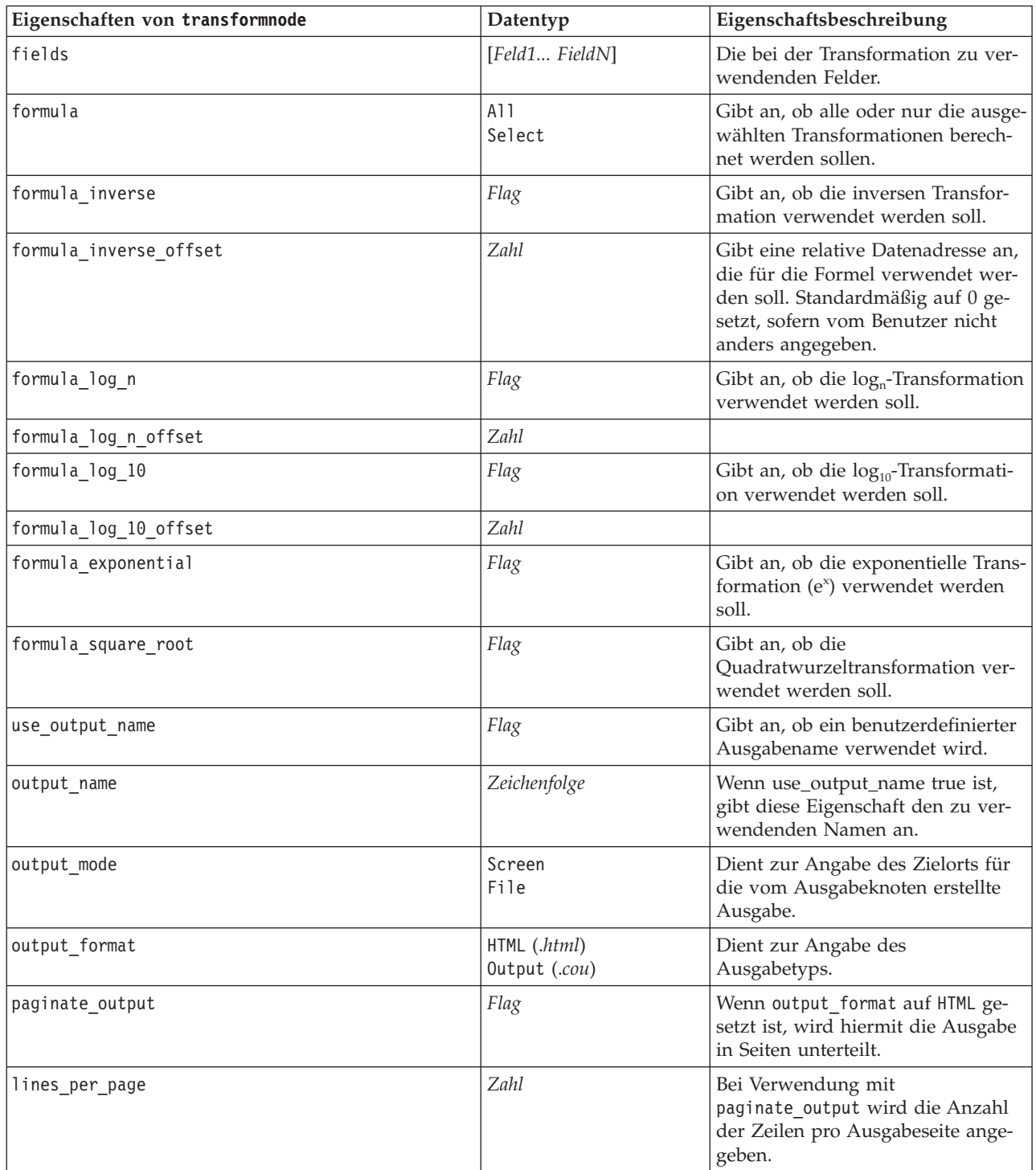

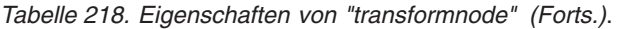

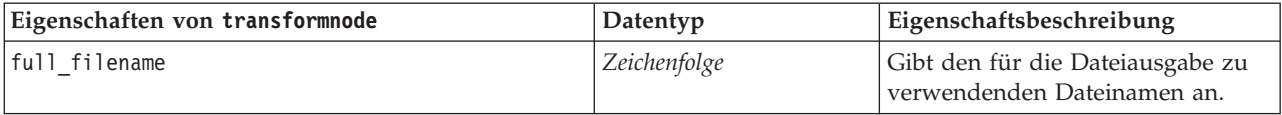

# **Kapitel 17. Eigenschaften von Exportknoten**

## **Allgemeine Eigenschaften von Exportknoten**

Folgende Eigenschaften haben alle Exportknoten gemeinsam:

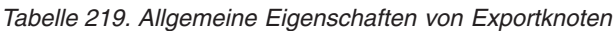

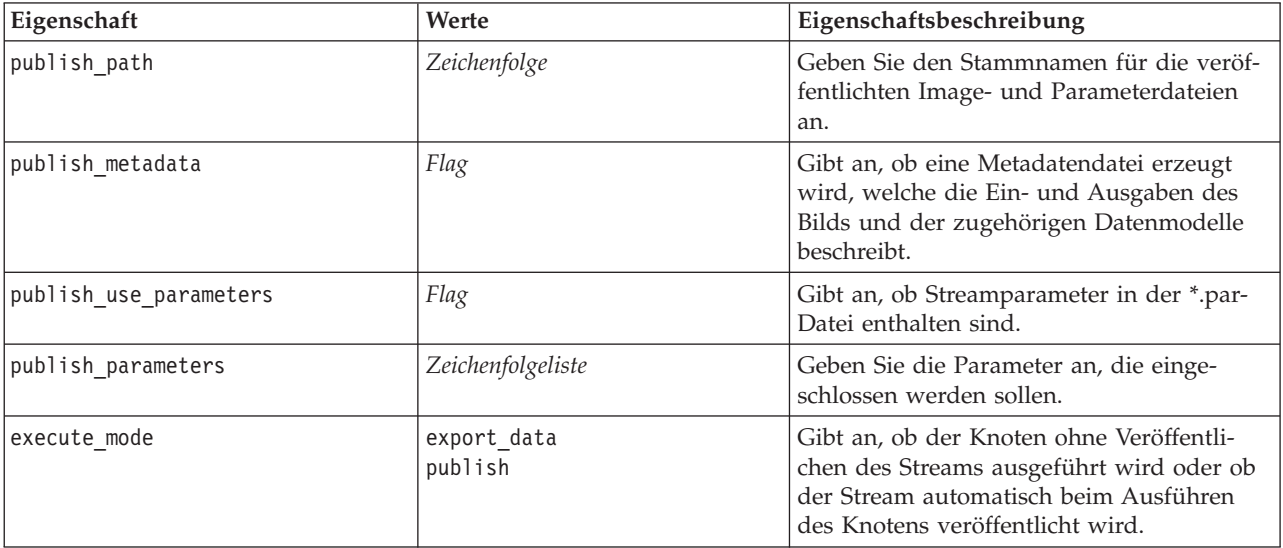

## **Eigenschaften von "asexport"**

Der Analytic Server-Export ermöglicht Ihnen die Ausführung eines Streams unter HDFS (Hadoop Distributed File System).

#### **Beispiel**

```
node = stream.create("asexport", "My node")
node.setPropertyValue("data_source", "Drug1n")
node.setPropertyValue("export_mode", "overwrite")
```
*Tabelle 220. Eigenschaften von "asexport"*.

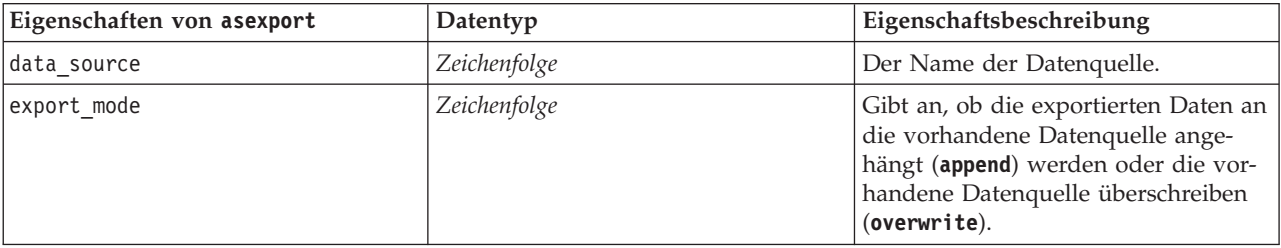

# **Eigenschaften von "cognosexportnode"**

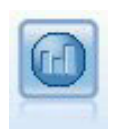

Der IBM Cognos BI-Exportknoten exportiert Daten in einem Format, das von Cognos BI-Datenbanken gelesen werden kann.

Für diesen Knoten müssen Sie eine Cognos-Verbindung und eine ODBC-Verbindung definieren.

### **Cognos-Verbindung**

Im Folgenden finden Sie die Eigenschaften für die Cognos-Verbindung.

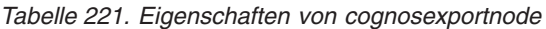

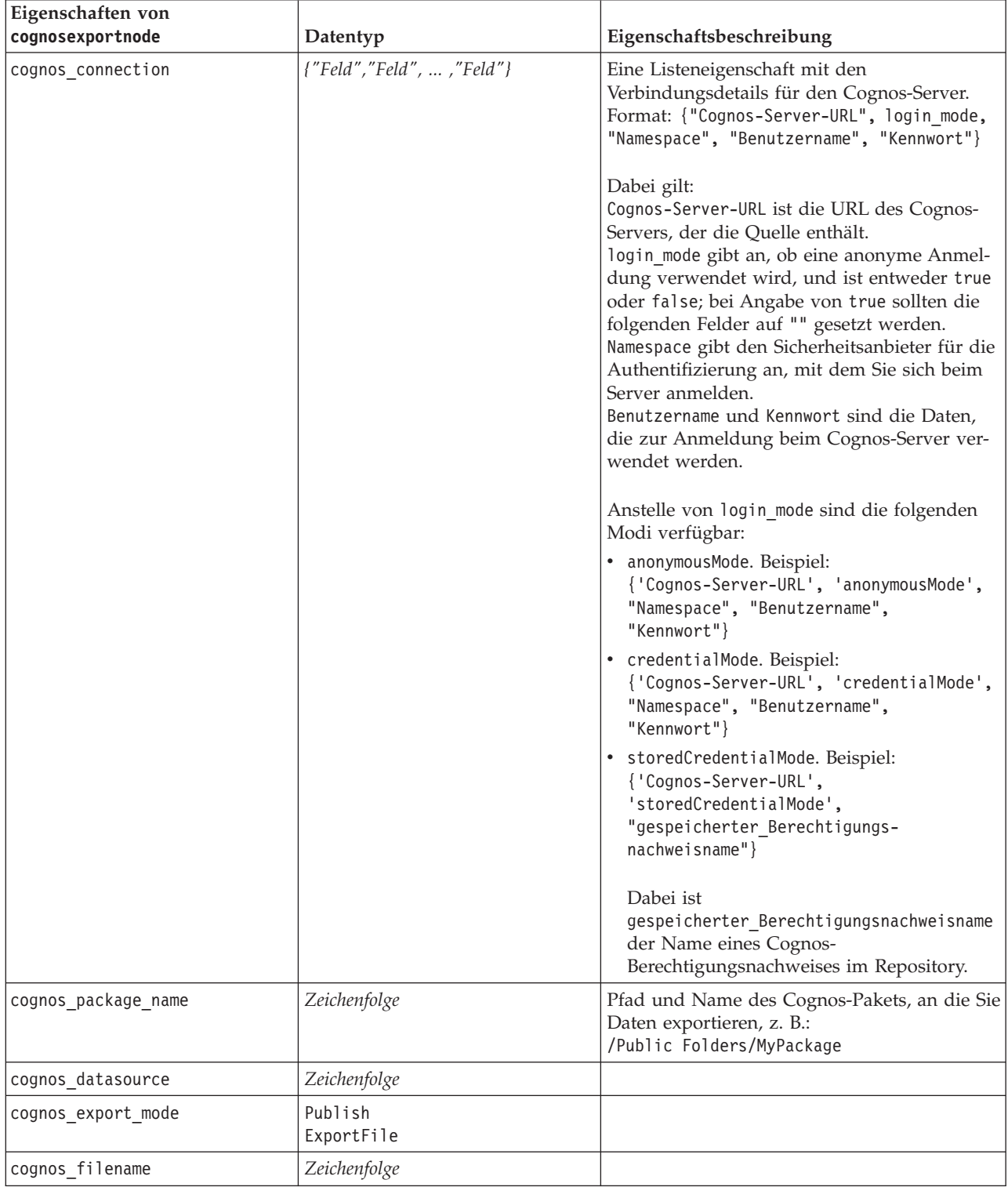

#### **ODBC-Verbindung**

Die Eigenschaften für die ODBC-Verbindung sind identisch mit denen, die im nächsten Bereich für databaseexportnode aufgelistet sind, mit der Ausnahme, dass die Eigenschaft der Datenquelle nicht gültig ist.

### **Eigenschaften von "databaseexportnode"**

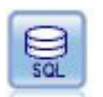

Der Datenbankexportknoten schreibt Daten in eine ODBC-kompatible relationale Datenquelle. Um Daten in eine ODBC-Datenquelle schreiben zu können, muss die betreffende Datenquelle bereits vorhanden sein und Sie benötigen Schreibzugriff dafür.

```
Beispiel
```

```
\mathbf{I}Use this sample with fraud.str from demo folder
Assumes a datasource named "MyDatasource" has been configured
'''
stream = modeler.script.stream()
db_exportnode = stream.createAt("databaseexport", "DB Export", 200, 200)
applynn = stream.findByType("applyneuralnetwork", None)
stream.link(applynn, db_exportnode)
# Export tab
db exportnode.setPropertyValue("username", "user")
db_exportnode.setPropertyValue("datasource", "MyDatasource")
db_exportnode.setPropertyValue("password", "password")
db_exportnode.setPropertyValue("table_name", "predictions")
db_exportnode.setPropertyValue("write_mode", "Create")
db exportnode.setPropertyValue("generate import", True)
db_exportnode.setPropertyValue("drop_existing_table", True)
db_exportnode.setPropertyValue("delete_existing_rows", True)
db_exportnode.setPropertyValue("default_string_size", 32)
# Schema dialog
db exportnode.setKeyedPropertyValue("type", "region", "VARCHAR(10)")
db<sup>-</sup>exportnode.setKeyedPropertyValue("export db_primarykey", "id", True)
db_exportnode.setPropertyValue("use_custom_create_table_command", True)
db_exportnode.setPropertyValue("custom_create_table_command", "My SQL Code")
# Indexes dialog
db_exportnode.setPropertyValue("use_custom_create_index_command", True)
db exportnode.setPropertyValue("custom create index command", "CREATE BITMAP INDEX <index-name>
```
ON <table-name> <(index-columns)>") db exportnode.setKeyedPropertyValue("indexes", "MYINDEX", ["fields", ["id", "region"]])

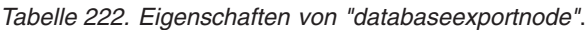

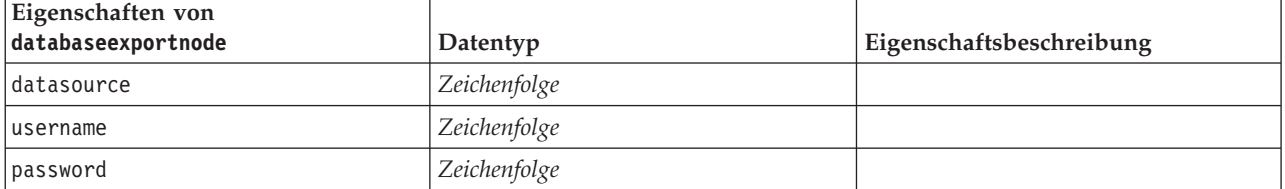

*Tabelle 222. Eigenschaften von "databaseexportnode" (Forts.)*.

| Eigenschaften von<br>databaseexportnode | Datentyp                  | Eigenschaftsbeschreibung                                                                                                    |
|-----------------------------------------|---------------------------|----------------------------------------------------------------------------------------------------|
| epassword                               | Zeichenfolge              | Dieser Slot ist während der Ausfüh-<br>rung schreibgeschützt. Um ein co-<br>diertes Kennwort zu erstellen,<br>verwenden Sie das Kennworttool im<br>Menü "Extras". Weitere Informationen<br>finden Sie im Thema "Erstellen eines<br>verschlüsselten Kennworts" auf Seite<br>55.                                                   |
| table_name                              | Zeichenfolge              |                                                                                                    |
| write mode                              | Create<br>Append<br>Merge |                                                                                                    |
| map                                     | Zeichenfolge              | Ordnet einen Streamfeldnamen zu<br>einer Datenbankspalte zu (nur gültig,<br>wenn write_mode auf Merge einge-<br>stellt ist).<br>Für eine Zusammenführung müssen<br>alle Felder zugeordnet sein, damit sie<br>exportiert werden. Feldnamen, die in<br>der Datenbank nicht vorhanden sind,<br>werden als neue Spalten hinzugefügt. |
| key_fields                              | list                      | Gibt an, dass das Streamfeld für<br>"key" verwendet wird. Die map-Eigen-<br>schaft zeigt, welche Entsprechung in<br>der Datenbank vorhanden ist.                                                                                                    |
| join                                    | Database<br>Add           |                                                                                                    |
| drop_existing_table                     | Flag                      |                                                                                                    |
| delete_existing_rows                    | Flag                      |                                                                                                    |
| default_string_size                     | Ganzzahl                  |                                                                                                    |
| type                                    |                           | Strukturierte Eigenschaft, mit der das<br>Schema festgelegt wird.                                                                                                    |
| generate_import                         | Flag                      |                                                                                                    |
| use_custom_create_table_command         | Flag                      | Mit dem Slot custom_create_table än-<br>dern Sie den SQL-Standardbefehl<br>CREATE TABLE.                                                                                                    |
| custom_create_table_command             | Zeichenfolge              | Gibt eine Befehlszeichenfolge an, die<br>statt des SQL-Standardbefehls CREATE<br>TABLE verwendet werden soll.                                                                                                    |
| use_batch                               | Flag                      | Bei den folgenden Eigenschaften han-<br>delt es sich um erweiterte Optionen<br>für das Massenladen von Datenban-<br>ken. Mit dem Wert "True" für<br>Use_batch werden zeilenweise<br>Commits zur Datenbank inaktiviert.                                                                                                    |
| batch_size                              | Zahl                      | Gibt Anzahl der Datensätze an, die<br>an die Datenbank gesendet werden<br>sollen, bevor die Übertragung in den<br>Speicher erfolgt.                                                                                                    |

| Eigenschaften von<br>databaseexportnode | Datentyp                       | Eigenschaftsbeschreibung                                                                                                    |
|-----------------------------------------|--------------------------------|----------------------------------------------------------------------------------------------------|
| bulk_loading                            | 0ff<br><b>ODBC</b><br>External | Gibt den Typ für das Massenladen<br>an. Zusätzliche Optionen für ODBC<br>und External sind unten aufgeführt.                                                                                                    |
| not_logged                              | Flag                           |                                                                                                    |
| odbc_binding                            | Row<br>Column                  | Geben Sie eine zeilen- oder spalten-<br>weise Bindung für das Massenladen<br>über ODBC an.                                                                                                    |
| loader_delimit_mode                     | Tab<br>Space<br>Other          | Geben Sie für das Massenladen über<br>ein externes Programm das<br>Trennzeichen an. Wählen Sie 0ther in<br>Verbindung mit der Eigenschaft<br>loader_other_delimiter<br>zur Angabe von Trennzeichen, wie<br>z. B. Komma (,). |
| loader_other_delimiter                  | Zeichenfolge                   |                                                                                                    |
| specify_data_file                       | Flag                           | Mit dem Flag "True" wird die unten<br>genannte Eigenschaft data_file akti-<br>viert, mit der Sie den Dateinamen<br>und den Pfad für das Speichern beim<br>Massenladen in die Datenbank ange-<br>ben können.                 |
| data_file                               | Zeichenfolge                   |                                                                                                    |
| specify_loader_program                  | Flag                           | Mit dem Flag "True" wird die unten<br>genannte Eigenschaft loader_program<br>aktiviert, mit der Sie den Namen und<br>den Speicherort eines externen<br>Ladescripts oder Ladeprogramms an-<br>geben können.                  |
| loader_program                          | Zeichenfolge                   |                                                                                                    |
| gen_logfile                             | Flag                           | Mit dem Flag "True" wird die unten<br>genannte Eigenschaft logfile_name<br>aktiviert, mit der Sie den Namen ei-<br>ner Datei zur Erzeugung eines<br>Fehlerprotokolls auf dem Server an-<br>geben können.                    |
| logfile_name                            | Zeichenfolge                   |                                                                                                    |
| check_table_size                        | Flag                           | Mit dem Flag "True" wird die<br>Tabellenprüfung ermöglicht, um si-<br>cherzustellen, dass die Zunahme der<br>Größe der Datenbanktabelle der An-<br>zahl der aus IBM SPSS Modeler ex-<br>portierten Zeilen entspricht.       |
| loader options                          | Zeichenfolge                   | Legen Sie für das Ladeprogramm zu-<br>sätzliche Argumente fest, z. B.<br>-comment und -specialdir.                                                                                                    |
| export_db_primarykey                    | Flag                           | Gibt an, ob es sich bei einem be-<br>stimmten Feld um einen<br>Primärschlüssel handelt.                                                                                                    |

*Tabelle 222. Eigenschaften von "databaseexportnode" (Forts.)*.

*Tabelle 222. Eigenschaften von "databaseexportnode" (Forts.)*.

| Eigenschaften von                                |              |                                                                                                    |
|--------------------------------------------------|--------------|----------------------------------------------------------------------------------------------------|
| databaseexportnode                               | Datentyp     | Eigenschaftsbeschreibung                                                                                                    |
| use_custom_create_index_command                  | Flag         | Bei true wird hiermit<br>benutzerdefinierte SQL für alle Indi-<br>zes aktiviert.                                                                                                    |
| custom_create_index_command                      | Zeichenfolge | Gibt den SQL-Befehl an, der zum Er-<br>stellen von Indizes verwendet wird,<br>wenn benutzerdefinierte SQL akti-<br>viert ist. (Dieser Wert kann für be-<br>stimmte Indizes außer Kraft gesetzt<br>werden (siehe unten).) |
| indexes.INDEXNAME.fields                         |              | Erstellt bei Bedarf den angegebenen<br>Index und listet die in diesen Index<br>aufzunehmenden Feldnamen auf.                                                                                                    |
| INDEXNAME "use_custom_create_<br>△index command™ | Flag         | Wird zum Aktivieren bzw. Inaktivie-<br>ren der benutzerdefinierten SQL für<br>einen bestimmten Index verwendet.<br>Siehe unten stehende Beispiele.                                                                       |
| INDEXNAME "custom create<br>index command"       | Zeichenfolge | Gibt die für den angegebenen Index<br>verwendete benutzerdefinierte SQL<br>an. Siehe unten stehende Beispiele.                                                                                                    |
| indexes.INDEXNAME.remove                         | Flag         | Bei True wird hiermit der angegebene<br>Index aus der Menge der Indizes ent-<br>fernt.                                                                                                    |
| table space                                      | Zeichenfolge | Gibt den zu erstellenden<br>Tabellenbereich an.                                                                                                    |
| use partition                                    | Flag         | Gibt an, dass das Verteilungs-<br>Hashfeld verwendet werden soll.                                                                                                    |
| partition field                                  | Zeichenfolge | Gibt den Inhalt des Verteilungs-<br>Hashfelds an.                                                                                                    |

**Anmerkung:** Bei einigen Datenbanken können Sie angeben, dass Datenbanktabellen für den Export mit Komprimierung erstellt werden sollen (z. B. die Entsprechung von CREATE TABLE MYTABLE (...) COMPRESS YES; in SQL). Die Eigenschaften use\_compression und compression\_mode werden zur Unterstützung dieser Funktion wie folgt bereitgestellt.

*Tabelle 223. Eigenschaften von "databaseexportnode" mit Komprimierungsfunktionen*.

| Eigenschaften von<br>databaseexportnode | Datentyp                                                                                                    | Eigenschaftsbeschreibung                                                                                                    |
|-----------------------------------------|----------------------------------------------------------------------------------------------------|----------------------------------------------------------------------------------------------------|
| use compression                         | boolesch                                                                                                    | Wenn auf True gesetzt, werden Tabellen für<br>den Export mit Komprimierung erstellt.                                                                                                    |
| compression mode                        | Row<br>Page                                                                                                    | Legt das Komprimierungsniveau für SQL Ser-<br>ver-Datenbanken fest.                                                                                                    |
|                                         | Default<br>Direct Load Operations<br>All Operations<br>Basic<br>OLTP<br>Query High<br>Query Low<br>Archive High<br>Archive Low | Legt das Komprimierungsniveau für Oracle-<br>Datenbanken fest. Beachten Sie, dass für die<br>Werte OLTP, Query High, Query Low,<br>Archive High und Archive Low mindestens<br>Oracle 11gR2 erforderlich ist. |

Beispiel für das Ändern des Befehls CREATE INDEX für einen bestimmten Index:

```
db_exportnode.setKeyedPropertyValue("indexes", "MYINDEX", ["use custom create index command",
True])db exportnode.setKeyedPropertyValue("indexes", "MYINDEX", ["custom create index command",
 "CREATE BITMAP INDEX <index-name> ON <table-name> <(index-columns)>"])
```
Diese Änderung ist auch über eine Hashtabelle möglich:

```
db_exportnode.setKeyedPropertyValue("indexes", "MYINDEX", {"fields":["id", "region"],
 "use_custom_create_index_command":True, "custom_create_index_command":"CREATE INDEX <index-name> ON
<table-name> <(index-columns)>"})
```
## **Eigenschaften von "datacollectionexportnode"**

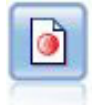

Der IBM SPSS Data Collection-Exportknoten gibt Daten in dem von der Marktforschungssoftware IBM SPSS Data Collection verwendeten Format aus. Um diesen Knoten verwenden zu können, muss die IBM SPSS Data Collection Data Library installiert sein.

Beispiel

```
stream = modeler.script.stream()
datacollectionexportnode = stream.createAt("datacollectionexport", "Data Collection", 200, 200)
datacollectionexportnode.setPropertyValue("metadata_file", "c:\\museums.mdd")
datacollectionexportnode.setPropertyValue("merge_metadata", "Overwrite")
datacollectionexportnode.setPropertyValue("casedata_file", "c:\\museumdata.sav")
datacollectionexportnode.setPropertyValue("generate_import", True)
datacollectionexportnode.setPropertyValue("enable_system_variables", True)
```

| Eigenschaften von datacollectionexportnode | Datentyp                  | Eigenschaftsbeschreibung                                                                                |
|--------------------------------------------|---------------------------|----------------------------------------------------------------------------------------------------|
| metadata file                              | Zeichenfolge              | Name der zu exportierenden<br>Metadatendatei.                                                           |
| merge metadata                             | Overwrite<br>MergeCurrent |                                                                                                    |
| enable system variables                    | Flag                      | Gibt an, ob die exportierte .mdd-<br>Datei IBM SPSS Data Collection-<br>Systemvariablen enthalten soll. |
| casedata file                              | Zeichenfolge              | Der Name der .sav-Datei, in die die<br>Falldaten exportiert werden.                                     |
| generate import                            | Flag                      |                                                                                                    |

*Tabelle 224. Eigenschaften von "datacollectionexportnode"*

### **Eigenschaften von "excelexportnode"**

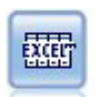

Der Excel-Exportknoten gibt Daten im Microsoft Excel-Format (*.xls*) aus. Optional können Sie auswählen, dass bei der Ausführung des Knotens Excel automatisch gestartet und die exportierte Datei geöffnet werden soll.

```
stream = modeler.script.stream()
excelexportnode = stream.createAt("excelexport", "Excel", 200, 200)
excelexportnode.setPropertyValue("full_filename", "C:/output/myexport.xls")
```

```
excelexportnode.setPropertyValue("excel_file_type", "Excel2007")
excelexportnode.setPropertyValue("inc_field_names", True)
excelexportnode.setPropertyValue("inc<sup>labels</sup> as cell notes", False)
excelexportnode.setPropertyValue("launch application", True)
excelexportnode.setPropertyValue("generate import", True)
```
*Tabelle 225. Eigenschaften von "excelexportnode"*

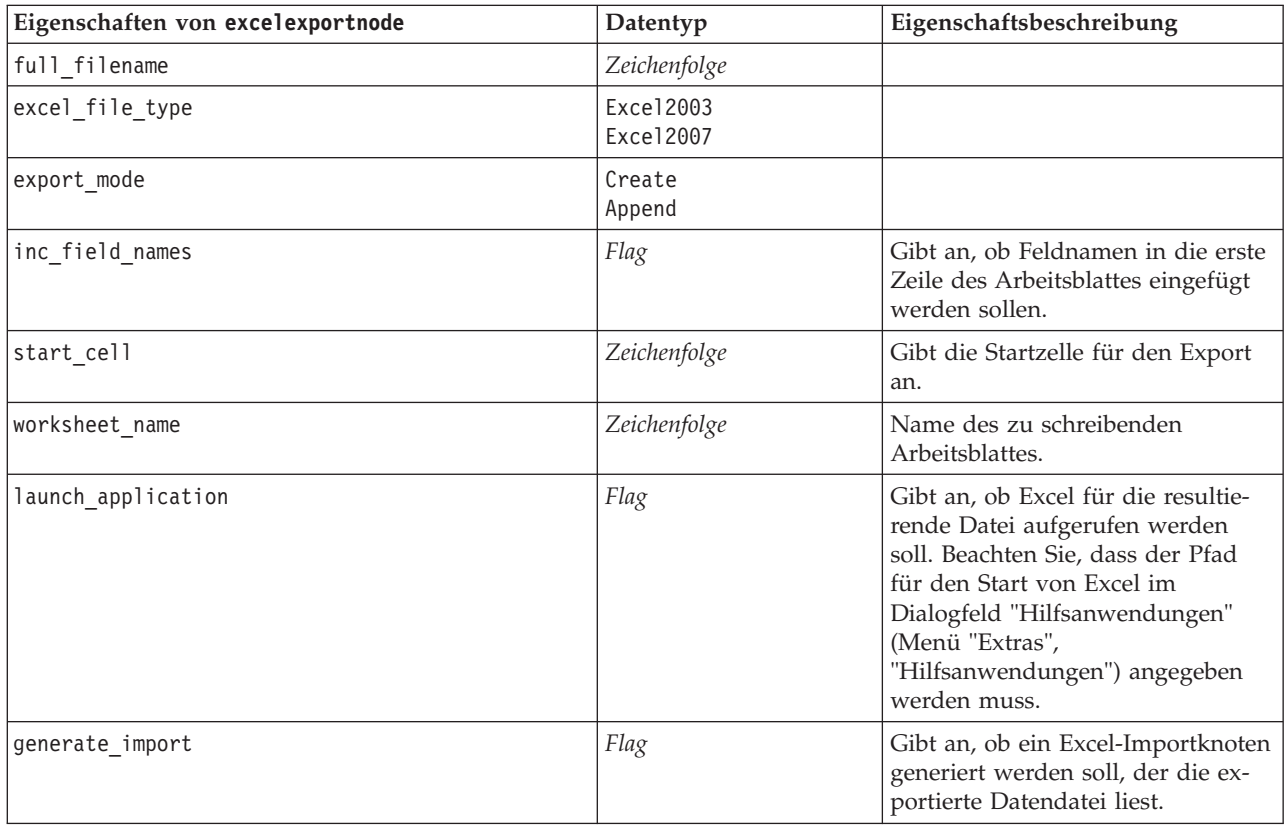

## **Eigenschaften von "outputfilenode"**

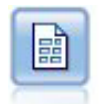

Der Flatfile-Export gibt Daten in einer Textdatei mit Trennzeichen aus. Diese Vorgehensweise eignet sich für das Exportieren von Daten, die von anderen Analyse- oder Tabellenkalkulationsprogrammen gelesen werden sollen.

```
stream = modeler.script.stream()
outputfile = stream.createAt("outputfile", "File Output", 200, 200)
outputfile.setPropertyValue("full_filename", "c:/output/flatfile_output.txt")
outputfile.setPropertyValue("write mode", "Append")
outputfile.setPropertyValue("inc_field_names", False)
outputfile.setPropertyValue("use newline after records", False)
outputfile.setPropertyValue("delimit mode", "Tab")
outputfile.setPropertyValue("other delimiter", ",")
outputfile.setPropertyValue("quote mode", "Double")
outputfile.setPropertyValue("other_quote", "*")
outputfile.setPropertyValue("decimal_symbol", "Period")
outputfile.setPropertyValue("generate_import", True)
```
*Tabelle 226. Eigenschaften von "outputfilenode"*

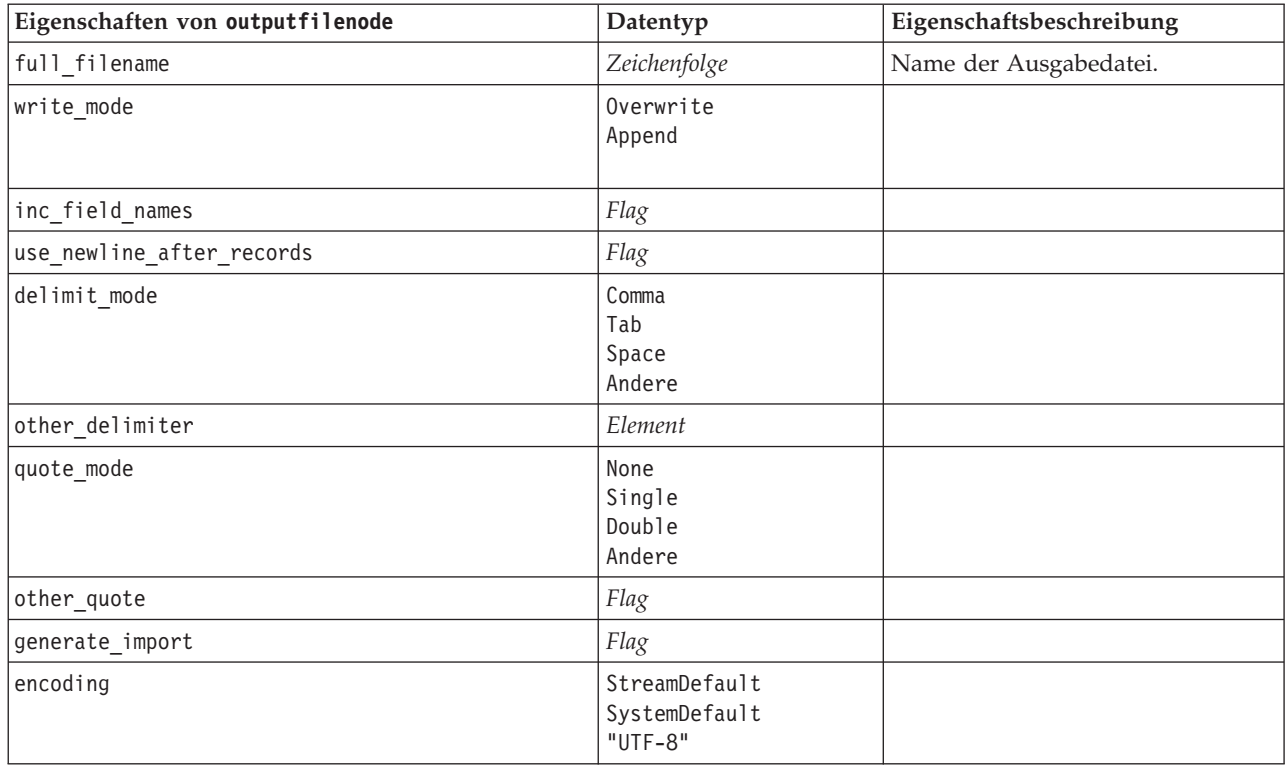

## **Eigenschaften von "sasexportnode"**

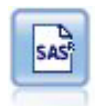

Mit dem SAS-Exportknoten werden Daten in das SAS-Format ausgegeben, die dann in SAS oder in SAS-kompatible Softwarepakete eingelesen werden können. Drei SAS-Dateiformate sind verfügbar: SAS für Windows/OS2, SAS für UNIX sowie SAS Version 7/8.

Beispiel

```
stream = modeler.script.stream()
sasexportnode = stream.createAt("sasexport", "SAS Export", 200, 200)
sasexportnode.setPropertyValue("full_filename", "c:/output/SAS_output.sas7bdat")
sasexportnode.setPropertyValue("format", "SAS8")
sasexportnode.setPropertyValue("export_names", "NamesAndLabels")
sasexportnode.setPropertyValue("generate import", True)
```
*Tabelle 227. Eigenschaften von "sasexportnode"*

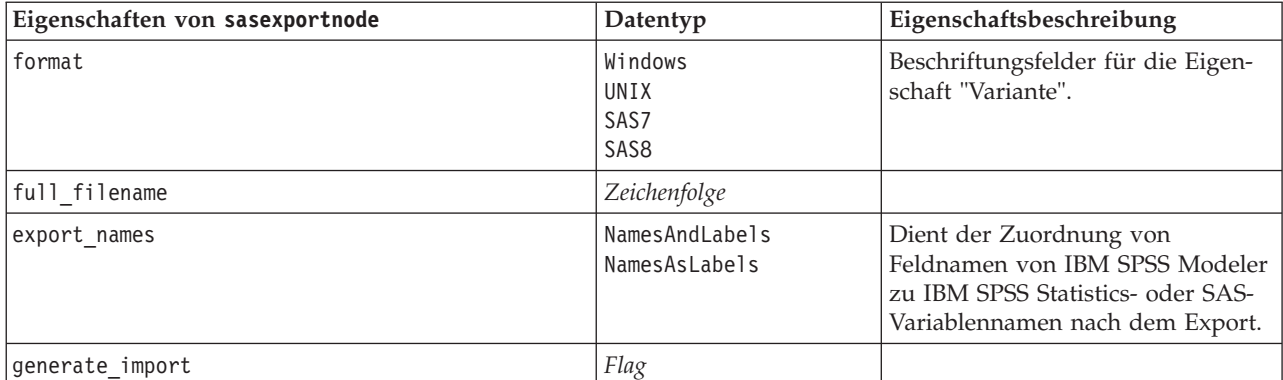

## **Eigenschaften von "statisticsexportnode"**

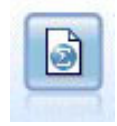

Der Statistikexportknoten gibt Daten im IBM SPSS Statistics-Format *.sav* oder *.zsav* aus. Die *.sav*- oder *.zsav*-Dateien können von IBM SPSS Statistics Base und anderen Produkten gelesen werden. Dieses Format wird auch für Cache-Dateien in IBM SPSS Modeler verwendet.

Eine Beschreibung der Eigenschaften für diesen Knoten finden Sie in ["Eigenschaften von](#page-314-0) ["statisticsexportnode" auf Seite 309.](#page-314-0)

## **Eigenschaften des Knotens "tm1export"**

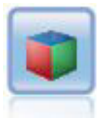

Der IBM Cognos TM1-Exportknoten exportiert Daten in einem Format, das von Cognos TM1- Datenbanken gelesen werden kann.

| Eigenschaften des Knotens tmlexport | Datentyp                   | Eigenschaftsbeschreibung                                                                                                    |
|-------------------------------------|----------------------------|----------------------------------------------------------------------------------------------------|
| pm host                             | Zeichenfolge               | Der Hostname. Beispiel:<br>TM1 export.setPropertyValue("pm host",<br>'http://9.191.86.82:9510/pmhub/pm')                                                                                                    |
| tml connection                      | {"Feld","Feld",<br>"Field" | Eine Listeneigenschaft mit den Verbindungsdetails<br>für den TM1-Server. Format: [ "TM1-Servername",<br>"TM1-Benutzername", "TM1-Kennwort"]<br>Beispiel:                                                                                                    |
|                                     |                            | TM1 export.setPropertyValue("tm1 connection",<br>['Planning Sample', "admin" "apple"])                                                                                                    |
| selected cube                       | Feld                       | Der Name des Cubes, in den Sie Daten exportieren.<br>Beispiel:<br>TM1 export.setPropertyValue("selected_cube",<br>"plan BudgetPlan")                                                                                                    |
| spssfield_tm1element_mapping        | Liste                      | Das zuzuordnende TM1-Element muss Teil der<br>Spaltendimension für die ausgewählte Cube-An-<br>sicht sein. Format: [{"Parameter1",<br>$"\text{Wert"}$ ,, $\{\text{"ParameterN",\text{Wert"}}\}$<br>Beispiel:<br>TM1 export.setPropertyValue("spssfield<br>tmlelement mapping",<br>[["plan version","plan version"],<br>["plan_department","plan_department"]]) |

*Tabelle 228. Eigenschaften des Knotens "tm1export"*.

## **Eigenschaften von "xmlexportnode"**

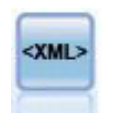

Der XML-Exportknoten gibt Daten an eine Datei im XML-Format aus. Optional können Sie einen XML-Quellenknoten erstellen, um die exportierten Daten wieder in der Stream einzulesen.

```
stream = modeler.script.stream()
xmlexportnode = stream.createAt("xmlexport", "XML Export", 200, 200)
xmlexportnode.setPropertyValue("full_filename", "c:/export/data.xml")
xmlexportnode.setPropertyValue("map", [["/catalog/book/genre", "genre"], ["/catalog/book/title", "title"]])
```
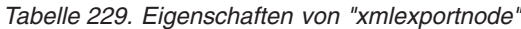

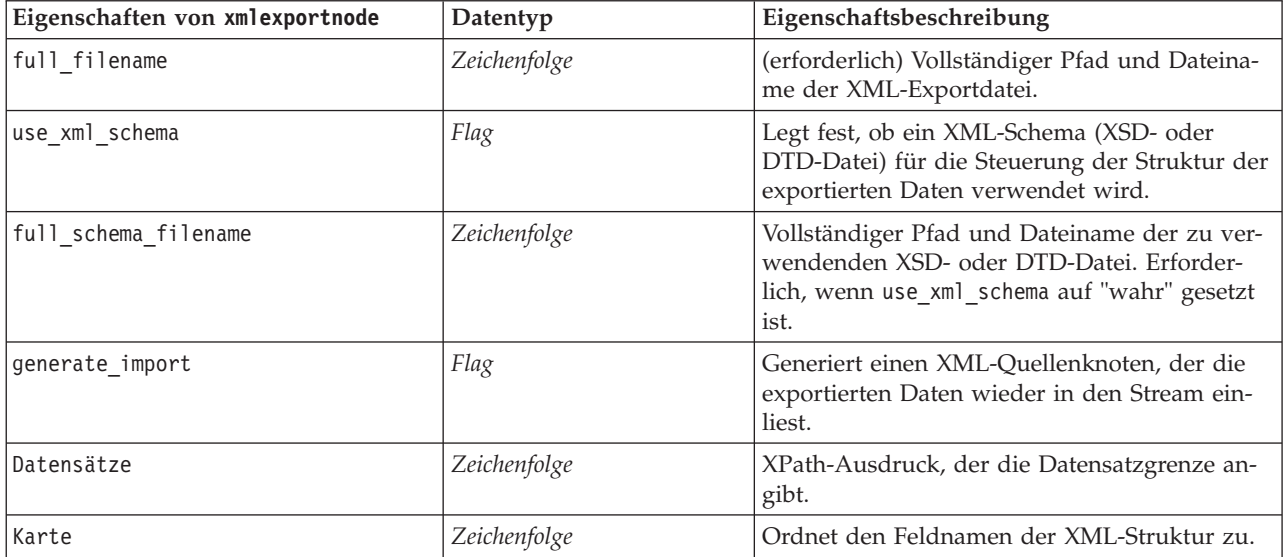

## **Kapitel 18. IBM SPSS Statistics-Knoteneigenschaften**

## **Eigenschaften von "statisticsimportnode"**

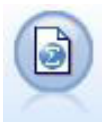

Der Statistikdateiknoten liest Daten aus dem Dateiformat *.sav* oder *.zsav* ein, das von IBM SPSS Statistics verwendet wird, sowie in IBM SPSS Modeler gespeicherte Cachedateien, die ebenfalls dasselbe Format verwenden.

Beispiel

```
stream = modeler.script.stream()
statisticsimportnode = stream.createAt("statisticsimport", "SAV Import", 200, 200)
statisticsimportnode.setPropertyValue("full_filename", "C:/data/drug1n.sav")
statisticsimportnode.setPropertyValue("import names", True)
statisticsimportnode.setPropertyValue("import_data", True)
```
*Tabelle 230. Eigenschaften von "statisticsimportnode"*.

| Eigenschaften von<br>statisticsimportnode | Datentyp                               | Eigenschaftsbeschreibung                                                                            |
|-------------------------------------------|----------------------------------------|----------------------------------------------------------------------------------------------------|
| full filename                             | Zeichenfolge                           | Der vollständige Dateiname mit Pfad.                                                                |
| password                                  | Zeichenfolge                           | Das Kennwort. Der Parameter password muss<br>vor dem Parameter file encrypted festgelegt<br>werden. |
| file encrypted                            | Flag                                   | Ob die Datei kennwortgeschützt ist.                                                                 |
| import names                              | <b>NamesAndLabels</b><br>LabelsAsNames | Methode für die Behandlung von<br>Variablennamen und -beschriftungen.                               |
| import data                               | <b>DataAndLabels</b><br>LabelsAsData   | Methode für die Behandlung von Werten und<br>Beschriftungen.                                        |
| use field format for storage              | boolesch                               | Gibt an, ob IBM SPSS Statistics-<br>Feldformatinformationen beim Import verwen-<br>det werden.      |

# **Eigenschaften von "statisticstransformnode"**

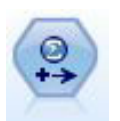

Der Statistics-Transformationsknoten führt eine Auswahl von IBM SPSS Statistics-Syntaxbefehlen für Datenquellen in IBM SPSS Modeler aus. Für diesen Knoten ist eine lizenzierte Kopie von IBM SPSS Statistics erforderlich.

```
stream = modeler.script.stream()
statisticstransformnode = stream.createAt("statisticstransform", "Transform", 200, 200)
statisticstransformnode.setPropertyValue("syntax", "COMPUTE NewVar = Na + K.")
statisticstransformnode.setKeyedPropertyValue("new_name", "NewVar", "Mixed Drugs")
statisticstransformnode.setPropertyValue("check before saving", True)
```
<span id="page-313-0"></span>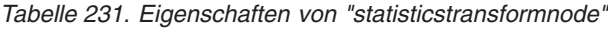

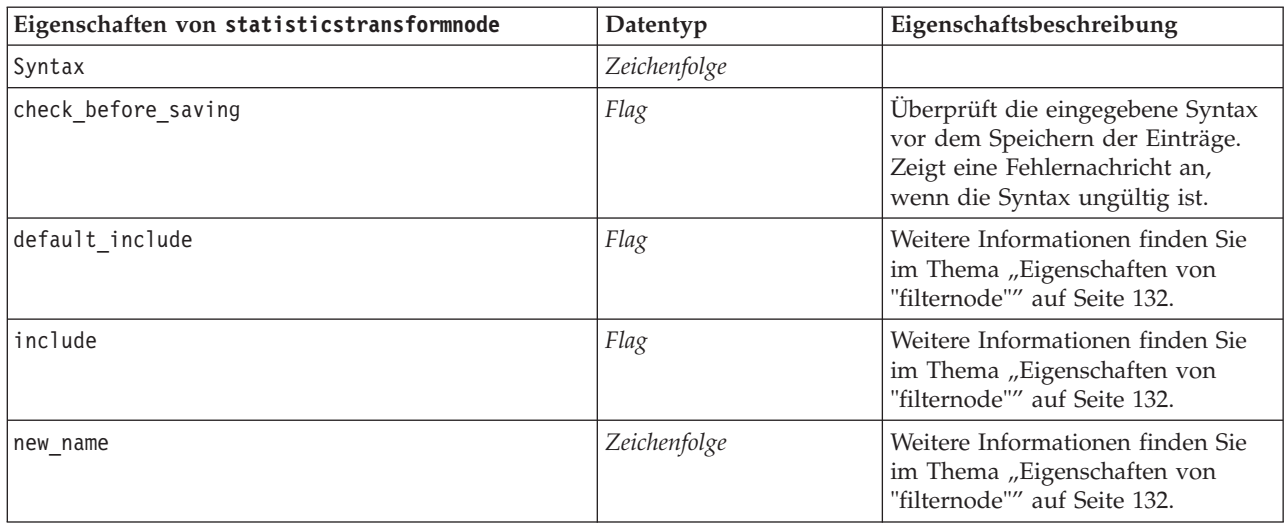

# **Eigenschaften von "statisticsmodelnode"**

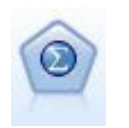

Mithilfe des Statistics-Modellknotens können Sie Ihre Daten analysieren und bearbeiten, indem Sie IBM SPSS Statistics-Prozeduren ausführen, die PMML erzeugen. Für diesen Knoten ist eine lizenzierte Kopie von IBM SPSS Statistics erforderlich.

#### Beispiel

```
stream = modeler.script.stream()
statisticsmodelnode = stream.createAt("statisticsmodel", "Model", 200, 200)
statisticsmodelnode.setPropertyValue("syntax", "COMPUTE NewVar = Na + K.")
statisticsmodelnode.setKeyedPropertyValue("new_name", "NewVar", "Mixed Drugs")
```
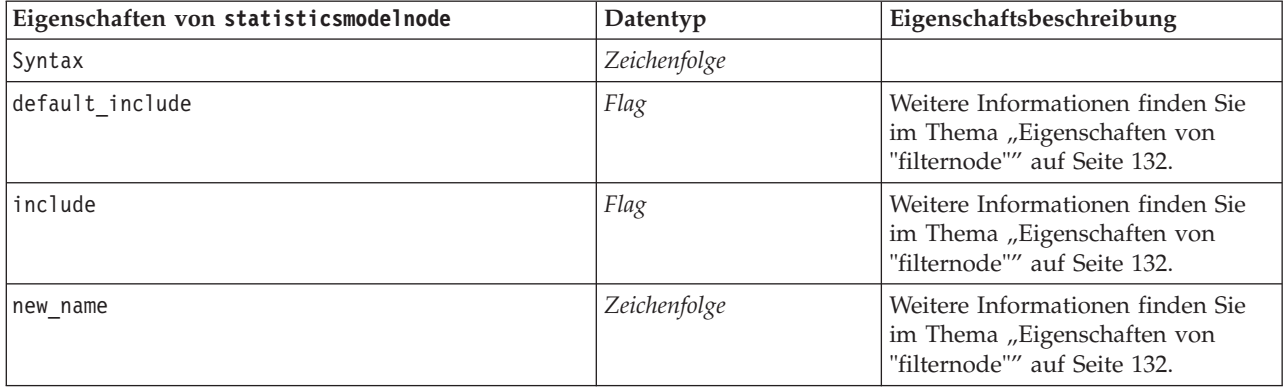

## **Eigenschaften von "statisticsoutputnode"**

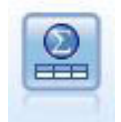

Mit dem Statistics-Ausgabeknoten können Sie eine IBM SPSS Statistics-Prozedur aufrufen, um Ihre IBM SPSS Modeler-Daten zu analysieren. Es stehen zahlreiche IBM SPSS Statistics-Analyseprozeduren zur Verfügung. Für diesen Knoten ist eine lizenzierte Kopie von IBM SPSS Statistics erforderlich.

<span id="page-314-0"></span>Beispiel

```
stream = modeler.script.stream()
statisticsoutputnode = stream.createAt("statisticsoutput", "Output", 200, 200)
statisticsoutputnode.setPropertyValue("syntax", "SORT CASES BY Age(A) Sex(A) BP(A) Cholesterol(A)")
statisticsoutputnode.setPropertyValue("use_output_name", False)
statisticsoutputnode.setPropertyValue("output mode", "File")
statisticsoutputnode.setPropertyValue("full_filename", "Cases by Age, Sex and Medical History")
statisticsoutputnode.setPropertyValue("file_type", "HTML")
```
*Tabelle 232. Eigenschaften von "statisticsoutputnode"*

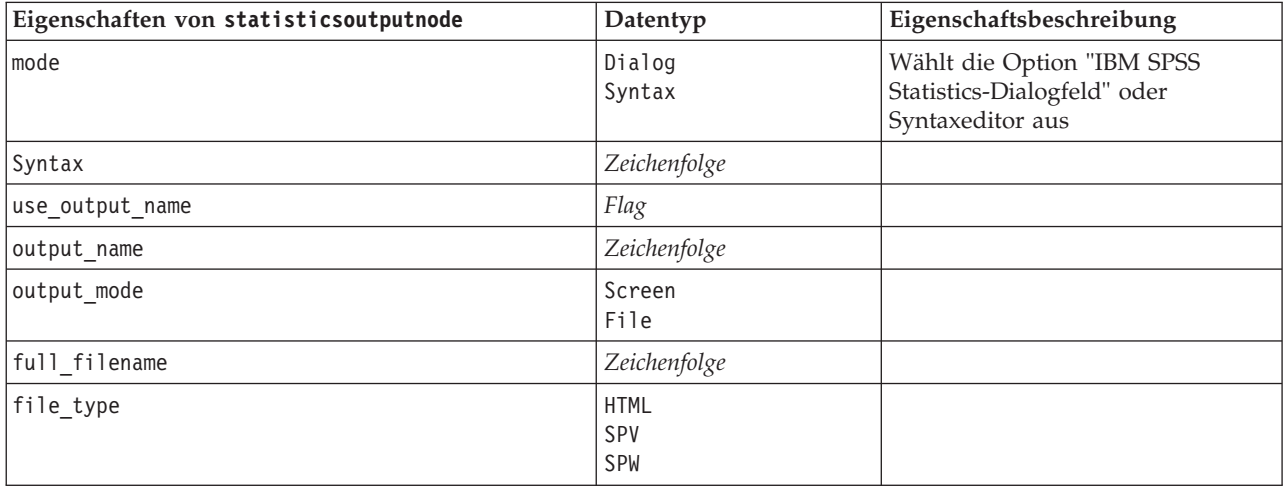

## **Eigenschaften von "statisticsexportnode**

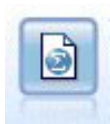

Der Statistikexportknoten gibt Daten im IBM SPSS Statistics-Format *.sav* oder *.zsav* aus. Die *.sav*- oder *.zsav*-Dateien können von IBM SPSS Statistics Base und anderen Produkten gelesen werden. Dieses Format wird auch für Cache-Dateien in IBM SPSS Modeler verwendet.

```
stream = modeler.script.stream()
statisticsexportnode = stream.createAt("statisticsexport", "Export", 200, 200)
statisticsexportnode.setPropertyValue("full_filename", "c:/output/SPSS_Statistics_out.sav")
statisticsexportnode.setPropertyValue("field_names", "Names")
statisticsexportnode.setPropertyValue("launch_application", True)
statisticsexportnode.setPropertyValue("generate_import", True)
```
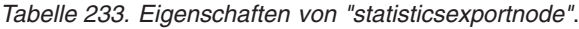

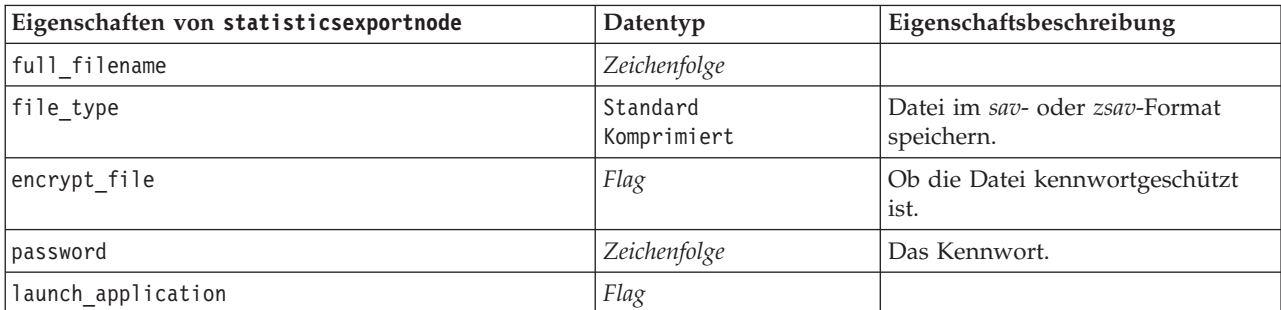

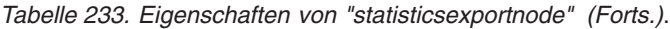

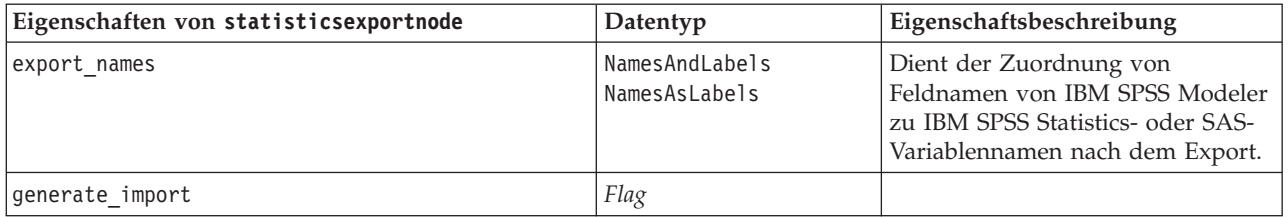

## **Kapitel 19. Superknoteneigenschaften**

In den folgenden Tabellen werden die für Superknoten spezifischen Eigenschaften beschrieben. Beachten Sie, dass allgemeine Knoteneigenschaften auch für Superknoten gelten.

*Tabelle 234. Eigenschaften von Endsuperknoten*

| <b>Eigenschaftsname</b> | Eigenschaftstyp/Liste der Werte | Eigenschaftsbeschreibung |
|-------------------------|---------------------------------|--------------------------|
| execute method          | Script<br>Normal                |                          |
| script                  | Zeichenfolge                    |                          |

#### **Superknotenparameter**

Mithilfe von Scripts können Sie SuperNode-Parameter mit allgemeinem Format erstellen bzw. festlegen: mySuperNode.setParameterValue("minvalue", 30)

Sie können den Parameterwert wie folgt abrufen: value mySuperNode.getParameterValue("minvalue")

#### **Suchen von vorhandenen Superknoten**

Sie können Superknoten in Streams mit der Funktion findByType() suchen:

source supernode = modeler.script.stream().findByType("source super", None) process supernode = modeler.script.stream().findByType("process\_super", None) terminal supernode = modeler.script.stream().findByType("terminal super", None)

### **Festlegen von Eigenschaften für gekapselte Knoten**

Sie können Eigenschaften für einzelne, in einem Superknoten gekapselte Knoten festlegen, indem Sie auf das untergeordnete Diagramm im Superknoten zugreifen. Nehmen Sie beispielsweise an, dass Sie einen Quellensuperknoten mit einem gekapselten Knoten "Variable Datei" zum Einlesen der Daten haben. Sie können den Namen der zu lesenden Datei (mithilfe der Eigenschaft full filename angegeben) durch Zugreifen auf das untergeordnete Diagramm und Suchen des relevanten Knotens wie folgt weitergeben:

```
childDiagram = source_supernode.getChildDiagram()
varfilenode = childDiagram.findByType("variablefile", None)
varfilenode.setPropertyValue("full_filename", "c:/mydata.txt")
```
### **Erstellen von Superknoten**

Wenn Sie einen Superknoten und seinen Inhalt völlig neu erstellen wollen, können Sie dies auf ähnliche Weise tun, indem Sie den Superknoten erstellen, auf das untergeordnete Diagramm zugreifen und die gewünschten Knoten erstellen. Sie müssen außerdem sicherstellen, dass die Knoten im Superknotendiagramm auch mit den Eingabe- und/oder Ausgabeconnectorknoten verbunden sind. Beispiel für das Erstellen eines Prozesssuperknotens:

```
process supernode = modeler.script.stream().createAt("process super", "My SuperNode", 200, 200)
childDiagram = process_supernode.getChildDiagram()
filternode = childDiagram.createAt("filter", "My Filter", 100, 100)
childDiagram.linkFromInputConnector(filternode)
childDiagram.linkToOutputConnector(filternode)
```
# **Anhang A. Knotennamenreferenz**

In diesem Abschnitt erhalten Sie eine Referenz für die Scriptnamen der Knoten in IBM SPSS Modeler.

## **Modellnuggetnamen**

Modellnuggets (auch als "generierte Modelle" bezeichnet) können ebenso wie Knoten- und Ausgabeobjekte nach Typ referenziert werden. In der folgenden Tabelle werden die Referenznamen für Modellobjekte aufgeführt.

Beachten Sie, dass diese Namen speziell zur Referenzierung von Modellnuggets in der Modellpalette (in der rechten oberen Ecke des IBM SPSS Modeler-Fensters) verwendet werden. Zur Referenzierung von Modellknoten, die zu Scoring-Zwecken zu einem Stream hinzugefügt wurden, wird ein anderes Set von Namen mit dem Präfix apply... verwendet. Weitere Informationen finden Sie in Eigenschaften von Modellnuggetknoten.

*Hinweis*: Unter normalen Umständen wird die Referenzierung von Modellen sowohl anhand des Namens *als auch* anhand des Typs empfohlen, um Verwirrungen zu vermeiden.

| Modellname       | Modell                               |
|------------------|--------------------------------------|
| anomalydetection | Anomalie                             |
| apriori          | Apriori                              |
| autoclassifier   | Automatisches Klassifikationsmerkmal |
| autocluster      | Automatisches Clustering             |
| autonumeric      | Auto-Numerisch                       |
| bayesnet         | Bayes-Netz                           |
| c50              | C5.0                                 |
| carma            | Carma                                |
| cart             | C&R-Baum                             |
| chaid            | <b>CHAID</b>                         |
| coxreg           | Cox-Regression                       |
| decisionlist     | Entscheidungsliste                   |
| Diskriminanz     | Diskriminanz                         |
| Faktor           | Faktor/PCA                           |
| featureselection | Merkmalauswahl                       |
| genlin           | Verallgemeinerte lineare Regression  |
| glmm             | <b>GLMM</b>                          |
| kmeans           | K-Means                              |
| knn              | k-Nächste-Nachbarn                   |
| kohonen          | Kohonen                              |
| linear           | Linear                               |
| logreg           | Logistische Regression               |
| neuralnetwork    | <b>Netz</b>                          |

*Tabelle 235. Namen von Modellnuggets (Modellierungspalette)*.

*Tabelle 235. Namen von Modellnuggets (Modellierungspalette) (Forts.)*.

| Modellname      | Modell                     |
|-----------------|----------------------------|
| quest           | <b>OUEST</b>               |
| regression      | Lineare Regression         |
| sequence        | Sequenz                    |
| slrm            | Lernfähiges Antwortmodell  |
| statisticsmodel | IBM SPSS Statistics-Modell |
| svm             | Support Vector Machine     |
| timeseries      | Zeitreihen                 |
| twostep         | Two Step                   |

*Tabelle 236. Namen von Modellnuggets (Datenbankmodellierungspalette)*.

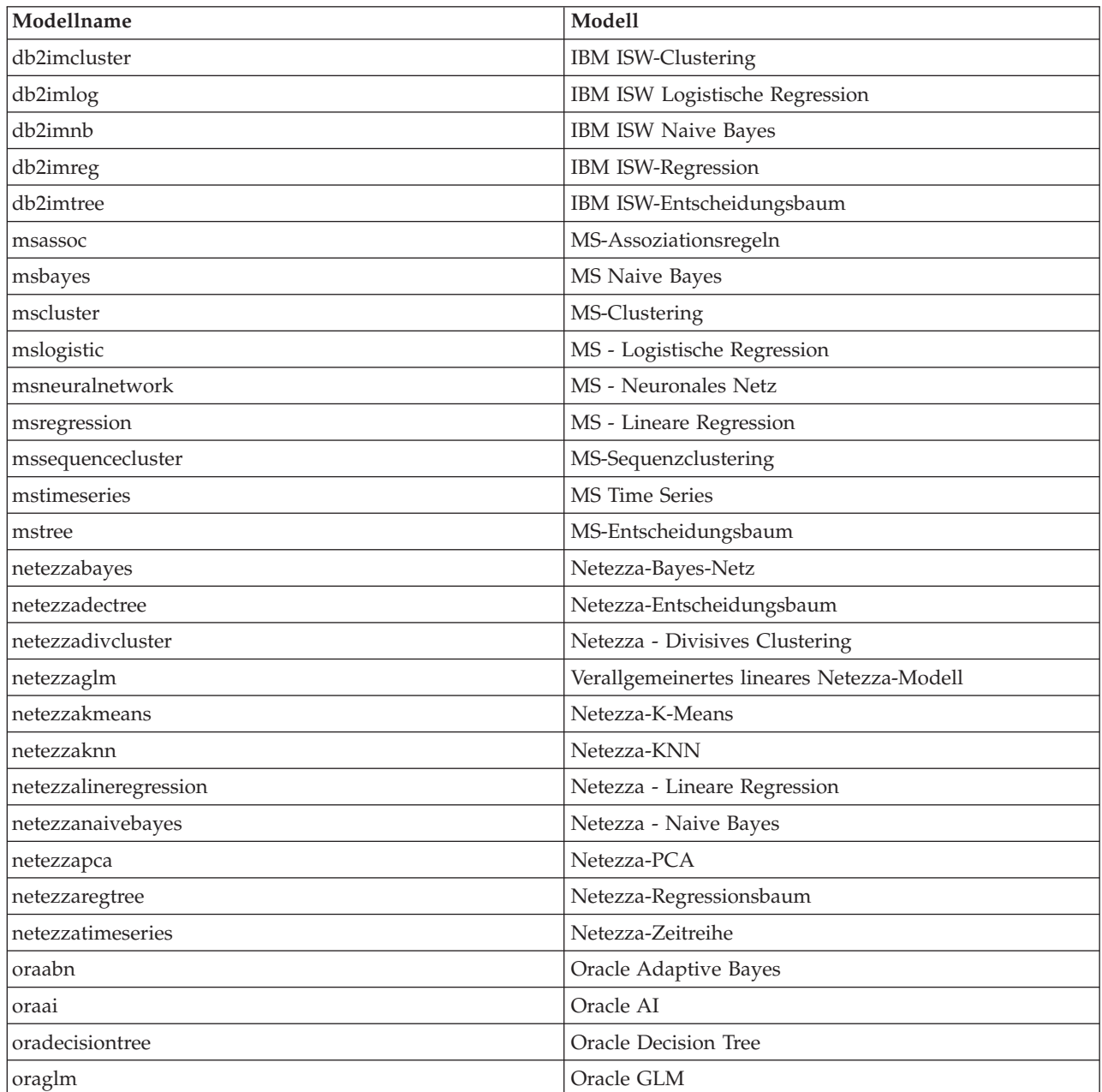

| Modellname       | Modell                    |
|------------------|---------------------------|
| <b>orakmeans</b> | Oracle k-Means            |
| oranb            | <b>Oracle Naive Bayes</b> |
| oranmf           | Oracle NMF                |
| oraocluster      | Oracle O-Cluster          |
| orasym           | Oracle SVM                |

*Tabelle 236. Namen von Modellnuggets (Datenbankmodellierungspalette) (Forts.)*.

## **Vermeidung doppelter Modellnamen**

Bei der Verwendung von Scripts zur Bearbeitung generierter Modelle sollten Sie sich bewusst sein, dass das Zulassen doppelter Modellnamen zu mehrdeutigen Referenzen führen kann. Um dies zu vermeiden, sollten bei der Scripterstellung eindeutige Namen für die generierten Modelle erforderlich sein.

So legen Sie Optionen für doppelte Modellnamen fest:

1. Wählen Sie die folgenden Befehle aus den Menüs aus:

#### **Extras** > **Benutzeroptionen**

- 2. Klicken Sie auf die Registerkarte **Benachrichtigungen**.
- 3. Wählen Sie die Option **Bisheriges Modell ersetzen**, um die Vergabe doppelter Namen für generierte Modelle zu beschränken.

Das Verhalten der Scriptausführung kann zwischen SPSS Modeler und IBM SPSS Collaboration and Deployment Services variieren, wenn mehrdeutige Modellverweise vorliegen. Der SPSS Modeler-Client beinhaltet die Option "Bisheriges Modell ersetzen", bei dem automatisch Modelle mit demselben Namen ersetzt werden (z. B., wenn ein Script in mehreren Iterationen eine Schleife durchläuft und jedes Mal ein anderes Modell erstellt). Diese Option steht jedoch nicht zur Verfügung, wenn dasselbe Script in IBM SPSS Collaboration and Deployment Services ausgeführt wird. Sie können diese Situation vermeiden, indem Sie entweder das in den einzelnen Iterationen generierte Modell umbenennen, um mehrdeutige Verweise auf Modelle zu vermeiden, oder indem Sie das aktuelle Modell vor dem Ende der Schleife löschen (z. B. durch Hinzufügen der Anweisung clear generated palette).

## **Namen der Ausgabetypen**

In der folgenden Tabelle werden alle Ausgabeobjekttypen und die Knoten, von denen Sie erstellt werden, aufgelistet. Eine vollständige Liste der für die einzelnen Ausgabeobjekttypen verfügbaren Exportformate finden Sie in der Eigenschaftsbeschreibung für den Knoten, der den Ausgabetyp erstellt. Diese Beschreibung finden Sie in Allgemeine Eigenschaften von Diagrammknoten und Eigenschaften von Ausgabeknoten.

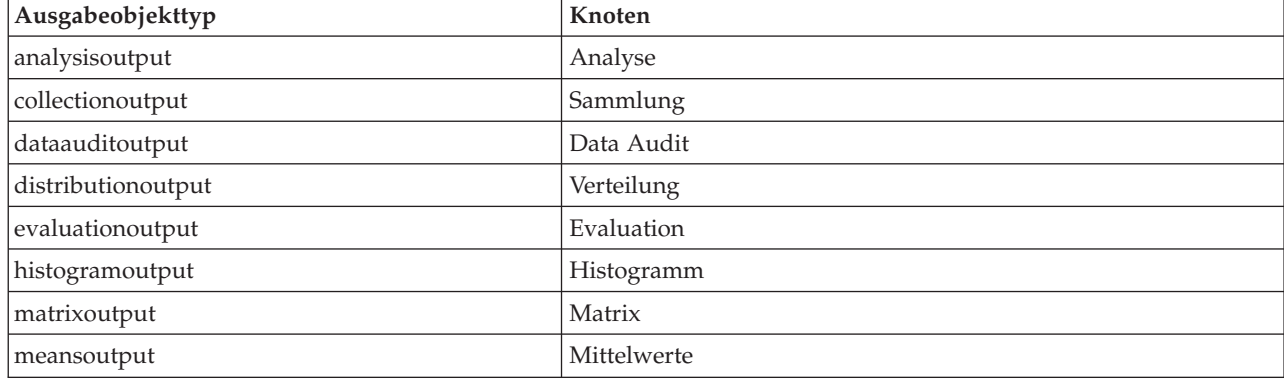

*Tabelle 237. Ausgabeobjekttypen und die Knoten, von denen sie erstellt werden*.

*Tabelle 237. Ausgabeobjekttypen und die Knoten, von denen sie erstellt werden (Forts.)*.

| Ausgabeobjekttyp          | Knoten                                                                                                    |
|---------------------------|----------------------------------------------------------------------------------------------------|
| multiplotoutput           | Multiplot                                                                                                    |
| plotoutput                | Diagramm                                                                                                    |
| qualityoutput             | Oualität                                                                                                    |
| reportdocumentoutput      | Dieser Objekttyp stammt nicht aus einem Knoten; es handelt sich<br>um die von einem Projektbericht erstellte Ausgabe. |
| reportoutput              | Bericht                                                                                                    |
| statisticsprocedureoutput | Statistics-Ausgabe                                                                                                    |
| statisticsoutput          | <b>Statistics</b>                                                                                                    |
| tableoutput               | Tabelle                                                                                                    |
| timeplotoutput            | Zeitdiagramm                                                                                                    |
| weboutput                 | Internet                                                                                                    |

## **Anhang B. Migration von traditionellem Scripting zu Python-Scripting**

## **Übersicht über die Migration traditioneller Scripts**

In diesem Abschnitt erhalten Sie eine Zusammenfassung der Unterschiede zwischen Python-Scripting und traditionellem Scripting in IBM SPSS Modeler sowie Informationen zur Migration von traditionellen Scripts in Python-Scripts. In diesem Abschnitt finden Sie eine Liste der traditionellen SPSS Modeler-Standardbefehle und der entsprechenden Python-Befehle.

## **Allgemeine Unterschiede**

Traditionelles Scripting beruht stark auf Betriebssystembefehlsscripts. Traditionelles Scripting ist zeilenorientiert. Obwohl es einige Blockstrukturen wie z. B. if...then...else...endif und for...endfor gibt, hat eine Einrückung in der Regel keine Bedeutung.

Bei Python-Scripting ist die Einrückung von Bedeutung. Zeilen, die zum selben logischen Block gehören, müssen gleich weit eingerückt sein.

**Anmerkung:** Darauf müssen Sie beim Kopieren und Einfügen von Python-Code achten. Eine Zeile, die mit Tabstopps eingerückt ist, könnte im Editor genauso aussehen wie eine Zeile, die mit Leerzeichen eingerückt ist. Das Python-Script generiert jedoch einen Fehler, da diese Zeilen nicht als gleich weit eingerückt gelten.

## **Scriptingkontext**

Der Scriptingkontext definiert die Umgebung, in der das Script ausgeführt wird, z. B. den Stream oder den Superknoten, der das Script ausführt. Bei traditionellem Scripting ist der Kontext implizit, d. h. es wird angenommen, dass alle Knotenreferenzen in einem Stream-Script in dem Stream liegen, der das Script ausführt.

Bei Python-Scripting wird der Scriptingkontext explizit über das Modul modeler.script angegeben. Beispiel: ein Python-Stream-Script kann mit dem folgenden Code auf den Stream zugreifen, der das Script ausführt:

```
s = modeler.script.stream()
```
Funktionen im Zusammenhang mit Streams können dann über das zurückgegebene Objekt aufgerufen werden.

## **Befehle und Funktionen**

Traditionelles Scripting ist befehlsorientiert. Das heißt, dass jede Zeile des Scripts typischerweise mit dem auszuführenden Befehl beginnt und dann die Parameter folgen. Beispiel:

```
connect 'Type':typenode to :filternode
rename :derivenode as "Compute Total"
```
Python verwendet Funktionen, die üblicherweise über ein Objekt (Modul, Klasse oder Objekt) aufgerufen werden, das die Funktion definiert. Beispiel:

```
stream = modeler.script.stream()
typenode = stream.findByType("type", "Type)
filternode = stream.findByType("filter", None)
stream.link(typenode, filternode)
derive.setLabel("Compute Total")
```
## **Literale und Kommentare**

Einige Literal- und Kommentarbefehle, die üblicherweise in IBM SPSS Modeler verwendet werden, haben funktional entsprechende Befehle in Python-Scripts. Dies könnte Ihnen dabei helfen, Ihre vorhandenen traditionellen SPSS Modeler-Scripts für die Verwendung in IBM SPSS Modeler 17 in Python-Scripts zu konvertieren.

| <b>Traditionelles Scripting</b>                                                | <b>Python-Scripting</b>                                                                                                    |
|--------------------------------------------------------------------------------|----------------------------------------------------------------------------------------------------|
| Ganzzahl, z. B. 4                                                              | Gleich                                                                                                    |
| Gleitkommazahl, z. B. 0.003                                                    | Gleich                                                                                                    |
| Zeichenfolgen in einfachen Anführungszeichen, z. B.<br>'Hallo'                 | Gleich<br>Anmerkung: Zeichenfolgeliteralen mit Nicht-ASCII-Zei-<br>chen muss ein u vorangestellt werden, damit sie als<br>Unicode dargestellt werden. |
| Zeichenfolgen in doppelten Anführungszeichen, z. B.<br>"Nochmal Hallo"         | Gleich<br>Anmerkung: Zeichenfolgeliteralen mit Nicht-ASCII-Zei-<br>chen muss ein u vorangestellt werden, damit sie als<br>Unicode dargestellt werden. |
| Lange Zeichenfolgen, z. B.                                                     | Gleich                                                                                                    |
| """Dies ist eine<br>Zeichenfolge, die mehrere Zeilen<br>umfasst"""             |                                                                                                    |
| Listen, z. B. [1 2 3]                                                          | [1, 2, 3]                                                                                                    |
| Variablenreferenzen, z. B. set x = 3                                           | $x = 3$                                                                                                    |
| Zeilenfortsetzung $(\xi)$ , z. B.<br>set $x = \lceil 1 \rceil 2 \rceil$<br>34] | $x = [1, 2, \lambda]$<br>3, 4]                                                                                                    |
| Blockkommentar, z. B.                                                          | """ Dies ist ein langer Kommentar                                                                                                    |
| /* Dies ist ein langer Kommentar<br>in einer Zeile. */                         | in einer Zeile. """                                                                                                    |
| Zeilenkommentar, z. B. set $x = 3$ # make $x = 3$                              | $x = 3$ # make $x = 3$                                                                                                    |
| undef                                                                          | None                                                                                                    |
| true                                                                           | Wahr                                                                                                    |
| false                                                                          | Falsch                                                                                                    |

*Tabelle 238. Zuordnung von traditionellem Scripting zu Python-Scripting für Literale und Kommentare*.

## **Operatoren**

Einige Operatorbefehle, die üblicherweise in IBM SPSS Modeler verwendet werden, haben funktional entsprechende Befehle in Python-Scripts. Dies könnte Ihnen dabei helfen, Ihre vorhandenen traditionellen SPSS Modeler-Scripts für die Verwendung in IBM SPSS Modeler 17 in Python-Scripts zu konvertieren.

*Tabelle 239. Zuordnung von traditionellem Scripting zu Python-Scripting für Operatoren*.

| Traditionelles Scripting | <b>Python-Scripting</b> |
|--------------------------|-------------------------|
| IZAHL1 + ZAHL2           | ZAHL1 + ZAHL2           |
| LISTE + ELEMENT          | LIST.append(ELEMENT)    |
| ILISTE1 + LISTE2         | LIST1.extend(LISTE2)    |
| IZAHL1 - ZAHL2           | ZAHL1 - ZAHL2           |
| LISTE - ELEMENT          | LIST.remove(ELEMENT)    |
| ZAHL1 * ZAHL2            | ZAHL1 * ZAHL2           |
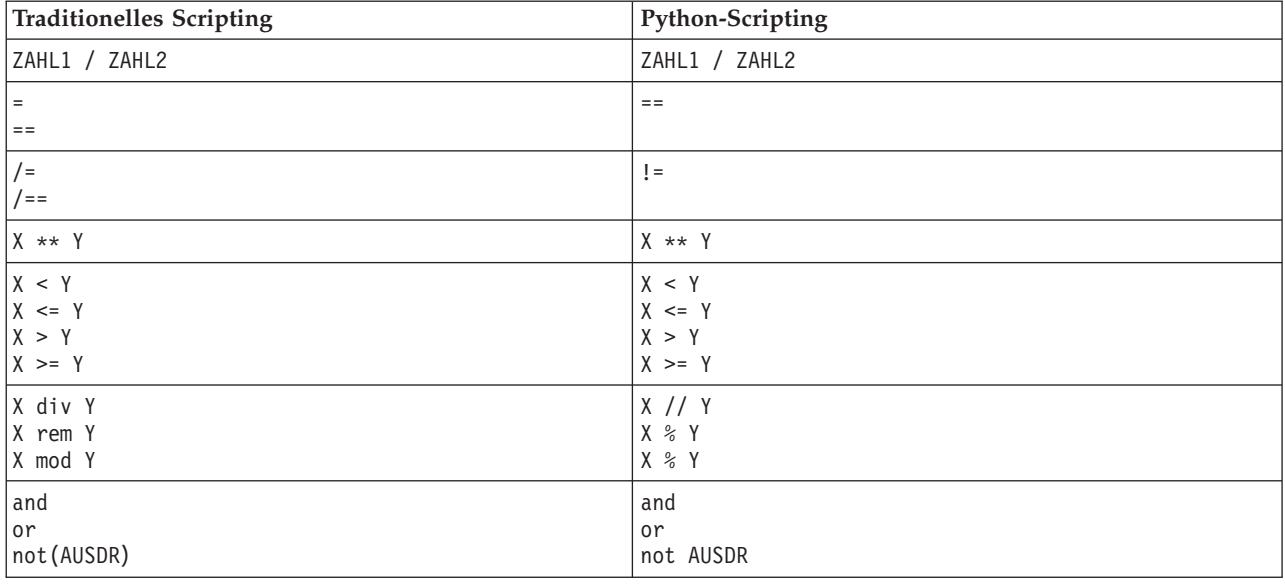

<span id="page-324-0"></span>Tabelle 239. Zuordnung von traditionellem Scripting zu Python-Scripting für Operatoren (Forts.).

# Bedingte Befehle und Schleifenbefehle

Für einige bedingte Befehle und Schleifenbefehle, die üblicherweise in IBM SPSS Modeler verwendet werden, gibt es entsprechende Befehle bei Python-Scripting. Dies könnte Ihnen dabei helfen, Ihre vorhandenen traditionellen SPSS Modeler-Scripts für die Verwendung in IBM SPSS Modeler 17 in Python-Scripts zu konvertieren.

Tabelle 240. Zuordnung von traditionellem Scripting zu Python-Scripting für bedingte Befehle und Schleifenbefehle.

| <b>Traditionelles Scripting</b>                   | Python-Scripting                                                         |
|---------------------------------------------------|--------------------------------------------------------------------------|
| for VAR from INT1 to INT2<br>$\cdots$<br>endfor   | for VAR in range(INT1, INT2):<br>$\cdots$<br><b>ODER</b><br>$VAR = INT1$ |
|                                                   | while $VAR \leq INTZ$ :<br>$\cdots$<br>$VAR += 1$                        |
| for VAR in LISTE<br>$\cdots$<br>endfor            | for VAR in LISTE:<br>$\cdots$                                            |
| for VAR in_fields_to KNOTEN<br>$\cdots$<br>endfor | for VAR in KNOTEN.getInputDataModel():<br>$\cdots$                       |
| for VAR in_fields_at KNOTEN<br>$\cdots$<br>endfor | for VAR in KNOTEN.getOutputDataModel():<br>.                             |
| ifthen                                            | $if \ldots:$                                                             |
| elseifthen                                        | $elif$                                                                   |
| $\ddotsc$<br>else                                 | else:                                                                    |
| $\cdots$<br>endif                                 | $\cdots$                                                                 |
| with TYPE OBJECT                                  | Keine Entsprechung                                                       |
| $\cdots$<br>endwith                               |                                                                          |

<span id="page-325-0"></span>*Tabelle 240. Zuordnung von traditionellem Scripting zu Python-Scripting für bedingte Befehle und Schleifenbefehle (Forts.)*.

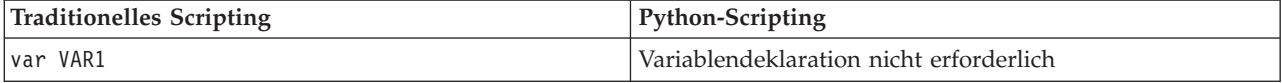

### **Variablen**

Bei traditionellem Scripting werden Variablen deklariert, bevor sie referenziert werden. Beispiel: var mynode

```
set mynode = create typenode at 96 96
```
Bei Python-Scripting werden Variablen bei ihrer ersten Referenzierung erstellt. Beispiel: mynode = stream.createAt("type", "Type", 96, 96)

Bei traditionellem Scripting müssen Referenzen auf Variablen explizit mit dem Operator ^ entfernt werden. Beispiel:

```
var mynode
set mynode = create typenode at 96 96
set ^mynode.direction."Age" = Input
```
Wie bei den meisten Scriptsprachen ist dies bei Python-Scripting nicht erforderlich. Beispiel:

```
mynode = stream.createAt("type", "Type", 96, 96)
mynode.setKeyedPropertyValue("direction","Age","Input")
```
### **Knoten-, Ausgabe- und Modelltypen**

Bei traditionellem Scripting wird für die unterschiedlichen Objekttypen (Knoten, Ausgabe und Modell) in der Regel der Typ an den Objekttyp angehängt. Beispiel: der Knoten "derive" hat den Typ derivenode: set feature name node = create derivenode at 96 96

Die IBM SPSS Modeler-API in Python schließt das Suffix node nicht ein, sodass der Knoten "derive" den Typ derive hat. Beispiel:

```
feature name node = stream.createAt("derive", "Feature", 96, 96)
```
Typnamen bei traditionellem Scripting und bei Python-Scripting unterscheiden sich nur darin, dass bei Python-Scripting das Typsuffix fehlt.

### **Eigenschaftsnamen**

Eigenschaftsnamen sind bei traditionellem und bei Python-Scripting gleich. Beispiel: im Variablendateiknoten lautet die Eigenschaft, die die Dateiposition definiert, in beiden Scripting-Umgebungen full- \_filename.

# **Knotenreferenzen**

Viele traditionelle Scripts verwenden eine implizite Suche, um den zu ändernden Knoten zu suchen und darauf zuzugreifen. Beispiel: die folgenden Befehle durchsuchen den aktuellen Stream nach einem Typknoten mit der Beschriftung "Type" und legen dann für die Richtung (Modellierungsrolle) das Feld "Age" als Eingabe und das Feld "Drug" als Ziel (vorherzusagender Wert) fest:

```
set 'Type':typenode.direction."Age" = Input
set 'Type':typenode.direction."Drug" = Target
```
Bei Python-Scripting müssen Knotenobjekte explizit gesucht werden, bevor die Funktion zum Festlegen des Eigenschaftswert aufgerufen wird. Beispiel:

<span id="page-326-0"></span>typenode = stream.findByType("type", "Type") typenode.setKeyedPropertyValue("direction", "Age", "Input") typenode.setKeyedPropertyValue("direction", "Drug", "Target")

**Anmerkung:** In diesem Fall muss "Target" in Anführungszeichen für Zeichenfolgen stehen.

Python-Scripts können alternativ die Aufzählung ModelingRole im Paket modeler.api verwenden.

Obwohl Scripts bei Python-Scripting länger sein können, führt dies zu einer besseren Laufzeitleistung, da die Suche nach dem Knoten in der Regel nur einmal erfolgt. Beim Beispiel mit traditionellem Scripting wird die Suche nach dem Knoten bei jedem Befehl ausgeführt.

Die Suche nach Knoten anhand der ID wird ebenfalls unterstützt. (Die Knoten-ID ist auf der Registerkarte "Anmerkungen" des Knotendialogs zu sehen.) Beispiel bei traditionellem Scripting:

```
# id65EMPB9VL87 is the ID of a Type node
set @id65EMPB9VL87.direction."Age" = Input
```
Das folgende Script zeigt dasselbe Beispiel bei Python-Scripting: typenode = stream.findByID("id65EMPB9VL87") typenode.setKeyedPropertyValue("direction", "Age", "Input")

#### **Abrufen und Festlegen von Eigenschaften**

Traditionelles Scripting verwendet den Befehl set zum Festlegen eines Wertes. Der Ausdruck nach dem Befehl set kann eine Eigenschaftsdefinition sein. Das folgende Script zeigt zwei mögliche Scriptformate zum Festlegen einer Eigenschaft:

```
set <Knotenreferenz>.<Eigenschaft>=<Wert>
set <Knotenreferenz>.<verschlüsselte_Eigenschaft>.<Schlüssel>=<Wert>
```
Bei Python-Scripting wird dasselbe Ergebnis mit den Funktionen setPropertyValue() und setKeyedPropertyValue() erreicht. Beispiel:

```
Objekt.setPropertyValue(Eigenschaft, Wert)
Objekt.setKeyedPropertyValue(verschlüsselte_Eigenschaft, Schlüssel, Wert)
```
Bei traditionellem Scripting kann mit dem Befehl get auf Eigenschaftswerte zugegriffen werden. Beispiel:

```
var n v
set n = get node :filternode
set v = \gamma n \cdotname
```
Bei Python-Scripting wird dasselbe Ergebnis mit der Funktion setPropertyValue() erreicht. Beispiel:

```
n = stream.findByType("filter", None)
v = n.getPropertyValue("name")
```
#### **Bearbeiten von Streams**

Bei traditionellen Scripting wird der Befehl create zum Erstellen eines neuen Knotens verwendet. Beispiel:

```
var agg select
set agg = create aggregatenode at 96 96
set select = create selectnode at 164 96
```
Bei Python-Scripting gibt es in Streams verschiedene Methoden zur Erstellung von Knoten. Beispiel:

```
stream = modeler.script.stream()
agg = stream.createAt("aggregate", "Aggregate", 96, 96)
select = stream.createAt("select", "Select", 164, 96)
```
<span id="page-327-0"></span>Bei traditionellen Scripting wird der Befehl connect zum Herstellen von Verbindungen zwischen Knoten verwendet. Beispiel:

connect ^agg to ^select

Bei Python-Scripting wird die Methode link zum Herstellen von Verbindungen zwischen Knoten verwendet. Beispiel:

stream.link(agg, select)

Bei traditionellen Scripting wird der Befehl disconnect zum Entfernen von Verbindungen zwischen Knoten verwendet. Beispiel:

disconnect ^agg from ^select

Bei Python-Scripting wird die Methode unlink zum Entfernen von Verbindungen zwischen Knoten verwendet. Beispiel:

```
stream.unlink(agg, select)
```
Bei traditionellen Scripting wird der Befehl position zur Positionierung von Knoten im Streamerstellungsbereich oder zwischen anderen Knoten verwendet. Beispiel:

position ^agg at 256 256 position ^agg between ^myselect and ^mydistinct

Bei Python-Scripting wird dasselbe Ergebnis mit zwei separaten Methoden erreicht: setXYPosition und setPositionBetween. Beispiel:

```
agg.setXYPosition(256, 256)
agg.setPositionBetween(myselect, mydistinct)
```
#### **Knotenoperationen**

Einige Befehle für Knotenoperationen, die üblicherweise in IBM SPSS Modeler verwendet werden, haben funktional entsprechende Befehle in Python-Scripts. Dies könnte Ihnen dabei helfen, Ihre vorhandenen traditionellen SPSS Modeler-Scripts für die Verwendung in IBM SPSS Modeler 17 in Python-Scripts zu konvertieren.

| <b>Traditionelles Scripting</b>             | Python-Scripting                                                                                                    |
|---------------------------------------------|----------------------------------------------------------------------------------------------------|
| create Knotenspezifikation at x y           | Stream.create(Typ, Name)<br>Stream.createAt(Typ, Name, x, y)<br>Stream.createBetween(Typ, Name, preNode, postNode)<br>Stream.createModelApplier(Modell, Name) |
| connect Ausgangsknoten to Zielknoten        | Stream.link(Ausgangsknoten, Zielknoten)                                                                                                    |
| delete Knoten                               | Stream.delete(Knoten)                                                                                                    |
| disable <i>Knoten</i>                       | <i>Stream.</i> setEnabled( <i>Knoten</i> , False)                                                                                                    |
| enable Knoten                               | Stream.setEnabled(Knoten, True)                                                                                                    |
| disconnect Ausgangsknoten from Zielknoten   | Stream.unlink(Ausgangsknoten, Zielknoten)<br>Stream.disconnect(Knoten)                                                                                        |
| duplicate <i>Knoten</i>                     | $Knoten$ .duplicate()                                                                                                    |
| execute Knoten                              | Stream.runSelected(Knoten, Ergebnisse)<br>Stream.runAll(Ergebnisse)                                                                                           |
| flush Knoten                                | <i>Knoten</i> .flushCache()                                                                                                    |
| position Knoten at x y                      | $Knoten$ .setXYPosition $(x, y)$                                                                                                    |
| position Knoten between Knoten1 and Knoten2 | Knoten.setPositionBetween(Knoten1, Knoten2)                                                                                                    |
| rename Knoten as Name                       | Knoten.setLabel(Name)                                                                                                    |

*Tabelle 241. Zuordnung von traditionellem Scripting zu Python-Scripting für Knotenoperationen*.

#### <span id="page-328-0"></span>**Verwendung von Schleifen**

Bei traditionellem Scripting werden es zwei Hauptschleifenoptionen unterstützt:

- v *Gezählte Schleifen*, bei denen eine Indexvariable sich zwischen zwei ganzzahligen Grenzen bewegt.
- v *Sequenzschleifen*, die eine Folge von Werten in einer Schleife durchlaufen und den aktuellen Wert an die Schleifenvariable binden.

Das folgende Script ist ein Beispiel für eine gezählte Schleife bei traditionellem Scripting:

```
for i from 1 to 10
println ^i
endfor
```
Das folgende Script ist ein Beispiel für eine Sequenzschleife bei traditionellem Scripting:

```
var items
set items = [a \ b \ c \ d]for i in items
println ^i
endfor
```
Es können auch andere Typen von Schleifen verwendet werden:

- v Durchlaufen der Modelle in der Modellpalette oder der Ausgaben in der Ausgabepalette.
- v Durchlaufen der Felder, die in einen Knoten eintreten oder aus einem Knoten austreten.

Python-Scripting unterstützt auch unterschiedliche Schleifentypen. Das folgende Script ist ein Beispiel für eine gezählte Schleife bei Python-Scripting:

```
i=1while i \leq 10:
print i
 i + = 1
```
Das folgende Script ist ein Beispiel für eine Sequenzschleife bei Python-Scripting:

```
items = ["a", "b", "c", "d"]for i in items:
print i
```
Die Sequenzschleife ist sehr flexibel. Wenn sie mit API-Methoden von IBM SPSS Modeler kombiniert wird, kann sie die Mehrzahl der Anwendungsfälle bei traditionellem Scripting unterstützen. Das folgende Beispiel zeigt, wie mit einer Sequenzschleife bei Python-Scripting die Felder durchlaufen werden können, die aus einem Knoten austreten:

```
node = modeler.script.stream().findByType("filter", None)
for column in node.getOutputDataModel().columnIterator():
 print column.getColumnName()
```
#### **Streams ausführen**

Während der Streamausführung werden generierte Modelle oder Ausgabeobjekte zu einem der Objektmanager hinzugefügt. Bei traditionellen Scripting muss das Script entweder die erstellten Objekte im Objektmanager finden oder auf die zuletzt generierte Ausgabe aus dem Knoten zugreifen, der die Ausgabe erstellt hat.

Die Streamausführung in Python unterscheidet sich darin, dass alle von der Ausführung generierten Modell- oder Ausgabeobjekte in einer Liste zurückgegeben werden, die an die Ausführungsfunktion übergeben wird. Dadurch kann leichter auf die Ergebnisse der Streamausführung zugegriffen werden.

Traditionelles Scripting unterstützt drei Befehle zur Streamausführung:

- <span id="page-329-0"></span>• execute all - führt alle ausführbaren Endknoten im Stream aus.
- v execute\_script führt das Stream-Script unabhängig von der Einstellung der Scriptausführung aus.
- execute *Knoten* führt den angegebenen Knoten aus.

Python-Scripting unterstützt eine ähnliche Gruppe von Funktionen:

- v *Stream*.runAll(*Ergebnisliste*) führt alle ausführbaren Endknoten im Stream aus.
- v *Stream*.runScript(*Ergebnisliste*) führt das Stream-Script unabhängig von der Einstellung der Scriptausführung aus.
- v *Stream*.runSelected(*Knotenarray*, *Ergebnisliste*) führt das angegebene Set von Knoten in der aufgelisteten Reihenfolge auf.
- v *Knoten*.run(*Ergebnisliste*) führt den angegebenen Knoten aus.

Bei traditionellem Scripting kann eine Streamausführung mit dem Befehl exit und einem optionalen ganzzahligen Code beendet werden. Beispiel:

exit 1

Bei Python-Scripting wird dasselbe Ergebnis mit dem folgenden Script erreicht: modeler.script.exit(1)

# **Zugriff auf Objekte über das Dateisystem und das Repository**

Bei traditionellem Scripting können Sie einen vorhandenen Stream, ein vorhandenes Modell oder ein vorhandenes Ausgabeobjekt mit dem Befehl open öffnen: Beispiel:

```
var s
set s = open stream "c:/my streams/modeling.str"
```
Bei Python-Scripting gibt es die Klasse TaskRunner, auf die von der Sitzung zugegriffen werden kann und mit der ähnliche Tasks ausgeführt werden können. Beispiel:

```
taskrunner = modeler.script.session().getTaskRunner()
s = taskrunner.openStreamFromFile("c:/my streams/modeling.str", True)
```
Wenn Sie bei traditionellen Scripting ein Objekt speichern wollen, können Sie den Befehl save verwenden. Beispiel:

save stream s as "c:/my streams/new modeling.str"

Die entsprechende Vorgehensweise bei einem Python-Script ist die Verwendung der Klasse TaskRunner. Beispiel:

taskrunner.saveStreamToFile(s, "c:/my streams/new\_modeling.str")

Auf IBM SPSS Collaboration and Deployment Services Repository basierende Operationen werden bei traditionellen Scripting über die Befehle retrieve und store unterstützt. Beispiel:

```
var s
set s = retrieve stream "/my repository folder/my_stream.str"
store stream ^s as "/my repository folder/my stream copy.str"
```
Bei Python-Scripting wird die entsprechende Funktionalität über das der Sitzung zugeordnete Repository-Objekt abgerufen. Beispiel:

```
session = modeler.script.session()
repo = session.getRepository()
s = repo.retrieveStream("/my repository folder/my_stream.str", None, None, True)
repo.storeStream(s, "/my repository folder/my_stream_copy.str", None)
```
**Anmerkung:** Für den Repository-Zugriff muss die Sitzung mit einer gültigen Repository-Verbindung konfiguriert worden sein.

# <span id="page-330-0"></span>**Streamoperationen**

Für einige Befehle für Streamoperationen, die üblicherweise in IBM SPSS Modeler verwendet werden, gibt es funktional entsprechende Befehle in Python-Scripts. Dies könnte Ihnen dabei helfen, Ihre vorhandenen traditionellen SPSS Modeler-Scripts für die Verwendung in IBM SPSS Modeler 17 in Python-Scripts zu konvertieren.

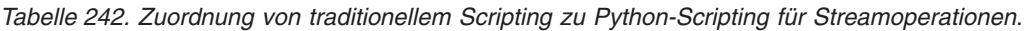

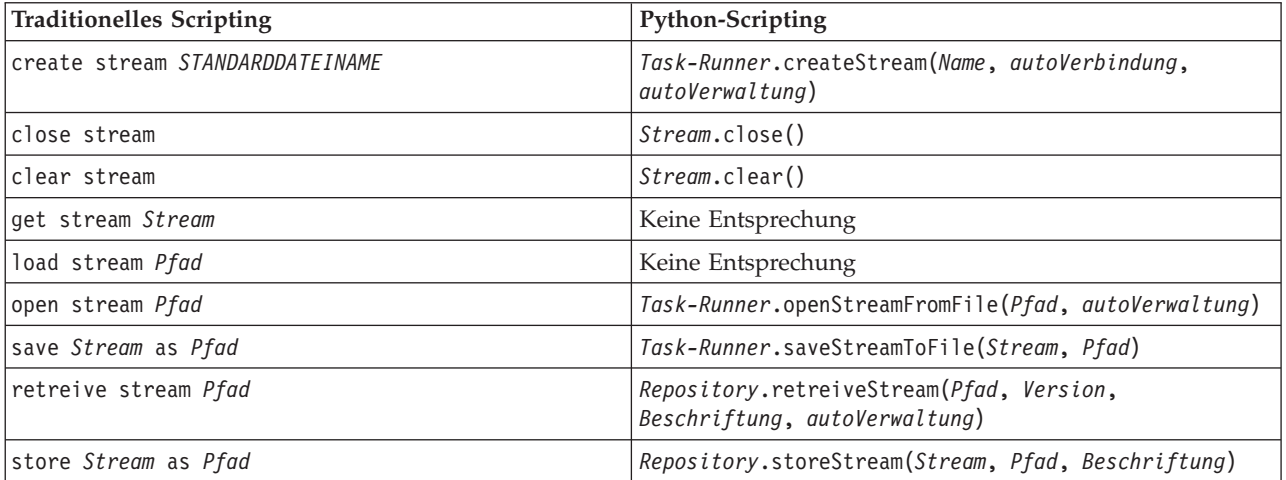

### **Modelloperationen**

Für einige Befehle für Modelloperationen, die in IBM SPSS Modeler häufig verwendet werden, gibt es entsprechende Befehle bei Python-Scripting. Dies könnte Ihnen dabei helfen, Ihre vorhandenen traditionellen SPSS Modeler-Scripts für die Verwendung in IBM SPSS Modeler 17 in Python-Scripts zu konvertieren.

*Tabelle 243. Zuordnung von traditionellem Scripting zu Python-Scripting für Modelloperationen*.

| Traditionelles Scripting | <b>Python-Scripting</b>                                                                                |
|--------------------------|----------------------------------------------------------------------------------------------------|
| open model <i>Pfad</i>   | Task-Runner.openModelFromFile(Pfad, autoVerwaltung)                                                    |
| save Modell as Pfad      | Task-Runner.saveModelToFile(Modell, Pfad)                                                              |
| retrieve model Pfad      | $\mid$ Repository. ${\sf return}$ retrieveModel(Pfad, Version, Beschriftung, $\mid$<br>autoVerwaltung) |
| store Modell as Pfad     | Repository.storeModel(Modell, Pfad, Beschriftung)                                                      |

### **Dokumentausgabeoperationen**

Für einige Befehle für Dokumentausgabeoperationen, die in IBM SPSS Modeler häufig verwendet werden, gibt es entsprechende Befehle bei Python-Scripting. Dies könnte Ihnen dabei helfen, Ihre vorhandenen traditionellen SPSS Modeler-Scripts für die Verwendung in IBM SPSS Modeler 17 in Python-Scripts zu konvertieren.

*Tabelle 244. Zuordnung von traditionellem Scripting zu Python-Scripting für Dokumentausgabeoperationen*.

| <b>Traditionelles Scripting</b> | <b>Python-Scripting</b>                                                     |
|---------------------------------|-----------------------------------------------------------------------------|
| open output Pfad                | Task-Runner.openDocumentFromFile(Pfad,<br><i>autoVerwaltung</i> )           |
| save Ausgabe as Pfad            | Task-Runner.saveDocumentToFile(Ausgabe, Pfad)                               |
| retrieve output Pfad            | Repository.retrieveDocument(Pfad, Version,<br>Beschriftung, autoVerwaltung) |

<span id="page-331-0"></span>*Tabelle 244. Zuordnung von traditionellem Scripting zu Python-Scripting für Dokumentausgabeoperationen (Forts.)*.

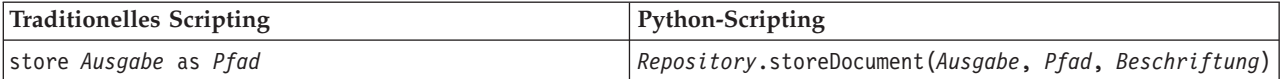

# **Weitere Unterschiede zwischen traditionellem Scripting und Python-Scripting**

Traditionelle Scripts bieten Unterstützung zur Manipulation von IBM SPSS Modeler-Projekten. Python-Scripting unterstützt diese Funktion derzeit nicht.

Traditionelles Scripting bietet eine gewisse Unterstützung beim Laden von *Statusobjekten* (Kombinationen von Streams und Modellen). Statusobjekte werden seit IBM SPSS Modeler 8.0 nicht weiter unterstützt. Python-Scripting unterstützt keine Statusobjekte.

Python-Scripting bietet die folgenden zusätzlichen Funktionen, die bei traditionellem Scripting nicht verfügbar sind:

- Klassen- und Funktionsdefinitionen
- Fehlerbehandlung
- v Fortgeschrittenere Ein-/Ausgabe-Unterstützung
- v Externe und Fremdanbieter-Module

# **Bemerkungen**

Diese Informationen wurden für weltweit angebotene Produkte und Dienstleistungen erarbeitet.

Möglicherweise bietet IBM die in dieser Dokumentation beschriebenen Produkte, Services oder Funktionen in anderen Ländern nicht an. Informationen über die gegenwärtig im jeweiligen Land verfügbaren Produkte und Services sind beim zuständigen IBM Ansprechpartner erhältlich. Hinweise auf IBM Lizenzprogramme oder andere IBM Produkte bedeuten nicht, dass nur Programme, Produkte oder Services von IBM verwendet werden können. Anstelle der IBM Produkte, Programme oder Services können auch andere, ihnen äquivalente Produkte, Programme oder Services verwendet werden, solange diese keine gewerblichen oder anderen Schutzrechte von IBM verletzen. Die Verantwortung für den Betrieb von Produkten, Programmen und Services anderer Anbieter liegt beim Kunden.

Für in diesem Handbuch beschriebene Erzeugnisse und Verfahren kann es IBM Patente oder Patentanmeldungen geben. Mit der Auslieferung dieses Handbuchs ist keine Lizenzierung dieser Patente verbunden. Lizenzanforderungen sind schriftlich an folgende Adresse zu richten (Anfragen an diese Adresse müssen auf Englisch formuliert werden):

IBM Director of Licensing IBM Europe, Middle East & Africa Tour Descartes 2, avenue Gambetta 92066 Paris La Defense France

Verweise in diesen Informationen auf Websites anderer Anbieter werden lediglich als Service für den Kunden bereitgestellt und stellen keinerlei Billigung des Inhalts dieser Websites dar. Das über diese Websites verfügbare Material ist nicht Bestandteil des Materials für dieses IBM Produkt. Die Verwendung dieser Websites geschieht auf eigene Verantwortung.

Werden an IBM Informationen eingesandt, können diese beliebig verwendet werden, ohne dass eine Verpflichtung gegenüber dem Einsender entsteht.

Lizenznehmer des Programms, die Informationen zu diesem Produkt wünschen mit der Zielsetzung: (i) den Austausch von Informationen zwischen unabhängig voneinander erstellten Programmen und anderen Programmen (einschließlich des vorliegenden Programms) sowie (ii) die gemeinsame Nutzung der ausgetauschten Informationen zu ermöglichen, wenden sich an folgende Adresse:

IBM Software Group ATTN: Licensing 200 W. Madison St. Chicago, IL; 60606 USA

Die Bereitstellung dieser Informationen kann unter Umständen von bestimmten Bedingungen - in einigen Fällen auch von der Zahlung einer Gebühr - abhängig sein.

Die Lieferung des in diesem Dokument beschriebenen Lizenzprogramms sowie des zugehörigen Lizenzmaterials erfolgt auf der Basis der IBM Rahmenvereinbarung bzw. der Allgemeinen Geschäftsbedingungen von IBM, der IBM Internationalen Nutzungsbedingungen für Programmpakete oder einer äquivalenten Vereinbarung.

Alle in diesem Dokument enthaltenen Leistungsdaten stammen aus einer kontrollierten Umgebung. Die Ergebnisse, die in anderen Betriebsumgebungen erzielt werden, können daher erheblich von den hier erzielten Ergebnissen abweichen. Einige Daten stammen möglicherweise von Systemen, deren Entwicklung noch nicht abgeschlossen ist. Eine Gewährleistung, dass diese Daten auch in allgemein verfügbaren Systemen erzielt werden, kann nicht gegeben werden. Darüber hinaus wurden einige Daten unter Umständen durch Extrapolation berechnet. Die tatsächlichen Ergebnisse können davon abweichen. Benutzer dieses Dokuments sollten die entsprechenden Daten in ihrer spezifischen Umgebung prüfen.

Alle Informationen zu Produkten anderer Anbieter stammen von den Anbietern der aufgeführten Produkte, deren veröffentlichten Ankündigungen oder anderen allgemein verfügbaren Quellen. IBM hat diese Produkte nicht getestet und kann daher keine Aussagen zu Leistung, Kompatibilität oder anderen Merkmalen machen. Fragen zu den Leistungsmerkmalen von Produkten anderer Anbieter sind an den jeweiligen Anbieter zu richten.

Aussagen über Pläne und Absichten von IBM unterliegen Änderungen oder können zurückgenommen werden und repräsentieren nur die Ziele von IBM.

Diese Veröffentlichung enthält Beispiele für Daten und Berichte des alltäglichen Geschäftsablaufs. Sie sollen nur die Funktionen des Lizenzprogramms illustrieren und können Namen von Personen, Firmen, Marken oder Produkten enthalten. Alle diese Namen sind frei erfunden; Ähnlichkeiten mit tatsächlichen Namen und Adressen sind rein zufällig.

#### **Marken**

IBM, das IBM Logo und ibm.com sind Marken oder eingetragene Marken der IBM Corp in den USA und/oder anderen Ländern. Weitere Produkt- und Servicenamen können Marken von IBM oder anderen Unternehmen sein. Eine aktuelle Liste der IBM Marken finden Sie auf der Webseite "Copyright and trademark information" unter www.ibm.com/legal/copytrade.shtml.

Intel, das Intel-Logo, Intel Inside, das Intel Inside-Logo, Intel Centrino, das Intel Centrino-Logo, Celeron, Intel Xeon, Intel SpeedStep, Itanium und Pentium sind Markten oder eingetragene Marken der Intel Corporation oder der Tochtergesellschaften des Unternehmens in den USA und anderen Ländern.

Linux ist eine eingetragene Marke von Linus Torvalds in den USA, anderen Ländern oder beidem.

Microsoft, Windows, Windows NT und das Windows-Logo sind Marken der Microsoft Corporation in den USA und/oder anderen Ländern.

UNIX ist eine eingetragene Marke von The Open Group in den USA und anderen Ländern.

Java und alle auf Java basierenden Marken und Logos sind Marken oder eingetragene Marken der Oracle Corporation und/oder ihrer verbundenen Unternehmen.

Weitere Produkt- und Servicenamen können Marken von IBM oder anderen Unternehmen sein.

# **Index**

### **A**

Ableitungsknoten [Eigenschaften 128](#page-133-0) [aggregatenode, Eigenschaften 105](#page-110-0) Aggregatknoten [Eigenschaften 105](#page-110-0) Analyseknoten [Eigenschaften 279](#page-284-0) [analysisnode, Eigenschaften 279](#page-284-0) Analytic Server-Quellenknoten [Eigenschaften 83](#page-88-0) Anhangknoten [Eigenschaften 105](#page-110-0) [Anmerkungen 21](#page-26-0) Anomalieerkennungsmodelle [Knoten, Scripteigenschaften 167](#page-172-0)[, 237](#page-242-0) [anomalydetectionnode, Eigenschaf](#page-172-0)[ten 167](#page-172-0) Anonymisierungsknoten [Eigenschaften 121](#page-126-0) [anonymizenode, Eigenschaften 121](#page-126-0) [Anweisungen 21](#page-26-0) Anzeigen von IBM ISW-Zeitreihenmodellen [Knoten, Scripteigenschaften 260](#page-265-0) [appendnode, Eigenschaften 105](#page-110-0) [applyanomalydetectionnode, Eigenschaf](#page-242-0)[ten 237](#page-242-0) [applyapriorinode, Eigenschaften 237](#page-242-0) [applyassociationrulesnode, Eigenschaf](#page-247-0)[ten 242](#page-247-0) [applyautoclassifiernode, Eigenschaf](#page-243-0)[ten 238](#page-243-0) [applyautoclusternode, Eigenschaften 238](#page-243-0) [applyautonumericnode, Eigenschaf](#page-243-0)[ten 238](#page-243-0) [applybayesnetnode, Eigenschaften 239](#page-244-0) [applyc50node, Eigenschaften 239](#page-244-0) [applycarmanode, Eigenschaften 239](#page-244-0) [applycartnode, Eigenschaften 239](#page-244-0) [applychaidnode, Eigenschaften 240](#page-245-0) [applycoxregnode, Eigenschaften 240](#page-245-0) [applydb2imclusternode, Eigenschaf](#page-270-0)[ten 265](#page-270-0) [applydb2imlognode, Eigenschaften 265](#page-270-0) [applydb2imnbnode, Eigenschaften 265](#page-270-0) [applydb2imregnode, Eigenschaften 265](#page-270-0) [applydb2imtreenode, Eigenschaften 265](#page-270-0) [applydecisionlistnode, Eigenschaf](#page-246-0)[ten 241](#page-246-0) [applydiscriminantnode, Eigenschaf](#page-246-0)[ten 241](#page-246-0) [applyfactornode, Eigenschaften 241](#page-246-0) [applyfeatureselectionnode, Eigenschaf](#page-246-0)[ten 241](#page-246-0) [applygeneralizedlinearnode, Eigenschaf](#page-247-0)[ten 242](#page-247-0) [applyglmmnode, Eigenschaften 242](#page-247-0) [applykmeansnode, Eigenschaften 243](#page-248-0) [applyknnnode, Eigenschaften 243](#page-248-0) [applykohonennode, Eigenschaften 243](#page-248-0)

[applylogregnode, Eigenschaften 244](#page-249-0) [applymslogisticnode, Eigenschaften 251](#page-256-0) [applymsneuralnetworknode, Eigenschaf](#page-256-0)[ten 251](#page-256-0) [applymsregressionnode, Eigenschaf](#page-256-0)[ten 251](#page-256-0) [applymssequenceclusternode, Eigenschaf](#page-256-0)[ten 251](#page-256-0) [applymstimeseriesnode, Eigenschaf](#page-256-0)[ten 251](#page-256-0) [applymstreenode, Eigenschaften 251](#page-256-0) [applynetezzabayesnode, Eigenschaf](#page-281-0)[ten 276](#page-281-0) [applynetezzadectreenode, Eigenschaf](#page-281-0)[ten 276](#page-281-0) [applynetezzadivclusternode, Eigenschaf](#page-281-0)[ten 276](#page-281-0) [applynetezzakmeansnode, Eigen](#page-281-0)[schaft 276](#page-281-0) [applynetezzaknnnode, Eigenschaf](#page-281-0)[ten 276](#page-281-0) [applynetezzalineregressionnode, Eigen](#page-281-0)[schaften 276](#page-281-0) [applynetezzanaivebayesnode, Eigenschaf](#page-281-0)[ten 276](#page-281-0) [applynetezzapcanode, Eigenschaften 276](#page-281-0) [applynetezzaregtreenode, Eigenschaf](#page-281-0)[ten 276](#page-281-0) [applyneuralnetnode, Eigenschaften 244](#page-249-0) [applyneuralnetworknode, Eigenschaf](#page-250-0)[ten 245](#page-250-0) [applyoraabnnode, Eigenschaften 259](#page-264-0) [applyoradecisiontreenode, Eigenschaf](#page-264-0)[ten 259](#page-264-0) [applyorakmeansnode, Eigenschaften 259](#page-264-0) [applyoranbnode, Eigenschaften 259](#page-264-0) [applyoranmfnode, Eigenschaften 259](#page-264-0) [applyoraoclusternode, Eigenschaften 259](#page-264-0) [applyorasvmnode, Eigenschaften 259](#page-264-0) [applyquestnode, Eigenschaften 245](#page-250-0) [applyr, Eigenschaften 245](#page-250-0) [applyregressionnode, Eigenschaften 246](#page-251-0) [applyselflearningnode, Eigenschaf](#page-251-0)[ten 246](#page-251-0) [applysequencenode, Eigenschaften 246](#page-251-0) [applystpnode, Eigenschaften 247](#page-252-0) [applysvmnode, Eigenschaften 246](#page-251-0) [applytimeseriesnode, Eigenschaften 247](#page-252-0) [applytwostepAS, Eigenschaften 247](#page-252-0) [applytwostepnode, Eigenschaften 247](#page-252-0) Apriori-Modelle [Knoten, Scripteigenschaften 169](#page-174-0)[, 237](#page-242-0) [apriorinode, Eigenschaften 169](#page-174-0) Argumente [Befehlsdatei 70](#page-75-0) [Repository-Verbindung für IBM SPSS](#page-75-0) [Analytic Server 70](#page-75-0) [Serververbindung 68](#page-73-0) [System 66](#page-71-0)

[applylinearnode, Eigenschaften 243](#page-248-0)

[Verbindung zu IBM SPSS Collaborati](#page-74-0)[on and Deployment Services Reposi](#page-74-0)[tory 69](#page-74-0) [Argumente übergeben 22](#page-27-0) AS-Zeitintervallknoten [Eigenschaften 125](#page-130-0) [asexport, Eigenschaften 295](#page-300-0) [asimport, Eigenschaften 83](#page-88-0) [associationrulesnode, Eigenschaften 170](#page-175-0) Assoziationsregelknoten [Eigenschaften 170](#page-175-0) Assoziationsregelknotennugget [Eigenschaften 242](#page-247-0) [astimeintervalsnode, Eigenschaften 125](#page-130-0) [Attribute definieren 27](#page-32-0) [Attribute hinzufügen 27](#page-32-0) Ausführungsreihenfolge [mit Scripts ändern 53](#page-58-0) Ausgabeknoten [Scripteigenschaften 279](#page-284-0) Ausgabeobjekte [Scriptnamen 315](#page-320-0) [Ausgeblendete Variablen 28](#page-33-0) Auswahlknoten [Eigenschaften 116](#page-121-0) Auto-Numerisch, Modelle [Knoten, Scripteigenschaften 177](#page-182-0)[, 238](#page-243-0) [autoclassifiernode, Eigenschaften 173](#page-178-0) [autoclusterernode, Eigenschaften 175](#page-180-0) [autodataprepnode, Eigenschaften 122](#page-127-0) Autom. Cluster, Knoten [Knoten, Scripteigenschaften 175](#page-180-0) Autom. Cluster, Modelle [Knoten, Scripteigenschaften 238](#page-243-0) Automatische Datenaufbereitung [Eigenschaften 122](#page-127-0) Automatisches Klassifikationsmerkmal, Knoten [Knoten, Scripteigenschaften 173](#page-178-0) Automatisches Klassifikationsmerkmal, Modelle [Knoten, Scripteigenschaften 238](#page-243-0) [autonumericnode, Eigenschaften 177](#page-182-0) **B** [balancenode, Eigenschaften 106](#page-111-0) Balancierungsknoten [Eigenschaften 106](#page-111-0) Bayes-Netzmodelle [Knoten, Scripteigenschaften 178](#page-183-0)[, 239](#page-244-0) [bayesnet, Eigenschaften 178](#page-183-0)

Argumente *(Forts.)*

[Bedingte Ausführung von Streams 6](#page-11-0)[, 11](#page-16-0) Befehlszeile [IBM SPSS Modeler ausführen 65](#page-70-0) [Liste der Argumente 66](#page-71-0)[, 68](#page-73-0)[, 69](#page-74-0)[, 70](#page-75-0) [mehrere Argumente 70](#page-75-0)

- [Parameter 67](#page-72-0)
- [Scripts 56](#page-61-0)

[Beispiele 22](#page-27-0)

Benutzereingabeknoten [Eigenschaften 98](#page-103-0) Berichtknoten [Eigenschaften 285](#page-290-0) [binningnode, Eigenschaften 125](#page-130-0) [buildr, Eigenschaften 179](#page-184-0)

# **C**

C&RT-Baummodelle [Knoten, Scripteigenschaften 183](#page-188-0)[, 239](#page-244-0) C5.0-Modelle [Knoten, Scripteigenschaften 180](#page-185-0)[, 239](#page-244-0) [c50node, Eigenschaften 180](#page-185-0) CARMA-Modelle [Knoten, Scripteigenschaften 181](#page-186-0)[, 239](#page-244-0) [carmanode, Eigenschaften 181](#page-186-0) [cartnode, Eigenschaften 183](#page-188-0) CHAID-Modelle [Knoten, Scripteigenschaften 185](#page-190-0)[, 240](#page-245-0) [chaidnode, Eigenschaften 185](#page-190-0) [clear generated palette, Befehl 56](#page-61-0) CLEM [Scripts 1](#page-6-0) [Codeblöcke 22](#page-27-0) Codierte Kennwörter [Hinzufügen zu Scripts 55](#page-60-0) [cognosimport, Knoteneigenschaften 83](#page-88-0) [collectionnode, Eigenschaften 152](#page-157-0) Cox-Regressionsmodelle [Knoten, Scripteigenschaften 187](#page-192-0)[, 240](#page-245-0) [coxregnode, Eigenschaften 187](#page-192-0)

# **D**

Data Audit-Knoten [Eigenschaften 280](#page-285-0) [dataauditnode, Eigenschaften 280](#page-285-0) [databaseexportnode, Eigenschaften 297](#page-302-0) [databasenode, Eigenschaften 85](#page-90-0) [datacollectionexportnode, Eigenschaf](#page-306-0)[ten 301](#page-306-0) [datacollectionimportnode, Eigenschaf](#page-92-0)[ten 87](#page-92-0) [dataviewimport, Eigenschaften 103](#page-108-0) Datei (fest), Knoten [Eigenschaften 91](#page-96-0) Datenansichtsquellenknoten [Eigenschaften 103](#page-108-0) Datenbankexportknoten [Eigenschaften 297](#page-302-0) Datenbankknoten [Eigenschaften 85](#page-90-0) [Datenbankmodellierung 249](#page-254-0) [db2imassocnode, Eigenschaften 260](#page-265-0) [db2imclusternode, Eigenschaften 260](#page-265-0) [db2imlognode, Eigenschaften 260](#page-265-0) [db2imnbnode, Eigenschaften 260](#page-265-0) [db2imregnode, Eigenschaften 260](#page-265-0) [db2imsequencenode, Eigenschaften 260](#page-265-0) [db2imtimeseriesnode, Eigenschaften 260](#page-265-0) [db2imtreenode, Eigenschaften 260](#page-265-0) [decisionlist, Eigenschaften 189](#page-194-0) derive\_stbnode [Eigenschaften 107](#page-112-0) [derivenode, Eigenschaften 128](#page-133-0)

[Diagramme 29](#page-34-0) Diagrammknoten [Scripteigenschaften 151](#page-156-0) Diagrammtafelknoten [Eigenschaften 156](#page-161-0) Dichotomknoten [Eigenschaften 139](#page-144-0) [directedwebnode, Eigenschaften 164](#page-169-0) [discriminantnode, Eigenschaften 190](#page-195-0) Diskriminanzmodelle [Knoten, Scripteigenschaften 190](#page-195-0)[, 241](#page-246-0) [distinctnode, Eigenschaften 109](#page-114-0) [distributionnode, Eigenschaften 153](#page-158-0) Duplikatknoten [Eigenschaften 109](#page-114-0)

# **E**

Eigenschaften [allgemeine Scripts 74](#page-79-0) [Datenbankmodellierungsknoten 249](#page-254-0) [Filterknoten 71](#page-76-0) [Scripts 71](#page-76-0)[, 73](#page-78-0)[, 167](#page-172-0)[, 237](#page-242-0)[, 295](#page-300-0) [Stream 75](#page-80-0) [Superknoten 311](#page-316-0) [Eigenschaften festlegen 32](#page-37-0) Ensemble-Knoten [Eigenschaften 130](#page-135-0) [ensemblenode, Eigenschaften 130](#page-135-0) Enterprise-Ansichtsknoten [Eigenschaften 91](#page-96-0) Entscheidungslistenmodelle [Knoten, Scripteigenschaften 189](#page-194-0)[, 241](#page-246-0) [evaluationnode, Eigenschaften 154](#page-159-0) Evaluierungsknoten [Eigenschaften 154](#page-159-0) [evimportnode, Eigenschaften 91](#page-96-0) Excel-Exportknoten [Eigenschaften 301](#page-306-0) Excel-Quellenknoten [Eigenschaften 90](#page-95-0) [excelexportnode, Eigenschaften 301](#page-306-0) [excelimportnode, Eigenschaften 90](#page-95-0) Exportknoten [Knoten, Scripteigenschaften 295](#page-300-0)

**F**

[factornode, Eigenschaften 192](#page-197-0) [featureselectionnode, Eigenschaften 5](#page-10-0)[,](#page-198-0) [193](#page-198-0) Fehlerprüfung [Scripts 56](#page-61-0) Felder [Inaktivieren in Scripts 151](#page-156-0) Felder umordnen, Knoten [Eigenschaften 136](#page-141-0) Feldnamen [Ändern der Groß- und Kleinschrei](#page-58-0)[bung 53](#page-58-0) [fillernode, Eigenschaften 131](#page-136-0) Filterknoten [Eigenschaften 132](#page-137-0) [filternode, Eigenschaften 132](#page-137-0) [fixedfilenode, Eigenschaften 91](#page-96-0)

Flags [Befehlszeilenargumente 65](#page-70-0) [mehrere Flags kombinieren 70](#page-75-0) Flatfile-Knoten [Eigenschaften 302](#page-307-0) [flatfilenode, Eigenschaften 302](#page-307-0) [for, Befehl 53](#page-58-0) Füllerknoten [Eigenschaften 131](#page-136-0) Funktionen [bedingte Befehle 319](#page-324-0) [Dokumentausgabeoperationen 325](#page-330-0) [Knotenoperationen 322](#page-327-0) [Kommentare 318](#page-323-0) [Literale 318](#page-323-0) [Modelloperationen 325](#page-330-0) [Objektreferenzen 318](#page-323-0) [Operatoren 318](#page-323-0) [Schleifenbefehle 319](#page-324-0) [Streamoperationen 325](#page-330-0)

# **G**

[generated, Schlüsselwort 56](#page-61-0) Generierte Modelle [Scriptnamen 313](#page-318-0)[, 315](#page-320-0) [genlinnode, Eigenschaften 195](#page-200-0) Georäumlicher Quellenknoten [Eigenschaften 94](#page-99-0) Gerichteter Netzdiagrammknoten [Eigenschaften 164](#page-169-0) GLMM-Modelle [Knoten, Scripteigenschaften 199](#page-204-0)[, 242](#page-247-0) [glmmnode, Eigenschaften 199](#page-204-0) Globalwerteknoten [Eigenschaften 287](#page-292-0) [graphboardnode, Eigenschaften 156](#page-161-0) [gsdata\\_import, Knoteneigenschaften 94](#page-99-0)

# **H**

Histogrammknoten [Eigenschaften 158](#page-163-0) [histogramnode, Eigenschaften 158](#page-163-0) [historynode, Eigenschaften 133](#page-138-0)

# **I**

IBM Cognos BI-Quellenknoten [Eigenschaften 83](#page-88-0) IBM Cognos TM1-Quellenknoten [Eigenschaften 98](#page-103-0) IBM DB2-Modelle [Knoten, Scripteigenschaften 260](#page-265-0) IBM ISW-Assoziationsmodelle [Knoten, Scripteigenschaften 260](#page-265-0)[, 265](#page-270-0) IBM ISW-Clustering-Modelle [Knoten, Scripteigenschaften 260](#page-265-0)[, 265](#page-270-0) IBM ISW-Entscheidungsbaummodelle [Knoten, Scripteigenschaften 260](#page-265-0)[, 265](#page-270-0) IBM ISW Logistische Regressionsmodelle [Knoten, Scripteigenschaften 260](#page-265-0)[, 265](#page-270-0) IBM ISW Naive Bayes-Modelle [Knoten, Scripteigenschaften 260](#page-265-0)[, 265](#page-270-0) IBM ISW-Regressionsmodelle [Knoten, Scripteigenschaften 260](#page-265-0)[, 265](#page-270-0)

IBM ISW-Sequenzmodelle [Knoten, Scripteigenschaften 260](#page-265-0)[, 265](#page-270-0) IBM SPSS Analytic Server-Repository [Befehlszeilenargumente 70](#page-75-0) IBM SPSS Collaboration and Deployment Services Repository [Befehlszeilenargumente 69](#page-74-0) [Scripts 54](#page-59-0) IBM SPSS Data Collection, Exportknoten [Eigenschaften 301](#page-306-0) IBM SPSS Data Collection, Quellenknoten [Eigenschaften 87](#page-92-0) IBM SPSS Modeler [über Befehlszeile ausführen 65](#page-70-0) IBM SPSS Statistics-Ausgabeknoten [Eigenschaften 308](#page-313-0) IBM SPSS Statistics-Exportknoten [Eigenschaften 309](#page-314-0) IBM SPSS Statistics-Modelle [Knoten, Scripteigenschaften 308](#page-313-0) IBM SPSS Statistics-Quellenknoten [Eigenschaften 307](#page-312-0) IBM SPSS Statistics-Transformationsknoten [Eigenschaften 307](#page-312-0)  $IDs$  21 Iterationsschlüssel [Schleifen in Scripts 8](#page-13-0) Iterationsvariable [Schleifen in Scripts 9](#page-14-0)

## **J**

[JSON-Inhaltsmodell 60](#page-65-0) [Jython 17](#page-22-0)

# **K**

K-Means-Modelle [Knoten, Scripteigenschaften 202](#page-207-0)[, 243](#page-248-0) Kennwörter [codiert 68](#page-73-0) [Hinzufügen zu Scripts 55](#page-60-0) [Klasse definieren 26](#page-31-0) [Klasse erstellen 27](#page-32-0) Klassierungsknoten [Eigenschaften 125](#page-130-0) [kmeansnode, Eigenschaften 202](#page-207-0) KNN-Modelle [Knoten, Scripteigenschaften 243](#page-248-0) [knnnode, Eigenschaften 203](#page-208-0) Knoten [Ersetzung 35](#page-40-0) [importieren 35](#page-40-0) [Information 37](#page-42-0) [Links für Knoten aktivieren 34](#page-39-0) [Links für Knoten aufheben 34](#page-39-0) [Löschung 35](#page-40-0) [Namensreferenz 313](#page-318-0) [Schleifen in Scripts 53](#page-58-0) [Knoten, Scripteigenschaften 249](#page-254-0) [Exportknoten 295](#page-300-0) [Modellierungsknoten 167](#page-172-0) [Modellnuggets 237](#page-242-0) [Knoten erstellen 33](#page-38-0)[, 34](#page-39-0)[, 35](#page-40-0) [Knoten suchen 31](#page-36-0)

Kohonen-Modelle [Knoten, Scripteigenschaften 205](#page-210-0)[, 243](#page-248-0) [kohonennode, Eigenschaften 205](#page-210-0) Koordinatensystemreprojizierung [Eigenschaften 136](#page-141-0)

#### **L**

Lernfähige Antwortmodelle [Knoten, Scripteigenschaften 221](#page-226-0)[, 246](#page-251-0) [linear, Eigenschaften 206](#page-211-0) Lineare Modelle [Knoten, Scripteigenschaften 206](#page-211-0)[, 243](#page-248-0) Lineare Regression, Modelle [Knoten, Scripteigenschaften 218](#page-223-0)[, 245](#page-250-0)[,](#page-251-0) [246](#page-251-0) [Listen 18](#page-23-0) Logistische Regressionsmodelle [Knoten, Scripteigenschaften 207](#page-212-0)[, 244](#page-249-0) [logregnode, Eigenschaften 207](#page-212-0) [lowertoupper, Funktion 53](#page-58-0)

### **M**

[Mathematische Methoden 23](#page-28-0) Matrixknoten [Eigenschaften 282](#page-287-0) [matrixnode, Eigenschaften 282](#page-287-0) [meansnode, Eigenschaften 284](#page-289-0) Merge, Knoten [Eigenschaften 110](#page-115-0) [mergenode, Eigenschaften 110](#page-115-0) Merkmalauswahlmodelle [Knoten, Scripteigenschaften 193](#page-198-0)[, 241](#page-246-0) [Scripts 5](#page-10-0) [zuweisen 5](#page-10-0) [Methoden definieren 27](#page-32-0) Microsoft-Modelle [Knoten, Scripteigenschaften 249](#page-254-0)[, 251](#page-256-0) Migration [allgemeine Unterschiede 317](#page-322-0) [auf Objekte zugreifen 324](#page-329-0) [Ausgabetypen 320](#page-325-0) [Befehle 317](#page-322-0) [Dateisystem 324](#page-329-0) [Eigenschaften abrufen 321](#page-326-0) [Eigenschaften festlegen 321](#page-326-0) [Eigenschaftsnamen 320](#page-325-0) [Funktionen 317](#page-322-0) [Knotenreferenzen 320](#page-325-0) [Knotentypen 320](#page-325-0) [Modelltypen 320](#page-325-0) [Repository 324](#page-329-0) [Schleifen verwenden 323](#page-328-0) [Scriptingkontext 317](#page-322-0) [sonstiges 326](#page-331-0) [Streams, Ausgabe und Modellmanager](#page-42-0) [entfernen 37](#page-42-0) [Streams ausführen 323](#page-328-0) [Streams bearbeiten 321](#page-326-0) [Übersicht 317](#page-322-0) [Variablen 320](#page-325-0) Mittelwertknoten [Eigenschaften 284](#page-289-0) Modelle [Scriptnamen 313](#page-318-0)[, 315](#page-320-0)

Modellierungsknoten [Knoten, Scripteigenschaften 167](#page-172-0) Modellnuggets [Knoten, Scripteigenschaften 237](#page-242-0) [Scriptnamen 313](#page-318-0)[, 315](#page-320-0) Modellobjekte [Scriptnamen 313](#page-318-0)[, 315](#page-320-0) MS - Lineare Regression [Knoten, Scripteigenschaften 249](#page-254-0)[, 251](#page-256-0) MS - Logistische Regression [Knoten, Scripteigenschaften 249](#page-254-0)[, 251](#page-256-0) MS - Neuronales Netz [Knoten, Scripteigenschaften 249](#page-254-0)[, 251](#page-256-0) MS-Entscheidungsbaum [Knoten, Scripteigenschaften 249](#page-254-0)[, 251](#page-256-0) MS Sequenz-Clustering [Knoten, Scripteigenschaften 251](#page-256-0) MS Time Series [Knoten, Scripteigenschaften 251](#page-256-0) [msassocnode, Eigenschaften 249](#page-254-0) [msbayesnode, Eigenschaften 249](#page-254-0) [msclusternode, Eigenschaften 249](#page-254-0) [mslogisticnode, Eigenschaften 249](#page-254-0) [msneuralnetworknode, Eigenschaf](#page-254-0)[ten 249](#page-254-0) [msregressionnode, Eigenschaften 249](#page-254-0) [mssequenceclusternode, Eigenschaf](#page-254-0)[ten 249](#page-254-0) [mstimeseriesnode, Eigenschaften 249](#page-254-0) [mstreenode, Eigenschaften 249](#page-254-0) Multiplotknoten [Eigenschaften 159](#page-164-0) [multiplotnode, Eigenschaften 159](#page-164-0) [Multiset-Befehl 71](#page-76-0)

# **N**

Nächste-Nachbarn-Modelle [Knoten, Scripteigenschaften 203](#page-208-0) Netezza - Divisives Clustering, Modelle [Knoten, Scripteigenschaften 266](#page-271-0)[, 276](#page-281-0) Netezza - Lineare Regression, Modelle [Knoten, Scripteigenschaften 266](#page-271-0)[, 276](#page-281-0) Netezza - Naive Bayes, Modelle [Knoten, Scripteigenschaften 266](#page-271-0)[, 276](#page-281-0) Netezza-Bayes-Netzmodelle [Knoten, Scripteigenschaften 266](#page-271-0)[, 276](#page-281-0) Netezza-Entscheidungsbaummodelle [Knoten, Scripteigenschaften 266](#page-271-0)[, 276](#page-281-0) Netezza-K-Means-Modelle [Knoten, Scripteigenschaften 266](#page-271-0)[, 276](#page-281-0) Netezza-KNN-Modelle [Knoten, Scripteigenschaften 266](#page-271-0)[, 276](#page-281-0) Netezza-Modelle [Knoten, Scripteigenschaften 266](#page-271-0) Netezza-PCA-Modelle [Knoten, Scripteigenschaften 266](#page-271-0)[, 276](#page-281-0) Netezza-Regressionsbaum, Modelle [Knoten, Scripteigenschaften 266](#page-271-0)[, 276](#page-281-0) Netezza-Zeitreihenmodelle [Knoten, Scripteigenschaften 266](#page-271-0) [netezzabayesnode, Eigenschaften 266](#page-271-0) [netezzadectreenode, Eigenschaften 266](#page-271-0) [netezzadivclusternode, Eigenschaf](#page-271-0)[ten 266](#page-271-0) [netezzaglmnode, Eigenschaften 266](#page-271-0) [netezzakmeansnode, Eigenschaften 266](#page-271-0)

[netezzaknnnode, Eigenschaften 266](#page-271-0) [netezzalineregressionnode, Eigenschaf](#page-271-0)[ten 266](#page-271-0) [netezzanaivebayesnode, Eigenschaf](#page-271-0)[ten 266](#page-271-0) [netezzapcanode, Eigenschaften 266](#page-271-0) [netezzaregtreenod, Eigenschaften 266](#page-271-0) [netezzatimeseriesnode, Eigenschaf](#page-271-0)[ten 266](#page-271-0) Netzdiagrammknoten [Eigenschaften 164](#page-169-0) [neuralnetnode, Eigenschaften 212](#page-217-0) [neuralnetworknode, Eigenschaften 214](#page-219-0) Neuronale Netze [Knoten, Scripteigenschaften 214](#page-219-0)[, 245](#page-250-0) Neuronale Netzmodelle [Knoten, Scripteigenschaften 212](#page-217-0)[, 244](#page-249-0) [Nicht-ASCII-Zeichen 25](#page-30-0) Nuggets [Knoten, Scripteigenschaften 237](#page-242-0) [numericpredictornode, Eigenschaf](#page-182-0)[ten 177](#page-182-0)

# **O**

[Objektorientierung 26](#page-31-0) [Operationen 18](#page-23-0) [oraabnnode, Eigenschaften 253](#page-258-0) [oraainode, Eigenschaften 253](#page-258-0) [oraapriorinode, Eigenschaften 253](#page-258-0) Oracle Adaptive Bayes-Modelle [Knoten, Scripteigenschaften 253](#page-258-0)[, 259](#page-264-0) Oracle AI-Modelle [Knoten, Scripteigenschaften 253](#page-258-0) Oracle Apriori-Modelle [Knoten, Scripteigenschaften 259](#page-264-0) Oracle-Apriori-Modelle [Knoten, Scripteigenschaften 253](#page-258-0) Oracle Decision Tree-Modelle [Knoten, Scripteigenschaften 259](#page-264-0) Oracle-Entscheidungsbaummodelle [Knoten, Scripteigenschaften 253](#page-258-0) Oracle-K-Means-Modelle [Knoten, Scripteigenschaften 253](#page-258-0) Oracle KMeans-Modelle [Knoten, Scripteigenschaften 259](#page-264-0) Oracle-MDL-Modelle [Knoten, Scripteigenschaften 253](#page-258-0)[, 259](#page-264-0) Oracle-Modelle [Knoten, Scripteigenschaften 253](#page-258-0) Oracle Naive Bayes-Modelle [Knoten, Scripteigenschaften 253](#page-258-0)[, 259](#page-264-0) Oracle NMF-Modelle [Knoten, Scripteigenschaften 259](#page-264-0) Oracle-NMF-Modelle [Knoten, Scripteigenschaften 253](#page-258-0) Oracle O-Cluster [Knoten, Scripteigenschaften 253](#page-258-0)[, 259](#page-264-0) Oracle Support Vector Machines-Modelle [Knoten, Scripteigenschaften 259](#page-264-0) Oracle-SVM-Modelle [Knoten, Scripteigenschaften 253](#page-258-0) [oradecisiontreenode, Eigenschaften 253](#page-258-0) [oraglmnode, Eigenschaften 253](#page-258-0) [orakmeansnode, Eigenschaften 253](#page-258-0) [oramdlnode, Eigenschaften 253](#page-258-0) [oranbnode, Eigenschaften 253](#page-258-0)

[oranmfnode, Eigenschaften 253](#page-258-0) [oraoclusternode, Eigenschaften 253](#page-258-0) [orasvmnode, Eigenschaften 253](#page-258-0) [outputfilenode, Eigenschaften 302](#page-307-0)

#### **P**

[Parameter 5](#page-10-0)[, 71](#page-76-0)[, 73](#page-78-0)[, 75](#page-80-0) [Scripts 18](#page-23-0) [Superknoten 311](#page-316-0) [partitionnode, Eigenschaften 134](#page-139-0) Partitionsknoten [Eigenschaften 134](#page-139-0) PCA-/Faktormodelle [Knoten, Scripteigenschaften 192](#page-197-0)[, 241](#page-246-0) PCA-Modelle [Knoten, Scripteigenschaften 192](#page-197-0)[, 241](#page-246-0) Plotknoten [Eigenschaften 160](#page-165-0) [plotnode, Eigenschaften 160](#page-165-0) [Python 17](#page-22-0) [Scripts 18](#page-23-0)

# **Q**

Quellenknoten [Eigenschaften 79](#page-84-0) QUEST-Modelle [Knoten, Scripteigenschaften 216](#page-221-0)[, 245](#page-250-0) [questnode, Eigenschaften 216](#page-221-0)

#### **R**

R-Erstellungsknoten [Knoten, Scripteigenschaften 179](#page-184-0) R-Prozess, Knoten [Eigenschaften 114](#page-119-0) Räumliche temporale Vorhersage, Knoten [Eigenschaften 222](#page-227-0) [reclassifynode, Eigenschaften 135](#page-140-0) [Referenzieren von Knoten 31](#page-36-0) [Eigenschaften festlegen 32](#page-37-0) [Knoten suchen 31](#page-36-0) [regressionnode, Eigenschaften 218](#page-223-0) [reordernode, Eigenschaften 136](#page-141-0) [reportnode, Eigenschaften 285](#page-290-0) [reprojectnode, Eigenschaften 136](#page-141-0) Reprojizierungsknoten [Eigenschaften 136](#page-141-0) [restructurenode, Eigenschaften 137](#page-142-0) [retrieve, Befehl 54](#page-59-0) RFM-Aggregat, Knoten [Eigenschaften 112](#page-117-0) RFM-Analyse, Knoten [Eigenschaften 137](#page-142-0) [rfmaggregatenode, Eigenschaften 112](#page-117-0) [rfmanalysisnode, Eigenschaften 137](#page-142-0) Routput, Knoten [Eigenschaften 286](#page-291-0) [routputnode, Eigenschaften 286](#page-291-0) [Rprocessnode, Eigenschaften 114](#page-119-0)

### **S**

Sammlungsknoten [Eigenschaften 152](#page-157-0) [samplenode, Eigenschaften 114](#page-119-0) SAS-Exportknoten [Eigenschaften 303](#page-308-0) SAS-Quellenknoten [Eigenschaften 94](#page-99-0) [sasexportnode, Eigenschaften 303](#page-308-0) [sasimportnode, Eigenschaften 94](#page-99-0) Schleifen [Verwendung in Scripts 53](#page-58-0) [Schleifen in Streams verwenden 6](#page-11-0)[, 7](#page-12-0) Scripterstellung [bedingte Ausführung 6](#page-11-0)[, 11](#page-16-0) [Benutzerschnittstelle 2](#page-7-0)[, 4](#page-9-0)[, 5](#page-10-0) [Fehlerprüfung 56](#page-61-0) [Felder auswählen 10](#page-15-0) [in Superknoten 5](#page-10-0) [Iterationsschlüssel 8](#page-13-0) [Iterationsvariable 9](#page-14-0) [Schleifen verwenden 6](#page-11-0)[, 7](#page-12-0) [Streamausführungsreihenfolge 53](#page-58-0) [Übersicht 1](#page-6-0) Scripting [Diagramme 29](#page-34-0) [Python-Scripting 318](#page-323-0)[, 319](#page-324-0)[, 322](#page-327-0)[, 325](#page-330-0) [Streams 29](#page-34-0) [Superknotenstreams 29](#page-34-0) [Syntax 23](#page-28-0)[, 25](#page-30-0) [traditionelles Scripting 318](#page-323-0)[, 319](#page-324-0)[, 322](#page-327-0)[,](#page-330-0) [325](#page-330-0) [Übersicht 17](#page-22-0) Scripting-API [Beispiel 41](#page-46-0) [Einführung 41](#page-46-0) [Fehlerbehandlung 46](#page-51-0) [globale Werte 50](#page-55-0) [mehrere Streams 41](#page-46-0)[, 51](#page-56-0) [Metadaten 41](#page-46-0) [Sitzungsparameter 46](#page-51-0) [Standalone-Scripts 51](#page-56-0) [Streamparameter 46](#page-51-0) [Superknotenparameter 46](#page-51-0) [Zugreifen auf generierte Objekte 44](#page-49-0) Scripts [allgemeine Eigenschaften 74](#page-79-0) [Ausführung 12](#page-17-0) [Ausgabeknoten 279](#page-284-0) [bedingte Ausführung 6](#page-11-0)[, 11](#page-16-0) [Diagrammknoten 151](#page-156-0) [Felder auswählen 10](#page-15-0) [Importieren von Textdateien 2](#page-7-0) [in der Befehlszeile 56](#page-61-0) [Iterationsschlüssel 8](#page-13-0) [Iterationsvariable 9](#page-14-0) [Kompatibilität mit früheren Versio](#page-61-0)[nen 56](#page-61-0) [Kontext 30](#page-35-0) [Merkmalauswahlmodelle 5](#page-10-0) [Python-Scripting 318](#page-323-0) [Schleifen verwenden 6](#page-11-0)[, 7](#page-12-0) [speichern 2](#page-7-0) [Standalone-Scripts 1](#page-6-0)[, 29](#page-34-0) [Streams 1](#page-6-0)[, 29](#page-34-0) [Superknotenscripts 1](#page-6-0)[, 29](#page-34-0) [Syntax 18](#page-23-0)[, 19](#page-24-0)[, 21](#page-26-0)[, 22](#page-27-0)[, 26](#page-31-0)[, 27](#page-32-0)[, 28](#page-33-0)

Scripts *(Forts.)* [traditionelles Scripting 318](#page-323-0) [Unterbrechung 12](#page-17-0) [verwendete Abkürzungen 72](#page-77-0) [Scripts ausführen 12](#page-17-0) [selectnode, Eigenschaften 116](#page-121-0) [sequencenode, Eigenschaften 220](#page-225-0) Sequenzmodelle [Knoten, Scripteigenschaften 220](#page-225-0)[, 246](#page-251-0) Server [Befehlszeilenargumente 68](#page-73-0) [setglobalsnode, Eigenschaften 287](#page-292-0) [settoflagnode, Eigenschaften 139](#page-144-0) Sicherheit [codierte Kennwörter 55](#page-60-0)[, 68](#page-73-0) [simevalnode, Eigenschaften 287](#page-292-0) [simfitnode, Eigenschaften 288](#page-293-0) simgen-Knoten [Eigenschaften 95](#page-100-0) [simgennode, Eigenschaften 95](#page-100-0) Simulationsanpassungsknoten [Eigenschaften 288](#page-293-0) Simulationsevaluierungsknoten [Eigenschaften 287](#page-292-0) Simulationsgenerierungsknoten [Eigenschaften 95](#page-100-0) [Slotparameter 5](#page-10-0)[, 71](#page-76-0)[, 73](#page-78-0) SLRM-Modelle [Knoten, Scripteigenschaften 221](#page-226-0)[, 246](#page-251-0) [slrmnode, Eigenschaften 221](#page-226-0) Sortierknoten [Eigenschaften 116](#page-121-0) [sortnode, Eigenschaften 116](#page-121-0) [Space-Time-Boxes, Knoteneigenschaf](#page-112-0)[ten 107](#page-112-0) [Standalone-Scripts 1](#page-6-0)[, 4](#page-9-0)[, 29](#page-34-0) [statisticsexportnode, Eigenschaften 309](#page-314-0) [statisticsimportnode, Eigenschaften 5](#page-10-0)[,](#page-312-0) [307](#page-312-0) [statisticsmodelnode, Eigenschaften 308](#page-313-0) [statisticsnode, Eigenschaften 289](#page-294-0) [statisticsoutputnode, Eigenschaften 308](#page-313-0) [statisticstransformnode, Eigenschaf](#page-312-0)[ten 307](#page-312-0) Statistikknoten [Eigenschaften 289](#page-294-0) STB-Knoten [Eigenschaften 107](#page-112-0) Stichprobenknoten [Eigenschaften 114](#page-119-0) [store, Befehl 54](#page-59-0) STP-Knoten [Eigenschaften 222](#page-227-0) STP-Knotennugget [Eigenschaften 247](#page-252-0) [stpnode, Eigenschaften 222](#page-227-0) [stream.nodes, Eigenschaft 53](#page-58-0) Streamausführungsreihenfolge [mit Scripts ändern 53](#page-58-0) Streaming-ZR-Knoten [Eigenschaften 117](#page-122-0) [streamingts, Eigenschaften 117](#page-122-0) Streams [ändern 33](#page-38-0) [Ausführung 30](#page-35-0) [bedingte Ausführung 6](#page-11-0)[, 11](#page-16-0) [Eigenschaften 75](#page-80-0)

Streams *(Forts.)* [Multiset-Befehl 71](#page-76-0) [Schleifen verwenden 6](#page-11-0),7 [Scripting 29](#page-34-0) [Scripts 1](#page-6-0)[, 2](#page-7-0)[, 29](#page-34-0) [Streams ändern 33](#page-38-0)[, 36](#page-41-0) [Streams ausführen 30](#page-35-0) [Strukturierte Eigenschaften 71](#page-76-0) [Superknoten 71](#page-76-0) [Eigenschaften 311](#page-316-0) [Festlegen von Eigenschaften 311](#page-316-0) [Parameter 311](#page-316-0) [Scripts 1](#page-6-0)[, 5](#page-10-0)[, 6](#page-11-0)[, 29](#page-34-0)[, 311](#page-316-0) [Stream 29](#page-34-0) [Streams 29](#page-34-0) Support Vector Machine, Modelle [Knoten, Scripteigenschaften 246](#page-251-0) SVM-Modelle [Knoten, Scripteigenschaften 227](#page-232-0) [svmnode, Eigenschaften 227](#page-232-0) System [Befehlszeilenargumente 66](#page-71-0)

#### **T**

[Tabelleninhaltsmodell 57](#page-62-0) Tabellenknoten [Eigenschaften 290](#page-295-0) [tablenode, Eigenschaften 290](#page-295-0) [tcmnode, Eigenschaften 228](#page-233-0) Temporale kausale Modelle [Knoten, Scripteigenschaften 228](#page-233-0) [timeintervalsnode, Eigenschaften 140](#page-145-0) [timeplotnode, Eigenschaften 162](#page-167-0) [timeseriesnode, Eigenschaften 231](#page-236-0) [tm1import, Knoteneigenschaften 98](#page-103-0) Transformationsknoten [Eigenschaften 292](#page-297-0) [transformnode, Eigenschaften 292](#page-297-0) Transponierknoten [Eigenschaften 144](#page-149-0) [transposenode, Eigenschaften 144](#page-149-0) [Traversieren durch Knoten 36](#page-41-0) TwoStep AS-Modelle [Knoten, Scripteigenschaften 234](#page-239-0)[, 247](#page-252-0) TwoStep-Modelle [Knoten, Scripteigenschaften 233](#page-238-0)[, 247](#page-252-0) [twostepAS, Eigenschaften 234](#page-239-0) [twostepnode, Eigenschaften 233](#page-238-0) type, Knoten [Eigenschaften 145](#page-150-0) [typenode, Eigenschaften 5](#page-10-0)[, 145](#page-150-0)

# **U**

Umcodierungsknoten [Eigenschaften 135](#page-140-0) Umstrukturierungsknoten [Eigenschaften 137](#page-142-0) [Unterbrechen von Scripts 12](#page-17-0) [userinputnode, Eigenschaften 98](#page-103-0)

# **V**

Variable Datei, Knoten [Eigenschaften 99](#page-104-0)

[variablefilenode, Eigenschaften 99](#page-104-0) Variablen [Scripts 18](#page-23-0) Verallgemeinerte lineare Modelle [Knoten, Scripteigenschaften 195](#page-200-0)[, 242](#page-247-0) Verallgemeinerte lineare Modelle von Oracle [Knoten, Scripteigenschaften 253](#page-258-0) Verallgemeinerte lineare Netezza-Modelle [Knoten, Scripteigenschaften 266](#page-271-0) [Vererbung 28](#page-33-0) Verlaufsknoten [Eigenschaften 133](#page-138-0) Verteilungsknoten [Eigenschaften 153](#page-158-0)

# **W**

[webnode, Eigenschaften 164](#page-169-0)

# **X**

XML-Exportknoten [Eigenschaften 304](#page-309-0) [XML-Inhaltsmodell 59](#page-64-0) XML-Quellenknoten [Eigenschaften 102](#page-107-0) [xmlexportnode, Eigenschaften 304](#page-309-0) [xmlimportnode, Eigenschaften 102](#page-107-0)

# **Z**

[Zeichenfolgefunktionen 53](#page-58-0) [Zeichenfolgen 19](#page-24-0) [Ändern der Groß- und Kleinschrei](#page-58-0)[bung 53](#page-58-0) Zeitdiagrammknoten [Eigenschaften 162](#page-167-0) Zeitintervallknoten [Eigenschaften 140](#page-145-0) Zeitreihenmodelle [Knoten, Scripteigenschaften 231](#page-236-0)[, 247](#page-252-0) [Zugriff auf Ergebnisse der Streamausfüh](#page-61-0)[rung 56](#page-61-0)[, 62](#page-67-0) [JSON-Inhaltsmodell 60](#page-65-0) [Tabelleninhaltsmodell 57](#page-62-0) [XML-Inhaltsmodell 59](#page-64-0) [Zugriff auf Streamausführungsergebnis](#page-61-0)[se 56](#page-61-0)[, 62](#page-67-0) [JSON-Inhaltsmodell 60](#page-65-0) [Tabelleninhaltsmodell 57](#page-62-0) [XML-Inhaltsmodell 59](#page-64-0)

# IBM.